#### Hitachi 30 GB Laptop HOD S/N DBDXHTWB\Yahoo!

Page 1

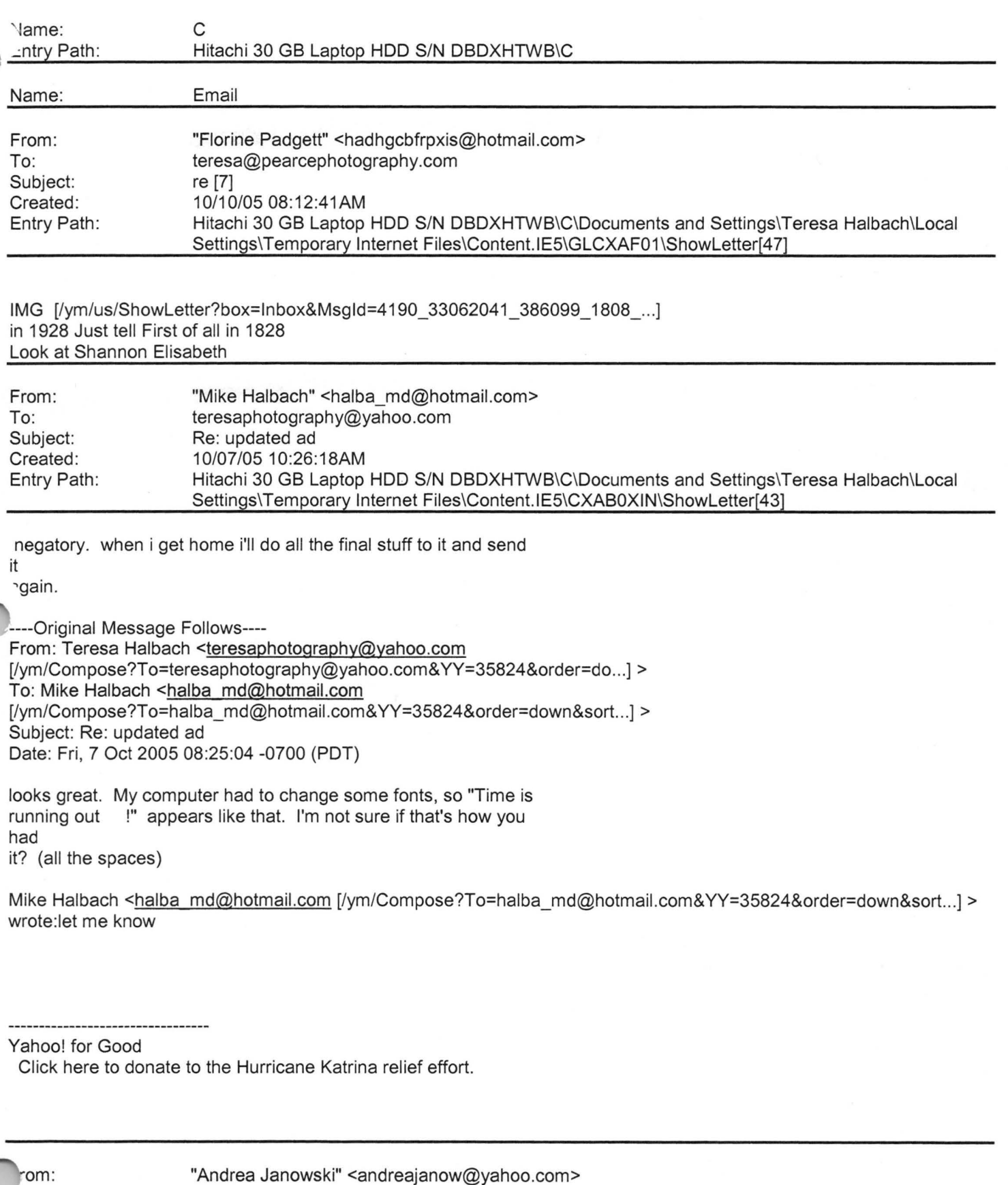

"Andrea Janowski" <andreajanow@yahoo.com>

 $\overline{10}$ :

clmccabe@wfrv.cbs.com, cwolf@new.rr.com, hrau@amfam.com, ht530@hometeam inspection .com, jabeining@sbcglobal.net, jeanne@designsby2.com, jkeneklis@new.rr.com , len@customersfirstmortgage.com, pamela.vlies@ums.unitedol.com,

Page 2

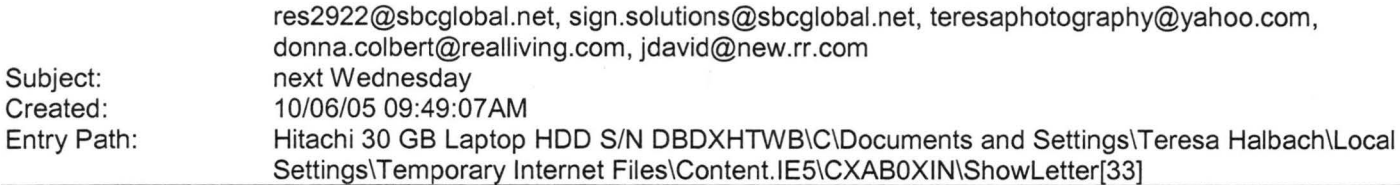

**Yahoo!** 

Hello,

Next Wednesday I have meetings in Appleton Monday through Wednesday, so I won't be able to make it on Wednesday unfortunately.

Thanks! Have a good rest of the week!

Andrea Dalebroux

The Green Bay Insurance Center

Yahoo! Mail - PC Magazine Editors' Choice 2005 http://mail.yahoo.com (http://mail.yahoo.com]

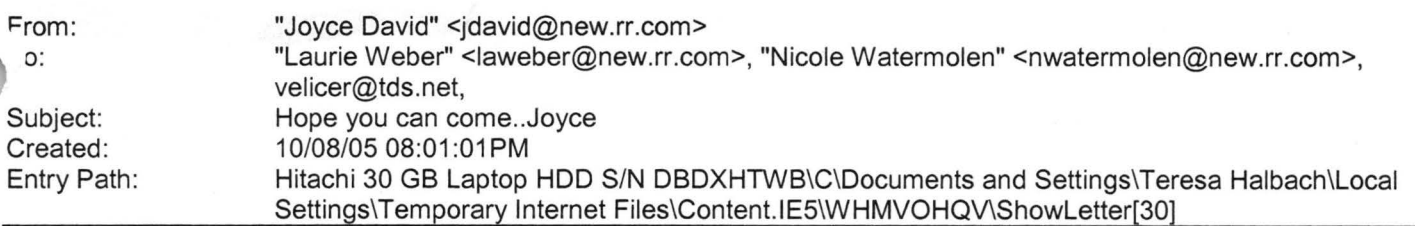

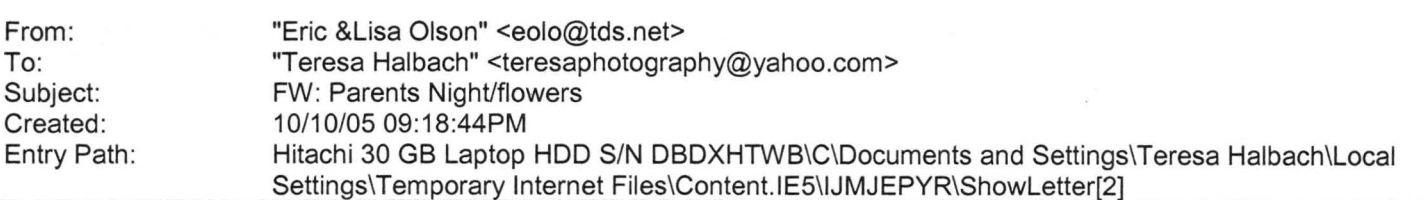

Sorry our perpetual time in our computer is messed up so I changed it after I found out it went out with a date of 1998. so if you read this one you do

' not have to look for the July 1 1998 one same stuff. See ya

-----Original Message----- From: Eric & Lisa Olson [mailto:eolo@tds.net [/ym/Compose?To=eolo@tds.net&YY=38685&order=&sort=]] ent: Wednesday, July 01, 1998 12:15 AM o: Teresa Halbach Subject: Parents Night/flowers

#### Hitachi 30 GB Laptop HDD S/N DBDXHTWB\Yahoo!

Page 3

~eresa- my apologies on not speaking on this earlier. At the game Tues.

need to have you ask your girls if they want 1 or 2 carnations for the parents. Most of mine want 2 per girl, give them a price of 1.50\$ per flower. The girls can pay for this- not that expensive. I am sure most will

ask parents for the \$. Try to tell them to give from there own pocket. Do

not give me \$till next weeks game. I will cover till then. Just make note on

who paid and who did not, if it comes to be less I will let you know. Please

include the 2 young gals who are misplaced from the team- If they do want to

take part and parents change minds and do not want to come, I will cover the

cost. I will get a count from you when game is done and place order on Wed.

for black and orange carnations. Thanks

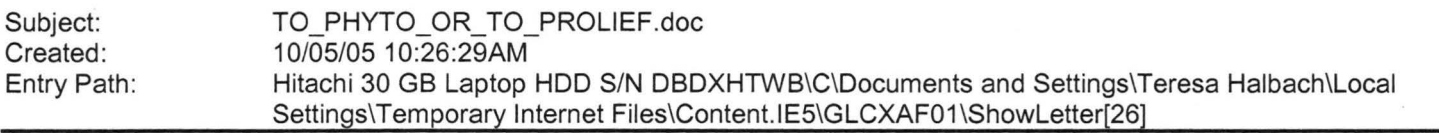

----- Original Message----- **From:** Cassie Schuh **To:** Laurie Verheyden ; Adam Rihm ; GerSuLar@aol.com ; Gretchen Mitchell ; Jacqueline Pelky ; Kayla Rihm ; Liz Sobiek ; Joyce David ; Laurie Kuphal **Sent:** Wednesday, October 05, 2005 9:40 **AM Subject:** TO\_PHYTO\_OR\_TO\_PROLIEF.doc I got this off the rbon message board. A new posting... keep for your records. Cassie

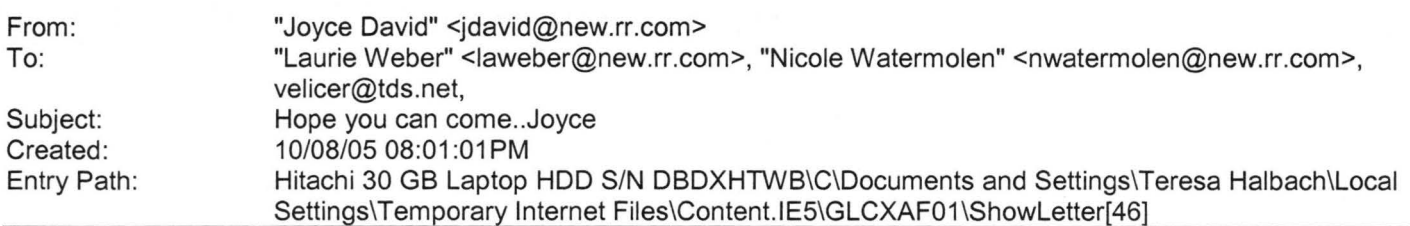

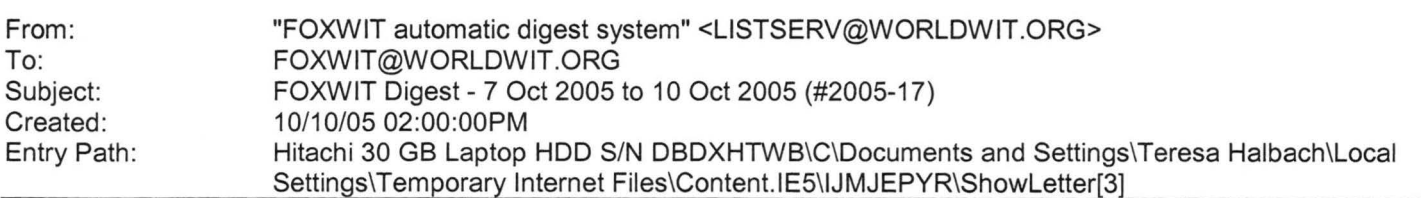

There are 2 messages totalling 65 lines in this issue.

Topics of the day:

1. If you're in the Appleton area... . Robyn's Birthday

Hitachi 30 GB Laptop HDD S/N DBDXHTWB\Yahoo!

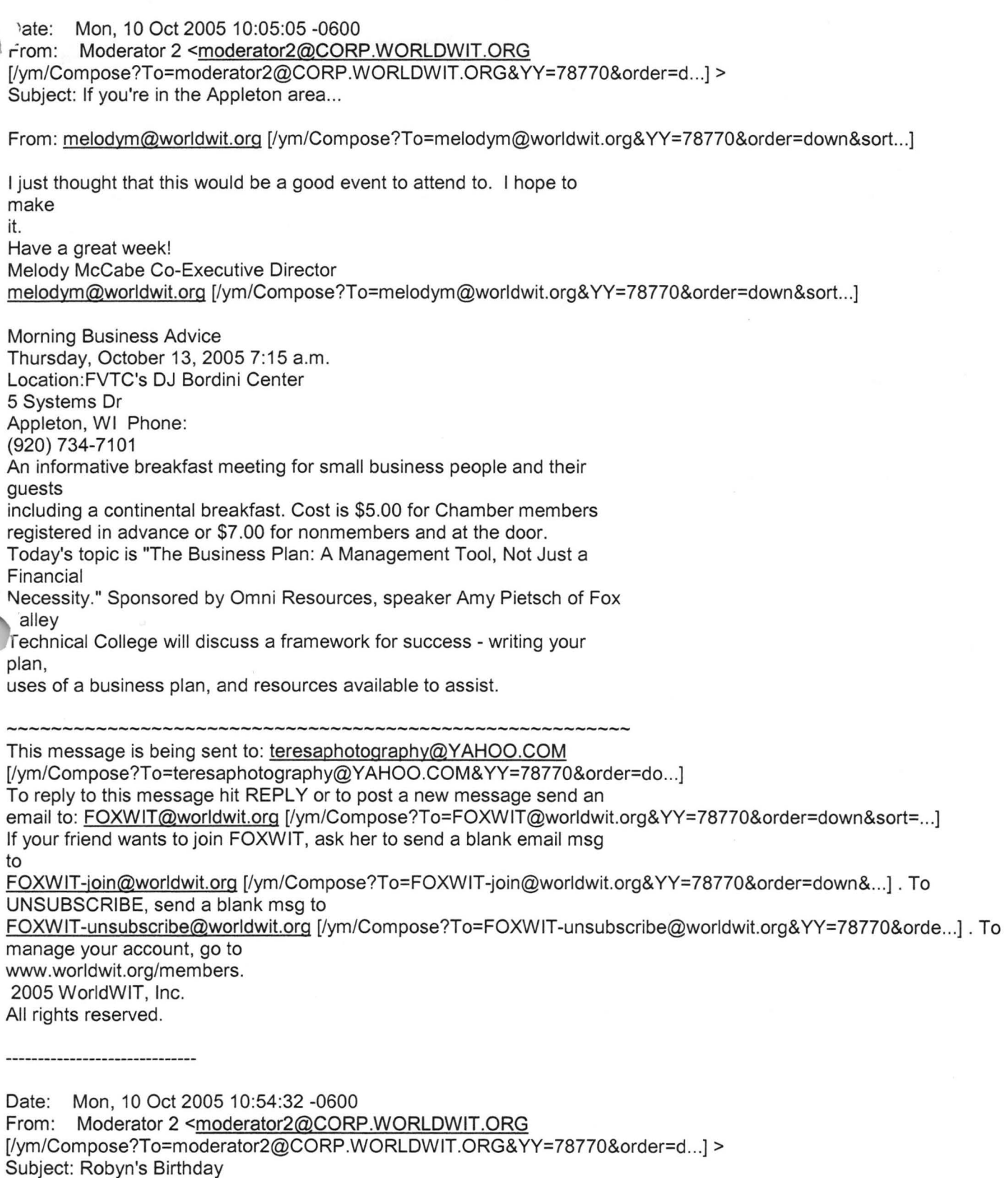

·om: melodym@corp.worldwit.org [/ym/Compose ?T o=melodym@corp.worldwit.org& YY=78770&order=down ... ]

Just wanted everyone to know that our Co-Executive Director, Robyn Gruner, has reached the 30 year mark.

#### Hitachi 30 GB Laptop HOD S/N DBDXHTWB\Yahoo!

Page 5

1APPY 30TH BIRTHDAY ROBYN!!!! : ) .*Aelody McCabe* Co-Executive Director melodym@worldwit.com [/ym/Compose?To=melodym@worldwit.com&YY=78770&order=down&sort ... ]

This message is being sent to: teresaphotography@YAHOO.COM [/ym/Compose?To=teresaphotography@YAHOO.COM&YY=78770&order=do...] To reply to this message hit REPLY or to post a new message send an email to: FOXWIT@worldwit.org [/ym/Compose?To=FOXWIT@worldwit.org&YY=78770&order=down&sort=...] If your friend wants to join FOXWIT, ask her to send a blank email msg to FOXWIT-join@worldwit.org (/ym/Compose?To=FOXW1T-join@worldwit.org&YY=78770&order=down& ... ]. To UNSUBSCRIBE, send a blank msg to FOXWIT-unsubscribe@worldwit.org (/ym/Compose?To=FOXW1T-unsubscribe@worldwit.org&YY=78770&orde ... ] . To manage your account, go to www.worldwit.org/members. 2005 WorldWIT, Inc. All rights reserved.

End of FOXW IT Digest - 7 Oct 2005 to 10 Oct 2005 (#2005-17) \*\*\*\*\*\*\*\*\*\*\*\*\*\*\*\*\*\*\*\*\*\*\*\*\*\*\*\*\*\*\*\*\*\*\*\*\*\*\*\*\*\*\*\*\*\*\*\*\*\*\*\*\*\*\*\*\*\*\*

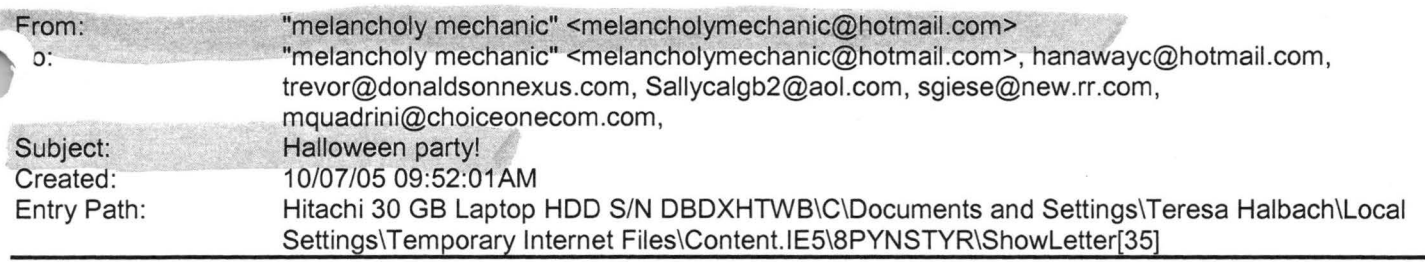

hey everyone, it's that time of the year again! you all know the drill...

Place: my house, 724 Pine St., DePere Date/time: 9:00 Oct 21st What to bring: what you want to drink

make sure to wear an f'n costume! i'II have some food to snack on. please feel free to forward this to anyone who i might have missed. don't be afraid to bring friends if you have any. the more the scarier!

here's some pics from 2 years ago: http://www.melancholymechanic.com/hall/stv/ [http://www.melancholymechanic.com/hall/stv/]

this year i will be performing an interpretive dance to a medly of rogers

and hart songs; you won't want to miss it!

yler 920-338-9701

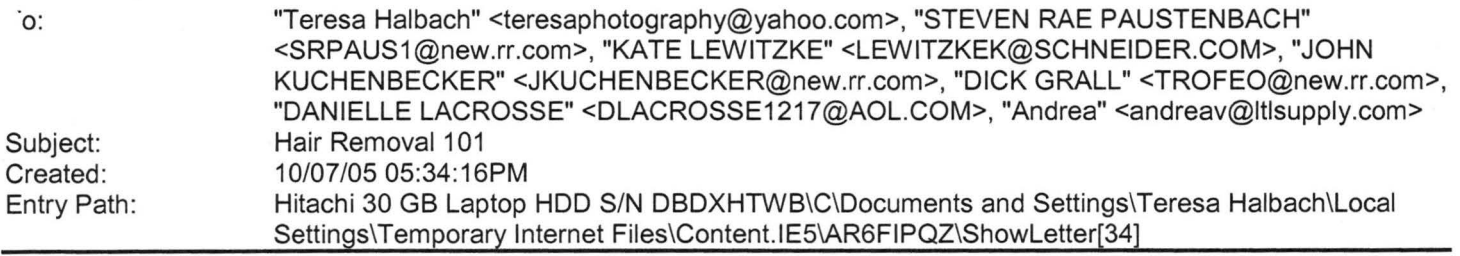

**Yahoo!** 

Subject: Hair Removal 101

Hair removal 101... (God love the woman who shared this)

All hair removal methods have tricked us with their promises of easy, painless removal - The Epilady, scissors, razors, Nair and now ... the wax.

My night began as any other normal weekday night. Come home, fix dinner, play with the kids. I then had the thought that would ring painfully in my mind for the next few hours: Maybe I should pull the wax out of the medicine cabinet.

So I headed to the site of my demise; the bathroom. It was one of those cold wax kits. No melting a clump of hot wax, you iust rub the

irips together in your hand and when they get warm you peel them apart and press it to your leg (or wherever else) and the hair comes right off. No muss, no fuss . How hard can it be? I mean, I'm no girly-girl but am mechanically inclined

enough that I think I can figure it out.

\*YA THINK!!!\*

So I pull one of the thin strips out. It's two strips facing each other stuck together. Instead of rubbing them together, I get out the hair dryer and heat it to 1000 degrees. Cold wax, my rear end! (Oh how this phrase haunts me!) I lay the strip across my thigh. Hold the skin around it tight and pull.

OK, so it wasn't the best feeling, but it wasn't too bad. I can do this! Hair removal no longer eludes me! I am She-ra, fighter of all wayward body hair and smooth skin extraordinaire. With my next wax strip I move north.

After checking on the kids, I sneak back into the bathroom for the ultimate hair fighting championship. I drop my panties and place one foot on the toilet. Using the same procedure, I apply the wax strip across the right side of bikini line, covering the right half of my vagina and stretching down to the inside of my butt cheek. (Yes, it was a long strip) I inhale deeply and brace myself.

#### RRRRIIIPPP!!!!

I'm blind!!! Blinded from pain!!!!.... OH MY GOD!!!!!!!!!! Vision returning, I notice that I've only managed to pulloff half of  $\mu$ e strip. S&%T!!! Another deep breath and RRIIPP.

Everything is swirling and spotted. Do I hear crashing drums??? OK, back to normal. I want to see my trophy - a wax covered strip with my hairy pelt that

as caused me so much pain, sticking to it. I want to revel in the glory ,nat is my triumph over body hair. I hold up the strip! There's no hair on it. Where is the hair? WHERE IS THE WAX??? Slowly I ease my head down, foot still perched on the toilet. I see the hair -- the hair that should be on the strip. I touch. I am touching wax. S&% T!! I run my fingers over the most sensitive part of my body, which is now covered in cold wax and matted hair. Then I make the next BIG mistake....... remember my foot is still propped up on the toilet. I know I need to do something. So I put my foot down. **DAMN!!!!!!!!** 

**Yahoo!** 

I hear the slamming of the cell door. Vagina? Sealed shut. Butt?? Sealed shut. I penguin walk around the bathroom trying to figure out what to do and think to myself "Please don't let me get the urge to poop. My head may pop off' Hot water!! Hot water melts wax!! I'll run the hottest water I can stand into the bathtub, get in, immerse the wax covered bits and the wax should melt and I can gently wipe it off -- right???

#### \*WRONG!!!!!!!\*

I get in the tub - the water is slightly hotter than that used to torture prisoners of war or sterilize surgical equipment - I sit. Now, the only thing worse than having your businesses glued together is having them glued together and then glued to the bottom of the tub. In scalding hot water. Which, by the way, doesn't melt cold wax. So, now I'm stuck to the bottom of the tub!! God bless the man that convinced me I should have a phone in the bathroom!!!!! I call my friend, thinking surely she's waxed before and has some secret of how to get me undone.

it's a very good conversation starter "So, my butt and who-ha are stuck to the bottom of the tub!!" There is a slight pause. She doesn't have a secret trick but does try to hide the laughter from me. She wants to know exactly where the wax is located on bottom. "Are we talking cheeks or hole or what?" She's laughing out loud by now...I can hear her. I give her the rundown and she suggests I call the number on the side of the box. YEAH!!!!! Right!! I should be the joke of someone else's night.

While we go through various solutions, I resort to scraping the wax off with a razor. Nothing feels better than to have your girlie

goodies covered in hot wax, glued shut, stuck to the tub in super hot water and then dry shaving the sticky wax off!! By now the brain is not working, dignity has taken a major hike, and I slip into glazed donut land.

My friend is still talking with me and my hand reaches towards the saving grace.... the lotion they give you to remove the excess wax. What do I really have to lose at this point. I rub some on and

#### -- OH MY GOD!!!!

The scream probably woke the kids, scared the dickens out of my friend, but I really don't care. "IT WORKS!! It works!!" I get a hearty congratulation from my friend and she hangs up. I successfully remove the remainder of the wax and then notice to my grief and despair..............THE HAIR IS STILL THERE............ALL 0F IT!!!

I shaved it off. Heck, I'm numb at this point.

Next week, I'm going to try hair color...

#### Hitachi 30 GB Laptop HOD S/N DBDXHTWB\Yahoo!

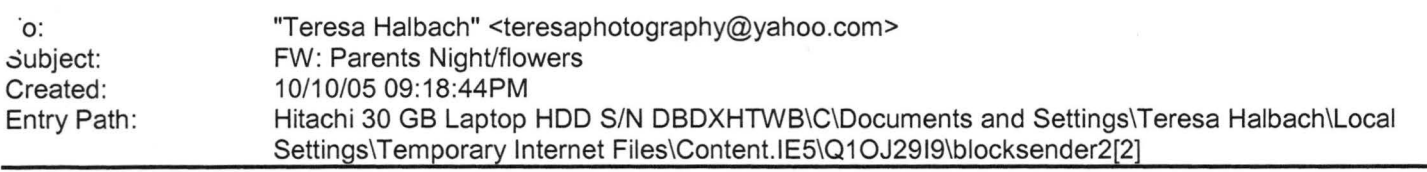

Sorry our perpetual time in our computer is messed up so I changed it after I found out it went out with a date of 1998. so if you read this one

you do

not have to look for the July 1 1998 one same stuff. See ya

-----Original Message-----

From: Eric & Lisa Olson [mailto:eolo@tds.net [/ym/Compose?To=eolo@tds.net&YY=80566&order=&sort=]] Sent: Wednesday, July 01, 1998 12:15 **AM**  To: Teresa Halbach Subject: Parents Night/flowers

Teresa- my apologies on not speaking on this earlier. At the game Tues. I

need to have you ask your girls if they want 1 or 2 carnations for the parents. Most of mine want 2 per girl, give them a price of 1.50\$ per flower. The girls can pay for this- not that expensive. I am sure most ·viii

.sk parents for the\$. Try to tell them to give from there own pocket. Do

not give me \$till next weeks game. I will cover till then. Just make note on

who paid and who did not, if it comes to be less I will let you know. Please

include the 2 young gals who are misplaced from the team- If they do want to

take part and parents change minds and do not want to come, I will cover the

cost. I will get a count from you when game is done and place order on Wed. .

for black and orange carnations. Thanks

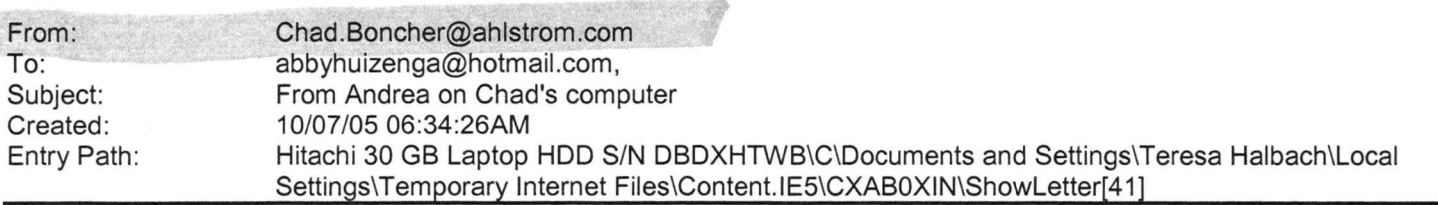

Hey all,

iust a quick note to say France is great!! The food is wonderful and the wine is amazing!! I visited many cool sights and useums and did a lot of shopping too! We are pretty much done in Lyon and Vienne .. . next, on to Paris!! We will be taking the train {186 mph) which takes about 2 hours. Most of the people here are great...! have met many Frenchmen, some Italians, a Scotsman, a couple from Finland... very eclectic group... and my limited French learning is coming in quite handy!! Wish you could all be here...this is amazing! See you soon...if I decide to come home.

Page 8

Don't reply to this bc I won't have time to check it again!

Andrea

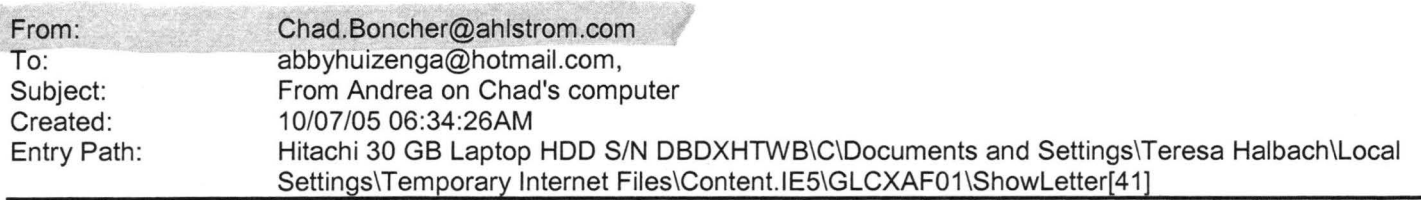

Hey all,

Just a quick note to say France is great!! The food is wonderful and the wine is amazing!! I visited many cool sights and museums and did a lot of shopping too! We are pretty much done in Lyon and Vienne...next, on to Paris!! We will be taking the train (186 mph) which takes about 2 hours. Most of the people here are great...! have met many Frenchmen, some Italians, a Scotsman, a couple from Finland... very eclectic group...and my limited French learning is coming in quite handy!! Wish you could all be here...this is amazing! See you soon...if I decide to come home.

Don't reply to this be I won't have time to check it again!

Andrea

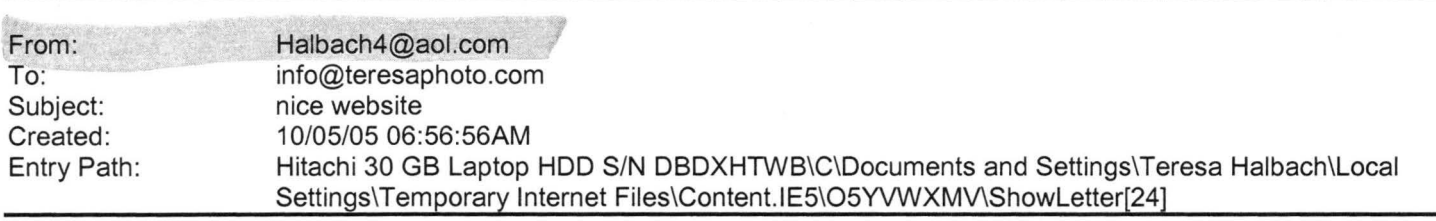

Hi teresa, nice website. good to see you last night. good luck at the rest of your games. Speedy

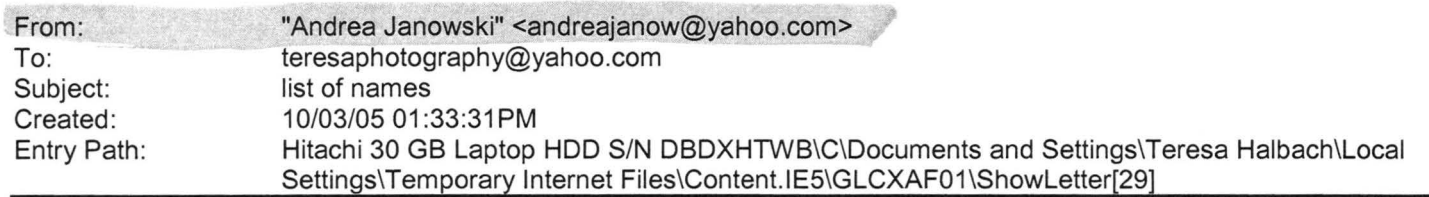

Hi Teresa,

Hope you had a good weekend! I love this weather! Unfortunately it won't be sticking around for much longer.

Here is a list of names of some people that are either pregnant or have recently had babies:

Bridgett Bredael

:906 Co Rd N apt #3 Luxemburg, WI 54217

Anne Mathu 1010 S New Franken Rd Green Bay 54311

Courtney Staudinger 866 Howard St Green Bay 54303

Jamie Davister 2021 Ontario Rd Green Bay 54311

Tanya Matuszewski 1282 Lawe Street Green Bay 54301

Cindy Peat 438 Main St Casco 54205

Mary Vandermause 5865 Old Country Circle New Franken 54229

1arci VandenHouten 6252 Tielens Rd Luxemburg 54217

Tammy Mleziva 5957 Ct Tk KB Denmark 54208

A few aren't due for a few months - but I'm sure it wouldn't hurt to send them some info now. If I think of more, I will certainly send them to you.

See you Wednesday! Andrea

Yahoo! Mail - PC Magazine Editors' Choice 2005 http://mail.yahoo.com [http://mail.yahoo.com]

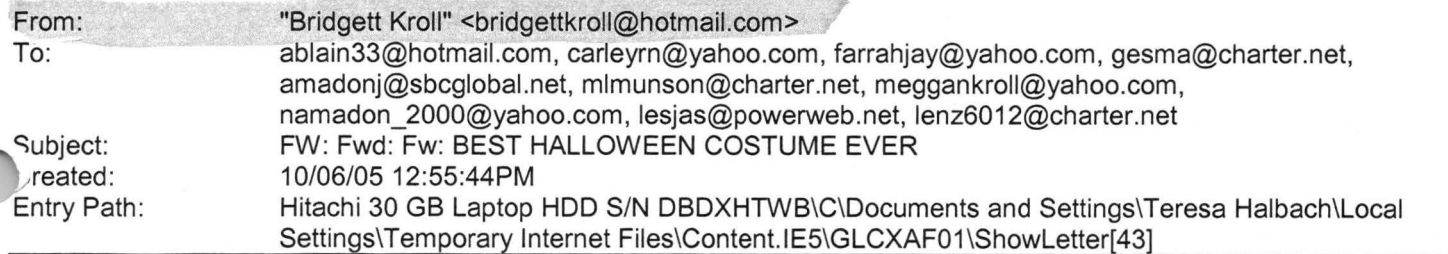

### **Yahoo!**

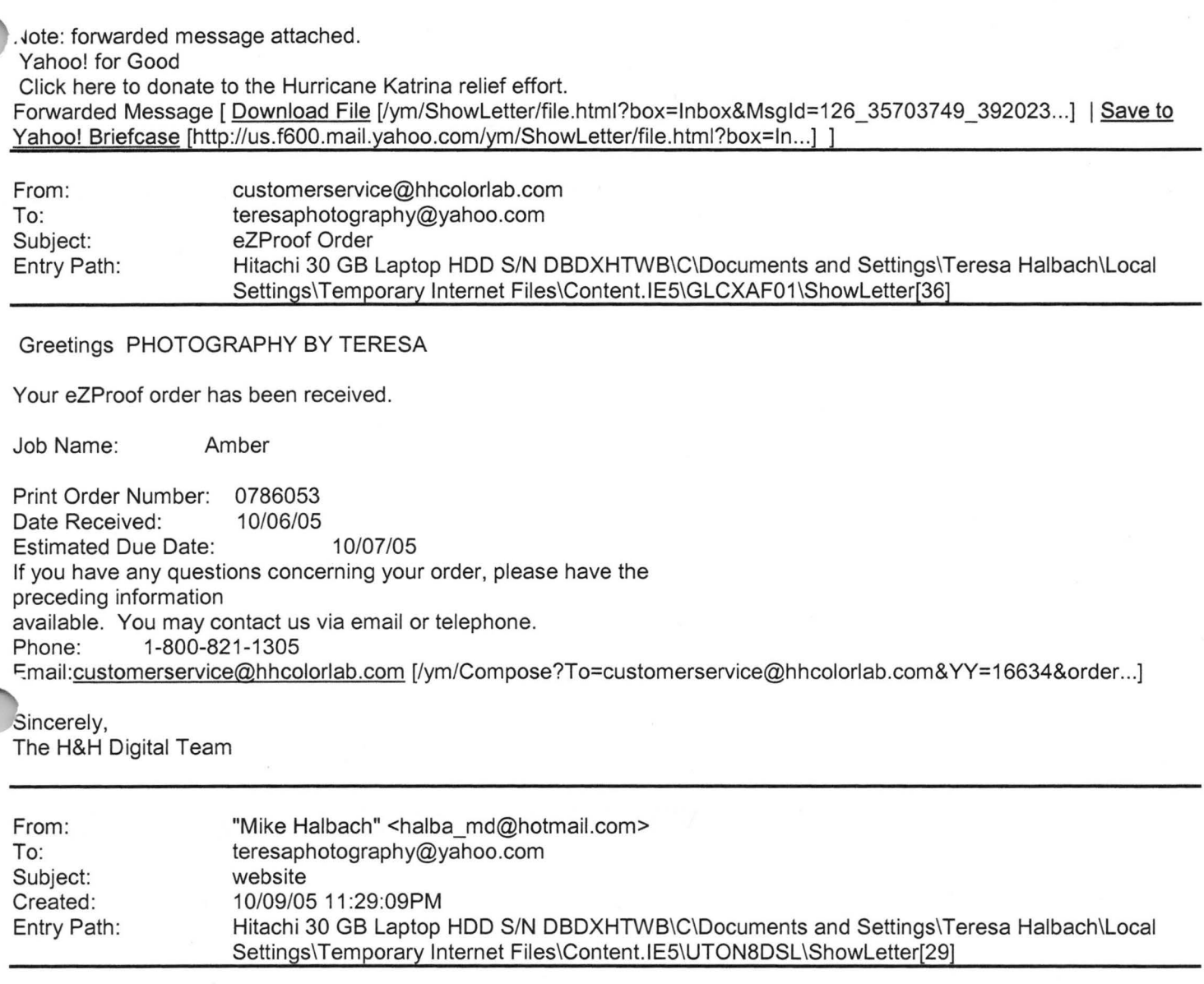

take a peek at the site again. I made up a pretty neato home/welcome page. I'll try to bring the color throughout the rest of the site, don't you think?

From: To: Subject: Created: Entry Path: [mailto:teresaphotography@yahoo.com] sign.solutions@sbcglobal.net; teresaphotography@yahoo.com BMG! 09/29/05 11 :22 :37 AM Hitachi 30 GB Laptop HOD S/N DBDXHTWB\C\Documents and Settings\Teresa Halbach\Local Settings\Temporary Internet Files\Content.IE5\O5YVWXMV\ShowLetter[2]

eresa, I have not had very good luck lately with Wednesday AM. I just found out I have another training I MUST ATTEND for next week. WFRV is upgrading several computer software systems and has this mandatory training that seems to keep getting scheduled on Wednesday morning. I have another one later in October beside the one next week but that is not scheduled yet. Hopefully, it will not be a Wednesday AM>>>> Thanks for the updates and -----Original

Page 12

1essage-----

**.-·rom:** Teresa Halbach [mailto:teresaphotography@yahoo.com] **Sent:** Thursday, September 29, 2005 11 :04 AM **To:** andrea@gbic.com; clmccabe@wfrv.cbs.com; cwolf@new.rr.com; Joyce David; Donna Colbert; hrau@amfam .com; ht530@hometeaminspection.com; jabeining@sbcglobal.net; jeanne@designsby2.com; jkeneklis@new.rr.com; len@customersfirstmortgage.com; pamela.vlies@ums.unitedol.com; res2922@sbcglobal.net; sign.solutions@sbcglobal.net; teresaphotography@yahoo.com **Subject:** BMG!

**Yahoo!** 

Hello everyone, I wanted to update you all on our referral numbers as of 9/28/05: A total of 70 referrals have been passed from 7/27/05 to 9/28/05. I have record of 21 of those referrals being closed for a total of \$14,213. I have also attached an updated current BMG members list, as Andrea has changed companies! Donna Colbert will be our 10-min speaker next week (10/5), and we will again meet at Dano's on Ridge. Thanks and have a great week! -Teresa Yahoo! for Good

Click here to donate to the Hurricane Katrina relief effort.

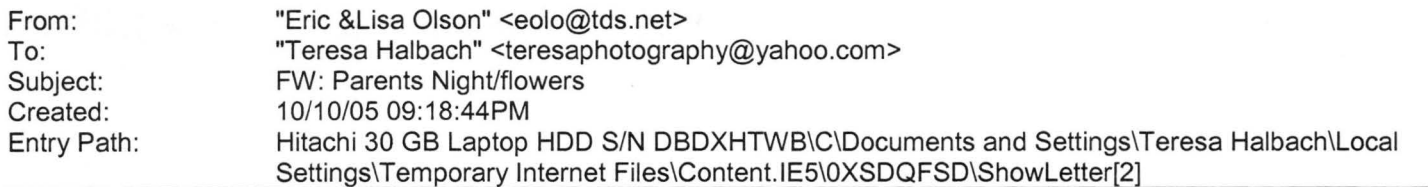

Sorry our perpetual time in our computer is messed up so I changed it after

' found out it went out with a date of 1998. so if you read this one .)Udo

not have to look for the July 1 1998 one same stuff. See ya

-----Original Message----- From: Eric & Lisa Olson [mailto:eolo@tds.net [/ym/Compose?To=eolo@tds.net&YY=91915&order=down&sort=date&po...]] Sent: Wednesday, July 01, 1998 12:15 AM To: Teresa Halbach Subject: Parents Night/flowers

Teresa- my apologies on not speaking on this earlier. At the game Tues. I

need to have you ask your girls if they want 1 or 2 carnations for the parents. Most of mine want 2 per girl, give them a price of 1.50\$ per flower. The girls can pay for this- not that expensive. I am sure most will

ask parents for the \$. Try to tell them to give from there own pocket. Do

not give me \$till next weeks game. I will cover till then . Just make note on

who paid and who did not, if it comes to be less I will let you know. Please

include the 2 young gals who are misplaced from the team- If they do want to

ake part and parents change minds and do not want to come, I will **Lover** the

cost. I will get a count from you when game is done and place order on Wed.

for black and orange carnations. Thanks

#### Page 13

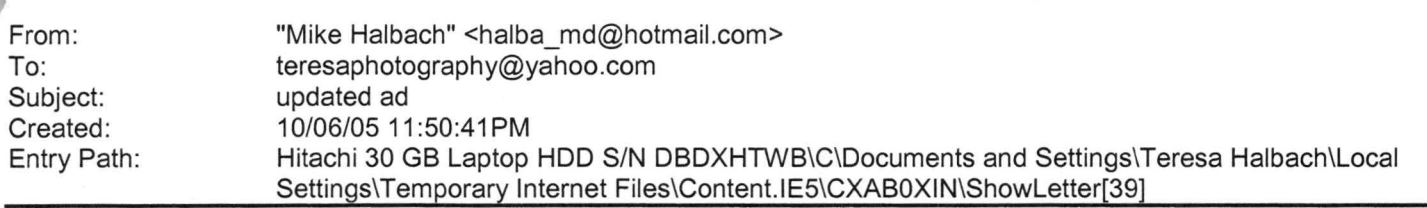

**Yahoo!** 

#### let me know

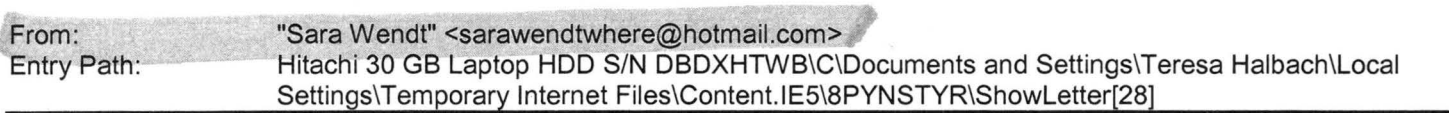

I love you not because of who you are, but because of who I am when I >am with you ..

>

>2. No man or woman is worth your tears, and the one who is, won't make you >cry.

>>3. Just because someone doesn't love you the way you want them to, doesn't >mean they don't love you with all they have.

 $\ge$ >4.. A true friend is someone who reaches for your hand and touches your heart.

>5. The worst way to miss someone is to be sitting right beside them >knowing you can't have them .

>>6. Never frown, even when you are sad,

>because you never know who is falling in love with your smile.

> 7. To the world you may be one person, but to one person you may be the >world.

»8. Don't waste your time on a man/woman, who isn't willing to waste their >time on you.

>9. Maybe God wants us to meet a few wrong people before meeting the right >one, so that when we finally meet the person, we will know how to be >grateful.

>

>10. Don't cry because it is over, smile because it happened.

> 11. There's always going to be people that hurt you so what you have to do >is keep on trusting and just be more careful about who you trust next time >around.

»12. Make yourself a better person and know who you are before you try and >know someone else and expect them to know you.

>13. Don't try so hard, the best things come when you least expect them to. >

REMEMBER: WHATEVER HAPPENS, HAPPENS FOR A REASON.

From: "Gwen W."<gwegnerhhsp@tds.net> Reply-To: gwegnerhhsp@tds.net -o: <SmithJu@greenbayymca.org>, <jwegner5@new. rr. com>, <gwenwegner@aol.com>, -tompkisu@greenbayymca.org>, <jahaen 1@juno.com> CC: <gwegnerhhsp@tds.net> Subject: Hi friend] Date: Mon, 26 Sep 2005 17:07:40 +0000

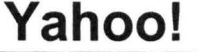

Hi friend --> »>Read Each One Carefully and Think About It a Second or Two > > >1 . I love you not because of who you are, but because of who I am when I > > am with you.. >> >> >> >> >>2. No man or woman is worth your tears, and the one who is, won't make you > > cry.  $>$ >> »3. Just because someone doesn't love you the way you want them to, doesn't > >mean they don't love you with all they have. >> >> >>4 .. A true friend is someone who reaches for your hand and touches your > >heart. >> >> >> »5. The worst way to miss someone is to be sitting right beside them > >knowing you can't have them . >> >> >6. Never frown, even when you are sad, > >because you never know who is falling in love with your smile. >> >> »7. To the world you may be one person, but to one person you may be the > >world. >>  $\rightarrow$ >> »8. Don't waste your time on a man/woman, who isn't willing to waste their > >time on you. >> >> »9. Maybe God wants us to meet a few wrong people before meeting the right > >one, so that when we finally meet the person, we will know how to be > >grateful. >> >> »10. Don't cry because it is over, smile because it happened. >> >> >> »11 . There's always going to be people that hurt you so what you have to do > >is keep on trusting and just be more careful about who you trust next time > >around.  $>$ >> > >12. Make yourself a better person and know who you are before you try and > >know someone else and expect them to know you . >>

>>

#### Hitachi 30 GB Laptop HDD S/N DBDXHTWB\Yahoo!

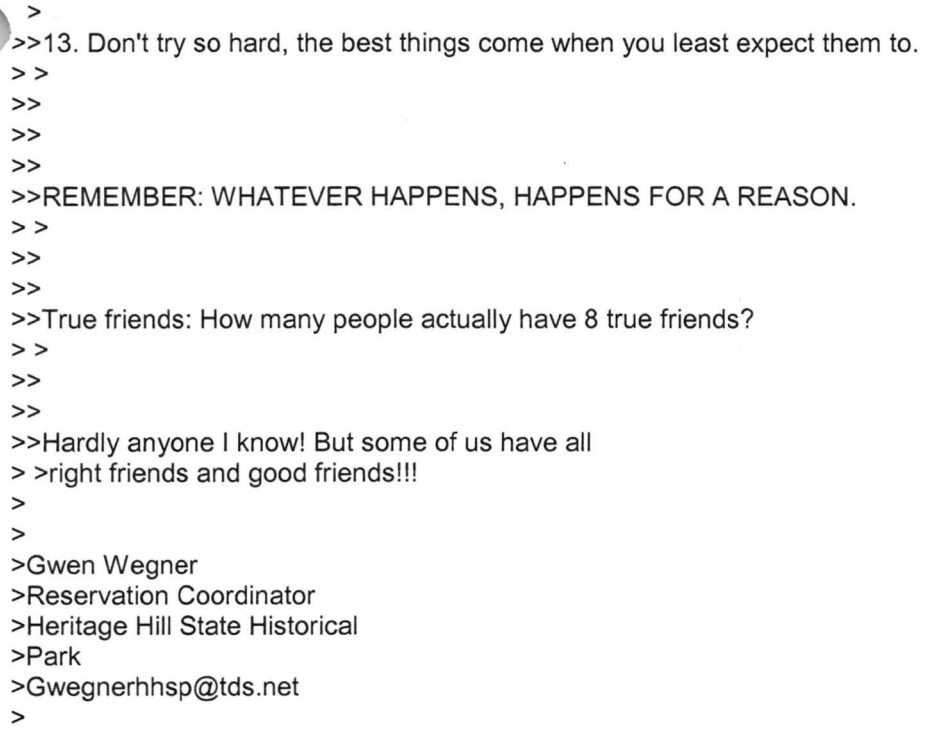

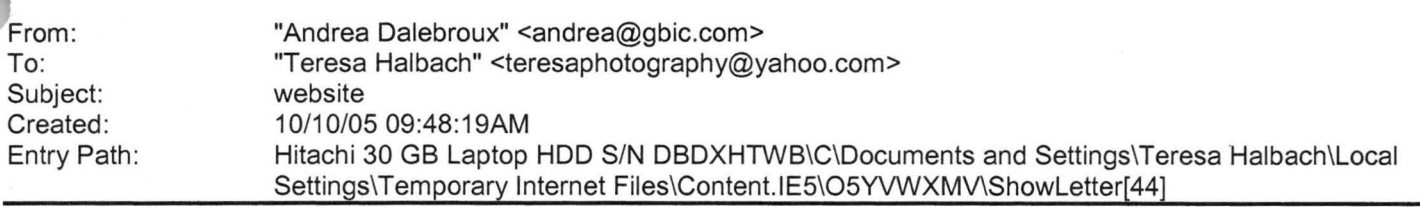

hi teresa, Here is the website where you can list your business... http://newexplorer.net

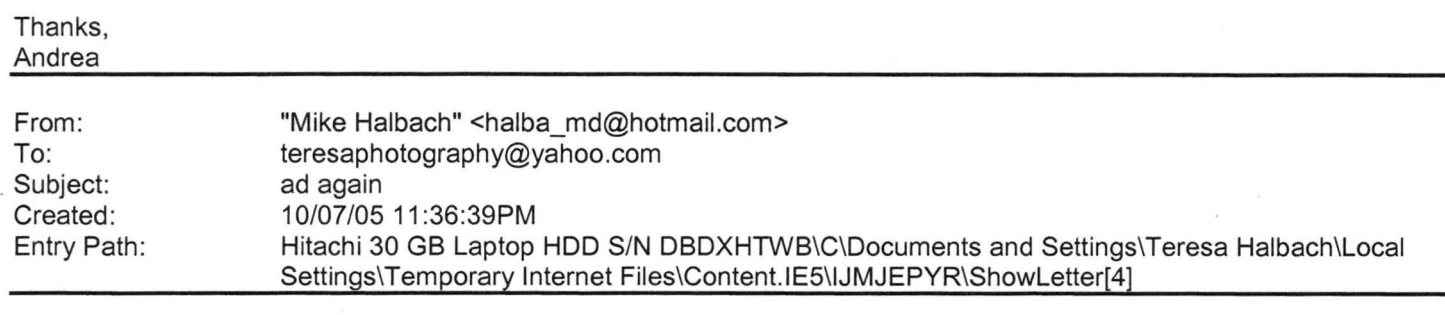

good to go.

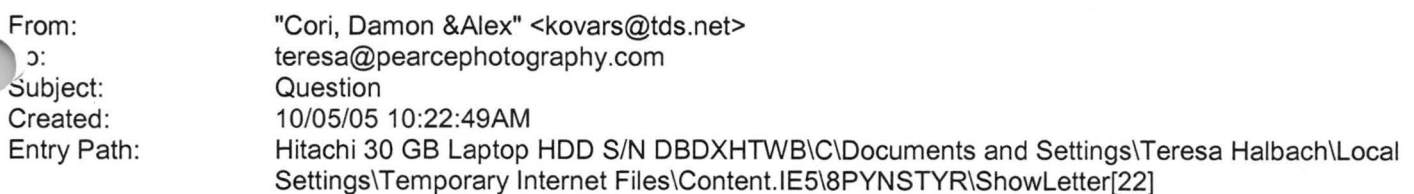

#### Hitachi 30 GB Laptop HDD S/N DBDXHTWB\Yahoo! example the state of the state of the state of the Page 16

rlello Teresa, I had my daughter in last year for Xmas pictures. I just noticed you have one of her pies on your web site! I am pregnant and would like to return and have you take some pictures of us. My daughter next to pregnant Mom's huge stomach. Thought some black and whites would be nice. Would you be able to do that? I was thinking end of this month, begining of Nov. Thank you, Corinna Kovars

Plain Text Attachment [ Download File [/ym/ShowLetter/file.txt?box=lnbox&Msgld=9212\_21231279\_384327...] | Save to Yahoo! Briefcase [http://us.f600.mail.yahoo.com/ym/ShowLetter/file.txt?box=lnb...] ]

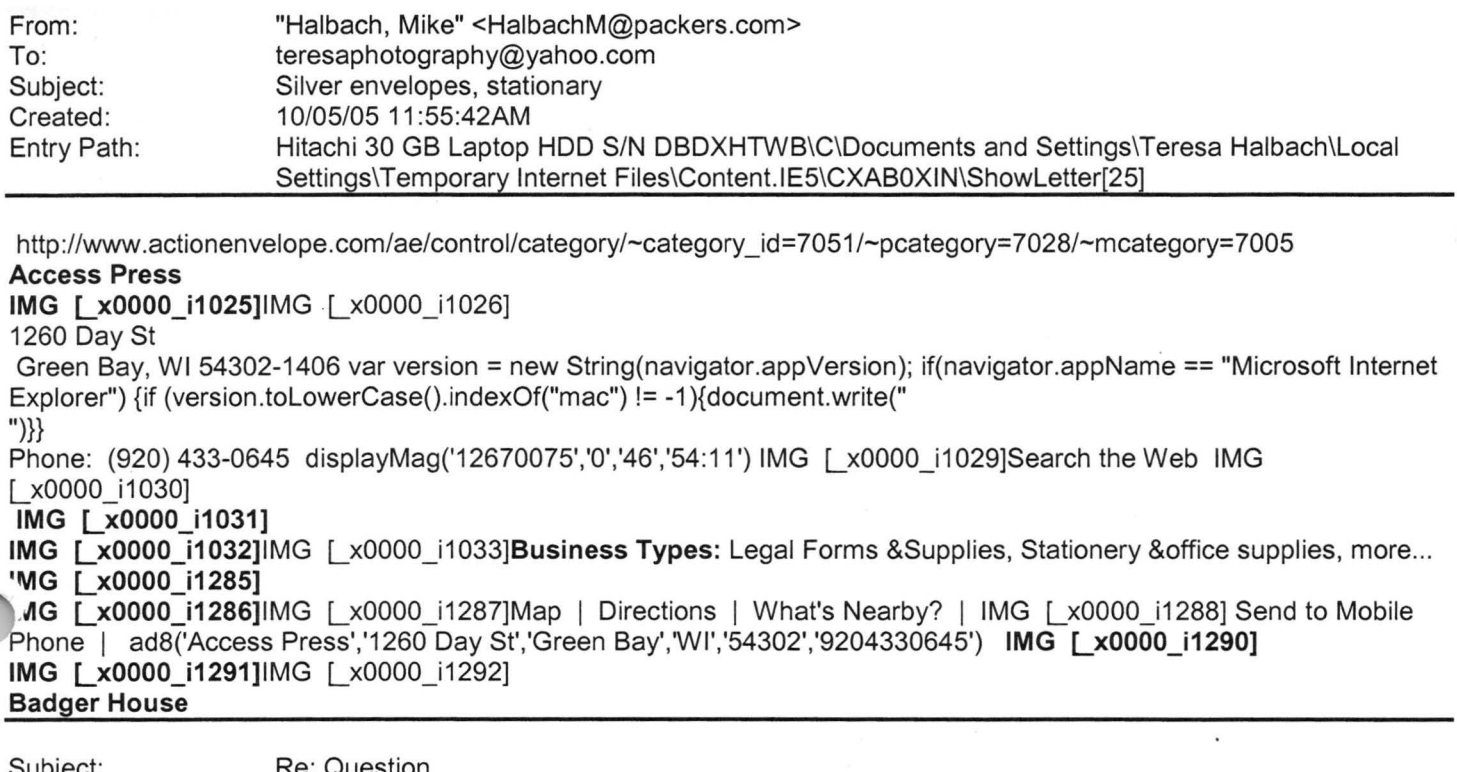

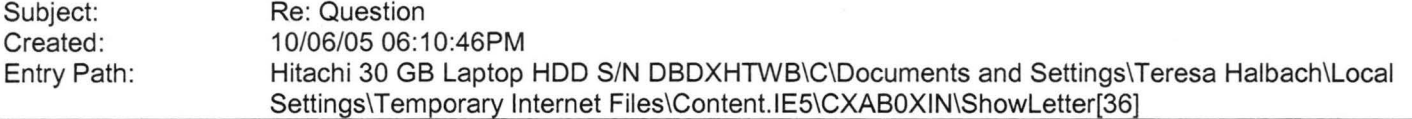

That sounds great. I will get back to you on a date/time. I am actually looking to do just a bare belly with my daughter holding on to me. So half shot of me. I hope that is ok ... Thanks Corinna Kovars ----- Original Message----- **From:** Teresa Halbach **To:** Cori, Damon &Alex **Sent:** Thursday, October 06, 2005 10:58 AM **Subject:** Re: Question Hello Corinna, A weekday is fine. This would fall under my black and white special pricing that I apply to newborns, it would be \$35.99 for the session and an 8x10. Any additional prints are by regular price. A button down shirt works great. I usually recommend wearing solid black or white for this. Let me know if you have a date and time in mind. Thanks! Teresa

**"Cori, Damon &Alex" <kovars@tds.net>** wrote: Thank you. Looking for a weekday. Would any of the special pricing apply for this? And I do just want some shots of the two of us. I will be coming back again I'm sure. And what would you recommend that I wear? Button down shirt would be fine I assume? Thankful my daughter is tall enough to reach my belly! Thanks Corinna Kovars ----- Original Message----- **From:** Teresa Halbach **To:** Cori, Damon &Alex **Sent:**  Wednesday, October 05, 2005 6:43 PM **Subject:** Re: Question

Hi Corinna, Yes, I certainly can do pregnancy photos, and congratulations! These can be very special portraits and I usually recommend black and white. You could also do photos of your daughter alone if you'd like. Are you thinking you'd like to schedule an appointment on a Saturday or during the week? My schedule is flexible. You'd also be able to ~t these before Christmas, if you're interested in cards or gifts. Thanks for your email! Teresa

**"Cori, Damon &Alex" <kovars@tds.net>** wrote: Hello Teresa, I had my daughter in last year for Xmas pictures. I just noticed you have one of her pies on your web site! I am pregnant and would like to return and have you take some pictures of us. My daughter next to pregnant Mom's huge stomach. Thought some black and whites would be nice. Would

# **Yahoo!**

you be able to do that? I was thinking end of this month, begining of Nov. Thank you, Corinna Kovarslnternal Virus )atabase is out-of-date. Checked by AVG Anti-Virus. Version: 7.0.344 / Virus Database: 267.11.6/111 - Release Date: 9/23/2005 Yahoo! for Good Click here to donate to the Hurricane Katrina relief effort. Internal Virus Database is out-of-date. Checked by AVG Anti-Virus. Version : 7.0.344 / Virus Database: 267.11.6/111 - Release Date: 9/23/2005 Internal Virus Database is out-of-date. Checked by AVG Anti-Virus. Version : 7.0.344 / Virus Database: 267 .11 .6/111 - Release Date: 9/23/2005 Yahoo! for Good Click here to donate to the Hurricane Katrina relief effort. Internal Virus Database is out-of-date. Checked by AVG Anti-Virus. Version: 7.0.344 / Virus Database: 267 .11 .6/111 - Release Date: 9/23/2005 Plain Text Attachment [ Download File [/ym/ShowLetter/file.txt?box=lnbox&Msgld=3823\_21301204\_389787 ... ] I **Save** to Yahoo! Briefcase [http://us.f600.mail.yahoo.com/ym/ShowLetter/file.txt?box=lnb...] ] From : To: Subject: ;reated: Entry Path: Thx you too Teresa! **Jane Calkins**  [mailto:teresaphotography@yahoo.com] Calkins, Jane Bridal issue 09/23/05 10:07:50AM Hitachi 30 GB Laptop HDD S/N DBDXHTWB\C\Documents and Settings\Teresa Halbach\Local Settings\Temporary Internet Files\Content.IE5\GLCXAF01\ShowLetter[45]

**Yahoo!** 

Women Magazine Phone 920-729-7605 ext125 Cell 920-410-2759 Fax 920-729-7620 e-mail: jcalkins@jcpgroup.com Send ad copy to: women@jcpgroup.com. -----Original Message-----**From:** Teresa Halbach [mailto:teresaphotography@yahoo.com] **Sent:** Friday, September 23, 2005 9:54 AM **To:** Calkins, Jane **Subject:** RE: Bridal issue

I've put it on the ftp site. It is a horizontal ad. Thanks and have a good weekend!

**"Calkins, Jane" <jcalkins@jcpgroup.com>** wrote: Teresa, You may have to put this on the FTP cite again. Use the same codes and such. What size of 1/8 page was the ad? Is is a vertical or horizontal? I can't open the ad. Thx! **Jane Calkins**  Women Magazine Phone 920-729-7605 ext125 Cell 920-410-2759 Fax 920-729-7620 -mail: jcalkins@jcpgroup.com end ad copy to: women@jcpgroup.com. -----Original Message----- **From:** Teresa Halbach [mailto:teresaphotography@yahoo.com] **Sent:** Thursday, September 22, 2005 11: 14 PM **To:** Calkins, Jane

**ubject:** Re: Bridal issue

Hi Jane, My graphic designer is awesome! Here is the ad already. Thanks, Teresa

**Yahoo!** 

#### **"Calkins, Jane" <jca/kins@jcpgroup.com>** wrote: Teresa,

The Bridal issue is coming out Oct 11th. This is our third of three issues we run each year in our magazine. We typically print 8-10 pages of editorial and advertising in our special sections. We have special section rates for these issues and I have listed those below along w/ our rate card.

In addition to this popular section, we are also featuring Deanna Farve on our cover for breast cancer awareness month. Last year we could hardly keep her on the shelves so we are running additional copies for our readers. Many readers fell in love with her last year as her story broke just around the same time our issue came out. This issue will talk about what she has gone through to overcome her illness.

Special section rates:

1x insertion - 6x rate off the rate card 2x insertion - 13x rate off the rate card 3x insertion - 26x rate off the rate card

Our spaced reservation is this Friday Sept 23rd and ad copy due early next week. Please feel free to give me a call with any questions you may have and to reserve your space.

Jane Calkins Women Magazine Phone 920-729-7605 ext125 Cell 920-410-2759 Fax 920-729-7620 e-mail: jcalkins@jcpgroup.com Send ad copy to: women@jcpgroup.com.

The information contained in this communication may be confidential or legally privileged and is intended only for the recipient named above. If the reader of this message is not the intended recipient, you are hereby notified that any dissemination, distribution or copying of this communication or its contents is strictly prohibited. If you have received this communication in error, immediately advise the sender and delete the orginal and any copies from your computer system. This message confirms that this email message has been scanned for the presence of computer viruses.

#### Yahoo! for Good

Click here to donate to the Hurricane Katrina relief effort. The information contained in this communication may be confidential or legally privileged and is intended only for the recipient named above. If the reader of this message is not the intended recipient, you are hereby notified that any dissemination, distribution or copying of this communication or its contents is strictly prohibited. If you have received this communication in error, immediately advise the sender and delete the orginal and any copies from your computer system. This message confirms that this email message has been ~canned for the presence of computer viruses.

lain Text Attachment [ Download File [/ym/ShowLetter/file.txt?box=lnbox&Msgld=2312\_20129982\_13209 ...] | Save to {ahoo! Briefcase [http://us.f600.mail.yahoo.com/ym/ShowLetter/file.txt?box=lnb ... ] ]

**Yahoo!** 

Subject: Created: Entry Path: Your Daily Motivation 10/06/05 10:17:0?AM Hitachi 30 GB Laptop HDD S/N DBDXHTWB\C\Documents and Settings\Teresa Halbach\Local Settings\Temporary Internet Files\Content.IE5\GLCXAF01\ShowLetter[35]

----- Original Message ----- From: Cassie Schuh To: Cassie Schuh Sent: Thursday, October 06, 2005 9:47 AM Subject: Your Daily Motivation

Thursday, October 6, 2005 **YOUR DREAMS CAN COME TRUE** 

**You are never given a wish without also being given the power to make it come true. The achievement of your goal is assured the moment you commit yourself to it. If you have the desire, you have the power to attain it. You can have anything you want** in **life if you're willing to make sacrifices to get it. Where there's a will, there's a way.** 

2005 by Max Steingart Reproduce freely but maintain notice LOVE, LIGHT, AND LAUGHTER, Cassie Cassie Schuh 'ndep. Area Manager .rbonne International ID# 10415842 www.synergyteams.com

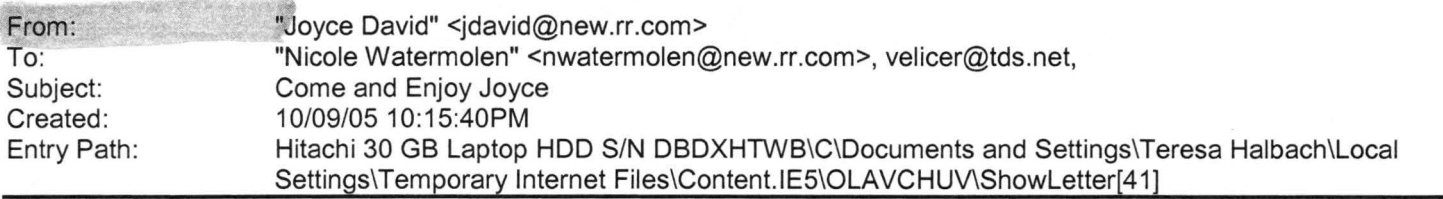

**Holiday Escapades** Shop with over 20 Home Businesses all in one location Book your Holiday show Interested in starting your business Talk with an Independent Consultant for more information When: Saturday, November 5th Where: Ramada Plaza Hotel, 2750 Ramada Way Show Time: 9:00am - 2:00pm Door Prizes and Cash and Carry available with most businesses Bring a Friend - Free admission Open to General Public  $\sim$  Watch our TV ad on WB **Independent Consultants you can count on!** Arbonne ~ Joyce David Close to my Heart ~ Sue Tengowski Country Bunny ~ Melanie Brown Creative Memories ~ Teresa Zellner Dangles by Christine  $\sim$  Christine Mueller Discovery Toys ~ Amy Johnson 'ome and Garden Party ~ Lyn Priestley Home Interiors ~ Sara Rader Homemakers Idea Co. ~ Karen Chriske Inspired Aroma ~ Lori Lynn Mary  $Kay \sim$  Linda Thornton

arty Lite  $\sim$  Terri Winske , -remier Designs - Renee Menges Princess House ~ Dori Kilgas Silpada Designs ~ Patricia Nagel Stampin Up ~ Deb Miles Southern Living ~ Deb Melchior Tastefully Simple ~ Christine Wolf The Body Shop  $\sim$  Ann White The Pampered Chef ~ Heidi Hendricks Tupperware ~ Kory Damro Usborne Books ~ Kathy Martin

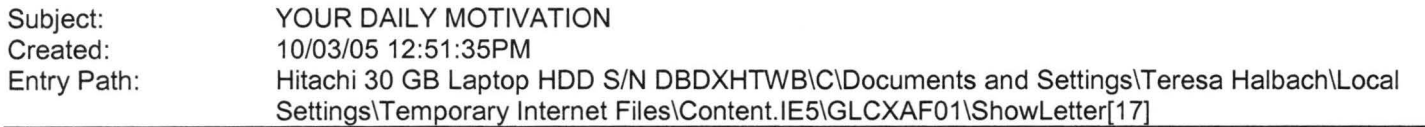

----- Original Message----- **From:** Cassie Schuh **To:** Cassie Schuh **Sent:** Monday, October 03, 2005 8:16 AM **Subject:**  YOUR DAILY MOTIVATION

Monday, October 3, 2005 **IT'S NEVER OVER UNTIL IT'S OVER** 

**The power to hold on** in **spite of everything, to endure, this is the quality of a winner. vour greatest glory is not in never failing, Jt in rising every time you fail. t's your constant and determined effort that will eventually break down all resistance and sweep all the barriers before you. Persistence means taking pains to overcome every obstacle, to do all that's necessary to reach your goal. All great achievements require time. Endurance is the crowning quality of success.** 

2005 by Max Steingart Reproduce freely but maintain notice LIVE, LAUGH, LOVE, Cassie Cassie Schuh lndep. Area Manager Arbonne International ID# 10415842 www.synergyteams.com

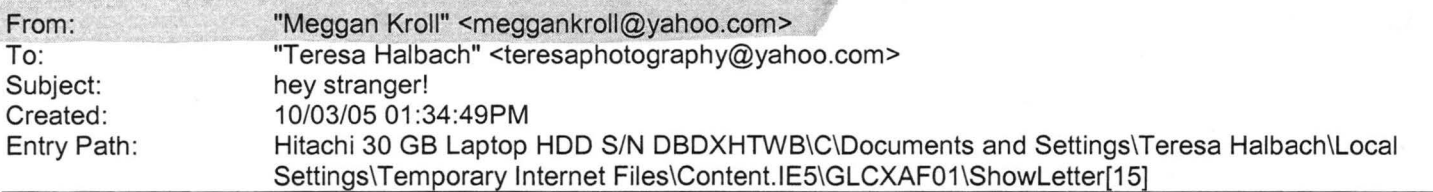

Hey Teresa, I feel so bad emailing instead of calling. but it seems like i never have any time for myself or to just sit and talk. the job is going good, i like the people i work with, i don't get to adjust many people because i am not on any surance companies yet. plus he wants me to go out and get my patients, which i understand but its hard to market and Let out in the community when i am stuck in the office 55 hours a week! The one major negative is the hours i work. the office is 20 minutes from home soi have to stay for my lunch break which is 2 hours, but 3 out of the 5 days we have meetings during them anyway. we are open really early from 7am to 6pm monday, wed and fri and 9am till 6pm tues and thursday. plus sometimes patients come in late or we have more fucking meetings and we are here till 7pm. so the hours

~ally suck! i am supposed to get a half day off, but i don't think until another month from now. i kinda do alot of shit work JO, which i knew i would but sometimes it gets frustrating . the money is better than my other job but then i only worked there 3 days a week!! i guess what i am trying to say is ... . i hate working 5 days a week!! :) but i'II deal until i either leave or get enough patients to make my own hours. things with chris are good. we still have our fights but most of the time we have fun and enjoy each other more than before. the most recent news is...we have another son! i'm not prego but we adopted another dog 2 weeks ago. his name is romeo and he is 7 months old we think, he is part great dane, part shar pei! its quite a cute mix, he is a little stinker at times but a pretty good dog. niko is still hanging in there, he is still sick all the time but now he has a buddy to play with during the day, i think he likes him, i almost think he has been less sick since we got romeo, but i can't say for sure. but boo boo loves romeo, they play and chase each other more than niko does. its pretty funny to watch. i was home last weekend with chris for my mom's wedding, i meant to call you to let you know i was going to be in fondy but i am so bad about calling plus as soon as i get home i feed the dogs and myself and go to bed. i hate waking up at 5:30am, i don't even have any energy to workout cuz i am so tired. so i never call anyone except on weekends and then i talk for hours cuz i haven't talked with them for weeks!! i promise i will make time to call you. i have a seminar this weekend, so if traffic isn't too bad i will call on my drive there, its like a half hour away, kinda sucks! lets see....oh my dad, he is doing pretty good, i got to see him for a couple hours over the weekend, definetly wasn't enough time but we are going to wisconsin for christmas so we will try to make plans with you. but he is doing ok, he still cannot walk by himself, he just started taking water aerobic classes last week and he really liked it and i guess there are some other stroke patients that take that class and have improved alot so my dad feels really good about that, but not too much more improvement. everyone else in my fam is doing good, i would love it if you could come and visit us since you are calming down a bit with your work. but if not, we definetly have to get together around xmas. you will have to make sure and tell everyone in GB i said hello, maybe chris and i will come up for a day, i think he would like that and so would i. its been forever since i've seen everyone and i miss them, i can't believe how time flies and people's lives change!! i guess thats enough writing, i may get carpel tunnel and take some time off.... he thats not a bad idea, i could use a day off!! :) i guess i am lazy! anyway, i miss you so much and again i am sorry i didn't call you back ........ yet!! email for me, right now is the easiest thing, but i will try my damndest to call you this weekend. take care and i will talk to you soon. love, meggan

**Yahoo!** 

**·eresa Halbach <teresaphotography@yahoo.com>** wrote: Hey Meg! Since I can't get a hold of you by phone, I thought . d try an email! I'm curious as to how the new job is going, how life is in KC, how's Chris? how was your mom's wedding? how's your dad doing? how was your birthday? what's your new address? See why I've been trying to call - so many questions! Life is pretty crazy for me right now. Business is busy, which is awesome, but tiring. I'd just like a day off once in awhile, but gotta pay the bills! I actually am done with weddings for now also. Until January at least. Unless someone books last minute. Which is always a possiblity. I did a wedding last night and then I did a wedding show all day today. It was my first wedding show - you know- I display my work and the brides-to-be come flowing in and ooh and aahh over my work. Kind of a nice feeling. I'm sure I'll get some jobs from it, so that's cool, but it was a loooooonnnnnnngggggggg weekend, that's for sure. I don't know if I've told you but I'm coaching volleyball for my sister Kelly's 7th grade team. It takes up so much of my time, but I really enjoy it. It's great to get to spend so much time with my sister and have something we share together. The team is 4-2. I love my team. One of the girls, Liz, is this really great girl who you wouldn't pick out as being much of an athlete. But at the beginning of the season, I told her I wanted her to work on her overhand serve. During the first game, she was like "Can I Plllleeeeeaaaassssssssssseeeeeee serve underhand, Coach?" I was like, "No, I know you can serve overhand!" (smile) That next weekend, she went home and practiced her overhand serve, and since then she has been one of my best servers. The back story on this girl is that she lives with her dad and grandma. I guess her dad is an alcoholic or something, and her grandma watches tv all day. She only sees her mom once a year or so. So her parents rarely come to her games-well, her dad has been to one and that's it. One week, I ended up giving her a ride to two different games, so I got to talking to her a little more. That following week, I noticed that she was very attentive at practice and really enthusiastic. At the end of practice, she came up to me and gave me a hug. It was so sweet. I said to my sister on the way home "I think Liz really likes me" Kelly said "Teresa, I think everyone on the team really likes you!" (warm fuzzy) Anyway, I realized that I am really this girl's only young female role model. The rest of the girls get so much support from their parents. Liz always has to walk to practice and find her own ride home. I give that girl a lot of credit. She's one of those girls that you could see getting pregnant at 15 or something, because she just wants to feel loved. I think I'm impacting her life in my own way. Anyway, that's my little story about why I love coaching. It fills my heart. I'm pretty annoyed at the roommate. The guy is a pig and I can't stand to be around him most days. Luckily, we don't see much of each other. The man situation is pretty lame. Nothing much going on there. Although Ryan stopped by last night because he and Scott were going out and he was checking me out (oh, I know when 1's checking me out, but I didn't mention it to him). Anyway, it gets me thinking - how was it that this guy held my interest for so long and I allowed myself to love him so much and nothing else has come up since then? It's strange, but that's my life. Not like I'm wanting to get back together with him, but I would like to feel that way about someone again. I'm going out with Hooch and Kate and anybody else this weekend. it was their birthday's last week. I haven't seen much of any friends lately. It's a pain to drive up to GB when I'm there every day, then I come home for volleyball practice or games or

•hatever, the last thing I want to do is do more driving! But everyone's busy anyway. Amanda is like 6 months pregnant I ..;uess. I bet she looks cute. Other than that, not much new with anyone there. I think the last time I saw Abby was when you were in town in July. She's busy with her man of course. Hope all's well with you and I'd love to hear all about your life! One more thing: I have a website now. Check out www.teresaphoto.com! It's very exciting! Love, T Yahoo! for Good

**Yahoo!** 

Click here to donate to the Hurricane Katrina relief effort.

Yahoo! for Good

Click here to donate to the Hurricane Katrina relief effort.

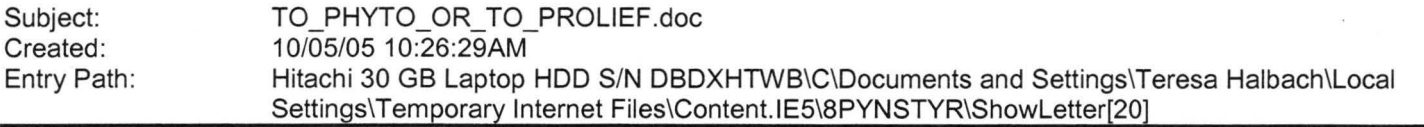

----- Original Message----- **From:** Cassie Schuh **To:** Laurie Verheyden ; Adam Rihm ; GerSuLar@aol.com ; Gretchen Mitchell ; Jacqueline Pelky ; Kayla Rihm ; Liz Sobiek ; Joyce David ; Laurie Kuphal **Sent:** Wednesday, October 05, 2005 9:40 **AM Subject:** TO\_PHYTO\_OR\_TO\_PROLIEF.doc I got this off the rbon message board. A new posting... keep for your records. Cassie

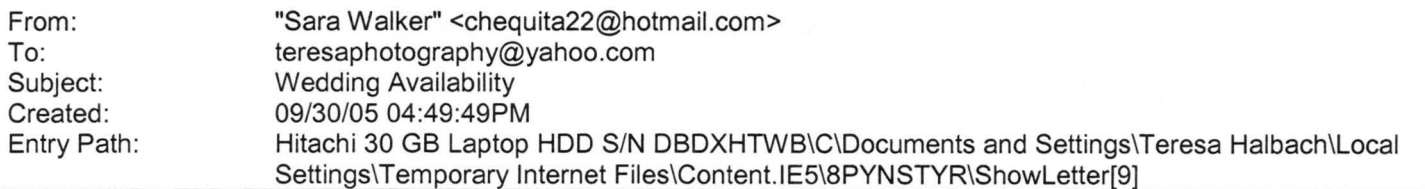

Teresa, Hi ! My name is Sara Walker. I was the maid of honor in the wedding that you just did on 9/10/05 for Ryan and .eidi. My fiance and i are getting married on 6/17/06 and i was wondering if you would be available to do our wedding. I saw the pictures from Ryan and Heidi's wedding and you did an awesome job! Please let me know if you are available, if you are i would like to book you! Thanks Teresa!! Sara Walker 1685 Riverbend Terrace #3 Green Bay, WI 54311 Cell 920-265-2983 chequita22@hotmail.com

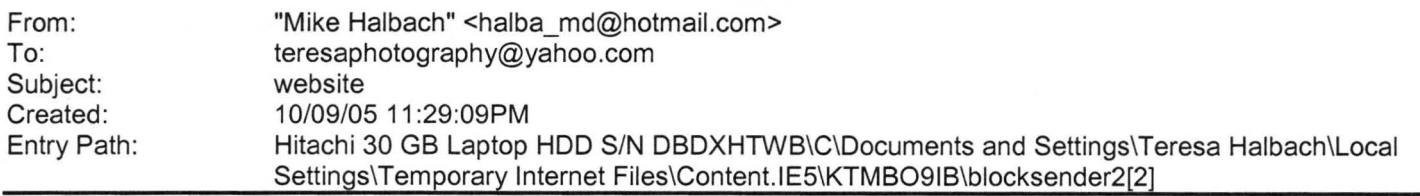

take a peek at the site again. I made up a pretty neato home/welcome page. I'll try to bring the color throughout the rest of the site, don't you

think?

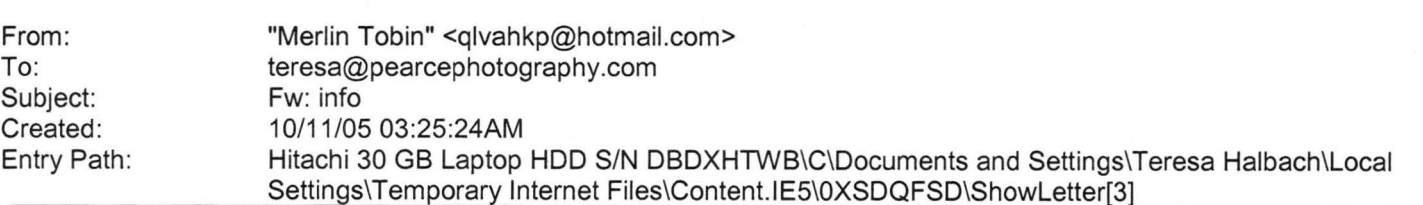

Page 23

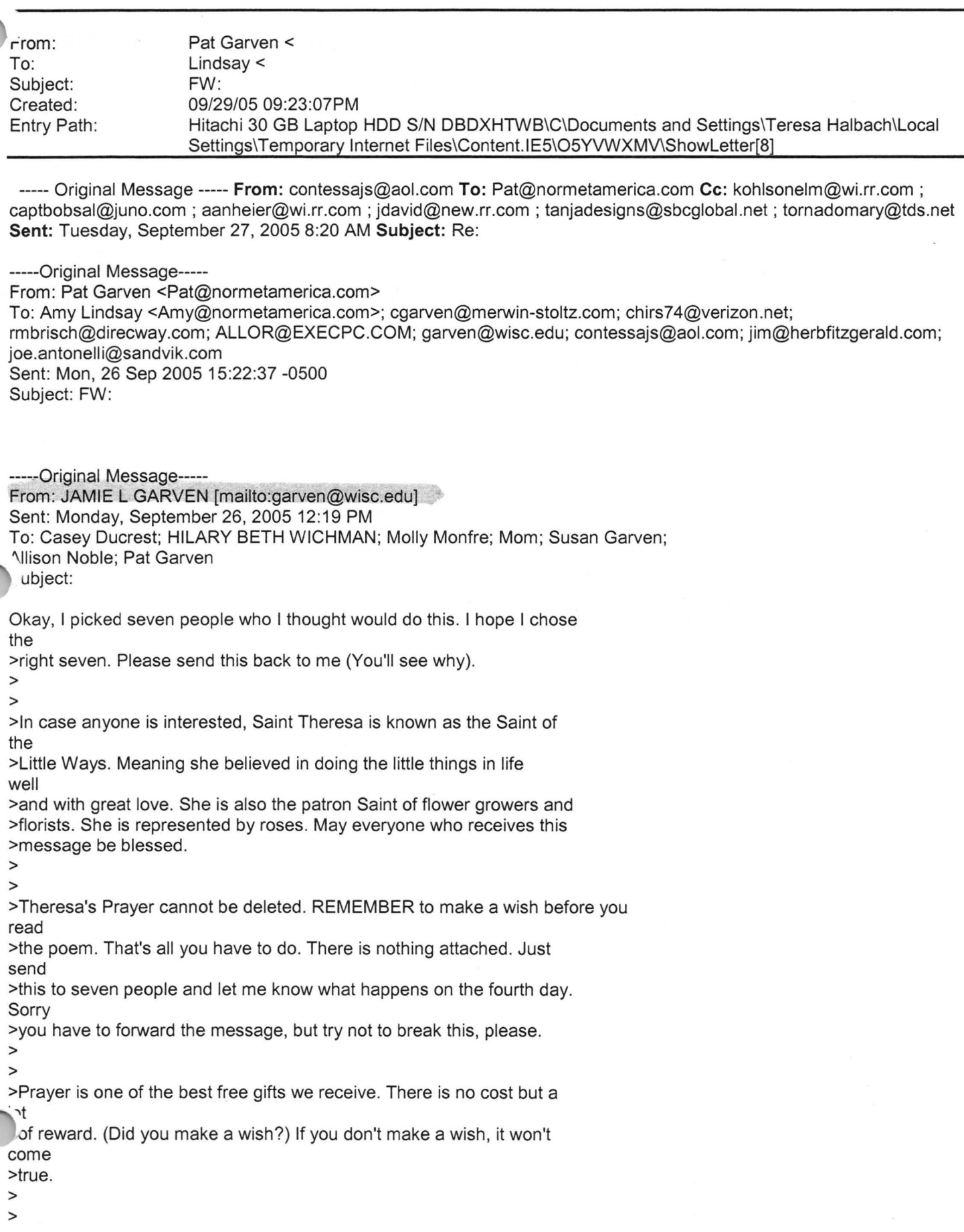

**Yahoo!** 

#### Hitachi 30 **GB** Laptop HOD S/N DBDXHTWB\Yahoo!

Page 24

 $\sim$ This is your last chance to make a wish. > > > >St. Theresa's Prayer: > > >May today there be peace within. > >May you trust God that you are exactly where you are meant to be. > >May you not forget the infinite possibilities that are born of faith. > >May you use those gifts that you have received, and pass on the love that >has been given to you.... > >May you be content knowing you are a child of God.... > >Let this presence settle into your bones, and allow your soul the >freedom to sing, dance, praise and love. > >It is there for each and every one of us. > > > Now, send this to 7 people within the next 5 minutes. And remember to send >this back ... l count as 1 of the >7 ... you'II see why. Suggestion : copy and paste rather than forward to >protect email addresses and access to e-virus

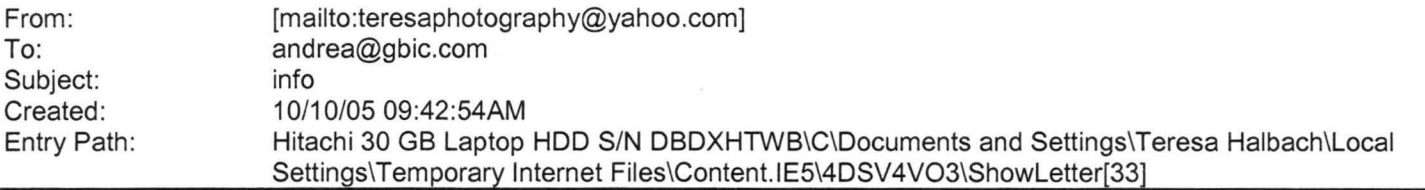

Hi Teresa, Sure, not a problem! Hopefully you get a few clients out of it! I'll have to keep my ears open for others that are expecting! Great! I'm glad that worked out! I actually gave the info to our HR director - so she could get our website linked. So, I'll see if I can get the info back from her to give to you. I am in appleton today, tomorrow and Wed, so I won't see you til next wednesday - I have training at Secura in Appleton. Hope you have a great week!! Andrea -----Original Message-----

**From:** Teresa Halbach [mailto:teresaphotography@yahoo.com] **Sent:** Friday, October 07, 2005 11 :34 AM **To:** andrea@gbic.com **Subject:** contact info

Hi Andrea! Thanks again for sending me the names of all those mothers! That counts as 9 separate referrals from you and I'll track each one! Also, I believe that wedding couple friend-of-a-friend-of-yours booked with my brother for video. ~o that's great! thank you! Could you send me that info you had on that free website? I didn't catch it all at the meeting. appreciate it! Have a great weekend (stay warm!) -Teresa Yahoo! for Good

Click here to donate to the Hurricane Katrina relief effort.

#### Hitachi 30 GB Laptop HOD S/N DBDXHTWB\Yahoo!

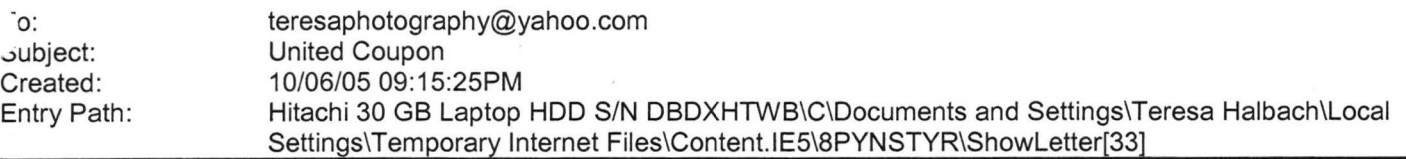

Take a peek, let me know if you want new pictures or any other changes.

haven't created outlines or anything.

I

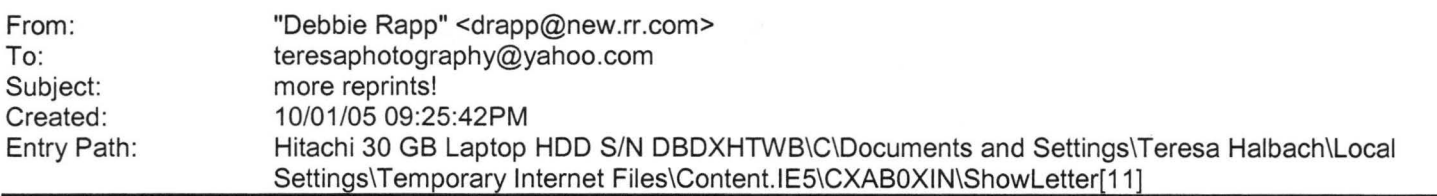

Hi Teresa! I was wondering if it was possible to still order a reprint from the pictures you took of my girls this summer. If it is possible, I would like a 5X7 of picture 1-24 - it is a picture of the two girls together with Meagan touching the tree. Grandpa wants a picture for his office!! If you could e-mail be back and let me know I would appreciate it.<br>Thank you!! Debbie Rapp 465-3735 Debbie Rapp

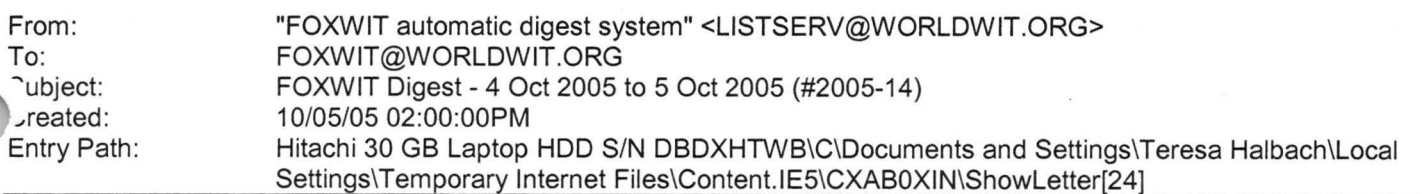

There are 2 messages totalling 63 lines in this issue.

Topics of the day:

1. Reply to...Seeking recos for Amsterdam

2. The Venture Center is a proud sponsor of FoxWIT!

Date: Wed, 5 Oct 2005 10:08:02 -0600 From: Moderator 2 <moderator2@CORP.WORLDWIT.ORG [/ym/Compose?To=moderator2@CORP.WORLDWIT.ORG&YY=68924&order=d...] > Subject: Reply to... Seeking recos for Amsterdam

From: vica@ladno.com [/ym/Compose?To=vica@ladno.com&YY=68924&order=down&sort=date&...]

For Amsterdam, get a copy of Lonely Planet. They are still the best source for budget travel. Good luck v2

his message is being sent to: teresaphotography@YAHOO.COM [/ym/Compose?To=teresaphotography@YAHOO.COM&YY=68924&order=do...] To reply to this message hit REPLY or to post a new message send an email to: FOXWIT@worldwit.org [/ym/Compose?To=FOXWIT@worldwit.org&YY=68924&order=down&sort=...] Page 25

#### Hitachi 30 GB Laptop HDD S/N DBDXHTWB\Yahoo!

your friend wants to join FOXWIT, ask her to send a blank email msg  $\Omega$ FOXWIT-join@worldwit.org [/ym/Compose?To=FOXWIT-join@worldwit.org& YY=68924&order=down&...]. To UNSUBSCRIBE, send a blank msg to FOXWIT-unsubscribe@worldwit.org [/ym/Compose?To=FOXWIT-unsubscribe@worldwit.org& YY=68924&orde...] . To manage your account, go to www.worldwit.org/members. 2005 WorldWIT, Inc. All rights reserved. Date: Wed, 5 Oct 2005 10:13:35 -0600 From: Moderator 2 <moderator2@CORP.WORLDWIT.ORG [/ym/Compose?To=moderator2@CORP .WORLOW IT .ORG& YY=68924&order=d ... ] > Subject: The Venture Center is a proud sponsor of FoxWIT! FoxWIT Sponsor: Venture Center Two leaders of economic development in Northeast Wisconsin, Fox Valley Technical College and the University of Wisconsin-Oshkosh, have combined their expertise to launch Venture Center. Venture Center provides expertise, resources and support for entrepreneurs, small business owners and enterprises in Northeast Wisconsin. We have a focus on collaboration 1d a passion for assisting our clients to be successful and realize tneir potential. Where are you in your business' life cycle? Are you exploring, starting up, or are you an existing organization that wants to accelerate growth? Venture Center can assist you with entrepreneurial and small business education and training; business support services including: commercialization, access to market and prototype services; planning, organization and skill assessment; and, provide networking opportunities and identification of financial resources. Call a Venture Center representative today in Appleton at 920-735-2525 or in Oshkosh at 920-236-6139 or 920-424-2363. You can also email a representative at pietsch@fvtc.edu [/ym/Compose?To=pietsch@fvtc.edu&YY=68924&order=down&sort=dat...]. -------------------------------------------------------- This message is being sent to: teresaphotography@YAHOO.COM [/ym/Compose?To=teresaphotography@YAHOO.COM&YY=68924&order=do...] To reply to this message hit REPLY or to post a new message send an email to: FOXWIT@worldwit.org [/ym/Compose?To=FOXWIT@worldwit.org&YY=68924&order=down&sort=...] If your friend wants to join FOXWIT, ask her to send a blank email msg +o JXWIT-join@worldwit.org [/ym/Compose?To=FOXWIT-join@worldwit.org&YY=68924&order=down& .. . ] . To 'NSUBSCRIBE, send a blank msg to FOXW IT-unsubscribe@worldwit.org [/ym/Compose?To=FOXWIT-unsubscribe@worldwit.org& YY=68924&orde ... ] . To manage your account, go to

www.worldwit.org/members.

#### Hitachi 30 GB Laptop HOD S/N DBDXHTWB\Yahoo!

'005 WorldWIT, Inc. All rights reserved.

End of FOXWIT Digest - 4 Oct 2005 to 5 Oct 2005 (#2005-14) \*\*\*\*\*\*\*\*\*\*\*\*\*\*\*\*\*\*\*\*\*\*\*\*\*\*\*\*\*\*\*\*\*\*\*\*\*\*\*\*\*\*\*\*\*\*\*\*\*\*\*\*\*\*\*\*\*\*

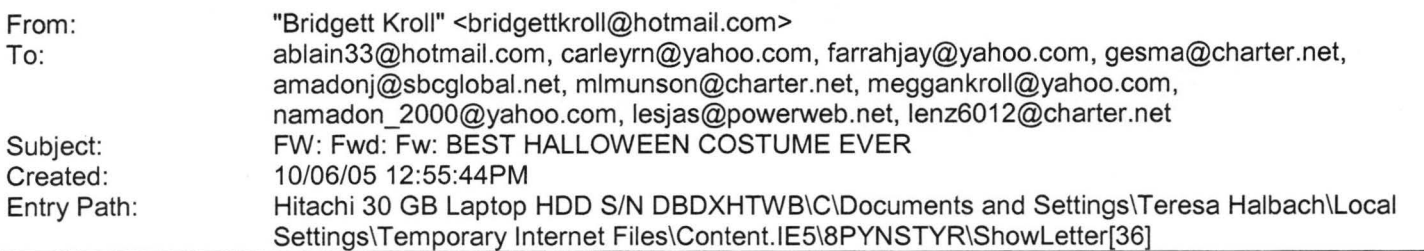

Note: forwarded message attached.

Yahoo! for Good

Click here to donate to the Hurricane Katrina relief effort.

Forwarded Message [ Download File [/ym/ShowLetter/file.html?box=lnbox&Msgld=126\_35703749\_392023...] | Save to Yahoo! Briefcase [http://us.f600.mail.yahoo.com/ym/ShowLetter/file.html?box=ln...] ]

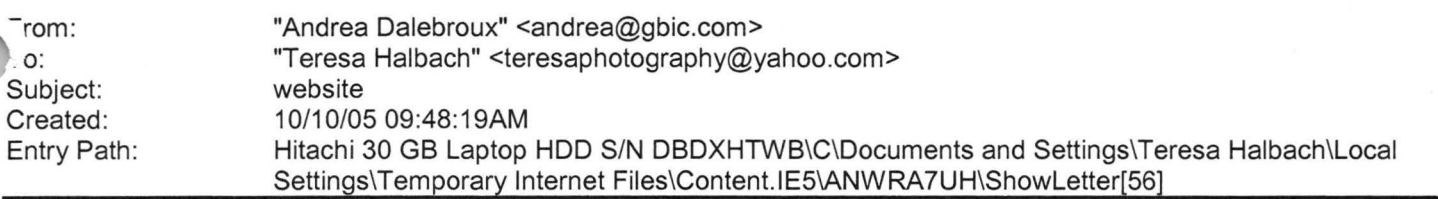

hi teresa. Here is the website where you can list your business... http://newexplorer.net

Thanks, Andrea

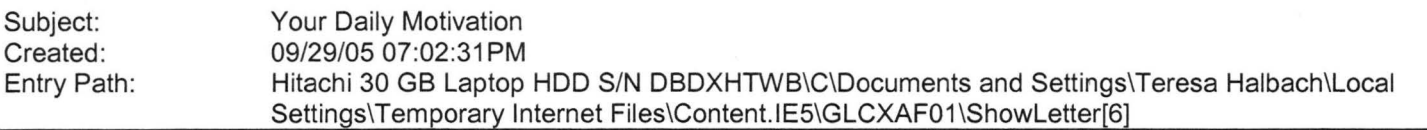

----- Original Message----- **From:** Cassie Schuh **To:** Cassie Schuh **Sent:** Thursday, September 29, 2005 12:08 PM **Subject:** Your Daily Motivation

Thursday, September 29, 2005 **TO CHOOSE TIME IS TO SAVE TIME** 

**You always have enough time if you will but use it wisely. Your dilemma goes deeper than having a shortage of time, it's basically a problem of priorities.** 

**ost people leave undone those things that should be done,** 

**while they do things that they shouldn't be doing.** 

**Set priorities for your goals.** 

**A major part of successful living lies in your ability to put first things first.** 

**Most major goals are not achieved because people put second things first.** 

·, **what you're doing getting you closer to your objectives? Anything that is wasted effort represents wasted time. Don't serve time, make time serve you.** 

2005 by Max Steingart Reproduce freely but maintain notice LIVE, LAUGH, LOVE, Cassie Cassie Schuh lndep. Area Manager Arbonne International ID# 10415842 www.synergyteams.com

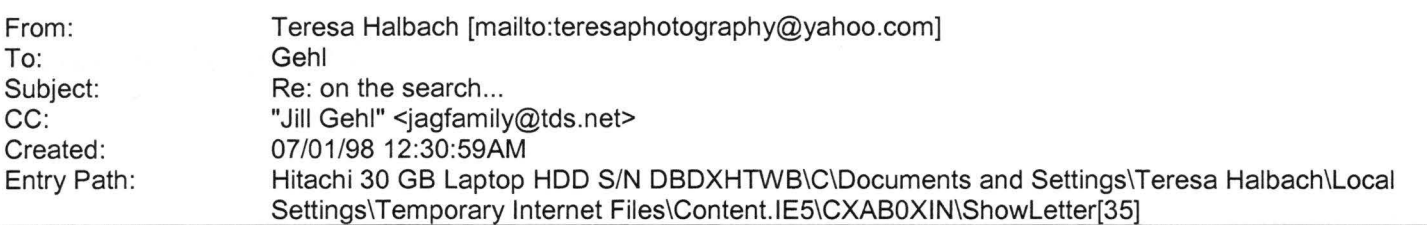

Hello Teresa- sorry for the delay, family keeps me on the go. The Wed., Oct. 12th will work for photos. I will need to be gone by 5:30 that evening. It does not really matter how we set up times just as long as you allow yourself enough time to complete your job·. If practice runs later or is cut short it will not make that much of a difference as long as we inform the parents of what time to bring them and pick them up. I think the 5th/6th grade have practice from 3:00-4:30 might want to get them before so their hair is all neat- you know girls. Then hit the 7th/8th right after them or just before we start 4:30- 6:00. Speak to Jill on a time that will work best for her and the team . Just inform them of a price package as well. Thanks again. Yes, you can also inform the parents of an appreciation night on the Monday, Oct. 17. We will have to get together ,1d chat on the details but Sherwood Florist will be giving us a deal on carnations for the day. I think the girls can cover the cost \$1 .50/\$1 .25 was what she quoted. They bulk order 25 at a crack. One per family or one per parent? We will need a count by the 10 to give them an order- I thought orange carnations &white ones tipped black(or all black) would be cool-no extra cost. Good to hear you have the rule book did not know where it was. Thanks Lisa -----Original Message-----

**From:** Teresa Halbach [mailto:teresaphotography@yahoo.com] **Sent:** Friday, September 30, 2005 9:40 AM **To:** Eric &Lisa Olson; Jill Gehl **Subject:** Re: on the search...

I have a rulebook Lisa. I'll bring it on Monday to practice. I think the 12th will work for pictures. Do you want to actually extend practice or should we cut into it? For example, I could do the 5th-6th graders starting at 4:00 and then I could get the 7th and 8th graders before practice starts or right at the beginning of practice. It shouldn't take too much time. Team pictures take the longest. And it should be easier for me because I know all the girls names and don't have to worry about tagging photos to a name! Lisa, I'll probably have you take our team photo, since I'll be in it! Parents' night sounds good to me. Since I am making a handout to give the parents information for photos, I can also include that info on there so all parents know they should come to that game. Flowers sounds good to me. Do you think each girl could contribute \$2 or something? We can talk more on that. Just so you both understand about photos, I had been thinking about doing them since the season started. I've been trying to get a hold of Mike Schaffer since then as well. He had done the team photos for years and I didn't want to step on his toes. I left him a message just this week and haven't heard back from him. I'm assuming since his girls are out of SJSH, he doesn't want to do them anymore. I'm happy to do them! I agree on family fun night. Since we're having a parent's night, that's fine to skip it. I'll probably have a little party with just my team, as you'll both probably do as well? Thanks! Good luck to Lisa at the tournament this weekend! Teresa **Eric &Lisa Olson <eolo@tds.net>** wrote: Hello- Do either of you have the official WIAA rule book? There was a strange call made in this last game and I wanted to reference it.

Thanks Teresa for spearheading the photos just let Jill and I know what you ,-e up to so we can plan accordingly. If you are doing them we would prefer to have the photo session the night of a practice as to not rearrange everyone's time schedule. Something I need more of these days-time.

#### Hitachi 30 GB Laptop HOD S/N DBDXHTWB\Yahoo!

Page 29

',e parents from the girls(We Pay or do they for the flowers?- need to chat .Jn this) Do this before each game- introduce them/thank them for their helpno speeches. We always have time to burn since our games have been going quick . 8th grade will not be having a family fun night, after last year I personally do not wish to- but if you both want to then majority goes.

Thanks and have a great weekend. Lisa

#### Yahoo! for Good Click here to donate to the Hurricane Katrina relief effort.

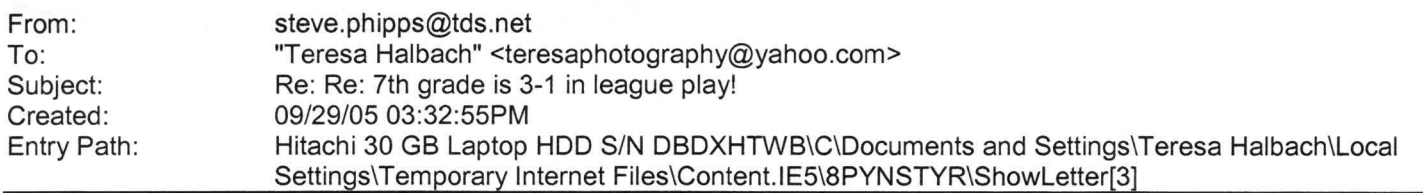

> Teresa,

thanks for the great feedback and ideas. Yes I do want to get to one of your games yet. Thanks for the invite.

1 am pasting a email sent about two weeks ago to someone else on the Jbject of girls BB. I appreciate your involvement and ideas. Please continue and thank you on behalf of all at SJSH. \*\*\*\*\*\*\*\*\*\*\*\*\*\*\*\*\*\*\*\*\*\*\*\*\*\*\*\*\*\*\*\*\*\*\*\*\*\*\*\*\*\*\*\*\*\*\*\*\*\*\*\*

Thanks for your ideas. Unfortunately BB is not a ways off for the league. The

planning is over from the team perspective. League deadlines were 2 weeks

ago. It was decided by Mr. Sievert, Tracy Hemeauer and I to have one 8th grade

girls team comprised of the 7th and 8th graders. We did not have enough 8th

grade girls to form a team (5 signed-up). We had 8 7th grade girls sign-up.

THAT DOESN'T MEAN ALL WILL PLAY OR TURN IN THE NECESSARY PAPERWORK. HOPE

THEY ALL DO.

After last year doing shuffling with a boys teams and hearing

complaints from

parents, coaches and then having a student not show up on the game night they

were assigned to play on the other team and having to get a diocese

exception

to a league rule, it was decided not to do that again.

ADMIT THERE IS NOT A PERFECT SOLUTION. THE PERFECT SOLUTION IS TO HAVE<sub>3</sub> MORE 8TH GRADE GIRLS. There is no perfect plan and we will never make everyone happy.

Page 30

in addition, we still do not have enough coaches who have even verbally committed to coaching the teams we have needs for - I have no interest in

adding more teams when I don't have coaches for the ones I have. I very much

appreicate the assistance of Charlie and I know the head coach will to. Tentatively, it looks like Eric Bornemann will be coaching the 8th grade team

and have the assistance of Charlie and John Zitelberger. Thank you for your

assistance and ideas. It is very difficult to balance all the objectives and

goals of everyone. Many times the ideas of people conflict but we need to be a

team.

As far as who is coaching I have received one coaches' agreement back at this

time - Dean and Tracy Heamuer. Others have expressed a verbal interest but

have not completed the necessary paperwork yet.

As far as your questions/comments about Dale Marx. Thank you for the compliments. I agree he should do a great job. He will be coaching 7th grade

'1oys comprised of 4 7th graders and 8 6th graders. A VERY SIMILAR ,ITUATION TO

HE 8TH GRADE GIRLS TEAM. Creating a rotation in a girls team would likely

lead to calls for a rotation in the boys team. Then we would have twice as

many problems as last year when we did that. We have made these decision

always remembering some students who signed up may not be playing for personal

reasons, family trips, or grades and we have our pool of coaches nearly used

up.

Thanks again for the email. Please feel free to forward this email to anyone

else. It often happens a week later I get the same thoughts from someone

else. You have my permission to forward it to anyone. I included a copy to

Mr. Sievert and Tracy Hemauer so as to help keep everyone compromised of

feedback.

Ideas, questions, and concerns always welcome. \*\*\*\*\*\*\*\*\*\*\*\*\*\*\*\*\*\*\*\*\*\*\*\*\*\*\*\*\*\*\*\*\*\*\*\*\*\*\*\*\*\*\*\*\*\*\*\*\*\*\*8

The above is 2 weeks old or so.

Thanks

#### Steve

> From: Teresa Halbach <teresaphotography@yahoo.com

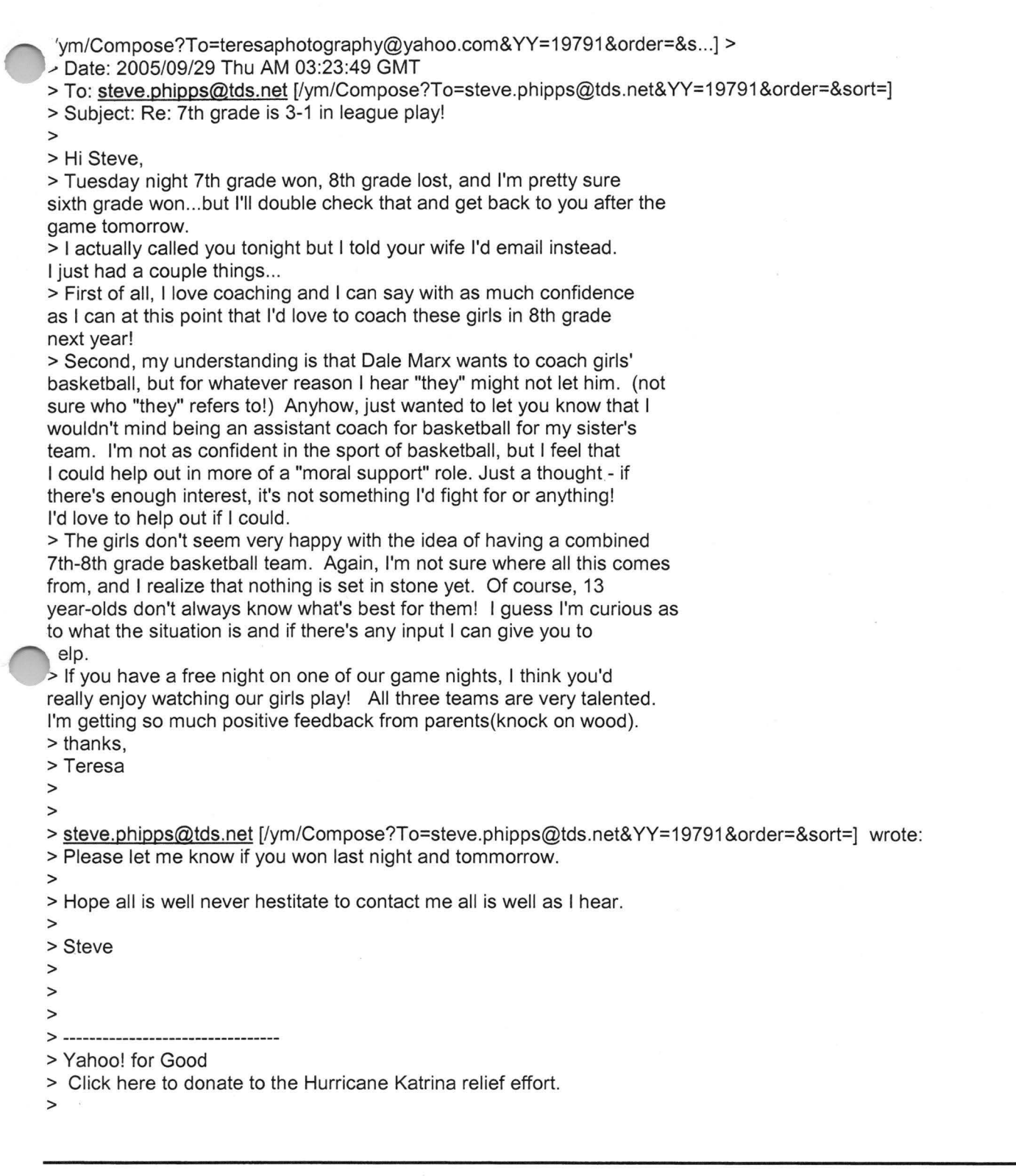

**Yahoo!** 

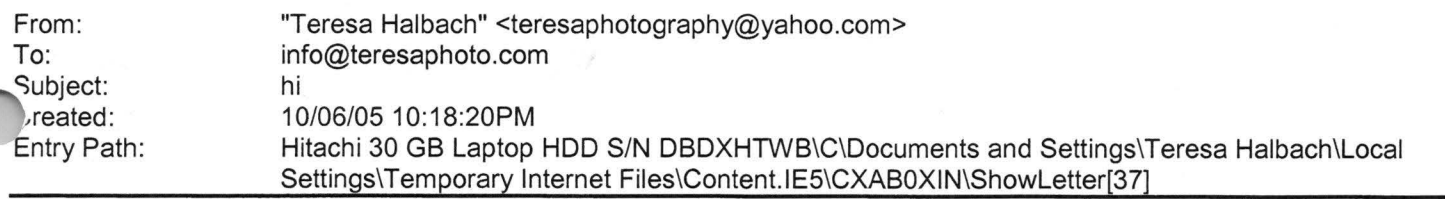

 $\overline{\mathcal{R}}$ 

#### Hitachi 30 GB Laptop HDD S/N DBDXHTWB\Yahoo! Page 32

Yahoo! for Good Click here to donate to the Hurricane Katrina relief effort.

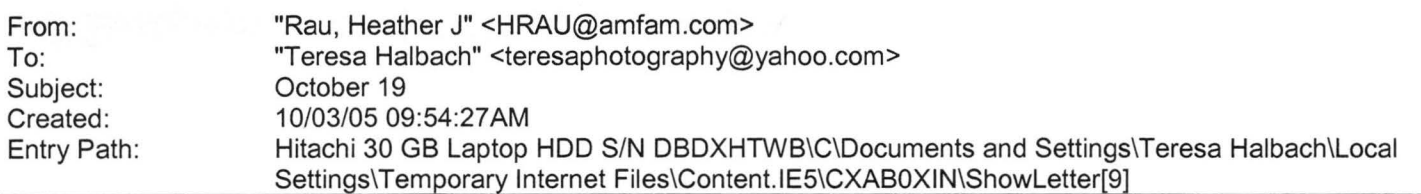

Message Am I scheduled for the 10 minute on 10/19? If so, I need to swap dates. I have a Securities Meeting that was just rescheduled to the same time that I must attend. I can go a week earlier or later, whichever works out best in the rotation. Thanks, Heather Rau American Family Agent (920) 499-6611 hrau@amfam.com

If you do not want to receive future unsolicited commercial email advertisements or promotions from American Family Insurance you may opt-out by clicking here

Note: After opting-out, you may receive emails that you have specifically requested from American Family. If you are a current American Family customer, you may still receive transactional emails regarding your existing policies or accounts with American Family. American Family Mutual Insurance Company and its affiliates utilize the PossibleNow DNESolution to administer this email opt-out process.

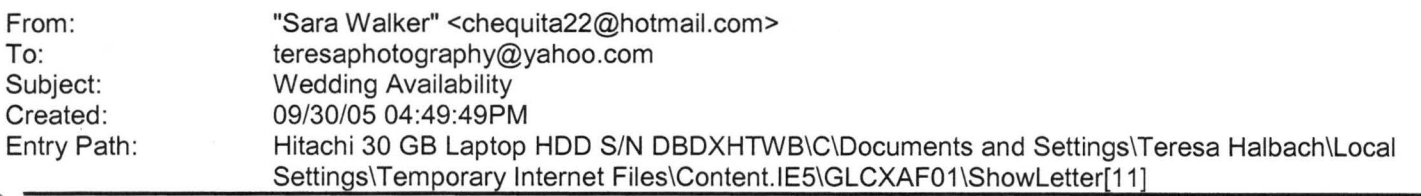

Teresa, Hi! My name is Sara Walker. I was the maid of honor in the wedding that you just did on 9/10/05 for Ryan and Heidi. My fiance and i are getting married on 6/17/06 and i was wondering if you would be available to do our wedding . I saw the pictures from Ryan and Heidi's wedding and you did an awesome job! Please let me know if you are available, if you are i would like to book you! Thanks Teresa!! Sara Walker 1685 Riverbend Terrace #3 Green Bay, WI 54311 Cell 920-265-2983 chequita22@hotmail .com

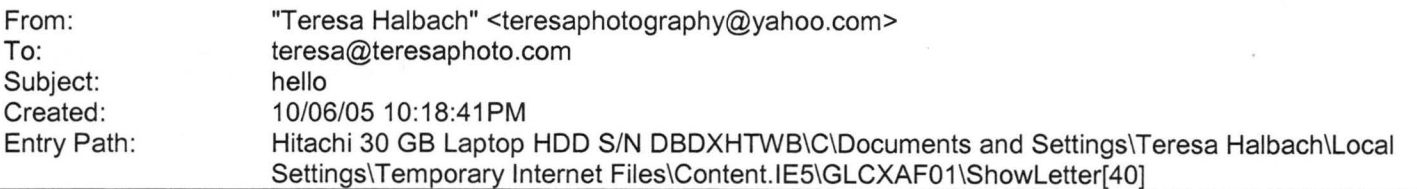

hello

Yahoo! for Good

Click here to donate to the Hurricane Katrina relief effort.

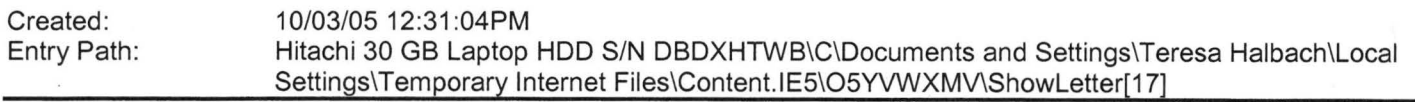

-----Original Message----- **From:** Trevor J. Bauer **Sent:** 10/3/2005 8:56 AM **To:** Undisclosed-Recipient:; **ubject:** Fw: Perfect

Turn on your speakers ... the music is fitting.

Page 33

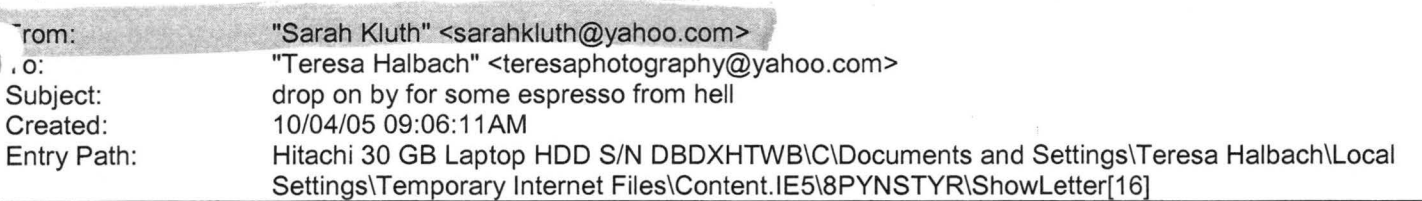

**Yahoo!** 

Hello lady cakes! I got your e-mail, and actually, i'm doing something rather taboo by e-mailing you right now, but technically it's not nine o'clock yet, so i'm in the clear. hah. i'm so so so glad that you volleyball is doing well. and i am so glad that a woman like you is a role model to girls like them. i couldn't find a better person for young women to look up to. that's so awesome. it's so funny, because i actually think of you a lot and your team. some nights i'm like, 'i wonder if teresa's team is playing tonight...i hope they win' i truly do! and don't get discouraged if you see your girls doing things that you know isn't good for them . you're planting many seeds and you may not see them grow in the time that you're with them . but you are making a huge difference. i'm so happy. you're such a great lady. so much has happened since i talked to you last. not huge stuff, but just lots o' stuff. i don't have a whole lot of time to tell you, but i'II try to give you a rundown. i love my job still. now i'm quite settled in and am starting to understand office drama. meh. i try my best to stay out of it. it's hard though. i have two other women on my team and instead of treating me like a team member that they need to communicate with and inform, they treat me like an office assistant and treat each other like cutesy best friends. what's even more funny is that they aren't even trainers for the same departments. one is a retail trainer and the other is a wholesale trainer. so, instead of the wholesale trainer telling me about the wholesale accounts, she tells the retail trainer. a lot a good that'll do. but, i digress. it's not that terrible when you just get used to the fact that that is the way it is and just do you job. i do. i just do my best and i know that i can't be doing any better, so what's there to worry about? so, it can be real irritating if i allow myself to see it the way it should be instead of the way it is. you know? but i still love teaching . i do. some people are insane and the dumbest people i've ever met and some people are wonderful. my most recent horror training was with a women who wanted to do all organic fair trade in her cafe. she had been to italy like once - for, i'm sure, like two days - and decided that she new everything she needed to know about good italian espresso and cafeh lattehs. (she pronounced it like the italians in such a ridiculous way, but she was serious the whole time) anyway, she idn't listen to a dang thing i said, had the worst espresso machine in the world and persisted in telling me that her minute and 15second shots were okay because they still had the "foam" on top. (first of all, shots are supposed to extract within 20-25 seconds and the "foam" on top is not called foam, it's called crema) both of which i was painfully trying to teach her and her staff. but she totally wouldn't listen. she was the worst ADD woman i have ever seen. she began telling me how i needed to pull my shots and make my drinks. then her employees started to tell me that "oh, well, the other place i worked said to never do that with the milk pitcher, so you should never do that ,sarah, really." i felt like i was in an alternate reality. i had no idea that people could honestly get through life like this and not: a) get hit by a bus b)get assasined or c) get lit on fire by their espresso trainer. i just walked out of that place laughing my butt off. it's so hard. she had a great new place. all shiny, great ambiance, great pastries, but you almost new right then and there that she wasn't going to make it. it makes you feel kind of sad. but not, 'cause she was absolutely the most ridiculous shop owner i have met yet. okay, i really need to go now. i have so much more to tell you!!! i went to a wedding in kentucky last weekend and had the most enjoyable refreshing time i've ever had at a wedding, let alone a get together! it was wonderful. you'd would've loved doing pictures for it. (and let me tell ya, you would have done a heck of a lot better than the girl who did 'em. yikes!) but i do have to go. really. i have a training soon and i must prepare. i want to write more soon. i love my big T like i love my red cowboy boots kluthers Yahoo! for Good

Click here to donate to the Hurricane Katrina relief effort.

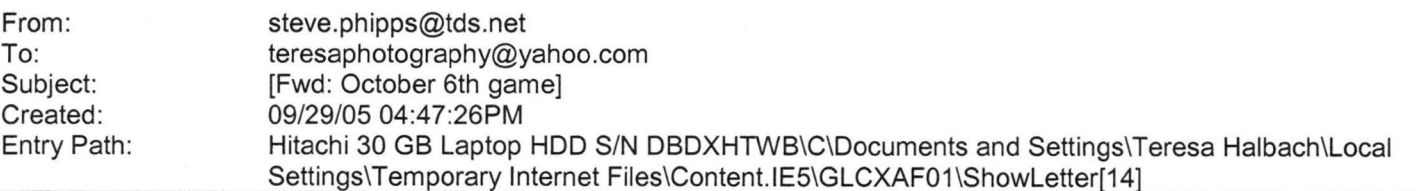

> Teresa,

ust an fyi, Dale Marx is coaching for SJSH boys 6th grade BB.

Please respond to the following email.

#### Hitachi 30 GB Laptop HOD S/N DBDXHTWB\Yahoo!

Page 34

From: "Chris Babinski" <CBOBINSKl@acesys.org <sub>L</sub>ym/Compose?To=CBOBINSKI@acesys.org&YY=17978&order=down&sort...] > > Date: 2005/09/29 Thu PM 09:13:56 GMT > To: <steve.phipps@tds.net [/ym/Compose?To=steve.phipps@tds.net&YY=17978&order=down&sort...] > > Subject: October 6th game > > Our 7th grade white team is having a hard time finding enough girls to > play on that day. I asked our other teams if they would be able to > switch but they were not. I am wondering if there is any way that the > 7th graders could be rescheduled for another time. The remaining games > for our 7th white are: > > Oct. 8 11 :00 > Oct 11 7:00 > Oct 13 7:00 > > Please let me know if there is any way that we can reschedule this > game. >

Entry Path: Hitachi 30 GB Laptop HDD S/N DBDXHTWB\C\Documents and Settings\Teresa Halbach\Local Settings\Temporary Internet Files\Content.IE5\CXAB0XIN\ShowLetter[21]

#### Teresa,

Thats a bummer that you are booked. I was looking forward to working with you. Yeah, It would be really helpful if you could refer me to another photographer. If you think they are good, im sure that i will like them to. Thanks a lot Teresa. Sara &Luke

From: Teresa Halbach <teresaphotography@yahoo.com> To: Sara Walker <chequita22@hotmail.com> Subject: Re: Wedding Availability Date: Mon, 3 Oct 2005 08:56:51 -0700 (PDT)

Hi Sara! I remember you from Ryan and Heidi's wedding. I'm glad you liked the photos! I very much enjoyed doing their wedding. I am so bummed to tell you that I am already booked on 6/17/06! Let me know if you need help finding a photographer. I sometimes book other photographers for a wedding to shoot for me when I am booked. Thanks and Best Wishes! Teresa

**Sara Walker <chequita22@hotmail.com>** wrote: Teresa, Hi ! My name is Sara Walker. I was the maid of honor in the wedding that you just did on 9/10/05 for Ryan and Heidi. My fiance and i are getting married on 6/17/06 and i was wondering if you would be available to do our wedding . I saw the pictures from Ryan and Heidi's wedding and you did an awesome job! Please let me know if you are available, if you are i would like to book you! Thanks Teresa!! Sara Walker 1685 Riverbend Terrace #3 Green Bay, WI 54311 Cell 920-265-2983 chequita22@hotmail.com Yahoo! for Good

Click here to donate to the Hurricane Katrina relief effort.

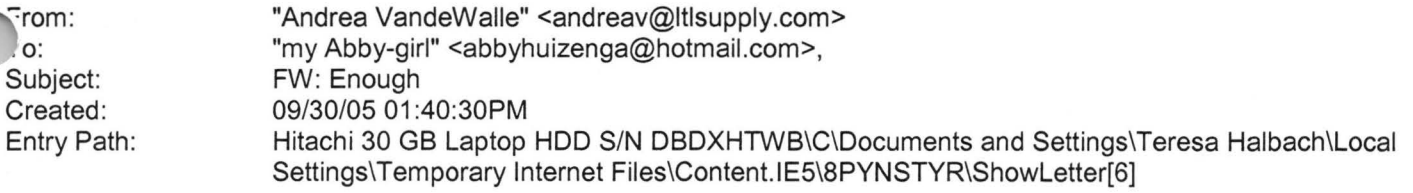

Message Recently I overheard a mother and daughter in their last moments together at the airport. They had announced the departure.

Standing near the security gate, they hugged and the mother said, "I love you and I wish you enough".

The daughter replied, "Mom, our life together has been more than enough. Your love is all I ever needed. I wish you enough, too, Mom".

They kissed and the daughter left. The mother walked over to the window where I was seated. Standing there I could see she wanted and needed to cry. I tried not to intrude on her privacy but she welcomed me in by asking, "Did you ever say good-bye to someone knowing it would be forever?".

Yes, I have," I replied. "Forgive me for asking, but why is this a forever good-bye?".

"I am old and she lives so far away. I have challenges ahead and the reality is - the next trip back will be for my funeral," she said.

"When you were saying good-bye, I heard you say, 'I wish you enough'. May I ask what that means?".

She began to smile. "That's a wish that has been handed down from other generations. My parents used to say it to everyone". She paused a moment and looked up as if trying to remember it in detail and she smiled even more. "When we said , 'I wish you enough', we were wanting the other person to have a life filled with just enough good things to sustain them". Then turning toward me, she shared the following as if she were reciting it from memory.

I wish you enough sun to keep your attitude bright no matter how gray the day may appear.

I wish you enough rain to appreciate the sun even more.

I wish you enough happiness to keep your spirit alive and everlasting.

I wish you enough pain so that even the smallest of joys in life may appear bigger.

I wish you enough gain to satisfy your wanting.

I wish you enough loss to appreciate all that you possess. I wish you enough hellos to get you through the final good-bye.

She then began to cry and walked away.

They say it takes a minute to find a special person, an hour to appreciate them, a day to love them but then an entire life to forget them.

To all my friends and loved ones, I WISH YOU ENOUGH........

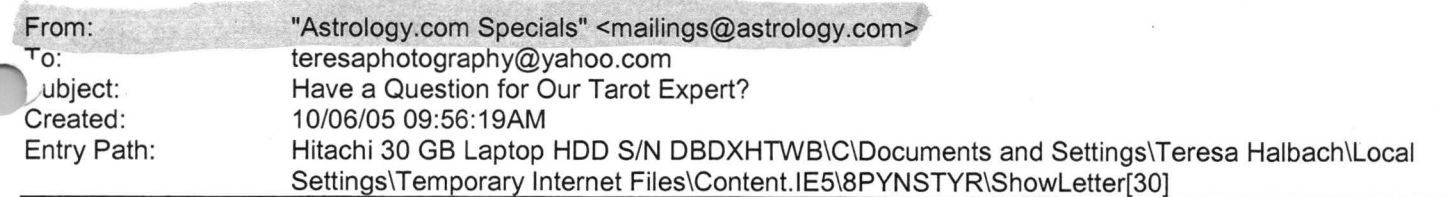

Dear Teresa,

Whatever your question, find the clarity you seek. Try a free sample tarot reading today!

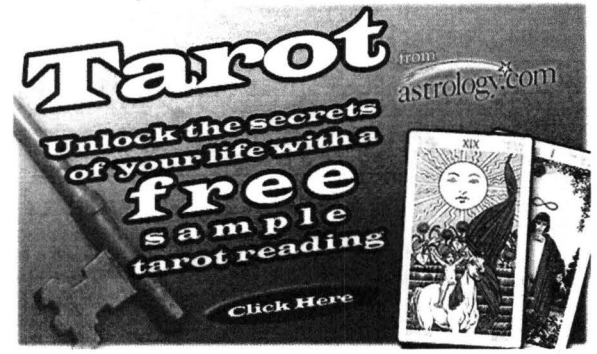

Leave no question unanswered! Take matters into your own hands with round-the-clock access to Unlimited Tarot -- now featuring a three-month subscription for only \$19.95!

**Yahoo!** 

Pass it on! Forward this offer to a friend. MANAGE YOUR SUBSCRIPTIONS: To unsubscribe, click here and follow the unsubscribe instructions. To manage your subscriptions to iVillage Group commercial mailings, please click here. Further information can be obtained by emailing mailings@astrology.com. If you need to email us, please include the following line in your reply. email recipient: teresaphotography@yahoo.com Astrology.com, c/o iVillage Inc, 500 Seventh Avenue, 14th Floor, New York, NY 10018, U.S.A. annmn:[741xTj041xTj51JAV00120000041xTj0m5di35dtk]

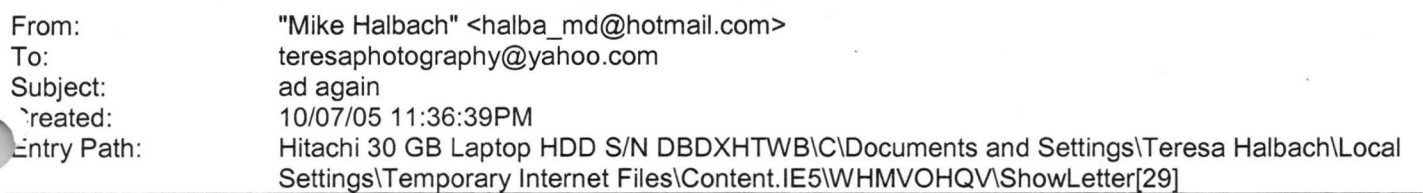

good to go.

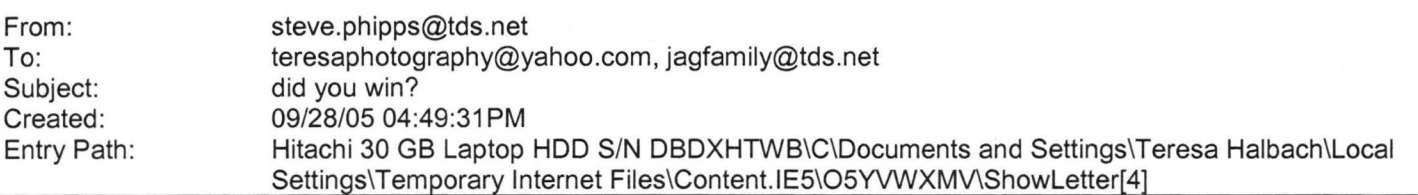

Please let me know if you won last night and tommorrow.

Hope all is well never hestitate to contact me all is well as I hear.

Steve

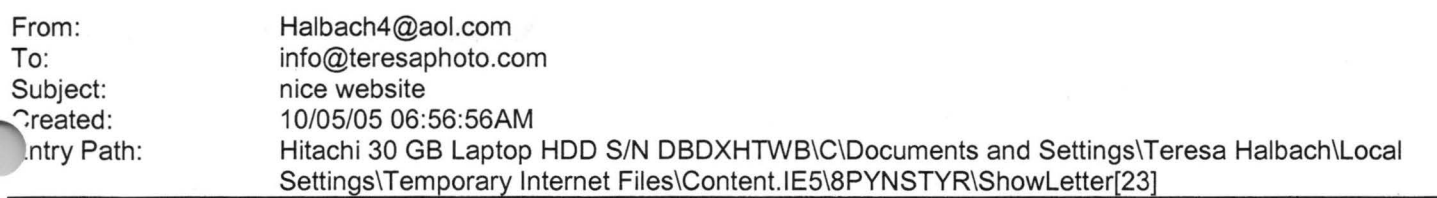

Hi teresa, nice website. good to see you last night. good luck at the rest of your games. Speedy
#### Hitachi 30 GB Laptop HOD S/N DBDXHTWB\Yahoo!

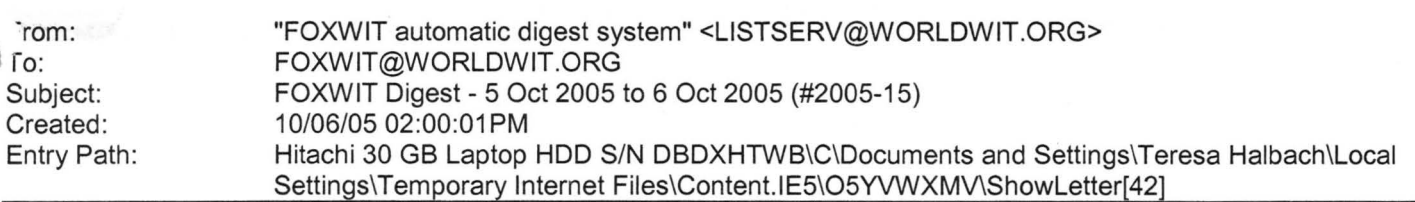

There are 5 messages totalling 232 lines in this issue.

Topics of the day:

- 1. Follow-up on pregnancy and SSRI advice
- 2. Are you "Thinking Aloud"?
- 3. New Coworker with questionable intentions
- 4. Don't miss the first International Women's Teleconference!
- 5. A note from the WorldWIT moderator

Date: Thu, 6 Oct 2005 09:15:02 -0600 From: Moderator 2 <moderator2@CORP.WORLDWIT.ORG [/ym/Compose?To=moderator2@CORP.WORLDWIT.ORG&YY=66506&order=d...] > Subject: Follow-up on pregnancy and SSRI advice

From: pattischu@hotmail.com [/ym/Compose?To=pattischu@hotmail.com&YY=66506&order=down&sor...]

Dear Women of the World:

just have to thank you for the overwhelming responses and support to my

question. I have received some really great emails and from all over the

world!

I am going to try and get back to each one personally, but it may take a

while because the responses are still coming in and I am currently using a

public computer (I am absolutely desperate for a computer!)

From what I have been hearing there are a lot of women with experience about

SSRls, some of who went off of them while pregnant and some of them who stayed on, following doctors' advice. I have concluded that I should look

into switching to a different SSRI and then perhaps coming off of that. Either that or plan a 6 month tapering off, as some of you suggested. What made me feel almost ecstatic is that there are so many of you who had

babies in your fourties, both on and off of SSRls and they are beautiful and

happy babies!!! I have been feeling so alone and frightened and now have

much more optimism about it. Other than the old panic, I have been pretty

healthy and still am very regular (sorry if that is too much information).

nyway, I decided to post this because there may be others feeling isolated

out there and just wanted you to know that you are not alone. Thank you to

everyone who has replied so far!

Page 38

<sup>2</sup>atricia Schuler

pattischu@hotmail.com [/ym/Compose?To=pattischu@hotmail.com&YY=66506&order=down&sor .. . ]

**Yahoo!** 

This message is being sent to: teresaphotography@YAHOO.COM [/ym/Compose?To=teresaphotography@YAHOO.COM&YY=66506&order=do...] To reply to this message hit REPLY or to post a new message send an email to: FOXWIT@worldwit.org [/ym/Compose?To=FOXWIT@worldwit.org&YY=66506&order=down&sort=...] If your friend wants to join FOXWIT, ask her to send a blank email msg to FOXW IT-join@worldwit.org [/ym/Compose?To=FOXWIT-join@worldwit.org& YY=66506&order=down& .. . ] . To UNSUBSCRIBE, send a blank msg to FOXWIT-unsubscribe@worldwit.org [/ym/Compose?To=FOXW IT-unsubscribe@worldwit.org& YY=66506&orde .. . ] . To manage your account, go to www.worldwit.org/members. 2005 WorldWIT, Inc. All rights reserved. Date: Thu, 6 Oct 2005 10:17:23 -0600 From: Moderator 2 <moderator2@CORP.WORLDWIT.ORG [/ym/Compose?To=moderator2@CORP.WORLDWIT.ORG&YY=66506&order=d ... ] > Subject: Are you "Thinking Aloud"? From: laurenc@corp.worldwit.org [/ym/Compose?To=laurenc@corp.worldwit.org&YY=66506&order=down...] ~i everyone! Have you checked your inbox for your weekly WorldWIT HTML newsletter, Thinking Aloud? Here are some of the articles you can find at www.imninc.com/worldwit this week! If you are not receiving Thinking Aloud and would like to, please send an email to ta-join@worldwit.org [/ym/Compose?To=tajoin@worldwit.org&YY=66506&order=down&sort...]. Also, be sure to check out the WorldWIT website columns. You can find them at www.worldwit.org! Some of you have been wondering if your friends and co-workers have to be members of WorldWIT to receive Thinking Aloud. The answer is no! Your friends and colleagues can sign up at www.imninc.com/worldwit or just have them send an email to ta-join@worldwit.org [/ym/Compose?To=ta-join@worldwit.org&YY=66506&order=down&sort...]. Also, if you have an unpublished article to contribute, send it my way (laurenc@corp.worldwit.org [/ym/Compose?To=laurenc@corp.worldwit.org& YY=66506&order=down ... ] ) and please copy our Assistant Editor, Anne Jennings (annej@corp.worldwit.org [/ym/Compose?To=annej@corp.worldwit.org& YY=66506&order=down&s ... ] ). Max word count: 1200. Have a great week! Lauren

auren Calkins **Editor** WorldWIT Inc.

Leadership Development is Moving with the Times by Jennifer Mounce

Page 39

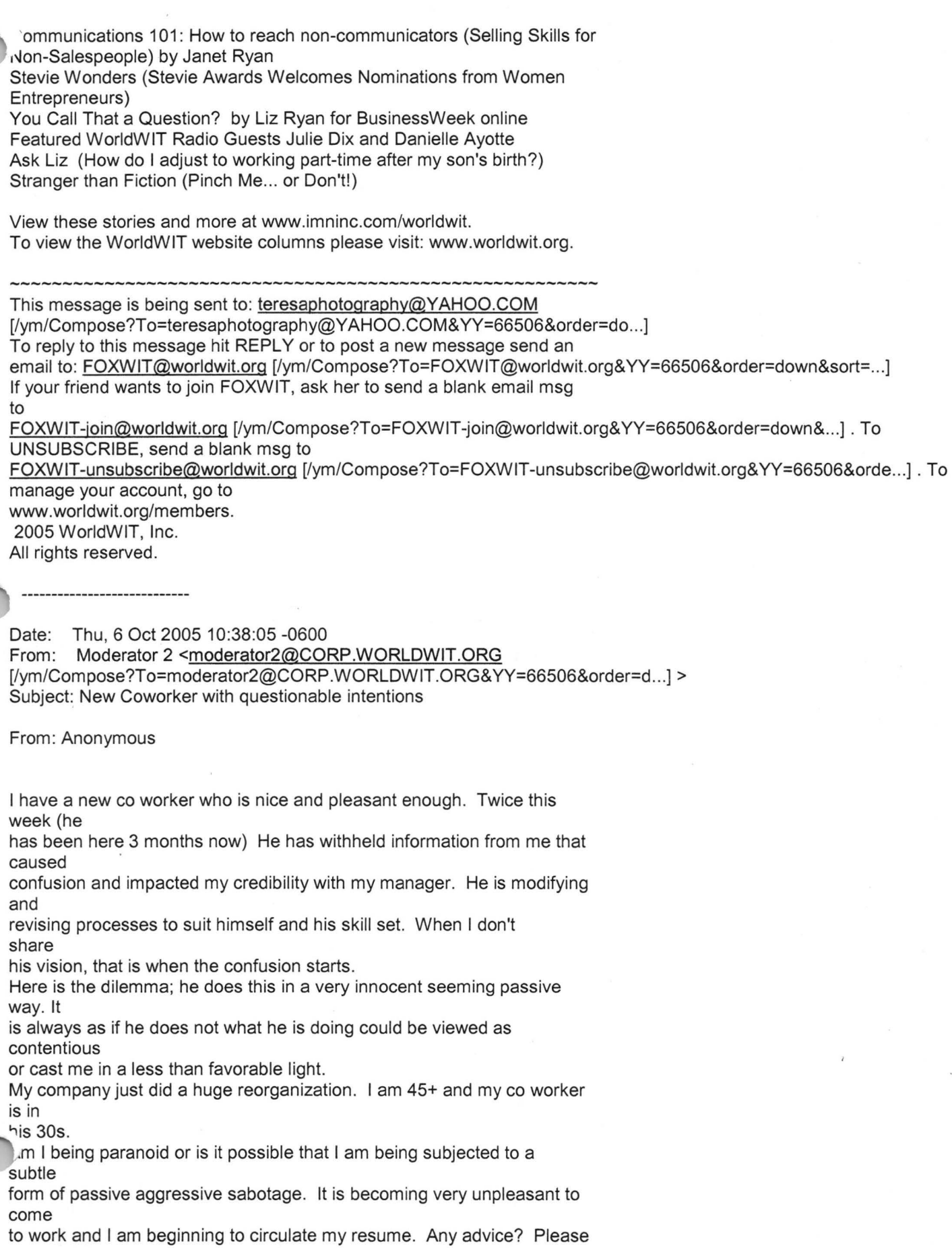

---------------

Page 40

'elp.

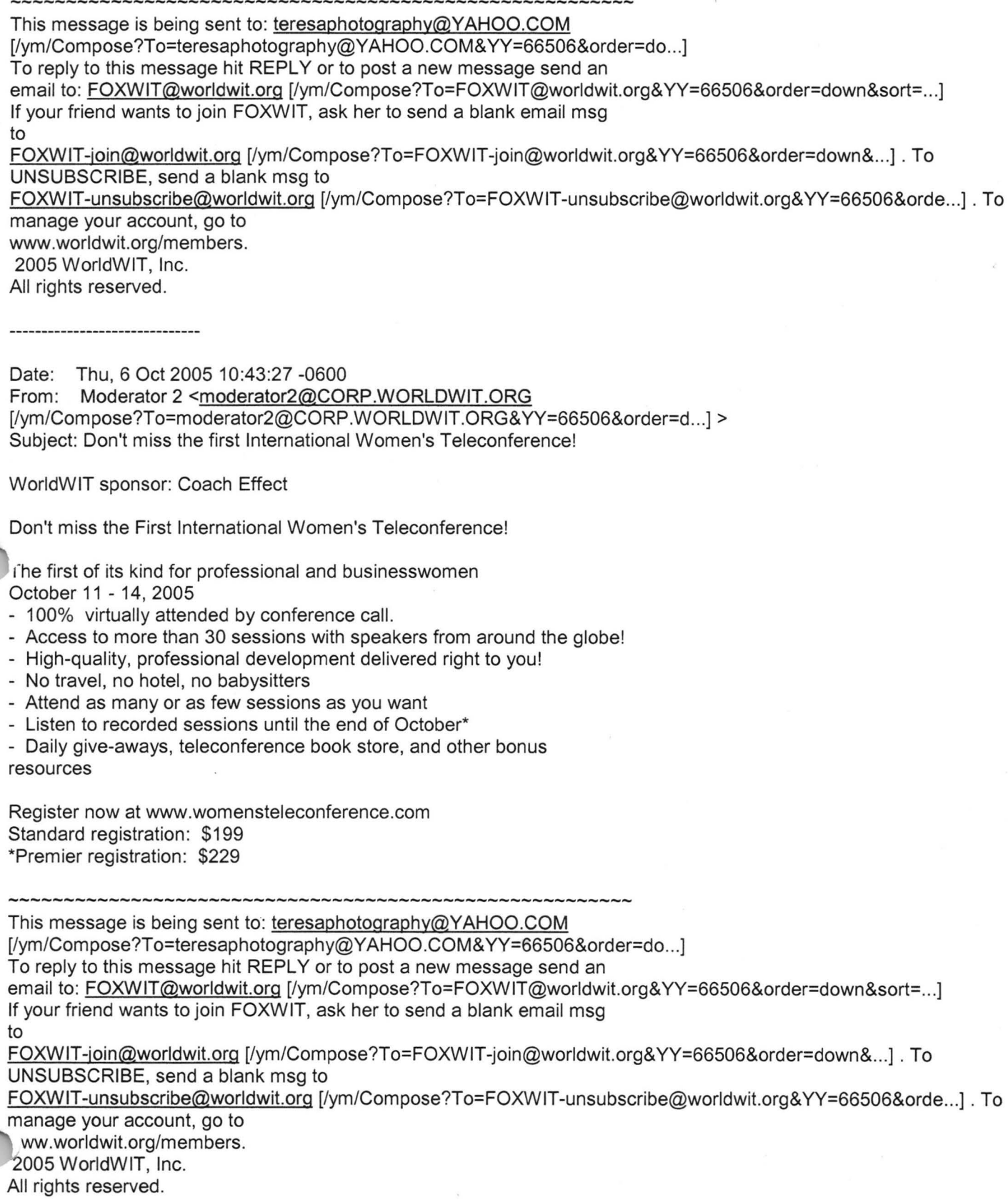

**Yahoo!** 

### Hitachi 30 GB Laptop HOD S/N DBDXHTWB\Yahoo!

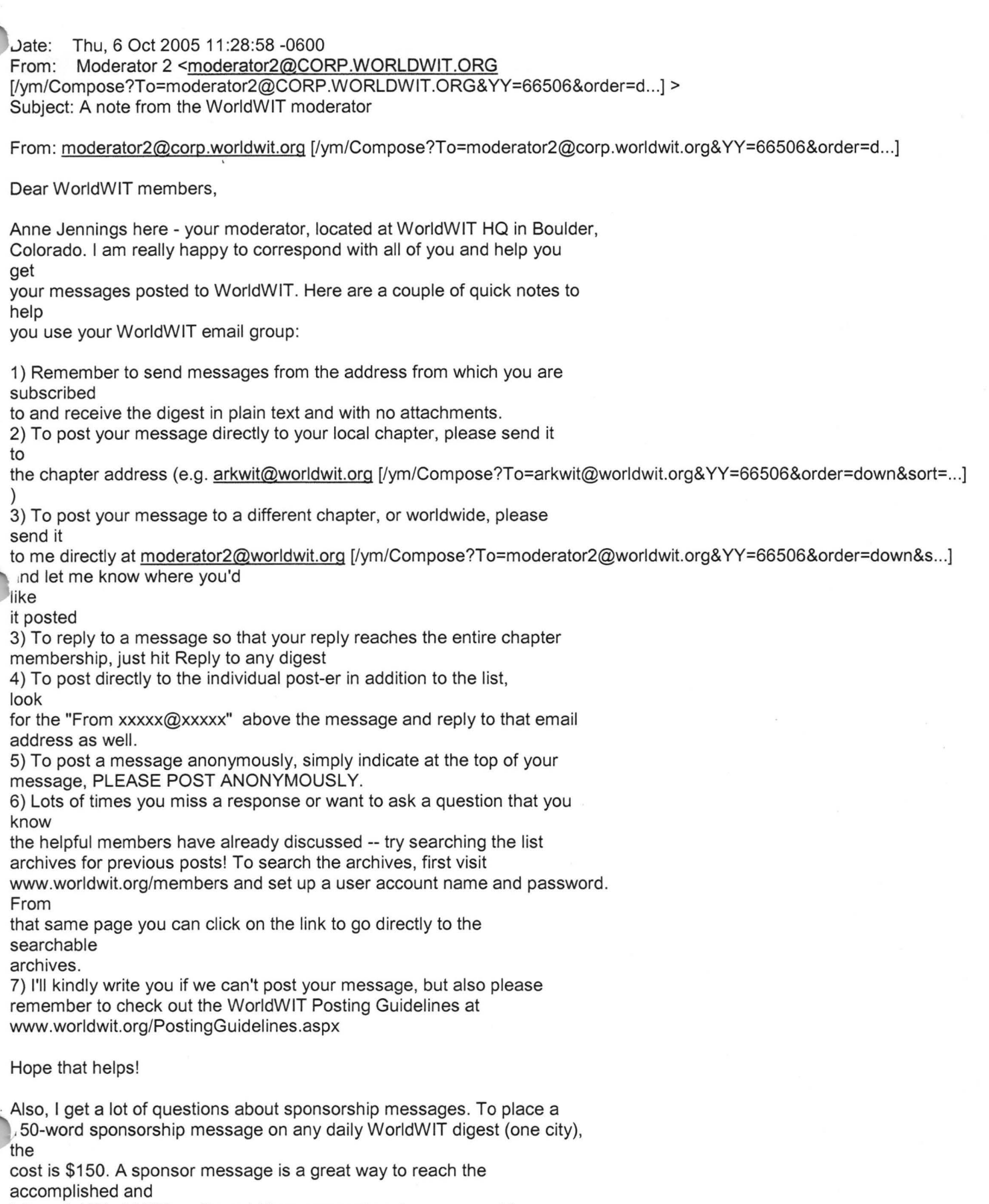

influential WorldWIT audience! More comprehensive sponsorship programs

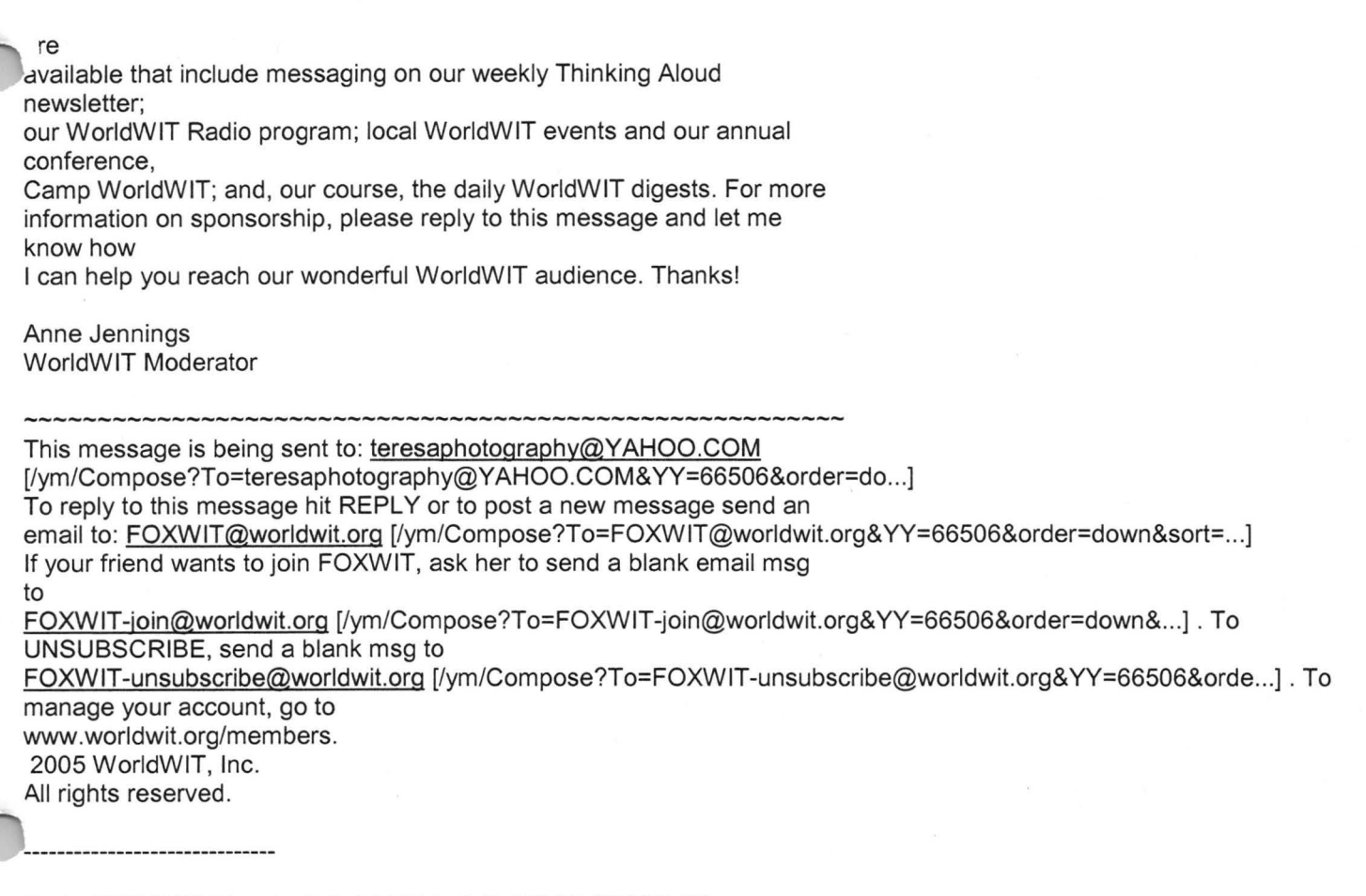

**Yahoo!** 

End of FOXWIT Digest - 5 Oct 2005 to 6 Oct 2005 (#2005-15) \*\*\*\*\*\*\*\*\*\*\*\*\*\*\*\*\*\*\*\*\*\*\*\*\*\*\*\*\*\*\*\*\*\*\*\*\*\*\*\*\*\*\*\*\*\*\*\*\*\*\*\*\*\*\*\*\*\*

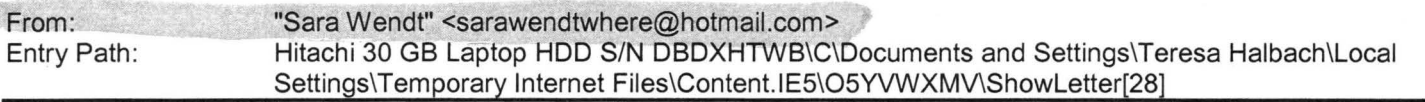

I love you not because of who you are, but because of who I am when I >am with you..

>

>2. No man or woman is worth your tears, and the one who is, won't make you >cry.

»3. Just because someone doesn't love you the way you want them to, doesn't >mean they don't love you with all they have.

>>4 .. A true friend is someone who reaches for your hand and touches your >heart.

>5. The worst way to miss someone is to be sitting right beside them >knowing you can't have them .

>>6. Never frown, even when you are sad,

>because you never know who is falling in love with your smile.

 $>$  7. To the world you may be one person, but to one person you may be the •world.

»8. Don't waste your time on a man/woman, who isn't willing to waste their >time on you.

>9. Maybe God wants us to meet a few wrong people before meeting the right >one, so that when we finally meet the person, we will know how to be

Page 42

grateful.

>

*>*  >10. Don't cry because it is over, smile because it happened. > 11. There's always going to be people that hurt you so what you have to do >is keep on trusting and just be more careful about who you trust next time >around. »12. Make yourself a better person and know who you are before you try and

**Yahoo!** 

>know someone else and expect them to know you . >13. Don't try so hard, the best things come when you least expect them to.

REMEMBER: WHATEVER HAPPENS, HAPPENS FOR A REASON.

From: "Gwen W."<gwegnerhhsp@tds.net> Reply-To: gwegnerhhsp@tds.net To: <SmithJu@greenbayymca.org>, <jwegner5@new.rr.com>, <gwenwegner@aol.com>, <tompkisu@greenbayymca.org>, <jahaen 1@juno.com> CC: <gwegnerhhsp@tds.net> Subject: Hi friend] Date: Mon, 26 Sep 2005 17:07:40 +0000 >Hi friend >> »>Read Each One Carefully and Think About It a Second or Two > > >1 . I love you not because of who you are, but because of who I am when I > > am with you.. >> >>  $\rightarrow$ >> >>2. No man or woman is worth your tears, and the one who is, won't make you  $>$   $\text{Cry}$ . >> >> »3. Just because someone doesn't love you the way you want them to, doesn't > >mean they don't love you with all they have.  $>$ >> »4 .. A true friend is someone who reaches for your hand and touches your > >heart. >> >> >> »5. The worst way to miss someone is to be sitting right beside them > >knowing you can't have them . >> >> >>6. Never frown, even when you are sad, > >because you never know who is falling in love with your smile.  $>$ >> »7. To the world you may be one person, but to one person you may be the > >world.  $>$  $\rightarrow$  $\rightarrow$ »8. Don't waste your time on a man/woman, who isn't willing to waste their > >time on you.

 $>$ 

### Hitachi 30 GB Laptop HDD S/N DBDXHTWB\Yahoo!

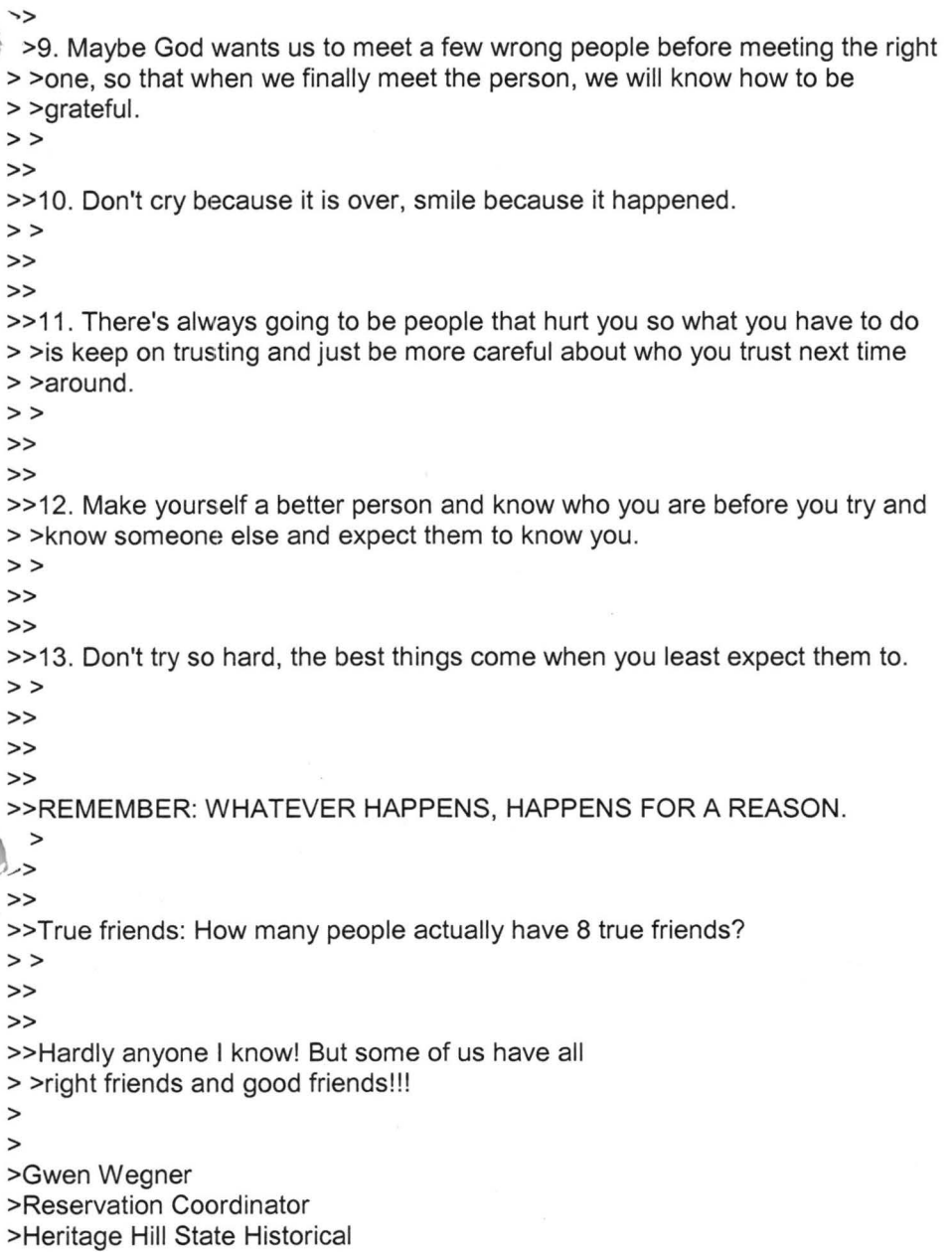

>Park

>Gwegnerhhsp@tds.net

>

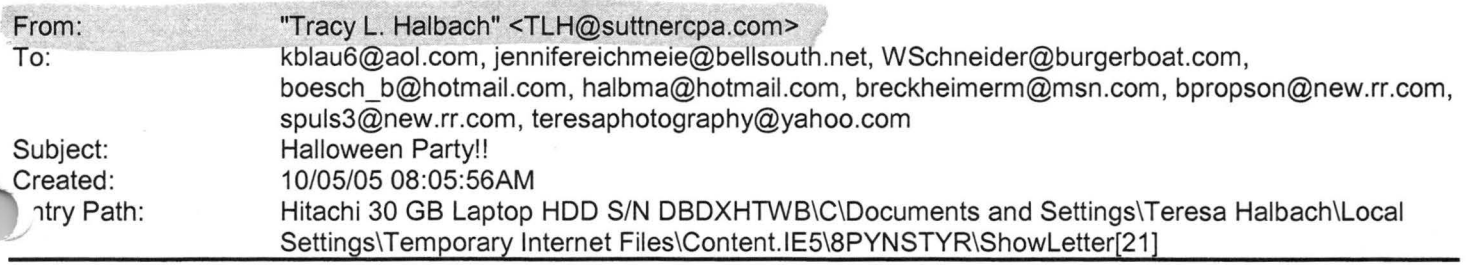

Hi Everyone -

· 'Veil, it's that time of year again! I attached the invite or whatever ou want to call it. Yours are the only emails I have, so please forward to whoever else you can think of. And happy thinking!

**Tracy** 

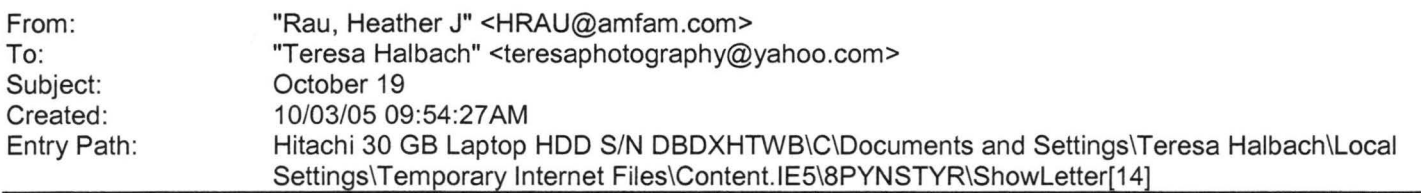

Message Am I scheduled for the 10 minute on 10/19? If so, I need to swap dates. I have a Securities Meeting that was just rescheduled to the same time that I must attend. I can go a week earlier or later, whichever works out best in the rotation. Thanks, Heather Rau American Family Agent (920) 499-6611 hrau@amfam.com

If you do not want to receive future unsolicited commercial email advertisements or promotions from American Family Insurance you may opt-out by clicking here

Note: After opting-out, you may receive emails that you have specifically requested from American Family. If you are a current American Family customer, you may still receive transactional emails regarding your existing policies or accounts with American Family. American Family Mutual Insurance Company and its affiliates utilize the PossibleNow DNESolution to administer this email opt-out process.

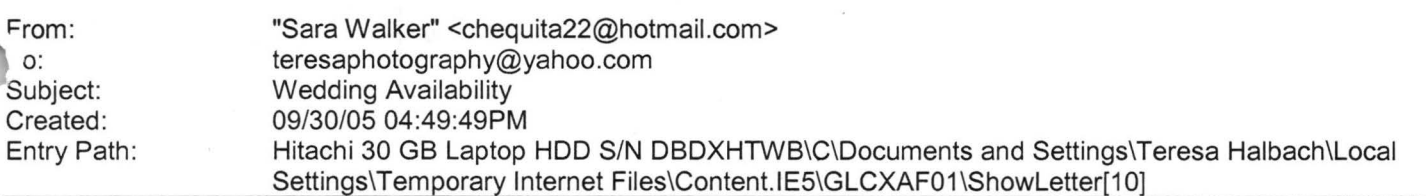

Teresa, Hi! My name is Sara Walker. I was the maid of honor in the wedding that you just did on 9/10/05 for Ryan and Heidi. My fiance and i are getting married on 6/17/06 and i was wondering if you would be available to do our wedding . I saw the pictures from Ryan and Heidi's wedding and you did an awesome job! Please let me know if you are available, if you are i would like to book you! Thanks Teresa!! Sara Walker 1685 Riverbend Terrace #3 Green Bay, WI 54311 Cell 920-265-2983 cheguita22@hotmail.com

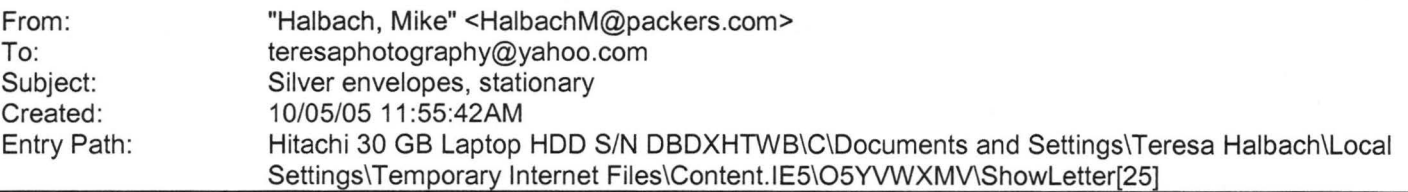

http://www. actionen ve lope. com/ ae/ control/ category /-category \_id= 7 051 /-pcategory= 7 028/-m category= 7005 **Access Press** 

**IMG Lx0000\_i1025]IMG** LxOOOO\_i1026]

1260 Day St

Green Bay, WI 54302-1406 var version = new String(navigator.appVersion); if(navigator.appName == "Microsoft Internet Explorer") {if (version.toLowerCase().indexOf("mac") != -1 ){document.write(" ")}}

"hone: (920) 433-0645 displayMag('12670075','0','46','54:11') IMG LxOOOO\_i1029]Search the Web IMG  $^{\prime}$  x0000 i1030]

**IMG Lx0000\_i1031]** 

**IMG** [x0000\_i1032]IMG [x0000\_i1033]Business Types: Legal Forms &Supplies, Stationery &office supplies, more... **IMG Lx0000\_i1285]** 

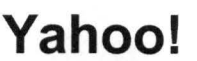

**VIG I x0000 i1286]IMG** I x0000 i1287]Map | Directions | What's Nearby? | IMG I x0000 i1288] Send to Mobile ,,hone I ad8('Access Press','1260 Day St','Green Bay','Wl','54302','9204330645') **IMG Lx0000\_i1290] IMG I x0000 i12911IMG | x0000 i1292] Badger House** 

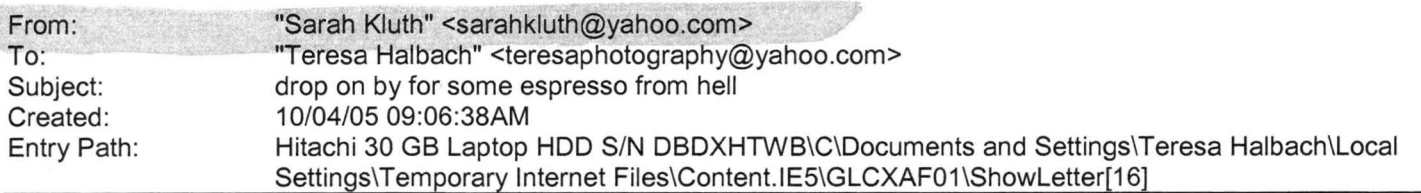

Hello lady cakes! I got your e-mail, and actually, i'm doing something rather taboo by e-mailing you right now, but technically it's not nine o'clock yet, so i'm in the clear. hah. i'm so so so glad that you volleyball is doing well. and i am so glad that a woman like you is a role model to girls like them . i couldn't find a better person for young women to look up to. that's so awesome. it's so funny, because i actually think of you a lot and your team . some nights i'm like, 'i wonder if teresa's team is playing tonight... i hope they win' i truly do! and don't get discouraged if you see your girls doing things that you know isn't good for them . you're planting many seeds and you may not see them grow in the time that you're with them. but you are making a huge difference. i'm so happy, you're such a great lady, so much has happened since i talked to you last. not huge stuff, but just lots o' stuff. i don't have a whole lot of time to tell you, but i'II try to give you a rundown. i love my job still. now i'm quite settled in and am starting to understand office drama. meh. i try my best to stay out of it. it's hard though. i have two other women on my team and instead of treating me like a team member that they need to communicate with and inform, they treat me like an office assistant and treat each other like cutesy best friends. what's even more funny is that they aren't even trainers for the same departments. one is a retail trainer and the other is a wholesale trainer. so, instead of the wholesale trainer telling me about the wholesale accounts, she tells the retail trainer. a lot a good that'll do. but, i digress. it's not that terrible when you just get used to the fact that that is the way it is and just 'io you job. i do. i just do my best and i know that i can't be doing any better, so what's there to worry about? so, it can be al irritating if i allow myself to see it the way it should be instead of the way it is. you know? but i still love teaching. i do. some people are insane and the dumbest people i've ever met and some people are wonderful. my most recent horror training was with a women who wanted to do all organic fair trade in her cafe. she had been to italy like once - for, i'm sure, like two days - and decided that she new everything she needed to know about good italian espresso and cafeh lattehs. (she pronounced it like the italians in such a ridiculous way, but she was serious the whole time) anyway, she didn't listen to a dang thing i said, had the worst espresso machine in the world and persisted in telling me that her 1 minute and 15second shots were okay because they still had the "foam" on top. (first of all, shots are supposed to extract within 20-25 seconds and the "foam" on top is not called foam , it's called crema) both of which i was painfully trying to teach her and her staff. but she totally wouldn't listen. she was the worst ADD woman i have ever seen. she began telling me how i needed to pull my shots and make my drinks. then her employees started to tell me that "oh, well, the other place i worked said to never do that with the milk pitcher, so you should never do that ,sarah, really." i felt like i was in an alternate reality. i had no idea that people could honestly get through life like this and not: a) get hit by a bus b)get assasined or c) get lit on fire by their espresso trainer. i just walked out of that place laughing my butt off. it's so hard. she had a great new place. all shiny, great ambiance, great pastries, but you almost new right then and there that she wasn't going to make it. it makes you feel kind of sad. but not, 'cause she was absolutely the most ridiculous shop owner i have met yet. okay, i really need to go now. i have so much more to tell you!!! i went to a wedding in kentucky last weekend and had the most enjoyable refreshing time i've ever had at a wedding, let alone a get together! it was wonderful. you'd would've loved doing pictures for it. (and let me tell ya, you would have done a heck of a lot better than the girl who did 'em. yikes!) but i do have to go. really. i have a training soon and i must prepare. i want to write more soon. i love my big T like i love my red cowboy boots kluthers Yahoo! for Good

Click here to donate to the Hurricane Katrina relief effort.

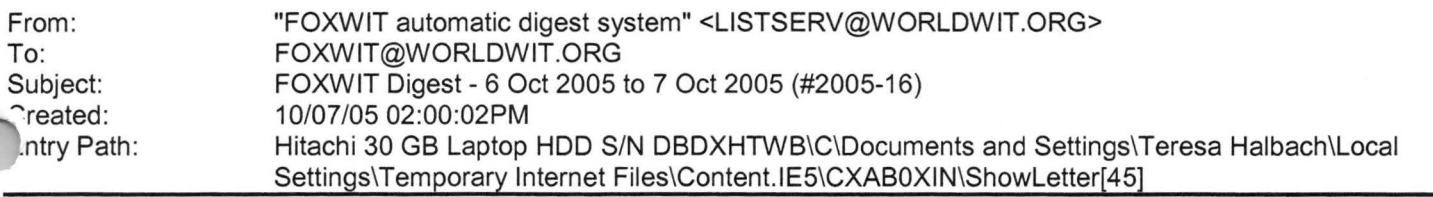

There are 5 messages totalling 205 lines in this issue.

Topics of the day:

- 1. Camp WorldWIT 2006 will be held in the Ozarks!
- 2. Liz's reply to ... passive aggressive sabotage
- 3. Job Posting: Technical Architect Security
- 4. Liz's thoughts on babies after 40
- 5. Nancy's reco for ASTD

Date: Fri, 7 Oct 2005 10:42:58 -0600 From: Moderator 2 <moderator2@CORP.WORLDWIT.ORG [/ym/Compose?To=moderator2@CORP.WORLDWIT.ORG&YY=80260&order=d .. . ] > Subject: Camp WorldWIT 2006 will be held in the Ozarks!

From: rosemaryr@corp.worldwit.org [/ym/Compose?To=rosemaryr@corp.worldwit.org&YY=80260&order=do...]

WorldWIT will host Camp WorldWIT 2006, its third annual, one-of-a-kind business conference, in the comfortable and casual environment of Trout Lodge from May 4-7, 2006.

Located just 90 miles south of St. Louis in the Ozark Mountains, the **YMCA** 

facility (www.ymcaoftheozarks.org) combines rustic surroundings and lakefront views with comfortable accommodations and the convenience of wireless Internet. During the long weekend, Campers share **antrepreneurial** and corporate learning, hear outstanding keynoters and panel discussions,

and have ample opportunities to share best practices.

Camp WorldWIT 2006 will be the off-the-grid networking event of the year, so please save the date, and read about the planning progress for Camp **WorldWIT** 

2006 at our Camp blog: http://tinyurl.com/dhyye [http://tinyurl.com/dhyye] . If you'd like to

receive a special notice when Early Bird registration becomes available, please

write

to rosemaryr@corp.worldwit.org [/ym/Compose?To=rosemaryr@corp.worldwit.org& YY=80260&order=do...].

We hope you can join us!

This message is being sent to: teresaphotography@YAHOO.COM [/ym/Com pose ?T o=teresaphotography@Y AHOO. COM& YY=80260&order=do ... ] To reply to this message hit REPLY or to post a new message send an email to: FOXWIT@worldwit.org [/ym/Compose?To=FOXWIT@worldwit.org&YY=80260&order=down&sort=...] If your friend wants to join FOXWIT, ask her to send a blank email msg to FOXWIT-join@worldwit.org [/ym/Compose?To=FOXWIT-join@worldwit.org& YY=80260&order=down&...]. To UNSUBSCRIBE, send a blank msg to FOXWIT-unsubscribe@worldwit.org [/ym/Compose?To=FOXWIT-unsubscribe@worldwit.org&YY=80260&orde...] . To :nanage your account, go to www.worldwit.org/members. 2005 WorldWIT, Inc. All rights reserved.

Page 47

## **Yahoo!**

Page 48

------------------------Date: Fri, 7 Oct 2005 10:47:15 -0600 From: Moderator 2 <moderator2@CORP.WORLDWIT.ORG [/ym/Compose?To=moderator2@CORP .WORLOW IT.ORG& YY=80260&order=d ... ] > Subject: Liz's reply to ... passive aggressive sabotage From: lizryan@corp.worldwit.org [/ym/Compose?To=lizryan@corp.worldwit.org&YY=80260&order=down...] Dear Anonymous, I say, Trust your instincts. If you haven't felt or been told that you are paranoid, then listen to your gut and exercise caution with the friendly-but-devious new co-worker. Each time that you feel you've been misled, or that he has used selective communication to only tell you half of what you need to know, go back to him. Your posture in these interactions is friendly, but puzzled. "Brad," you can say, "I need your help. There was a lot of confusion in the Marketing meeting about the pricing for the new product line. Jack said that you and he ironed everything out yesterday, but when you and I met this morning, you said that you didn't have details. Can we sort out what happened?" You have to call him on this EVERY TIME. You will not get a straight answer and you won't get a clear resolution. That isn't your intention. Your job is to let this guy know that he can't play you like that. Two or three repetitions should do it. If you just can't get him to be straight with you, you can approach the issue publicly - say, at a meeting - by using the same quizzical tone and expression. "Okay, that's weird, Brad," you say, "because in our meeting yesterday you said there hadn't been a decision about that issue." Put his two-facedness on display. I'm confident that you will shift his behavior, at least with respect to you. Good luck. Trust your gut. Cheers, Liz This message is being sent to: teresaphotography@YAHOO.COM [/ym/Compose ?T o=teresaphotography@Y AHOO. COM& YY=80260&order=do ... ] To reply to this message hit REPLY or to post a new message send an email to: FOXWIT@worldwit.org [/ym/Compose?To=FOXWIT@worldwit.org&YY=80260&order=down&sort=...]

**Yahoo!** 

your friend wants to join FOXWIT, ask her to send a blank email msg

FOXWIT-join@worldwit.org [/ym/Compose?To=FOXWIT-join@worldwit.org&YY=80260&order=down& ... ]. To UNSUBSCRIBE, send a blank msg to

FOXWIT-unsubscribe@worldwit.org [/ym/Compose?To=FOXW IT-unsubscribe@worldwit.org& YY=80260&orde .. . ] . To

manage your account, go to 'NWW.worldwit.org/members. 2005 WorldWIT, Inc. All rights reserved.

Date: Fri, 7 Oct 2005 10:57:03 -0600 From: Moderator 2 <moderator2@CORP.WORLDWIT.ORG [/ym/Com pose ?T o=moderator2@CO RP.WORLOW IT. ORG& YY =80260&order=d .. . ] > Subject: Job Posting: Technical Architect - Security

From: psweeney@moore-tec.com [/ym/Compose?To=psweeney@moore-tec.com& YY=80260&order=down&so ... ]

One of our clients (based out of NJ) has a need for TWO Technical Architects, as a Senior Technical Architect you will be involved in architectural design, team leadership, pre/post deployment review as well as client mentoring as needed. The selected candidates can live anywhere in US ... please understand that 100% travel will be required as determined by the location of the engagements. Required skills (to include but not be limited to): Must have at least three years experience working with one or more of the following; Tivoli Access Manager, Tivoli Identity Manager, Tivoli **Directory** Integrator, Tivoli Directory Server. Five+ years of "systems/internals" level experience working with Unix, three+ years extensive experience working with LDAP, additionally, strong problem solving capabilities and the ability to learn new technologies independently, the ability to architect and implement a complex Tivoli Security solution from end-to-end, successful large-scale Tivoli Security implementations, strong knowledge of competitive security products, savvy when working with end clients and hopefully one IBM Tivoli Security Certification. The compensation will be a salary (up to \$110k+ DOE), an annual bonus and solid benefits. If you (or someone you know) have an interest in one of these opportunities, please email your resume to: mooretec@moore-tec.com [/ym/Compose?To=mooretec@moore-tec.com&YY=80260&order=down&so...], PLEASE put (WIT/TATiv/CA) in the Subject line, thanks. This message is being sent to: teresaphotography@YAHOO.COM [/ym/Compose?To=teresaphotography@YAHOO.COM&YY=80260&order=do...] To reply to this message hit REPLY or to post a new message send an email to: FOXWIT@worldwit.org [/ym/Compose?To=FOXWIT@worldwit.org&YY=80260&order=down&sort=...] If your friend wants to join FOXWIT, ask her to send a blank email msg to

FOXWIT-join@worldwit.org f /ym/Compose?To=FOXWIT-join@worldwit.org& YY=80260&order=down& ... ] . To UNSUBSCRIBE, send a blank msg to

## **Yahoo!**

### Hitachi 30 GB Laptop HDD S/N DBDXHTWB\Yahoo! Page 50

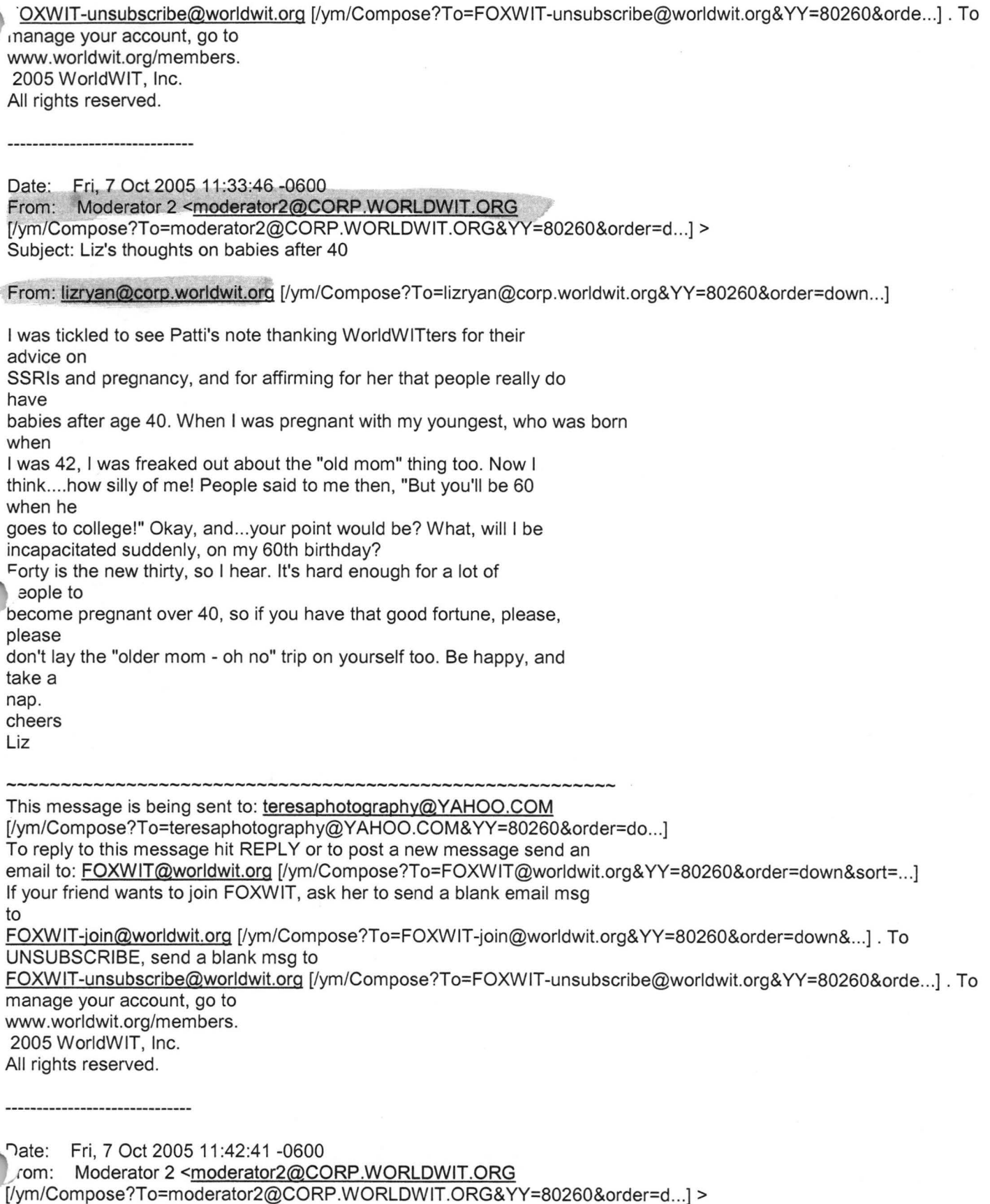

Subject: Nancy's reco for ASTD

From: nancy@adventurebanners.com [/ym/Compose?To=nancy@adventurebanners.com&YY=80260&order=dow...]

#### Hitachi 30 GB Laptop HOD S/N DBDXHTWB\Yahoo!

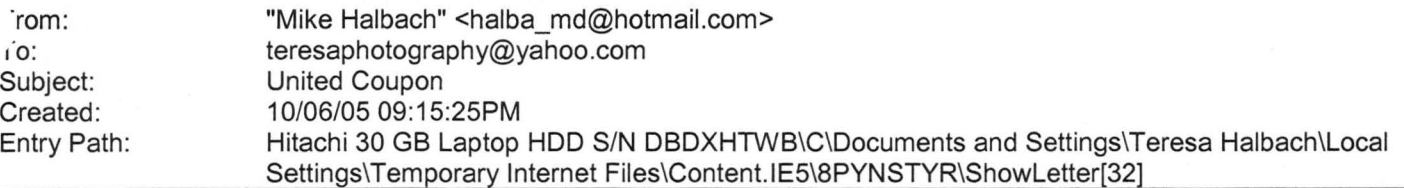

Take a peek, let me know if you want new pictures or any other changes. I

haven't created outlines or anything.

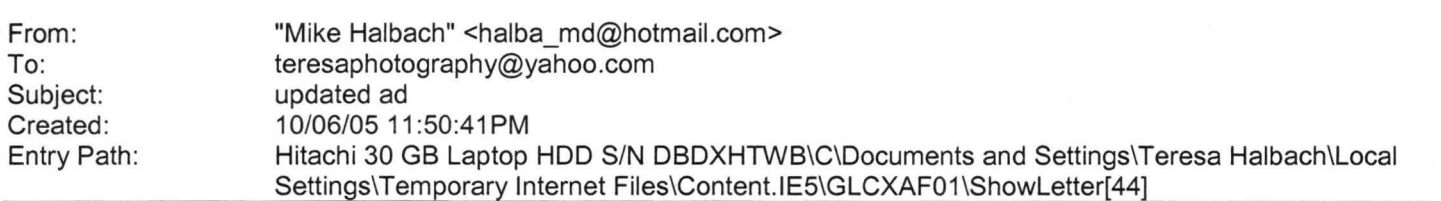

let me know

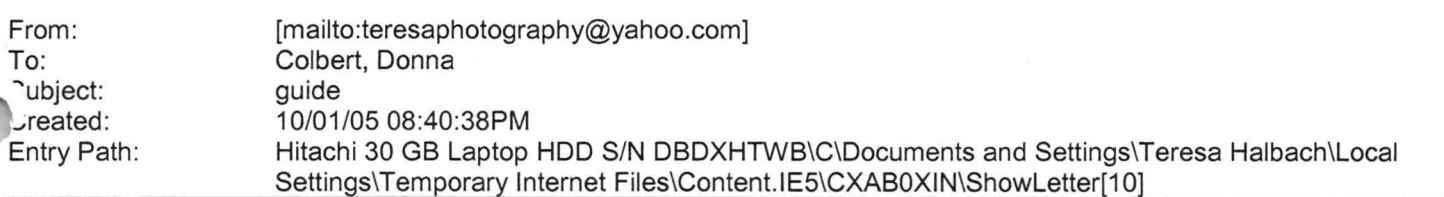

I am telling my buyer's that we have a network for business partners that offer incentives or discounts for their products. No charge for you to be in our buyer's how to book. This is just a service to my buyers and network friends . I will bring a buyer's manual to the meeting and I have the 10 minutes. Donna S. Colbert Franchise Owner/Manager Real Living Bay Realtors 1249 Russett Ct. Green Bay, WI 54313 Office: 920.593.8336 Mobile: 920.217.0548 Fax: 920.593.8339 Buy or selling your home? It's got to be real. RealLivingBayRealtors.com **From:** Teresa Halbach (mailto:teresaphotography@yahoo.com] **Sent:** Wed 9/28/2005 4:17 PM

**To:** Colbert, Donna **Subject:** Buyer's guide

Donna, Could you please give me the info for your buyer's guide that you mentioned this morning? I didn't get a chance to talk to you this morning. Thank you! Teresa Yahoo! for Good

Click here to donate to the Hurricane Katrina relief effort.

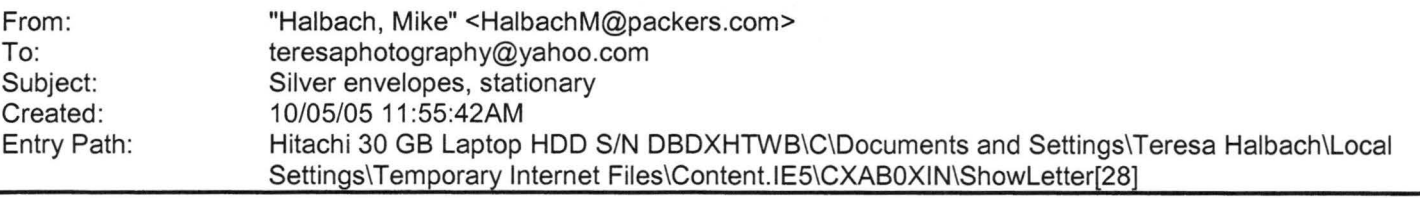

.ttp://www.actionenvelope.com/ae/contro1/category/-category\_id=7051/-pcategory=7028/-mcategory=7005 **ccess Press IMG Lx0000\_i1025]IMG** Lx0000\_i1026] 1260 Day St

Green Bay, WI 54302-1406 var version= new String(navigator.appVersion); if(navigator.appName == "Microsoft Internet

Hi FoxWIT, Just wanted to share I am a volunteer for the Northeast Wisconsin ASTD board. N.E.W. ASTD is a professional, non-profit association that offers an opportunity for Trainers, Consultants, HR Staff, students and anyone who wants to plug in to get together on a monthly basis, attend programs/workshops and learn more about the field of Training and Development. This year I'll be helping out with the program schedule, so I thought I'd let you know what's coming up. You do not have to be a member of the organization. You can check out our website out for details, registration, fees and where the meetings will be. www.newastd.org \* October - Inner Wisconsin ASTD Meeting (IWAM) featuring Tony Bingham who is the National President of ASTD. www.astd.org \* November - Jump - Leaps in Organizational Effectiveness & Teamwork Workshop (this is supposed to be top-rated!) http://www.selection.com/pdfs/wpyp motivation. pdf [http://www.selection.com/pdfs/wpyp \_motivation. pdf] \* December - 75 Most Powerful Training & Presentation Tips in 75 minutes (co-sponsored by SHRM). Another program on the same day will present the Leadership Secrets of Santa Claus. Hmmm.. should be fun! \* January - Amy Pietsch from the VENTURE Center (FoxWIT Sponsor) will be talking about the business side of Training and Development for consultants and trainers. If you have any questions, please let me know. Hope to meet you sometime. Nancy Rezmer N.E.W. ASTD Leadership Team nancy@adventurebanners.com [/ym/Compose?To=nancy@adventurebanners.com&YY=80260&order=dow ... ] This message is being sent to: teresaphotography@YAHOO.COM [/ym/Compose?To=teresaphotography@YAHOO.COM&YY=80260&order=do...] To reply to this message hit REPLY or to post a new message send an email to: FOXWIT@worldwit.org [/ym/Compose?To=FOXWIT@worldwit.org&YY=80260&order=down&sort=...] If your friend wants to join FOXWIT, ask her to send a blank email msg to

FOXWIT-join@worldwit.org [/ym/Compose?To=FOXWIT-join@worldwit.org& YY=80260&order=down&...]. To UNSUBSCRIBE, send a blank msg to FOXW IT-unsubscribe@worldwit.org (/ym/Compose?To=FOXWIT-unsubscribe@worldwit.org& YY=80260&orde ... ] . To manage your account, go to www.worldwit.org/members. 2005 WorldWIT, Inc.

All rights reserved.

End of FOXWIT Digest - 6 Oct 2005 to 7 Oct 2005 (#2005-16) \*\*\*\*\*\*\*\*\*\*\*\*\*\*\*\*\*\*\*\*\*\*\*\*\*\*\*\*\*\*\*\*\*\*\*\*\*\*\*\*\*\*\*\*\*\*\*\*\*\*\*\*\*\*\*\*\*\*

#### Hitachi 30 GB Laptop HOD S/N DBDXHTWB\Yahoo!

Page 53

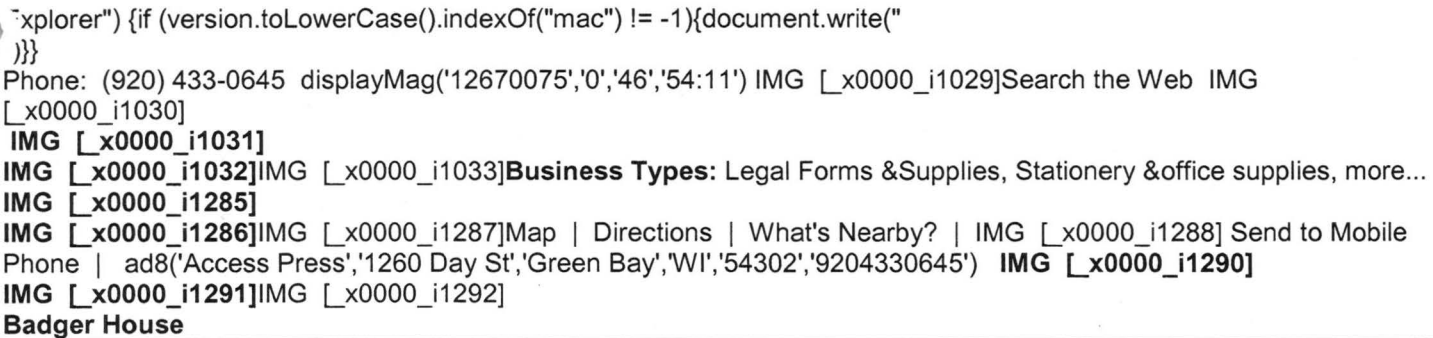

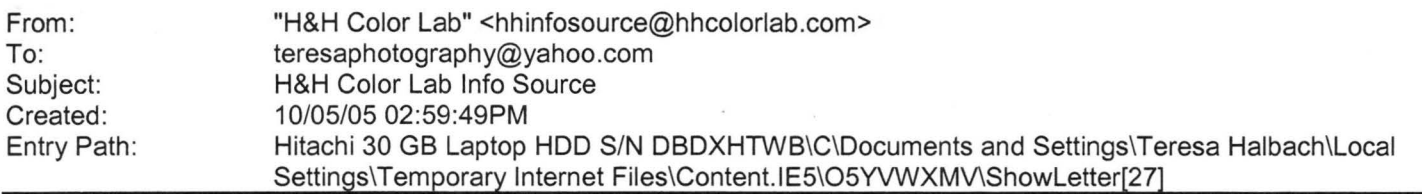

HLab Info Source IMG [O]HLab eZnews IMG [O]FOCUS on Greeting Cards October 2005

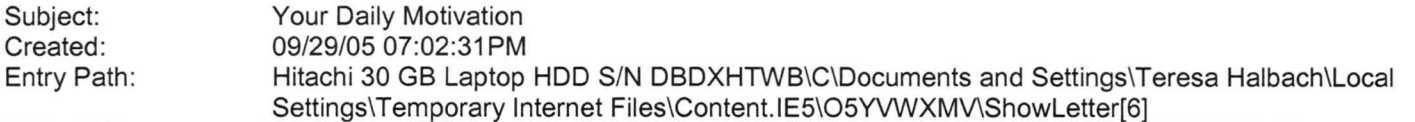

----- Original Message ----- From: Cassie Schuh To: Cassie Schuh Sent: Thursday, September 29, 2005 12:08 PM **... ubject:** Your Daily Motivation

Thursday, September 29, 2005 **TO CHOOSE TIME IS TO SAVE TIME** 

**You always have enough time if you will but use it wisely. Your dilemma goes deeper than having a shortage of time, it's basically a problem of priorities. Most people leave undone those things that should be done, while they do things that they shouldn't be doing. Set priorities for your goals. A major part of successful living lies in your ability to put first things first. Most major goals are not achieved because people put second things first. Is what you're doing getting you closer to your objectives? Anything that is wasted effort represents wasted time. Don't serve time, make time serve you.** 

2005 by Max Steingart Reproduce freely but maintain notice LIVE, LAUGH, LOVE, Cassie Cassie Schuh lndep. Area Manager Arbonne International **ID# 10415842**  www.synergyteams.com

From: ·o: ubject: · Created: Entry Path: **"FOXWIT automatic digest system" <LISTSERV@WORLDWIT.ORG> FOXWIT@WORLDWIT.ORG FOXWIT Digest** - **30 Sep 2005 to** 1 **Oct 2005 (#2005-12)**  10/01/05 02:00:01PM Hitachi 30 GB Laptop HOD S/N DBDXHTWB\C\Documents and Settings\Teresa Halbach\Local Settings\Temporary Internet Files\Content.IE5\O5YVWXMV\ShowLetter[12]

There are 3 messages totalling 117 lines in this issue.

Topics of the day:

1 . Has anyone had a baby over 40 while on an antidepressant?

- 2. Oops -- the Teleconference is hosted by Coach Effect!
- 3. Oops -- the Women's Teleconference is hosted by Coach Effect!

Date: Fri, 30 Sep 2005 13:40:54 -0600

From: Moderator 2 <moderator2@CORP.WORLDWIT.ORG

[/ym/Compose?To=moderator2@CORP.WORLDWIT.ORG&YY=72747&order=d...] > Subject: Has anyone had a baby over 40 while on an antidepressant?

From: pattischu@hotmail.com [/ym/Compose?To=pattischu@hotmail.com&YY=72747&order=down&sor...]

Dear Women:

MSNBC just announced that the FDA found that there is an increase in birth

defects for women who take antidepressants (Paxil) while pregnant. I just

turned 41 and have always badly wanted children. I am not ready at the moment financially and relationship-wise but want to keep myself in the best

has ible condition to have one. I take this antidepressant and have r the

past 9 years. Originally it was for anxiety (I had panic attacks in the

past) but haven't for the past 9 years while on the antidepressant. I would

just stop taking it but past attempts have left me with severe headaches to

the point I can't function.

Does anyone else have any experience or know of someone who had a child while taking antidepressants? The studies have not established a direct

relationship between the drug and birth defects - just an increased liklihood (which means it could be the drug or something else.) I'm worried

I'd have to go into the hospital to come off of it and don't want the expense right now.

Any advice is appreciated.

Please reply to the list or email me. I think many women could benefit from

knowing these things.

This message is being sent to: teresaphotography@YAHOO.COM [/ym/Compose?To=teresaphotography@YAHOO.COM&YY=72747&order=do ... ] To reply to this message hit REPLY or to post a new message send an email to: FOXWIT@worldwit.org [/ym/Compose?To=FOXWIT@worldwit.org&YY=72747&order=down&sort=...] your friend wants to join FOXWIT, ask her to send a blank email msg

./ FOXWIT-join@worldwit.org [/ym/Compose?To=FOXWIT-join@worldwit.org& YY=727 4 7 &order=down& ... ] . To UNSUBSCRIBE, send a blank msg to

FOXWIT-unsubscribe@worldwit.org [/ym/Compose?To=FOXW1T-unsubscribe@worldwit.org&YY=72747&orde ... ]. To manage your account, go to

vw. worldwit.org/members. *LOOS* WorldWIT, Inc. All rights reserved.

Date: Fri, 30 Sep 2005 13:47:10 -0600 From: Moderator 2 <moderator2@CORP.WORLDWIT.ORG [/ym/Compose?To=moderator2@CORP.WORLDWIT.ORG&YY=72747&order=d...] > Subject: Oops -- the Teleconference is hosted by Coach Effect!

**Yahoo!** 

WorldWIT sponsor: Coach Effect

Oops our apologies to Coach Effect. We made a mistake in the sponsor message we sent out yesterday that said Flanigan Communications the correct sponsor is actually Coach Effect. All of the other information is

correct about the Womens Teleconference, though!

Jennifer Mounce is the founder of Coach Effect and Liz Ryan had the opportunity recently to interview Jennifer on WorldWIT Radio check it out:

http://www.worldwit.org/radio/index.php?call=jennifer mounce [http://www.worldwit.org/radio/index.php?call=jennifer\_mounce...]

Coach Effect is a business coaching boutique and Jennifer says typical 1 ~adership development doesnt translate to the workplace and she .'ers

strategies on making it realistically fit in to a business persons day and

offers solutions, including an international teleconference on Oct 11-14,

which will fit into nearly every leaders schedule

(www.womensteleconference.com ).

So check out the website it looks like it will be a great event!

Thanks, The WorldWIT staff

This message is being sent to: teresaphotography@YAHOO.COM [/ym/Compose?To=teresaphotography@YAHOO.COM&YY=72747&order=do...] To reply to this message hit REPLY or to post a new message send an email to: FOXWIT@worldwit.org [/ym/Compose?To=FOXWIT@worldwit.org&YY=72747&order=down&sort=...] If your friend wants to join FOXWIT, ask her to send a blank email msg to FOXWIT-join@worldwit.org [/ym/Compose?To=FOXWIT-join@worldwit.org& YY=727 4 7 &order=down& ... ] . To UNSUBSCRIBE, send a blank msg to FOXWIT-unsubscribe@worldwit.org [/ym/Compose?To=FOXWIT-unsubscribe@worldwit.org&YY=72747&orde...]. To manage your account, go to www.worldwit.org/members. 2005 WorldWIT, Inc. All rights reserved.

Date: Fri, 30 Sep 2005 13:49:01 -0600 From: Moderator 2 <moderator2@CORP.WORLDWIT.ORG [/ym/Compose?To=moderator2@CORP .WORLOW IT .ORG& YY=727 4 7 &order=d ... ) >

Page 56

1bject: Oops -- the Women's Teleconference is hosted by Coach Effect!

WorldWIT sponsor: Coach Effect

Oops our apologies to Coach Effect. We made a mistake in the sponsor message we sent out yesterday that said Flanigan Communications the correct sponsor is actually Coach Effect. All of the other information is

correct about the Womens Teleconference, though!

Jennifer Mounce is the founder of Coach Effect and Liz Ryan had the opportunity recently to interview Jennifer on WorldWIT Radio check it out:

http://www.worldwit.org/radio/index.php?call=jennifer mounce [http://www.worldwit.org/radio/index.php?call=jennifer\_mounce...]

Coach Effect is a business coaching boutique and Jennifer says typical leadership development doesnt translate to the workplace and she offers

strategies on making it realistically fit in to a business persons day and

offers solutions, including an international teleconference on Oct 11-14,

which will fit into nearly every leaders schedule

(www.womensteleconference.com ).

So check out the website it looks like it will be a great event!

1anks, he WorldWIT staff

This message is being sent to: teresaphotography@YAHOO.COM [/ym/Compose?To=teresaphotography@YAHOO.COM&YY=72747&order=do...] To reply to this message hit REPLY or to post a new message send an email to: FOXWIT@worldwit.org [/ym/Compose?To=FOXWIT@worldwit.org&YY=72747&order=down&sort=...] If your friend wants to join FOXWIT, ask her to send a blank email msg to FOXWIT-join@worldwit.org [/ym/Compose?To=FOXWIT-join@worldwit.org& YY=727 4 7 &order=down& ... ] . To UNSUBSCRIBE, send a blank msg to FOXWIT-unsubscribe@worldwit.org [/ym/Compose?To=FOXWIT-unsubscribe@worldwit.org& YY=727 4 7 &orde ... ] . To manage your account, go to www.worldwit.org/members. 2005 WorldWIT, Inc. All rights reserved.

End of FOXWIT Digest - 30 Sep 2005 to 1 Oct 2005 (#2005-12) \*\*\*\*\*\*\*\*\*\*\*\*\*\*\*\*\*\*\*\*\*\*\*\*\*\*\*\*\*\*\*\*\*\*\*\*\*\*\*\*\*\*\*\*\*\*\*\*\*\*\*\*\*\*\*\*\*\*\*

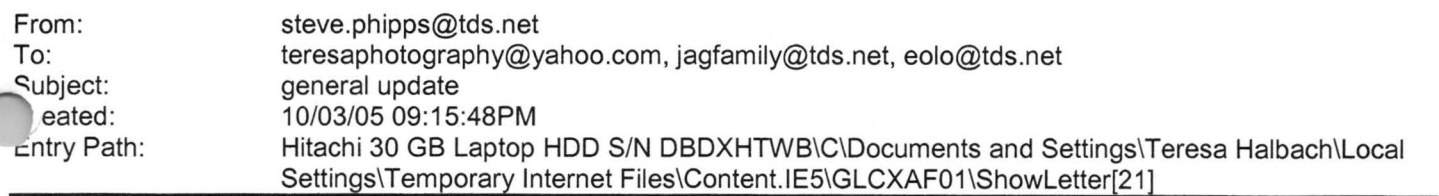

1. By the end of the week there will be a cell phone in the equipment

om available to call 911 only. It will be to the right of the door .anging from the wall.

2. The majority of the parents survey's indicated the Athletic Banquet should go on. It will go on.

3. On Oct. 6 the 7th grade team will play Seton. No other changes to the schedule.

Ideas, questions, concerns always welcome.

#### Steve Phipps

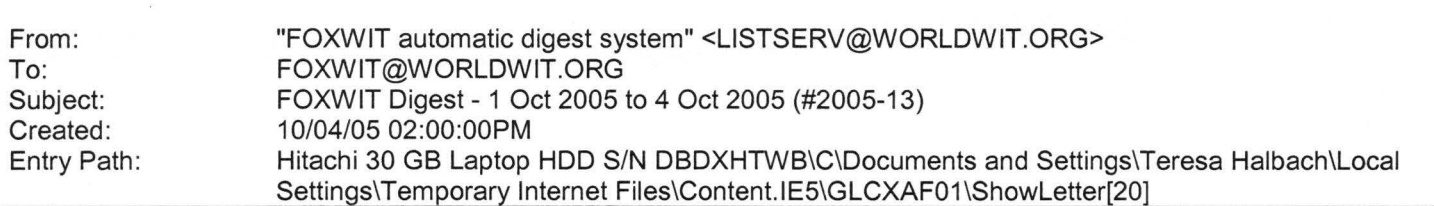

**Yahoo!** 

There are 4 messages totalling 151 lines in this issue.

Topics of the day:

- 1 . Seeking recos for Amsterdam
- .. Job Posting: Analog Design Engineer
- 3. Don't miss the First International Women's Teleconference!
- 4. Seeking alternative to hiking the Cotswold Way in England

Date: Tue, 4 Oct 2005 10:42:16 -0600 From: Moderator 2 <moderator2@CORP.WORLDWIT.ORG [/ym/Compose?To=moderator2@CORP.WORLDWIT.ORG&YY=30619&order=&...] > Subject: Seeking recos for Amsterdam

From: matre@tmgresearch.com [/ym/Compose?To=matre@tmgresearch.com&YY=30619&order=&sort=]

I am traveling to Amsterdam for the first time in November for a conference. Does anyone have a recommendation for a reasonably priced, yet good quality hotel? Any other tips? Thank you! Martha DeReamer The Matrix Group, Inc (859) 263-8177 Fax: (859) 263-1223 matre@tmgresearch.com [/ym/Compose?To=matre@tmgresearch.com&YY=30619&order=&sort=] www.tmgresearch .com

his message is being sent to: teresaphotography@YAHOO.COM m/Compose?To=teresaphotography@YAHOO.COM&YY=30619&order=&s ... ] To reply to this message hit REPLY or to post a new message send an email to: FOXWIT@worldwit.org [/ym/Compose?To=FOXWIT@worldwit.org& YY=30619&order=&sort=] If your friend wants to join FOXWIT, ask her to send a blank email msg to

#### Hitachi 30 GB Laptop HOD S/N DBDXHTWB\Yahoo!

Page 58

')XWIT-join@worldwit.org [/ym/Compose?To=FOXWIT-join@worldwit.org& YY=30619&order=&sort ... ] . To ..,NSUBSCRIBE, send a blank msg to FOXW IT-unsubscribe@worldwit.org [/ym/Compose?To=FOXWIT-unsubscribe@worldwit.org& YY=30619&orde ... ] . To manage your account, go to www.worldwit.org/members. 2005 WorldWIT, Inc. All rights reserved. Date: Tue, 4 Oct 2005 10:50:59 -0600 From: Moderator 2 <moderator2@CORP.WORLDWIT.ORG [/ym/Compose?To=moderator2@CORP.WORLDWIT.ORG& YY=30619&order=&...] > Subject: Job Posting: Analog Design Engineer From: kchernos@prausa.com [/ym/Compose?To=kchernos@prausa.com& YY=30619&order=&sort=] Job Title: Analog Design Engineer Job Description: Our client, a developer of top-level semiconductor equipment, is looking for an Analog Design Engineer to join their team. In this position, you will design, prototype, layout, analyze, and test analog hardware. You'll be responsible for designing and implementing sub-systems within the constraints of the system architecture, olus you'll help to achieve product suitability · the intended applications, manufacturability and project .1rofitability. To do this, you will collaborate with members of other teams at the company to set goals and provide technical guidance in the areas of design techniques, development tools, and industry trends. You'll always be looking for innovative solutions to design problems and opportunities for new technology development. Your assignments will fall in the areas of: Mixed signal circuit design, analysis, simulation, and prototyping. Failure mode analysis. System integration considerations. Reference transfer standard design. Design of system interconnect Testing to validate product performance to design goals Qualifications: Qualified candidates will have a BSEE and 3+ years of experience in analog circuit design. Specifically, you must have experience in Cadence, Spice, error budget development, power supply distribution, low current/high frequency design techniques, mixed signal interconnects, calibration/traceability techniques, and product testing. This experience must be with electrical/electronic test and measurement equipment and any experience with semiconductor test equipment, semiconductor fab, or DFx asign for manufacturability, serviceability, or testing) is a plus. s you'll be interacting with other teams, strong communication skills are a must. This is a direct position. Relocation assistance and visa

# **Yahoo!**

Page 59

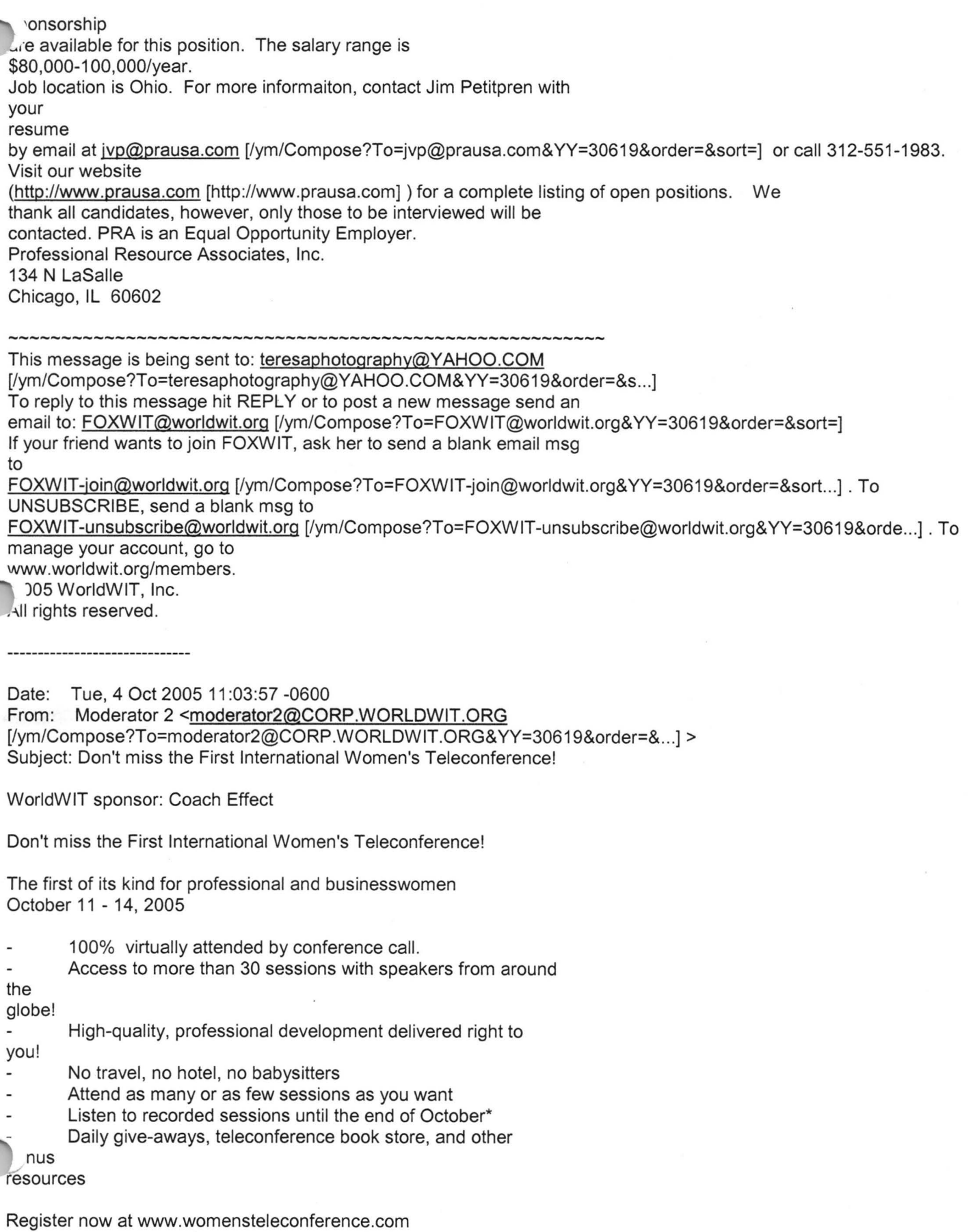

Standard registration: \$199

Page 60

remier registration: \$229

This message is being sent to: teresaphotography@YAHOO.COM [/ym/Compose?To=teresaphotography@YAHOO.COM&YY=30619&order=&s...] To reply to this message hit REPLY or to post a new message send an email to: FOXWIT@worldwit.org [/ym/Compose?To=FOXWIT@worldwit.org&YY=30619&order=&sort=] If your friend wants to join FOXWIT, ask her to send a blank email msg to FOXWIT-join@worldwit.org [fym/Compose?To=FOXWIT-join@worldwit.org& YY=30619&order=&sort ... ] . To UNSUBSCRIBE, send a blank msg to FOXWIT-unsubscribe@worldwit.org [/ym/Compose?To=FOXWIT-unsubscribe@worldwit.org& YY=30619&orde ... ] . To manage your account, go to www.worldwit.org/members. 2005 WorldWIT, Inc. All rights reserved. Date: Tue, 4 Oct 2005 11:06:20 -0600 From: Moderator 2 <moderator2@CORP.WORLDWIT.ORG [/ym/Compose?To=moderator2@CORP.WORLDWIT.ORG&YY=30619&order=&...] > Subject: Seeking alternative to hiking the Cotswold Way in England From: marney@ffpia.com [/ym/Compose?To=marney@ffpia.com&YY=30619&order=&sort=] ~4y husband and I had an enchanting experience hiking the Cotswold Way 1il ,n England 3 years ago, however, some of the hill climbing was challenging. We loved the villages, the ruins, and the beautiful landscapes. It was our best trip ever. Now we are thinking of taking another similar adventure, but not constant hill climbing--a few would be okay. Does anyone have a suggestion for an interesting walking trip, about 12 - 14 days for next Spring? It could be anywhere. **MER**  This message is being sent to: teresaphotography@YAHOO.COM [/ym/Compose?To=teresaphotography@YAHOO.COM&YY=30619&order=&s...] To reply to this message hit REPLY or to post a new message send an email to: FOXWIT@worldwit.org [/ym/Compose?To=FOXWIT@worldwit.org&YY=30619&order=&sort=] If your friend wants to join FOXWIT, ask her to send a blank email msg to FOXWIT-join@worldwit.org [/ym/Compose?To=FOXWIT-join@worldwit.org& YY=30619&order=&sort ... ] . To UNSUBSCRIBE, send a blank msg to FOXWIT-unsubscribe@worldwit.org [/ym/Compose?To=FOXWIT-unsubscribe@worldwit.org& YY=30619&orde ... ] . To manage your account, go to www.worldwit.org/members. 2005 WorldWIT, Inc. **<sup>N</sup>I** rights reserved.

**Yahoo!** 

End of FOXWIT Digest - 1 Oct 2005 to 4 Oct 2005 (#2005-13) \*\*\*\*\*\*\*\*\*\*\*\*\*\*\*\*\*\*\*\*\*\*\*\*\*\*\*\*\*\*\*\*\*\*\*\*\*\*\*\*\*\*\*\*\*\*\*\*\*\*\*\*\*\*\*\*\*\*

#### Hitachi 30 GB Laptop HDD S/N DBDXHTWB\Yahoo! example for the state of the state of the Page 61

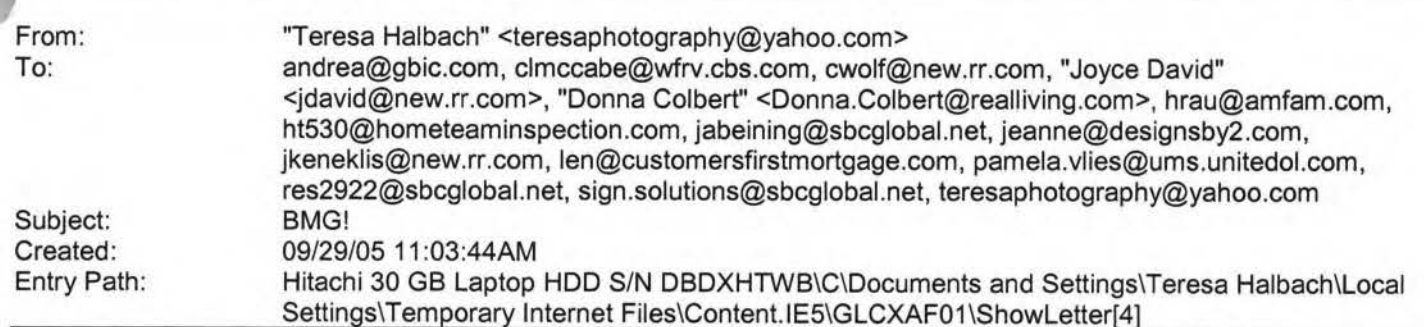

**Yahoo!** 

Hello everyone, I wanted to update you all on our referral numbers as of 9/28/05: A total of 70 referrals have been passed from 7/27/05 to 9/28/05. I have record of 21 of those referrals being closed for a total of \$14,213. I have also attached an updated current BMG members list, as Andrea has changed companies! Donna Colbert will be our 10-min speaker next week (10/5), and we will again meet at Dano's on Ridge. Thanks and have a great week! -Teresa Yahoo! for Good

Click here to donate to the Hurricane Katrina relief effort.

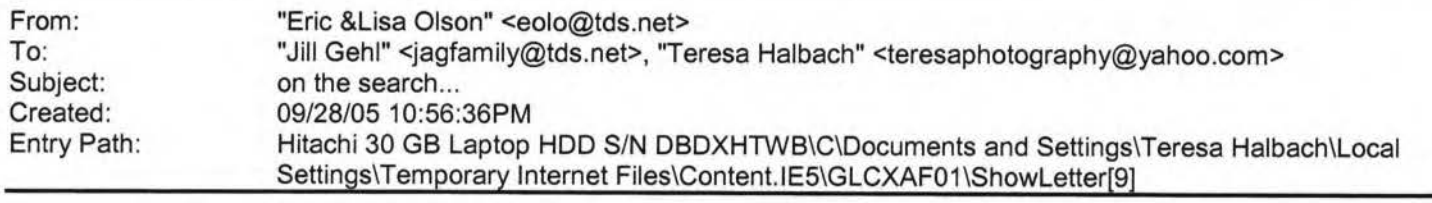

,ello- Do either of you have the official WIAA rule book? There was a strange call made in this last game and I wanted to reference it.

Thanks Teresa for spearheading the photos just let Jill and I know what you

are up to so we can plan accordingly. If you are doing them we would prefer

to have the photo session the night of a practice as to not rearrange everyone's time schedule. Something I need more of these days-time.

Parents Night looks good for the last home game Monday Oct. 17- Flowers to

the parents from the girls(We Pay or do they for the flowers?- need to chat

on this) Do this before each game- introduce them/thank them for their help-

no speeches. We always have time to burn since our games have been going

quick . 8th grade will not be having a family fun night, after last year I

personally do not wish to- but if you both want to then majority goes.

Thanks and have a great weekend. Lisa

om: To: Subject: Created:

"Mike Halbach" <halba\_md@hotmail.com> teresaphotography@yahoo.com United Coupon **10/06/05 09:15:25PM** 

### Hitachi 30 GB Laptop HDD S/N DBDXHTWB\Yahoo! Page 62

love, meggan

1try Path: Hitachi 30 GB Laptop HOD S/N DBDXHTWB\C\Documents and Settings\Teresa Halbach\Local Settings\Temporary Internet Files\Content.IE5\GLCXAF01\Compose[22]

Take a peek, let me know if you want new pictures or any other changes.

I haven't created outlines or anything.

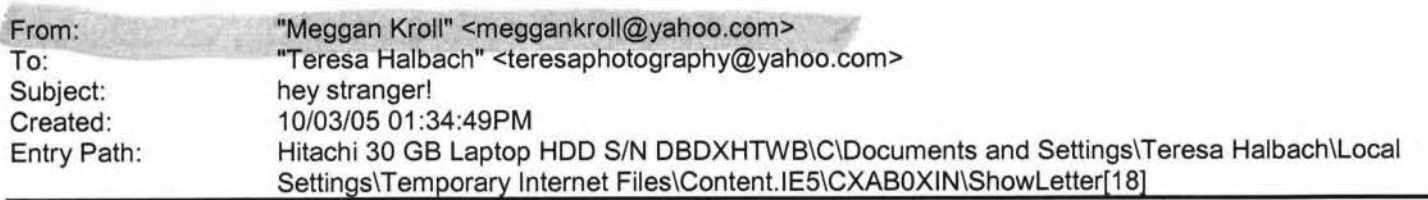

Hey Teresa, I feel so bad emailing instead of calling. but it seems like i never have any time for myself or to just sit and talk. the job is going good, i like the people i work with, i don't get to adjust many people because i am not on any insurance companies yet. plus he wants me to go out and get my patients, which i understand but its hard to market and get out in the community when i am stuck in the office 55 hours a week! The one major negative is the hours i work. the office is 20 minutes from home so i have to stay for my lunch break which is 2 hours, but 3 out of the 5 days we have meetings during them anyway. we are open really early from 7am to 6pm monday, wed and fri and 9am till 6pm tues and thursday. plus sometimes patients come in late or we have more fucking meetings and we are here till 7pm. so the hours really suck! i am supposed to get a half day off, but i don't think until another month from now. i kinda do alot of shit work too, which i knew i would but sometimes it gets frustrating. the money is better than my other job but then i only worked there 3 days a week!! i guess what i am trying to say is .... i hate working 5 days a week!! :) but i'II deal until i either leave get enough patients to make my own hours. things with chris are good. we still have our fights but most of the time we ave fun and enjoy each other more than before. the most recent news is...we have another son! i'm not prego but we .lidopted another dog 2 weeks ago. his name is romeo and he is 7 months old we think, he is part great dane, part shar pei! its quite a cute mix, he is a little stinker at times but a pretty good dog. niko is still hanging in there, he is still sick all the time but now he has a buddy to play with during the day, i think he likes him, i almost think he has been less sick since we got romeo, but i can't say for sure. but boo boo loves romeo, they play and chase each other more than niko does. its pretty funny to watch. i was home last weekend with chris for my mom's wedding, i meant to call you to let you know i was going to be in fondy but i am so bad about calling plus as soon as i get home i feed the dogs and myself and go to bed. i hate waking up at 5:30am, i don't even have any energy to workout cuz i am so tired. so i never call anyone except on weekends and then i talk for hours cuz i haven't talked with them for weeks!! i promise i will make time to call you. i have a seminar this weekend, so if traffic isn't too bad i will call on my drive there, its like a half hour away, kinda sucks! lets see....oh my dad, he is doing pretty good, i got to see him for a couple hours over the weekend, definetly wasn't enough time but we are going to wisconsin for christmas so we will try to make plans with you. but he is doing ok, he still cannot walk by himself, he just started taking water aerobic classes last week and he really liked it and i guess there are some other stroke patients that take that class and have improved alot so my dad feels really good about that, but not too much more improvement. everyone else in my fam is doing good, i would love it if you could come and visit us since you are calming down a bit with your work. but if not, we definetly have to get together around xmas. you will have to make sure and tell everyone in GB i said hello, maybe chris and i will come up for a day, i think he would like that and so would i. its been forever since i've seen everyone and i miss them, i can't believe how time flies and people's lives change!! i guess thats enough writing, i may get carpel tunnel and take some time off.... he thats not a bad idea, i could use a day off!! :) i guess i am lazy! anyway, i miss you so much and again i am sorry i didn't call you back ........ yet!! email for me, right now is the easiest thing, but i will try my damndest to call you this weekend. take care and i will talk to you soon.

**Teresa Halbach <teresaphotography@yahoo.com>** wrote: Hey Meg! Since I can't get a hold of you by phone, I thought I'd try an email! I'm curious as to how the new job is going, how life is in KC, how's Chris? how was your mom's wedding? how's your dad doing? how was your birthday? what's your new address? See why I've been trying to call - so many 1estions! Life is pretty crazy for me right now. Business is busy, which is awesome, but tiring. I'd just like a day off once , awhile, but gotta pay the bills! I actually am done with weddings for now also. Until January at least. Unless someone oooks last minute. Which is always a possiblity. I did a wedding last night and then I did a wedding show all day today. It was my first wedding show - you know- I display my work and the brides-to-be come flowing in and ooh and aahh over my work. Kind of a nice feeling. I'm sure I'll get some jobs from it, so that's cool, but it was a loooooonnnnnnngggggggg weekend, that's for sure. I don't know if I've told you but I'm coaching volleyball for my sister Kelly's 7th grade team. It

kes up so much of my time, but I really enjoy it. It's great to get to spend so much time with my sister and have womething we share together. The team is 4-2. I love my team. One of the girls, Liz, is this really great girl who you wouldn't pick out as being much of an athlete. But at the beginning of the season, I told her I wanted her to work on her overhand serve. During the first game, she was like "Can I Plllleeeeeaaaassssssssssseeeeeee serve underhand, Coach?" I was like, "No, I know you can serve overhand!" (smile} That next weekend, she went home and practiced her overhand serve, and since then she has been one of my best servers. The back story on this girl is that she lives with her dad and grandma. I guess her dad is an alcoholic or something, and her grandma watches tv all day. She only sees her mom once a year or so. So her parents rarely come to her games-well, her dad has been to one and that's it. One week, I ended up giving her a ride to two different games, so I got to talking to her a little more. That following week, I noticed that she was very attentive at practice and really enthusiastic. At the end of practice, she came up to me and gave me a hug. It was so sweet. I said to my sister on the way home "I think Liz really likes me" Kelly said "Teresa, I think everyone on the team really likes you!" (warm fuzzy) Anyway, I realized that I am really this girl's only young female role model. The rest of the girls get so much support from their parents. Liz always has to walk to practice and find her own ride home. I give that girl a lot of credit. She's one of those girls that you could see getting pregnant at 15 or something, because she just wants to feel loved. I think I'm impacting her life in my own way. Anyway, that's my little story about why I love coaching. It fills my heart. I'm pretty annoyed at the roommate. The guy is a pig and I can't stand to be around him most days. Luckily, we don't see much of each other. The man situation is pretty lame. Nothing much going on there. Although Ryan stopped by last night because he and Scott were going out and he was checking me out (oh, I know when he's checking me out, but I didn't mention it to him). Anyway, it gets me thinking - how was it that this guy held my interest for so long and I allowed myself to love him so much and nothing else has come up since then? It's strange, but that's my life. Not like I'm wanting to get back together with him, but I would like to feel that way about someone again. I'm going out with Hooch and Kate and anybody else this weekend. it was their birthday's last week. I haven't seen much of any friends lately. It's a pain to drive up to GB when I'm there every day, then I come home for volleyball practice or games or whatever, the last thing I want to do is do more driving! But everyone's busy anyway. Amanda is like 6 months pregnant I guess. I bet she looks cute. Other than that, not much new with anyone there. I think the last time I saw Abby was when you were in town in July. She's busy with her man of course. Hope all's well with you and I'd love to hear all about your life! One more thing: I have a website now. Check out www.teresaphoto.com! It's very exciting! Love, T

**Yahoo!** 

1hoo! for Good

·Iick here to donate to the Hurricane Katrina relief effort.

ahoo! for Good

Click here to donate to the Hurricane Katrina relief effort.

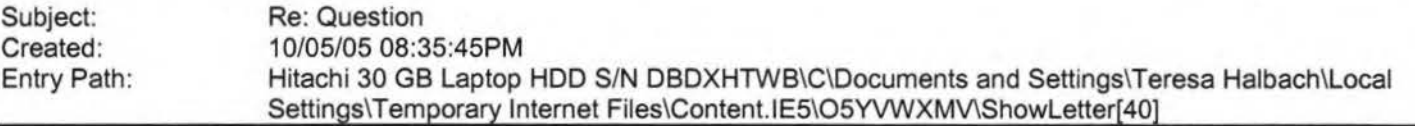

Thank you. Looking for a weekday. Would any of the special pricing apply for this? And I do just want some shots of the two of us. I will be coming back again I'm sure. And what would you recommend that I wear? Button down shirt would be fine I assume? Thankful my daughter is tall enough to reach my belly! Thanks Corinna Kovars ----- Original Message -----**From:** Teresa Halbach **To:** Cori, Damon &Alex **Sent:** Wednesday, October 05, 2005 6:43 PM **Subject:** Re: Question Hi Corinna, Yes, I certainly can do pregnancy photos, and congratulations! These can be very special portraits and I usually recommend black and white. You could also do photos of your daughter alone if you'd like. Are you thinking you'd like to schedule an appointment on a Saturday or during the week? My schedule is flexible. You'd also be able to get these before Christmas, if you're interested in cards or gifts. Thanks for your email! Teresa

**•cori, Damon &Alex• <kovars@tds.net>** wrote: Hello Teresa, I had my daughter in last year for Xmas pictures. I just noticed you have one of her pies on your web site! I am pregnant and would like to return and have you take some pictures of us. My daughter next to pregnant Mom's huge stomach. Thought some black and whites would be nice. Would you be able to do that? I was thinking end of this month, begining of Nov. Thank you, Corinna Kovars Internal Virus Database is out-of-date.

Checked by AVG Anti-Virus.

Version: 7.0.344 / Virus Database: 267.11 .6/111 - Release Date: 9/23/2005

hoo! for Good ick here to donate to the Hurricane Katrina relief effort.

Internal Virus Database is out-of-date. Checked by AVG Anti-Virus.

#### Hitachi 30 GB Laptop HDD S/N DBDXHTWB\Yahoo! Page 64

"?rsion: 7.0.344 / Virus Database: 267.11.6/111 - Release Date: 9/23/2005

Plain Text Attachment [ Download File [/ym/ShowLetter/file.txt?box=lnbox&Msgld=5877\_21272009\_387114...] | Save to Yahoo! Briefcase [http://us.f600.mail.yahoo.com/ym/ShowLetter/file.txt?box=lnb...]

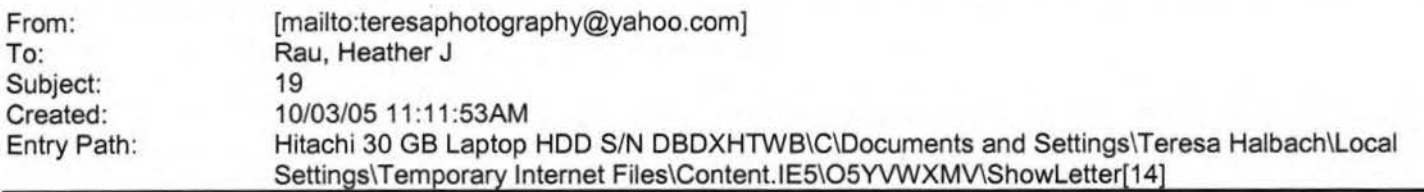

Message Good. Thanks! Heather Rau American Family Agent (920) 499-6611 hrau@amfam.com ----Original Message-----

**From:** Teresa Halbach (mailto:teresaphotography@yahoo.com] **Sent:** Monday, October 03, 2005 10:53 AM **To:** Rau, Heather J **Subject:** Re: October 19

Heather, You're scheduled for the 10-min on the 12th actually (next week). See you Wednesday! -Teresa

**·Rau, Heather** *J·* **<HRAU@amfam.com>** wrote: Am I scheduled for the 10 minute on 10/19? If so, I need to swap dates. I have a Securities Meeting that was just rescheduled to the same time that I must attend. I can go a week earlier or later, whichever works out best in the rotation. Thanks, Heather Rau American Family Agent (920) 499-6611 hrau@amfam.com

If you do not want to receive future unsolicited commercial email advertisements or promotions from American Family ·~surance you may opt-out by clicking here

Jte: After opting-out, you may receive emails that you have specifically requested from American Family. If you are a urrent American Family customer, you may still receive transactional emails regarding your existing policies or accounts with American Family. American Family Mutual Insurance Company and its affiliates utilize the PossibleNow DNESolution to administer this email opt-out process.

Yahoo! for Good

Click here to donate to the Hurricane Katrina relief effort.

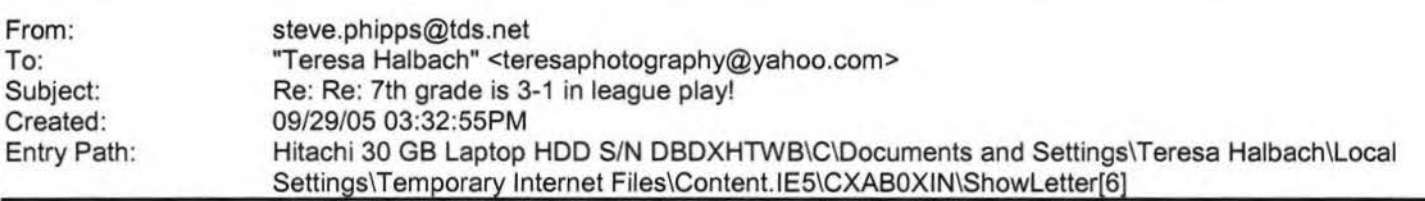

> Teresa,

thanks for the great feedback and ideas. Yes I do want to get to one of your games yet. Thanks for the invite.

I am pasting a email sent about two weeks ago to someone else on the subject of girls BB. I appreciate your involvement and ideas. Please continue and thank you on behalf of all at SJSH. \*\*\*\*\*\*\*\*\*\*\*\*\*\*\*\*\*\*\*\*\*\*\*\*\*\*\*\*\*\*\*\*\*\*\*\*\*\*\*\*\*\*\*\*\*\*\*\*\*\*\*\*

,anks for your ideas. Unfortunately BB is not a ways off for the gue. The

 $_{\text{Pl}}$ anning is over from the team perspective. League deadlines were 2 weeks

ago. It was decided by Mr. Sievert, Tracy Hemeauer and I to have one

h grade girls team comprised of the 7th and 8th graders. We did not have enough 8th grade girls to form a team (5 signed-up). We had 8 7th grade girls sign-up. THAT DOESN'T MEAN ALL WILL PLAY OR TURN IN THE NECESSARY PAPERWORK. **HOPE** THEY ALL DO. After last year doing shuffling with a boys teams and hearing complaints from parents, coaches and then having a student not show up on the game night they were assigned to play on the other team and having to get a diocese exception to a league rule, it was decided not to do that again. I ADMIT THERE IS NOT A PERFECT SOLUTION. THE PERFECT SOLUTION IS TO HAVE<sub>3</sub> MORE 8TH GRADE GIRLS. There is no perfect plan and we will never make everyone happy. In addition, we still do not have enough coaches who have even verbally committed to coaching the teams we have needs for - I have no interest in adding more teams when I don't have coaches for the ones I have. I very .uch ppreicate the assistance of Charlie and I know the head coach will to. Tentatively, it looks like Eric Bornemann will be coaching the 8th grade team and have the assistance of Charlie and John Zitelberger. Thank you for your assistance and ideas. It is very difficult to balance all the objectives and goals of everyone. Many times the ideas of people conflict but we need to be a team. As far as who is coaching I have received one coaches' agreement back at this time - Dean and Tracy Heamuer. Others have expressed a verbal interest but have not completed the necessary paperwork yet. As far as your questions/comments about Dale Marx. Thank you for the compliments. I agree he should do a great job. He will be coaching 7th grade boys comprised of 4 7th graders and 8 6th graders. A VERY SIMILAR SITUATION TO THE 8TH GRADE GIRLS TEAM. Creating a rotation in a girls team would likely lead to calls for a rotation in the boys team. Then we would have +wice as ny problems as last year when we did that. We have made these ~cision always remembering some students who signed up may not be playing for personal

**Yahoo!** 

reasons. family trips. or grades and we have our pool of coaches nearly

Page 66

:;ed up.

Thanks again for the email. Please feel free to forward this email to anyone

else. It often happens a week later I get the same thoughts from someone

else. You have my permission to forward it to anyone. I included a copy to

Mr. Sievert and Tracy Hemauer so as to help keep everyone compromised of

feedback.

Ideas, questions, and concerns always welcome. \*\*\*\*\*\*\*\*\*\*\*\*\*\*\*\*\*\*\*\*\*\*\*\*\*\*\*\*\*\*\*\*\*\*\*\*\*\*\*\*\*\*\*\*\*\*\*\*\*\*\*8

The above is 2 weeks old or so.

Thanks

Steve

> From: Teresa Halbach <teresaphotography@yahoo.com

[/ym/Compose?To=teresaphotography@yahoo.com&YY=19688&order=do...] >

> Date: 2005/09/29 Thu AM 03:23:49 GMT

> To: steve.phipps@tds.net [/ym/Compose?To=steve.phipps@tds.net&YY=19688&order=down&sort...]

**Yahoo!** 

> Subject: Re: 7th grade is 3-1 in league play!

Hi Steve,

Tuesday night 7th grade won, 8th grade lost, and I'm pretty sure sixth grade won...but I'll double check that and get back to you after the game tomorrow.

> I actually called you tonight but I told your wife I'd email instead. I just had a couple things...

> First of all, I love coaching and I can say with as much confidence as I can at this point that I'd love to coach these girls in 8th grade next year!

> Second, my understanding is that Dale Marx wants to coach girls' basketball, but for whatever reason I hear "they" might not let him. (not sure who "they" refers to!) Anyhow, just wanted to let you know that I wouldn't mind being an assistant coach for basketball for my sister's team. I'm not as confident in the sport of basketball, but I feel that I could help out in more of a "moral support" role. Just a thought - if there's enough interest, it's not something I'd fight for or anything! I'd love to help out if I could.

> The girls don't seem very happy with the idea of having a combined 7th-8th grade basketball team. Again, I'm not sure where all this comes from, and I realize that nothing is set in stone yet. Of course, 13 year-olds don't always know what's best for them! I guess I'm curious as to what the situation is and if there's any input I can give you to help.

> If you have a free night on one of our game nights, I think you'd really enjoy watching our girls play! All three teams are very talented. I'm getting so much positive feedback from parents(knock on wood).

 $\geq$  thanks,

Teresa

.,. >

> steve.phipps@tds.net [/ym/Compose?To=steve.phipps@tds.net&YY=19688&order=down&sort...] wrote:

> Please let me know if you won last night and tommorrow.

Hope all is well never hestitate to contact me all is well as I hear.

> Steve

>

>

>

>

> ---------------------------------

> Yahoo! for Good

> Click here to donate to the Hurricane Katrina relief effort.

>

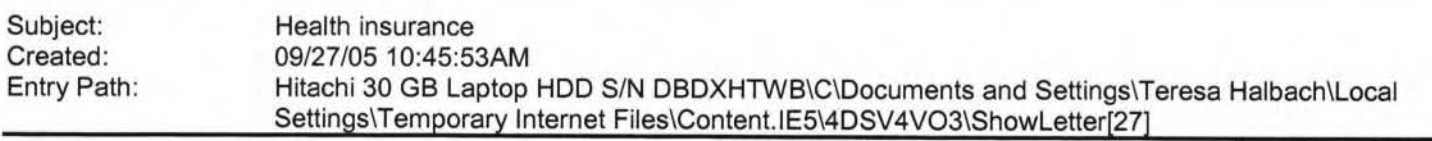

Hi Teresa, Sorry to see you go elsewhere. Good luck to you. Make sure whoever you went with is covering you 24/7. Most company's do not. Also you may want to ask about "reasonable and customary charges". You will have to also cancel your NASE membership by calling 1-800-232-6273, I cannot do that for you. If you need me in the future please call or email. Thanks again for your business, Rick.----- Original Message----- **From:** Teresa Halbach **To:**  rickflora@ameritech.net **Sent:** Tuesday, September 27, 2005 10:30 AM **Subject:** Health insurance Dear Rick Flora, This letter is to inform you that I would like to cancel my policy with Mega Health effective September 30, 2005. This is in reference to the following policy numbers: 09544154666 Assoc. 09734154666 Health 09374154666 ·'sion I would also like to cancel my enrollment with NASE, member number 9544155666. I have also sent a letter to .ega Life and Health Insurance Company informing them of this. I have switched to another insurance company with coverage starting October 1, 2005. Thank you, Teresa Halbach Photography by Teresa

Do You Yahoo!? Tired of spam? Yahoo! Mail has the best spam protection around http://mail.yahoo.com From: To: Subject: Created: Entry Path: "H&H Color Lab" <hhinfosource@hhcolorlab.com> teresaphotography@yahoo.com H&H Color Lab Info Source 10/05/05 02:59:49PM Hitachi 30 GB Laptop HOD S/N DBDXHTWB\C\Documents and Settings\Teresa Halbach\Local Settings\Temporary Internet Files\Content.IE5\O5YVWXMV\ShowLetter[38] HLab Info Source IMG [O]HLab eZnews IMG [O]FOCUS on Greeting Cards October 2005

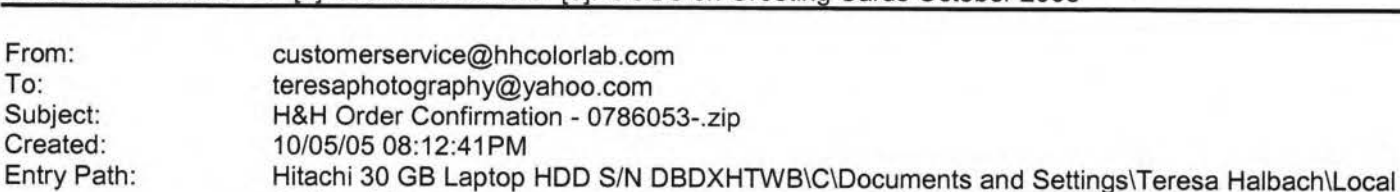

Settings\Temporary Internet Files\Content.IE5\8PYNSTYR\ShowLetter[27]

Dear Customer,

Thank you for your H&H order!

Your Order has been successfully received from the internet and sent into the lab for Order Entry. Please refer to the subject line of this email to confirm the order number you have submitted.

#### Hitachi 30 GB Laptop HDD S/N DBDXHTWB\Yahoo!

Page 68

,ok for a second email which will confirm the order has been entered and will provide the due date of this order.

If you have any questions concerning the status of your order you may visit www.hhcolorlab.com, Login via Customer Login and click on "Your Orders" under the "Studio" section. As always, you may also call Customer Service at 1-800-821-1305.

Thank you again for your business!

The H&H Color Lab Team

0786053-.zip

Order Description: Amber

Order Instructions: Amber

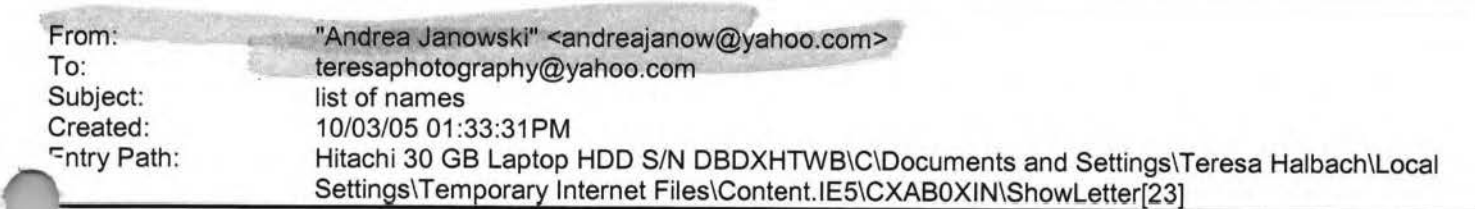

Hi Teresa,

Hope you had a good weekend! I love this weather! Unfortunately it won't be sticking around for much longer.

Here is a list of names of some people that are either pregnant or have recently had babies:

Bridgett Bredael E906 Co Rd N apt #3 Luxemburg, WI 54217

Anne Mathu 1010 S New Franken Rd Green Bay 54311

Courtney Staudinger 866 Howard St Green Bay 54303

Jamie Davister 2021 Ontario Rd Green Bay 54311

anya Matuszewski 1282 Lawe Street Green Bay 54301

'8 Main St asco 54205

Mary Vandermause 5865 Old Country Circle New Franken 54229

Marci VandenHouten 6252 Tielens Rd Luxemburg 54217

Tammy Mleziva 5957 Ct Tk KB Denmark 54208

A few aren't due for a few months - but I'm sure it wouldn't hurt to send them some info now. If I think of more, I will certainly send them to you.

See you Wednesday! Andrea

Yahoo! Mail - PC Magazine Editors' Choice 2005 http://mail.yahoo.com [http://mail.yahoo.com]

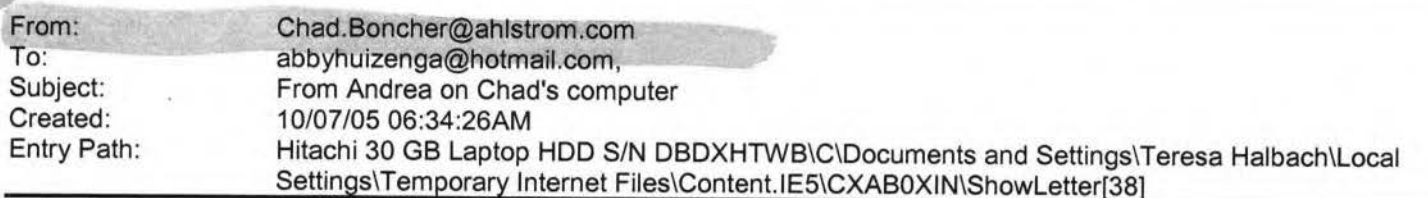

**Yahoo!** 

Hey all,

Just a quick note to say France is great!! The food is wonderful and the wine is amazing!! I visited many cool sights and museums and did a lot of shopping too! We are pretty much done in Lyon and Vienne ... next, on to Paris!! We will be taking the train (186 mph} which takes about 2 hours. Most of the people here are great...l have met many Frenchmen, some Italians, a Scotsman, a couple from Finland ... very eclectic group ... and my limited French learning is coming in quite handy!! Wish you could all be here...this is amazing! See you soon...if I decide to come home.

Don't reply to this be I won't have time to check it again!

Andrea

:mc h. Subject: Created: Entry Path:

"Halbach, Mike" <HalbachM@packers.com> teresaphotography@yahoo.com Silver envelopes, stationary 10/05/05 11 **:55:42AM**  Hitachi 30 GB Laptop HOD S/N DBDXHTWB\C\Documents and Settings\Teresa Halbach\Local Settings\Temporary Internet Files\Content.lE5\8PYNSTYR\ShowLetter[24]

Page 69

,1ttp://www.actionenvelope.com/ae/control/category/-category\_id=7051/-pcategory=7028/-mcategory=7005 **Access Press IMG [ x0000 i1025]IMG [ x0000 i1026]** 1260 Day St Green Bay, WI 54302-1406 var version= new String(navigator.appVersion); if(navigator.appName == "Microsoft Internet Explorer") {if (version.toLowerCase().indexOf("mac") != -1 ){document.write(" ")}} Phone: (920) 433-0645 displayMag('12670075','0','46','54:11') IMG [ x0000\_i1029]Search the Web IMG  $[X0000 11030]$ **IMG Lx0000\_i1031] IMG [ x0000 i1032]IMG** [ x0000 i1033]Business Types: Legal Forms &Supplies, Stationery &office supplies, more... **IMG** [  $x0000$  i1285] IMG [ x0000\_i1286]IMG [ x0000\_i1287]Map | Directions | What's Nearby? | IMG [ x0000\_i1288] Send to Mobile Phone | ad8('Access Press','1260 Day St','Green Bay','WI','54302','9204330645') **IMG I x0000 i12901 IMG [ x0000 i1291]IMG [ x0000 i1292] Badger House** 

**Yahoo!** 

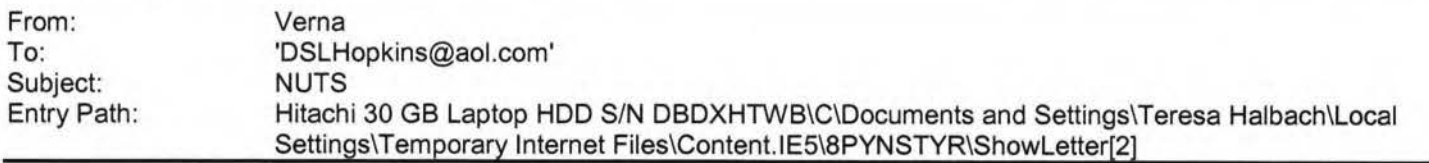

----- Original Message----- From: mdewing **To:** 'Joyce David' ; Jennifer Hera; Ektaubie@aol.com **Sent:** Wednesday, September 28, 2005 8:29 PM Subject: Fw: I WANT THIS BACK IT DOES WORK AND YES, IT'S NUTS

--- Original Message ----- From: Joyce David To: mdewing ; Carrie Michiels ; Trisha Mikota ; rowe@myarbonne.com ; .arie Santiago ; Cassie Schuh ; Jen Tou ; Joni VanDrisse ; Danette Walowy; Nicole Watermolen Sent: Thursday, August 18, 2005 7:14 PM Subject: Fw: I WANT THIS BACK IT DOES WORK AND YES, IT'S NUTS ----- Original Message----- From: contessajs@aol.com **To:** michelle@gartnerwebdev.com ; tanjadesigns@sbcglobal.net ; tornadomary@tds.net ; francescawehling@sbcglobal.net Cc: kohlsonelm@wi.rr.com ; captbobsal@juno.com ; jdavid@new.rr.com **Sent:** Thursday, August 18, 2005 1 :21 PM **Subject:** Fwd: I WANT THIS BACK IT DOES WORK AND YES, IT'S NUTS

-----Original Message-----

From: Tanja Martinez <tanjadesigns@sbcglobal.net>

To: Francesca Wehling <francescawehling@sbcglobal.net>; Beth Wirtz <mwirtz@wi.rr.com>; Ursula Naunheim-<ursulanaunheim@msn.eom>; **Peggy Robinson <prdesigns@tdS:net>,** ::Jeana Schoenberger <marryand4@yahoo.com>; Trish Stark <big4ger@aol.com>; Karen Wakefield <mk4bs@sbcglobaf.net>; Mario &Connie Anichini <maoichinijr@wi-.rr.com>; Laurie **Seek** <beck6@wi.rr.com>; Eric and Hilde **Briese** <EricB@busynet.net>; Laura Choinski

<glchoinski@sbcglobal.net>; Audrey Dalrymple <audrey\_dalrymple@sbcglobal.net>; Jennifer Garven <ContessaJS@aol.com>; Lori Kellet <parrothead7@voyager.net>; Mark and Heide LaMacchia <lamacc305@aol.com>;

Kathleen Ledwith <kathlawless@hotmail.com>

Sent: Tue, 16 Aug 2005 08:41:47 -0700 (PDT)

Subject: Fwd: FW: I WANT THIS BACK IT DOES WORK AND YES, IT'S NUTS

Note: forwarded message attached. Attached Message From: Mike &Beth Wirtz <mwirtz@wi.rr.com> To: Sadowski, Angeline <ASadowski@asq.org>; Anne Meredith <ameredith@neo.rr.com>; Chad Chapin <chapi003@yahoo.com>; Cheryl Kothe <ckothe@wi.net>; Cheryl Swiatko <loganms@execpc.com>; Dad and Judy

~innkeeper@woodenheart.com>; **dparker@derse.com;** Dodi Schoff <tjs@wi.net>; Don &Julie <djleeuwl@comcast.net>; Earl Wirtz <ej8811@sbcglobal.net>; Frank Porcaro <frank porcaro@yahoo.com>; Heather Hearn

<hearnlieatfier@hotmail.com>; Jane Weyenberg <missjanemarie@yahoo.com>; Janell <Dukies@TDS.net>; Jennifer ·1yes <jnhayesiii@yahoo.com>; Jennifer Janzen <JJanzen@asq.or9>; Jeri Petersen <jkpetersen@wi.rr.com>; Kathy irtz <kawirtz\_ 42@yahoo.com>; Kim Meyer <tmeyer2250@wi.rr.com>; Kim O <dkolson@mcleodusa.net>; Kim Pendergast <jpendergast@wi.rr.com>; Kim Zinda-work <zinda@ppg.com>; Kirsten Graves <tgraves@wi.rr.com>; Laura Choinski <glchoinski@sbc Subject: FW: I WANT THIS BACK IT DOES WORK AND YES, IT'S NUTS Date: Tue, 16 Aug 2005 10:00:22 -0500 -----Original Message-----

From: parkerdsse@aol.com [mailto:parkerdsse@aol.com]

Hitachi 30 GB Laptop HDD S/N DBDXHTWB\Yahoo! Page 71

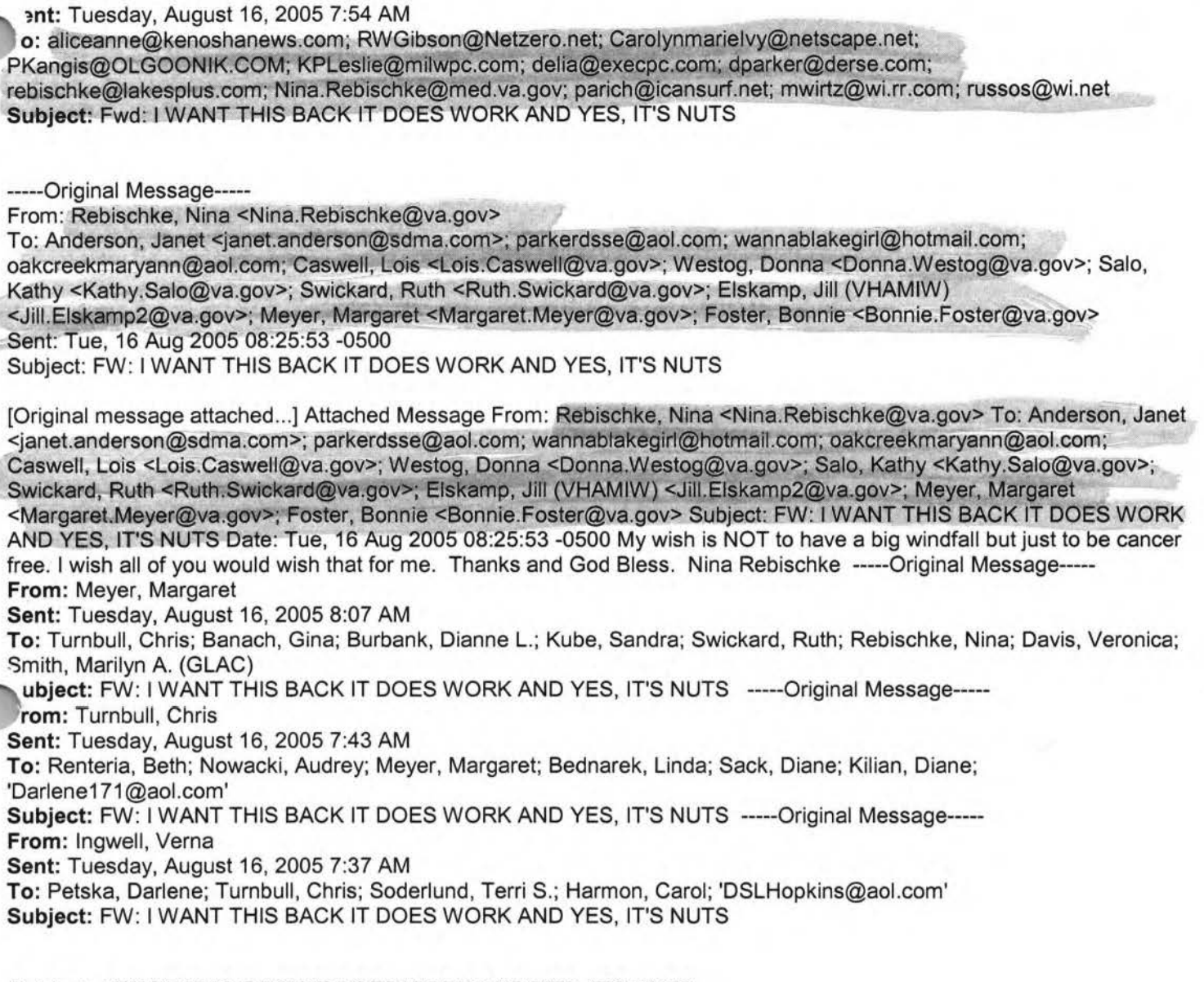

#### **Subject:** I **WANT THIS BACK** IT **DOES WORK AND YES, IT'S NUTS**

This may sound nuts, but Dennis got this the other day and sent it off. About 10 minutes later a really good financial windfall happened for his son Sean who he had sent it too as well. One of the people he sent it to was responsible for the windfall. **AN /RISH FRIENDSHIP WISH** You had better send this back!!!! Good Luck!! I hope it works...

May there always be work for your hands to do; May your purse always hold a coin or two; May the sun always shine on your windowpane; May a rainbow be certain to follow each rain;

ay the hand of a friend always be near you; .Aay God fill your heart with gladness to cheer you.

OK, this is what you have to do..... Send this to all of your friends! But - you HAVE to send

:s within 1 hour from when you open it!

Now ................ Make A wish!!!!!!

I hope you made your wish! Now then, if you send to: 1 person --- your wish will be granted in 1 year 3 people --- 6 months 5 people --- 3 months  $6$  people --- 1 month 7 people --- 2 weeks 8 people --- 1 week 9 people --- 5 days 10 people --- 3 day

This communication (including all attachments) is intended solely for the use of the person or persons to whom it is addressed and should be treated as a confidential communication of the Opici Wine Group or Opici Import Company. If you are not the intended recipient, any use, distribution, printing, or copying of this email is strictly prohibited. If you received this email in error, please immediately delete it from your system and notify the originator. Thank you. Sell on Yahoo! Auctions - No fees. Bid on great items.

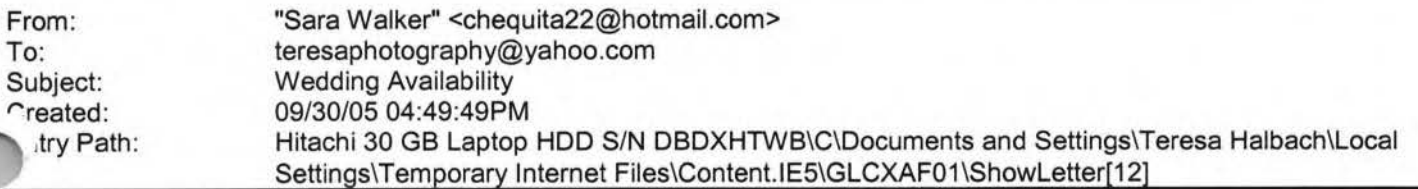

Teresa, Hi! My name is Sara Walker. I was the maid of honor in the wedding that you just did on 9/10/05 for Ryan and Heidi. My fiance and i are getting married on 6/17/06 and i was wondering if you would be available to do our wedding. I saw the pictures from Ryan and Heidi's wedding and you did an awesome job! Please let me know if you are available, if you are i would like to book you! Thanks Teresa!! Sara Walker 1685 Riverbend Terrace #3 Green Bay, WI 54311 Cell 920-265-2983 chequita22@hotmail.com

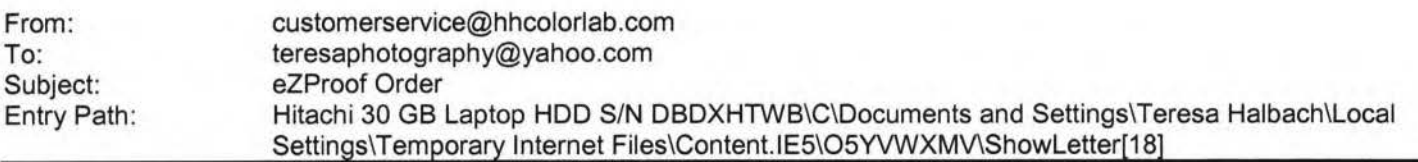

Greetings PHOTOGRAPHY BY TERESA

Your eZProof order has been received.

Job Name: Saeger dig Print Order Number: 0786050 Date Received: 10/03/05 Estimated Due Date: 10/04/05 If you have any questions concerning your order, please have the preceding information ·ailable. You may contact us via email or telephone. one: 1-800-821-1305 Email:customerservice@hhcolorlab.com [/ym/Compose?To=customerservice@hhcolorlab.com&YY=23534&order ...]

Sincerely,
Page 73

Ie H&H Digital Team

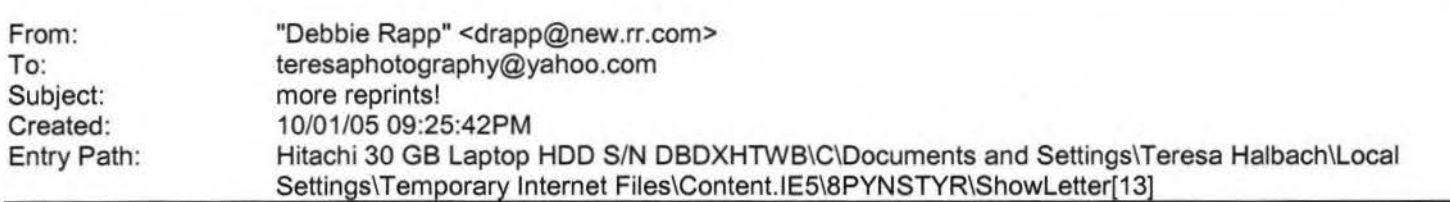

**Yahoo!** 

Hi Teresa! I was wondering if it was possible to still order a reprint from the pictures you took of my girls this summer. If it is possible, I would like a 5X7 of picture 1-24 - it is a picture of the two girls together with Meagan touching the tree. Grandpa wants a picture for his office!! If you could e-mail be back and let me know I would appreciate it. Thank you!! Debbie Rapp 465-3735

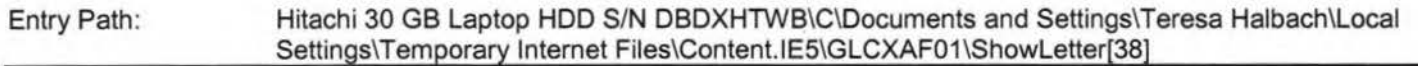

Teresa,

Thats a bummer that you are booked. I was looking forward to working with you. Yeah, It would be really helpful if you could refer me to another photographer. If you think they are good, im sure that i will like them to. Thanks a lot Teresa. Sara &Luke

From: Teresa Halbach <teresaphotography@yahoo.com> ,: Sara Walker <chequita22@hotmail.com> ubject: Re: Wedding Availability Date: Mon, 3 Oct 2005 08:56:51 -0700 (PDT)

Hi Sara! I remember you from Ryan and Heidi's wedding. I'm glad you liked the photos! I very much enjoyed doing their wedding. I am so bummed to tell you that I am already booked on 6/17 /06! Let me know if you need help finding a photographer. I sometimes book other photographers for a wedding to shoot for me when I am booked. Thanks and Best Wishes! Teresa

**Sara Walker <chequita22@hotmail.com>** wrote: Teresa, Hi ! My name is Sara Walker. I was the maid of honor in the wedding that you just did on 9/10/05 for Ryan and Heidi. My fiance and i are getting married on 6/17/06 and i was wondering if you would be available to do our wedding. I saw the pictures from Ryan and Heidi's wedding and you did an awesome job! Please let me know if you are available, if you are i would like to book you! Thanks Teresa!! Sara Walker 1685 Riverbend Terrace #3 Green Bay, WI 54311 Cell 920-265-2983 chequita22@hotmail.com Yahoo! for Good

Click here to donate to the Hurricane Katrina relief effort.

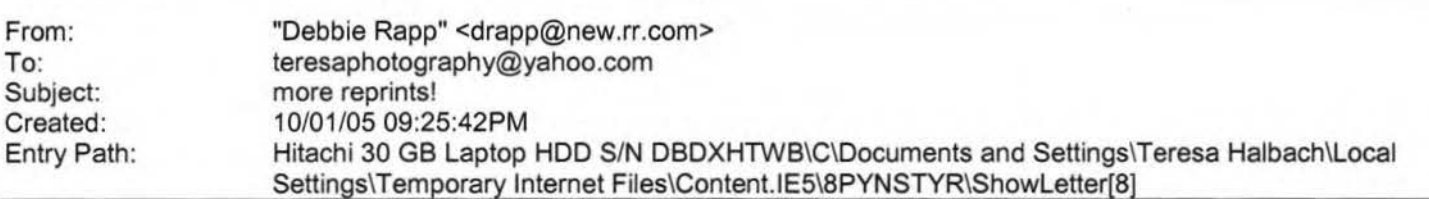

Hi Teresa! I was wondering if it was possible to still order a reprint from the pictures you took of my girls this summer. If it is possible, I would like a 5X7 of picture 1-24 - it is a picture of the two girls together with Meagan touching the tree. andpa wants a picture for his office!! If you could e-mail be back and let me know I would appreciate it. hank you!! Debbie Rapp 465-3735

From: "Eric &Lisa Olson" <eolo@tds.net> To: "Teresa Halbach" <teresaphotography@yahoo.com>, "RENAE LUNIAK"

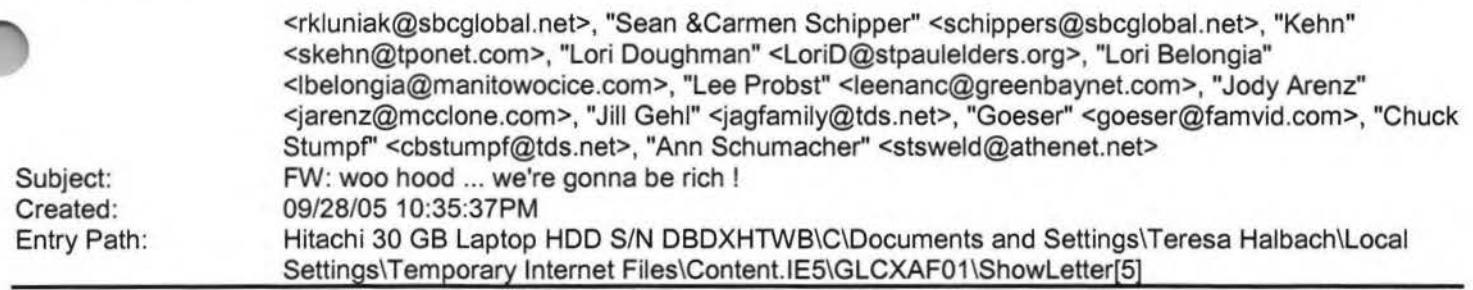

**Yahoo!** 

Celebrating 75 Years of Business Success!

Karen Aseves Medical Administrator II Schenck Health Service Solutions 200 E. Washington Street Appleton, WI 54912 920-997 -5354 Fax: 920-996-1181 http://www.schencksolutions.com [http://www.schencksolutions.com) New Email address: Karen.Aseves@schencksolutions.com [/ym/Compose?To=Karen.Aseves@schencksolutions.com&YY=19438&or...]

Jase note: Schenck's email addresses have changed. The new format is ,rrstname.lastname@schencksolutions.com [/ym/Compose?To=firstname.lastname@schencksolutions.com& YY=19 ... ]

To ensure compliance with requirements imposed by the IRS, if this email, or any attachment hereto, contains advice concerning any federal tax issue or submission, please be advised that it is not intended or written to be used, and that it cannot be used, for the purpose of avoiding federal tax penalties unless otherwise expressly indicated.

This email is intended for the use of the addressee(s) only and may contain privileged, confidential, or proprietary information that is exempt from disclosure under law. If you have received this message in error, please inform us promptly by reply e-mail, then delete this email

and destroy any printed copy. Thank you.

-----Original Message----- From: Fulwiler, Colleen A. Sent: Thursday, September 29, 2005 1:12 PM To: Kokocki, Karen; Rose A. Stafford; Colleen Burdick; Corbin, Tim L.; Aseves, Karen; s3ssing@msn.com [/ym/Compose?To=s3ssing@msn.com&YY=19438&order=down&sort=date...] ; Debra Schuler; Jane Hughes; Heaven Subject: FW: woo hoo ... we're gonna be rich !

·--Original Message----- .om: Molly Bruch [mailto: Molly Bruch@glic.com L7ym/Compose?To=Molly \_Bruch@glic.com& YY= 19438&order=down&sort ... ) ) Sent: Thursday, September 29, 2005 12:57 PM To: Kate Hennessey; Julie Vandehey; FRAMEMEJULIE@SBCGLOBAL.NET [/ym/Compose?To=FRAMEMEJULI E@SBCGLOBAL.NET& YY=19438&order=dow ... ) ;

### Hitachi 30 GB Laptop HDD S/N DBDXHTWB\Yahoo! Page 75

\LSBUSS@JUNO.COM [/ym/Compose?To=PALSBUSS@JUNO.COM& YY=19438&order=down&sort=da ... ] ; Fulwiler, ,olleen A.; SSANDERFOOT@MSN.COM [/ym/Compose?To=SSANDERFOOT@MSN.COM&YY=19438&order=down&sort=...]

Subject: Fw: woo hoo ... we're gonna be rich !

Molly Bruch Guardian Life Insurance Company of America Broker Specialist Customer Response Unit-Midwest Regional Office 920/7 49-6169 fax 920/7 49-6577 email: Molly Bruch@GLIC.COM [/ym/Compose?To=Molly\_Bruch@GLIC.COM&YY=19438&order=down&sort...] ----- Forwarded by Molly Bruch/TheGuardian on 09/29/2005 12:55 PM -----

Geri

Bauer

To

09/29/200 Deb

**5 12:53**  Dickrell/TheGuardian@TheGuardian, **PM** Jan Zahn/TheGuardian@TheGuardian, Tonya

Fellner/TheGuardian@TheGuardian,

Michelle

Rosenbaum/TheGuardian@TheGuardian, Molly

Bruch/TheGuardian@TheGuardian,

Michelle

Butz/TheGuardian@TheGuardian,

Cherie

Tanner/TheGuardian@TheGuardian

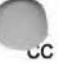

·bject

Fw: woo hoo ... we're gonna be

rich!

### WE COULD ALL USE SOME MONEY I'M SURE!!!!!!!!!!!!

Geri Lynn Bauer-FCW Case Processor Guardian Life Insurance Company MRO Field Support, Team 76 Phone: (920) 749-6174 Fax: (920) 749-6630 nail: geri\_bauer@glic.com [/ym/Compose?To=geri\_bauer@glic.com& YY=19438&order=down&sort=...]

----- Forwarded by Geri Bauer/TheGuardian on 09/29/2005 12:53 PM -----

Laura

Stevenson

To

09/26/200 Geri

5 06:57 Bauer/TheGuardian@TheGuardian,

**AM** Lori

Plosczynski/TheGuardian@TheGuardia n, Barb

Malnory/TheGuardian@TheGuardian,

Susie

Nushart/TheGuardian@TheGuardian,

Page 76

### **Yahoo!**

Page 78

PM ricjess6667@yahoo.com [/ym/Compose?To=ricjess6667@yahoo.com&YY=19438&order=down&sor...],

jill.everson@thrivent.com [/ym/Compose?To=jill.everson@thrivent.com&YY=19438&order=down...],

LAURA STEVENSON@GLIC.COM [/ym/Compose?To=LAURA\_STEVENSON@GLIC.COM&YY=19438&order=down&...],

petex4@sbcglobal.net [/ym/Compose?To=petex4@sbcglobal.net&YY=19438&order=down&sort...],

schlieve@antigoschools.k12.wi.us [/ym/Compose?To=schlieve@antigoschools.k12.wi.us&YY=19438&ord...], Wied67@aol.com [/ym/Compose?To=Wied67@aol.com&YY=19438&order=down&sort=date&...]

**Yahoo!** 

redmocha@earthlink.net [/ym/Compose?To=redmocha@earthlink.net&YY=19438&order=down&so...]

cc

~ubject

Fwd: woo hoo ... we're gonna be

rich!

#### **GOOD LUCKKKKK**

-----Original Message-----

From: Carlmichellemd

To: Edwintaggart; Hiedi.londre@glic.com [/ym/Compose?To=Hiedi.londre@glic.com&YY=19438&order=down&sor...]; Doodly; JSade13;

" aylataggart@hotmail.com [/ym/Compose?To=kaylataggart@hotmail.com&YY=19438&order=down&...] ; .ggart@new.rr.com [/ym/Compose?To=ktaggart@new.rr.com& YY=19438&order=down&sort=...] ; kevpam@direcway.com [/ym/Compose?To=kevpam@direcway.com&YY=19438&order=down&sort=...] Sent: Sun, 25 Sep 2005 6:21 :55 PM Eastern Daylight Time Subject: Fwd: Fw: woo hoo ... we're gonna be rich !

Page 77

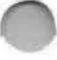

Harke/TheGuardian@TheGuardian,

**Yahoo!** 

Sheila

Buchberger/TheGuardian@TheGuardian

cc

Subject

Fw: woo hoo ... we're gonna be

rich !

Thanks Laura Stevenson EDI Unit Case Maintenance & Billing Development & Support Appleton, WI 54911 - Mail Station A2G Phone:920-749-5410 Fax:920-749-5411

----- Forwarded by Laura Stevenson/TheGuardian on 09/26/2005 06:56 **AM** 

-----

jsade13@a

ol.com

To

09/25/200 JnySue@aol.com / ym/Compose?To=JnySue@aol.com& YY=19438&order=down&sort=date& ... ] ,

5 09:20 seefeldt1@frontiernet.net [/ym/Compose?To=seefeldt1@frontiernet.net&YY=19438&order=down...],

Page 79

riginal message attached...] (See attached file: C.htm) Date: Sun, 25 Sep 2005 6:21 :55 PM Eastern Daylight Time From: Carlmichellemd Message-ID: <8a.300a5d10.30687d03@aol.com [/ym/Compose?To=8a.300a5d 10.30687d03@aol.com& YY=19438&order=d ... ] > Subject: Fwd: Fw: woo hoo ... we're gonna be rich ! MIME-Version: 1.0 Return-path: <Carlmichellemd> To: Edwintaggart, Hiedi.londre@glic.com [/ym/Compose?To=Hiedi.londre@glic.com& YY=19438&order=down&sor ... ] , Doodly, JSade13, kaylataggart@hotmail.com [/ym/Compose?To=kaylataggart@hotmail.com&YY=19438&order=down&...], ktaggart@new.rr.com [/ym/Compose?To=ktaggart@new.rr.com&YY=19438&order=down&sort=...], kevpam@direcway.com [/ym/Compose?To=kevpam@direcway.com&YY=19438&order=down&sort=...] Content-Type: multipart/mixed; boundary="part1\_8a.300a5d10.30687d03\_boundary" (See attached file: C.htm) Return-path: <BONNIELONDRE> From: BONNIELONDRE Message-ID: <20a.a2deebd.30682b5a@aol.com [/ym/Compose?To=20a.a2deebd.30682b5a@aol.com& YY=19438&order=d ... ] > Date: Sun, 25 Sep 2005 12:33:30 PM Eastern Daylight Time ~ubject: Fwd: Fw: woo hoo ... we're gonna be rich ! ,: JSadie13, taggartw3122@sbcglobal.net [/ym/Compose?To=taggartw3122@sbcglobal.net& YY=19438&order=dow ... ] , .arlmichellemd, HorsePalsWI, rwhite2@new.com [/ym/Compose?To=rwhite2@new.com& YY=19438&order=down&sort=date ... ] , brctggrt@yahoo.com (/ym/Compose?To=brctggrt@yahoo.com& YY=19438&order=down&sort=d ... ] , cmiings@yahoo.com [/ym/Compose?T o=cmiings@yahoo.com& YY= 19438&order=down&sort=da ... ] , ktaggart@new.rr.com [/ym/Compose?To=ktaggart@new.rr.com&YY=19438&order=down&sort=...] MIME-Version: 1.0 Content-Type: multipart/mixed; boundary="part2 \_ 8a .300a5d 10 .30682b5a \_ boundary" (See attached file: C.htm) X-AOL-DATE: Fri, 23 Sep 2005 2:18:29 PM Eastern Daylight Time Return-Path: <gizmo@netnet.net [/ym/Compose?To=gizmo@netnet.net& YY=19438&order=down&sort=dat...] > Received: from rly-xk06.mx.aol.com (rly-xk06.mail.aol.com (172.20.83.44]) by air-xk02.mail.aol.com (v107.13) with ESMTP id MAILINXK22-730433446df1c6; Fri, 23 Sep 2005 14:18:29 -0400 Received: from zeusmk2.netnet.net (zeusmk2.netnet.net (206.40.99.25]) by rly-xk06.mx.aol.com (v107 .13) with ESMTP id MAILRELAYINXK62-730433446df1c6; Fri, 23 Sep 2005 14:18:07 -0400 Received: from man-p1a-165.wolfnet.net ([206.40.96.168] helo=gizmo)  $h_{V}$ Lusmk2.netnet.net with smtp (Exim 4.50) id 1Els3P-0002Er-6M; Fri, 23 .::>ep 2005 13:14:30 -0500 MIME-Version: 1.0 Message-Id: <43310605.000001.99951@PAVILION>

**Yahoo!** 

Hitachi 30 GB Laptop HDD S/N DBDXHTWB\Yahoo! example a state of the state of the state of the Page 80

1te: Wed, 21 Sep 2005 02:08:05 -0500 (Central Daylight Time) .-Mailer: lncrediMail (4001856) From: "Vicki Bartelt" <gizmo@netnet.net [/ym/Compose?To=gizmo@netnet.net& YY=19438&order=down&sort=dat...] > To: "Bill S" <vstein@charter.net [/ym/Compose?To=vstein@charter.net&YY=19438&order=down&sort=d...] >, <BONNIELONDRE@aol.com [/ym/Compose?To=BONNIELONDRE@aol.com&YY=19438&order=down&sort...] >, "sheila wilson" <ladybug3@athenet.net [/ym/Compose?To=ladybug3@athenet.net&YY=19438&order=down&sort...] >, "Tory" <bzangl@netnet.net [/ym/Compose?To=bzangl@netnet.net& YY=19438&order=down&sort=da ... ) >, "Tania WADZ" <trouble@netnet.net [/ym/Compose?To=trouble@netnet.net&YY=19438&order=down&sort=d...] >, "Suehs, Jesse CW" <Jesse.CW.Suehs@uwsp.edu [/ym/Compose?To=Jesse.C.W.Suehs@uwsp.edu& YY=19438&order=down& ... ) > Subject: Fw: woo hoo ... we're gonna be rich ! X-FID: FLAVOR00-NONE-0000-0000-0000000000000 X-Priority: 3 X-AOL-IP: 206.40.99.25 Content-Type: Multipart/related; type="multipart/alternative"; boundary="-------------Boundary-00= HTN5QL80000000000000000000

gured we all need this!

Carrie Tech

Project Coordinator

T

woo hoo ... we're gonna be rich !

Money Angel

This is a money angel

Pass it to 6 of your good friends and be rich in 4 Days.

' am not joking.

ii u delete it u will beg.

Trust me!!!

The information contained in this e-mail message may be privileged, confidential and protected from disclosure. If you are not the intended

recipient, any dissemination, distribution, copying, printing or other use

is strictly prohibited. If you have received this e-mail message in error,

please contact the sender immediately and delete the material from all computers.

(See attached file: C.htm)(Embedded image moved to file: pic00760.jpg)

,is message, and any attachments to it, may contain information that  $s$  privileged, confidential, and exempt from disclosure under applicable law. If the reader of this message is not the intended recipient, you are notified that any use, dissemination, distribution, copying, or communication of this message is strictly prohibited. If you have received this message in error, please notify the sender immediately by return e-mail and delete the message and any attachments. Thank you.

HTML Attachment [ Download File [/ym/ShowLetter/C.htm?box=lnbox&Msgld=8327 29022025 382184 24...] | Save to Yahoo! Briefcase [http://us.f600.mail.yahoo.com/ym/ShowLetter/C.htm?box=Inbox&...] ]

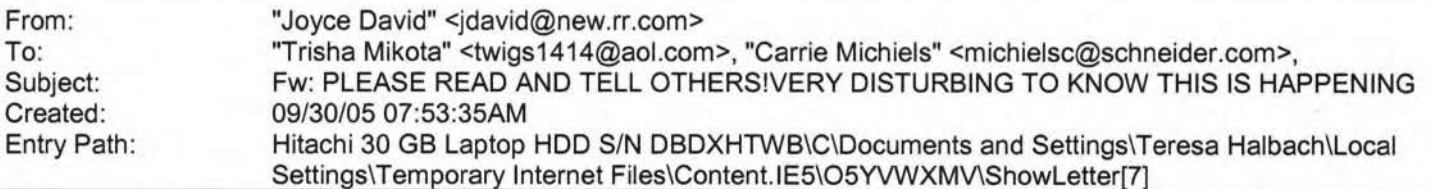

----- Original Message -----From: "Barbara Ann" **<singthetunes@yahoo.com**  [/ym/Compose?To=singthetunes@yahoo.com&YY=72395&order=down&so...] > To: "Adam & Jade" <rihmer2000@yahoo.com [/ym/Compose?To=rihmer2000@yahoo.com&YY=72395&order=down&sort...] > Sent: Thursday, September 29, 2005 8:56 PM •bject: PLEASE READ AND TELL OTHERS!VERY DISTURBING TO KNOW THIS IS 'APPENING

### **Yahoo!**

*>* A woman, at The Rain Night club (Halifax) last » Saturday Night (Sept. 10th,  $>> 2005$ » was taken by 5 men, who according to the hospital >> and police reports, gang >> raped her before dumping her. She was unable to » remember the events of the » evening. Tests later confirmed that she had been » raped repeatedly and had >> traces of Rohypnol (the date rape drug) in her » blood, along with PROGESTEREX » which is essentially a small sterilization pill. >> » PROGESTEREX is now being used by rapists at parties >> to rape AND sterilize >> their victims. Progesterex is available to vets to >> sterilize large animals. » Rumor has it that Progesterex is being used » together with Rohypnol (the » date rape drug). As with Rohypnol, all they have to >> do is drop the drug » into the girl's drink. The girl can't or won't be » able to remember ANYTHING » the next morning OR ANYTHING that had taken place >> the night before!!  $\geq$ · Progesterex, which dissolves in drinks very easily, is such that the victim >> doesn't conceive from the rape and the rapist >> doesn't need to worry about » having a paternity test identifying him months » later. The drug's effects ARE >> NOT TEMPORARY ..... THEY ARE P\*E\*R\*M\*A\*N\*E\*N\*T!! » Progesterex was designed >> to sterilize horses. >> » Any female who takes Progesterex WILL NEVER BE ABLE » TO CONCEIVE!! >> » And ..... the weasels can get this drug from anyone >> who is in Veterinarian » School or at any University. It's that easy to get >> and Progesterex is about » to break out BIG EVERYWHERE!! Believe it or not, >> there are even sites on >> the Internet telling people how to use it. >> » PLEASE FORWARD) THIS TO EVERYONE THAT YOU KNOW!! >> Especially any women or » girls!! Make sure you are VERY CAREFUL when you're >> out and don't leave your » drink unattended!! Please make the effort to PASS ~> this on to EVERYONE that you know and CARE ABOUT!! » \*\* GUYS ..... PLEASE INFORM ALL OF YOUR FEMALE

» FRIENDS AND

» RELATIVES!!

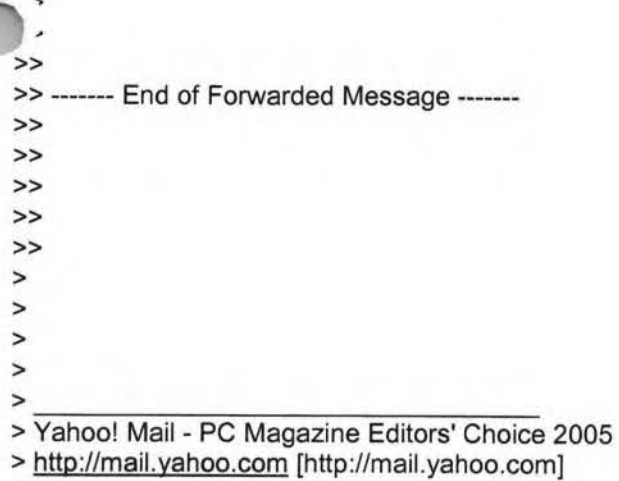

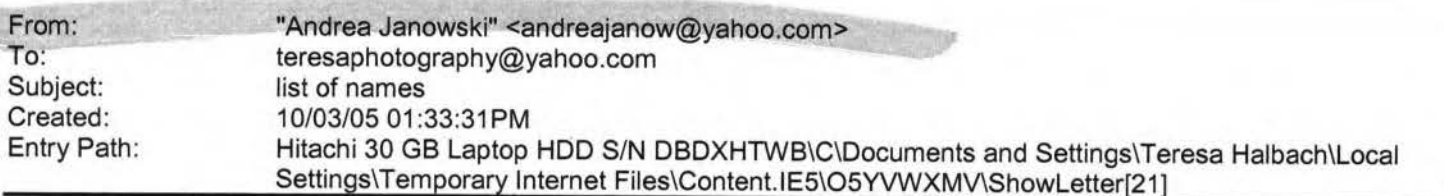

Hi Teresa,

,pe you had a good weekend! I love this weather! nfortunately it won't be sticking around for much longer.

Here is a list of names of some people that are either pregnant or have recently had babies:

Bridgett Bredael E906 Co Rd N apt #3 Luxemburg, WI 54217

Anne Mathu 1010 S New Franken Rd Green Bay 54311

Courtney Staudinger 866 Howard St Green Bay 54303

Jamie Davister 2021 Ontario Rd Green Bay 54311

Tanya Matuszewski 1282 Lawe Street Green Bay 54301

11dy Peot 438 Main St Casco 54205

Mary Vandermause

### Page 83

### **Yahoo!**

"865 Old Country Circle aw Franken 54229

Marci VandenHouten 6252 Tielens Rd Luxemburg 54217

Tammy Mleziva 5957 Ct Tk KB Denmark 54208

A few aren't due for a few months - but I'm sure it wouldn't hurt to send them some info now. If I think of more, I will certainly send them to you.

See you Wednesday! Andrea

Yahoo! Mail - PC Magazine Editors' Choice 2005 http://mail.yahoo.com [http://mail.yahoo.com]

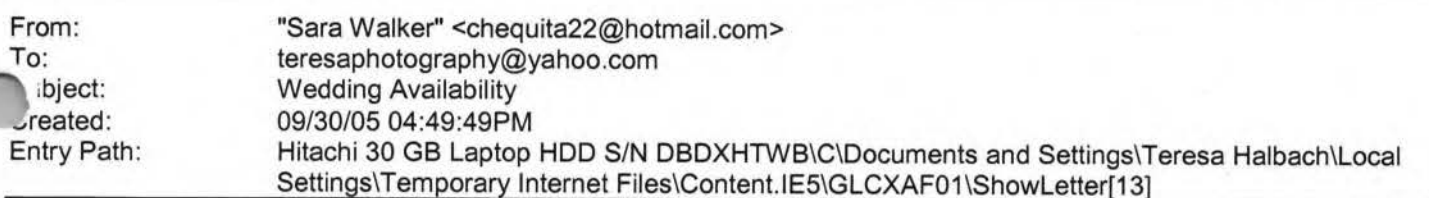

**Yahoo!** 

Teresa, Hi! My name is Sara Walker. I was the maid of honor in the wedding that you just did on 9/10/05 for Ryan and Heidi. My fiance and i are getting married on 6/17/06 and i was wondering if you would be available to do our wedding. I saw the pictures from Ryan and Heidi's wedding and you did an awesome job! Please let me know if you are available, if you are i would like to book you! Thanks Teresa!! Sara Walker 1685 Riverbend Terrace #3 Green Bay, WI 54311 Cell 920-265-2983 cheguita22@hotmail.com

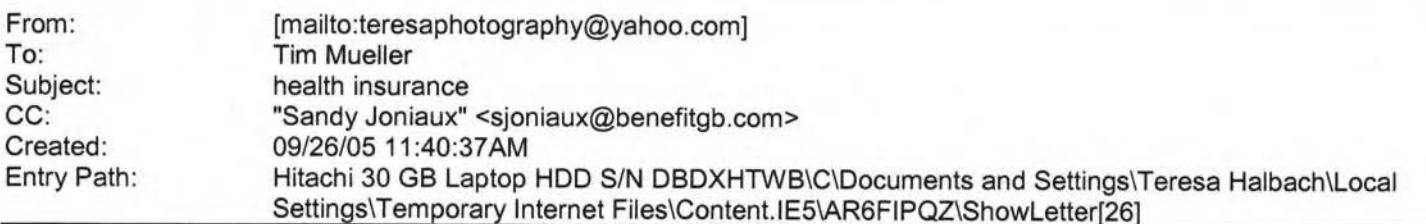

Great, Let us know if you need anything Tim Mueller Account Executive Benefit Companies of Green Bay 108 Packerland Dr, Suite 8-1 Green Bay, WI 54303 (920) 965-6444 ext. 301 {920) 965 6447 fax mueller@benefitsinc.com www.benefitcompanies.com **The Benefit Companies offers services for Retirement, HR, Payroll,** 

Property&Casualty, Liability, Workers Compensation, and Employee Benefits The information contained in this electronic mail message, including any attachments, is confidential and intended solely for the use of the person or entity to whom the e-mail is addressed. It may contain information that is protected by work-product doctrine, or other privileges, and may be restricted from disclosure by applicable state and federal law. Any further distribution of this

~ssage is prohibited without the written consent of the sender. If you are not the intended recipient of this message, be vised that any dissemination, distribution, copying, or use of the contents of this message is strictly prohibited. If you received this e-mail message in error, please contact the sender by reply e-mail. Also, please permanently delete all copies of the original e-mail and any attached documentation. Thank you.

### Hitachi 30 GB Laptop HDD S/N DBDXHTWB\Yahoo!

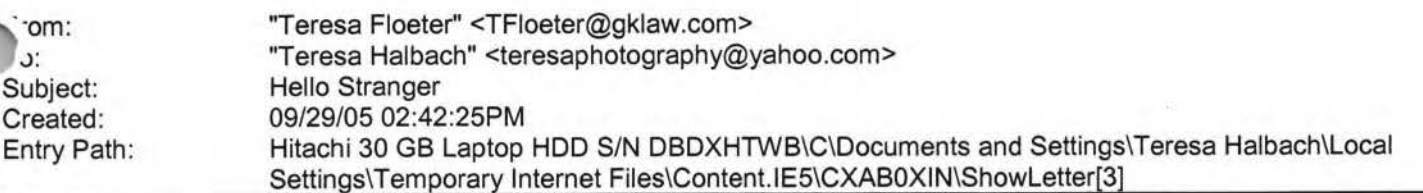

I'm just checking in to see if you received the checks I dropped off. Let me know if we shorted you any money. I added the \$6 from my mom's to the check from Cody and myself. Also, is it a problem if I order more pictures? I promise you would get the money right away because the pictures are for Cody and me. Let me know if that's okay or not. Thanks again!

Hope to see you soon-Teresa

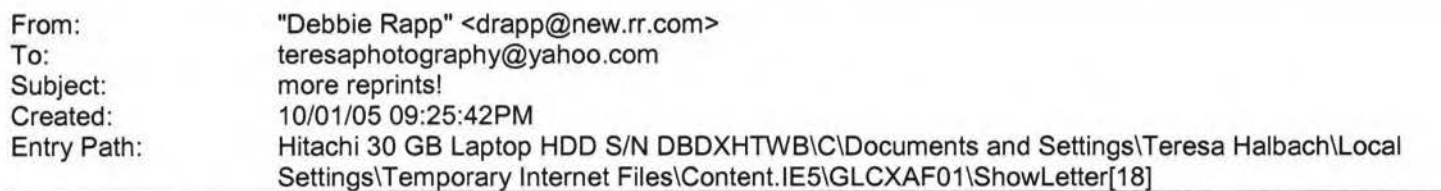

Yi Teresa! I was wondering if it was possible to still order a reprint from the pictures you took of my girls this summer. If s possible, I would like a 5X7 of picture 1-24 - it is a picture of the two girls together with Meagan touching the tree. Grandpa wants a picture for his office!! If you could e-mail be back and let me know I would appreciate it. Thank you!! Debbie Rapp 465-3735

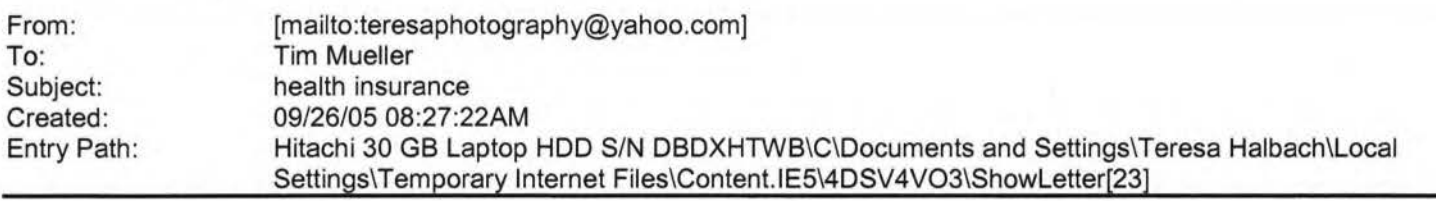

Well we should have received letter. We will check. Tim Mueller Account Executive Benefit Companies of Green Bay 108 Packerland Dr, Suite B-1 Green Bay, WI 54303 (920) 965-6444 ext. 301 (920) 965 6447 fax mueller@benefitsinc.com www.benefitcompanies.com **The Benefit Companies offers services for Retirement, HR,** 

**Payroll, Property&Casualty, Liability, Workers Compensation, and Employee Benefits** The information contained in this electronic mail message, including any attachments, is confidential and intended solely for the use of the person or entity to whom the e-mail is addressed. It may contain information that is protected by work-product doctrine, or other privileges, and may be restricted from disclosure by applicable state and federal law. Any further distribution of this message is prohibited without the written consent of the sender. If you are not the intended recipient of this message, be advised that any dissemination, distribution, copying, or use of the contents of this message is strictly prohibited. If you received this e-mail message in error, please contact the sender by reply e-mail. Also, please permanently delete all copies of the original e-mail and any attached documentation. Thank you.

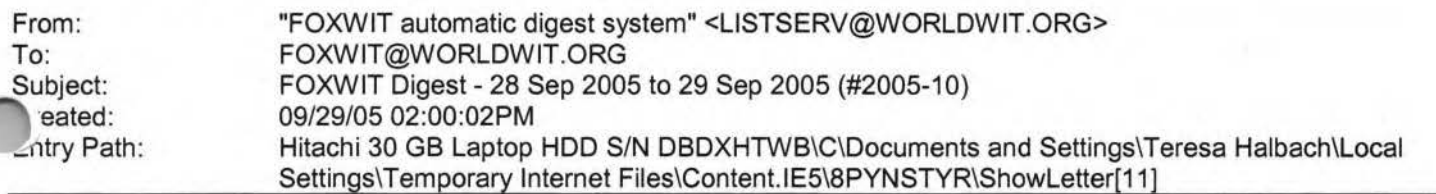

There are 7 messages totalling 277 lines in this issue.

0pics of the day:

- 1. Dont miss the First International Womens Teleconfe rence!
- 2. This week's Thinking Aloud...
- 3. Reply to ... Changing Jobs
- 4. Amy's reply to ... starting a small business
- 5. Competing Against an Internal Candidate
- 6. Bill's reply to ... How to become a business owner?
- 7. Reply to ... Napa Valley recos

Date: Thu, 29 Sep 2005 10:04:54 -0600 From: Moderator 2 <moderator2@CORP.WORLDWIT.ORG [/ym/Compose?To=moderator2@CORP.WORLDWIT.ORG&YY=81257&order=d...] > Subject: Don=?windows-1250?Q?=92t\_miss\_the\_First\_International\_Women=92s?= Teleconfe rence!

**Yahoo!** 

WorldWIT sponsor: Flanigan Communications, Inc.

Dant miss the First International Womens Teleconference!

The first of its kind for professional and businesswomen October 11 14, 2005

100% virtually attended by conference call.

Access to more than 30 sessions with speakers from around

1e globe!

High-quality, professional development delivered right to

you!

No travel, no hotel, no babysitters Attend as many or as few sessions as you want Listen to recorded sessions until the end of October\* Daily give-aways, teleconference book store, and other

bonus resources

Register now at www.womensteleconference.com Standard registration: \$199 \*Premier registration: \$229

This message is being sent to: teresaphotography@YAHOO.COM [/ym/Compose?To=teresaphotography@YAHOO.COM&YY=81257&order=do ... ) To reply to this message hit REPLY or to post a new message send an email to: FOXWIT@worldwit.org [/ym/Compose?To=FOXWIT@worldwit.org&YY=81257&order=down&sort=...] If your friend wants to join FOXWIT, ask her to send a blank email msg to FOXWIT-join@worldwit.org (/ym/Compose?To=FOXWIT-join@worldwit.org& YY=81257&order=down& ... ) . To UNSUBSCRIBE, send a blank msg to FOXW IT-unsubscribe@worldwit.org (/ym/Compose?T o=F OXW IT-unsubscribe@worldwit.org& YY=81257 &orde ... ) . To manage your account, go to<br>www.worldwit.org/members.<br>2005 WorldWIT, Inc. . *vw.* worldwit.org/members. 005 WorldWIT, Inc. All rights reserved.

### Hitachi 30 GB Laptop HDD S/N DBDXHTWB\Yahoo!

Page 87

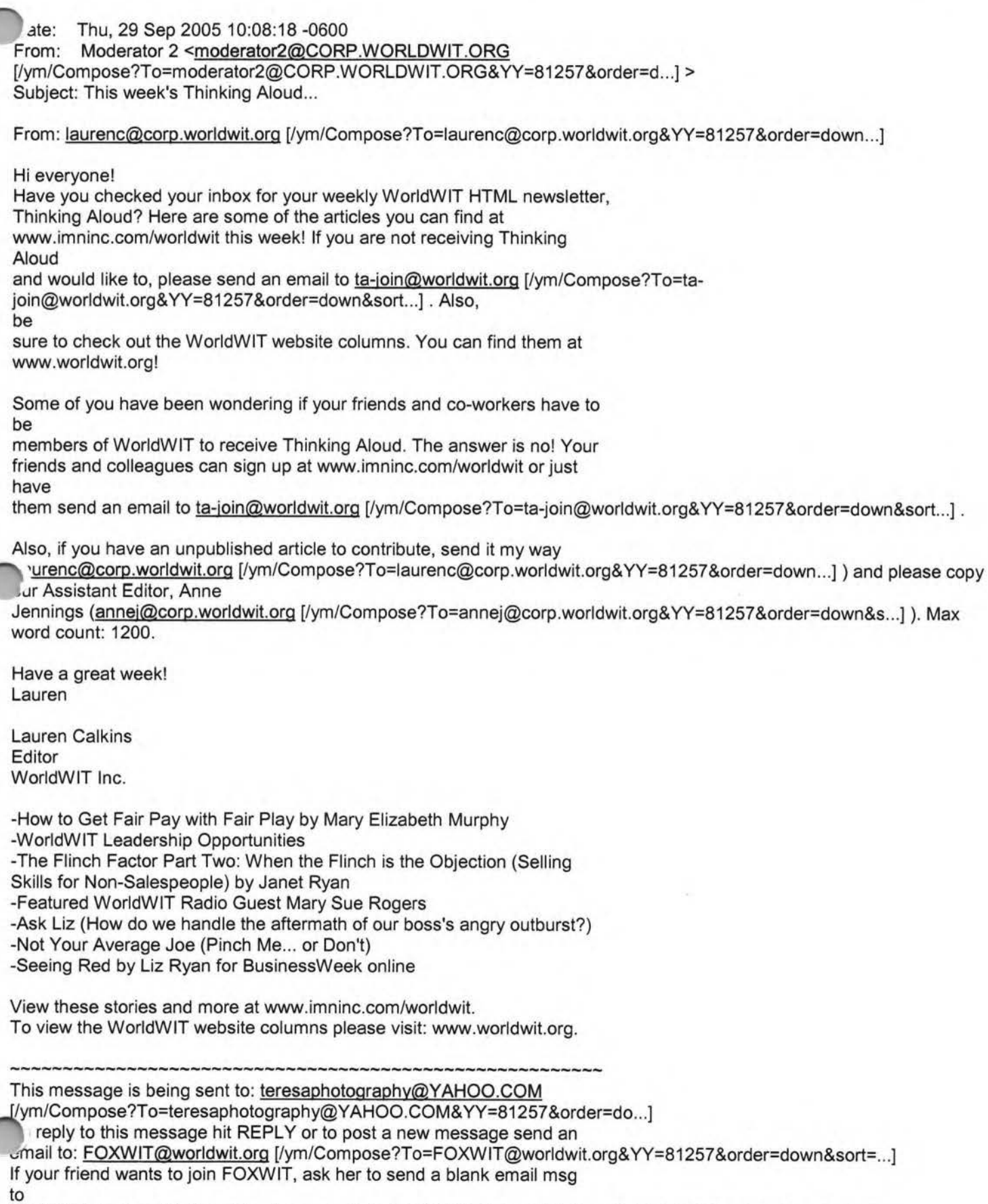

FOXWIT-join@worldwit.org (/ym/Compose?To=FOXWIT-join@worldwit.org& YY=81257 &order=down& ... ] . To

### Hitachi 30 GB Laptop HDD S/N DBDXHTWB\Yahoo! example 38 Page 88

()!\!SUBSCRIBE, send a blank msg to .JXWIT-unsubscribe@worldwit.org [/ym/Compose?To=FOXWIT-unsubscribe@worldwit.org& YY=81257 &orde ... ] . To manage your account, go to www.worldwit.org/members. 2005 WorldWIT, Inc. All rights reserved. Date: Thu, 29 Sep 2005 10:40:16 -0600 From: Moderator 2 <moderator2@CORP.WORLDWIT.ORG [/ym/Compose?To=moderator2@CORP.WORLDWIT.ORG&YY=81257&order=d...] > Subject: Reply to... Changing Jobs From: Janice.Brockway@Sun.COM [/ym/Compose?To=Janice.Brockway@Sun.COM&YY=81257&order=down&s...] Hi Anonymous, You are under no obligation to tell your management that you are looking. You will need to determine how to answer the question "why are you looking for a new job" as I'm sure it will be asked. Think carefully how you answer that question since the positions are similar. you may want to discuss with your manager about your disastifiers in

your current position to see if anything can be improved.

)Od luck.

This message is being sent to: teresaphotography@YAHOO.COM [/ym/Compose?To=teresaphotography@YAHOO.COM&YY=81257&order=do ... ] To reply to this message hit REPLY or to post a new message send an email to: FOXWIT@worldwit.org [/ym/Compose?To=FOXWIT@worldwit.org&YY=81257&order=down&sort=...] If your friend wants to join FOXWIT, ask her to send a blank email msg to FOXWIT-join@worldwit.org [/ym/Compose?To=FOXWIT-join@worldwit.org& YY=81257 &order=down& ... ] . To UNSUBSCRIBE, send a blank msg to FOXWIT-unsubscribe@worldwit.org [/ym/Compose?To=FOXWIT-unsubscribe@worldwit.org& YY=81257 &orde ... ] . To manage your account, go to www.worldwit.org/members. 2005 WorldWIT, Inc. All rights reserved.

Date: Thu, 29 Sep 2005 10:59:25 -0600 From: Moderator **2 <moderator2@CORP.WORLDWIT.ORG**  [/ym/Compose?To=moderator2@CORP. WORLOW IT. ORG& YY=81257 &order=d ... ] > Subject: Amy's reply to...starting a small business

From: pietsch@fvtc.edu [/ym/Compose?To=pietsch@fvtc.edu&YY=81257&order=down&sort=dat...]

This is a response to Jani's inquiry regarding starting a small

siness: rtello Jani:

I saw your question via FoxWIT and wanted to respond. There are a ton

of

resources available to assist you in realizing your goal of business

Page 89

·-vnership. Depending on where you live the resources will vary. Here .e some websites that can get you started in investigating what you want to do: www.vbi.biz www.score.org www.sba.gov www.wenportal.org www.fvtc.edu/e-seed There are literally dozens and dozens of resources but these should get you started. As far as grants, I echo Diana Schultz's insight. Please don't hesitate to contact me for more information and to answer any other questions you may have. I wish you the best of luck! Amy **M.** Pietsch Venture Center - Director Fox Valley Technical College 920-236-6139 office 920-236-6130 fax pietsch@fvtc.edu [/ym/Compose?To=pietsch@fvtc.edu&YY=81257&order=down&sort=dat...] This message is being sent to: teresaphotography@YAHOO.COM [/ym/Compose?To=teresaphotography@YAHOO.COM&YY=81257&order=do...] To reply to this message hit REPLY or to post a new message send an email to: FOXWIT@worldwit.org [/ym/Compose?To=FOXWIT@worldwit.org&YY=81257&order=down&sort=...] If your friend wants to join FOXWIT, ask her to send a blank email msg n uXWIT-join@worldwit.org [/ym/Compose?To=FOXW1T-join@worldwit.org&YY=81257&order=down& ... ]. To UNSUBSCRIBE, send a blank msg to FOXWIT-unsubscribe@worldwit.org [/ym/Compose?To=FOXWIT-unsubscribe@worldwit.org& YY=81257&orde ... ] . To manage your account, go to www.worldwit.org/members. 2005 WorldWIT, Inc. All rights reserved. Date: Thu, 29 Sep 2005 11:17:52 -0600 From: Moderator 2 <moderator2@CORP.WORLDWIT.ORG [/ym/Compose?To=moderator2@CORP.WORLDWIT.ORG&YY=81257&order=d...] > Subject: Competing Against an Internal Candidate From: arnica55105@yahoo.com [/ym/Compose?To=arnica55105@yahoo.com&YY=81257&order=down&sor. .. ] I have been going through an extensive interview process for a management position with a new company. The pool has been narrowed down to one internal candidate and myself. This person has been with the company for a number of years and is well regarded. If I get the job, this person would report to me. During a one-on-one interview with the hiring manager, he asked me iwl ould handle the situation i.e., if I got the job and she did not. I was a bit thrown off by the question because I think it really boils down to who

the most qualified candidate. Turns out he's concerned she'll leave

she doesn't get the promotion (As a side note, does that justify promoting a

person to a management position he/she may not be qualified for?). At any

rate, it's an interesting conundrum that I'm sure many managers have faced

that I have not i.e., having direct reports that competed against you for

your position. In short, I responded to the question by stating that as her

manager, I would be supportive of her endeavors to further develop her leadership skills for possible future promotions. This could include professional development training, providing her with leadership opportunities, coaching, mentoring, etc. I would I like to hear feedback

from others as to how you would have responded to the question. Any thoughts?

This message is being sent to: teresaphotography@YAHOO.COM [/ym/Compose?To=teresaphotography@YAHOO.COM&YY=81257&order=do...] To reply to this message hit REPLY or to post a new message send an email to: FOXWIT@worldwit.org [/ym/Compose?To=FOXWIT@worldwit.org&YY=81257&order=down&sort=...] If your friend wants to join FOXWIT, ask her to send a blank email msg to

;XWIT-join@worldwit.org [/ym/Compose?To=FOXWIT-join@worldwit.org& YY=B 1257 &order=down& ... ] . To UNSUBSCRIBE, send a blank msg to FOXW IT-unsubscribe@worldwit.org [/ym/Compose?To=FOXWIT-unsubscribe@worldwit.org& YY=B 1257 &orde ... ] . To manage your account, go to www.worldwit.org/members.

2005 WorldWIT, Inc. All rights reserved.

Date: Thu, 29 Sep 2005 11:26:56 -0600 From: Moderator 2 <moderator2@CORP.WORLDWIT.ORG [/ym/Compose?To=moderator2@CORP .WORLDWIT.ORG& YY=B 1257 &order=d ... ] > Subject: Bill's reply to... How to become a business owner?

From: wsryno@new.rr.com [/ym/Compose?To=wsryno@new.rr.com&YY=81257&order=down&sort=da...]

Jani,

Different kinds of businesses require different kinds of research and planning. Here are two examples of what I mean:

(1) If you become involved in a multilevel marketing organization like

Pre-Paid Legal or Usborne or Pampered Chef or any of the others, you won't

need government grants because you won't need startup capital. What you'll

need is good support and training from the person who hires you, a good "warm market" (friends, fam ily, neighbors, people who trust you), and a

~ patience and time. And you'll also need to learn how to develop your referral markets. These things won't be taught at E-seed or Urban Hope or

any similar program.

) If you are looking to open a more traditional business, something Ke a Hair Salon for example, then you will probably benefit from E-Seed or Urban Hope or similar programs. These programs will help you understand the fundamentals of traditional business operation from developing the marketing plan, to investigating the competition, to payroll and tax issues. But remember that these programs cannot possibly teach you all of the details necessary to run a successful business. To run a successful traditional business you'll need a mentor, a good tax and financial advisor, and probably an attorney. I've been self-employed for about 15 years and have operated a manufacturing business, a consulting business, and a financial services business. Each has required different startup capital, different marketing approaches, different customer service issues, and so on. I would encourage you to first figure out what type of business you want to operate, secure a mentor, and then follow the path necessary to build a successful business. Above all, for a startup business to be successful, it will require LOTS of time and LOTS of sacrifice. I would be happy to talk with you further if you want; my cell number is below. II Ryno 20 730-1080 voice 443 328-2420 fax

This message is being sent to: teresaphotography@YAHOO.COM [/ym/Compose?To=teresaphotography@YAHOO.COM&YY=81257&order=do...] To reply to this message hit REPLY or to post a new message send an email to: FOXWIT@worldwit.org [/ym/Compose?To=FOXWIT@worldwit.org&YY=81257&order=down&sort=...] If your friend wants to join FOXWIT, ask her to send a blank email msg to FOXWIT-join@worldwit.org [/ym/Compose?To=FOXWIT-join@worldwit.org& YY=81257 &order=down& ... ] . To UNSUBSCRIBE, send a blank msg to FOXWIT-unsubscribe@worldwit.org [/ym/Compose?To=FOXWIT-unsubscribe@worldwit.org& YY=81257&orde ... ] . To manage your account, go to www.worldwit.org/members. 2005 WorldWIT, Inc. All rights reserved.

Date: Thu, 29 Sep 2005 11:58:41 -0600 From: Moderator 2 <moderator2@CORP.WORLDWIT.ORG [/ym/Compose?To=moderator2@CORP.WORLDWIT.ORG&YY=81257&order=d...] > Subject: Reply to... Napa Valley recos

'=rom: jmoubarak@new.rr.com [/ym/Compose?To=jmoubarak@new.rr.com&YY=81257&order=down&sort ... ]

Napa Valley in 1 day is crazy! But you can do it. Depends what you want to

do... art, wine, food or shopping. Email me for more specifics... jmoubarak@new.rr.com [/ym/Compose?To=jmoubarak@new.rr.com&YY=81257&order=down&sort...] Our favorite

# ineyard is Sterling Vineyard.. very and not 2 commerical also affordable for tasting. We would like to

suggest staying at the Harvest Inn... very beautiful.

**Christina** 

ool

This message is being sent to: teresaphotography@YAHOO.COM

[/ym/Compose?To=teresaphotography@YAHOO.COM&YY=81257&order=do...] To reply to this message hit REPLY or to post a new message send an email to: FOXWIT@worldwit.org [/ym/Compose?To=FOXWIT@worldwit.org&YY=81257&order=down&sort=...] If your friend wants to join FOXWIT, ask her to send a blank email msg to FOXWIT-join@worldwit.org [/ym/Compose?To=FOXWIT-join@worldwit.org& YY=81257 &order=down& ... ] . To UNSUBSCRIBE, send a blank msg to FOXWIT-unsubscribe@worldwit.org [/ym/Compose?To=FOXW1T-unsubscribe@worldwit.org&YY=81257&orde ... ]. To manage your account, go to www.worldwit.org/members. 2005 WorldWIT, Inc.

All rights reserved.

End of FOXWIT Digest - 28 Sep 2005 to 29 Sep 2005 (#2005-10) \*\*\*\*\*\*\*\*\*\*\*\*\*\*\*\*\*\*\*\*\*\*\*\*\*\*\*\*\*\*\*\*\*\*\*\*\*\*\*\*\*\*\*\*\*\*\*\*\*\*\*\*\*\*\*\*\*\*\*\*

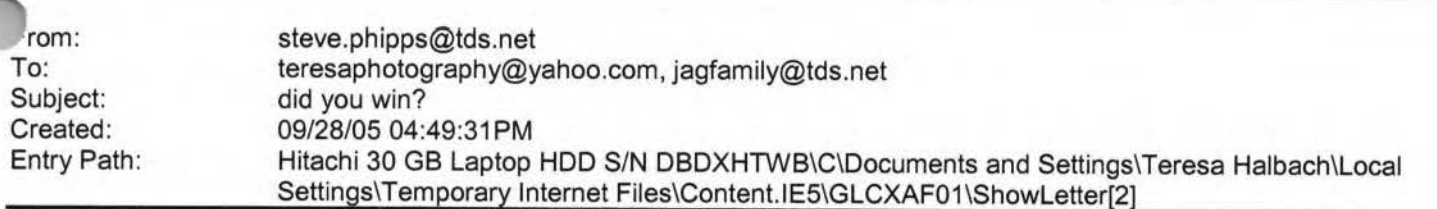

Please let me know if you won last night and tommorrow.

Hope all is well never hestitate to contact me all is well as I hear.

**Steve** 

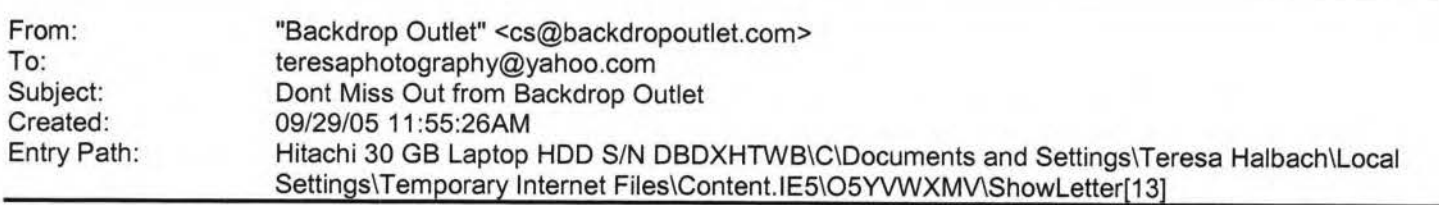

Untitled Document You are receiving this email from Backdrop Outlet because you purchased a product/service or subscribed on our website. To ensure that you continue to receive emails from us, add cs@backdropoutlet.com to your address book today. If you haven't done so already, click to confirm your interest in receiving email campaigns from us. To

, longer receive our emails, click to unsubscribe. ahead and open our present to you early.

We got you the same thing we get you every year... **BIG SAVINGS!!** 

Page 92

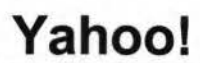

## **Yahool**

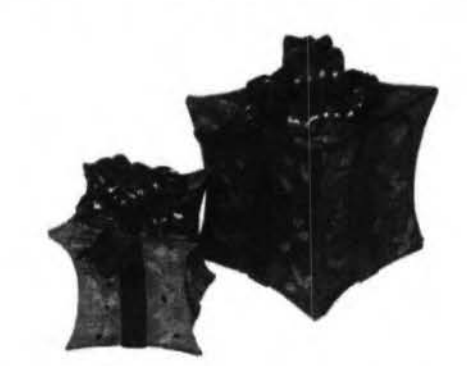

# From: **Backdrop** Outlet *'lo: Vouf*

SAVE \$100 Off Holiday Canvas Save \$200 Off Holiday Muslin Winter and Christmas Themed Props and Clothing On Sale Too!

Click Here to Shop Our Holiday Specials at BACKDROPOUTLET.COM

Or Call Toll Free: (800) 466-1755

From All of Us at Backdrop Outlet - Thanks and ENJOY! Forward email IMG [0)This email was sent to resaphotography@yahoo.com, by cs@backdropoutlet.com

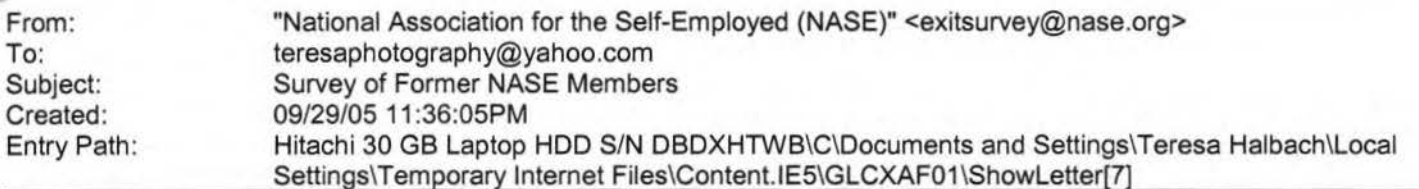

Hello, Teresa:

The National Association for the Self-Employed (NASE) is conducting a survey to help improve products and services offered to association members.

The NASE is inviting you to participate in this survey because you recently canceled your association membership. We would like to find out why you made that decision and use your feedback to improve the NASE benefits package and the overall service provided to members.

This brief survey will take you less than 5 minutes to complete. Your responses will be kept strictly confidential.

Here is a link to the survey:

**http://www.nase.org/exlt suryey/default.aso?ID=92296495** [http://www.nase.org/exit\_survey/default.asp?ID=92296495)

ank you in advance for your participation and feedback. If you do not wish to participate in the survey, simply delete this message.

Page 93

est regards, .ASE Member Services http://www.nase.org [http://www.nase.org]

\*\*\*\*\*\*\*\*\*\*\*\*\*\*\*\*\*\*\*\*\*\*\*\*\*\*\*\*\*\*\*\*\*\*\*\*\*\*\*\*\*\*\*\*\*\*\*\*\*\*\*\*\*\*

Removal Notice:

> > >

 $>> 2005$ 

This email was sent to teresaphotography@yahoo.com [/ym/Compose?To=teresaphotography@yahoo.com&YY=72045&order=do...]

You received this e-mail because at one time you were a Member of the NASE. If you wish to be removed from our email list, please reply to this e-mail and include the word "remove" in the subject line.

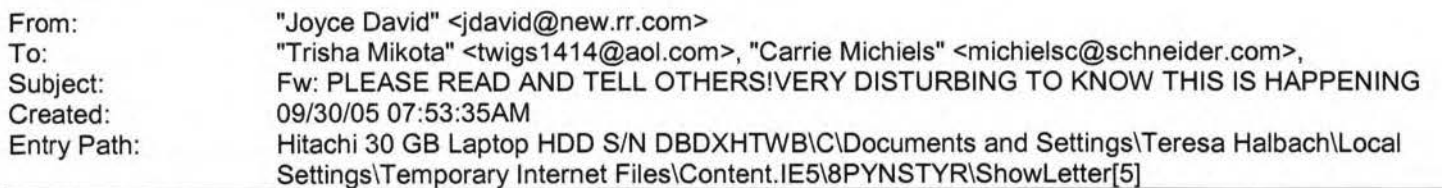

----- Original Message ----- From: "Barbara Ann" <singthetunes@yahoo.com

rtym/Compose?To=singthetunes@yahoo.com& YY=10052&order=down&so ... ] >

): "Adam & Jade" <rihmer2000@yahoo.com

ym/Compose?To=rihmer2000@yahoo.com& YY=10052&order=down&sort ... ] >

Sent: Thursday, September 29, 2005 8:56 PM

Subject: PLEASE READ AND TELL OTHERS!VERY DISTURBING TO KNOW THIS IS HAPPENING

» was taken by 5 men, who according to the hospital >> and police reports, gang » raped her before dumping her. She was unable to » remember the events of the » evening. Tests later confirmed that she had been » raped repeatedly and had » traces of Rohypnol (the date rape drug) in her

» A woman, at The Rain Night club (Halifax) last

» blood, along with PROGESTEREX

- » which is essentially a small sterilization pill. >>
- » PROGESTEREX is now being used by rapists at parties » to rape AND sterilize
- » their victims. Progesterex is available to vets to
- -> sterilize large animals.

» Saturday Night (Sept. 10th,

- Rumor has it that Progesterex is being used
- > together with Rohypnol (the
- » date rape drug). As with Rohypnol, all they have to
- >> do is drop the drug
- » into the girl's drink. The girl can't or won't be

### **Yahoo!**

### Hitachi 30 GB Laptop HOD S/N DBDXHTWB\Yahoo!

Page 95

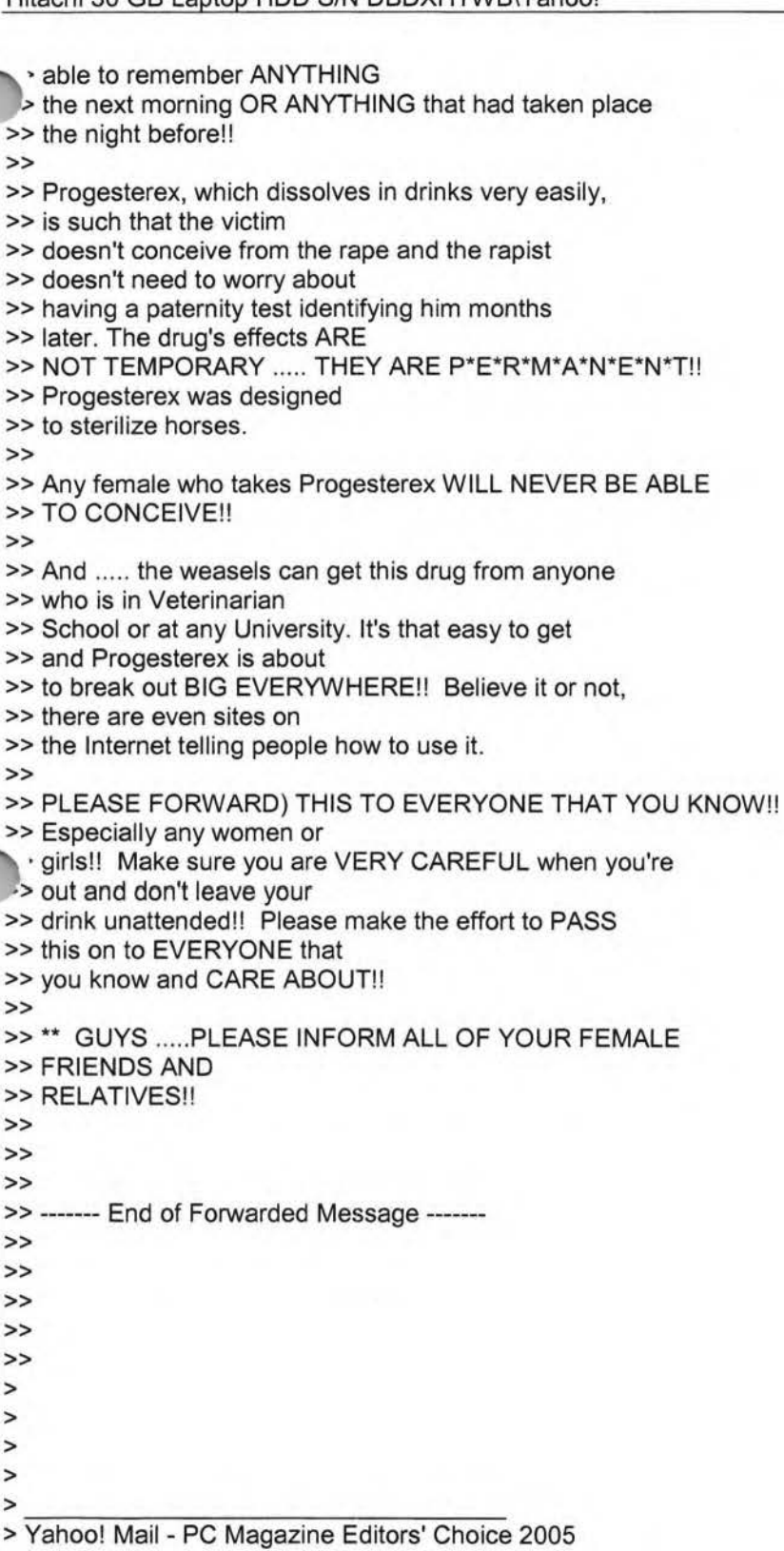

> http://mail.yahoo.com [http://mail.yahoo.com]

m: To: Subject: Created: sales@godaddy.com teresaphotography@yahoo.com GoDaddy.com Order Confirmation 09/27/05 01 :01 :49PM Entry Path: Hitachi 30 GB Laptop HDD S/N DBDXHTWB\C\Documents and Settings\Teresa Halbach\Local

### Hitachi 30 GB Laptop HDD S/N DBDXHTWB\Yahoo! Page 96

### Settings\Temporary Internet Files\Content.lE5\WHMVOHQV\ShowLetter[2].htm

Thank You for Your Order!

### **Tuesday, September 27, 200511:01 :20 AM**

Dear Teresa Halbach,

Thank you for ordering from GoDaddy.com! This email contains important information regarding your recent purchase please save it for reference.

**CUSTOMER NUMBER: 6564492**  ' **OGIN NAME: teresa22 .:CEIPT NUMBER: 28995630 ~RDER TOT AL: \$44.42 CUSTOMER SERVICE: 480-505-8877** 

**QTYITEMPRICE** 1.COM Domain Name Registration - 2 Years\$11.44 TERESAPHOTO.COM 12Economy Hosting w/ ASP/ Windows\$37.92

Special Savings: -\$4.94 Subtotal: \$44.42 Shipping g: \$0.00 Tax: \$0.00 Total: \$44.42

Legal Agreements you agreed to with this purchase: Domain Registration Agreement: here

Hosting Service Agreement: here

Follow these steps to review your order status at any time:

To ensure the safety of your information, log in to your account from the GoDaddy home page (instead of clicking on 1identifiable links, pop-ups, etc.). This will guarantee that your information is secure and encrypted. Go to www.godaddy.com Click on "My Account" Enter your log in name or customer number and password and click "Secure Login"

Select "Order History" from the "Customer Info &More" drop-down Your information is protected by a Go Daddy SSL

?rtificate that's secure and up to 256-bit encrypted.

Download your free print-quality guide, Making the Internet Work for You here.

Adobe® Reader® is needed to view this guide. To download it click here. If you have any questions about this order or the products/services you've purchased, please feel free to: Contact Customer Support at 480-505-8877 Email us at support@godaddy.com Sincerely, GoDaddy.com

**Yahoo!** 

**Helpful Hints and Next Steps** 

Learn more now

### **\$1.99\* Domain Names**

Get a new 1-year domain registration, transfer or renewal for only \$1.99 with any·non-domain purchase! Limited-time offer, order now Offer expires 9/30/05.

**Hosting &Servers**  Need Web site hosting? We have plans starting at just **\$3.95/mo.**  Learn more

### **Web Site Builder**

Click and build your own Web site in minutes with WebSite Tonight®. **From only \$2.95/mo.** Learn more

**How Do** I...?

View Legal Agreements?

Get answers to product setup questions?

•gister more domain names?

Transfer domain names to Go Daddy?

Find out about what's new with products and services?

### Hitachi 30 GB Laptop HDD S/N DBDXHTWB\Yahoo!

vianage a registered domain name?

Renew domain names?

Make a domain name private?

Set up my hosting account?

Set up my dedicated or virtual dedicated server?

Create my email account?

Forward a domain name?

Drive web traffic using Traffic Blazer®

From: To: Subject: Created: support@godaddy.com teresaphotography@yahoo.com Hosting Account Instructions 09/27/05 01 :24:55PM Entry Path: Hitachi 30 GB Laptop HDD S/N DBDXHTWB\C\Documents and Settings\Teresa Halbach\Local Settings\Temporary Internet Files\Content.IE5\4DSV4VO3\ShowLetter[31]

Important Information from GoDaddy.com

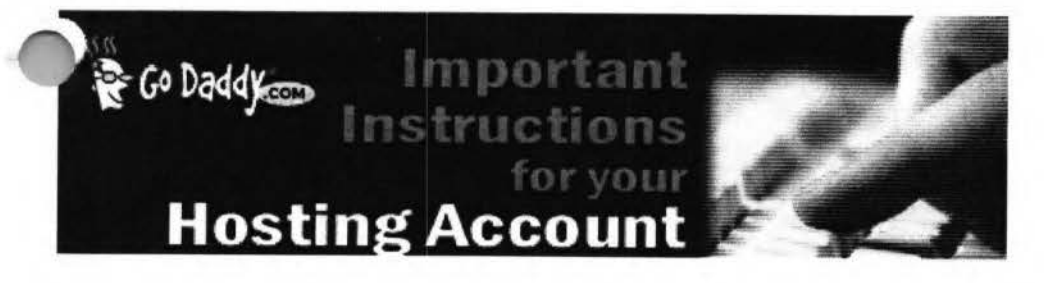

Dear Valued Go Daddy Customer, Order #: 28995630 Customer #: 6564492

Thank you for choosing Go Daddy as your Web hosting provider! This email message provides instructions for uploading your Web site to your hosting account.

While your hosting account is now active, it typically can take between 24-48 hours before your hosting account is ready for you to upload your Web site.

If you have any problems or questions about these hosting instructions, please consult our Frequently Asked Questions: https://www .godaddy.com/gdshop/faq/howto \_guide.asp ?prog\_id=GoDaddy370#WebHosting

### **~ P Account Information**

ach hosting account comes with an FTP account and personal FTP site for your use. Your FTP site is basically a directory (folder) on our Web Server where your Web pages reside. When people visit your site, they are viewing the Web pages stored in your FTP directory. To transfer files to your FTP directory, you will need the following account information. Please note that the Hosting/FTP user name and password provided here are NOT the same as your customer account user name and password.

.<br>Iosting/FTP User Name: teresa22 Hosting/FTP Password: t0322 Web Site URL: http://www.TERESAPHOTO.COM FTP Site URL: ftp://www.TERESAPHOTO.COM Your Web Site Visitor Statistics: http://www.TERESAPHOTO.COM/stats

All transfers are done by uploading the files to your hosting account. We suggest either of the following two methods of transferring files:

Microsoft Internet Explorer

File Transfer Protocol (FTP) Utility - WS\_FTP **Using Internet Explorer** 

Internet Explorer allows you to transfer files directly to your FTP site without requiring an FTP utility. For step-by-step instructions, go to: http://ftphelp.secureserver.net/lE/ie.htm

Open Windows Explorer to the folder that contains your Web site pages. Leave open as you will come back to this window. Establish an Internet connection, and then open Internet Explorer. In the Internet Explorer Address Bar, type your FTP Site address: "ftp://", followed by your domain name; for example, "ftp://www.namegoeshere.com". In the Log On As dialog box, enter your FTP user name and password, and then click Log On. If an FTP Folder Error dialog box appears, click OK, and then click Login As in the File menu to open the Log On As dialog box. Select the files to transfer in Windows Explorer and drag them to your FTP directory in Internet Explorer. You can also copy and paste the necessary files. **Using WS\_FTP File Transfer Protocol Utility** 

WS\_FTP offers a full range of file transfer features that let you transfer files directly to your FTP directory. Download the WS\_FTP Utility at: http://www.ipswitch.com/products/WS\_FTP/home/index.html For step-by-step instructions, go to: http://ftphelp.secureserver.net/WSFTP/wsftp.htm

Establish an Internet connection, and then open WS\_FTP and click Connect. In the Session Properties dialog box, click New. Complete your profile. In the Profile Name text box, enter a profile name, for example My Profile; in the Host 3me/Address text box, type your domain name (without the www.), for example godaddy.com; ignore the Host Type text oox; in the User ID and Password text boxes, enter your FTP user name and password. Click OK. In the WS\_FTP window, navigate to your Web site files in the Local System pane on the left side of the window. Double-click the file to transfer or select multiple files and click the transfer arrow located between the Local System and Remote Site panes. Click Exit and close the program. **Assigning Domain Name Server Information** 

If your domain was registered by Go Daddy, we will automatically update your account information. However, if your domain is registered with another company, you will have to go to your domain registration account and assign the domain name servers (DNS) for your new hosting account. DNS information is used to identify your Web site on the Internet.

Primary DNS Host: WSC1 .JOMAX.NET Primary DNS IP: 64.202.165.4 Secondary DNS Host: WSC2.JOMAX.NET Secondary DNS IP: 64.202.167.50 **SSL Certificate**  Secure your visitors and customers data and transactions with an affordable, up to 256-bit encryption SSL Certificate. Learn more

#### **Customer Support**

If you encounter any problems with the program, please contact Customer Support: Online Support Email: support@godaddy.com Phone: 480-505-8877 **Helpful Links**  Add advanced traffic statistics Register more domain names Add a shopping cart to your site

Thanks again for choosing Go Daddy Hosting.

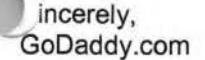

### **Yahoo!**

Page 100

#### **2005 Go Daddy Software,** Inc. **All rights reserved.**

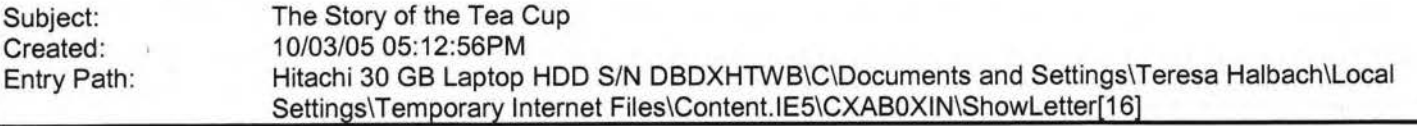

**Yahoo!** 

Message ----- Original Message----- **From:** Cassie Schuh **To:** Cassie Schuh **Sent:** Monday, October 03, 2005 9:57 AM **Subject:** Fw: The Story of the Tea Cup

Thanks for sharing this Gretchen! Everyone, ENJOY! Love and Laughter, Cassie Cassie Schuh lndep. Area Manager Arbonne International **ID# 10415842** 

www.synergyteams.com

----- Original Message----- **From:** Mitchell, Gretchen **To:** SallyR31 O@aol.com ; Randy Straus ; billrollie@hotmail.com ; cassieschuh@new.rr.com; Corsbie.Cynthia@mayo.edu; MJRollie@aol.com; mharvey6285@hotmail.com **Sent:**  Monday, October 03, 2005 9:49 AM **Subject:** The Story of the Tea Cup

I love this story! Hope you are all having a happy Monday! Gretchen The Story of the Tea Cup There was a couple who went to England to shop in a beautiful antique store. They both liked antiques and pottery, and especially tea cups. On a trip to celebrate their 25th wedding anniversary they found an exceptional cup. They asked "May we see that cup? We've never seen a tea cup quite so beautiful." As the lady handed it to them, suddenly the tea cup spoke, "You don't understand." the cup said, "I have not always been a tea cup. There was a time when I was just a lump of red clay. My master took me and rolled me, pounded and patted me over and over, and I yelled out, 'Don't do that. I don't like it! Let me alone,' but the potter only smiled, and gently said, "Not yet!!" "Then, WHAM! I was placed on a spinning wheel and suddenly I was spun around and around and around. 'Stop it! I'm getting so dizzy! I'm going to be sick!' I screamed. But the master only nodded and said, quietly, "Not yet." He spun me and poked and prodded and bent me out of shape to suit

'mself and then... "Then he put me in the oven. I never felt such heat. I yelled and knocked and pounded at the door. ,elp! Get me out of here!' I could see him through the opening and I could read his lips as he shook his head from side to side, "Not yet." When I thought I couldn't bear it another minute, the door opened. He carefully took me out and put me on the shelf, and I began to cool. "Oh, that felt so good! 'Ah, this is much better,' I thought. But, after I cooled, he picked me up and he brushed and painted me all over. The fumes were horrible. I thought I would gag. 'Oh, please; Stop it, Stop it!!' I cried. He only shook his head and said. "Not yet!". Then suddenly he put me back in to the oven. Only it was not like the first one. This was twice as hot and I just knew I would suffocate. I begged. I pleaded. I screamed. I cried. I was convinced I would never make it. I was ready to give up. Just then the door opened and he took me out and again placed me on the shelf, where I cooled and waited... and waited, wondering what's he going to do to me next? An hour later he handed me a mirror and said "Look at yourself." "And I did. I said, 'That's not me; That can't be me. It's beautiful... "I'm beautiful!" Quietly he spoke: "I want you to remember, then," he said, "I know it hurt to be rolled and patted, but had I just left you alone, you'd have dried up." "I know it made you dizzy to spin around on the wheel, but if I had stopped, you would have crumbled." "I know it hurt and it was hot and disagreeable in the oven, but if I hadn't put you there, you would have cracked." "I know the fumes were bad when I brushed and painted you all over, but if I hadn't done that, you never would have hardened. You would not have had any color in your life. If I hadn't put you back in that second oven, you wouldn't have survived for long because the hardness would not have held. Now you are a finished product. Now you are what I had in mind when I first began with you." The moral of this story is this: God knows what He's doing in each of us. He is the potter, and we are His clay. He will mold us and make us, and expose us to just enough pressures of just the right kinds that we may be made into a flawless piece of work to fulfill His good, pleasing and perfect will. So when life seems hard, and you are being pounded and patted and pushed almost beyond endurance; when your world seems to be spinning out of control; when you feel like you are in a fiery furnace of trials; when life seems to "stink", try this ... Brew a cup of your favorite tea in your prettiest tea cup, sit down and think on this story and then... Have a little talk with the Potter.

No virus found in this incoming message. Checked by AVG Anti-Virus. Version: 7.0.344 / Virus Database: 267.11.9/116 - Release Date: 9/30/2005

From: To: Subject: Created:

"Rick Steeber" <rsteeber@titletown.org> teresaphotography@yahoo.com RE: Business Marketing Group 09/29/05 12:04:36PM

### **Yahoo!**  Hitachi 30 GB Laptop HDD S/N DBDXHTWB\Yahoo! Page 101

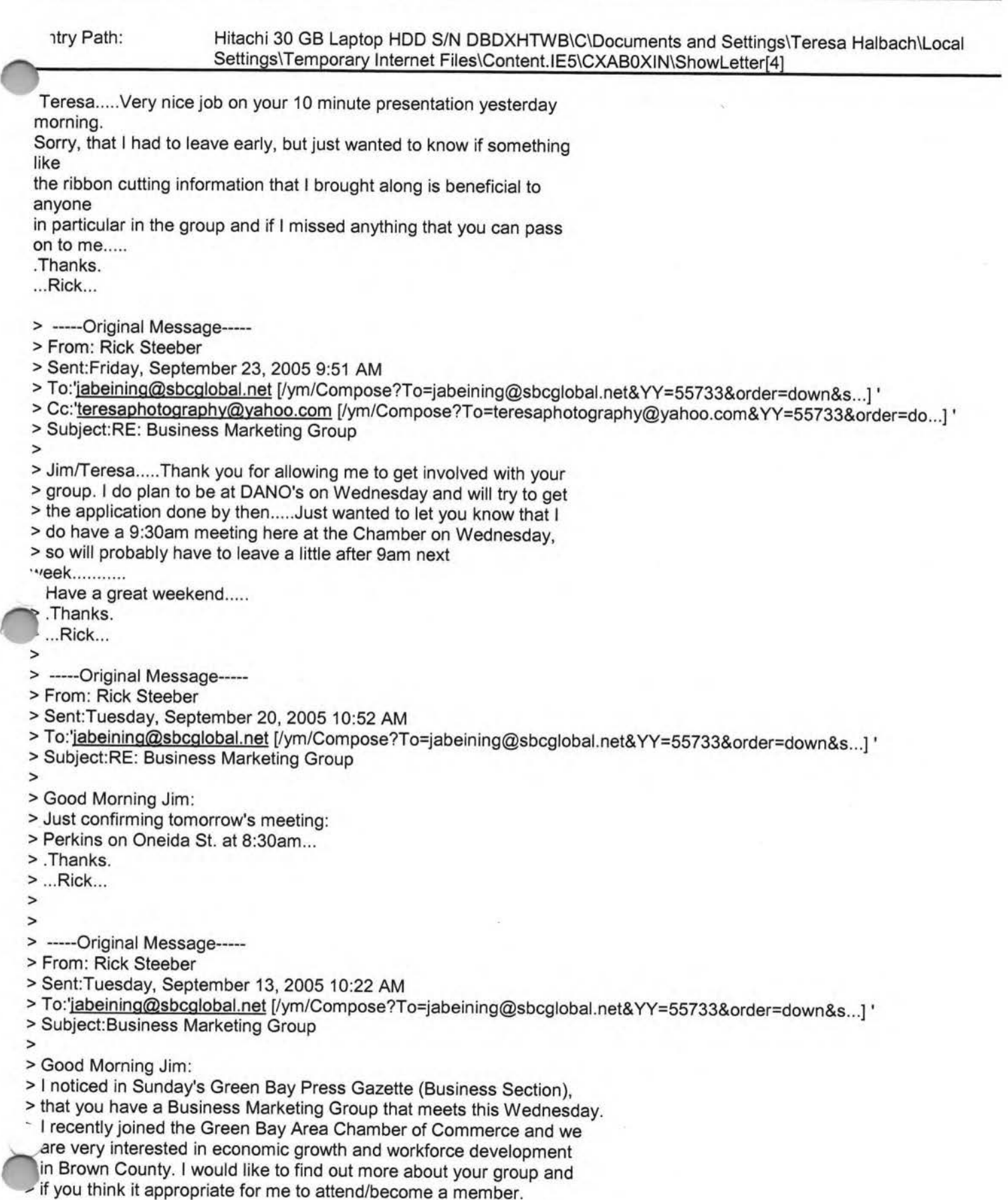

- > This is your call, but you may also want to talk with your members
- > about the Entrepreneur's Connection that is going on that same day

### Hitachi 30 GB Laptop HDD S/N DBDXHTWB\Yahoo!

at the Kl Center from 9:30am-5:30pm (www.gbaec.org). Thank you, Rick Steeber > 920-437-8704 ext. 32 > 920-639-6300 cell

>

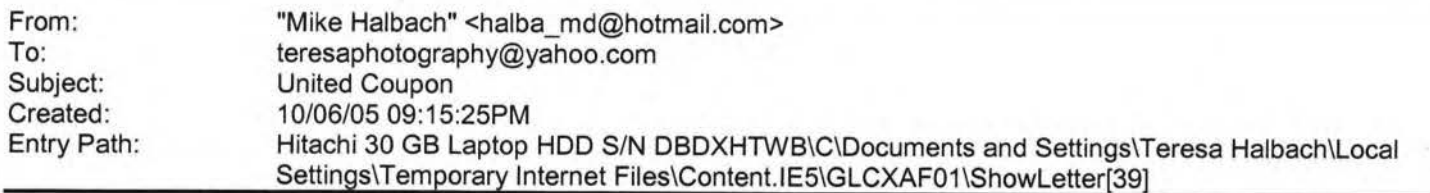

Take a peek, let me know if you want new pictures or any other changes.

I

haven't created outlines or anything.

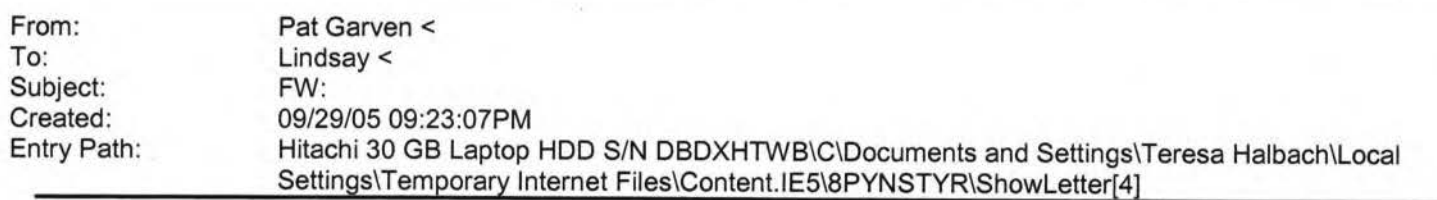

----- Original Message----- **From:** contessajs@aol.com **To:** Pat@normetamerica.com **Cc:** kohlsonelm@wi.rr.com ; captbobsal@juno.com ; aanheier@wi.rr.com ; jdavid@new.rr.com ; tanjadesigns@sbcglobal.net ; tornadomary@tds.net **Sent:** Tuesday, September 27, 2005 8:20 AM **Subject:** Re:

-----Original Message----- From: Pat Garven <Pat@normetamerica.com> To: Amy Lindsay <Amy@normetamerica.com>; cgarven@merwin-stoltz.com; chirs74@verizon.net; rmbrisch@direcway.com; ALLOR@EXECPC.COM; garven@wisc.edu; contessajs@aol.com; jim@herbfitzgerald.com; joe.antonelli@sandvik.com Sent: Mon, 26 Sep 2005 15:22:37 -0500 Subject: FW:

-----Original **Message-----** From: JAMIE L GARVEN [mailto:garven@wisc.edu] Sent: Monday, September 26, 2005 12:19 PM To: Casey Ducrest; HILARY BETH WICHMAN; Molly Monfre; Mom; Susan Garven; Allison Noble; Pat Garven Subject:

Okay, I picked seven people who I thought would do this. I hope I chose the

>right seven. Please send this back to me (You'll see why). >

n case anyone is interested, Saint Theresa is known as the Saint of ,e

>Little Ways. Meaning she believed in doing the little things in life well

### Hitachi 30 GB Laptop HDD S/N DBDXHTWB\Yahoo!

md with great love. She is also the patron Saint of flower growers and florists. She is represented by roses. May everyone who receives this message be blessed. > > >Theresa's Prayer cannot be deleted. REMEMBER to make a wish before you read >the poem. That's all you have to do. There is nothing attached. Just send >this to seven people and let me know what happens on the fourth day. Sorry >you have to forward the message, but try not to break this, please. > > >Prayer is one of the best free gifts we receive. There is no cost but a lot >of reward. (Did you make a wish?) If you don't make a wish, it won't come >true. > > > >This is your last chance to make a wish. > > > >St. Theresa's Prayer: >May today there be peace within. > >May you trust God that you are exactly where you are meant to be. > >May you not forget the infinite possibilities that are born of faith. > >May you use those gifts that you have received, and pass on the love that >has been given to you.... > >May you be content knowing you are a child of God.... > >Let this presence settle into your bones, and allow your soul the >freedom to sing, dance, praise and love. > >It is there for each and every one of us. > > > >Now, send this to 7 people within the next 5 minutes. And remember to send >this back ... l count as 1 of the >? ... you'll see why. Suggestion: copy and paste rather than forward to >protect email addresses and access to e-virus

### om: "Tracy L. Halbach" <TLH@suttnercpa.com>

To: kblau6@aol .com, jennifereichmeie@bellsouth.net, WSchneider@burgerboat.com, boesch\_b@hotmail.com, halbma@hotmail.com, breckheimerm@msn.com, bpropson@new.rr.com, spuls3@new.rr.com, teresaphotography@yahoo.com

### Hitachi 30 GB Laptop HDD S/N DBDXHTWB\Yahoo!

Halloween Party!! 10/05/05 08:05:56AM Jbject: reated: Hitachi 30 GB Laptop HDD S/N DBDXHTWB\C\Documents and Settings\Teresa Halbach\Local Settings\Temporary Internet Files\Content.IE5\GLCXAF01\ShowLetter[27]

#### Hi Everyone -

Well, it's that time of year again! I attached the invite or whatever you want to call it. Yours are the only emails I have, so please forward to whoever else you can think of. And happy thinking!

**Tracy** 

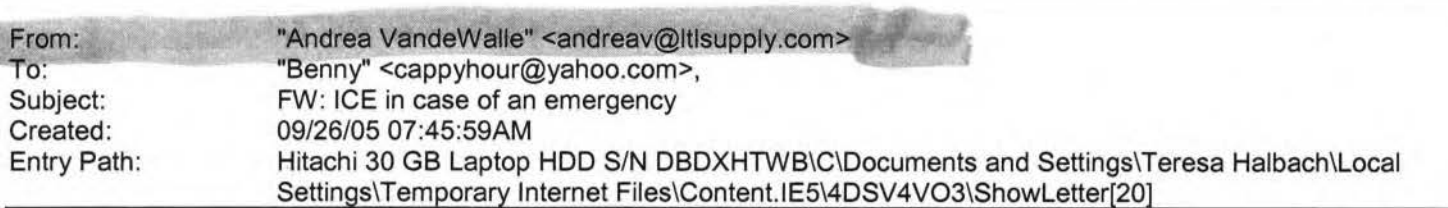

This is a great idea for all of us as well as our child. In case of emergency ICE

Paramedics will turn to a victim's cell phone for clues to that person's identity. You can make their job much easier with a simple idea that they are trying to get everyone to adopt: ICE.

ICE stands for In Case of Emergency. If you add an entry in the contacts list in your cell phone under ICE, with the ame and phone no. of the person that the emergency services should call on your behalf, you can save them a lot of iime and have your loved ones contacted quickly. It only takes a few moments of your time to do.

Paramedics know what ICE means and they look for it immediately. ICE your cell phone NOW!

#### Please pass this one along!

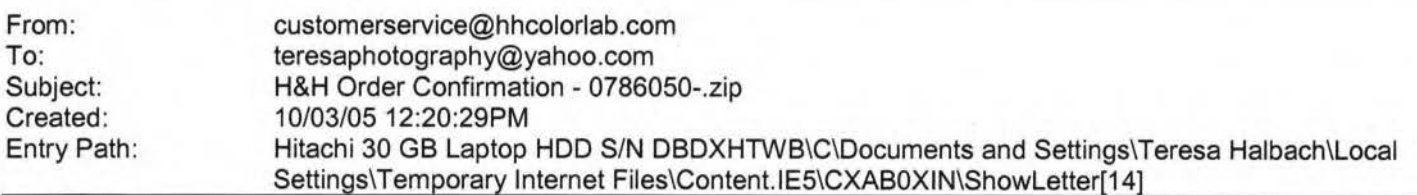

Dear Customer,

Thank you for your H&H order!

Your Order has been successfully received from the internet and sent into the lab for Order Entry. Please refer to the subject line of this email to confirm the order number you have submitted.

Look for a second email which will confirm the order has been entered and will provide the due date of this order.

you have any questions concerning the status of your order you may sit www.hhcolorlab.com, Login via Customer Login and click on "Your Irders" under the "Studio" section. As always, you may also call Customer Service at 1-800-821-1305.

### Hitachi 30 GB Laptop HOD S/N DBDXHTWB\Yahoo!

Page 105

. nank you again for your business!

The H&H Color Lab Team

0786050-.zip

Order Description: Saeger dig

Order Instructions: Saeger dig

Created: 10/03/05 09:10:25AM Entry Path: Hitachi 30 GB Laptop HDD S/N DBDXHTWB\C\Documents and Settings\Teresa Halbach\Local Settings\Temporary Internet Files\Content.IE5\O5YVWXMV\ShowLetter[15]

-----Original Message----- **From: ikeneklis Sent:** 10/2/2005 4:51 PM **To:** Pam Vlies; jabeining@sbcglobal.net **Subject:** Meetings this week

Hi Pam and Jim, I just want to let you know that I wont be able to attend this weeks WIN and BMG meetings. My mother isnt doing well, and Im flying to Massachusetts at the crack of dawn on Wednesday! I look forward to seeing you next 3ek. Judy Keneklis Keneklis Business Writing LLC 3310 Cameo Court Green Bay, WI 54301 Phone: 920-336-7394 ~ell: 920-265-9140 Fax: 2\_60-846-9280 'keneklis new.rr.com

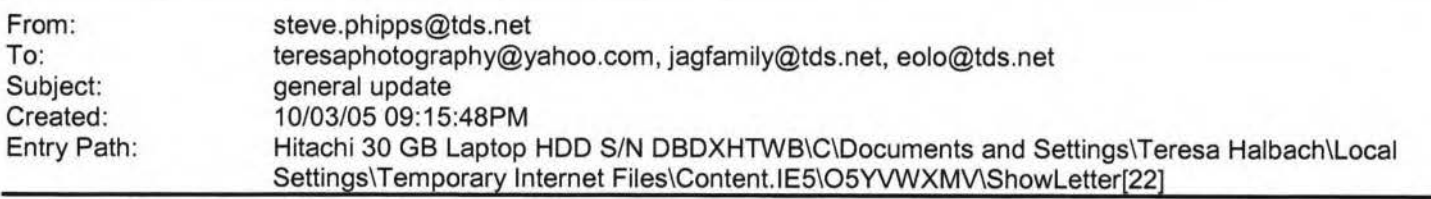

1. By the end of the week there will be a cell phone in the equipment room available to call 911 only. It will be to the right of the door hanging from the wall.

2. The majority of the parents survey's indicated the Athletic Banquet should go on. It will go on.

3. On Oct. 6 the 7th grade team will play Seton. No other changes to the schedule.

Ideas, questions, concerns always welcome.

Steve Phipps

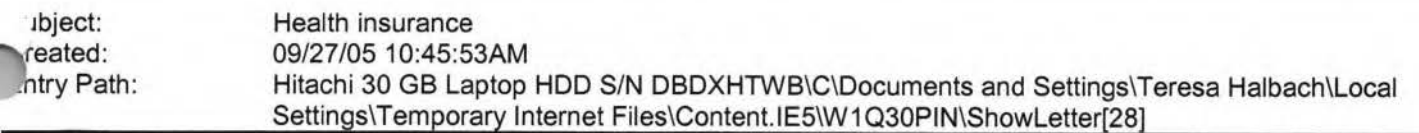

### Hitachi 30 GB Laptop HDD S/N DBDXHTWB\Yahoo! Page 106

'i Teresa, Sorry to see you go elsewhere. Good luck to you. Make sure whoever you went with is covering you 24/7. ,1ost company's do not. Also you may want to ask about "reasonable and customary charges". You will have to also ancel your NASE membership by calling 1-800-232-6273, I cannot do that for you. If you need me in the future please call or email. Thanks again for your business, Rick. ----- Original Message----- **From:** Teresa Halbach **To:**  rickflora@ameritech.net **Sent:** Tuesday, September 27, 2005 10:30 **AM Subject:** Health insurance Dear Rick Flora, This letter is to inform you that I would like to cancel my policy with Mega Health effective September 30, 2005. This is in reference to the following policy numbers: 09544154666 Assoc. 09734154666 Health 09374154666 Vision I would also like to cancel my enrollment with NASE, member number 9544155666. I have also sent a letter to Mega Life and Health Insurance Company informing them of this. I have switched to another insurance company with coverage starting October 1, 2005. Thank you, Teresa Halbach Photography by Teresa

Do You Yahoo!?

Tired of spam? Yahoo! Mail has the best spam protection around http://mail.yahoo.com

Created: Entry Path: 10/03/05 12:31 :04PM Hitachi 30 GB Laptop HDD S/N DBDXHTWB\C\Documents and Settings\Teresa Halbach\Local Settings\Temporary Internet Files\Content.IE5\CXAB0XIN\ShowLetter[19]

----Original Message----- **From:** Trevor J. Bauer **Sent:** 10/3/2005 8:56 AM **To:** Undisclosed-Recipient:; **Subject:** Fw: Perfect

Turn on your speakers ... the music is fitting.

rom: 'To: Subject: Created: Entry Path: "FOXWIT automatic digest system" <LISTSERV@WORLDWIT.ORG> FOXWIT@WORLDWIT.ORG FOXWIT Digest - 27 Sep 2005 to 28 Sep 2005 (#2005-9) 09/28/05 02:00:01 **PM**  Hitachi 30 GB Laptop HDD S/N DBDXHTWB\C\Documents and Settings\Teresa Halbach\Local Settings\Temporary Internet Files\Content.IE5\WHMVOHQV\ShowLetter[28]

There are 8 messages totalling 320 lines in this issue.

Topics of the day:

1. Becky's reply to .... How to become a business owner?

2. Seeking Advice on Changing Jobs

3. It's here! New Student Formula natural health products big Grand

Opening!

- 4. Napa Valley Suggestions?
- 5. Diana's reply to ... How to start a business
- 6. Save the Date! FoxWIT Launch Party November 3rd
- 7. Robyn's reply to ... How to become a business owner?
- 8. Dean's reply to ... how to become a business owner

Date: Wed, 28 Sep 2005 09:34:29 -0600

From: Moderator 2 <moderator2@CORP.WORLDWIT.ORG

m/Compose?To=moderator2@CORP.WORLDWIT.ORG&YY=40985&order=d...] >

abject: Becky's reply to....How to become a business owner?

From: usborne@new.rr.com [/ym/Compose?To=usborne@new.rr.com&YY=40985&order=down&sort=d...]

#### Hitachi 30 GB Laptop HDD S/N DBDXHTWB\Yahoo!

Page 107

·rst I would contact SCORE. .. they should be in the phone book. They re a on-for profit organization that helps you put together a business plan, etc. Before anything else you need to decide what small business you want to open up. Make sure there's a market for it. If you have more questions feel free to email me at usborne@new.rr.com [/ym/Compose?To=usborne@new.rr.com&YY=40985&order=down&sort=d...]. Becky Schellinger This message is being sent to: teresaphotography@YAHOO.COM [/ym/Compose?To=teresaphotography@YAHOO.COM&YY=40985&order=do...] To reply to this message hit REPLY or to post a new message send an email to: FOXWIT@worldwit.org [/ym/Compose?To=FOXWIT@worldwit.org&YY=40985&order=down&sort=...] If your friend wants to join FOXWIT, ask her to send a blank email msg to FOXWIT-join@worldwit.org [/ym/Compose?To=FOXWIT-join@worldwit.org& YY=40985&order=down& ... ] . To UNSUBSCRIBE, send a blank msg to FOXW IT-unsubscribe@worldwit.org [/ym/Compose?T o=FOXW IT-unsubscribe@worldwit.org& YY=40985&orde ... ] . To manage your account, go to www.worldwit.org/members. 2005 WorldWIT, Inc. All rights reserved. ate: Wed, 28 Sep 2005 09:41 :42 -0600 From: Moderator 2 <moderator2@CORP.WORLDWIT.ORG [/ym/Compose?To=moderator2@CORP.WORLDWIT.ORG&YY=40985&order=d...] > Subject: Seeking Advice on Changing Jobs From: Anonymous Hello - I'm seeking advice on the protocol to follow when looking for a new job. I have been out of college for 5 years and working for the same company. I have held two positions at my current company, but recently have been less and less satisfied with my job. I found a position listing with a competing company in the area that is nearly identical to what I am currently doing (This is good, since I enjoy what my position is and can be, it is just the atmosphere in my current position that is making it less than satisfying). The problem is that I have not told my management that I am not happy or exploring new options. I would like to apply for this new postion, but I am not sure what the right way to go about it is. Should I riisclose this to my manager? I am concerned if I mention I am looking 3ewhere it will negatively impact my day to day work, especially if I lere riot offered or did not want to take the new position. Also, if I do not tell my management, how do I handle that in an interview for the new

### Hitachi 30 GB Laptop HOD S/N DBDXHTWB\Yahoo!

1sition?

. nanks so much for the advice!

This message is being sent to: teresaphotography@YAHOO.COM [/ym/Compose?To=teresaphotography@YAHOO.COM&YY=40985&order=do...] To reply to this message hit REPLY or to post a new message send an email to: FOXWIT@worldwit.org [/ym/Compose?To=FOXWIT@worldwit.org&YY=40985&order=down&sort=...] If your friend wants to join FOXWIT, ask her to send a blank email msg to FOXWIT-join@worldwit.org [/ym/Compose?To=FOXWIT-join@worldwit.org& YY=40985&order=down& ... ] . To UNSUBSCRIBE, send a blank msg to FOXWIT-unsubscribe@worldwit.org [/ym/Compose?T o=FOXW IT-unsubscribe@worldwit.org& YY=40985&orde ... ] . To manage your account, go to www.worldwit.org/members. 2005 WorldWIT, Inc. All rights reserved. Date: Wed, 28 Sep 2005 09:53:28 -0600 From: Moderator **2 <moderator2@CORP.WORLDWIT.ORG**  [/ym/Compose?To=moderator2@CORP.WORLDWIT.ORG&YY=40985&order=d...] > Subject: It's here! New Student Formula natural health products big Grand Opening! WorldWIT Sponsor: Nutritional Institute, LLC ·ailing all students and parents too!! As a Grand Opening gift, we ould like to offer WorldWIT members A \$4.00 off coupon (use coupon code # 1AT4U) on our web site at www.studentformula.com - with a purchase of only \$35.00. Plus you will receive a FREE ebook on "Eating Right on a Budget" and lots more Healthy news and other healthy products. Do you want to feel better, improve mental clarity and focus, live longer, sleep better, get better grades and be more relaxed? You're in luck! Nutritional lnstitute's STUDENT FORMULA all-natural product line was designed specifically to meet your nutritional needs. Visit us now at www.studentformula.com! At studentformula.com we have MANY other healthy products as well - like organic comforters and beds; juicers; clean protein foods; books;organic coconut products; massagers; Aubrey organics and more! Each of STUDENT FORMULA'S seven dietary supplements is as unique as you are, and, whether you're looking for a nutritional safety net, are seeking to ost your energy, or just need help relaxing, you'll love finding the UDENT FORMULA products that are right for you! To learn more about ur seven whole-food formulas (BEYOND BERRY "Just Shake It," GREEN LATTE "Momma
#### Hitachi 30 GB Laptop HOD S/N DBDXHTWB\Yahoo!

·ould be Proud," BRAIN BOOST "Genius in a Bottle," BOUNCE BACK "Super (lmune nhancer," JUST CHILL "Relax to the Max," ENZYME TIME "Gas and Bloat Buster," and INSIDE OUT "Beauty in a Bottle"), and find out which formula is right for you, VISIT US NOW at www.studentformula.com! Don't leave for college without it!

Very Sincerely, Linda Slater Dowling Nutritional Institute, LLC Student Formula Natural Health Products "Be Smart, Be Healthy"

www .studentformula.com 800-709-2727 Fx 847-223-5678 lindas@studentformula.com [/ym/Compose?To=lindas@studentformula.com&YY=40985&order=down...]

This message is being sent to: teresaphotography@YAHOO.COM [/ym/Compose?To=teresaphotography@YAHOO.COM&YY=40985&order=do...] To reply to this message hit REPLY or to post a new message send an email to: FOXWIT@worldwit.org [/ym/Compose?To=FOXWIT@worldwit.org&YY=40985&order=down&sort=...] If your friend wants to join FOXWIT, ask her to send a blank email msg to

FOXWIT-join@worldwit.org [/ym/Compose?To=FOXWIT-join@worldwit.org&YY=40985&order=down&...]. To ...JSUBSCRIBE, send a blank msg to

()OXWIT-unsubscribe@worldwit.org (/ym/Compose?To=FOXWIT-unsubscribe@worldwit.org&YY=40985&orde ... ] . To , nanage your account, go to www.worldwit.org/members.

2005 WorldWIT, Inc. All rights reserved.

Date: Wed, 28 Sep 2005 09:55:14 -0600 From: Moderator 2 **<moderator2@CORP.WORLDWIT.ORG** . [/ym/Compose?To=moderator2@CORP.WORLDWIT.ORG&YY=40985&order=d...] > Subject: Napa Valley Suggestions?

From: rpowell@adams50.org [/ym/Compose?To=rpowell@adams50.org&YY=40985&order=down&sort=...]

Good Afternoon - I'm planning a trip to the San Francisco area in mid October. I would like to spend a day and night in the Napa Valley. Does anyone have any good experiences and suggestions on places to stay or go? Thanks! Randa Powell Web Developer Adams County School District 50 Phone: 720-542-5227 rpowell@adams50.org [/ym/Compose?To=rpowell@adams50.org&YY=40985&order=down&sort=...]

his message is being sent to: teresaphotography@YAHOO.COM <sub>1</sub>/ym/Compose?To=teresaphotography@YAHOO.COM&YY=40985&order=do...1 To reply to this message hit REPLY or to post a new message send an email to: FOXWIT@worldwit.org [/ym/Compose?To=FOXWIT@worldwit.org&YY=40985&order=down&sort=...]

### Hitachi 30 GB Laptop HOD S/N DBDXHTWB\Yahoo!

Page 110

your friend wants to join FOXWIT, ask her to send a blank email msg

OXWIT-join@worldwit.org [/ym/Compose?To=FOXWIT-join@worldwit.org&YY=40985&order=down&...]. To UNSUBSCRIBE, send a blank msg to FOXWIT-unsubscribe@worldwit.org [/ym/Compose?To=FOXWIT-unsubscribe@worldwit.org&YY=40985&orde...]. To manage your account, go to www.worldwit.org/members. 2005 WorldWIT, Inc. All rights reserved.

Date: Wed, 28 Sep 2005 09:59:39 -0600 From: Moderator 2 <moderator2@CORP.WORLDWIT.ORG [/ym/Compose?To=moderator2@CORP.WORLDWIT.ORG&YY=40985&order=d...] > Subject: Diana's reply to... How to start a business

From: Schultz.Diana@co.calumet.wi.us [/ym/Compose?To=Schultz.Diana@co.calumet.wi.us&YY=40985&order ... ]

Hi Jani:

I get asked this question quite a bit. If you live in the Fox Cities

area

there are very many resources to tap to start a business; however,

there are

very few grants that are actually distributed to business. Grants are generally made to local government and non-profits, so that programs to

the

ineral public can be implemented. Commerce usually only makes grants

communities to either start up revolving loan funds or to make improvements

to sewer, water, or road utilities. In other cases

where grants are distributed to business it is usually targeted at research

and development types of companies (technology and medicine related companies or in Wisconsin at the dairy farming and cheese processors through

the Grow Wisconsin Dairy Program).

In fact the only grants in Wisconsin that are issued to small business owners are to attend an entreprenuerial training class. The grant program I

am referring to is called the Entreprenuerial Training Grant Program (ETGP).

This grant program requires a 25% match from the applicant and the applicant

has to be a targeted cluster. A targeted cluster are those that state wants

growth in.

There are however, a few mircroloan programs through such organizations as

Wisconsin Women's Business Initiative Corporation. There are also revolving

loan program in many communities and counties throughout Northeast '<sup>V</sup>isconsin

*,l* of them) that are there to fund small businesses in their bmmunties.

You have to create full time employment for

yourself and usually one other person and have to have a \$1 to \$1 match either through your own money or a personal loan through the bank to

we ccess to these revolving loan funds. One of my local RLFs loaned ;5,000 to a small business in their downtown. The 4% interest low interest loan has to be used for equipment or working capital and requires the business owner to expend their money first and get reimbursed for the cost. Another way to start a business is by bootstrapping it. I attended a seminar last week in Milwaukee put on by We Energies that talked about starting a business with almost no money and the importance of sales. Greg Giantiforre is the author of Bootstrapping Your Business: Start and Grow a Successful Business With Almost No Money. (http://www.bootstrapit.com/ [http://www.bootstrapit.com/] ) A great read in my opinion. The Home Based Business Association is also a great memberbased organization for networking opportunities. Their website is: http://www.hbba-wi.org/ [http://www.hbba-wi.org/] . The publication I am referring you to has the contact information for ETGP and basic information on how to start a business. It's about 15 pages long and full of information. It is this link: :p://www.calumetbusiness.com/data/images/Business Resource Guide.pdf http://www.calumetbusiness.com/data/images/Business\_Resource... ] Sorry for the long and windy follow-up, and I hope it is useful. Diana Schultz, AICP Economic Development Specialist, Calumet County dianak@calumetbusiness.com [/ym/Compose?To=dianak@calumetbusiness.com&YY=40985&order=dow...] (920) 849-1493 ext. 790 This message is being sent to: teresaphotography@YAHOO.COM [/ym/Compose?To=teresaphotography@YAHOO.COM&YY=40985&order=do...] To reply to this message hit REPLY or to post a new message send an email to: FOXWIT@worldwit.org [/ym/Compose?To=FOXWIT@worldwit.org&YY=40985&order=down&sort=...] If your friend wants to join FOXWIT, ask her to send a blank email msg to FOXWIT-join@worldwit.org [/ym/Compose?To=FOXWIT-join@worldwit.org& YY=40985&order=down& ... ] . To UNSUBSCRIBE, send a blank msg to FOXW IT-unsubscribe@worldwit.org [/ym/Compose?T o=FOXW IT-unsubscribe@worldwit.org& YY=40985&orde ... ] . To manage your account, go to www.worldwit.org/members. 2005 WorldWIT, Inc. All rights reserved.

Date: Wed, 28 Sep 2005 10:06:20 -0600 From: Moderator 2 <moderator2@CORP.WORLDWIT.ORG m/Compose?To=moderator2@CORP .WORLDWIT.ORG& YY=40985&order=d ... ] > ubject: Save the Date! FoxWIT Launch Party - November 3rd

From: robyng@worldwit.org [/ym/Compose?To=robyng@worldwit.org&YY=40985&order=down&sort=...]

**Yahoo!** 

#### Hitachi 30 GB Laptop HOD S/N DBDXHTWB\Yahoo!

Page 112

1ll0 FoxWIT and MilwWIT!

lease save the date for the official FoxWIT Launch Party on Thursday, November 3rd. (Majority of the proceeds to benefit a local charitable women's organization)

Registration will begin at 5:30, and the program will run until around 8:00.

There will be hors d'oeuvres and a cash bar. Guest Speaker, Prize Drawing, Networking, etc. Event will be held in the Appleton, WI area. Please invite friends/co-workers/etc. More details to follow....

Robyn Gruner Co-Executive Director, FoxWIT robyng@foxwit.org [/ym/Compose?To=robyng@foxwit.org&YY=40985&order=down&sort=da...]

P.S. \*\*If your business would like to make a donation for the prize drawing, please contact me at 920-884-1484\*\*\*

This message is being sent to: teresaphotography@YAHOO.COM [/ym/Compose?To=teresaphotography@YAHOO.COM&YY=40985&order=do...] To reply to this message hit REPLY or to post a new message send an email to: FOXWIT@worldwit.org [/ym/Compose?To=FOXWIT@worldwit.org& YY=40985&order=down&sort=...]

;our friend wants to join FOXWIT, ask her to send a blank email msg

. OXWIT-join@worldwit.org [/ym/Compose?To=FOXWIT-join@worldwit.org& YY=40985&order=down& ... ] . To UNSUBSCRIBE, send a blank msg to FOXW IT-unsubscribe@worldwit.org [/ym/Compose ?T o=FOXW IT-unsubscribe@worldwit.org& YY=40985&orde ... ] . To manage your account, go to www.worldwit.org/members. 2005 WorldWIT, Inc. All rights reserved.

Date: Wed, 28 Sep 2005 10:17:02 -0600 From: Moderator 2 <moderator2@CORP.WORLDWIT.ORG [/ym/Com pose?T o=moderator2@CORP. WORLOW IT.ORG& YY=40985&order=d ... ] > Subject: Robyn's reply to... How to become a business owner?

From: robyng@corp.worldwit.org [/ym/Compose?To=robyng@corp.worldwit.org&YY=40985&order=down&...]

Hello Jani,

There are a lot of resources out there for you when getting started. I

would definitely recommend either the Pre-Seed or E-Seed class throught the

Fox Valley Technical College. I recently went through the E-Seed class and

found it to be very worthwhile!!!<br>Pre-Seed is four, three-hour sessions that will show you how to assess

3 Lirrent industry, economic, social, competitive and political climate ror

your potential venture. It will help you determine if this business venture

## Hitachi 30 GB Laptop HOD S/N DBDXHTWB\Yahoo!

Page 113

something you can & should do! Seed is a 12-week entrepreneurship training series. It assists start up and early-stage entrepreneurs in developing management and planning tools for their new business ventures. Participants develop a first draft of their business plan through completion of weekly worksheets and exercises. For more information on these, go to www.fvtc.edu/e-seed Good luck & please keep FoxWIT updated on how it goes! Robyn Gruner Co-Executive Director, FoxWIT robyng@corp.worldwit.org [/ym/Compose?To=robyng@corp.worldwit.org&YY=40985&order=down&...] -------------------------------------------------------- This message is being sent to: teresaphotography@YAHOO.COM [/ym/Compose?To=teresaphotography@YAHOO.COM&YY=40985&order=do...] To reply to this message hit REPLY or to post a new message send an email to: FOXWIT@worldwit.org [/ym/Compose?To=FOXWIT@worldwit.org&YY=40985&order=down&sort=...] If your friend wants to join FOXWIT, ask her to send a blank email msg to FOXWIT-ioin@worldwit.org [/ym/Compose?To=FOXWIT-join@worldwit.org& YY=40985&order=down& ... ] . To UNSUBSCRIBE, send a blank msg to FOXWIT-unsubscribe@worldwit.org [/ym/Compose?To=FOXWIT-unsubscribe@worldwit.org& YY=40985&orde ... ] . To manage your account, go to www.worldwit.org/members. '>005 WorldWIT, Inc. I rights reserved. Date: Wed, 28 Sep 2005 11 :46:10 -0600 From: Moderator 2 <moderator2@CORP.WORLDWIT.ORG [/ym/Compose?To=moderator2@CORP.WORLDWIT.ORG&YY=40985&order=d...] > Subject: Dean's reply to... how to become a business owner From: murzello@prepaidlegal.com [/ym/Compose?To=murzello@prepaidlegal.com&YY=40985&order=down...] Jani, Here is a proven method to become a successful business owner. It is an opportunity from a 30-year-old New York Stock Exchange company, Pre Paid Legal Services. They are committed to your success. It is flexible and rewarding. The fee to get in is as low as \$49. Please check out the business opportunity at www.prepaidlegal.com/hub/murzello They were the lead story in the Success at Home magazine. The article also featured how single parents had become successful. I can mail one to you if you would like. Dean ------------------------------------------------------- . 1is message is being sent to: teresaphotoqraphy@YAHOO.COM lym/Compose?To=teresaphotography@YAHOO.COM&YY=40985&order=do...] To reply to this message hit REPLY or to post a new message send an email to: FOXWIT@worldwit.org [/ym/Compose?To=FOXWIT@worldwit.org&YY=40985&order=down&sort=...] If your friend wants to join FOXWIT, ask her to send a blank email msg

Page 114

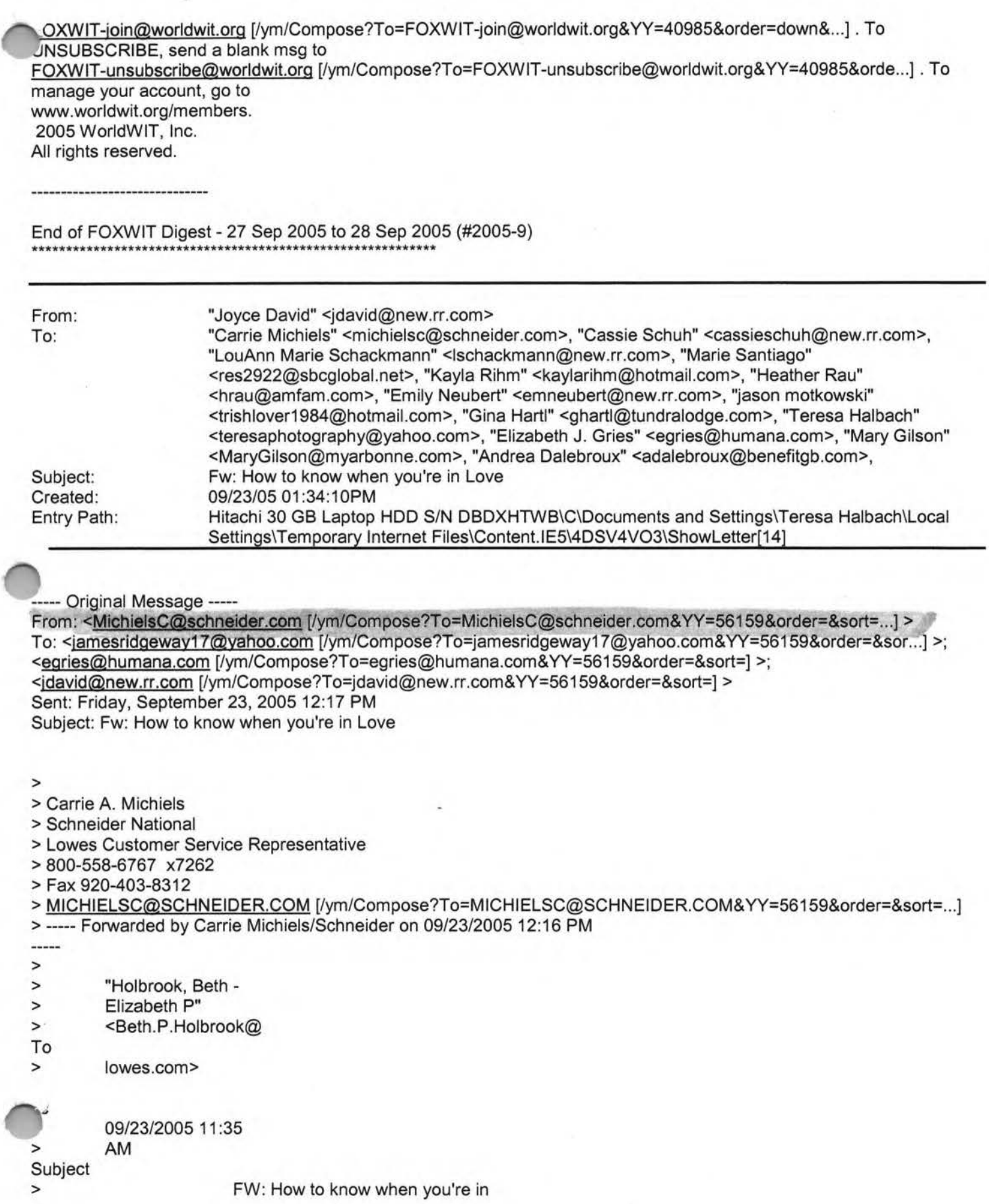

**Yahoo!** 

## Hitachi 30 GB Laptop HDD S/N DBDXHTWB\Yahoo!

Page 115

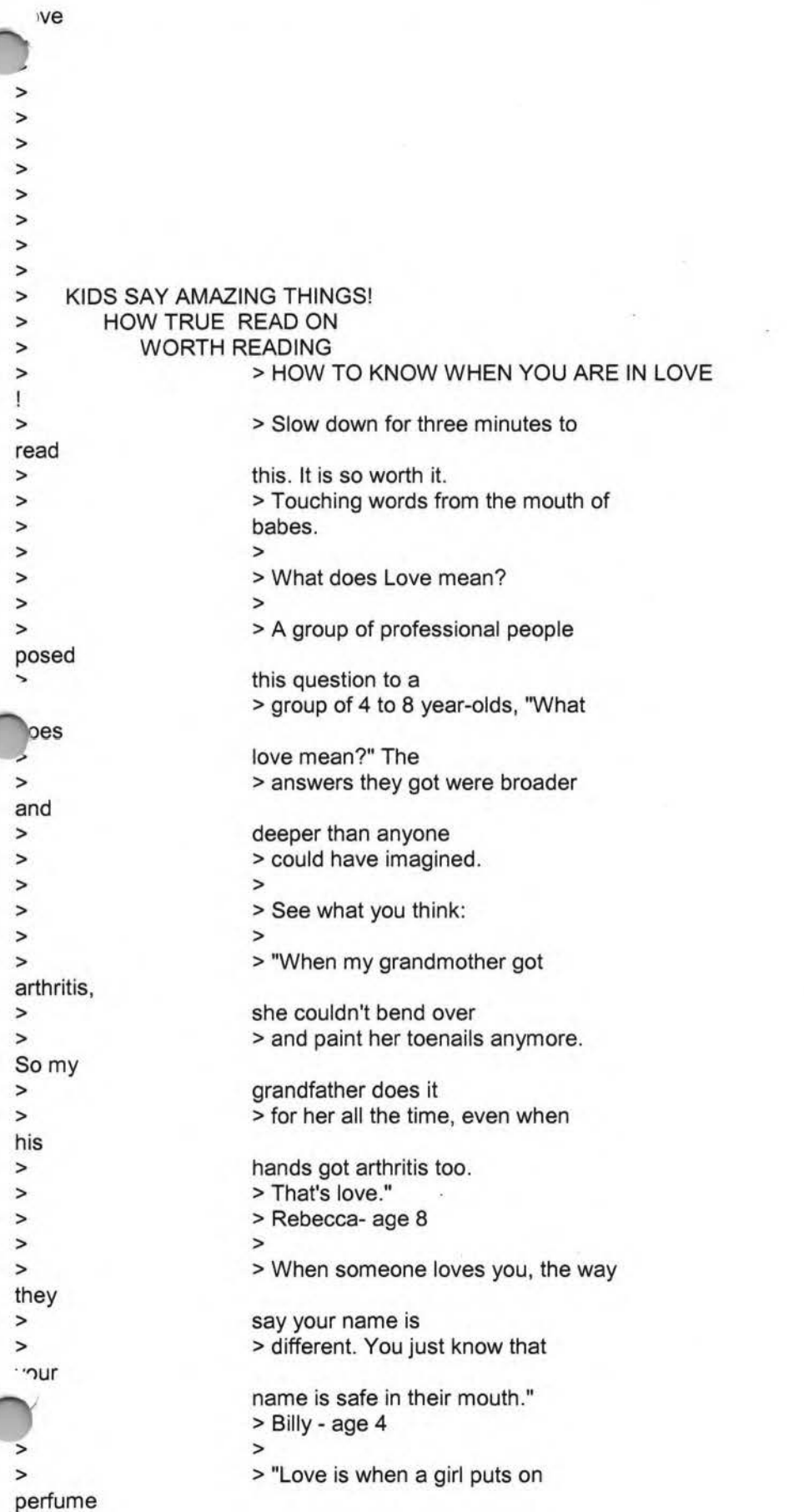

#### Hitachi 30 GB Laptop HDD S/N DBDXHTWB\Yahoo!

 $h$ d > > > > and > > them > > > > when > > > > coffee > > to > > > .me. > > > > They > > > > you > > > > > better, > > > million > > > like > > > and a boy puts on > shaving cologne and they go out smell each other." > Karl - age 5 > > "Love is when you go out to eat give somebody most of > your French fries without making give you any of theirs." > Chrissy -age 6 > > "Love is what makes you smile you're tired ." > Terri - age 4 > > "Love is when my mommy makes for my daddy and > she takes a sip before giving it him, to make sure the > taste is OK." > Danny - age 7 > > "Love is when you kiss all the Then when you get tired > of kissing, you still want to be together and you talk more. My > Mommy and Daddy are like that. look gross when they kiss" >Emily-age 8 > > "Love is what's in the room with at Christmas if you stop > opening presents and listen." >Bobby-age 7 (Wow!) > > "If you want to learn to love you should start with > a friend who you hate," > N ikka - age 6 (we need a few more Nikka's on this planet) > > "Love is when you tell a guy you his shirt, then he > wears it everyday ." > Noelle - age 7 > > "Love is like a little old woman

Page 116

## Hitachi 30 GB Laptop HOD S/N DBDXHTWB\Yahoo!

Page 117

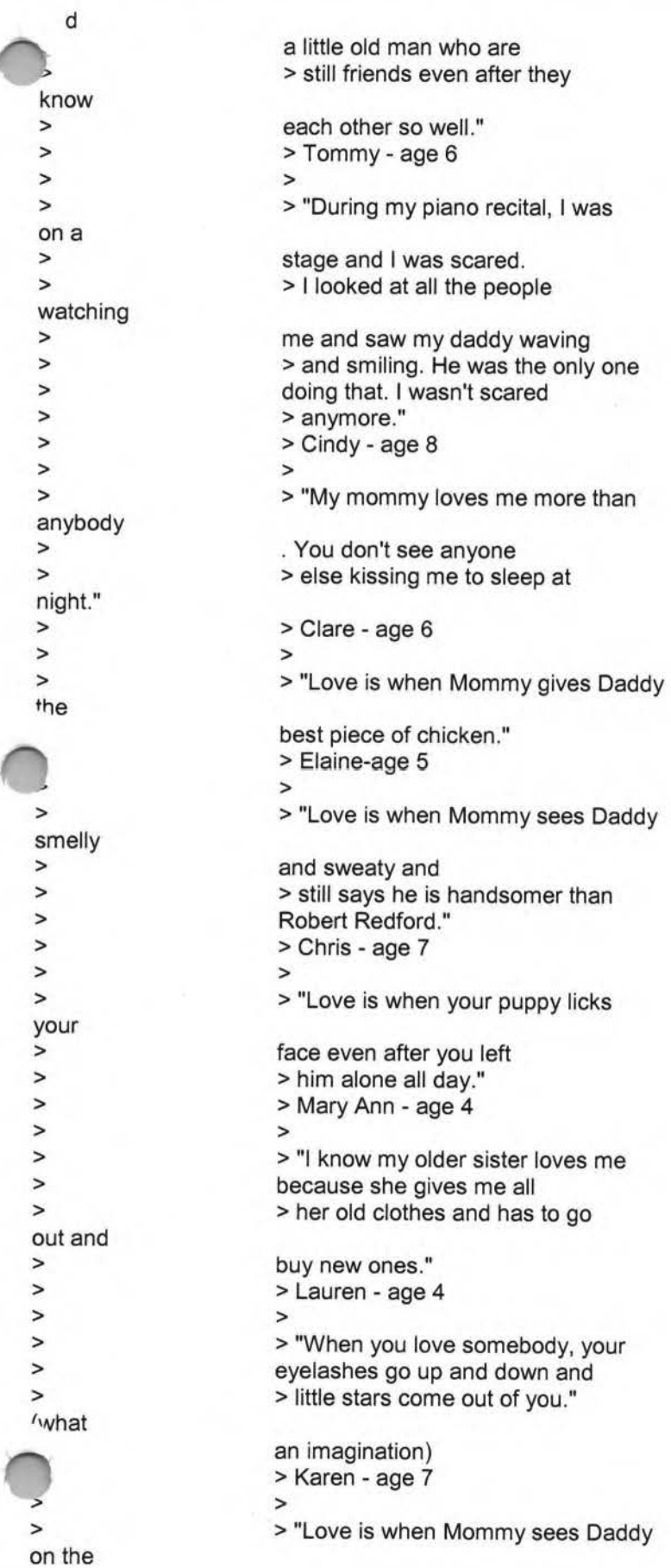

# **Yahoo!**

Page 118

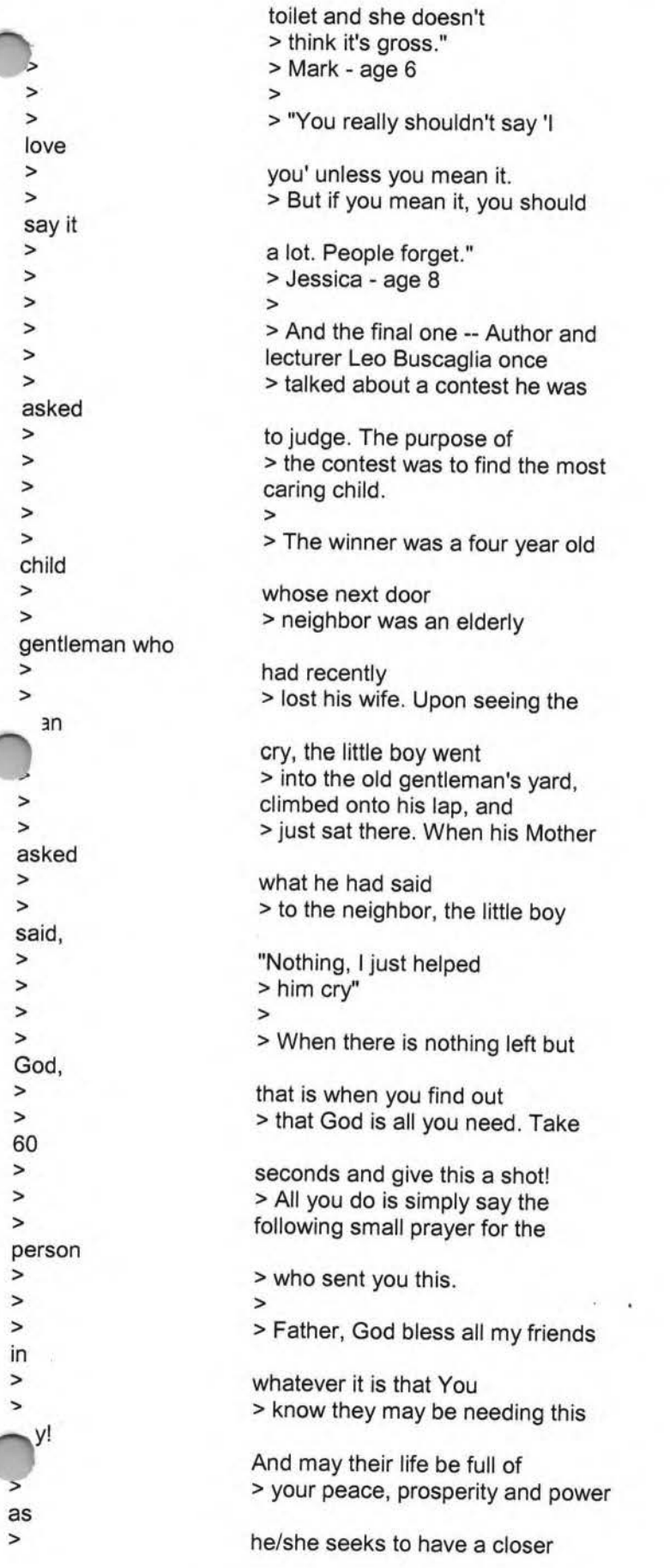

I

## Hitachi 30 GB Laptop HDD S/N DBDXHTWB\Yahoo!

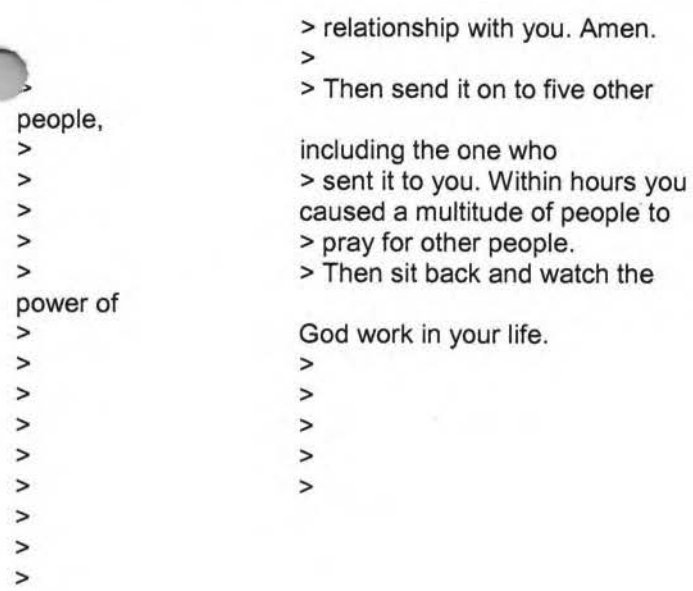

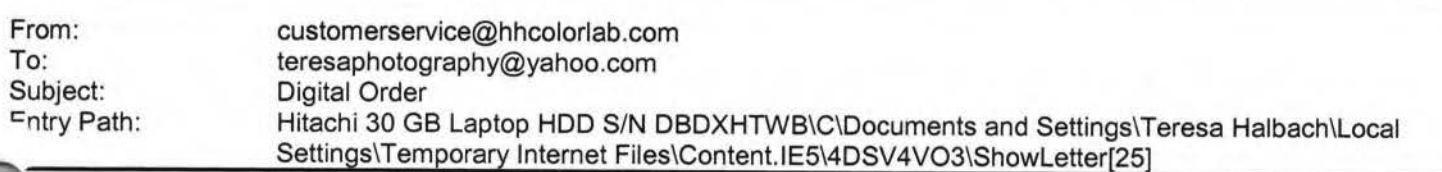

**Greetings PHOTOGRAPHY BY TERESA** 

Your Digital order has been received.

Job Name: Riley

Print Order Number: 0786048 Date Received: 09/27/05 Estimated Due Date: 10/04/05 If you have any questions concerning your order, please have the preceding information available. You may contact us via email or telephone. 1-800-821-1305 Email:customerservice@hhcolorlab.com [/ym/Compose?To=customerservice@hhcolorlab.com&YY=27029&order...]

Sincerely, The H&H Digital Team

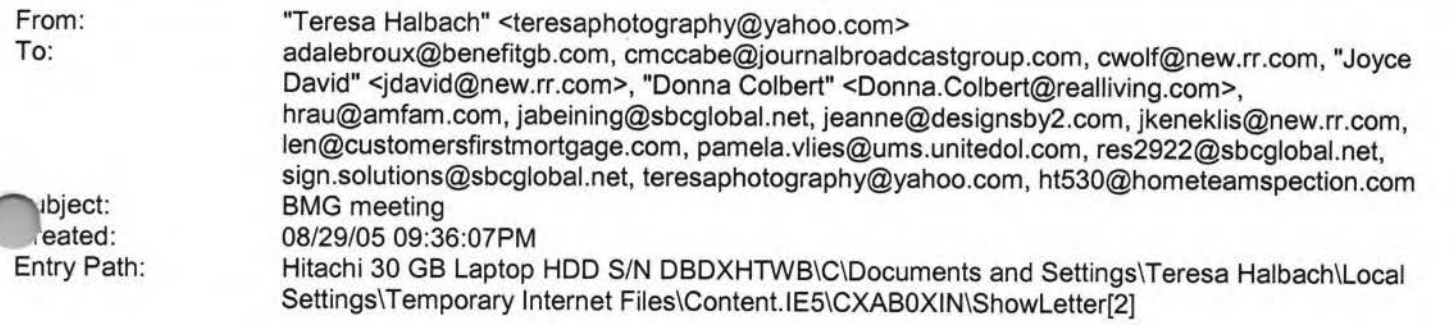

Hello everyone! Great meeting last week! It was great to see some visitors and to have an open forum with a topic that everyone can contribute to. I am in the process of updating the Current BMG Members List. If any of your contact info has changed, please get the updated info to me. Bradley C at Dr. Music DJ Service will not be joining the group as he has accepted a full-time day job in addition to his DJ business. Remember to keep inviting visitors! Please notice that Chad's email is ht530@hometeaminspection.com, as I previously listed incorrectly! A few of you asked for some numbers regarding referrals passed. I hope you find this helpful: A total of 37 referrals have been passed from 7/27/05 to 8/24/05. I have record of 9 of those referrals being closed for a total of \$11,369. I believe there have been some referrals passed that I do not have the yellow copies for. Please bring them on Wednesday and also let me know of any other referrals closed. Andrea Dalebroux of The Benefit Companies will be our 10 min speaker this week. Be sure to bring plenty of biz cards to put in our members' box. We will again be meeting at Perkins on Oneida. Thanks and see you all Wednesday! Teresa

**Yahoo!** 

Yahoo! Mail

Stay connected, organized, and protected. Take the tour

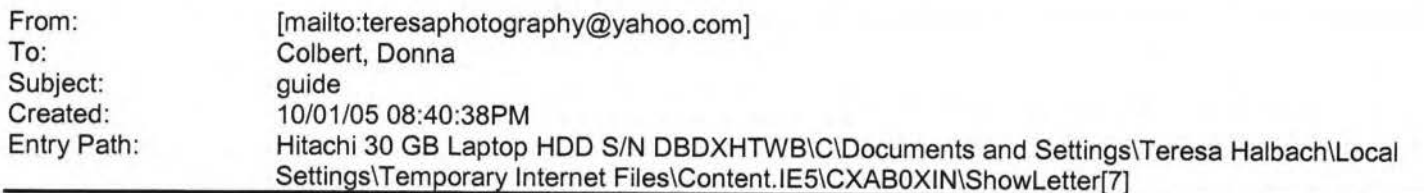

I am telling my buyer's that we have a network for business partners that offer incentives or discounts for their products. No charge for you to be in our buyer's how to book. This is just a service to my buyers and network friends. I will bring a buyer's manual to the meeting and I have the 10 minutes. Donna S. Colbert Franchise Owner/Manager Real Living Bay Realtors 1249 Russett Ct. Green Bay, WI 54313 Office: 920.593.8336 Mobile: 920.217 .0548 Fax: 920.593.8339 Buy or. 'llling your home? It's got to be real. ReallivingBayRealtors.com

**rom:** Teresa Halbach [mailto:teresaphotography@yahoo.com] **ent:** Wed 9/28/2005 4:17 PM **To:** Colbert, Donna **Subject:** Buyer's guide

Donna, Could you please give me the info for your buyer's guide that you mentioned this morning? I didn't get a chance to talk to you this morning. Thank you! Teresa Yahoo! for Good Click here to donate to the Hurricane Katrina relief effort.

Created: Entry Path: 10/03/05 09:1 0:25AM Hitachi 30 GB Laptop HOD S/N DBDXHTWB\C\Documents and Settings\Teresa Halbach\Local Settings\Temporary Internet Files\Content.IE5\CXAB0XIN\ShowLetter[8]

-----Original Message----- **From:** jkeneklis **Sent:** 10/2/2005 4:51 PM **To:** Pam Vlies; jabeining@sbcglobal.net **Subject:** Meetings this week

Hi Pam and Jim, I just want to let you know that I wont be able to attend this weeks WIN and BMG meetings. My mother isnt doing well, and Im flying to Massachusetts at the crack of dawn on Wednesday! I look forward to seeing you next week. Judy Keneklis Keneklis Business Writing LLC 3310 Cameo Court Green Bay, WI 54301 Phone: 920-336-7394 Cell: 920-265-9140 Fax: 260-846-9280 jkeneklis@new.rr.com

om: ~ubject: Created: Entry Path: support@godaddy.com teresaphotography@yahoo.com Hosting Account Instructions 09/27/05 01 :24:55PM Hitachi 30 GB Laptop HOD S/N DBDXHTWB\C\Documents and Settings\Teresa Halbach\Local

Hitachi 30 GB Laptop HOD S/N DBDXHTWB\Yahoo!

Page 121

#### Settings\Temporary Internet Files\Content.lE5\WHMVOHQV\ShowLetter[27]

Important Information from GoDaddy.com

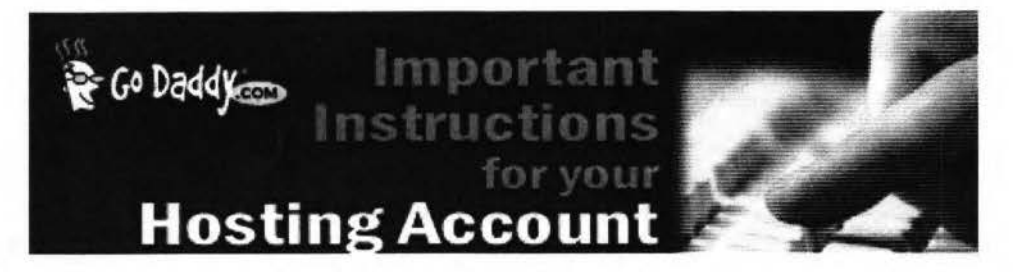

Dear Valued Go Daddy Customer, Order #: 28995630 Customer #: 6564492

Thank you for choosing Go Daddy as your Web hosting provider! This email message provides instructions for uploading your Web site to your hosting account.

While your hosting account is now active, it typically can take between 24-48 hours before your hosting account is ready for you to upload your Web site.

you have any problems or questions about these hosting instructions, please consult our Frequently Asked Questions: nttps://www.godaddy.com/gdshop/faq/howto\_guide.asp?prog\_id=GoDaddy370#WebHosting

#### **FTP Account Information**

Each hosting account comes with an FTP account and personal FTP site for your use. Your FTP site is basically a directory (folder) on our Web Server where your Web pages reside. When people visit your site, they are viewing the Web pages stored in your FTP directory. To transfer files to your FTP directory, you will need the following account information. Please note that the Hosting/FTP user name and password provided here are NOT the same as your customer account user name and password.

Hosting/FTP User Name: teresa22 Hosting/FTP Password: t0322 Web Site URL: http://www.TERESAPHOTO.COM FTP Site URL: ftp://www.TERESAPHOTO.COM Your Web Site Visitor Statistics: http://www.TERESAPHOTO.COM/stats

All transfers are done by uploading the files to your hosting account. We suggest either of the following two methods of transferring files:

Microsoft Internet Explorer

File Transfer Protocol (FTP} Utility - WS\_FTP **Using Internet Explorer** 

Internet Explorer allows you to transfer files directly to your FTP site without requiring an FTP utility. For step-by-step instructions, go to: http://ftphelp.secureserver.net/lE/ie.htm

Open Windows Explorer to the folder that contains your Web site pages. Leave open as you will come back to this window. Establish an Internet connection, and then open Internet Explorer. In the Internet Explorer Address Bar, type your ~Tp Site address: "ftp://", followed by your domain name; for example, "ftp://www.namegoeshere.com". In the Log On As .Jlog box, enter your FTP user name and password, and then click Log On. If an FTP Folder Error dialog box appears, Lick OK, and then click Login As in the File menu to open the Log On As dialog box. Select the files to transfer in Windows Explorer and drag them to your FTP directory in Internet Explorer. You can also copy and paste the necessary

### files. **Using WS\_FTP File Transfer Protocol Utility**

WS\_FTP offers a full range of file transfer features that let you transfer files directly to your FTP directory.

Page 122

.ownload the WS\_FTP Utility at: http://www.ipswitch.com/products/WS\_FTP/home/index.html or step-by-step instructions, go to: http://ftphelp.secureserver.net/WSFTP/wsftp.htm

Establish an Internet connection, and then open WS\_FTP and click Connect. In the Session Properties dialog box, click New. Complete your profile. In the Profile Name text box, enter a profile name, for example My Profile; in the Host Name/Address text box, type your domain name (without the www.), for example godaddy.com; ignore the Host Type text box; in the User ID and Password text boxes, enter your FTP user name and password. Click OK. In the WS\_FTP window, navigate to your Web site files in the Local System pane on the left side of the window. Double-click the file to transfer or select multiple files and click the transfer arrow located between the Local System and Remote Site panes. Click Exit and close the program. **Assigning Domain Name Server Information** 

**Yahoo!** 

If your domain was registered by Go Daddy, we will automatically update your account information. However, if your domain is registered with another company, you will have to go to your domain registration account and assign the domain name servers (DNS) for your new hosting account. DNS information is used to identify your Web site on the Internet.

Primary DNS Host: WSC1 .JOMAX.NET Primary DNS IP: 64.202.165.4 Secondary DNS Host: WSC2.JOMAX.NET Secondary DNS IP: 64.202.167.50 **SSL Certificate**  Secure your visitors and customers data and transactions with an affordable, up to 256-bit encryption SSL Certificate. Learn more

#### **Customer Support**

If you encounter any problems with the program, please contact Customer Support: Online Support Email: support@godaddy.com Phone: 480-505-8877 **Helpful Links**  Add advanced traffic statistics !egister more domain names dd a shopping cart to your site

Thanks again for choosing Go Daddy Hosting.

Sincerely, GoDaddy.com

### **©2005 Go Daddy Software, Inc. All rights reserved.**

Subject: Created: Entry Path: Re: Question 10/05/05 08:35:45PM Hitachi 30 GB Laptop HOD S/N DBDXHTWB\C\Documents and Settings\Teresa Halbach\Local Settings\Temporary Internet Files\Content.IE5\GLCXAF01\ShowLetter[34]

Thank you. Looking for a weekday. Would any of the special pricing apply for this? And I do just want some shots of the two of us. I will be coming back again I'm sure. And what would you recommend that I wear? Button down shirt would be fine I assume? Thankful my daughter is tall enough to reach my belly! Thanks Corinna Kovars ----- Original Message ----- **From:** Teresa Halbach **To:** Cori, Damon &Alex **Sent:** Wednesday, October 05, 2005 6:43 PM **Subject:** Re: Question Hi Corinna, Yes, I certainly can do pregnancy photos, and congratulations! These can be very special portraits and I usually recommend black and white. You could also do photos of your daughter alone if you'd like. Are you thinking you'd like to schedule an appointment on a Saturday or during the week? My schedule is flexible. You'd also be able to get these before Christmas, if you're interested in cards or gifts. Thanks for your email! Teresa

**·r:ori, Damon &Alex" <kovars@tds.net>** wrote: Hello Teresa, I had my daughter in last year for Xmas pictures. I just oticed you have one of her pics on your web site! I am pregnant and would like to return and have you take some ,-11ctures of us. My daughter next to pregnant Mom's huge stomach. Thought some black and whites would be nice. Would you be able to do that? I was thinking end of this month, begining of Nov. Thank you, Corinna Kovarslnternal Virus Database is out-of-date. Checked by AVG Anti-Virus.

ffsion: 7.0.344 / Virus Database: 267 .11.6/111 - Release Date: 9/23/2005

ahoo! for Good

Click here to donate to the Hurricane Katrina relief effort.

Internal Virus Database is out-of-date. Checked by AVG Anti-Virus. Version: 7.0.344 / Virus Database: 267.11 .6/111 - Release Date: 9/23/2005

Plain Text Attachment ( Download File [/ym/ShowLetter/file.txt?box=lnbox&Msgld=5877 \_21272009\_387114 ... ] I **Save** to Yahoo! Briefcase [http://us.f600.mail.yahoo.com/ym/ShowLetter/file.txt?box=lnb...] ]

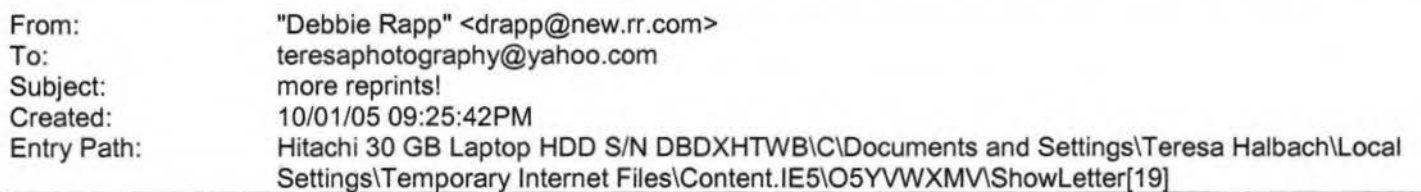

Hi Teresa! I was wondering if it was possible to still order a reprint from the pictures you took of my girls this summer. If it is possible, I would like a 5X7 of picture 1-24 - it is a picture of the two girls together with Meagan touching the tree. Grandpa wants a picture for his office!! If you could e-mail be back and let me know I would appreciate it. Thank you!! Debbie Rapp 465-3735

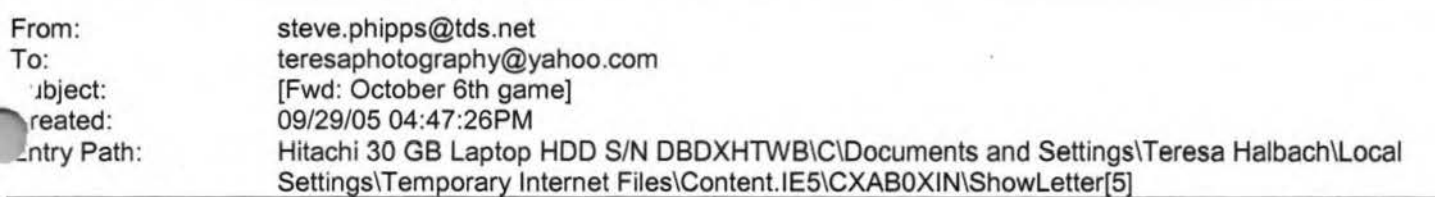

> Teresa,

Just an fyi, Dale Marx is coaching for SJSH boys 6th grade BB.

Please respond to the following email.

**Steve** 

> From: "Chris Bobinski" <CBOBINSKI@acesys.org

[/ym/Compose?To=CBOBI NSKl@acesys.org& YY=59487 &order=&sort=] >

> Date: 2005/09/29 Thu PM 09:13:56 GMT

> To: <steve.phipps@tds.net [/ym/Compose?To=steve.phipps@tds.net&YY=59487&order=&sort=] >

> Subject: October 6th game

>

> Our 7th grade white team is having a hard time finding enough girls to

> play on that day. I asked our other teams if they would be able to

> switch but they were not. I am wondering if there is any way that the

> 7th graders could be rescheduled for another time. The remaining

games

> for our 7th white are:

>

>

> Oct. 8 11 :00 Oct 11 7:00 Oct 13 7:00

> Please let me know if there is any way that we can reschedule this

> game.

#### Page 124

From: To: Subject: Created: support@godaddy.com teresaphotography@yahoo.com Hosting Account Instructions 09/27/05 01 :24:55PM Entry Path: Hitachi 30 GB Laptop HDD S/N DBDXHTWB\C\Documents and Settings\Teresa Halbach\Local Settings\Temporary Internet Files\Content.IE5\4DSV4VO3\ShowLetter[30]

**Yahoo!** 

#### Important Information from GoDaddy.com

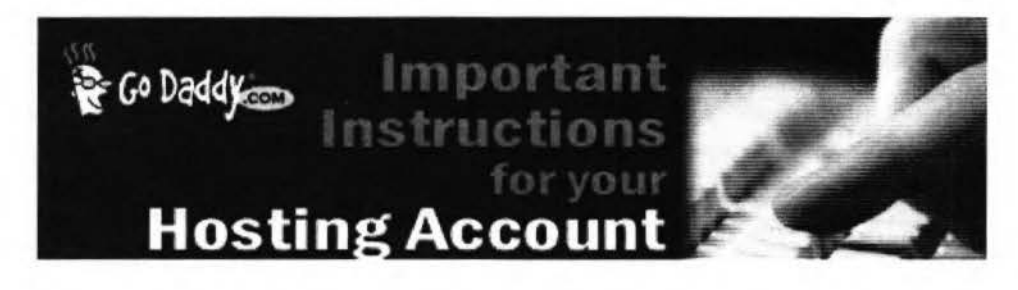

Dear Valued Go Daddy Customer, Order #: 28995630 ~ustomer #: 6564492

Thank you for choosing Go Daddy as your Web hosting provider! This email message provides instructions for uploading your Web site to your hosting account.

While your hosting account is now active, it typically can take between 24-48 hours before your hosting account is ready for you to upload your Web site.

If you have any problems or questions about these hosting instructions, please consult our Frequently Asked Questions: https://www.godaddy.com/gdshop/faq/howto\_guide.asp?prog\_id=GoDaddy370#WebHosting

#### **FTP Account Information**

Each hosting account comes with an FTP account and personal FTP site for your use. Your FTP site is basically a directory (folder) on our Web Server where your Web pages reside. When people visit your site, they are viewing the Web pages stored in your FTP directory. To transfer files to your FTP directory, you will need the following account information. Please note that the Hosting/FTP user name and password provided here are NOT the same as your customer account user name and password.

Hosting/FTP User Name: teresa22 Hosting/FTP Password: t0322 Web Site URL: http://www.TERESAPHOTO.COM FTP Site URL: ftp://www.TERESAPHOTO.COM Your Web Site Visitor Statistics: http://www.TERESAPHOTO.COM/stats

"II transfers are done by uploading the files to your hosting account. We suggest either of the following two methods of .,.insferring files:

**Microsoft Internet Explorer** File Transfer Protocol (FTP} Utility- WS\_FTP **Using Internet Explorer**  Internet Explorer allows you to transfer files directly to your FTP site without requiring an FTP utility. For step-by-step instructions, go to: http://ftphelp.secureserver.net/lE/ie.htm

## Hitachi 30 GB Laptop HDD S/N DBDXHTWB\Yahoo! Page 125

pen Windows Explorer to the folder that contains your Web site pages. Leave open as you will come back to this indow. Establish an Internet connection, and then open Internet Explorer. In the Internet Explorer Address Bar, type your FTP Site address: "ftp://", followed by your domain name; for example, "ftp://www.namegoeshere.com". In the Log On As dialog box, enter your FTP user name and password, and then click Log On. If an FTP Folder Error dialog box appears, click OK, and then click Login As in the File menu to open the Log On As dialog box. Select the files to transfer in Windows Explorer and drag them to your FTP directory in Internet Explorer. You can also copy and paste the necessary files. **Using WS\_FTP File Transfer Protocol Utility** 

WS\_FTP offers a full range of file transfer features that let you transfer files directly to your FTP directory. Download the WS\_FTP Utility at: http://www.ipswitch.com/products/WS\_FTP/home/index.html For step-by-step instructions, go to: http://ftphelp.secureserver.net/WSFTP/wsftp.htm

Establish an Internet connection, and then open WS\_FTP and click Connect. In the Session Properties dialog box, click New. Complete your profile. In the Profile Name text box, enter a profile name, for example My Profile; in the Host Name/Address text box, type your domain name (without the www.), for example godaddy.com; ignore the Host Type text box; in the User ID and Password text boxes, enter your FTP user name and password. Click OK. In the WS\_FTP window, navigate to your Web site files in the Local System pane on the left side of the window. Double-click the file to transfer or select multiple files and click the transfer arrow located between the Local System and Remote Site panes. Click Exit and close the program. **Assigning Domain Name Server Information** 

If your domain was registered by Go Daddy, we will automatically update your account information. However, if your domain is registered with another company, you will have to go to your domain registration account and assign the domain name servers (DNS) for your new hosting account. DNS information is used to identify your Web site on the Internet.

Primary DNS Host: WSC1 .JOMAX.NET

Primary DNS IP: 64.202.165.4

Secondary DNS Host: WSC2.JOMAX.NET

Secondary DNS IP: 64.202.167.50 **SSL Certificate** 

ecure your visitors and customers data and transactions with an affordable, up to 256-bit encryption SSL Certificate. arn more

### **Customer Support**

If you encounter any problems with the program, please contact Customer Support: Online Support Email: support@godaddy.com Phone: 480-505-8877 **Helpful Links**  Add advanced traffic statistics Register more domain names Add a shopping cart to your site

Thanks again for choosing Go Daddy Hosting.

Sincerely, GoDaddy.com

### **©2005 Go Daddy Software, Inc. All rights reserved.**

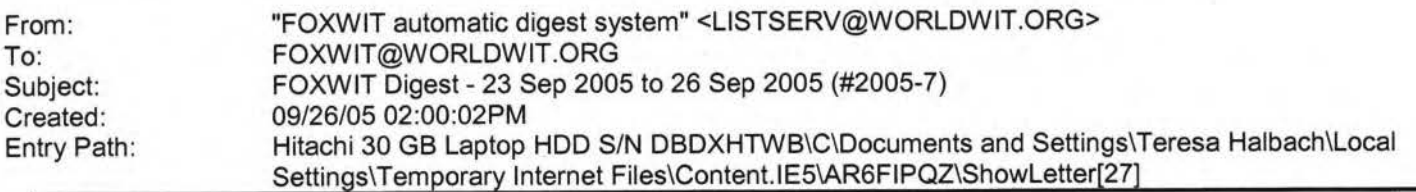

here are 2 messages totalling 66 lines in this issue.

Topics of the day:

·. Stevie Awards for Women Entrepreneurs Call For Entries · . Seeking recos for preserving child's art from school

--------------------------------·------------·--------------·------------ Date: Mon, 26 Sep 2005 10:05:35 -0600 From: Moderator 2 <moderator2@CORP.WORLDWIT.ORG [/ym/Compose?To=moderator2@CORP.WORLDWIT.ORG&YY=20915&order=& ... ] > Subject: Stevie Awards for Women Entrepreneurs Call For Entries From: kristih@corp.worldwit.org [/ym/Compose?To=kristih@corp.worldwit.org&YY=20915&order=&sor...] Liz Ryan joins Board of Distinguished Judges & Advisors of the Stevie Awards for Women Entrepreneurs. That's right; the call for nominations for the 2005 Stevie Awards has been issued! The competition is open to all women entrepreneurs and women executives worldwide. October 31 is the entry deadline and there are many categories to choose from including Best Entrepreneur, Best Executive, Best Young Entrepreneur, Best New Company, and many more. You may recall that WorldWIT was honored with the 2004 Woman's Business Association of the Year Stevie award. In short order the Stevie has become one of the world's most coveted awards. The New York Post ~alled the . evies "the business world's own Oscar Awards." Learn more at (ttp://www.stevieawards.com/awards3 [http://www.stevieawards.com/awards3] . Good Luck! Kristi Hughes Director of Communications WorldWIT Inc. kristih@corp.worldwit.org [/ym/Compose?To=kristih@corp.worldwit.org&YY=20915&order=&sor...] This message is being sent to: teresaphotography@YAHOO.COM [/ym/Compose?To=teresaphotography@YAHOO.COM&YY=20915&order=&s...] To reply to this message hit REPLY or to post a new message send an email to: FOXWIT@worldwit.org [/ym/Compose?To=FOXWIT@worldwit.org& YY=20915&order=&sort=] If your friend wants to join FOXWIT, ask her to send a blank email msg to FOXWIT-join@worldwit.org [/ym/Compose?To=FOXWIT-join@worldwit.org& YY=20915&order=&sort ... ] . To UNSUBSCRIBE, send a blank msg to FOXWIT-unsubscribe@worldwit.org [/ym/Compose?To=FOXWIT-unsubscribe@worldwit.org& YY=20915&orde ... ] . To manage your account, go to www.worldwit.org/members. 2005 WorldWIT, Inc.

hate: Mon, 26 Sep 2005 10:44:48 -0600 om: Moderator 2 <moderator2@CORP.WORLDWIT.ORG ym/Compose?To=moderator2@CORP.WORLDWIT.ORG&YY=20915&order=&...] > Subject: Seeking recos for preserving child's art from school

All rights reserved.

..........................

From: shelly@ctam.com [/ym/Compose?To=shelly@ctam.com& YY=20915&order=&sort=]

## **Yahoo!**

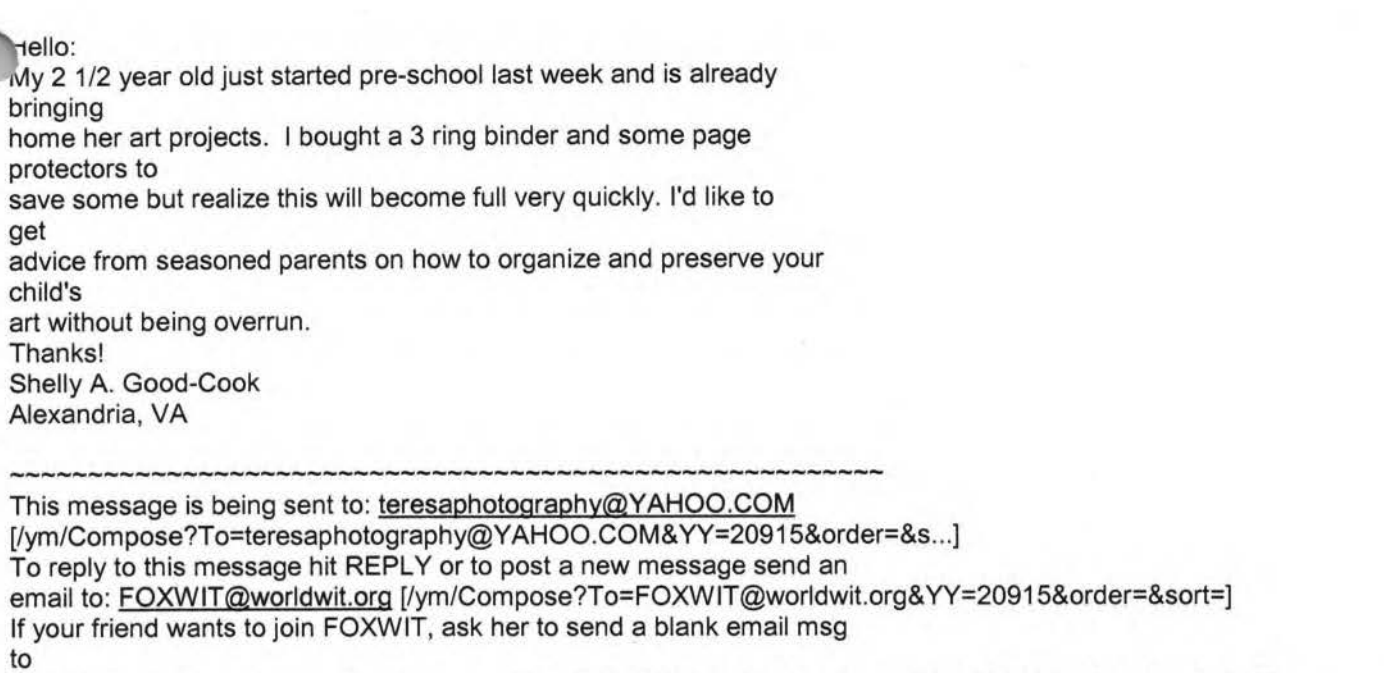

**Yahoo!** 

FOXWIT-join@worldwit.org [/ym/Compose?To=FOXWIT-join@worldwit.org& YY=20915&order=&sort ... ] . To UNSUBSCRIBE, send a blank msg to FOXWIT-unsubscribe@worldwit.org [/ym/Compose?To=FOXWIT-unsubscribe@worldwit.org& YY=20915&orde ... ] . To

manage your account, go to ··ww.worldwit.org/members .

.)05 WorldWIT, Inc. Il rights reserved.

End of FOXWIT Digest - 23 Sep 2005 to 26 Sep 2005 (#2005-7) \*\*\*\*\*\*\*\*\*\*\*\*\*\*\*\*\*\*\*\*\*\*\*\*\*\*\*\*\*\*\*\*\*\*\*\*\*\*\*\*\*\*\*\*\*\*\*\*\*\*\*\*\*\*\*\*\*\*\*

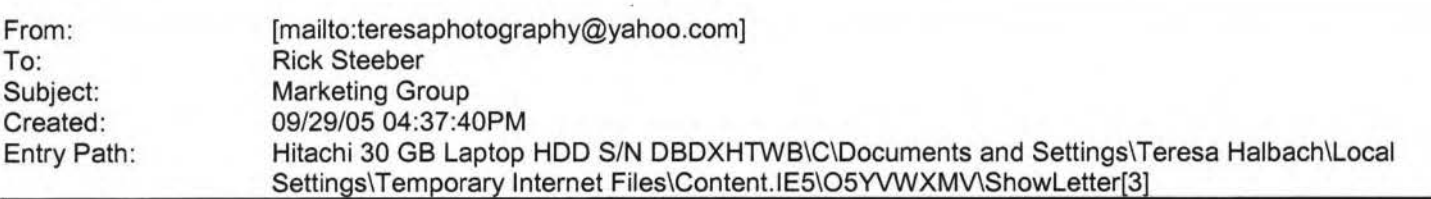

Teresa....Thank you...!...I do also have some NEW STUFF from the CURRENT group that I received today, so perhaps I will bring that along next WED.....I will also take a look at some of our new members to see if there is anyone that may want to join us on Wednesday AM's. YOU TOO have a great week and weekend (do you have any weddings etc. this weekend..?..) Take Care, ..... Rick..... -----Original Message-----

**From:** Teresa Halbach [mailto:teresaphotography@yahoo.com]

**Sent:** Thursday, September 29, 2005 4:29 PM

**To:** Rick Steeber

**Subject:** RE: Business Marketing Group

Thanks, Rick, Yes, we very much appreciate any info you can give us with the ribbon cutting and any other community ·ents. I also looked at the Current group stuff, maybe I'll think about it in a month or so when things slow down for me. o thanks for that info as well. After you left the meeting, we talked about advertising for new members of the group and • e agreed that we would again meet at Dana's next week (10/5) Have a great week! Teresa

**Rick Steeber <rsteeber@titletown.org>** wrote: Teresa..... Very nice job on your 10 minute presentation yesterday morning.

### Hitachi 30 GB Laptop HDD S/N DBDXHTWB\Yahoo!

Page 128

,rry, that I had to leave early, but just wanted to know if something like Ie ribbon cutting information that I brought along is beneficial to anyone n particular in the group and if I missed anything that you can pass on to me..... . Thanks . ... Rick ... > -----Original Message----- > From: Rick Steeber >Sent: Friday, September 23, 2005 9:51 **AM**  > To: 'jabeining@sbcglobal.net' > Cc: 'teresaphotography@yahoo.com' > Subject: RE: Business Marketing Group > >Jim/Teresa ..... Thank you for allowing me to get involved with your >group. I do plan to be at DANO's on Wednesday and will try to get > the application done by then ..... Just wanted to let you know that I > do have a 9:30am meeting here at the Chamber on Wednesday, >so will probably have to leave a little after 9am next week........... > Have a great weekend..... > .Thanks. > ... Rick ... > >-----Original Message----- > From: Rick Steeber >Sent: Tuesday, September 20, 2005 10:52 AM > To: 'jabeining@sbcglobal.net' > Subject: RE: Business Marketing Group Good Morning Jim: > Just confirming tomorrow's meeting: >Perkins on Oneida St. at 8:30am ... > .Thanks. > ... Rick ... > > >-----Original Message----- > From: Rick Steeber >Sent: Tuesday, September 13, 2005 10:22 AM > To: 'jabeining@sbcglobal.net' > Subject: Business Marketing Group > >Good Morning Jim: > I noticed in Sunday's Green Bay Press Gazette (Business Section), >that you have a Business Marketing Group that meets this Wednesday. >I recently joined the Green Bay Area Chamber of Commerce and we > are very interested in economic growth and workforce development > in Brown County. I would like to find out more about your group and > if you think it appropriate for me to attend/become a member. >This is your call, but you may also want to talk with your members > about the Entrepreneur's Connection that is going on that same day > at the Kl Center from 9:30am-5:30pm (www.gbaec.org). >Thank you, >Rick Steeber ..,. 920-437-8704 ext. 32 )20-639-6300 cell

Yahoo! for Good Click here to donate to the Hurricane Katrina relief effort.

Page 129

rom: fo: Subject: Created: "FOXWIT automatic digest system" <LISTSERV@WORLDWIT.ORG> FOXWIT@WORLDWIT.ORG FOXWIT Digest - 26 Sep 2005 to 27 Sep 2005 (#2005-8) 09/27/05 02:00:02PM Entry Path: Hitachi 30 GB Laptop HDD S/N DBDXHTWB\C\Documents and Settings\Teresa Halbach\Local Settings\Temporary Internet Files\Content.IE5\AR6FIPQZ\ShowLetter[33]

**Yahoo!** 

There are 7 messages totalling 313 lines in this issue.

Topics of the day:

1. How to become a business owner?

2. Job Posting: Power Electronics Engineer

3. Liz Ryan,WorldWIT CEO, Headed To Your City

4. Chow Down Around Town event - October 13th in Milwaukee area

5. Melody's reply to ... Seeking recos for preserving child's art from

school

6. Requesting Info about software &/or company

7. Nancy & Marty's Introductions

Date: Tue, 27 Sep 2005 08:45:48 -0600

From: Moderator **2 <moderator2@CORP.WORLDWIT.ORG** 

[/ym/Compose?To=moderator2@CORP. WORLDWIT.ORG& YY=2697 4&order=d ... ] >

hiject: How to become a business owner?

rom: Imazzarulli@pwius.com [/ym/Compose?To=Imazzarulli@pwius.com& YY=26974&order=down&sor...]

Hello Everyone,

I am a single mother and I am very interested in starting my own

business.

I know that there are government grants for new business owners

available.

I need to do a lot of research to educate myself so I am asking you all out

there for your advice and guidance. Also any info on how government grants

work is greatly appreciate it.

Thank you very much.

Jani

This message is being sent to: teresaphotography@YAHOO.COM [/ym/Compose?To=teresaphotography@YAHOO.COM&YY=26974&order=do...] To reply to this message hit REPLY or to post a new message send an email to: FOXWIT@worldwit.org [/ym/Compose?To=FOXWIT@worldwit.org&YY=26974&order=down&sort=...] If your friend wants to join FOXWIT, ask her to send a blank email msg to FOXWIT-join@worldwit.org [/ym/Compose?To=FOXWIT-join@worldwit.org& YY=2697 4&order=down& ... ] . To UNSUBSCRIBE, send a blank msg to FOXWIT-unsubscribe@worldwit.org [/ym/Compose?To=FOXWIT-unsubscribe@worldwit.org&YY=26974&orde...] . To anage your account, go to

ww.worldwit.org/members. 2005 WorldWIT, Inc. All rights reserved.

### Hitachi 30 GB Laptop HDD S/N DBDXHTWB\Yahoo!

Page 130

ate: Tue, 27 Sep 2005 10:18:40 -0600 rom: Moderator 2 <moderator2@CORP.WORLDWIT.ORG [/ym/Compose?To=moderator2@CORP .WORLDWIT.ORG& YY=2697 4&order=d ... ] > Subject: Job Posting: Power Electronics Engineer From: kchernos@prausa.com [/ym/Compose?To=kchernos@prausa.com&YY=26974&order=down&sort=...] Job Title: Power Electronics Engineer Job Description: In this position, you will develop power and motor control systems for next generation products. Specifically, you'll develop hardware for power systems, design brushless DC motor controls, create controller schematics, do progress reporting and documentation review, and launch products into production. It's a full life-cycle position where you'll follow projects from concept to delivery. Your workload will often consist of multiple projects in this area, with some travel off-site to work directly with suppliers. The majority of your work, though, will be in the company's well-funded **R&D**  facility. Qualifications:Qualified candidates will have a BSEE and 5+ years in oower ectronics design. Specifically, you should have experience in high ower 2kW) BPM and stepper motor controls. Experience in automotive or military design, project engineering (design reviews, FMEAs, DFM/DFA), power electronics layout, and EMC/EMI issues is also required. You should also have working knowledge of industry design tools such as Matlab, Pspice/Electronics Notebook, Orcad, PCAD, Visual Basic, and MS Excel. This is a direct position. Some relocation assistance is available. The salary range is Commensurate with experience. Job location is Michigan. For more information , contact Dan Trudeau with your resume by email at dtrudeau@prausa.com [/ym/Compose?To=dtrudeau@prausa.com&YY=26974&order=down&sort= ... ] . Visit our website (http://www.prausa.com (http://www.prausa.com] ) for a complete listing of open positions. We thank all candidates, however, only those to be interviewed will be contacted. PRA is an Equal **Opportunity** Employer. Professional Resource Associates, Inc. 201 Broadway Marine City, Ml 48039 This message is being sent to: teresaphotography@YAHOO.COM

m/Compose?To=teresaphotography@YAHOO.COM&YY=26974&order=do...]

o reply to this message hit REPLY or to post a new message send an email to: FOXWIT@worldwit.org [/ym/Compose?To=FOXWIT@worldwit.org&YY=26974&order=down&sort=...] If your friend wants to join FOXWIT, ask her to send a blank email msg to

#### Hitachi 30 GB Laptop HOD S/N DBDXHTWB\Yahoo!

Page 131

1XW1T-join@worldwit.org [/ym/Compose?To=FOXWIT-join@worldwit.org& YY=2697 4&order=down& ... ] . To JNSUBSCRIBE, send a blank msg to r0XW1T-unsubscribe@worldwit.org [/ym/Compose?To=FOXW IT-unsubscribe@worldwit.org& YY=2697 4&orde ... ] . To manage your account, go to www.worldwit.org/members. 2005 WorldWIT, Inc. All rights reserved. Date: Tue, 27 Sep 2005 10:21:12 -0600 From: Moderator 2 <moderator2@CORP.WORLDWIT.ORG [/ym/Compose?To=moderator2@CORP.WORLDWIT.ORG&YY=26974&order=d...] > Subject: Liz Ryan,WorldWIT CEO, Headed To Your City From: Kristih@corp.worldwit.org [/ym/Compose?To=Kristih@corp.worldwit.org&YY=26974&order=down...] I'm thrilled to announce Liz Ryan's (WorldWIT's founder/CEO) speaking schedule for the Fall/Winter! If you see your city on this list and would like to attend the event or have Liz speak at another event while she's in town, please let me know. Again, Liz Ryan is a member of the National Speakers Association, an award-winning entrepreneur, former Fortune 500 executive, workplace expert, author, media source and mother of five. She will be speaking at events in the following cities around the globe: enver, CO-October 20 (Women's Vision Foundation Annual Success) Fayetteville, AK-October 12 (Tyson Foods) Salt Lake City, UT-November 2 (American Express Women Biz Conference) Houston, TX-November 3 (Women's Global Leadership Conference in Energy and Technology) Chicago, IL-December 1 (Thought Leaders Series) Milan, Italy-March 11 (Women's Economics Event International Forum) St. Petersburg, Russia-March (WirWIT/Delovoy Peterburg IWD Event) If you'd like to have Liz speak at your upcoming event, please contact Kristi Hughes at kristih@corp.worldwit.org [/ym/Compose?To=kristih@corp.worldwit.org& YY=26974&order=down...]. Kristi Hughes Director of Communications WorldWIT Inc. 215-816-2954 kristih@corp.worldwit.org [/ym/Compose?To=kristih@corp.worldwit.org&YY=26974&order=down...] This message is being sent to: teresaphotography@YAHOO.COM [/ym/Compose?To=teresaphotography@YAHOO.COM&YY=26974&order=do...] To reply to this message hit REPLY or to post a new message send an email to: FOXWIT@worldwit.org [/ym/Compose?To=FOXWIT@worldwit.org& YY=26974&order=down&sort=...] If your friend wants to join FOXWIT, ask her to send a blank email msg  $\ddot{\tau}$ )XWIT-join@worldwit.org [/ym/Compose?To=FOXWIT-join@worldwit.org& YY=2697 4&order=down& ... ] . To NSUBSCRIBE, send a blank msg to FOXWIT-unsubscribe@worldwit.org [/ym/Compose?To=FOXWIT-unsubscribe@worldwit.org& YY=2697 4&orde ... ] . To manage your account, go to www.worldwit.org/members.

105 WorldWIT, Inc. -.11 rights reserved.

Date: Tue, 27 Sep 2005 10:49:33 -0600 From: Moderator 2 <moderator2@CORP.WORLDWIT.ORG [/ym/Compose?To=moderator2@CORP.WORLDWIT.ORG& YY=26974&order=d...] > Subject: Chow Down Around Town event - October 13th in Milwaukee area

From: robyng@worldwit.org [/ym/Compose?To=robyng@worldwit.org&YY=26974&order=down&sort=...]

**Yahoo!** 

Hello everyone,

I know not all of you are from the Milwaukee area, but this is a very worthwhile cause and I thought I'd make you aware of it in case you happened

to be "in the area" on October 13th!

Chow Down Around Town event - October 13th in Milwaukee area

In honor of National Domestic Violence Awareness Month -- On Thursday, October 13, over 50 Milwaukee area restaurants will donate 20% of their total food sales to the Milwaukee Women's Center (MWC) to help end domestic

violence in our community. With your help, we anticipate raising over ~0.000 to help men, women and children to rebuild safe, stable and

oductive lives. All you have to do is go to any participating estaurant

for breakfast, lunch and/or dinner. Enjoy a meal and know that you are making a difference and saving lives!

For more information or to get a list of participating restaurants, visit

www.mwcinc.org or call (414) 272-5132, ext. 115.

Robyn Gruner Co-Executive Director, FoxWIT robyng@worldwit.org [/ym/Compose?To=robyng@worldwit.org&YY=26974&order=down&sort=...]

This message is being sent to: teresaphotography@YAHOO.COM [/ym/Compose?To=teresaphotography@YAHOO.COM&YY=26974&order=do...] To reply to this message hit REPLY or to post a new message send an email to: FOXWIT@worldwit.org [/ym/Compose?To=FOXWIT@worldwit.org&YY=26974&order=down&sort=...] If your friend wants to join FOXWIT, ask her to send a blank email msg to FOXWIT-join@worldwit.org [/ym/Compose?To=FOXWIT-join@worldwit.org&YY=26974&order=down& ... ] . To UNSUBSCRIBE, send a blank msg to FOXW IT-unsubscribe@worldwit.org [/ym/Compose?To=FOXWIT-unsubscribe@worldwit.org& YY=2697 4&orde ... ] . To manage your account, go to www.worldwit.org/members. 2005 WorldWIT, Inc. All rights reserved.

Date: Tue, 27 Sep 2005 10:58:25 -0600 From: Moderator 2 <moderator2@CORP.WORLDWIT.ORG [/ym/Compose?To=moderator2@CORP.WORLDWIT.ORG&YY=26974&order=d...] >

•bject: Melody's reply to ... Seeking recos for preserving child's art om school

From: oesllc@yahoo.com [/ym/Compose?To=oesllc@yahoo.com&YY=26974&order=down&sort=dat...]

Hi Shelly,

I'm a professional organizer and even though my twins aren't old enough to

be in pre-school yet, I can tell you I've worked with many parents on this

issue. There are several different systems that work. It all depends on

prefernce. One of them are to have either a under-the-bed container, or

approx. 66 qt. container. Put all of his artwork in these. At the end of

the school year, go through the artwork with him. (Since he is not old enough yet. Either make the decision for him or wait till he's old enough.)

That will give him the experience and control of deciding what to keep and

what to throw away. Should you decide to keep it in the container that you

chose, you can then keep the artwork seperated by large pieces of construction paper with the grade/year on it. If they are small enough.you

han transfer then to a banker box, or make a scrap book out of them.

keep artwork from taking over your home, hang a piece of colorful arn or

string in your child's room like a clothesline. Attach artwork with colorful

plastic clothespins. You can also use it as wrapping paper for special gifts to parents, grandparents and other relatives or frame some of the artwork. Hope this helps. Let me know if you have any other questions.

Melody McCabe - Professional Organizer

Office Efficient Systems, LLC

920-277-OES8 (6378) oesllc@yahoo.com [/ym/Compose?To=oesllc@yahoo.com&YY=26974&order=down&sort=dat...] http://free4new.com/BL-OfficeES.htm [http://free4new.com/BL-OfficeES.htm]

This message is being sent to: teresaphotography@YAHOO.COM

[/ym/Compose?To=teresaphotography@YAHOO.COM&YY=26974&order=do...]

To reply to this message hit REPLY or to post a new message send an

email to: FOXWIT@worldwit.org [/ym/Compose?To=FOXWIT@worldwit.org&YY=26974&order=down&sort=...] If your friend wants to join FOXWIT, ask her to send a blank email msg

to

/

FOXWIT-join@worldwit.org [/ym/Compose?To=FOXWIT-join@worldwit.org& YY=2697 4&order=down& ... ] . To UNSUBSCRIBE, send a blank msg to

FOXWIT-unsubscribe@worldwit.org [/ym/Compose?To=FOXWIT-unsubscribe@worldwit.org& YY=2697 4&orde ... ] . To manage your account, go to www.worldwit.org/members.

2005 WorldWIT, Inc.

**<sup>^II</sup>** rights reserved.

Date: Tue, 27 Sep 2005 11:08:57 -0600 From: Moderator 2 <moderator2@CORP.WORLDWIT.ORG

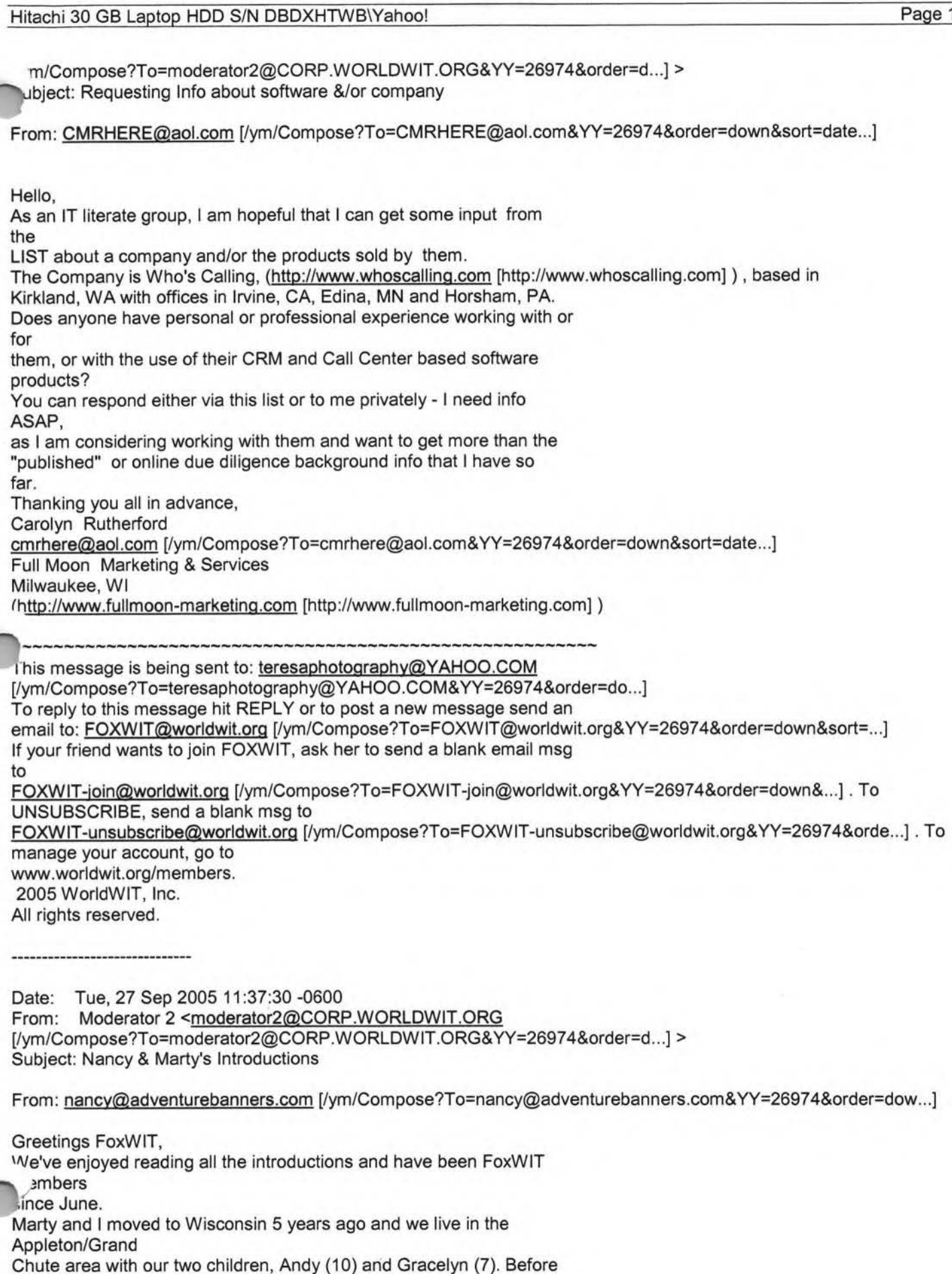

>Ving

Wisconsin from Huntington Beach, California, we went after a dream which

**Yahoo!** 

was to spend a FULL year traveling in our RV. It was a good time to do it

because our children had no school, sports or social

life. Plus they couldn't read the signs, so we got to go wherever and skipped all the amusement parks and McDonalds. We spent most of our time

and money at National and State Parks covering three corners and everything

in between - San Diego, Fairbanks, Alaska and Key West Florida. The next big

trip is the Northeast. We kind of got a very late start on

raising a family, but we have had so much fun with Andy and Gracelyn. What a

treat it is to be with them even though they work us hard. They will certainly keep us young and in shape in the next ten years.

Marty has been a General Contractor, Mechanical Engineer and Professional

Handyman for the last 25 years. One of his favorite things for his handyman

business is teamwork projects. For example, Marty can help you (guy or gal)

for a project that you want to start or finish, but maybe need some help

'narning how to do it (like tile work or plumbing), need

a right tools for the job or just someone to help push the project to et

it done. He just finished a project with Toni Carlson's dad putting up drywall and painting in his cabin up North. This past summer Marty spent 3

months remodeling a house in Huntington Beach, CA, so he does travel and

takes the RV to stay in while he is working. Of course, he also does one

hour projects tool If you want to reach Marty, you can call on his cell

phone at 920-475-9401 or send an email to me or martyrezmer@tds.net [/ym/Compose?To=martyrezmer@tds.net&YY=26974&order=down&sort=...]. We also have another business inspired by our children that we started on

January 1st, 2005 at 12:01 called Adventure Banners LLC. I went

through the<br>E-Seed Program at FVTC last fall, met lots of great people and put a business plan together for my pin and badge banners. I designed the products locally and had them made in China using environmental materials.

My products aren't flying off the shelves at the parks yet, but I am getting

reorders from the Grand Canyon, Zion, and some East Coast parks. It's been a humble start, yet I get so excited when I think about the possibilities. I have a huge learning curve ahead!

· ''ell, enough advertising about our businesses. Marty always has his .se in

an aviation magazine and has built and flown sport airplanes and gliders.

You can catch me at the swimming pool doing my laps, on a bicycle or with my

Page 136

w SLR digital camera that I'm trying to figure out.

lso serve on the board for the Northeast Wisconsin American Society , r

Training and Development or www.newastd.org I spent many years as a corporate trainer and another ten years in my own massage therapy business.

I seem to be on a ten year cycle for changing careers and am constantly trying to figure out how to make a living, raise children and be happy. It

seems to be a common theme for many of us. Fall Blessings to all of you! Nancy Rezmer Adventure Banners LLC (920) 739-7107

This message is being sent to: teresaphotography@YAHOO.COM [/ym/Compose?To=teresaphotography@YAHOO.COM&YY=26974&order=do...]

To reply to this message hit REPLY or to post a new message send an email to: FOXWIT@worldwit.org [/ym/Compose?To=FOXWIT@worldwit.org&YY=26974&order=down&sort=...] If your friend wants to join FOXWIT, ask her to send a blank email msg to FOXWIT-join@worldwit.org [/ym/Compose?To=FOXWIT-join@worldwit.org&YY=26974&order=down&...]. To UNSUBSCRIBE, send a blank msg to FOXWIT-unsubscribe@worldwit.org [/ym/Compose?To=FOXWIT-unsubscribe@worldwit.org& YY=2697 4&orde ... ] . To manage your account, go to www.worldwit.org/members. )05 WorldWIT, Inc.

**Yahoo!** 

II rights reserved.

End of FOXWIT Digest - 26 Sep 2005 to 27 Sep 2005 (#2005-8) \*\*\*\*\*\*\*\*\*\*\*\*\*\*\*\*\*\*\*\*\*\*\*\*\*\*\*\*\*\*\*\*\*\*\*\*\*\*\*\*\*\*\*\*\*\*\*\*\*\*\*\*\*\*\*\*\*\*\*

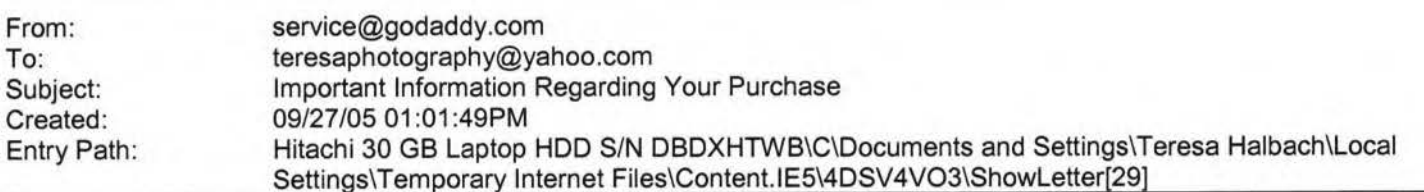

### Untitled

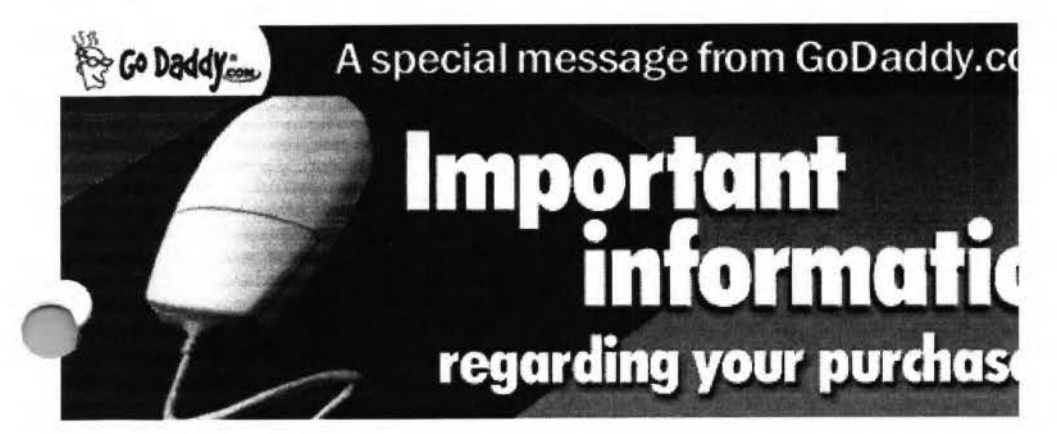

hosting]

Hosting [#hosting] Dedicated Hosting IP [#hostingip] WebSite Complete® [#wsc] WebSite Tonight® [#wst] Starter Web Page or For Sale Page [#forsale] Traffic Facts [#trafficfacts] Quick Shopping Cart&trade [#qsc]

#### $STTE TOOLS & MO$

[#tb]

SSL Certificates [#ssl] News-Blazer&trade [#be] Traffic Blazer&trade [#tb] c-Site&trade [#csite] Express Email Marketing&trade [#ems] Merchant Account [#merch] Online File Folder&trade [#vsdb]

#### NEW DOMAIN REGISTRATION Buy Domains

A registration request for the domain name(s) you ordered has been submitted. You will receive a separate domain confirmation email with additional details and helpful information on how to modify name servers, change renewal options, set up forwarding and more. When your domain is active, you may log in to your account to manage your domain.

**mm BACK** TO TOP [#top]

#### DOMAIN TRANSFER

You will receive an email confirming the administrative contact's email address and the domain name associated with your transfer request. If the email address is incorrect, you must contact your current registrar to have it updated and then restart the transfer process. A transfer request will be sent to the administrative contact. You may check the status of your transfer at any time, and you will receive email notification when the transfer is completed.

**PFAC BACK** TO TOP [#top]

### **PRIVATE DOMAIN REGISTRATION**

To set up your Domains By Proxy account, you will need to log in to the Domains By Proxy Web site with a unique user ". which will be automatically generated and provided to you in a separate email. You will log in with the password you aated for your Go Daddy customer account. Then, select an email preference and update your registrant, technical, ministrative, and billing contact information. If you need assistance establishing your private domain registration, contact us at 480-624-2599 or email us at support@domainsbyproxy.com.<br>**Prati** 

## **Yahoo!**

## Hitachi 30 GB Laptop HDD S/N DBDXHTWB\Yahoo! Page 137

ear Valued GoDaddy.com Customer,

Thank you for your recent order. Below you will find helpful and important information regarding your purchase. Just **click on the item(s) you purchased from the Product List** to find out how to set up and use your new products and services. Customer Number: **6564492** 

Login Name: **6564492** 

To manage your products and services, you will need to log in to your account.

To ensure the safety of your information, log in to your account from the Go Daddy home page (instead of clicking on unidentifiable links, pop-ups, etc.). This will guarantee that your information is secure and encrypted. Go to www.godaddy.com

Click on "My Account"

Enter your log in name or customer number and password and click "Secure Login"

You will then be taken to your account page, where your information is protected by a Go Daddy SSL Certificate that's secure and up to 256-bit encrypted.

### PRODUCT LIST

## **OWANN**<br>#domains]

Get a 1-year, new domain, transfer or renewal for only **\$1.99\*** with each and every new, non-domain product you buy-no limit! Offer expires 9/30/05. Learn more

New Domain Registration [#domains) Domain Transfer [#transfers] Private Domain Registration [#privacy)

#### **DOMAIN ALER**

[#powerlist] DomainAlert® Pro Monitoring [#monitoring) DomainAlert® Pro Investor's Edge [#powerlist] DomainAlert® Pro Backorder [#backorder)

**EMAIL** [#email) Email Account / Web-Based Email [#email] SMTP Relay [#smtp] ax Thru Email [#fte] **Dnline Group Calendar [#calendar] NEW!** 

### **HOSTING & WEB SITE**

### Hitachi 30 GB Laptop HDD S/N DBDXHTWB\Yahoo! example a state of the state of the Page 139

#### DOMAINALERT PRO MONITORING

To monitor domain names, log in to the DomainAlert Monitoring page in the Account Manager and set up the domains you want to monitor; DomainAlert will do the rest, notifying you if any of the following change: registrar, status, expiration date, and name servers.

**mm BACK** TO TOP [#top]

#### DOMAINALERT PRO INVESTOR'S EDGE

To view the list of expiring domain names, go to the Expiring Names List page and search for an expired Domain name or click on "Show All Names." If you're interested in registering any of the soon-to-be available domain names on the list, you can backorder it at special PowerGrab domain registration rates.

**mm BACK** TO TOP [#top]

#### DOMAINALERT PRO BACKORDER

If you've already selected the domain name you wish to backorder, there's nothing more for you to do. If you purchased backordering credits and have not selected a domain name to backorder, log in to your account to select your domain. Once a backorder is set up, DomainAlert will notify you of any changes to the registrar, status, expiration date, name servers, and if we succeed in capturing the domain for you.<br>
• CK TO TOP [#top]

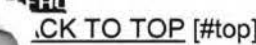

### EMAIL ACCOUNT/WEB-BASED EMAIL

To set up your email account, log in to your account and go to the "Manage Email Accounts" page. Note: You must have a domain name in order to set up an email account. To access your Web-based email, go to http://email.godaddy.com/ and log in with your username (which is your email address, for example, yourname@yourdomainname.com) and password.

#### **mm**

**BACK** TO TOP [#top]

#### SMTP RELAY

To set up SMTP Relay for new email accounts, select the "Activate Mail Relaying" option during the setup process. For existing email accounts, go to the "Manage Email Accounts" page and click the "Activate Mail Relaying" link next to the email account you wish to setup. Complete the SMTP setup for that account.

**.m** 

**BACK** TO TOP [#top]

#### FAX THRU EMAIL

To set up your Fax Thru Email account, log in to the Account Manager and select "Fax Thru Email" from the "Hosting &Email" drop-down list. The Fax Thru Email Service Agreement opens in a new window. Accept the User Agreement and - 1 ick "Save." In the Fax Thru Email interface, under "Account Credentials" enter your account set up information, including ur sign in name, account password, the account owner's name, an account name, and contact email address.

o set up **additional Fax Thru Email 100-Minute Packs,** you must log in to your account and activate your minutes.

**PFRO BACK** TO TOP [#top]

## Hitachi 30 GB Laptop HDD S/N DBDXHTWB\Yahoo! Page 140

## NLINE GROUP CALENDAR

To set up your Online Group Calendar account, go to the "Hosting &Email" page, select "Online Group Calendar" and click "Set up Account." In the Email Address field, type the email address you want to use with Online Group Calendar. Click "Send Invitation." From the email address you send the invitation to, open the invitation and follow the instructions. **mm** 

**BACK** TO TOP [#top]

#### **HOSTING**

To set up your hosting account, log in to your Account Manager, under the "Hosting section, select "Hosting Account List," and next to the hosting account you want to set up, click "Set Up Account." In your Hosting Manager, select the domain name you want to use for your hosting account, create a User ID and Password, click "Continue," and click "Submit."

**mm BACK** TO TOP [#top]

#### **DEDICATED HOSTING IP**

Having a dedicated IP (Internet Protocol) means each Web hosting account has a unique address, not shared by any other accounts on the same server.

To apply a Dedicated Hosting IP to your account: Select "Settings" for the hosting account you want to modify. In the "Dedicated Hosting IP" section, click "Install Dedicated Hosting IP." If you do not have available credits, you can click the "Add a Dedicated Hosting IP to this account" link, or go to the Web Site Hosting section of our site. Select the Dedicated Hosting IP credit you want to use. Click "Yes" to install the Dedicated Hosting IP.

1/hile the Dedicated Hosting IP is being applied, it is important that you do not modify the contents of your Web site. Because the account is being moved to a dedicated IP address, we will be modifying the DNS for your site. The DNS change may take from 4-8 hours for .COM and .NET domains and from 24-48 hours for all other domain extensions. While DNS is updating, your site will still be reachable.

 $P$ FAO **BACK** TO TOP [#top]

#### WEBSITE COMPLETE

To install WebSite Complete from a version you downloaded, double-click setup from the file you saved during the download process (file name will be similar to "wsc5de\_setup.exe"). If you experience problems downloading the software, log in to "My Downloads" in your account and select the download icon next to WebSite Complete. To install WebSite Complete from the CD, insert the CD-ROM and installation should start automatically.

### **PFAC BACK** TO TOP [#top]

#### WEBSITE TONIGHT

To build your Web site with WebSite Tonight, log in to your Account Manager and select ''WebSite Tonight Accounts" from the ''Web Sites" menu. Click "Set Up Account" next to the WebSite Tonight account you want to set up. In the Hosting Manager, accept the End User License Agreement, select the domain name you want to use for your WebSite Tonight account, create a user ID and password and click "Continue," then click "Submit."

To set up the optional free email account you get with your WebSite Tonight hosting, select "Email Accounts" from the "Hosting and Email" menu. Click "Manage Free Accounts," and click "Set Up Account" next to the "Email Account - Free"

.ing in the Email Account list. Fill in the required information, making sure to select the domain name you entered for bur WebSite Tonight account from the drop-down list, and click "Save Settings." You can then return to the Account Manager and click "Build Site" next to the account you set up on the WebSite Tonight Accounts page. **PFAC** 

**BACK** TO TOP [#top]

## Hitachi 30 GB Laptop HDD S/N DBDXHTWB\Yahoo! Page 141

#### STARTER WEB PAGE OR FOR SALE PAGE

To create a Starter or For Sale Web page, log in to your account and go to the "Manage Web Sites" page. Then click "Setup Starter Web Page" or "Setup Domain For Sale Page" and follow the instructions. **mm** 

**BACK** TO TOP [#top]

#### TRAFFIC FACTS

To add Traffic Facts to an existing hosting account, log in to your Account Manager. Under the "Hosting section, select "Hosting Account List," then click on the name of the hosting account you want to upgrade. In the "Hosting Account Details" section on the right, select "Apply Traffic Facts to This Account." Please allow 24-48 hours for the hosting account to update. You can view your Web site's statistics online by clicking the "Launch Traffic Facts" icon under the Web Statistics section of your Hosting Manager.

**mm BACK** TO TOP [#top]

#### QUICK SHOPPING CART

To begin building your online store, log in to the Account Manager and select "Quick Shopping Cart" from the ''Web Sites" drop-down menu. Next to the Quick Shopping Cart Account that you want to set up, click "Open." Note: Only the plans for which you have available credit will appear in your account list. In the Quick Shopping Cart application, select "Dedicated ~0main" or "Sub-Domain," enter your domain name, and then click "Submit."

ou can access the application from the Account Manager by selecting from the list of available Quick Shopping Cart accounts. To access the application without using the Account Manager, create a Site Administrator account, for yourself or others, in the Quick Shopping Cart by selecting "Add New Member" under the "Members" menu. Site administrators can then enter the site directly from the Web by clicking here.

**mm BACK** TO TOP [#top]

### SSL CERTIFICATES

To submit your SSL Certificate request, go to the "Manage Secure Certificates" page in the Account Manager and click "Set up Certificate" or "Set up Wildcard Certificate." Select the type of SSL Certificate you would like to set up and the number of years you would like the SSL Certificate to be valid. **Note:** Only the options for which you have available credits will display. Next, indicate whether the domain you are requesting the certificate for is hosted with GoDaddy.com or with a third-party hosting provider. Note that if your domain is hosted with GoDaddy.com, we will generate and submit your Certificate Signing Request (CSR) to the Certificate Authority and install the signed certificate on your site once issued. If you are hosting elsewhere, you must perform those tasks yourself. **Note:** If you previously applied a Dedicated Hosting IP credit to the selected hosting account, a notice displays stating that the SSL Certificate includes a Dedicated Hosting IP so your current Dedicated Hosting IP credit will cancel and you will no longer be billed for that credit. This will not change the IP address of your hosting account. Finally, click "Set up Secure Certificate" to go to the certificate management page of the Certificate Authority's Web site to submit your request.

**fm BACK** TO TOP [#top]

### ..:WS-BLAZER

. o begin using News-Blazer, go to the News-Blazer management page and log in to your account if prompted. Click "Set up New Account" to launch the News-Blazer setup page, which allows you to define your News-Blazer keyword(s). Once your account is set up, News-Blazer will scan the Internet for content that matches your News-Blazer keyword(s). To set up **additional News-Blazer keywords,** you must log in to your account and activate them.

### Hitachi 30 GB Laptop HDD S/N DBDXHTWB\Yahoo! Page 142

**11m**  ACK TO TOP [#top]

#### TRAFFIC BLAZER

To begin using Traffic Blazer, go to the "Manage Traffic Blazer" page and click "Setup New Account" to go to the Traffic Blazer Web site where you can optimize your site and submit your URL to search engines. Traffic Blazer is easy to use and will guide you through optimizing your site, offering submission tips and site analysis feedback.

#### **P**FAC

**BACK** TO TOP (#top]

c-SITE

To submit your copyright application with c-Site, go to the "Manage c-Site" page and click the "Start New Application" link. You must enter some basic information regarding your work and submit a properly formatted copy (HTML, PDF, ASCII, or MP3 format) of your work to us for review. We will review your application for errors and omissions, and then send a printable version of your application to you, along with easy to follow instructions for filing your application.

**mm** 

**BACK** TO TOP [#top]

### EXPRESS EMAIL MARKETING

To set up and begin using Express Email Marketing, on the "Manage Express Email Marketing" page, click "Setup New Account". In the pane on the right, select the radio button next to the plan size that you would like to set up, select the lling date for the credit you wish to use, and then click "Activate Account."

FAC BACK TO TOP [#top]

### MERCHANT ACCOUNT

To submit your Merchant Account application, go to the "Manage Merchant Accounts" page and follow the link to the Merchant Account provider next to the account you would like to set up. You must fill out and submit the online application. Once your application is approved, the accepting Merchant Account partner will provide you with the information and assistance necessary to integrate your existing cart into the commerce gateway.

**mm** 

**BACK** TO TOP [#top]

### ONLINE FILE FOLDER

To set up your Online File Folder, click "Set Up Account" under the Online File Folder Edition that you wish to set up. Next, enter a user name and password, confirm your password, and then click "Continue." You may choose to associate your Online File Folder with an existing email account if you have any currently set up in your customer account. Choose the email account to use from the drop-down list or select "Do Not Associate" and then click "Continue."

**mm BACK** TO TOP [#top]

Again, thank you for your order. We hope you enjoy your purchase and look forward to serving your needs for years to ,me. If at any time you need additional assistance, please visit our online FAQ's or our Helpful User's Guides. If you still ave questions regarding your Go Daddy products or services, please contact us.

Sincerely, GoDaddy.com

#### Page 143

Plus !CANN fee of 25 cents per domain name year. Some limitations apply.

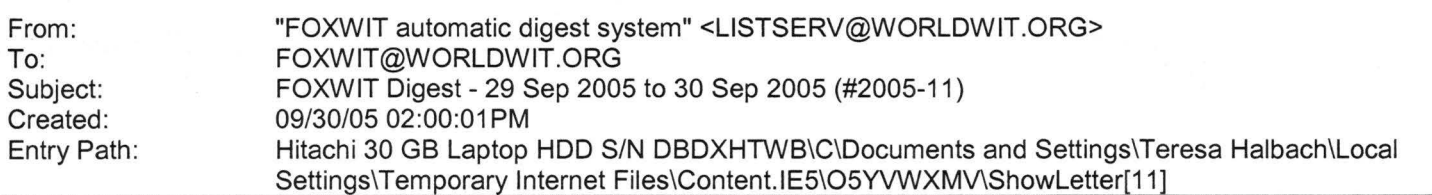

There are 2 messages totalling 98 lines in this issue.

Topics of the day:

1. "Toxic Ceiling" article by request

2. Liz's reply to ... competing against an internal candidate

Date: Fri, 30 Sep 2005 09:28:46 -0600 From: Moderator 2 <moderator2@CORP.WORLDWIT.ORG [/ym/Compose?To=moderator2@CORP.WORLDWIT.ORG&YY=36967&order=&...] > Subject: "Toxic Ceiling" article by request

From: lizryan@corp.worldwit.org [/ym/Compose?To=lizryan@corp.worldwit.org&YY=36967&order=&sor...]

ear folks,

It is a funny thing, but one of the older columns on our website has made it

into a kind of vortex where the link gets passed along from person to person, even though the column was written and posted to our site a couple

of years ago. It's the one called "Something Toxic on the Ceiling," that

talks about what makes mid-career and senior-level women leave the corporate

world. Two or three times a week, someone asks us for the link to the story

or writes to tell us that she read and enjoyed it. So we wanted to share

that column for those of you who missed it the first time. We would

love

your comments!

Have a great weekend, Liz

"Toxic Ceiling" column:

http://www.worldwit.org/ColumnEntry.aspx?C=2 [http://www.worldwit.org/ColumnEntry.aspx?C=2&E=18]

This message is being sent to: teresaphotography@YAHOO.COM

''vm/Compose?To=teresaphotography@YAHOO.COM& YY=36967 &order=&s ... ]

 $\Box$  reply to this message hit REPLY or to post a new message send an

mail to: FOXWIT@worldwit.org [/ym/Compose?To=FOXWIT@worldwit.org&YY=36967&order=&sort=] If your friend wants to join FOXWIT, ask her to send a blank email msg

to

FOXWIT-join@worldwit.org [/ym/Compose?To=FOXWIT-join@worldwit.org& YY=36967 &order=&sort ... ] . To

Hitachi 30 GB Laptop HDD S/N DBDXHTWB\Yahoo! Page 144 'NSUBSCRIBE, send a blank msg to . OXW IT-unsubscribe@worldwit.org f/ym/Compose?To=FOXW IT-unsubscribe@worldwit.org& YY=36967 &orde ... ] . To manage your account, go to www.worldwit.org/members. 2005 WorldWIT, Inc. All rights reserved. Date: Fri, 30 Sep 2005 11:57:35 -0600 From: Moderator 2 <moderator2@CORP.WORLDWIT.ORG [/ym/Compose?To=moderator2@CORP.WORLDWIT.ORG&YY=36967&order=&...] > Subject: Liz's reply to... competing against an internal candidate From: lizryan@corp.worldwit.org [/ym/Compose?To=lizryan@corp.worldwit.org&YY=36967&order=&sor...] Wow! What a great question about competing for a job against an internal candidate. I think your answer was terrific - that if you got the job instead of the internal person, you'd support her professional development efforts. That was great. It is a reasonable question for the employer to ask, because when someone inside the company vies for a job with an outsider and the outsider is hired (so that she becomes the internal person's boss) can be ugly. It's really, really important in that situation to CKNOWLEDGE what has happened. The biggest insult to the also-ran (;andidate is to say nothing at all. So you would meet with this person, early on (in your first week on the job) and say, "You know Sarah, I'm very glad to meet you and I've heard amazing things about you. I know it's got to be a disappointment to have gone through the interview process and not had that work out. My goal is to have

you feel successful and valued on this team . I am going to work hard toward

the goal of having you conclude that the second-best outcome to your bid for

the promotion - in other words, having me come in as your boss - wasn't a

bad outcome after all." She may glower. That's okay. It's still important to

give her her props.

In other words, you want Sarah to know that you're not unaware of what she's

just been through - and that you're not so obtuse that you wouldn't understand perfectly well how much she might resent your arrival and see you

the enemy. I wouldn't hold out a lot of hope that she'll throw her ms

around you and say "Let's be best friends!" but that's okay, at least you're

respecting the fact that she's feeling burned.
#### Hitachi 30 GB Laptop HDD S/N DBDXHTWB\Yahoo!

worked in a company where there were two peers, both very strong women, and through a fairly random re-org, one of them ended up reporting to the other. I happened to be in the room (as an observer) at the first meeting they had together as boss and subordinate, and it was horrifying. The new manager, who had been the other woman's peer just the day before, starting barking out orders and edicts to her new subordinate. Absolutely no acknowledgement of how the other woman must feel. That is heinously bad management. To eventually win over the internal candidate who didn't get the job that you got, you have to start with showing her that you appreciate her professionalism in the face of what must be a truly painful blow to her ego. Good luck with the opportunity! cheers, Liz This message is being sent to: teresaphotography@YAHOO.COM r /ym/Compose?To=teresaphotography@YAHOO.COM& YY=36967 &order=&s ... ] o reply to this message hit REPLY or to post a new message send an email to: FOXWIT@worldwit.org [/ym/Compose?To=FOXWIT@worldwit.org&YY=36967&order=&sort=] If your friend wants to join FOXWIT, ask her to send a blank email msg to FOXWIT-join@worldwit.org [/ym/Compose?To=FOXWIT-join@worldwit.org&YY=36967&order=&sort...]. To UNSUBSCRIBE, send a blank msg to FOXWIT-unsubscribe@worldwit.org [/ym/Compose?To=FOXWIT-unsubscribe@worldwit.org&YY=36967&orde...]. To manage your account, go to www.worldwit.org/members. 2005 WorldWIT, Inc. All rights reserved.

**Yahoo!** 

End of FOXWIT Digest - 29 Sep 2005 to 30 Sep 2005 (#2005-11) \*\*\*\*\*\*\*\*\*\*\*\*\*\*\*\*\*\*\*\*\*\*\*\*\*\*\*\*\*\*\*\*\*\*\*\*\*\*\*\*\*\*\*\*\*\*\*\*\*\*\*\*\*\*\*\*\*\*\*\*

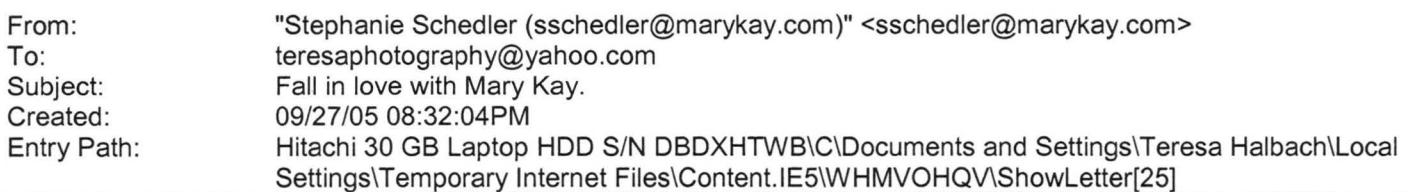

Fall in love with Mary Kay

 $\mathsf{MAN} \times \mathsf{KAY}^*$  captivating color. powerhouse skir

#### Hitachi 30 GB Laptop HDD S/N DBDXHTWB\Yahoo! example the state of the state of the Page 146

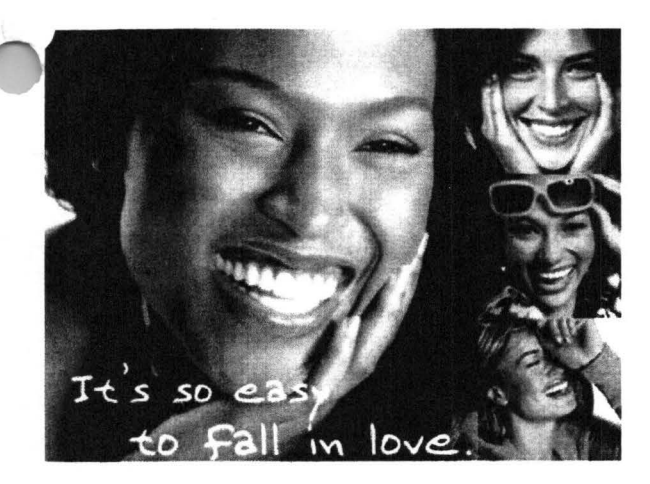

#### Dear Teresa,

There&rsquos nothing like falling in love &mdashthat exciting rush when you find the perfect match. You know when you&rsquove found the right one: the moisturizer that never lets you down or the cheek color that always gives you a lift. Sometimes it starts with an instant attraction to a lip color or fragrance or mascara you can&rsquot live without. And when you find the one you love &mdashyou hold on to it.

l&rsquove got so many beautiful reasons for you to fall in love. Don&rsquot wait another minute. Call me! **Stephanie** 

(920) 430-3220

sschedler@marykay.com

Visit my Web site at http://www.marykay.com/sschedler.

P.S. Show you care with a gift of beauty. My new gift sets will definitely have hearts racing. Call me today to start

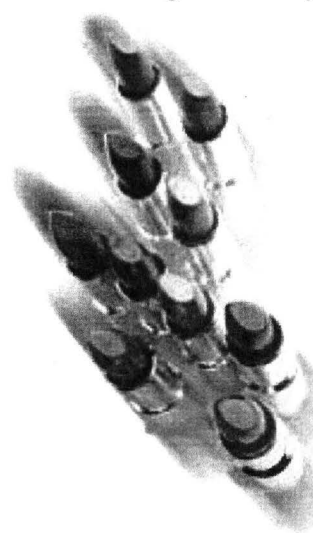

shopping!

This e-mail is being sent to you by me, your Mary Kay Independent Beauty Consultant. If you prefer not to receive future e-mail updates from me, please click here or send an e-mail with only the word &ldquoremove&rdquo in the subject line to unsubscribe@marykayinc.com. Click here to view the Mary Kay Privacy Pledge. My address is 1181 Porlier St,, Green Bay, WI 54301-3401. ©2005 Mary Kay Inc.

rom : To: Subject: Created:

"Calkins, Jane" <jcalkins@jcpgroup.com> "'Teresaphotography (E-mail}" <teresaphotography@yahoo.com> Bridal issue 09/22/05 01 :59:07PM

#### Hitachi 30 GB Laptop HDD S/N DBDXHTWB\Yahoo! example 2012 147

The Path: Hitachi 30 GB Laptop HDD S/N DBDXHTWB\C\Documents and Settings\Teresa Halbach\Local Settings\Temporary Internet Files\Content.IE5\4DSV4VO3\ShowLetter[11]

Teresa,

on

has

The Bridal issue is coming out Oct 11th. This is our third of three issues we run each year in our magazine. We typically print 8-10 pages of editorial and advertising in our special sections. We have special section rates for these issues and I have listed those below along w/ our rate card. In addition to this popular section, we are also featuring Deanna Farve our cover for breast cancer awareness month. Last year we could hardly keep her on the shelves so we are running additional copies for our readers. Many readers fell in love with her last year as her story broke just around the same time our issue came out. This issue will talk about what she gone through to overcome her illness. Special section rates: 1x insertion - 6x rate off the rate card < insertion - 13x rate off the rate card x insertion - 26x rate off the rate card

Our spaced reservation is this Friday Sept 23rd and ad copy due early next

week. Please feel free to give me a call with any questions you may have

and to reserve your space.

«Women Rate Card 2006.pdf»

Jane Calkins Women Magazine Phone 920-729-7605 ext125 Cell 920-410-2759 Fax 920-729-7620 e-mail: jcalkins@jcpgroup.com [/ym/Compose?To=jcalkins@jcpgroup.com&YY=87454&order=down&sor...] Send ad copy to: women@jcpgroup.com [/ym/Compose?To=women@jcpgroup.com&YY=87454&order=down&sort=d...].

Plain Text Attachment [ Download File [/ym/ShowLetter/file.txt?box=lnbox&Msgld=9769\_15743262\_359863...] | Save to Yahoo! Briefcase [http://us.f600.mail.yahoo.com/ym/ShowLetter/file.txt?box=lnb...] ]

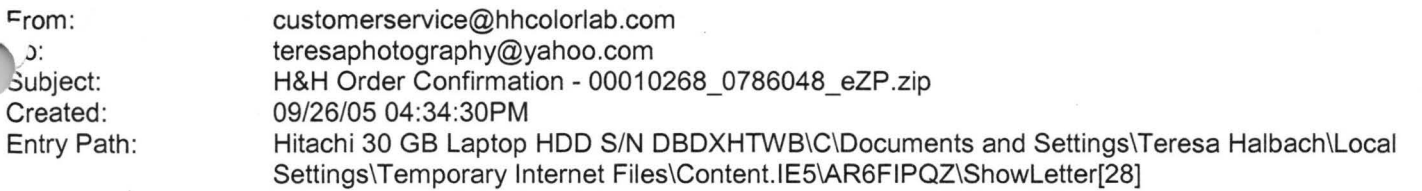

#### Hitachi 30 GB Laptop HDD S/N DBDXHTWB\Yahoo!

Page 148

Dear Customer,

Thank you for your H&H order!

Your Order has been successfully received from the internet and sent into the lab for Order Entry. Please refer to the subject line of this email to confirm the order number you have submitted.

Look for a second email which will confirm the order has been entered and will provide the due date of this order.

If you have any questions concerning the status of your order you may visit www.hhcolorlab.com, Login via Customer Login and click on "Your Orders" under the "Studio" section. As always, you may also call Customer Service at 1-800-821-1305.

Thank you again for your business!

The H&H Color Lab Team

00010268\_0786048\_eZP.zip

Order Description: Riley

From: "Marilyn Donovan" <makingwaves97@hotmail.com><br>Entry Path: Hitachi 30 GB Laptop HDD S/N DBDXHTWB\C\Docu Hitachi 30 GB Laptop HDD S/N DBDXHTWB\C\Documents and Settings\Teresa Halbach\Local Settings\Temporary Internet Files\Content. lE5\8PYNSTYR\ShowLetter[12]

**Yahoo!** 

Note: forwarded message attached.

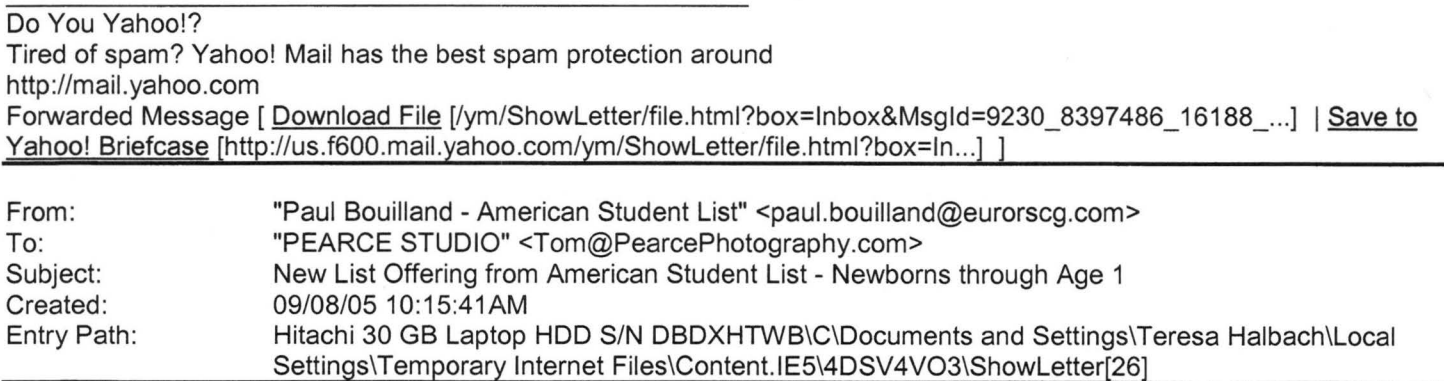

Forwarded Message [ Download File [/ym/ShowLetter/file.html?box=lnbox&Msgld=8660\_27650932\_36860 .. . ] I **Save** to Yahoo! Briefcase [http://us.f600.mail.yahoo.com/ym/ShowLetter/file.html?box=ln...] ]

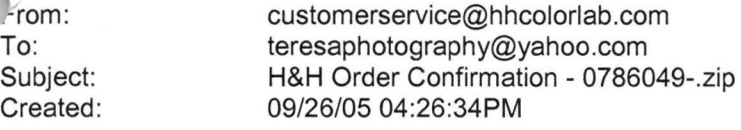

#### Hitachi 30 GB Laptop HDD S/N DBDXHTWB\Yahoo! Page 149

`ntry Path: Hitachi 30 GB Laptop HDD S/N DBDXHTWB\C\Documents and Settings\Teresa Halbach\Local Settings\Temporary Internet Files\Content.IE5\4DSV4VO3\ShowLetter[21]

Dear Customer,

Thank you for your H&H order!

Your Order has been successfully received from the internet and sent into the lab for Order Entry. Please refer to the subject line of this email to confirm the order number you have submitted.

Look for a second email which will confirm the order has been entered and will provide the due date of this order.

If you have any questions concerning the status of your order you may visit www.hhcolorlab.com, Login via Customer Login and click on "Your Orders" under the "Studio" section. As always, you may also call Customer Service at 1-800-821-1305.

Thank you again for your business!

The H&H Color Lab Team

0786049-.zip

rder Description: Cristina

Order Instructions: Cristina

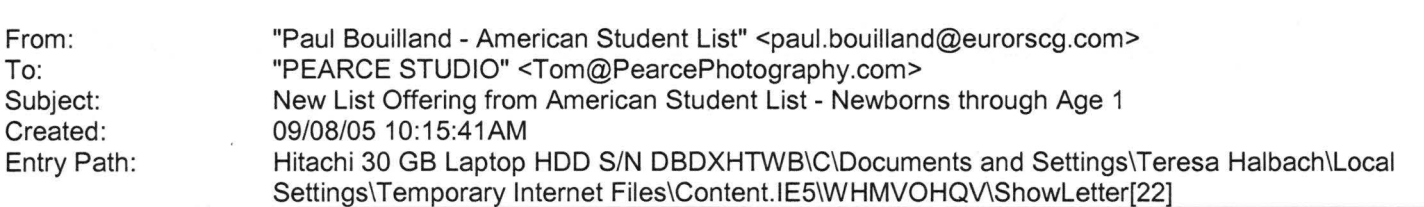

Forwarded Message ( Download File [/ym/ShowLetter/file.html?box=lnbox&Msgld=8660\_27650932\_36860 ... ] I Save to Yahoo! Briefcase [http://us.f600.mail.yahoo.com/ym/ShowLetter/file.html?box=ln...] ]

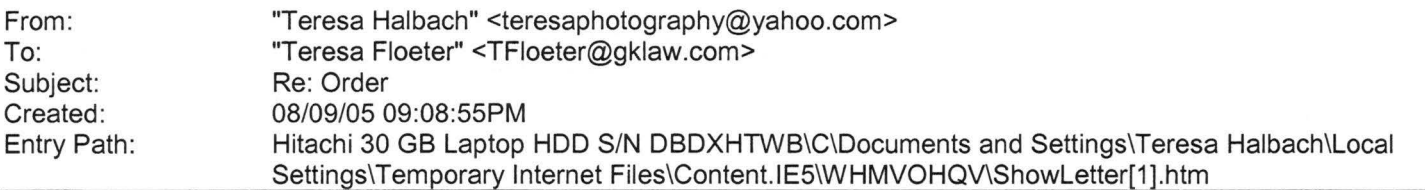

Hi Teresa, Here are all the totals: Mom: \$83.35 Jen: \$26.38 You and Cody: \$65.41 Keith: \$53.81 Brittany: \$53.81 Sandy: \$26.38 Carla: \$22.16 Dianne: 31.65 Grandma Schultz: \$42.20 Kim: \$148.76 Preferably I would like checks )m each of them if they're all paying separately. The photos should be ready in about 2 weeks, I haven't placed the der until I hear back from you about the questions i had as I left in your voicemail. I'll plan on you getting all the checks and giving all the pictures to you. I'll have them all in separate bags with their names and a receipt. If you want, they can also send the checks to me at 1599 Western Ave, Green Bay, 54303. Thanks so much! -Teresa

#### Hitachi 30 GB Laptop HDD S/N DBDXHTWB\Yahoo! Page 150

**·eresa Floeter <TFloeter@gklaw.com>** wrote: I'm such a procrastinator - here are the last of the orders. Sorry it took us ·o long. Thanks again!!

Mom 2-13 (4x5) 9-18 (4x5) 2 copies 4-20 (5x7) 10-10 (8x10) B-15 (5x7) 3 copies Package for \$30.00 B-15 Jen (all 4x5's) 2-13 4-17 9-18 9-19 B-8 Cody &Me (8x10's - Wedding gift from you - Thanks!) B-4 B-1 B-8  $6-17(4x5)$ -16(5x7)  $3-7$  (11x14) 10-6 (4x5) 8-16 (4x5) 4-20 (4x5) 2 copies

Do You Yahoo!? Tired of spam? Yahoo! Mail has the best spam protection around http://mail .yahoo.com

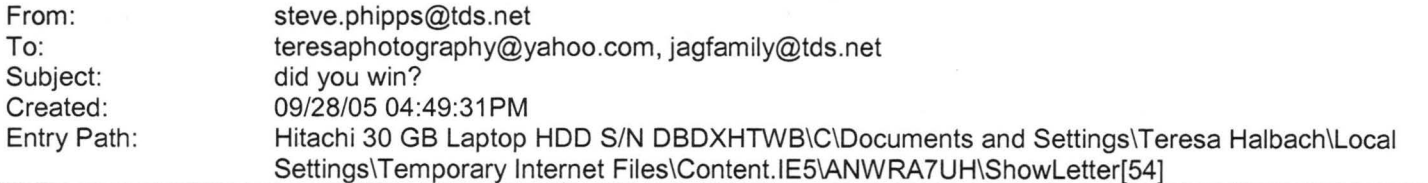

Please let me know if you won last night and tommorrow.

· 1 ope all is well never hestitate to contact me all is well as I hear.

**Steve** 

#### Hitachi 30 GB Laptop HOD S/N DBDXHTWB\Yahoo!

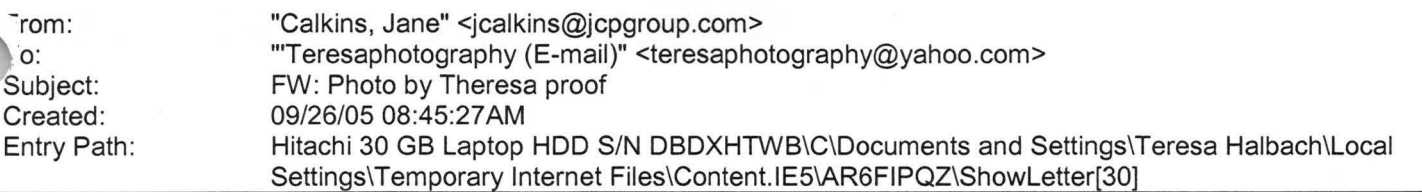

Teresa,

Here is the proof for your ad. Let me know if you have any changes. Otherwise just sign it and fax it back. Thx!

Jane Calkins Women Magazine Phone 920-729-7605 ext125 Cell 920-410-2759 Fax 920-729-7620 e-mail: jcalkins@jcpgroup.com [/ym/Compose?To=jcalkins@jcpgroup.com&YY=33387&order=down&sor...] Send ad copy to: women@jcpgroup.com [/ym/Compose?To=women@jcpgroup.com&YY=33387&order=down&sort=d...].

> -----Original Message-----

- > From: Schroeder, Sue
- > Sent:Monday, September 26, 2005 8:36 AM
- > To:Calkins, Jane
- > Subject: Photo by Theresa proof
- >
- > «Photo by Theresa 10-11 .pdf»
- Sue Schroeder
- > Creative Team
- > (920) 729-7618 ext. 119
- > (920) 729-7620 fax
- > sschroeder@jcpgroup.com [/ym/Compose?To=sschroeder@jcpgroup.com&YY=33387&order=down&s...]
- >

Plain Text Attachment [ Download File [/ym/ShowLetter/file.txt?box=lnbox&Msgld=6551\_27671640\_370217 ... ] I **Save** to Yahoo! Briefcase [http://us.f600.mail.yahoo.com/ym/ShowLetter/file.txt?box=lnb...] ]

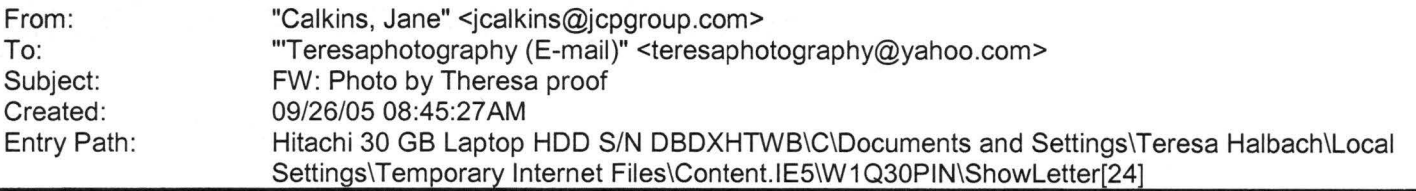

#### Teresa,

Here is the proof for your ad. Let me know if you have any changes. Otherwise just sign it and fax it back. Thx!

Jane Calkins Women Magazine Phone 920-729-7605 ext125 Cell 920-410-2759 ax 920-729-7620 e-mail: jcalkins@jcpgroup.com [/ym/Compose?To=jcalkins@jcpgroup.com&YY=72265&order=&sort=] Send ad copy to: women@jcpgroup.com [/ym/Compose?To=women@jcpgroup.com&YY=72265&order=&sort=].

> -----Original Message-----

#### Hitachi 30 GB Laptop HOD S/N DBDXHTWB\Yahoo!

Page 152

From: Schroeder, Sue Sent:Monday, September 26, 2005 8:36 AM To:Calkins, Jane > Subject:Photo by Theresa proof

- >
- > << Photo by Theresa 10-11.pdf>>
- >
- > Sue Schroeder
- > Creative Team
- > (920) 729-7618 ext. 119
- > (920) 729-7620 fax
- > sschroeder@jcpgroup.com [/ym/Compose?To=sschroeder@jcpgroup .com&YY=72265&order=&sort= ... ]
- >

Plain Text Attachment [ Download File [/ym/ShowLetter/file.txt?box=lnbox&Msgld=6551\_27671640\_370217...] | Save to Yahoo! Briefcase [http://us.f600.mail.yahoo.com/ym/ShowLetter/file.txt?box=lnb...] ]

**Yahoo!** 

From: To: Subject: Created: Entry Path: service@godaddy.com teresaphotography@yahoo.com Important Information Regarding Your Purchase 09/27/05 01 :01 :49PM Hitachi 30 GB Laptop HOD S/N DBDXHTWB\C\Documents and Settings\Teresa Halbach\Local Settings\Temporary Internet Files\Content.IE5\AR6FIPQZ\ShowLetter[32]

#### Untitled

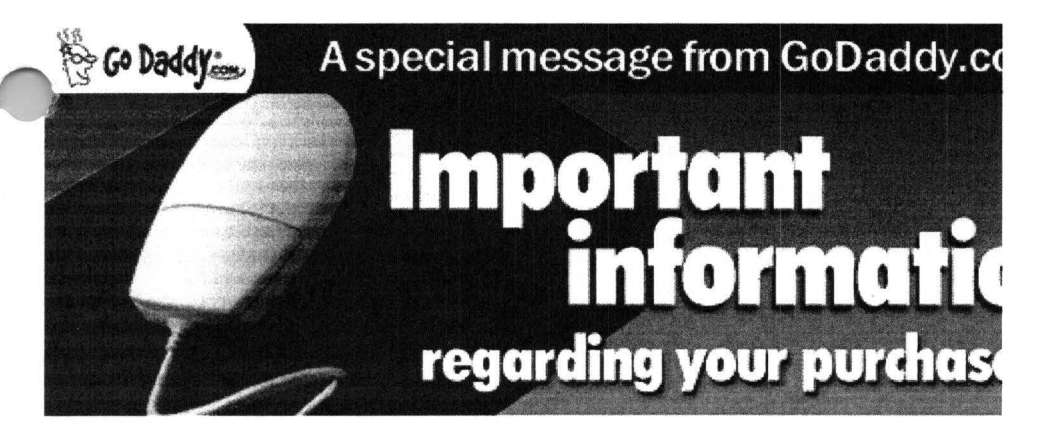

Dear Valued GoDaddy.com Customer,

Thank you for your recent order. Below you will find helpful and important information regarding your purchase. Just **click on the item(s) you purchased from the Product List** to find out how to set up and use your new products and services. Customer Number: 6564492

Login Name: 6564492

To manage your products and services, you will need to log in to your account.

To ensure the safety of your information, log in to your account from the Go Daddy home page (instead of clicking on unidentifiable links, pop-ups, etc.). This will guarantee that your information is secure and encrypted. Go to www.godaddy.com Click on "My Account"

#### Hitachi 30 GB Laptop HDD S/N DBDXHTWB\Yahoo! example a series of the series of the Page 153

Enter your log in name or customer number and password and click "Secure Login" You will then be taken to your account page, where your information is protected by a Go Daddy SSL Certificate that's secure and up to 256-bit encrypted.

PRODUCT LIST PRODUCT LIST<br>**DOMMATM**<br>[#domains]

(#domains]

Get a 1-year, new domain, transfer or renewal for **only \$1 .99\*** with each and every new, non-domain product you buy -no limit! Offer expires 9/30/05. Learn more

New Domain Registration [#domains] Domain Transfer [#transfers] Private Domain Registration [#privacy]

#### **DOMAIN ALER**

(#powerlist] DomainAlert® Pro Monitoring [#monitoring] DomainAlert® Pro Investor's Edge [#powerlist] DomainAlert® Pro Backorder [#backorder]

#### **EMAIL** [#email] Email Account/ Web-Based Email [#email] SMTP Relay (#smtp] Fax Thru Email [#fte] Online Group Calendar (#calendar] NEW!

**f!OSTING A WEB SITE** [#hosting]

Hosting [#hosting] Dedicated Hosting IP [#hostingip] WebSite Complete® [#wsc] WebSite Tonight® (#wst] Starter Web Page or For Sale Page [#forsale] Traffic Facts [#trafficfacts] Quick Shopping Cart&trade [#qsc]

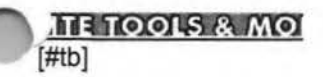

SSL Certificates (#ssl]

#### Hitachi 30 GB Laptop HOD S/N DBDXHTWB\Yahoo!

News-Blazer&trade [#bc] rraffic Blazer&trade [#tb] -Site&trade [#csite] Express Email Marketing&trade [#ems] Merchant Account [#merch] Online File Folder&trade [#vsdb]

#### NEW DOMAIN REGISTRATION Buy Domains

A registration request for the domain name(s) you ordered has been submitted. You will receive a separate domain confirmation email with additional details and helpful information on how to modify name servers, change renewal options, set up forwarding and more. When your domain is active, you may log in to your account to manage your domain. **mm** 

**BACK** TO TOP [#top]

#### DOMAIN TRANSFER

You will receive an email confirming the administrative contact's email address and the domain name associated with your transfer request. If the email address is incorrect, you must contact your current registrar to have it updated and then restart the transfer process. A transfer request will be sent to the administrative contact. You may check the status of your transfer at any time, and you will receive email notification when the transfer is completed. ranst<br>restar<br>ransf<br>ran<br>sACK

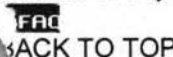

ACK TO TOP [#top]

#### PRIVATE DOMAIN REGISTRATION

To set up your Domains By Proxy account, you will need to log in to the Domains By Proxy Web site with a unique user ID, which will be automatically generated and provided to you in a separate email. You will log in with the password you created for your Go Daddy customer account. Then, select an email preference and update your registrant, technical, administrative, and billing contact information. If you need assistance establishing your private domain registration, contact us at 480-624-2599 or email us at support@domainsbyproxy.com.

**P** FAC **BACK** TO TOP

#### **DOMAINALERT PRO MONITORING**

To monitor domain names, log in to the DomainAlert Monitoring page in the Account Manager and set up the domains you want to monitor; DomainAlert will do the rest, notifying you if any of the following change: registrar, status, expiration date, and name servers.

**mm BACK** TO TOP (#top]

#### DOMAINALERT PRO INVESTOR'S EDGE

To view the list of expiring domain names, go to the Expiring Names List page and search for an expired Domain name or ick on "Show All Names." If you're interested in registering any of the soon-to-be available domain names on the list, you an backorder it at special PowerGrab domain registration rates.

**mm BACK** TO TOP [#top]

### Hitachi 30 GB Laptop HDD S/N DBDXHTWB\Yahoo! Page 155

#### **DOMAINALERT PRO BACKORDER**

If you've already selected the domain name you wish to backorder, there's nothing more for you to do. If you purchased backordering credits and have not selected a domain name to backorder, log in to your account to select your domain. backordering credits and have not selected a domain hame to backorder, log in to your account to select your domain<br>Once a backorder is set up, DomainAlert will notify you of any changes to the registrar, status, expiratio servers, and if we succeed in capturing the domain for you.

**BACK** TO TOP [#top]

#### EMAIL ACCOUNT/WEB-BASED EMAIL

To set up your email account, log in to your account and go to the "Manage Email Accounts" page. Note: You must have a domain name in order to set up an email account. To access your Web-based email, go to http://email.godaddy.com/ and log in with your username (which is your email address, for example, yourname@yourdomainname.com) and password.

**T** FAC

**BACK** TO TOP [#top]

#### **SMTP RELAY**

To set up SMTP Relay for new email accounts, select the "Activate Mail Relaying" option during the setup process. For existing email accounts, go to the "Manage Email Accounts" page and click the "Activate Mail Relaying" link next to the email account you wish to setup. Complete the SMTP setup for that account. To se<br>existin<br>email<br>**GERL**<br>ACK

**0,**

**ACK** TO TOP [#top]

#### FAX THRU EMAIL

To set up your Fax Thru Email account, log in to the Account Manager and select "Fax Thru Email" from the "Hosting &Email" drop-down list. The Fax Thru Email Service Agreement opens in a new window. Accept the User Agreement and click "Save." In the Fax Thru Email interface, under "Account Credentials" enter your account set up information, including your sign in name, account password, the account owner's name, an account name, and contact email address. To set up **additional Fax Thru Email 100-Minute Packs,** you must log in to your account and activate your minutes. click<br>your<br>To se<br>**BACK**<br>BACK

### **BACK** TO TOP [#top]

#### ONLINE GROUP CALENDAR

To set up your Online Group Calendar account, go to the "Hosting &Email" page, select "Online Group Calendar" and click "Set up Account." In the Email Address field, type the email address you want to use with Online Group Calendar. Click "Send Invitation." From the email address you send the invitation to, open the invitation and follow the instructions. To se<br>Click<br>Click<br>**BACK**<br>BACK

**BACK** TO TOP [#top]

#### **HOSTING**

To set up your hosting account, log in to your Account Manager, under the "Hosting section, select "Hosting Account List," and next to the hosting account you want to set up, click "Set Up Account." In your Hosting Manager, select the domain ame you want to use for your hosting account, create a User ID and Password, click "Continue," and click "Submit."

FAQ BACK TO TOP [#top]

#### Hitachi 30 GB Laptop HDD S/N DBDXHTWB\Yahoo! Page 156

#### **r\)EDICATED** HOSTING IP

Having a dedicated IP (Internet Protocol) means each Web hosting account has a unique address, not shared by any other accounts on the same server.

To apply a Dedicated Hosting IP to your account: Select "Settings" for the hosting account you want to modify. In the "Dedicated Hosting IP" section, click "Install Dedicated Hosting IP." If you do not have available credits, you can click the "Add a Dedicated Hosting IP to this account" link, or go to the Web Site Hosting section of our site. Select the Dedicated Hosting IP credit you want to use. Click "Yes" to install the Dedicated Hosting IP.

While the Dedicated Hosting IP is being applied, it is important that you do not modify the contents of your Web site. Because the account is being moved to a dedicated IP address, we will be modifying the DNS for your site. The DNS change may take from 4-8 hours for .COM and .NET domains and from 24-48 hours for all other domain extensions. While DNS is updating, your site will still be reachable.

**11.m BACK** TO TOP [#top]

#### WEBSITE COMPLETE

To install WebSite Complete from a version you downloaded, double-click setup from the file you saved during the download process (file name will be similar to "wsc5de setup.exe"). If you experience problems downloading the software, log in to "My Downloads" in your account and select the download icon next to WebSite Complete. To install WebSite Complete from the CD, insert the CD-ROM and installation should start automatically.

#### **mm**

**BACK** TO TOP [#top]

#### *NEBSITE TONIGHT*

To build your Web site with WebSite Tonight, log in to your Account Manager and select "WebSite Tonight Accounts" from the 'Web Sites" menu. Click "Set Up Account" next to the WebSite Tonight account you want to set up. In the Hosting Manager, accept the End User License Agreement, select the domain name you want to use for your WebSite Tonight account, create a user ID and password and click "Continue," then click "Submit."

To set up the optional free email account you get with your WebSite Tonight hosting, select "Email Accounts" from the "Hosting and Email" menu. Click "Manage Free Accounts," and click "Set Up Account" next to the "Email Account - Free" listing in the Email Account list. Fill in the required information, making sure to select the domain name you entered for your WebSite Tonight account from the drop-down list, and click "Save Settings." You can then return to the Account Manager and click "Build Site" next to the account you set up on the WebSite Tonight Accounts page.

#### **mm**

**BACK** TO TOP (#top]

#### STARTER WEB PAGE OR FOR SALE PAGE

To create a Starter or For Sale Web page, log in to your account and go to the "Manage Web Sites" page. Then click "Setup Starter Web Page" or "Setup Domain For Sale Page" and follow the instructions.

#### **mm**

**BACK** TO TOP [#top]

#### TRAFFIC FACTS

To add Traffic Facts to an existing hosting account, log in to your Account Manager. Under the "Hosting section, select "Hosting Account List," then click on the name of the hosting account you want to upgrade. In the "Hosting Account etails" section on the right, select "Apply Traffic Facts to This Account." Please allow 24-48 hours for the hosting account update. You can view your Web site's statistics online by clicking the "Launch Traffic Facts" icon under the Web Statistics section of your Hosting Manager.

**mm BACK** TO TOP [#top]

#### Hitachi 30 GB Laptop HDD S/N DBDXHTWB\Yahoo! Page 157

#### QUICK SHOPPING CART

To begin building your online store, log in to the Account Manager and select "Quick Shopping Cart" from the "Web Sites" drop-down menu. Next to the Quick Shopping Cart Account that you want to set up, click "Open." Note: Only the plans for which you have available credit will appear in your account list. In the Quick Shopping Cart application, select "Dedicated Domain" or "Sub-Domain," enter your domain name, and then click "Submit."

You can access the application from the Account Manager by selecting from the list of available Quick Shopping Cart accounts. To access the application without using the Account Manager, create a Site Administrator account, for yourself accounts. To access the application without using the Account Manager, create a Site Administrator account, for yours<br>or others, in the Quick Shopping Cart by selecting "Add New Member" under the "Members" menu. Site admin can then enter the site directly from the Web by clicking here.

**BACK** TO TOP [#top]

#### SSL CERTIFICATES

To submit your SSL Certificate request, go to the "Manage Secure Certificates" page in the Account Manager and click "Set up Certificate" or "Set up Wildcard Certificate." Select the type of SSL Certificate you would like to set up and the number of years you would like the SSL Certificate to be valid. **Note:** Only the options for which you have available credits will display. Next, indicate whether the domain you are requesting the certificate for is hosted with GoDaddy.com or with a third-party hosting provider. Note that if your domain is hosted with GoDaddy.com, we will generate and submit your Certificate Signing Request (CSR) to the Certificate Authority and install the signed certificate on your site once issued. If you are hosting elsewhere, you must perform those tasks yourself. **Note:** If you previously applied a Dedicated Hosting IP credit to the selected hosting account, a notice displays stating that the SSL Certificate includes a Dedicated Hosting IP o your current Dedicated Hosting IP credit will cancel and you will no longer be billed for that credit. This will not change he IP address of your hosting account. Finally, click "Set up Secure Certificate" to go to the certificate management page of the Certificate Authority's Web site to submit your request.

**FRO** 

**BACK** TO TOP [#top]

#### **NEWS-BLAZER**

To begin using News-Blazer, go to the News-Blazer management page and log in to your account if prompted. Click "Set up New Account" to launch the News-Blazer setup page, which allows you to define your News-Blazer keyword(s). Once your account is set up, News-Blazer will scan the Internet for content that matches your News-Slazer keyword(s). To set up **additional News-Blazer keywords,** you must log in to your account and activate them.

 $^{\circ}$  FAC BACK TO TOP [#top]

#### TRAFFIC BLAZER

To begin using Traffic Blazer, go to the "Manage Traffic Blazer" page and click "Setup New Account" to go to the Traffic Blazer Web site where you can optimize your site and submit your URL to search engines. Traffic Blazer is easy to use and will guide you through optimizing your site, offering submission tips and site analysis feedback.

**TFAC BACK** TO TOP [#top]

:-SITE

To submit your copyright application with c-Site, go to the "Manage c-Site" page and click the "Start New Application" link. You must enter some basic information regarding your work and submit a properly formatted copy (HTML, PDF, ASCII, or MP3 format) of your work to us for review. We will review your application tor errors and omissions, and then send a printable version of your application to you, along with easy to follow instructions for filing your application.

#### Hitachi 30 GB Laptop HDD S/N DBDXHTWB\Yahoo! Page 158

**ffl O JACK** TO TOP [#top]

#### EXPRESS EMAIL MARKETING

To set up and begin using Express Email Marketing, on the "Manage Express Email Marketing" page, click "Setup New Account". In the pane on the right, select the radio button next to the plan size that you would like to set up, select the billing date for the credit you wish to use, and then click "Activate Account."

**mm** 

**BACK** TO TOP [#top]

#### MERCHANT ACCOUNT

To submit your Merchant Account application, go to the "Manage Merchant Accounts" page and follow the link to the Merchant Account provider next to the account you would like to set up. You must fill out and submit the online application. Once your application is approved, the accepting Merchant Account partner will provide you with the information and assistance necessary to integrate your existing cart into the commerce gateway.

**mm** 

**BACK** TO TOP (#top]

#### ONLINE FILE FOLDER

To set up your Online File Folder, click "Set Up Account" under the Online File Folder Edition that you wish to set up. Next, enter a user name and password, confirm your password, and then click "Continue." You may choose to associate ·our Online File Folder with an existing email account if you have any currently set up in your customer account. Choose 1e email account to use from the drop-down list or select "Do Not Associate" and then click "Continue."

**m** 

**BACK** TO TOP [#top]

Again, thank you for your order. We hope you enjoy your purchase and look forward to serving your needs for years to come. If at any time you need additional assistance, please visit our online FAQ's or our Helpful User's Guides. If you still have questions regarding your Go Daddy products or services, please contact us.

Sincerely, GoDaddy.com

#### \*Plus ICANN fee of 25 cents per domain name year. Some limitations apply.

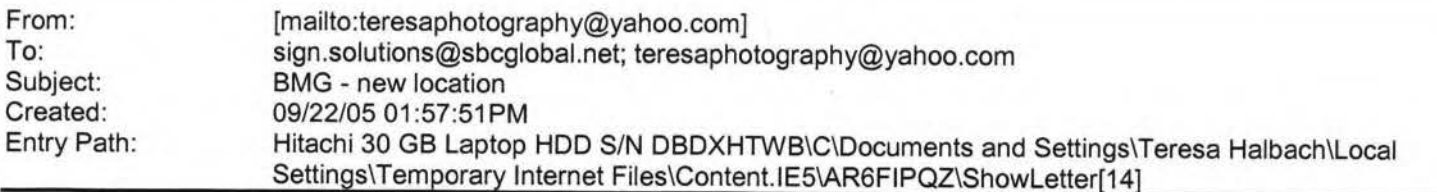

Hi Teresa, You're doing such a nice job keep everyone informed! Here are a few more to add to my listing: Needs help writing content for Web site Meeds help with product information/sales sheets Needs help with articles/publications/newsletters Needs help with marketing/customer communications. Thanks and enjoy Needs help with marketing/customer communications Thanks, and enjoy your 3ekend. That means: Go out. Don't stay home developing charts!!! See you next week. Judy Keneklis Keneklis usiness Writing LLC 3310 Cameo Court Green Bay, WI 54301 Phone: 920-336-7394 Cell: 920-265-9140 Fax: 260-846- 9280 jkeneklis@new.rr.com

## **Yahool**

#### Hitachi 30 GB Laptop HDD S/N DBDXHTWB\Yahoo!

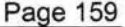

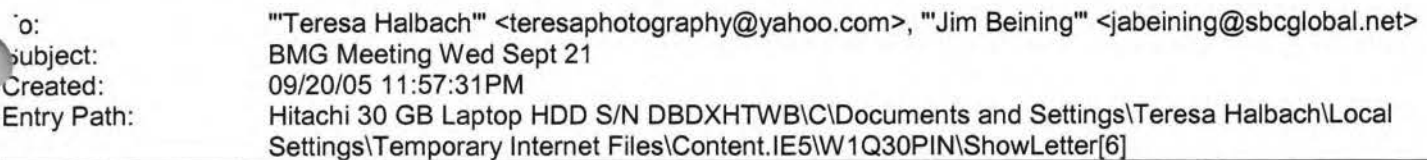

Jim, I will not be at the meeting in the morning. I have a customer meeting at 9:00 I can't miss. Let me know where we will be meeting next week! Thanks, Pam Pamela Vlies Maple Road Marketing LLC

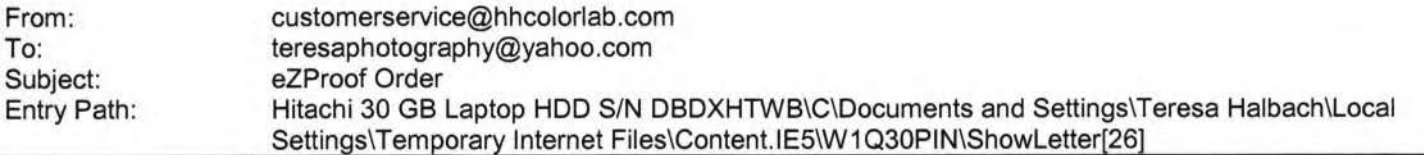

**Greetings PHOTOGRAPHY BY TERESA** 

Your eZProof order has been received.

Job Name: Cristina

Print Order Number: 0786049<br>Date Received: 09/27/05 Date Received: Estimated Due Date: 09/28/05 If you have any questions concerning your order, please have the preceding information ,vailable. You may contact us via email or telephone. ·hone: 1-800-821-1305 Email:customerservice@hhcolorlab.com [/ym/Compose?To=customerservice@hhcolorlab.com&YY=2292&order=...]

Sincerely, The H&H Digital Team

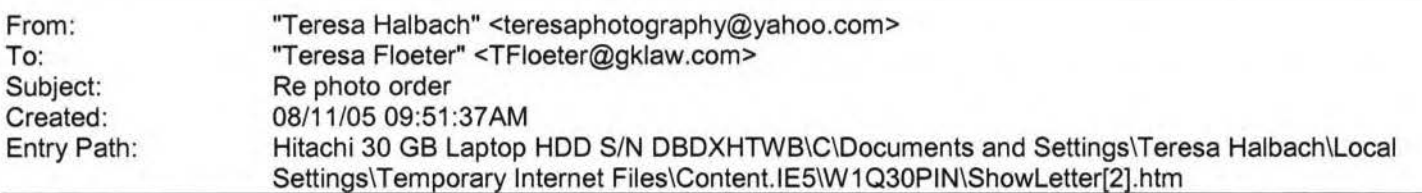

Thanks for getting back to me, Teresa. I have sent out the order and I'll let you know when it's ready! **Teresa** 

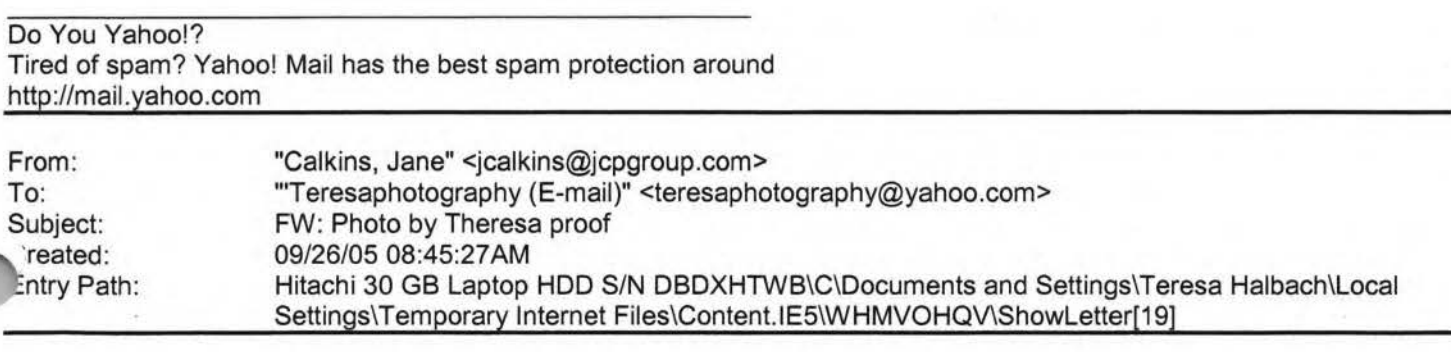

Teresa,

#### Hitachi 30 GB Laptop HOD S/N DBDXHTWB\Yahoo!

Page 160

Here is the proof for your ad. Let me know if you have any changes. Otherwise just sign it and fax it back. Thx!

Jane Calkins Women Magazine Phone 920-729-7605 ext125 Cell 920-410-2759 Fax 920-729-7620 e-mail: jcalkins@jcpgroup.com [/ym/Compose?To=jcalkins@jcpgroup.com&YY=5738&order=down&sort...] Send ad copy to: women@jcpgroup.com [/ym/Compose?To=women@jcpgroup.com&YY=5738&order=down&sort=da...]. > -----Original Message----- > From: Schroeder, Sue

> Sent:Monday, September 26, 2005 8:36 **AM** 

> To:Calkins, Jane

> Subject:Photo by Theresa proof

>

> «Photo by Theresa 10-11 .pdf»

>

> Sue Schroeder

> Creative Team

> {920) 729-7618 ext. 119 > (920) 729-7620 fax

> sschroeder@jcpgroup.com [/ym/Compose?To=sschroeder@jcpgroup.com&YY=5738&order=down&so...]

>

lain Text Attachment ( Download File [/ym/ShowLetter/file.txt?box=lnbox&Msgld=6551\_27671640\_370217 ... ] I **Save** to Vahoo! Briefcase (http://us.f600.mail.yahoo.com/ym/ShowLetter/file. txt?box=lnb ... ] ]

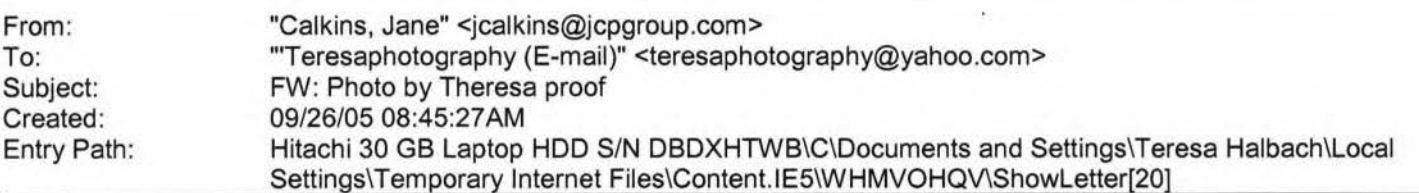

Teresa,

Here is the proof for your ad. Let me know if you have any changes. Otherwise just sign it and fax it back. Thx!

Jane Calkins Women Magazine Phone 920-729-7605 ext125 Cell 920-410-2759 Fax 920-729-7620 e-mail: jcalkins@jcpgroup.com [/ym/Compose?To=jcalkins@jcpgroup.com&YY=85039&order=down&sor...] Send ad copy to: women@jcpgroup.com [/ym/Compose?To=women@jcpgroup.com&YY=85039&order=down&sort=d...].

> -----Original Message-----

> From: Schroeder, Sue

> Sent:Monday, September 26, 2005 8:36 AM

.... To:Calkins, Jane

Subject:Photo by Theresa proof

> «Photo by Theresa 10-11.pdf»

>

> Sue Schroeder

#### Hitachi 30 GB Laptop HOD S/N DBDXHTWB\Yahoo! Page 162

f you're not getting FoxWIT emails, please let me know ... or send a olank email to FOXWIT-join@worldwit.org [/ym/Compose?To=FOXWIT-join@worldwit.org& YY=23896&order=down& ... ]

Have a great day!

Robyn Gruner Co-Executive Director, FoxWIT www.worldwit.org

Date: Mon, 26 Sep 2005 10:06:38 -0600 From: Moderator 2 <moderator2@CORP.WORLDWIT.ORG [/ym/Compose?To=moderator2@CORP .WORLDWIT .ORG& YY=23896&order=d ... ] > Subject: Stevie Awards for Women Entrepreneurs Call For Entries

From: kristih@corp.worldwit.org [/ym/Compose?To=kristih@corp.worldwit.org& YY=23896&order=down...]

Liz Ryan joins Board of Distinguished Judges & Advisors of the Stevie Awards for Women Entrepreneurs. That's right; the call for nominations for the 2005 Stevie Awards has been issued! The competition is open to all women entrepreneurs and women executives worldwide. October 31 is the entry deadline and there are many categories to choose from including Best Entrepreneur, Best Executive, Best Young Entrepreneur, Best New Company, and many more. You may recall that WorldWIT was honored with the 2004 Woman's Business Association of the Year Stevie award. In hort order the Stevie has become one of the world's most coveted awards. he New York Post called the Stevies "the business world's own Oscar Awards." Learn more at http://www.stevieawards.com/awards3 [http://www.stevieawards.com/awards3]

Kind regards,

Robyn Gruner Business Development Specialist

Infinity Technology, Inc. Uniting Business & IT Office: 920.884.1484 Cell: 920.412.3753 IP Fax: 920-328-9015 Office Fax: 920.430.1121 rgruner@infinitytechnology.com [/ym/Compose?To=rgruner@infinitytechnology.com&YY=23896&order...]

1finity DSL - High Speed Internet **>>It's so FAST!**  Business Class: http://lnfinityTechnology.com/bizdsl/ [http://lnfinityTechnology.com/bizdsl/] Home: http://www.itol.com/ [http://www.itol.com/]

#### Hitachi 30 GB Laptop HDD S/N DBDXHTWB\Yahoo!

Page 161

**Creative Team** (920) 729-7618 ext. 119 "'> (920) 729-7620 fax > sschroeder@jcpgroup.com [/ym/Compose?To=sschroeder@jcpgroup.com&YY=85039&order=down&s...] > Plain Text Attachment [ Download File [/ym/ShowLetter/file.txt?box=Inbox&MsgId=6551\_27671640\_370217...] | Save to Yahoo! Briefcase [http://us.f600.mail.yahoo.com/ym/ShowLetter/file.txt?box=lnb...] ] From: To: Subject: Created: Entry Path: Teresa, "Calkins, Jane" <jcalkins@jcpgroup.com> "'Teresaphotography (E-mail)" <teresaphotography@yahoo.com> FW: Photo by Theresa proof 09/26/05 08:45:27 AM Hitachi 30 GB Laptop HDD S/N DBDXHTWB\C\Documents and Settings\Teresa Halbach\Local Settings\Temporary Internet Files\Content.IE5\AR6FIPQZ\ShowLetter[20] Here is the proof for your ad. Let me know if you have any changes. Otherwise just sign it and fax it back. Thx! Jane Calkins Women Magazine Phone 920-729-7605 ext125 Cell 920-410-2759 Fax 920-729-7620 '-mail: jcalkins@jcpgroup.com [/ym/Compose?T o=jcalkins@jcpgroup.com& YY=6955&order=&sort=] .end ad copy to: women@jcpgroup.com [/ym/Compose?To=women@jcpgroup.com&YY=6955&order=&sort=]. > -----Original Message----- > From: Schroeder, Sue > Sent:Monday, September 26, 2005 8:36 AM > To:Calkins, Jane > Subject:Photo by Theresa proof > > «Photo by Theresa 10-11.pdf» > > Sue Schroeder > Creative Team > (920) 729-7618 ext. 119 > (920) 729-7620 fax > sschroeder@jcpgroup.com [/ym/Compose?To=sschroeder@jcpgroup.com&YY=6955&order=&sort=] > Plain Text Attachment ( Download File [/ym/ShowLetter/file.txt?box=lnbox&Msgld=6551\_27671640\_370217 ... ] I **Save** to Yahoo! Briefcase [http://us.f600.mail.yahoo.com/ym/ShowLetter/file.txt?box=Inb...] ] From: To: Subject: Created: Entry Path: "Robyn Gruner" <rgruner@infinitytechnology.com> "Robyn Gruner" <rgruner@infinitytechnology.com> Entries needed for Women Entrepreneurs Stevie Awards!!!! 09/26/05 05:12:46PM Hitachi 30 GB Laptop HDD S/N DBDXHTWB\C\Documents and Settings\Teresa Halbach\Local Settings\Temporary Internet Files\Content.IE5\WHMVOHQV\ShowLetter[21] Hello everyone... in case you didn't get a chance to read today's FoxWIT posting, this is a message that I wanted to give special attention to! It would be great to get some Wisconsin Women recognized! Please see below for details.

#### Hitachi 30 GB Laptop HDD S/N DBDXHTWB\Yahoo!

Page 163

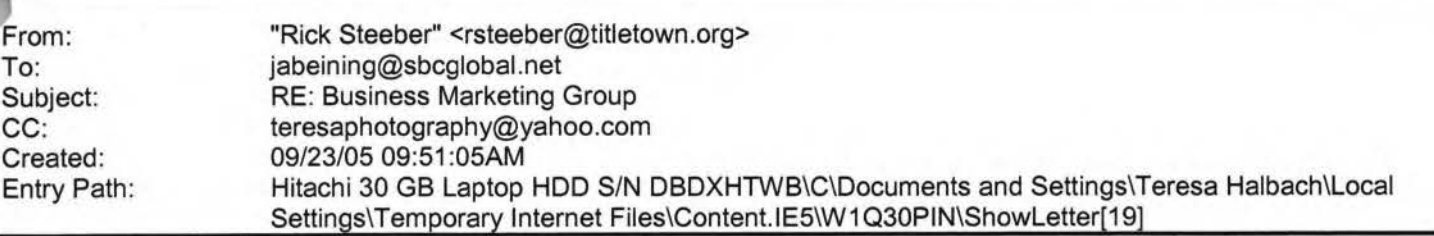

**Yahoo!** 

Jim/Teresa.....Thank you for allowing me to get involved with your group. I do plan to be at DANO's on Wednesday and will try to get the application done by then..... Just wanted to let you know that I do have a 9:30am meeting here at the Chamber on Wednesday, so will probably have to leave a little after 9am next week........... Have a great weekend.....

. Thanks .

... Rick ...

> -----Original Message-----

- > From: Rick Steeber
- > Sent:Tuesday, September 20, 2005 10:52 AM
- > To:'jabeining@sbcglobal.net [/ym/Compose?To=jabeining@sbcglobal.net&YY=86704&order=down&s ... ]'
- > Subject:RE: Business Marketing Group
- >
- > Good Morning Jim:

Just confirming tomorrow's meeting:

Perkins on Oneida St. at 8:30am...

. Thanks.

 $>$  ... Rick ...

>

- >
- > -----Original Message-----
- > From: Rick Steeber
- > Sent:Tuesday, September 13, 2005 10:22 AM
- > To:'jabeining@sbcglobal.net [/ym/Compose?To=jabeining@sbcglobal.net&YY=86704&order=down&s ... ]'
- > Subject:Business Marketing Group
- >
- > Good Morning Jim:
- > I noticed in Sunday's Green Bay Press Gazette (Business Section),
- > that you have a Business Marketing Group that meets this Wednesday.
- > I recently joined the Green Bay Area Chamber of Commerce and we
- > are very interested in economic growth and workforce development
- > in Brown County. I would like to find out more about your group and
- > if you think it appropriate for me to attend/become a member.
- > This is your call, but you may also want to talk with your members
- > about the Entrepreneur's Connection that is going on that same day
- > at the Kl Center from 9:30am-5:30pm (www.gbaec.org).
- > Thank you,

> Rick Steeber

- > 920-437-8704 ext. 32
- > 920-639-6300 cell
- >
- From:

To:

"Teresa Halbach" <teresaphotography@yahoo.com>

adalebroux@benefitgb.com, clmccabe@wfrv.cbs.com, cwolf@new.rr.com, "Joyce David" <jdavid@new.rr.com>, "Donna Colbert" <Donna.Colbert@realliving.com>, hrau@amfam.com, ht530@hometeaminspection.com, jabeining@sbcglobal.net, jeanne@designsby2.com,

## Hitachi 30 GB Laptop HDD S/N DBDXHTWB\Yahoo! Page 164

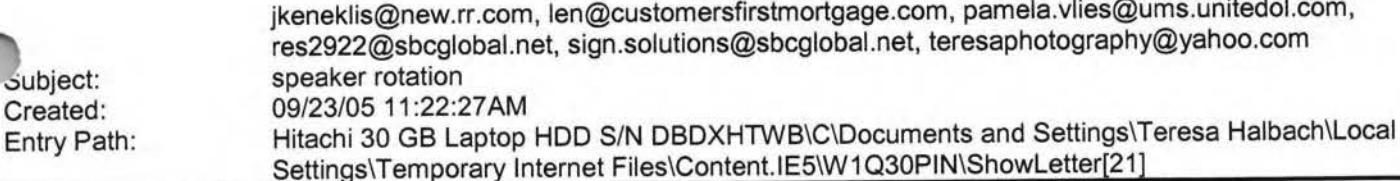

Here is an updated speaker rotation: Sept 28: Teresa Halbach, Photography by Teresa Oct. 5: Donna Colbert, Real Living Oct. 12: Heather Rau, American Family Thanks to Donna and Heather for volunteering. I put you in the order you responded back to me. If anyone else wants to sign up for the following weeks, please let me know! -Teresa

#### Do You Yahoo!?

Tired of spam? Yahoo! Mail has the best spam protection around http://mail.yahoo.com

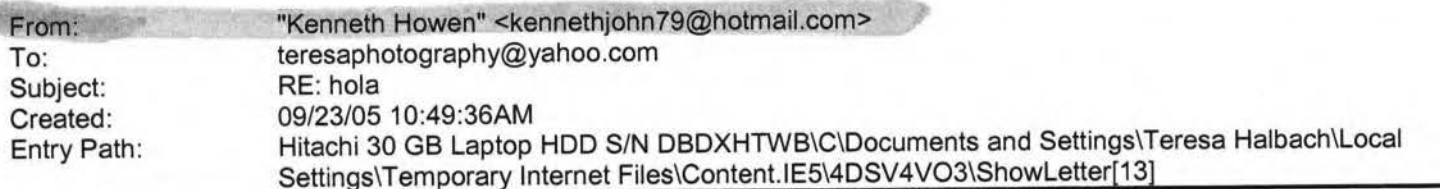

Hey, I got you letter and your package today!!! Thank you so much. I already read the letter... once again I felt like I was there with you.

• I\JD

.e package ... well I think you take better care of me than my mother oes

(well, I think thats a good thing... I wouldnt want my mom sending me a

porn). I really appriciate everything... and damn it I really want to talk

with you... I had a really good week last week.... and some funny stories!

But Ill put that into a letter on Sunday. I really miss you and I REALLY

thank you for sending me messages to my beeper.... I almost feel that I was

at the games with you. Oh, and congrats on you last few wins!

I should be back online on Monday, hopefully we can talk. I miss you and

thank you very much for the goodies ... Ill let you know the results! bye,

ken

| From:                  | "Calkins, Jane" <jcalkins@jcpgroup.com></jcalkins@jcpgroup.com>                                            |
|------------------------|----------------------------------------------------------------------------------------------------|
| To:                    | "Teresaphotography (E-mail)" <teresaphotography@yahoo.com></teresaphotography@yahoo.com>                   |
| Subject:               | <b>Bridal</b> issue                                                                                        |
| Created:<br>htry Path: | 09/22/05 01:59:07PM<br>Hitachi 30 GB Laptop HDD S/N DBDXHTWB\C\Documents and Settings\Teresa Halbach\Local |
|                        | Settings\Temporary Internet Files\Content.IE5\W1Q30PIN\ShowLetter[12]                                      |

Teresa,

#### Hitachi 30 GB Laptop HOD S/N DBDXHTWB\Yahoo!

1e Bridal issue is coming out Oct 11th. This is our third of three sues

we run each year in our magazine. We typically print 8-10 pages of editorial and advertising in our special sections. We have special section

rates for these issues and I have listed those below along w/ our rate card.

In addition to this popular section, we are also featuring Deanna Farve on

our cover for breast cancer awareness month. Last year we could hardly keep

her on the shelves so we are running additional copies for our readers. Many readers fell in love with her last year as her story broke just around

the same time our issue came out. This issue will talk about what she has

gone through to overcome her illness.

Special section rates:

1x insertion - 6x rate off the rate card 2x insertion - 13x rate off the rate card 3x insertion - 26x rate off the rate card

Our spaced reservation is this Friday Sept 23rd and ad copy due early next

bek. Please feel free to give me a call with any questions you may ave

and to reserve your space.

«Women Rate Card 2006.pdf»

Jane Calkins Women Magazine Phone 920-729-7605 ext125 Cell 920-410-2759 Fax 920-729-7620 e-mail: jcalkins@jcpgroup.com [/ym/Compose?To=jcalkins@jcpgroup.com&YY=49681&order=down&sor...] Send ad copy to: women@jcpgroup.com [/ym/Compose?To=women@jcpgroup.com&YY=49681&order=down&sort=d...].

**Yahoo!** 

Plain Text Attachment [ Download File [/ym/ShowLetter/file.txt?box=lnbox&Msgld=9769\_ 15743262\_359863 ... ) I **Save** to Yahoo! Briefcase [http://us.f600.mail.yahoo.com/ym/ShowLetter/file.txt?box=lnb...] ]

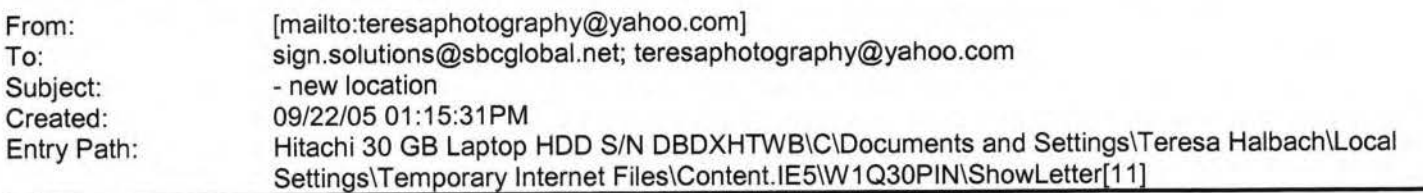

Message Looks good! I can do the 10 minute on October 5. Heather Rau American Family Agent (920) 499-6611 hrau@amfam.com -----Original Message----- **From:** Teresa Halbach [mailto:teresaphotography@yahoo.com]

**Sent:** Wednesday, September 21, 2005 11 :02 PM

#### Hitachi 30 GB Laptop HDD S/N DBDXHTWB\Yahoo! Page 166

3: adalebroux@benefitgb.com; clmccabe@wfrv.cbs.com; cwolf@new.rr.com; Joyce David; Donna Colbert; Rau, eather J; ht530@hometeaminspection.com; jabeining@sbcglobal.net; jeanne@designsby2.com; jkeneklis@new.rr.com; en@customersfirstmortgage.com; pamela.vlies@ums.unitedol.com; res2922@sbcglobal.net; sign.solutions@sbcglobal.net; teresaphotography@yahoo.com **Subject:** BMG - new location

Hello Everyone, For those of you who did not attend the meeting today, we have decided to hold our next meeting at Dano's on Ridge Rd. I have attached an updated list of current members with email addresses and phone numbers. Please notice Cindy McCabe's new info. We talked at the meeting about putting together a reference list of ideas for referrals. I have also attached what I have done so far. Please email me with more ideas for your business. I will be the 10-min speaker next week! Any voluteers for the following week? (Donna, Marie, Pam, Heather - It's about your turn in the rotation) Thanks much and I'll see you all next week at Dano's! -Teresa

#### Do You Yahoo!?

Tired of spam? Yahoo! Mail has the best spam protection around

http://mail.yahoo.com

If you do not want to receive future unsolicited commercial email advertisements or promotions from American Family Insurance you may opt-out by clicking here

Note: After opting-out, you may receive emails that you have specifically requested from American Family. If you are a current American Family customer, you may still receive transactional emails regarding your existing policies or accounts with American Family. American Family Mutual Insurance Company and its affiliates utilize the PossibleNow DNESolution to administer this email opt-out process.

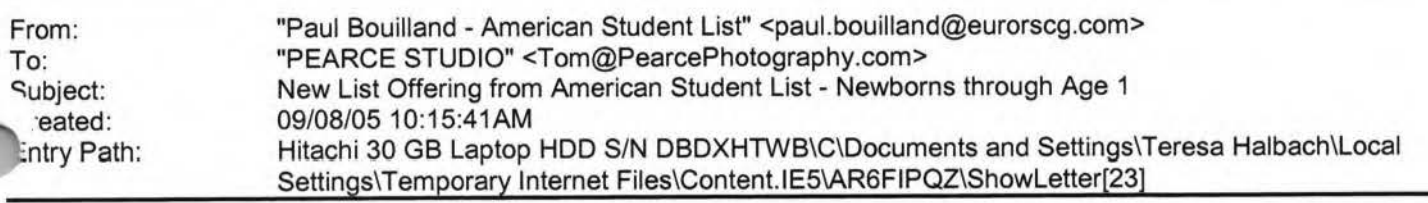

#### Forwarded Message

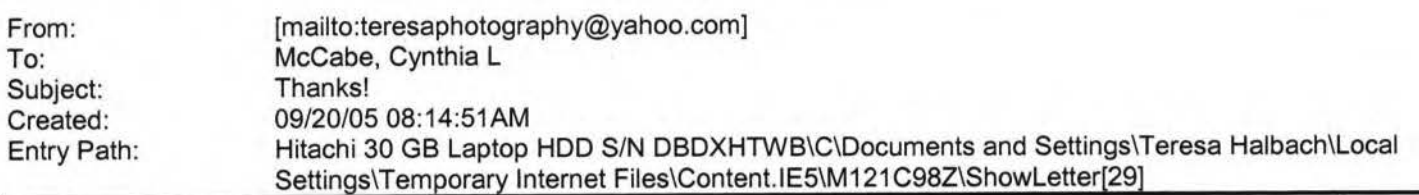

Thanks for your kind wishes Teresa! See you next week! Cindy ~ :) ----- Original Message-----**From:** Teresa Halbach [mailto:teresaphotography@yahoo.com] **Sent:** Monday, September 19, 2005 10:19 PM **To:** McCabe, Cynthia **L Subject:** Re: Thanks!

Thanks for the update Cindy! Sounds like things continue to be crazy for you! Bradley C said he saw you around the station one morning as he started producing the morning show there. Hope all goes well with your father's surgery. I'll send out an email before the next meeting with any news and I'll see you next week! -Teresa

#### **"McCabe, Cynthia L" <clmccabe@wfrv.cbs.com>** wrote:

#### allo Teresa.

dm FINALLY able to send you my new information. I was unable to attend last week due to the tornado in Allouez. We were hit and out of electricity for a day. I was saving the stuff in my frig at the time. Also, I am unable to attend this week as my father is having an operation (tumor removed} and I need to be there.

I will back next week. Please let me know any updates or if you need anything from me.

#### Hitachi 30 GB Laptop HOD S/N DBDXHTWB\Yahoo!

 $nabs$  much - Cindy  $\sim$ :) **indy McCabe Account Executive WFRV-CBS 5**  1181 East Mason Street Green Bay, WI 54301 **ph: 920.430.3685**  fx: 920.437.0225 clmccabe@wfrv.cbs.com « ... OLE\_Obj ... »

#### Do You Yahoo!? Tired of spam? Yahoo! Mail has the best spam protection around http://mail.yahoo.com

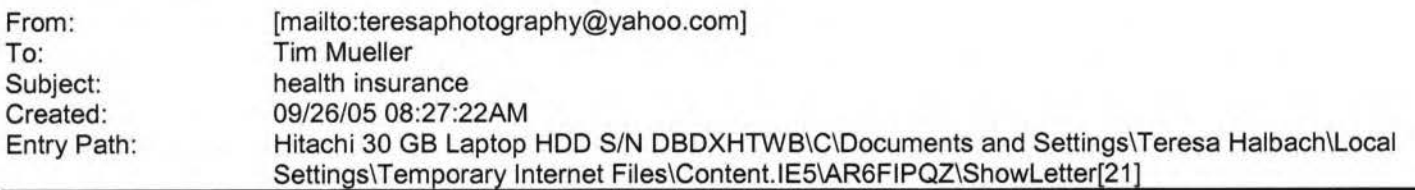

Well we should have received letter. We will check. Tim Mueller Account Executive Benefit Companies of Green Bay 108 Packerland Dr, Suite B-1 Green Bay, WI 54303 (920) 965-6444 ext. 301 (920) 965 6447 fax mueller@benefitsinc.com www.benefitcompanies.com **The Benefit Companies offers services for Retirement, HR, Payroll, Property&Casualty, Liability, Workers Compensation, and Employee Benefits** The information contained in ""'is electronic mail message, including any attachments, is confidential and intended solely for the use of the person or . 1tity to whom the e-mail is addressed. It may contain information that is protected by work-product doctrine, or other rivileges, and may be restricted from disclosure by applicable state and federal law. Any further distribution of this message is prohibited without the written consent of the sender. If you are not the intended recipient of this message, be advised that any dissemination, distribution, copying, or use of the contents of this message is strictly prohibited. If you received this e-mail message in error, please contact the sender by reply e-mail. Also, please permanently delete all copies of the original e-mail and any attached documentation. Thank you.

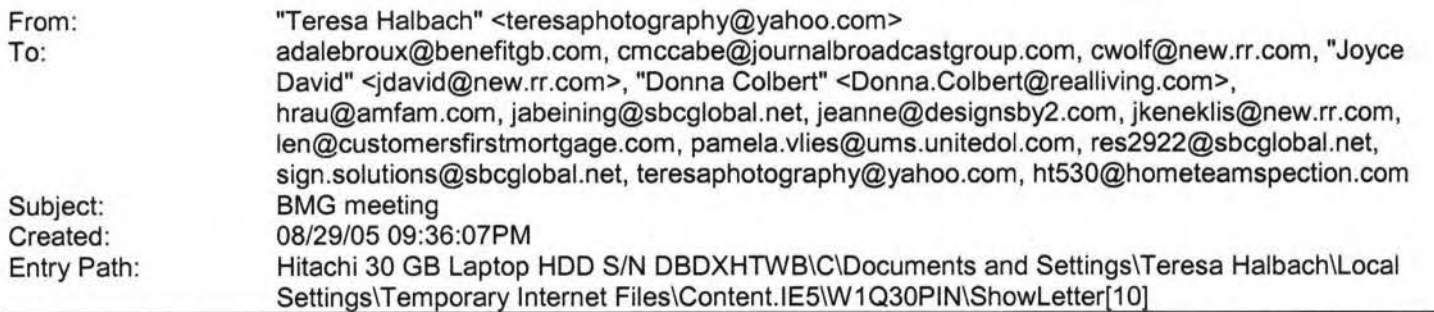

Hello everyone! Great meeting last week! It was great to see some visitors and to have an open forum with a topic that everyone can contribute to. I am in the process of updating the Current BMG Members List. If any of your contact info has changed, please get the updated info to me. Bradley C at Dr. Music DJ Service will not be joining the group as he has accepted a full-time day job in addition to his DJ business. Remember to keep inviting visitors! Please notice that Chad's email is ht530@hometeaminspection.com, as I previously listed incorrectly! A few of you asked for some numbers regarding referrals passed. I hope you find this helpful: A total of 37 referrals have been passed from 7/27/05 to 8/24/05. I have record of 9 of those referrals being closed for a total of \$11,369. I believe there have been some referrals passed that I do not have the yellow copies for. Please bring them on Wednesday and also let me know of any other referrals

1sed. Andrea Dalebroux of The Benefit Companies will be our 10 min speaker this week. Be sure to bring plenty of biz ards to put in our members' box. We will again be meeting at Perkins on Oneida. Thanks and see you all Wednesday! Teresa

Yahoo! Mail

Stay connected, organized, and protected. Take the tour

#### Hitachi 30 GB Laptop HDD S/N DBDXHTWB\Yahoo!

Page 168

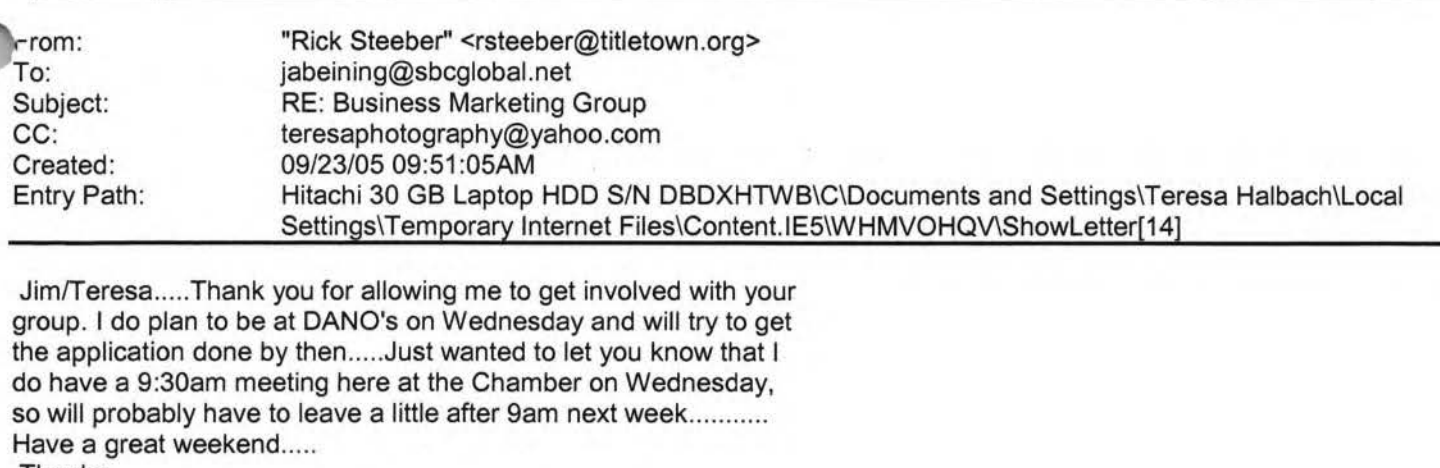

**Yahoo!** 

. Thanks .

... Rick ...

- > -----Original Message-----
- > From: Rick Steeber
- > Sent:Tuesday, September 20, 2005 10:52 **AM**
- > To:'jabeining@sbcglobal.net [/ym/Compose?To=jabeining@sbcglobal.net&YY=66386&order=down&s...]'
- > Subject:RE: Business Marketing Group
- >
- > Good Morning Jim:
- > Just confirming tomorrow's meeting:
- ' Perkins on Oneida St. at 8:30am ...
- . Thanks .
- ... Rick ...
- >
- >
- > -----Original Message-----
- > From: Rick Steeber
- > Sent:Tuesday, September 13, 2005 10:22 **AM**
- > To:'jabeining@sbcglobal.net [/ym/Compose?To=jabeining@sbcglobal.net&YY=66386&order=down&s ... ] '
- > Subject:Business Marketing Group
- >
- > Good Morning Jim:
- > I noticed in Sunday's Green Bay Press Gazette (Business Section),
- > that you have a Business Marketing Group that meets this Wednesday.
- > I recently joined the Green Bay Area Chamber of Commerce and we
- > are very interested in economic growth and workforce development
- > in Brown County. I would like to find out more about your group and
- > if you think it appropriate for me to attend/become a member.
- > This is your call, but you may also want to talk with your members
- > about the Entrepreneur's Connection that is going on that same day
- > at the Kl Center from 9:30am-5:30pm (www.gbaec.org).
- > Thank you,
- > Rick Steeber
- > 920-437-8704 ext. 32
- > 920-639-6300 cell
- >

10:

rom: Subject: Created: Entry Path: support@godaddy.com teresaphotography@yahoo.com Information regarding the registration of TERESAPHOTO.COM 09/27/05 01 :01 :50PM Hitachi 30 GB Laptop HDD S/N DBDXHTWB\C\Documents and Settings\Teresa Halbach\Local

#### Hitachi 30 GB Laptop HDD S/N DBDXHTWB\Yahoo!

Page 169

#### Settings\Temporary Internet Files\Content.IE5\WHMVOHQV\ShowLetter[24]

Domain Name Registration Confirmation

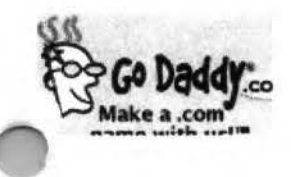

**www .godaddy.com** 

> **Tell Me More About:** 

FREE domain locking

ò,

FREE domain forwarding

How to manage my free email account

Getting the most out of my domain name

How to get a domain for only \$1.99\* through September 30?

#### Hitachi 30 GB Laptop HOD S/N DBDXHTWB\Yahoo!

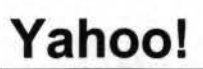

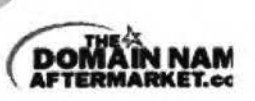

\..

.J

*r* 

'

Buy and sell domains at the Internet's new auction house for the hottest domains! Learn more now

**New!**  $\&$ **Complete Ema (a \$9.95 value) FREE with new domain registrations, transfer:** 

Learn more now

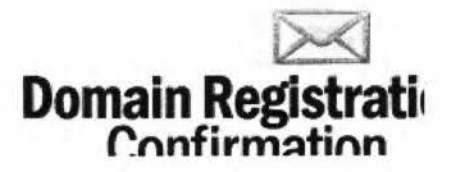

**.1e registration request for the domain name(s) below were submitted to the respective registries: TERESAPHOTO.COM** 

**If the domain registration is successful,** the domain(s) will be active in your account shortly. If for some reason your domain registration should fail, you will receive an email notification from us with further instruction.

## Hitachi 30 GB Laptop HDD S/N DBDXHTWB\Yahoo!

allow these steps to manage or modify your domain information (name servers, auto-renewal options, contact nformation and more):

To ensure the safety of your information, log in to your account from the GoDaddy home page (instead of clicking on unidentifiable links, pop-ups, etc.). This will guarantee that your information is secure and encrypted. Go to www.godaddy.com Click on My Account Enter your log in name or customer number and password and click Secure Login Select "Manage Domains" from the Domain Names drop-down Your information is protected by a Go Daddy SSL Certificate that's secure and up to 256-bit encrypted.

# We're **MUCH** more the iust domains!

**Check out some of these great products and services that help you get the most out of your domain!** 

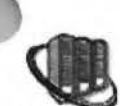

**Web Hosting &Servers**<br> **Enjoy FREE setup from**<br>
You know and trust GoD Enjoy FREE setup from GoDaddy.com and enjoy a fast, secure, affordable plan that's just right for you -with a company you know and trust. GoDaddy.com offers a world-class data center, best-of-breed equipment, 24/7 live security, monitoring and live support. Starting at just \$3.95 per month! Learn more

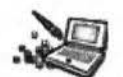

#### **Web Site Builders**

From click 'n build templates to powerful yet easy-to-use software -you can build a professional site in minutes! Even run your own online store!

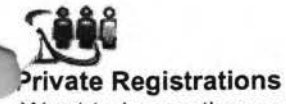

Want to keep other people from getting your personal information from your domain name registration? We can help you do it! Learn more

### Hitachi 30 GB Laptop HDD S/N DBDXHTWB\Yahoo! Page 172

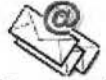

# **Personalized**  ~ **Email Accounts &More**

Get 1000 MB storage and 5 email addresses (you@yourdomain.com) with a Deluxe email account. Fax-enable your email accounts with Fax Thru Email. Share schedules and get organized with Online Group Calendar.

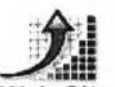

# **II...**<br>Web Site Promotion

Submit your Web site to key search engines and directories like Google® and MSN®. Create, send and track spam-free emails to customers and prospects.

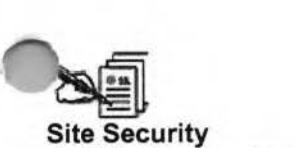

Add the browser lock to your site with an affordable SSL Certificate from Go Daddy. Learn more

#### **For more information, click any of these product links or visit us at www.godaddy.com.**

If you need any further assistance or technical support, call us at **480-505-8877** day or night, or email us at support@godaddy.com. We appreciate your business!

Sincerely, GoDaddy.com \*Plus ICANN fee of 25 cents per domain name year. Some limitations apply. ©2005 Go Daddy Software, Inc. All rights reserved.

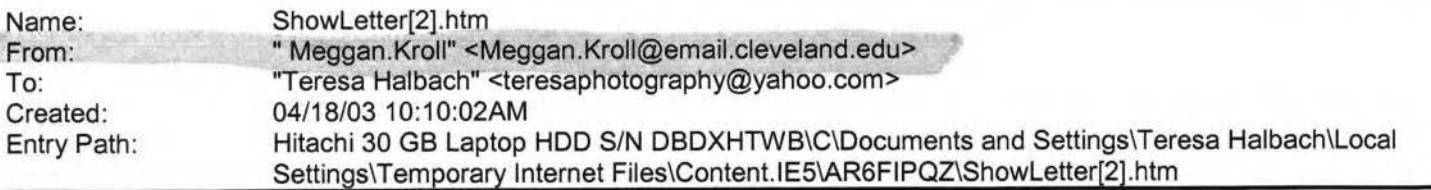

ey girl, thanks for writing back, i am so glad you had a great time or your bday, too bad i wasn't there! i am in the middle of finals, i nave 7 more in the next 4 days, excluding sat and sun of course, i need some time to drink my worries away!! chris and i are still coming to wisconsin, but i am still not sure if we can make it up to GB, its so

Page 173

#### Hitachi 30 GB Laptop HOD S/N DBDXHTWB\Yahoo!

'Jmplicated, my fam has lots of plans already so i am trying to work round them but if we do come, i will for sure call you and it will be saturday night! but i am sorry to say it will probably be a last minute thing, so if you have plans already thats ok. not much else new here, i did move back in with scott, but now he is painting the rest of the house and its just so chiaotic, i can't wait to get out of there. poo poo says hi, and i will call or email you when i can and let you know about next weekend. miss ya and i will hopefully see you soon. love, meggan

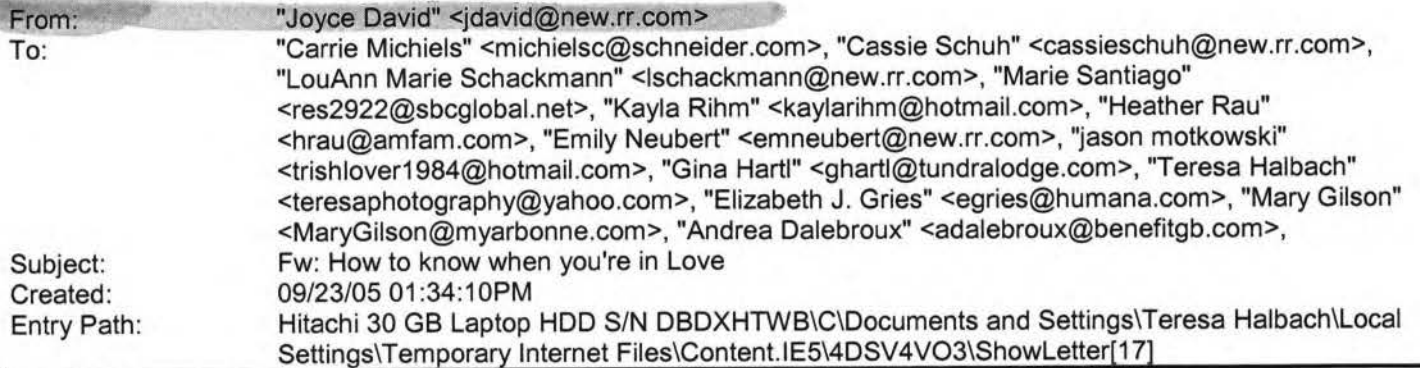

----- Original Message -----

From: <MichielsC@schneider.com [/ym/Compose?To=MichielsC@schneider.com&YY=49598&order=down&s ... ] > To: <jamesridgeway17@yahoo.com [/ym/Compose?To=jamesridgeway17@yahoo.com&YY=49598&order=down...] >; agries@humana.com [/ym/Compose?To=egries@humana.com&YY=49598&order=down&sort=da...] >; jdavid@new.rr.com [/ym/Compose?To=jdavid@new.rr.com&YY=49598&order=down&sort=da ... ] > Sent: Friday, September 23, 2005 12:17 PM Subject: Fw: How to know when you're in Love

>

> Carrie A. Michiels

> Schneider National

> Lowes Customer Service Representative

> 800-558-6767 x7262

> Fax 920-403-8312

> **MICHIELSC@SCHNEIDER.COM** [/ym/Compose?To=MICHIELSC@SCHNEIDER.COM&YY=49598&order=down&s ... ] > ----- Forwarded by Carrie Michiels/Schneider on 09/23/2005 12: 16 PM

-----

>

- > "Holbrook, Beth -
- > Elizabeth P"
- > <Beth.P.Holbrook@
- To
- > lowes.com>
- >

cc

```
> 
          09/23/2005 11 :35
```
> **AM** 

Subject

FW: How to know when you're in

JVe

- >
- >
- >

#### Hitachi 30 GB Laptop HOD S/N DBDXHTWB\Yahoo!

> > > > KIDS SAY AMAZING THINGS! > HOW TRUE READ ON > WORTH READING > HOW TO KNOW WHEN YOU ARE IN LOVE ! > >Slowdown for three minutes to read > > > > > > > posed > > does > > and > > > > arthritis, > > Somy > > his > > > > > they > > your > > > > nerfume and > this. It is so worth it. > Touching words from the mouth of babes. > > What does Love mean? > > A group of professional people this question to a > group of 4 to 8 year-olds, "What love mean?" The > answers they got were broader deeper than anyone > could have imagined. > > See what you think: > > "When my grandmother got she couldn't bend over > and paint her toenails anymore. grandfather does it > for her all the time, even when hands got arthritis too. > That's love." > Rebecca- age 8 > > When someone loves you, the way say your name is >different.You just know that name is safe in their mouth." > Billy-age 4 > > "Love is when a girl puts on and a boy puts on > shaving cologne and they go out smell each other."

> Karl - age 5

>

Page 174

## Hitachi 30 GB Laptop HDD S/N DBDXHTWB\Yahoo! Page 175

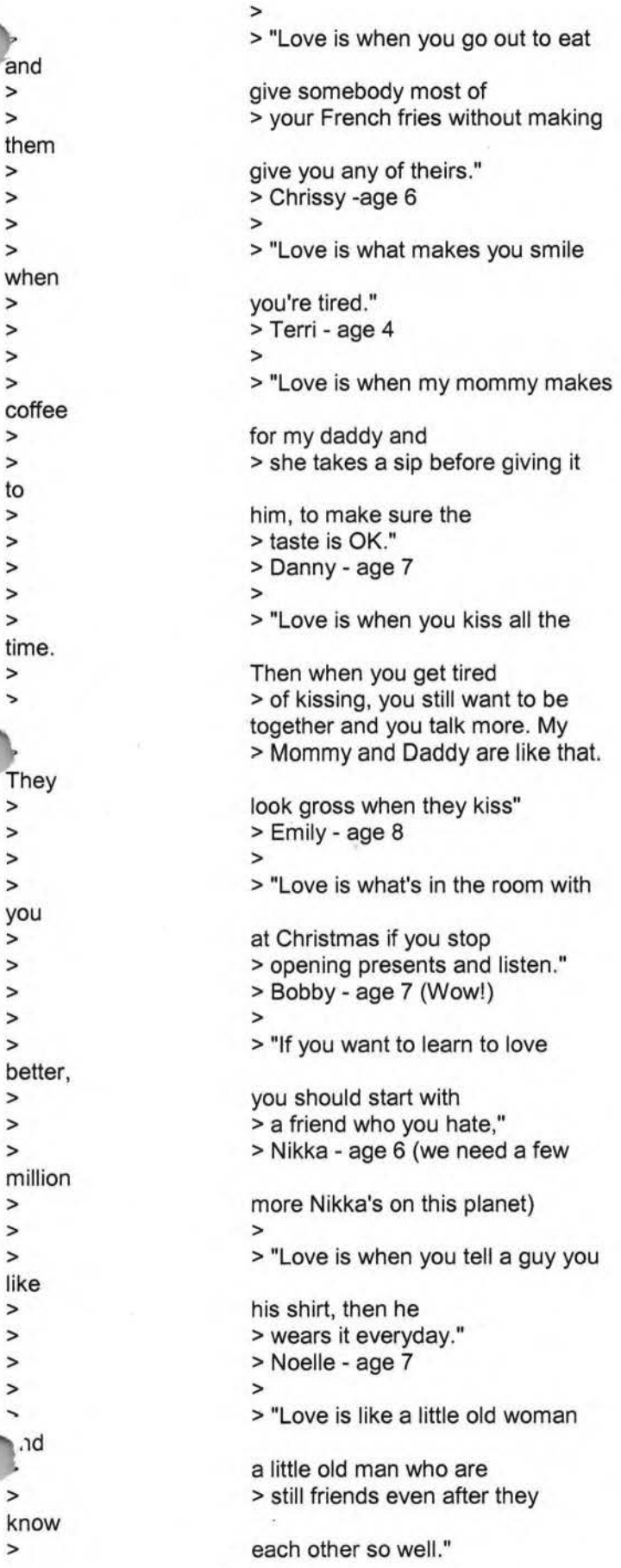

#### Hitachi 30 GB Laptop HOD S/N DBDXHTWB\Yahoo!

on a > > watching > > > > > > > anybody > > night." > > > the > > > > smelly > > > > your > > > > > > > out and > > > > > > (what > > > > on the > > > >Tommy-age 6 > > "During my piano recital, I was stage and I was scared. > I looked at all the people me and saw my daddy waving > and smiling. He was the only one doing that. I wasn't scared > anymore." > Cindy - age 8 > > "My mommy loves me more than . You don't see anyone > else kissing me to sleep at > Clare - age 6 > > "Love is when Mommy gives Daddy best piece of chicken." > Elaine-age 5 > > "Love is When Mommy sees Daddy and sweaty and > still says he is handsomer than Robert Redford." > Chris - age 7 > > "Love is when your puppy licks face even after you left > him alone all day." > Mary Ann - age 4 > > "I know my older sister loves me because she gives me all > her old clothes and has to go buy new ones." > Lauren - age 4 > > "When you love somebody, your eyelashes go up and down and > little stars come out of you." an imagination) > Karen - age 7 > > "Love is when Mommy sees Daddy toilet and she doesn't > think it's gross." > Mark - age 6 > > "You really shouldn't say 'I

Page 176

## Hitachi 30 GB Laptop HDD S/N DBDXHTWB\Yahoo!

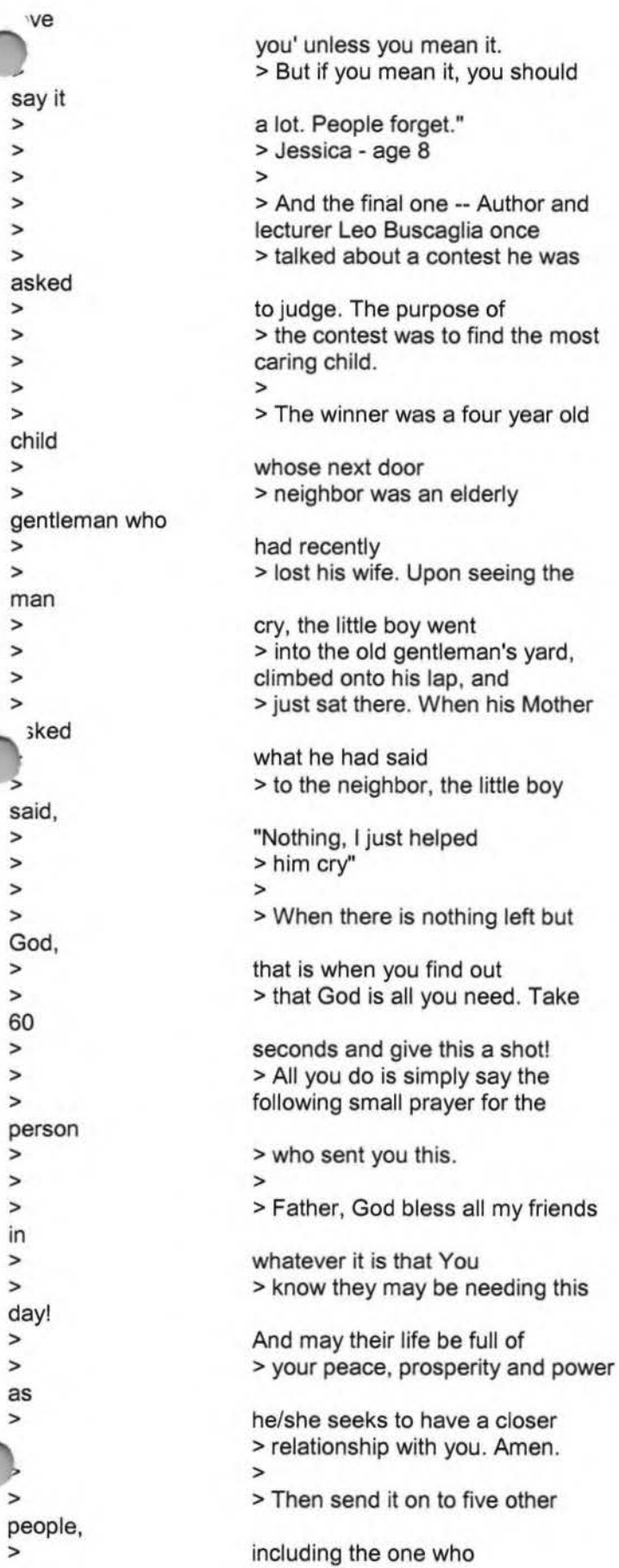

#### Hitachi 30 GB Laptop HOD S/N DBDXHTWB\Yahoo!

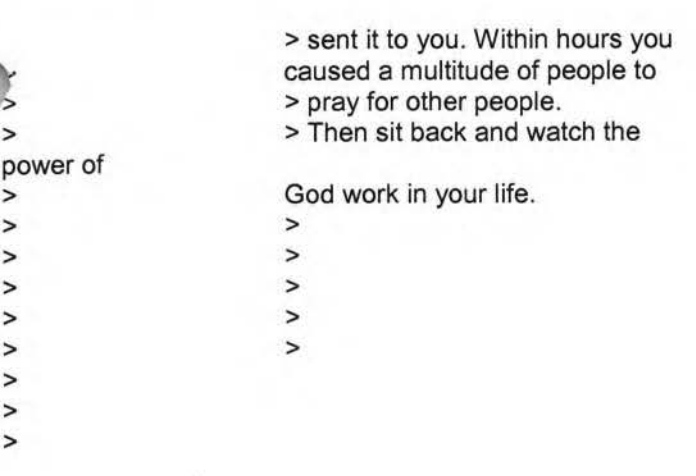

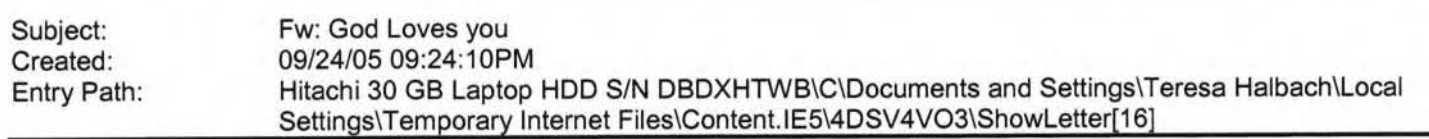

----- Original Message----- **From:** Trish David **To:** Mary K Swanson; gina kantor; Lisa Strand; Sue Torner; Jake David ; Joyce David ; Jon Aaron ; Maureen Bazo ; Arly Smith ; Martha Anderson ; Mary Sue Egizio ; Diane Hooper **Sent:**  Saturday, September 24, 2005 8:11 PM **Subject:** Fw: God Loves you

·---- Original Message ----- **From:** k.jecius@comcast.net **To:** Joan Tune ; Richard Braun ; RUDY WIRTH ; Rita Haynes ; 1ck Haynes ; Robert/Kay Niemi.Sr **Cc:** Vita Girdvainis ; Laima Petroliunas ; Vytas Vaitkus ; Vytas Germanas ; Saulius ) ameikis ; Dangira Budrys ; Romas Spokas ; Giedre &Stasys Milasius ; Povilas Kilius ; Vaclovas Kleiza ; Algis &Ruta Zilinskas ; Albinas Sekas ; Vidmantas/Aldona Variakojis ; Algis Saulis ; Romas Puodziunas ; Viktoras&Regina Kucai ; Linas Gylys ; Vytautas Sliupas ; Dalia Povilaitis **Sent:** Friday, September 23, 2005 11 :38 AM **Subject:** Fw: God Loves you

Read this today and don't delete it if you are too busy!! You'll see.

#### THE BRICK

A young and successful executive was traveling down a neighborhood street, going a bit too fast in his new Jaguar. He was watching for kids darting out from between parked cars and slowed down when he thought he saw something. As his car passed, no children appeared. Instead, a brick smashed into the Jag's side door! He slammed on the brakes and backed the Jag back to the spot where the brick had been thrown. The angry driver then jumped out of the car, grabbed the nearest kid and pushed him up against a parked car shouting, ''What was that all about and who are you? Just what the hell are you doing? That's a new car and that brick you threw is going to cost a lot of money. Why did you do it?" The young boy was apologetic. "Please, mister...please, I'm sorry but I didn't know what else to do," He pleaded. "I threw the brick because no one else would stop..." With tears dripping down his face and off his chin, the youth pointed to a spot just around a parked car. "It's my brother, "he said "He rolled off the curb and fell out of his wheelchair and I can't lift him up."

Vow sobbing, the boy asked the stunned executive, "Would you please help me get him back into his wheelchair? He's hurt and he's too heavy for me."

#### Hitachi 30 GB Laptop HDD S/N DBDXHTWB\Yahoo! Page 179

1oved beyond words, the driver tried to swallow the rapidly swelling lump in his throat. He hurriedly lifted the handicapped oy back into the wheelchair, then took out a linen handkerchief and dabbed at the fresh scrapes and cuts. A quick look told him everything was going to be okay. "Thank you and may God bless you," the grateful child told the stranger. Too shook up for words, the man simply watched the boy! push his wheelchair-bound brother down the sidewalk toward their home.

It was a long, slow walk back to the Jaguar. The damage was very noticeable, but the driver never bothered to repair the dented side door. He kept the dent there to remind him of this message: "Don't go through life so fast that someone has to throw a brick at you to get your attention!" God whispers in our souls and speaks to our hearts. Sometimes when we don't have time to listen, He has to throw a brick at us. It's our choice to listen or not.

Thought for the Day: If God had a refrigerator, your picture would be on it.

If He had a wallet, your photo would be in it.

He sends you flowers every spring.

He sends you a sunrise every morning Face it, friend - He is crazy about you!

Send this to every "beautiful person" you wish to bless.

God didn't promise days without pain, laughter without sorrow.sun without rain, but He did promise strength for the day, comfort for the tears, and light for the way.

Read this line very slowly and let it sink in...

If God brings you to it, He will bring you through it.

Pass this message to seven people except you and me.

ou will receive a miracle tomorrow ( just do it)!

#### Hitachi 30 GB Laptop HDD S/N DBDXHTWB\Yahoo! Page 180

·rom: "Marilyn Donovan" <makingwaves97@hotmail.com>

·ntry Path: Hitachi 30 GB Laptop HDD S/N DBDXHTWB\C\Documents and Settings\Teresa Halbach\Local Settings\Temporary Internet Files\Content.lE5\W1 Q30PIN\ShowLetter[15]

Note: forwarded message attached.

Do You Yahoo!?

Tired of spam? Yahoo! Mail has the best spam protection around

http://mail.yahoo.com

Forwarded Message [ Download File [/ym/ShowLetter/file.html?box=lnbox&Msgld=9230\_15732085\_35872...] | Save to Yahoo! Briefcase [http://us.f600.mail.yahoo.com/ym/ShowLetter/file.html?box=ln...] ]

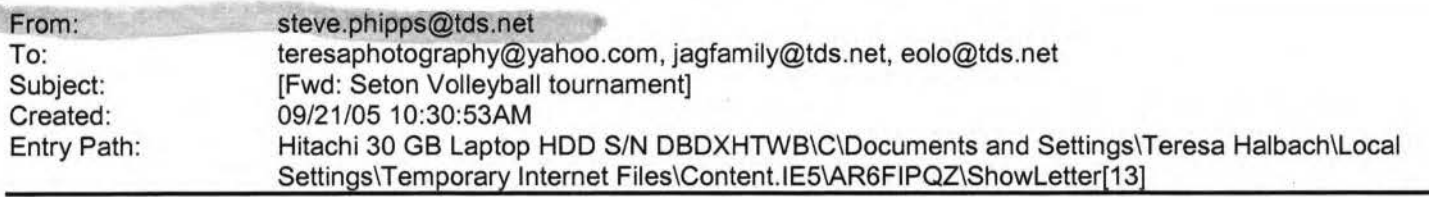

> FYI only

**Steve** 

Lisa - Thanks for the tournament revision problem. I will pass it -long. Mr. Sievert and I are also working on a emergency phone and plan Jr the gym. > From: "Fink, John" <JFink@co.winnebaqo.wi.us [/ym/Compose?To=JFink@co.winnebago.wi.us&YY=8640&order=down&s...] > > Date: 2005/09/21 Wed PM 02:42:18 GMT > To: Angie Fassbender <a196584@aol.com [/ym/Compose?To=a196584@aol.com&YY=8640&order=down&sort=date& ... ) >, Angie Fassbender > <angie fassbender@glic.com [/ym/Compose?To=angie fassbender@glic.com&YY=8640&order=down&...] >, > Barb Schaffer <schafferbarb@aol.com [/ym/Compose?To=schafferbarb@aol.com&YY=8640&order=down&sort=...] >. > Chris Bobinski <cbobinski@acesys.org [/ym/Compose?To=cbobinski@acesys.org&YY=8640&order=down&sort=...] >, > Jim McClowry > <jmcclowry@ucs.k12.wi.us [/ym/Compose?To=jmcclowry@ucs.k12.wi.us&YY=8640&order=down&so...] >, > Keith Wyngaard <kwyngaard@new.rr.com [/ym/Compose?To=kwyngaard@new.rr.com&YY=8640&order=down&sort=...] >, > Keith Wyngaard <keith wyngaard@telmarksales.com [/ym/Compose?To=keith\_wyngaard@telmarksales.com&YY=8640&order ... ] >, > Laurie Schill > < |aschill@hotmail.com [/ym/Compose?To=laschill@hotmail.com&YY=8640&order=down&sort=...] >, > Lee Vander Sanden <lvandersan@aol.com [/ym/Compose?To=lvandersan@aol.com&YY=8640&order=down&sort=da...] >, "Linsmeier, Joe" <jlinsmeier@acesys.org [/ym/Compose?To=jlinsmeier@acesys.org&YY=8640&order=down&sort...] >, **Mike Geerts** > <mgeerts@new.rr.com [/ym/Compose?To=mgeerts@new.rr.com&YY=8640&order=down&sort=da ... ) >, Peggy Moehn <PMOEHN@millerwelds.com \_..-ym/Compose?To=PMOEHN@millerwelds.com& YY=8640&order=down&sor .. '.] >, Rick Van Eperen <rpejve4@aol.com [/ym/Compose?To=rpejve4@aol.com&YY=8640&order=down&sort=date&...] >, Steve Phipps <steve.phipps@tds.net [/ym/Compose?To=steve.phipps@tds.net&YY=8640&order=down&sort=...] > > Subject: Seton Volleyball tournament
### Hitachi 30 GB Laptop HDD S/N DBDXHTWB\Yahoo!

Page 181

**AD's:** 

> Just a reminder about the Seton 7th Grade Volleyball tournament on Oct. 15 &  $> 16.$ >

> << 7th Grade Volleyball tournament Info Sheet.doc>>

> Deadline for entries is this Friday.

>

>

> Thanks,

>

> John >

>

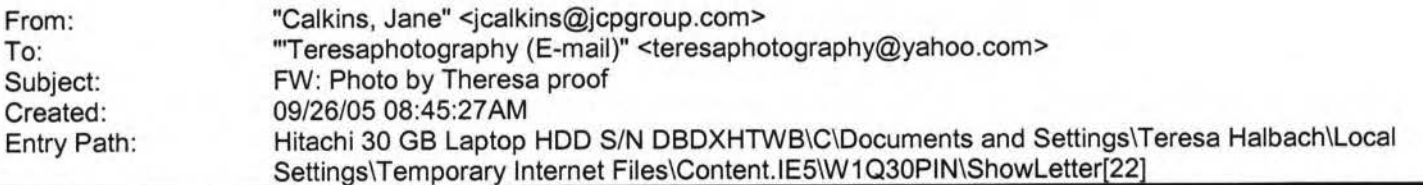

Teresa,

.ere is the proof for your ad. Let me know if you have any changes. Dtherwise just sign it and fax it back. Thx!

Jane Calkins Women Magazine Phone 920-729-7605 ext125 Cell 920-410-2759 Fax 920-729-7620 e-mail: jcalkins@jcpgroup.com [/ym/Compose?To=jcalkins@jcpgroup.com&YY=48897&order=&sort=] Send ad copy to: women@jcpgroup.com [/ym/Compose?To=women@jcpgroup.com&YY=48897&order=&sort=].

> -----Original Message-----

> From: Schroeder, Sue

> Sent:Monday, September 26, 2005 8:36 AM

> To:Calkins, Jane

> Subject:Photo by Theresa proof

>

> «Photo by Theresa 10-11.pdf»

>

> Sue Schroeder

> Creative Team

> (920) 729-7618 ext. 119

> (920) 729-7620 fax

> sschroeder@jcpgroup.com [/ym/Compose?To=sschroeder@jcpgroup.com&YY=48897&order=&sort=...]

>

...,lain Text Attachment [ Download File [/ym/ShowLetter/file.txt?box=lnbox&Msgld=6551\_27671640\_370217 ... ] I **Save** to ahoo! Briefcase [http://us.f600.mail.yahoo.com/ym/ShowLetter/file.txt?box=lnb...]

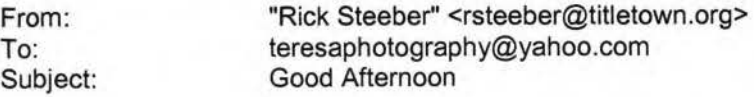

### Hitachi 30 GB Laptop HDD S/N DBDXHTWB\Yahoo! Page 182

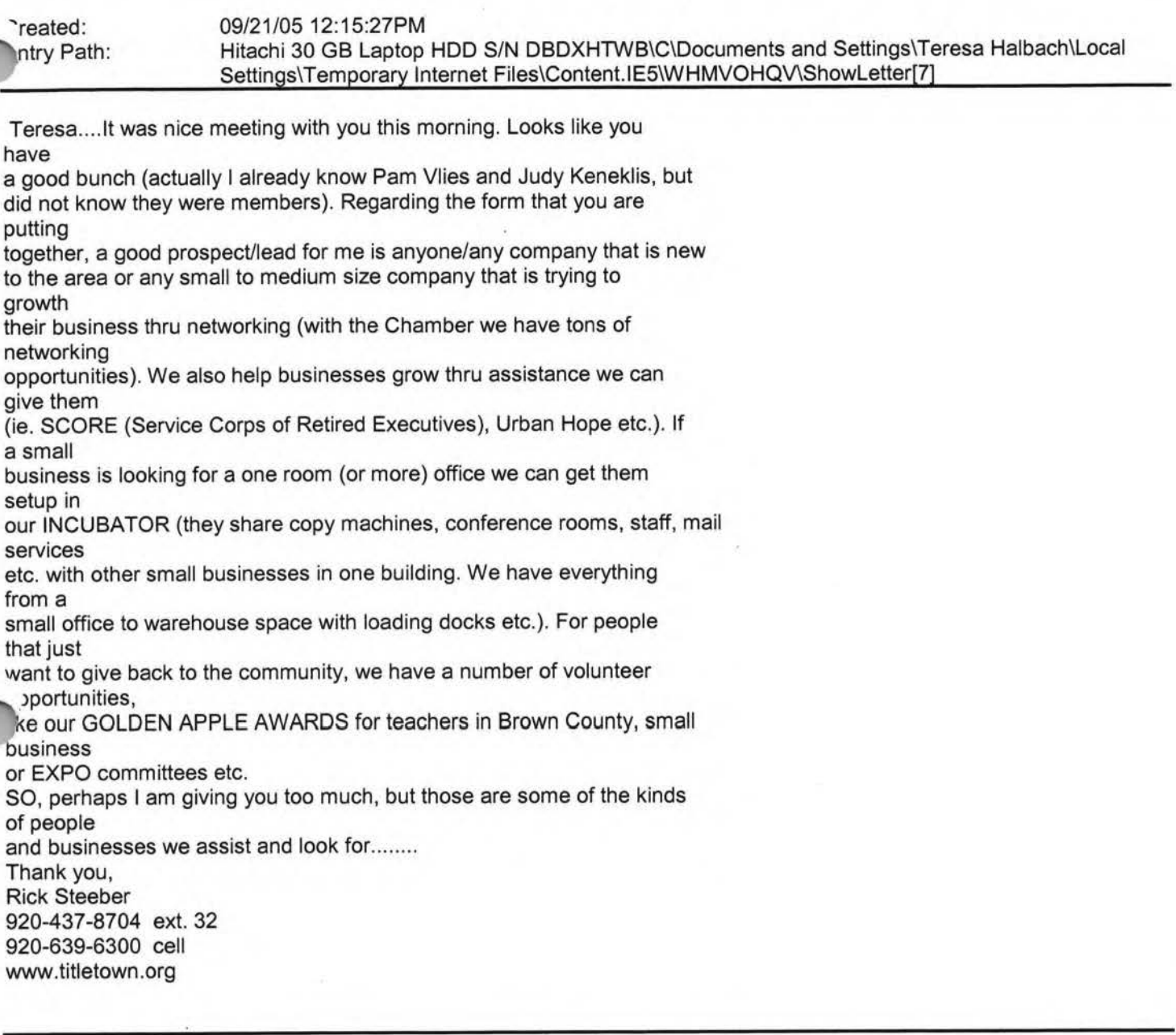

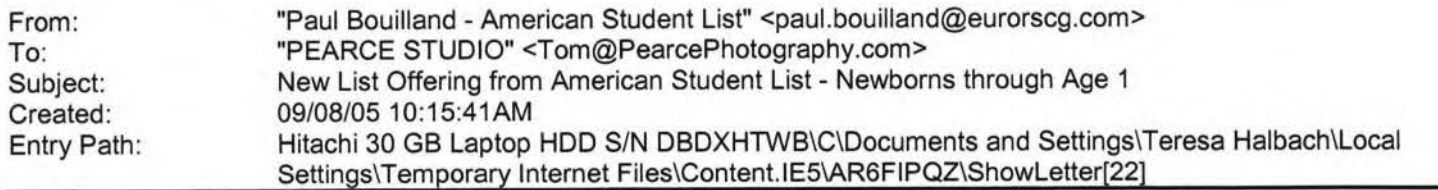

Forwarded Message [ Download File [/ym/ShowLetter/file.html?box=lnbox&Msgld=8660\_27650932\_36860 ... ] I **Save** to Yahoo! Briefcase [http://us.f600.mail.yahoo.com/ym/ShowLetter/file.html?box=ln...] ]

--om: o: Subject: Created: Entry Path: [mailto:teresaphotography@yahoo.com] jkeneklis@new.rr.com speaker rotation 10/26/05 06:08: 11 PM Hitachi 30 GB Laptop HOD S/N DBDXHTWB\C\Documents and Settings\Teresa Halbach\Local

#### Hitachi 30 GB Laptop HOD S/N DBDXHTWB\Yahoo!

Page 183

#### Settings\Temporary Internet Files\Content.lE5\8DAZOPE7\ShowLetter[26]

Hi Teresa, I can go next week - that would be great! Thanks!! Cindy -----Original Message----- **From:** Teresa Halbach [mailto:teresaphotography@yahoo.com] **Sent:** Wednesday, October 26, 2005 6:07 **PM To:** chrisOwolf@aol.com; clmccabe@wfrv.cbs.com; jabeining@sbcglobal.net; jeanne@designsby2.com; jkeneklis@new.rr.com **Subject:** speaker rotation

hello! We're making another round on the speaker rotation. The 5 of you are up for your turns soon. Cindy, would you be interested in going next week, 11/2? And would the rest of you volunteer for a date in the next month or so please? Next meeting dates: 11/2 11/9 11/16 11/23 11/30 Thank you! -Teresa Yahoo! FareChase - Search multiple travel sites in one click.

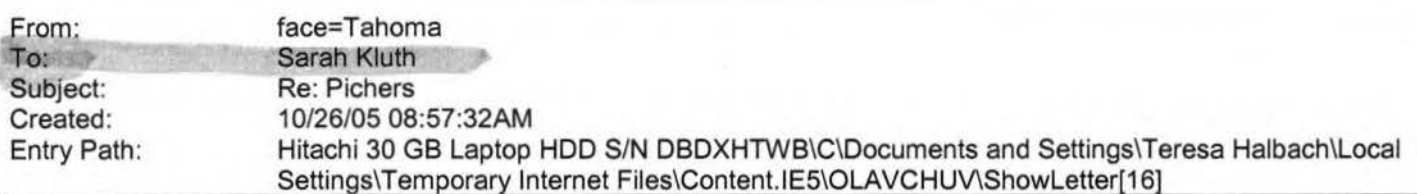

Yay! For yummy chocolates! If you mailed them out yesterday, it should be fine. What address did you mail it to? Did you get good ones of me milking? Yah? I'm hoping that's what I can put in the "I." P.S. every time I hear fur elise on someone's stupid phone, I get upset on behalf of Beethoven. Poor man, spent his life creating phenomenal pieces for us to turn it into a commodity and play it on stupid sound bytes in a stupid cell phone. I hate songs on cell phones. They are stupid. Stupid. Stupid. All songs. Stupid. P.S.S. I hope you don't have a song on your cell phone P.S.S.S we have lots

f cell phones in our office..... arah H. Kluth holesale Training Specialist Intelligentsia Coffee and Tea 1850 W. Fulton Chicago, IL 60612 phone: 312.563.0023 xt.24 cell: 773.469.9221

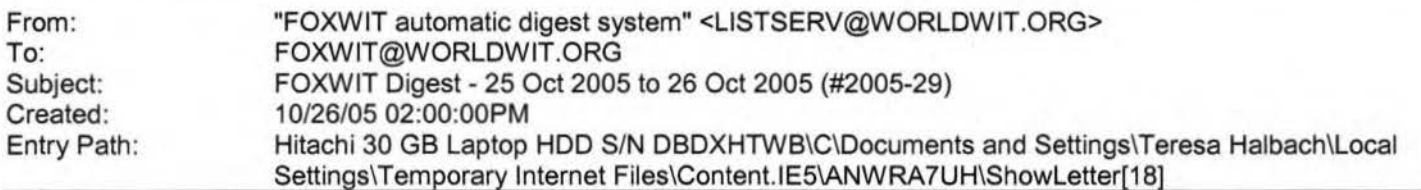

There are 6 messages totalling 177 lines in this issue.

Topics of the day:

- 1. Maternity Leave Question/Advice
- 2. Job Posting: Commercial Attorney- Microsoft
- 3. Angela's Introduction
- 4. HR-related Legal Question
- 5. Melody's addendum to office interuptions
- 6. Tipping Caterers

Date: Wed, 26 Oct 2005 09:21:06 -0600 From: Moderator 2 <moderator2@CORP.WORLDWIT.ORG [/ym/Compose?To=moderator2@CORP.WORLDWIT.ORG&YY=31811&order=d...] >

#### Hitachi 30 GB Laptop HOD S/N DBDXHTWB\Yahoo!

Page 184

**"ubject: Maternity Leave Question/Advice** From: myleftarm@gmail.com [/ym/Compose?To=myleftarm@gmail.com&YY=31811&order=down&sort=...] I work for a small organization and the maternity leave policy in the employee handbook is very vague. I am looking for examples from other companies and organizations on their maternity leave policies- or even assistance from an attorney. I know what the law provides, but our office doesn't fall under FMLA. I would appreciate any help that you can give me! Thanks! Anne myleftarm@gmail.com [/ym/Compose?To=myleftarm@gmail.com&YY=31811&order=down&sort=...] This message is being sent to: teresaphotography@YAHOO.COM [/ym/Compose?To=teresaphotography@YAHOO.COM&YY=31811&order=do...] To reply to this message hit REPLY or to post a new message send an email to: FOXWIT@worldwit.org [/ym/Compose?To=FOXWIT@worldwit.org&YY=31811&order=down&sort=...] If your friend wants to join FOXWIT, ask her to send a blank email msg to FOXWIT-join@worldwit.org [/ym/Compose?To=FOXWIT-join@worldwit.org& YY=31811 &order=down& ... ] . To UNSUBSCRIBE, send a blank msg to FOXW IT-unsubscribe@worldwit.org [/ym/Compose?To=FOXW IT-unsubscribe@worldwit.org& YY=31811 &orde ... ] . To manage your account, go to www.worldwit.org/members. 005 WorldWIT, Inc. All rights reserved. Date: Wed, 26 Oct 2005 10:04:55 -0600 From: Moderator 2 <moderator2@CORP.WORLDWIT.ORG [/ym/Compose?To=moderator2@CORP.WORLDWIT.ORG&YY=31811&order=d...] > Subject: Job Posting: Commercial Attorney - Microsoft From: a-krfife@microsoft.com [/ym/Compose?To=a-krfife@microsoft.com&YY=31811&order=down&so...] If you are looking for a legal career (not just a job), and want to be directly involved in an exciting opportunity to bring to market great new technologies and software, Microsoft is looking for you! Microsoft has an immediate opening for an experienced commercial attorney to join the Platforms Group of the Legal & Corporate Affairs department (LCA) at our global headquarters in Redmond, Washington. We are looking for an attorney with: Bachelor's degree, law degree and excellent academic credentials. Active license to practice law. At least five to six years experience as a practicing attorney with a top law firm and/or relevant in-house transactional experience. 3location is provided. Applicants will be expected to pursue admittance to the WA State Bar after hire. Please send your resume to lcares@microsoft.com [/ym/Compose?To=lcares@microsoft.com&YY=31811&order=down&sort...].

#### Hitachi 30 GB Laptop HOD S/N DBDXHTWB\Yahoo!

Page 185

Forwards are welcome, no third party recruiters please.

This message is being sent to: teresaphotography@YAHOO.COM [/ym/Compose?To=teresaphotography@YAHOO.COM&YY=31811&order=do...] To reply to this message hit REPLY or to post a new message send an email to: FOXWIT@worldwit.org [/ym/Compose?To=FOXWIT@worldwit.org&YY=31811&order=down&sort=...] If your friend wants to join FOXWIT, ask her to send a blank email msg to FOXWIT-join@worldwit.org [/ym/Compose?To=FOXWIT-join@worldwit.org& YY=31811 &order=down& ... ] . To UNSUBSCRIBE, send a blank msg to FOXW IT-unsubscribe@worldwit.org [/ym/Compose?To=FOXWIT-unsubscribe@worldwit.org& YY=31811 &orde ... ] . To manage your account, go to www.worldwit.org/members. 2005 WorldWIT, Inc. All rights reserved.

Date: Wed, 26 Oct 2005 10:28:06 -0600 From: Moderator 2 <moderator2@CORP.WORLDWIT.ORG [/ym/Compose?To=moderator2@CORP.WORLDWIT.ORG&YY=31811&order=d...] > Subject: Angela's Introduction

From: angelasgems@gmail.com [/ym/Compose?To=angelasgems@gmail.com&YY=31811&order=down&sor...]

HI!

1y name is Angela Mainville and I am new to FoxWIT. I am a consultant lor

Cookie Lee jewelry which is a direct sales company new to the area. I'm also

a Respiratory Therapist working for ThedaCare. I have 2 children 3 years,

and 7 months old. My husband and I have been married for 6 years and we currently live in Neenah. I'm glad to have joined FoxWIT and look

forward to

getting to know you! This is such a great resource for women to have!

Please

feel free to email me and tell me about yourself! Angela

Angela Mainville

Senior Consultant

Cookie Lee Jewelry

AngelasGems@gmail.com [/ym/Compose?To=AngelasGems@gmail.com&YY=31811&order=down&sor...]

This message is being sent to: teresaphotography@YAHOO.COM [/ym/Compose?To=teresaphotography@YAHOO.COM&YY=31811&order=do...]

To reply to this message hit REPLY or to post a new message send an

email to: FOXWIT@worldwit.org [/ym/Compose?To=FOXWIT@worldwit.org&YY=31811&order=down&sort=...] If your friend wants to join FOXWIT, ask her to send a blank email msg to

FOXWIT-join@worldwit.org [/ym/Compose?To=FOXWIT-join@worldwit.org& YY=31811 &order=down& ... ] . To UNSUBSCRIBE, send a blank msg to

FOXWIT-unsubscribe@worldwit.org (/ym/Compose?To=FOXWIT-unsubscribe@worldwit.org& YY=31811 &orde ... ] . To anage your account, go to ~ .worldwit.org/members. 2005 WorldWIT, Inc.

All rights reserved.

### Hitachi 30 GB Laptop HOD S/N DBDXHTWB\Yahoo!

Page 186

Date: Wed, 26 Oct 2005 10:33:14 -0600 From: Moderator 2 <moderator2@CORP.WORLDWIT.ORG [/ym/Compose?To=moderator2@CORP.WORLDWIT.ORG&YY=31811&order=d...] > Subject: HR-related Legal Question From: Anonymous I wanted to ask a general question to the group and see if anyone had any insight on how a HR issue could affect me. Does a former employee of a company have the ability to sue a particular employee? Or can they only sue the company as a whole? If an employee is let go and feels that it was due to the malicious intent of a particular person in the organization, can the employee sue that particular person, or can they only sue the company? If you could post your response to the group, I'd be very interested. -------------------------------------------------------- This message is being sent to: teresaphotography@YAHOO.COM [/ym/Compose?To=teresaphotography@YAHOO.COM&YY=31811&order=do...] To reply to this message hit REPLY or to post a new message send an email to: FOXWIT@worldwit.org [/ym/Compose?To=FOXWIT@worldwit.org&YY=31811&order=down&sort=...] your friend wants to join FOXWIT, ask her to send a blank email msg FOXWIT-ioin@worldwit.org [/ym/Compose?To=FOXWIT-join@worldwit.org& YY=31811 &order=down& ... ) . To UNSUBSCRIBE, send a blank msg to FOXWIT-unsubscribe@worldwit.org [/ym/Compose?To=FOXWIT-unsubscribe@worldwit.org& YY=31811 &orde ... ] . To manage your account, go to www.worldwit.org/members. 2005 WorldWIT, Inc. All rights reserved. Date: Wed, 26 Oct 2005 10:39:51 -0600 From: Moderator 2 <moderator2@CORP.WORLDWIT.ORG [/ym/Compose?To=moderator2@CORP.WORLDWIT.ORG&YY=31811&order=d...] > Subject: Melody's addendum to office interuptions From: oesllc@yahoo.com [/ym/Compose?To=oesllc@yahoo.com&YY=31811&order=down&sort=dat...] For those of you trying to email me for the TIME Magazine article on how to avoid office interuptions, please email me at oesllc@yahoo.com [/ym/Compose?To=oesllc@yahoo.com& YY=31811 &order=down&sort=dat.. .) as my worldwit email is currently unavailable. Thanks, **Melody McCabe** 

**Yahoo!** 

This message is being sent to: teresaphotography@YAHOO.COM [/ym/Compose?To=teresaphotography@YAHOO.COM&YY=31811&order=do ... ) To reply to this message hit REPLY or to post a new message send an email to: FOXWIT@worldwit.org [/ym/Compose?To=FOXWIT@worldwit.org&YY=31811&order=down&sort=...]

#### Hitachi 30 GB Laptop HOD S/N DBDXHTWB\Yahoo!

Page 187

your friend wants to join FOXWIT, ask her to send a blank email msg r0XW1T-join@worldwit.org [/ym/Compose?To=FOXWIT-join@worldwit.org& YY=31811 &order=down& ... ] . To UNSUBSCRIBE, send a blank msg to FOXWIT-unsubscribe@worldwit.org [/ym/Compose?To=FOXWIT-unsubscribe@worldwit.org& YY=31811 &orde ... ] . To manage your account, go to www.worldwit.org/members. 2005 WorldWIT, Inc. All rights reserved. Date: Wed, 26 Oct 2005 11:03:43 -0600 From: Moderator 2 <moderator2@CORP.WORLDWIT.ORG [/ym/Compose?To=moderator2@CORP.WORLDWIT.ORG&YY=31811&order=d...] > Subject: Tipping Caterers From: sherry@evergreencommunication.com [/ym/Compose?To=sherry@evergreencommunication.com&YY=31811&or...] I'm hosting a small business event. Does anyone have advice on what to tip caterers? Do you tip or not? Does it depend on who is serving, owner of the catering company vs staff? I'd appreciate your experience as to whether expectations are the same 15-20% for catering as for table service in a 3staurant. **Sherry Law** Evergreen Communication 303-623-5178 sherry@evergreencommunication.com [/ym/Compose?To=sherry@evergreencommunication.com& YY=31811&or...] www.evergreencommunication.com This message is being sent to: teresaphotography@YAHOO.COM [/ym/Compose?To=teresaphotography@YAHOO.COM& YY=31811 &order=do ... ] To reply to this message hit REPLY or to post a new message send an email to: FOXWIT@worldwit.org [/ym/Compose?To=FOXWIT@worldwit.org&YY=31811&order=down&sort=...] If your friend wants to join FOXWIT, ask her to send a blank email msg to FOXWIT-join@worldwit.org [/ym/Compose?To=FOXWIT-join@worldwit.org& YY=31811 &order=down& ... ] . To UNSUBSCRIBE, send a blank msg to FOXWIT-unsubscribe@worldwit.org [/ym/Compose?To=FOXWIT-unsubscribe@worldwit.org& YY=31811 &orde ... ] . To manage your account, go to www.worldwit.org/members. 2005 WorldWIT, Inc. All rights reserved. End of FOXWIT Digest - 25 Oct 2005 to 26 Oct 2005 (#2005-29)

> ChrisOWolf@aol.com teresaphotography@yahoo.com, clmccabe@wfrv.cbs.com, jabeining@sbcglobal.net, jeanne@designsby2.com, jkeneklis@new.rr.com Re: speaker rotation

Subject:

From: To:

### Hitachi 30 GB Laptop HDD S/N DBDXHTWB\Yahoo! Page 188

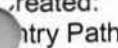

~reated: 10/26/05 06:41 :31 PM try Pathers Hitachi 30 GB Laptop HDD S/N DBDXHTWB\C\Documents and Settings\Teresa Halbach\Local Settings\Temporary Internet Files\Content.IE5\W9QR4H6J\ShowLetter[10]

i'II do 11/16 Christine Wolf #985 Tastefully Simple Team Manager Information about a taste-testing party or becoming a consultant Contact 920.497.3026 or 920.217.7799 order online at: www.tastefullysimple.com/web/cwolf

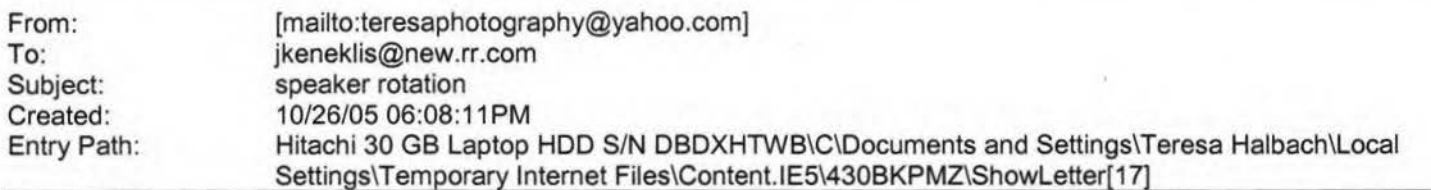

Hi Teresa, I can go next week - that would be great! Thanks!! Cindy -----Original Message-----**From:** Teresa Halbach [mailto:teresaphotography@yahoo.com] **Sent:** Wednesday, October 26, 2005 6:07 PM **To:** chrisOwolf@aol.com; clmccabe@wfrv.cbs.com; jabeining@sbcglobal.net; jeanne@designsby2.com; ikeneklis@new.rr.com **Subject:** speaker rotation

hello! We're making another round on the speaker rotation. The 5 of you are up for your turns soon. Cindy, would you be ·,terested in going next week, 11/2? And would the rest of you volunteer for a date in the next month or so please? Next 1eeting dates: 11/2 11/9 11/16 11/23 11/30 Thank you! -Teresa fahoo! FareChase - Search multiple travel sites in one click.

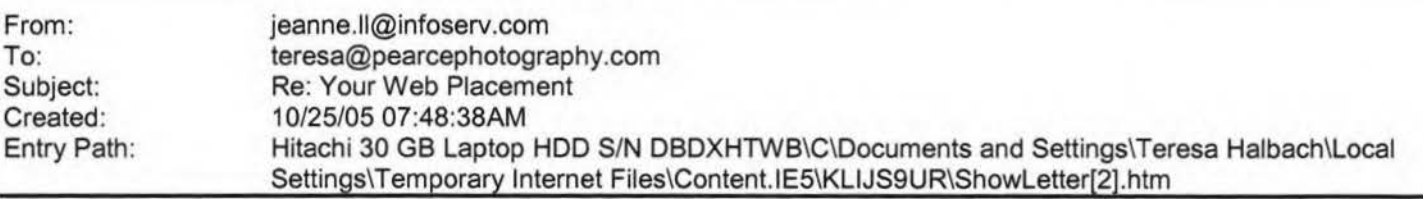

Dear teresa,

We can put you at the top of Yahoo! AND Google today.

Our company has exclusive technology that can put your website(s) above every other company on all the major search engines. Toyota, eBay, WellsFargo and Dell (just to name a few) already use this technology. We are now offering it direct to you. Tired of SEO plans that get you nowhere? Tired of blowing your budget on pay per click only to lose position immediately? We offer guaranteed results and promotional pricing that will beat any other program you have used.

Contact us immediately at jeanne@speedy.com.pe

[/ym/Compose?To=jeanne@speedy.com.pe&YY=70766&order=down&sort...] if you are interested in getting unlimited traffic and guaranteed positioning with discounted oricing. This promotion will not last long and is on a first come / st serve basis. PLEASE INCLUDE THE URL(s) YOU ARE INTERESTED IN

ROMOTING. Examples/Demo can be provided.

Sincerely,

#### Hitachi 30 GB Laptop HDD S/N DBDXHTWB\Yahoo!

'eb Results Team

If you wish to be removed, please respond to jeanne@speedy.com.pe [/ym/Compose?To=jeanne@speedy.com.pe&YY=70766&order=down&sort...] and type the word REMOVE in your subject line

teresa@pearcephotography.com [/ym/Compose?To=teresa@pearcephotography.com&YY=70766&order=d...]

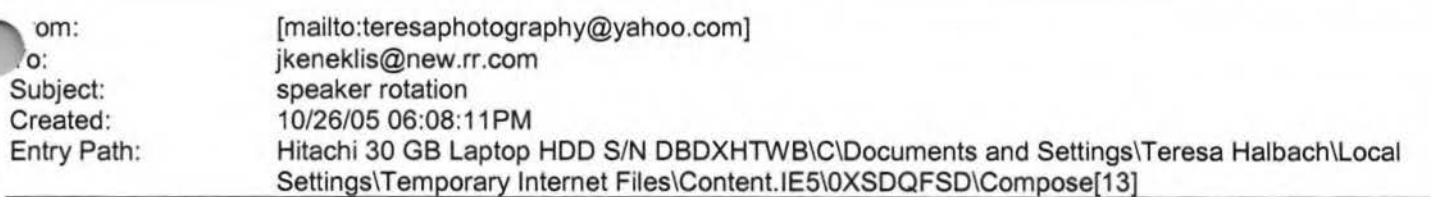

Hi Teresa, I can go next week - that would be great! Thanks!! Cindy -----Original Message-----**From:** Teresa Halbach [mailto:teresaphotography@yahoo.com] **Sent:** Wednesday, October 26, 2005 6:07 PM **To:** chrisOwolf@aol.com; clmccabe@wfrv.cbs.com; jabeining@sbcglobal.net; jeanne@designsby2.com; jkeneklis@new.rr.com **Subject:** speaker rotation

hello! We're making another round on the speaker rotation. The 5 of you are up for your turns soon. Cindy, would you be interested in going next week, 11/2? And would the rest of you volunteer for a date in the next month or so please? Next meeting dates: 11/2 11/9 11/16 11/23 11/30 Thank you! -Teresa Yahoo! FareChase - Search multiple travel sites in one click.

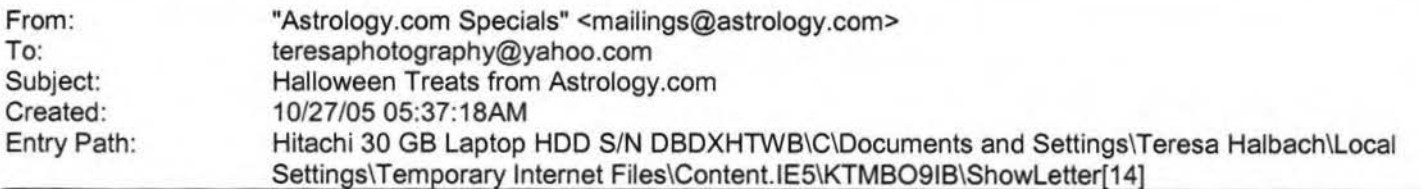

### Hitachi 30 GB Laptop HDD S/N DBDXHTWB\Yahoo!

astrolo Specials

IMG [http://g.astrology.com/partners/i/t.gif] IMG [http://g.astrology.com/partners/i/t.gif]

IMG [http://g.astrology.com/partners/i/t.gif]

Dear Teresa, Happy Halloween! You may not sport that superhero getup anymore, but you're never too old to enjoy a bag of treats. Try free samples of some of our favorite readings -- and take advantage of Halloween goodies in the form of special savings: Reveal the person behind the costume with your free sample Numerology Portrait, or order your fulllength portrait now and enjoy \$3 off .Spot any tricks with a free sample Personal Celtic Cross tarot reading, or turn over all the cards with a full-length reading at 20% off.Warm spooky nights with a free sample Romantic Compatibility Reading for two, or keep that fire roaring with 30% off your full-length reading.What better time than now to meet your former selves with a free sample Past Life Reading? Or catch up all night long with \$5 off your full-length reading.Encounter friendly ghosts -- revisit past loves with a free sample Karmic Love Reading, or get to know them even better with 25% off your full-length reading.May your jack-o'-lantern smile bright and your sack of candy fill right up this Halloween!

**Yahoo!** 

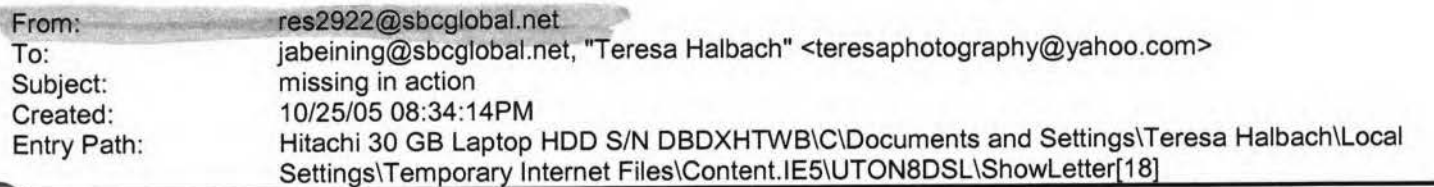

Yes, I am an "MIA" this week, sorry. Life has just run me over, I am so busy. It is good, but full without my honey here to help cover for me. So I will not be at group this Wed, hopefully I will next week, but that is up in the air right now too. I put your order in Teresa &will call when it arrives. Thanks. Miss ya'll. ... later Marie

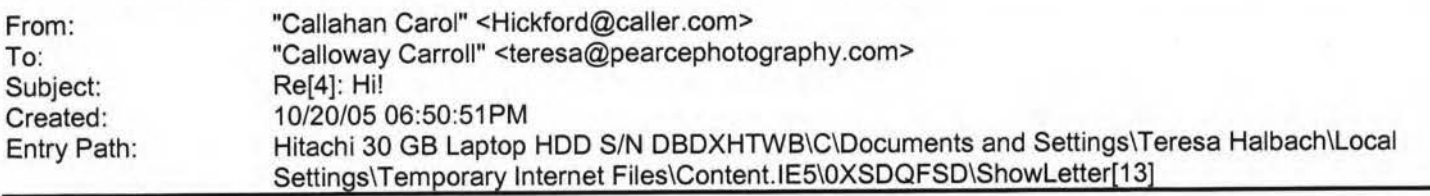

Best choice for those who have it! Go on, give it a try. You'll sure enjoy it! SPUR-M: http://www.geocities.com/sm695czckccaz/ Discreet, unmarked packaging.

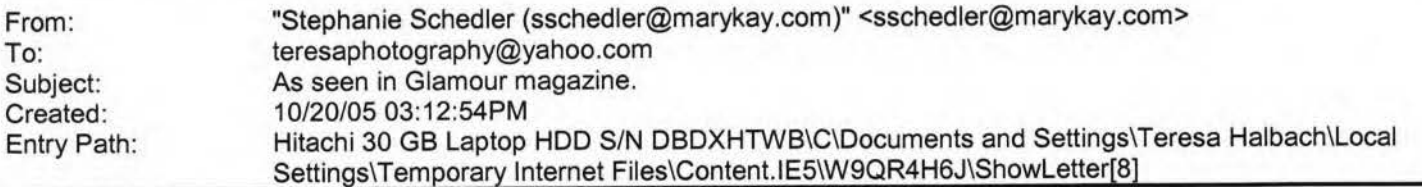

As Seen in Glamour magazine.

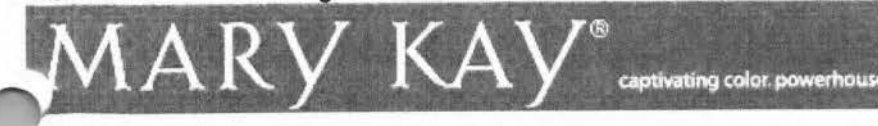

### Hitachi 30 GB Laptop HOD S/N DBDXHTWB\Yahoo!

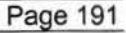

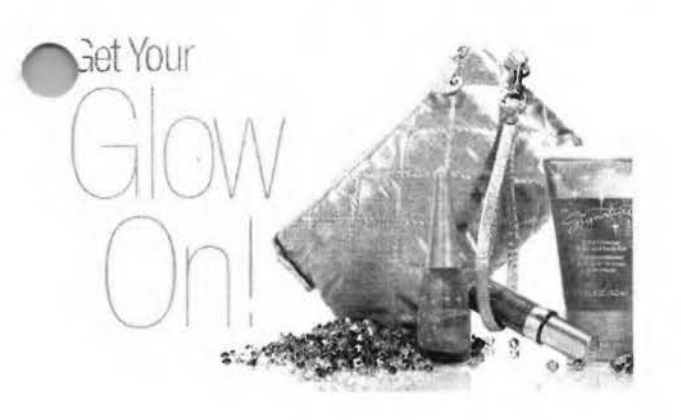

CLICK HERE to get your Gold Glimmer Set. Dear Teresa,

The MK Signature™ Gold Glimmer Set is featured in the November issue of Glamour magazine as the gold standard in can't-do-without makeup this season. The set includes a glimmering body-and-face gel; a shiny, sparkling lip gloss; and a shimmering gold top coat for nails. And the set comes in a party-ready gold quilted bag. Call me today -it's time to get your glow on.

**Stephanie** 

**(920) 430-3220** 

·chedler@marykay.com

isit my Web site at http://www.marykay.com/sschedler.

his e-mail is being sent to you by me, your Mary Kay Independent Beauty Consultant. If you prefer not to receive future e-mail updates from me, please click here or send an e-mail with only the word "remove" in the subject line to unsubscribe@marykayinc.com. Click here to view the Mary Kay Privacy Pledge. My address is 1181 Porlier St, , Green **Bay, WI 54301-3401.** 

©2005 **Mary Kay** Inc.

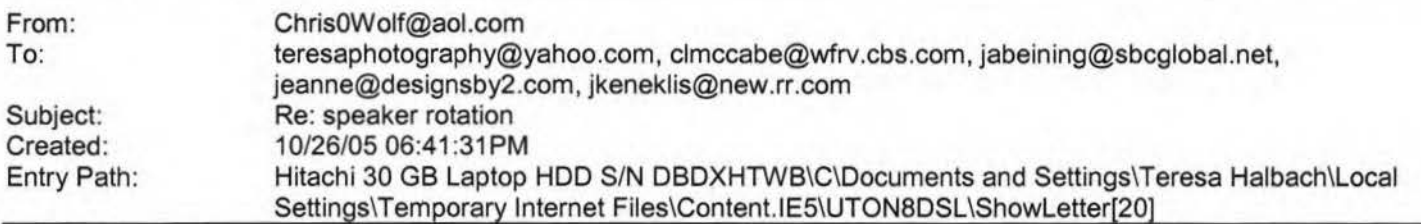

i'll do 11/16 Christine Wolf #985 Tastefully Simple Team Manager Information about a taste-testing party or becoming a consultant Contact 920.497.3026 or 920.217.7799 order online at: www.tastefullysimple.com/web/cwolf

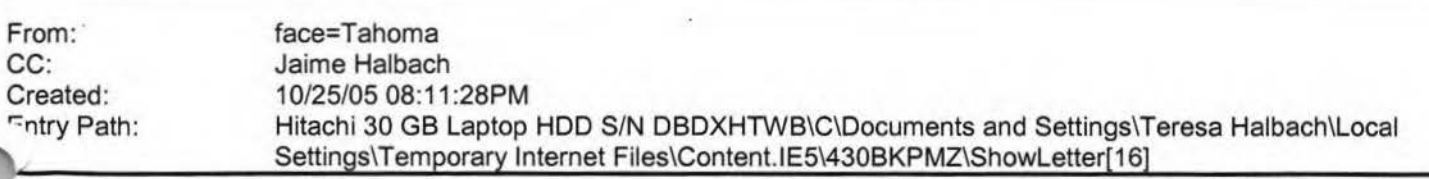

Teresa, Just reminding you about Jenny's photo ... don't mean to nag, I just can't wait for this project to be over! :o) Thank you so much. Jaime

### Hitachi 30 GB Laptop HOD S/N DBDXHTWB\Yahoo!

Page 192

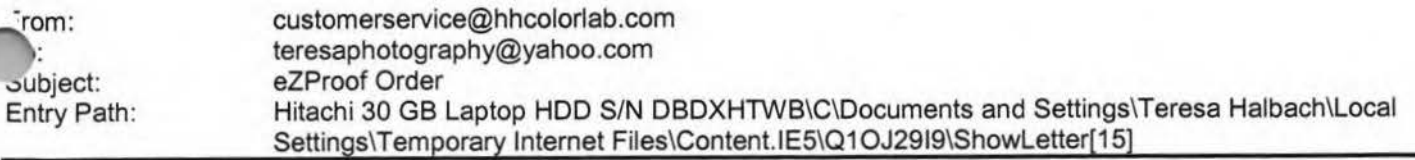

Greetings PHOTOGRAPHY BY TERESA

Your eZProof order has been received.

Job Name: matt

Print Order Number: 0786062 Date Received: 10/25/05 Estimated Due Date: 10/26/05 If you have any questions concerning your order, please have the preceding information available. You may contact us via email or telephone. Phone: 1-800-821-1305 Email:customerservice@hhcolorlab.com [/ym/Compose?To=customerservice@hhcolorlab.com&YY=23047&order...]

Sincerely, The H&H Digital Team

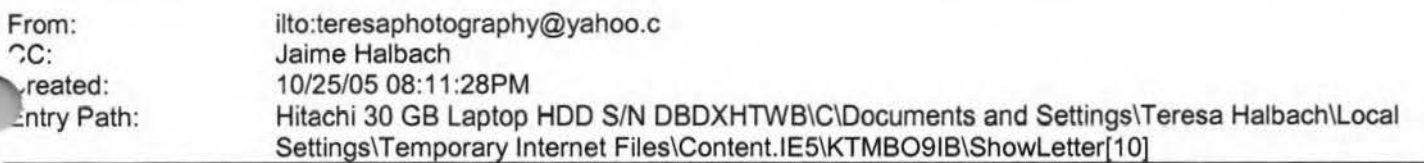

Teresa, Just reminding you about Jenny's photo ... don't mean to nag, I just can't wait for this project to be over! :o) Thank you so much. Jaime

Created: Entry Path: 10/27/05 08:27:13AM Hitachi 30 GB Laptop HDD S/N DBDXHTWB\C\Documents and Settings\Teresa Halbach\Local Settings\Temporary Internet Files\Content.lE5\IJMJEPYR\ShowLetter[20]

Hi All, 1'111 take the 11/9 Date if that works. Jim James A. Seining Wisconsin Financial Group 108 Packerland Dr. Suite D Green Bay, WI 54303 jabeining@sbcglobal.net Ph: (920) 499-4334 (888) 499-4334 Cell: (920) 360-0458 Fax: (920) 499-4340 -----Original Message----- **From:** Teresa Halbach **Sent:** 10/26/2005 6:06 PM **To:** chrisOwolf@aol.com; clmccabe@wfrv.cbs.com; jabeining@sbcglobal.net; jeanne@designsby2.com; jkeneklis@new.rr.com **Subject:** speaker rotation

hello! We're making another round on the speaker rotation. The 5 of you are up for your turns soon. Cindy, would you be interested in going next week, 11/2? And would the rest of you volunteer for a date in the next month or so please? Next meeting dates: 11/2 11/9 11/16 11/23 11/30 Thank you! -Teresa

#### Hitachi 30 GB Laptop HOD S/N DBDXHTWB\Yahoo!

Page 193

#### ·ahoo! FareChase - Search multiple travel sites in one click.

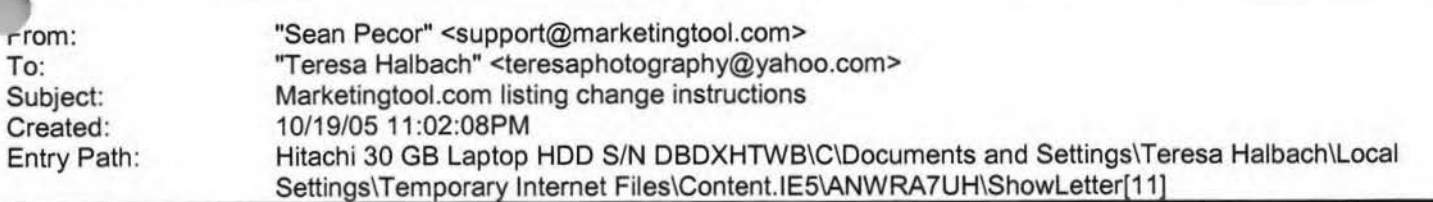

Marketingtool.com Alert

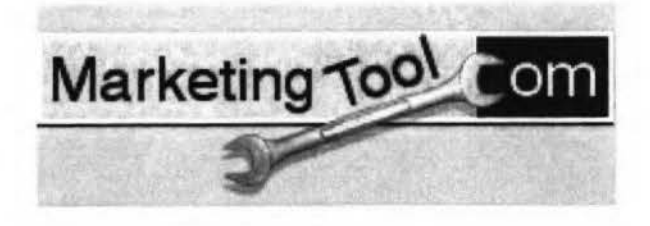

ser Options - Forgot Name/Password?

Marketingtool.com Special Alert

Entry Path: Hitachi 30 GB Laptop HDD S/N DBDXHTWB\C\Documents and Settings\Teresa Halbach\Local Settings\Temporary Internet Files\Content.IE5\M121C98Z\ShowLetter[28]

I'm pretty sure she wanted a 5x7 of picture 3-15. I also left a message on your voicemail today that I needed 1 5x7 of picture 9-17 for myself. I think that's it for now!

Thanks,

Cara

From: Teresa Halbach <teresaphotography@yahoo.com> To: caragerber@hotmail.com Subject: photos Date: Sun, 23 Oct 2005 20:25:27 -0700 (PDT)

Hi Cara, I have your order figured out - just one thing--did your grandma Harvey order a 5x7, and if so, what's the photo number? That's the only thing that didn't match up. I had all 4x5 (or 4x6) for her. If you could check on that for me and email back, then I'll send you everyone's totals. Hope you had a fun weekend! -Teresa Yahoo! FareChase - Search multiple travel sites in one click.

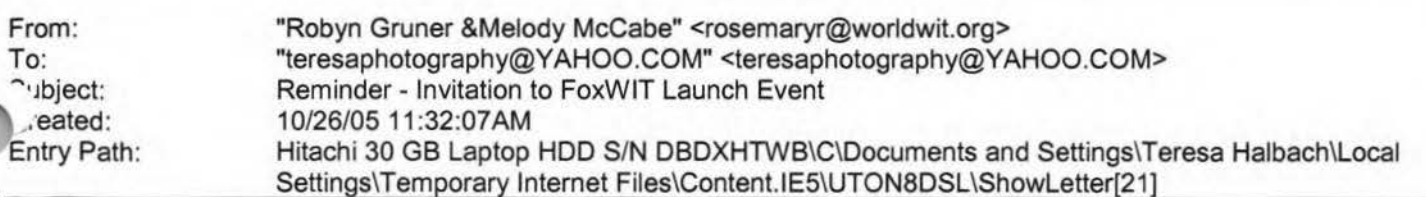

### Hitachi 30 GB Laptop HOD S/N DBDXHTWB\Yahoo!

[https://custom.cvent.com/lnvitations/forum2/topbanner.gif]

G [https://custom.cvent.com/82696F0F62844903B4F42C536B492EB0/pi...]

FoxWIT Launch Event

On Thursday, November 3rd, please join us as we launch FoxWIT, our new WorldWIT chapter for Northeastern Wisconsin! Come to meet other members (and prospective members), learn more about WorldWIT (www.worldwit.org), meet our chapter sponsors, and win prizes in our raffle (proceeds to benefit the Women's Fund for the Fox Valley Region www.womensfundfvr.org).

Agenda:

5:00-6:00 Registration, Networking, Cash Bar, Hors d'oeuvres, Purchase Raffle Tickets 6:00-6:30 Introduction, Thank you to Sponsors, Overview of the Women's Fund 6:30-7:30 Guest Speaker (You don't want to miss this!) 7:30-8:00 Raffle prizes awarded and Wrap Up

Admission is only \$10 when you pre-register and pay online. Admission at the door is \$15 (cash only). The event is open to members or non-members interested in meeting new people and learning more about FoxWIT and WorldWIT. Please spread the word about this event, and contact Robyn Gruner at 920-884-1484 if you have any questions or need additional information.

IMG [https://custom.cvent.com/lnvitations/forum2/c\_where.gif] The Grand Meridian 321 S. Oneida ppleton, WI 54915

IMG [https://custom.cvent.com/lnvitations/forum2/c\_rsvp.gif] Monday, October 31, 2005

Please respond by clicking one of the buttons below IMG [https://custom.cvent.com/Invitations/forum2/yes.gif]IMG [https://custom.cvent.com/Invitations/forum2/no.gif]

IMG [https://custom.cvent.com/Invitations/forum2/bottombanner.gif...]

Having trouble with the link? Simply copy and paste the entire address listed below into your web browser: http://guest.cvent.com/i.aspx?1Q,P1,0B58790A-041B-40CC-B048-A8855A211804

You have received this message as part of your FoxWIT membership. Please email robyng@worldwit.org or melodym@worldwit.org with questions. To learn more about Cvent, please visit http://corp.cvent.com/world\_wit.

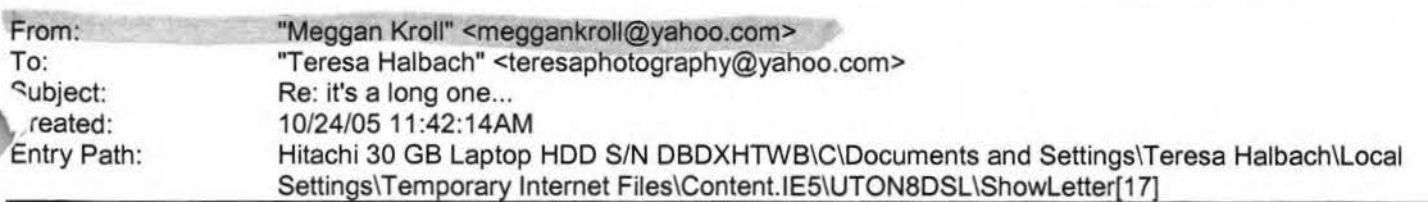

hey teresa, i just wanted to know if you recieved my last email. i think i sent it a couple of weeks ago and i wanted to

### Hitachi 30 GB Laptop HDD S/N DBDXHTWB\Yahoo! Page 195

ake sure you got it otherwise i will have to write it again, it was an even longer one than the one you sent. things are ing ok, its monday and i wish it were friday, working sucks and i can't wait till i retire cuz i want to travel and sleep in ..,veryday!! let me know if you got the email and if you are still alive. i haven't heard from you in a while and i don't want to worry. do you know abby's email? i wanted to wish her a happy birthday last week but i don't know her address. hopefully i will talk to you soon, if something is going on please call me and talk to me, otherwise i will write you soon. miss you lots, love, meggan

**Yahoo!** 

**Teresa Halbach <teresaphotography@yahoo.com>** wrote: Hey Meg! Since I can't get a hold of you by phone, I thought I'd try an email! I'm curious as to how the new job is going, how life is in KC, how's Chris? how was your mom's wedding? how's your dad doing? how was your birthday? what's your new address? See why I've been trying to call - so many questions! Life is pretty crazy for me right now. Business is busy, which is awesome, but tiring. I'd just like a day off once in awhile, but gotta pay the bills! I actually am done with weddings for now also. Until January at least. Unless someone books last minute. Which is always a possiblity. I did a wedding last night and then I did a wedding show all day today. It was my first wedding show - you know- I display my work and the brides-to-be come flowing in and ooh and aahh over my work. Kind of a nice feeling. I'm sure I'll get some jobs from it, so that's cool, but it was a loooooonnnnnnngggggggg weekend, that's for sure. I don't know if I've told you but I'm coaching volleyball for my sister Kelly's 7th grade team. It takes up so much of my time, but I really enjoy it. It's great to get to spend so much time with my sister and have something we share together. The team is 4-2. I love my team. One of the girls, Liz, is this really great girl who you wouldn't pick out as being much of an athlete. But at the beginning of the season, I told her I wanted her to work on her overhand serve. During the first game, she was like "Can I Plllleeeeeaaaassssssssssseeeeeee serve underhand, Coach?" I was like, "No, I know you can serve overhand!" (smile) That next weekend, she went home and practiced her overhand serve, and since then she has been one of my best servers. The back story on this girl is that she lives with her dad and grandma. I guess her dad is an alcoholic or something, and her grandma watches tv all day. She only sees her mom once a year or so. So her parents rarely come to her games-well, her dad has been to one and that's it. One week, I ended up giving her a ride to two different games, so I got to talking to her a little more. That following week, I noticed that she was very attentive at practice and really enthusiastic. At the end of practice, she came up to me and gave me a hug. It was so sweet. I said to my sister on the way home "I think Liz really likes me" Kelly said "Teresa, I think everyone 1 the team really likes you!" (warm fuzzy) Anyway, I realized that I am really this girl's only young female role model. he rest of the girls get so much support from their parents. Liz always has to walk to practice and find her own ride nome. I give that girl a lot of credit. She's one of those girls that you could see getting pregnant at 15 or something, because she just wants to feel loved. I think I'm impacting her life in my own way. Anyway, that's my little story about why I love coaching. It fills my heart. I'm pretty annoyed at the roommate. The guy is a pig and I can't stand to be around him most days. Luckily, we don't see much of each other. The man situation is pretty lame. Nothing much going on there. Although Ryan stopped by last night because he and Scott were going out and he was checking me out (oh, I know when he's checking me out, but I didn't mention it to him). Anyway, it gets me thinking - how was it that this guy held my interest for so long and I allowed myself to love him so much and nothing else has come up since then? It's strange, but that's my life. Not like I'm wanting to get back together with him, but I would like to feel that way about someone again. I'm going out with Hooch and Kate and anybody else this weekend. it was their birthday's last week. I haven't seen much of any friends lately. It's a pain to drive up to GB when I'm there every day, then I come home for volleyball practice or games or

whatever, the last thing I want to do is do more driving! But everyone's busy anyway. Amanda is like 6 months pregnant I guess. I bet she looks cute. Other than that, not much new with anyone there. I think the last time I saw Abby was when you were in town in July. She's busy with her man of course. Hope all's well with you and I'd love to hear all about your life! One more thing: I have a website now. Check out www.teresaphoto.com! It's very exciting! Love, T

Yahoo! for Good

Click here to donate to the Hurricane Katrina relief effort.

Yahoo! FareChase - Search multiple travel sites in one click.

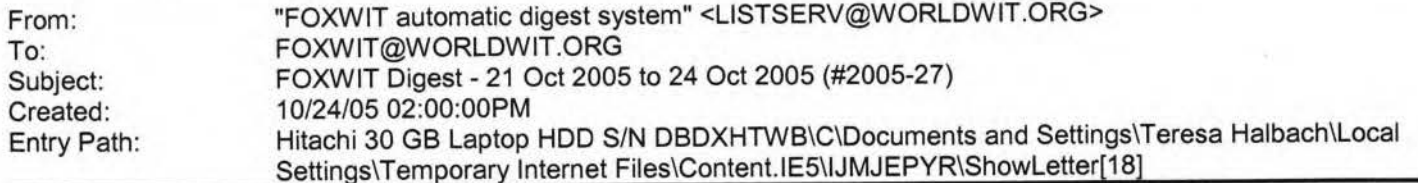

here are 9 messages totalling 301 lines in this issue.

Topics of the day:

1. Please pre-register for the November 3rd event

#### Hitachi 30 GB Laptop HDD S/N DBDXHTWB\Yahoo!

### **Yahoo!**

~- Apartment for rent 13. Dealing with office interruptions

- 4. Maribeth's reply to ... Seeking a commercial freezer
- 5. Need moving help
- 6. Reply to ... commercial freezer
- 7. Miro for sale advice or interest?
- 8. Are you going to BAI in Orlando?
- 9. Job Posting: Project Manager

Date: Mon, 24 Oct 2005 09:51:10 -0600 From: Moderator 2 <moderator2@CORP.WORLDWIT.ORG [/ym/Compose?To=moderator2@CORP.WORLDWIT.ORG&YY=87976&order=d...] > Subject: Please pre-register for the November 3rd event

From: rktheno@yahoo.com [/ym/Compose?To=rktheno@yahoo.com&YY=87976&order=down&sort=da...]

Hi everyone!

By now you all should have received the invitation for the FoxWIT

Launch

Event on November 3rd. Please pre-register for this event by clicking on

the link in the invitation. Also, please share this invitation with

your

co-workers/friends/family/etc. All are welcome!

e will have an amazing speaker (details to come), delicious hors 'oeuvres, and a raffle to benefit the Women's Fund of the Fox Cities.

Here is a link to the invitation: http://tinyurl.com/7pf5d [http://tinyurl.com/7pf5d] Please contact me if you have any questions! Robyn Gruner Co-Executive Director, FoxWIT **920-884-1484**  robyng@worldwit.org [/ym/Compose?To=robyng@worldwit.org&YY=87976&order=down&sort=...]

-------------------------------------------------------- This message is being sent to: teresaphotography@YAHOO.COM

[/ym/Compose?To=teresaphotography@YAHOO.COM&YY=87976&order=do...] To reply to this message hit REPLY or to post a new message send an email to: FOXWIT@worldwit.org [/ym/Compose?To=FOXWIT@worldwit.org&YY=87976&order=down&sort=...] If your friend wants to join FOXWIT, ask her to send a blank email msg to FOXWIT-join@worldwit.org (/ym/Compose?To=F0XWIT-join@worldwit.org&YY=87976&order=down& ... ] . To UNSUBSCRIBE, send a blank msg to FOXWIT-unsubscribe@worldwit.org [/ym/Compose?To=FOXWIT-unsubscribe@worldwit.org&YY=87976&orde...] . To manage your account, go to www.worldwit.org/members. 2005 WorldWIT, Inc. All rights reserved.

ate: Mon, 24 Oct 2005 10:38:14 -0600 From: Moderator 2 <moderator2@CORP.WORLDWIT.ORG [/ym/Compose?To=moderator2@CORP.WORLDWIT.ORG&YY=87976&order=d...] > Subject: Apartment for rent

Page 196

### Hitachi 30 GB Laptop HOD S/N DBDXHTWB\Yahoo!

rom: kweaver@firstweber.com [/ym/Compose?To=kweaver@firstweber.com&YY=87976&order=down&so...] Apartment for rent near Medical College of Wisconsin. 2 bedroom/1 bathroom upper duplex unit located at 8226 W. Center St, Milwaukee. Large living room, updated eat-in kitchen, and all appliances included. 2-car garage and full basement is split with upper tenant. \$625/month. Contact Kay Weaver, 262-797-7600 ext 1225 or kweaver@firstweber.com [/ym/Compose?To=kweaver@firstweber.com&YY=87976&order=down&so...] (The rental amount is very low for the area.) This message is being sent to: teresaphotography@YAHOO.COM [/ym/Compose?To=teresaphotography@YAHOO.COM&YY=87976&order=do...] To reply to this message hit REPLY or to post a new message send an email to: FOXWIT@worldwit.org [/ym/Compose?To=FOXWIT@worldwit.org&YY=87976&order=down&sort=...] If your friend wants to join FOXWIT, ask her to send a blank email msg to FOXWIT-join@worldwit.org [/ym/Compose?To=FOXWIT-join@worldwit.org&YY=87976&order=down& ... ]. To UNSUBSCRIBE, send a blank msg to FOXWIT-unsubscribe@worldwit.org [/ym/Compose?To=FOXWIT-unsubscribe@worldwit.org&YY=87976&orde...]. To manage your account, go to www.worldwit.org/members. 2005 WorldWIT, Inc. All rights reserved. Date: Mon, 24 Oct 2005 10:39:13 -0600 From: Moderator 2 <moderator2@CORP.WORLDWIT.ORG [/ym/Compose?To=moderator2@CORP.WORLDWIT.ORG&YY=87976&order=d...] > Subject: Dealing with office interruptions From: dworch@sbcglobal.net [/ym/Compose?To=dworch@sbcglobal.net&YY=87976&order=down&sort...] How do you deal with office interruptions? Insistent co-workers who stop by your desk, and want to chat or vent, etc? I'm very interested to hear your different repsonses, any good lines you've come up with, etc. Thank you very much in advance, dworch@sbcglobal.net [/ym/Compose?To=dworch@sbcglobal.net&YY=87976&order=down&sort...]. -------------------------------------------------------- This message is being sent to: teresaphotography@YAHOO.COM [/ym/Compose?To=teresaphotography@YAHOO.COM&YY=87976&order=do...] To reply to this message hit REPLY or to post a new message send an email to: FOXWIT@worldwit.org [/ym/Compose?To=FOXWIT@worldwit.org&YY=87976&order=down&sort=...] If your friend wants to join FOXWIT, ask her to send a blank email msg to FOXWIT-join@worldwit.org [/ym/Compose?To=FOXWIT-join@worldwit.org&YY=87976&order=down& ... ]. To UNSUBSCRIBE, send a blank msg to r:oxwtT-unsubscribe@worldwit.org [/ym/Compose?To=FOXW IT-unsubscribe@worldwit.org& YY=87976&orde ... ] . To anage your account, go to ww.worldwit.org/members. 2005 WorldWIT, Inc. All rights reserved.

### Hitachi 30 GB Laptop HOD S/N DBDXHTWB\Yahoo!

Date: Mon, 24 Oct 2005 10:44:58 -0600 From: Moderator **2 <moderator2@CORP.WORLDWIT.ORG**  [/ym/Compose?To=moderator2@CORP.WORLDWIT.ORG&YY=87976&order=d...] > Subject: Maribeth's reply to ... Seeking a commercial freezer

From: maribeth@conardcreative.com [/ym/Compose?To=maribeth@conardcreative.com&YY=87976&order=do...]

Try Engels Commercial Appliance in Green Bay. Phone # 1-800-480-6069, address 1930 Forward Street. They carry all types of commercial appliances, used ones, also service them. Maribeth Conard Conard Creative Group LLC 920.884.3199 www.conardcreative.com

This message is being sent to: teresaphotography@YAHOO.COM [/ym/Compose?To=teresaphotography@YAHOO.COM&YY=87976&order=do...] To reply to this message hit REPLY or to post a new message send an email to: FOXWIT@worldwit.org [/ym/Compose?To=FOXWIT@worldwit.org&YY=87976&order=down&sort=...] If your friend wants to join FOXWIT, ask her to send a blank email msg to FOXWIT-join@worldwit.org [/ym/Compose?To=FOXWIT-join@worldwit.org& YY=87976&order=down& ... ] . To UNSUBSCRIBE, send a blank msg to

FOXWIT-unsubscribe@worldwit.org [/ym/Compose?To=FOXWIT-unsubscribe@worldwit.org& YY=87976&orde...] . To anage your account, go to www.worldwit.org/members.

anage your account, go to 2005 WorldWIT, Inc. All rights reserved.

Date: Mon, 24 Oct 2005 10:58:03 -0600 From: Moderator 2 <moderator2@CORP.WORLDWIT.ORG [/ym/Compose?To=moderator2@CORP.WORLDWIT.ORG&YY=87976&order=d...] > Subject: Need moving help

From: kimski72@prodigy.net [/ym/Compose?To=kimski72@prodigy.net&YY=87976&order=down&sort...]

My husband and I are contemplating a move from Chicago to Texas in the very near future. We haven't decided if we want (or can afford} to hire movers or if we are going to do it ourself. We're in a 2 BR/2BA apartment but we have enough stuff for a 3 BR - and then some!. Additionally, we have about 300 boxes in a 1O'x15' storage unit. So, we'd like some input from those of you who have made long distance moves and how you did it. Did you rent a •~uck and do it yourself, did you hire movers to load and drive the **JCk,**  id you hire movers to JUST drive the truck? We're also interested in costs

associated with your move. Any experience you can share with us would be a

#### Hitachi 30 GB Laptop HOD S/N DBDXHTWB\Yahoo!

to

to

Page 199

'JGE help! ease contact me offline at kimski72@prodigy.net Ll ym/Compose?To=kimski72@prodigy.net& YY=87976&order=down&sort ... ] Thanks in advance! Kim (and Kevin) This message is being sent to: teresaphotography@YAHOO.COM [/ym/Compose?To=teresaphotography@YAHOO.COM&YY=87976&order=do...] To reply to this message hit REPLY or to post a new message send an email to: FOXWIT@worldwit.org [/ym/Compose?To=FOXWIT@worldwit.org&YY=87976&order=down&sort=...] If your friend wants to join FOXWIT, ask her to send a blank email msg FOXWIT-join@worldwit.org [/ym/Compose?To=FOXWIT-join@worldwit.org& YY=87976&order=down& ... ] . To UNSUBSCRIBE, send a blank msg to **FOXW** IT-unsubscribe@worldwit.org [/ym/Compose?T o=FOXW IT-unsubscribe@worldwit.org& YY=87976&orde ... ] . To manage your account, go to www.worldwit.org/members. **2005 WorldWIT,** Inc. All rights reserved. Date: Mon, 24 Oct 2005 11:10:42 -0600 From: Moderator 2 <moderator2@CORP.WORLDWIT.ORG [/ym/Compose?To=moderator2@CORP.WORLDWIT.ORG&YY=87976&order=d...] > ~ubject: Reply to ... commercial freezer rom: LeonardsDesigns@cs.com [/ym/Compose?To=LeonardsDesigns@cs.com&YY=87976&order=down&so...] There is no real such thing as "reasonable price" when it comes to commercial equipment. I purchased my equipment, new, from Metro Sales -they are located between Little Chute and Appleton on Wisconsin Ave (down by Ballard Rd). When it comes to purchasing commercial equipment, you have to be very careful buying used as state requirements change - you could end up buying an expensive piece of equipment that will no longer meet code. Also, sometimes used is almost expensive as new. Remember, when purchasing new, you know you are getting a product that will meet code, have a warranty plus if something goes wrong, you can go directly back to the supplier. -------------------------------------------------------- This message is being sent to: teresaphotography@YAHOO.COM [/ym/Compose?To=teresaphotography@YAHOO.COM&YY=87976&order=do...] To reply to this message hit REPLY or to post a new message send an email to: FOXWIT@worldwit.org [/ym/Compose?To=FOXWIT@worldwit.org&YY=87976&order=down&sort=...] If your friend wants to join FOXWIT, ask her to send a blank email msg coxw1T-join@worldwit.org (/ym/Compose?To=FOXWIT-join@worldwit.org&YY=87976&order=down& ... ] . To .~SUBSCRIBE, send a blank msg to r0XW1T-unsubscribe@worldwit.org (/ym/Compose?To=FOXWIT-unsubscribe@worldwit.org&YY=87976&orde ... ]. To manage your account, go to www.worldwit.org/members. 2005 WorldWIT, Inc.

#### Hitachi 30 GB Laptop HOD S/N DBDXHTWB\Yahoo!

I rights reserved.

Date: Mon, 24 Oct 2005 11:29:55 -0600 From: Moderator 2 <moderator2@CORP.WORLDWIT.ORG [/ym/Compose?To=moderator2@CORP.WORLDWIT.ORG&YY=87976&order=d...] > Subject: Miro for sale - advice or interest? From: s.d.akers@sbcglobal.net [/ym/Compose?To=s.d.akers@sbcglobal.net&YY=87976&order=down&s...] I have a Miro I would like to sell and I hope YOU want to buy it! If not, I would appreciate any guidance you could give me regarding the appropriate way to go about selling a piece like this, and specifically, I request the names of anyone in Chicago who could help me with this or a dealer/gallery who might be interested in buying it. The information about the piece follows. If you have interest, please email me and I can send photos. Thanks! Bethsabee, a color etching and aquatint, by Juan Miro. This print is signed by the artist in pencil and has 'H.C.' in pencil, indicating hors commerce. This designation (I'm told) was originally **IJSed**  ,r the first prints, typically pulled by the artist himself, prior to rinting the numbered copies. There were 10 H.C. artist's proofs created for this print with 50 numbered prints. The size of the image is 24 x 29. The plate was defaced. This print is in perfect condition and has an ornate, museum quality frame. It is a dramatic piece that adds zest, life, and interest to any setting. We have hung it in contemporary and traditional homes and it always works. Insurance replacement cost for this print in 1987 was \$11 ,000 and it is priced in high end galleries for \$10,000 - \$13,500. Price is negotiable, and I am willing to sell it for much less. Please make an offer...this is an excellent value. The thing that I have loved most about owning this work, is that everyone who views it sees something different in it! There appears to be a dark figure, with red in the center of the piece. There are additional shapes of green, gold, and blue, with another possible figure. There are dark splatters that create interest. People see figures, shapes in the lines and colors, and shapes in the negative space. This is an outstanding piece that an be enjoyed for its fascinating and unending images. The fact that 1t is by a renowned artist who work hangs in the major museums is an added benefit of owning it.

Page 200

### Hitachi 30 GB Laptop HOD S/N DBDXHTWB\Yahoo!

ocuments of authenticity will be included. mail me and I will send photos... it's a wonderful piece and I have inoroughly enjoyed owning it. Thanks in advance for your help!

This message is being sent to: teresaphotography@YAHOO.COM [/ym/Compose?To=teresaphotography@YAHOO.COM&YY=87976&order=do...] To reply to this message hit REPLY or to post a new message send an email to: FOXWIT@worldwit.org [/ym/Compose?To=FOXWIT@worldwit.org&YY=87976&order=down&sort=...] If your friend wants to join FOXWIT, ask her to send a blank email msg to FOXWIT-join@worldwit.org [/ym/Compose?To=FOXWIT-join@worldwit.org& YY=87976&order=down& ... ] . To UNSUBSCRIBE, send a blank msg to FOXWIT-unsubscribe@worldwit.org [/ym/Compose?To=FOXW1T-unsubscribe@worldwit.org&YY=87976&orde ... ] . To manage your account, go to www.worldwit.org/members. 2005 WorldWIT, Inc. All rights reserved. Date: Mon, 24 Oct 2005 11:44:16 -0600 From: Moderator 2 <moderator2@CORP.WORLDWIT.ORG [/ym/Compose?To=moderator2@CORP.WORLDWIT.ORG&YY=87976&order=d ... ) > Subject: Are you going to BAI in Orlando? ·om: anne@compassdm.com [/ym/Compose?To=anne@compassdm.com&YY=87976&order=down&sort=d ... ] Hi all-I'm going to the BAI Retail Delivery conference in Orlando - Nov 15-17. If you are going too, I'd love to meet up with you. I'm ChicWIT's Associate Director and would love to meet up with other WorldWITters. Drop me at anne@compassdm.com [/ym/Compose?To=anne@compassdm.com&YY=87976&order=down&sort=d...] Looking forward to seeing you there! Anne This message is being sent to: teresaphotography@YAHOO.COM [/ym/Compose?To=teresaphotography@YAHOO.COM&YY=87976&order=do...] To reply to this message hit REPLY or to post a new message send an email to: FOXWIT@worldwit.org [/ym/Compose?To=FOXWIT@worldwit.org&YY=87976&order=down&sort=...] If your friend wants to join FOXWIT, ask her to send a blank email msg to FOXWIT-join@worldwit.org [/ym/Compose?To=FOXWIT-join@worldwit.org& YY=87976&order=down& ... ) . To UNSUBSCRIBE, send a blank msg to FOXWIT-unsubscribe@worldwit.org [/ym/Compose?To=FOXWIT-unsubscribe@worldwit.org&YY=87976&orde ... ]. To manage your account, go to www.worldwit.org/members. 2005 WorldWIT, Inc. All rights reserved.

Date: Mon, 24 Oct 2005 11:49:29 -0600 From: Moderator 2 <moderator2@CORP.WORLDWIT.ORG [/ym/Compose?To=moderator2@CORP. WORLOW IT. ORG& YY=87976&order=d ... ] > Page 201

### Hitachi 30 GB Laptop HOD S/N DBDXHTWB\Yahoo!

Page 202

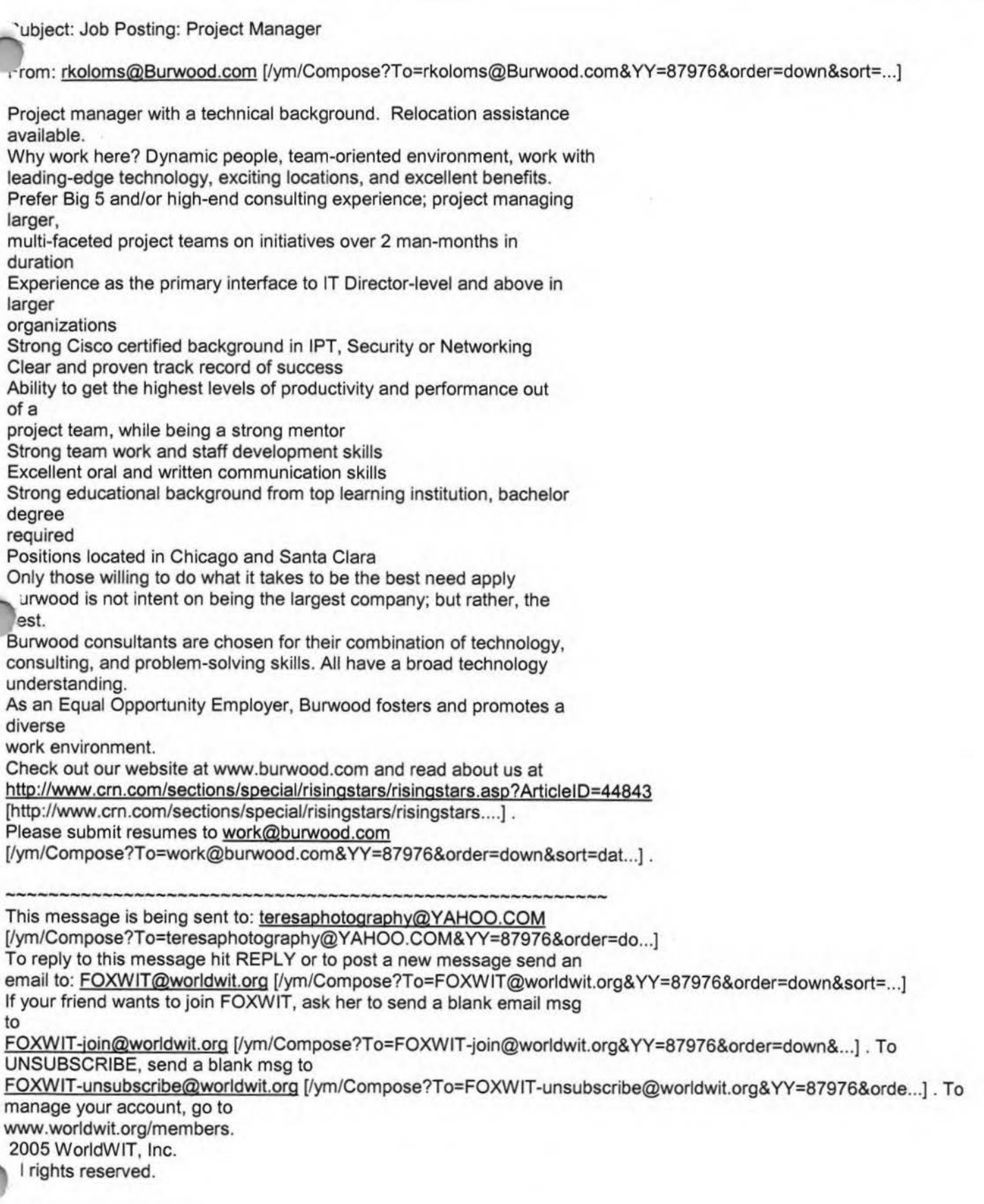

End of FOXWIT Digest - 21 Oct 2005 to 24 Oct 2005 (#2005-27)

### Hitachi 30 GB Laptop HDD S/N DBDXHTWB\Yahoo!

Page 204

**20n't just dream, be creative.** 

**e will to succeed springs from the knowledge that you can succeed.** 

2005 by Max Steingart

Reproduce freely but maintain notice LIVE, LAUGH, LOVE, Cassie Cassie Schuh, Area Manager

Independent Consultant www.synergyteam.myarbonne.com (920) 833-9815

Where will you be 5 yrs from NOW? Will you be sharing how you missed this opportunity or how you built a multi-million dollar business?

If you knew what I know about Arbonne,

nothing would stop you from starting your referral marketing business today!

Click here to change your life:

http://www.arbon ne .com/company/sizzle.html www .synergyteam .myarbonne .com

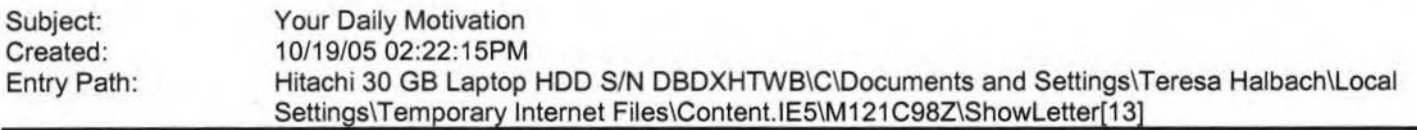

Sunflower ----- Original Message----- **From:** Cassie Schuh **To:** Cassie Schuh **Cc:** Debbie Ropella **Sent:** Wednesday, October 19, 2005 10:12 **AM Subject:** Your Daily Motivation

Wednesday, October 19, 2005 **YOU ARE WHAT YOU THINK** 

**Whatever you plant** in **your subconscious mind nd nourish every day with conviction and emotion will one day become a reality. Constant repetition carries conviction. Repeat something often enough and it will start to become you. A change in what you tell yourself will result in a change in your behavior. What you impress upon your mind, you'll inevitably become. Self suggestion will make you master of yourself.** 

2005 by Max Steingart Reproduce freely but maintain notice LOVE, LIGHT AND LAUGHTER, CassielMG [/ym/us/ShowLetter?box=Inbox&MsgId=3185\_22667670\_403150\_2296\_ ...] Cassie Schuh, Area Manager Independent Consultant Where will you be 5 yrs from NOW? Will you be sharing how you missed this opportunity or how you built a multi-million dollar business? If you knew what I know about Arbonne, nothing would stop you from starting your referral marketing business today! Click here to change your life: http://www.arbonne.com/company/sizzle.html www.synergyteam.myarbonne.com

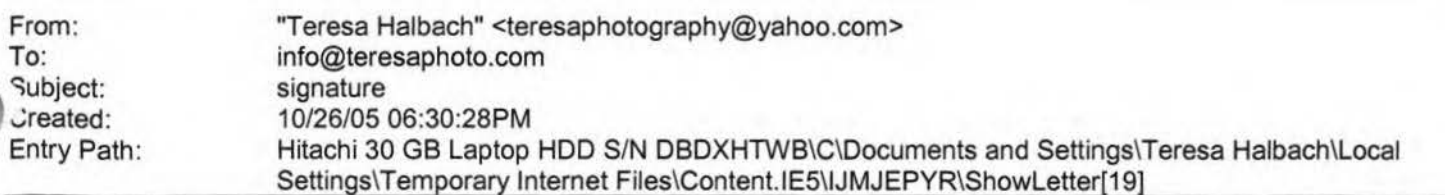

### Hitachi 30 GB Laptop HDD S/N DBDXHTWB\Yahoo! Page 203

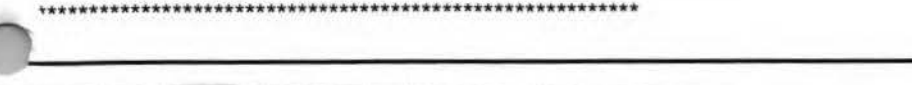

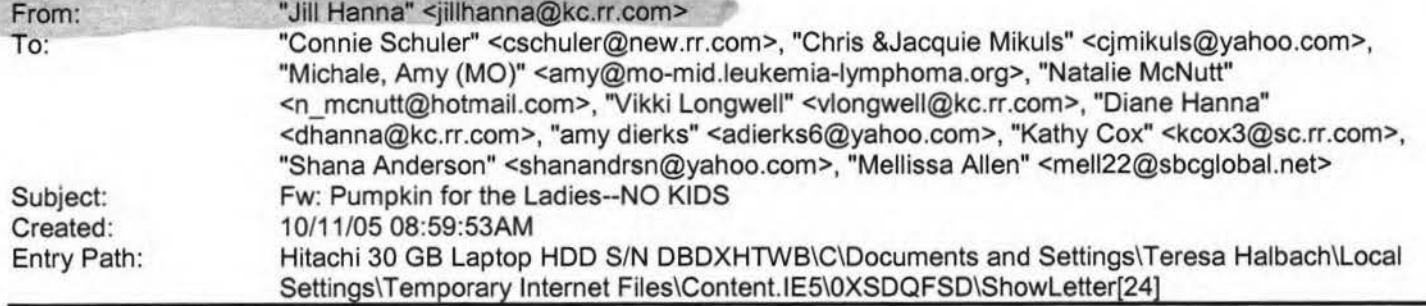

Forwarded Message [ Download File [/ym/ShowLetter/file.html?box=lnbox&Msgld=7940\_27794392\_42396...] | Save to Yahoo! Briefcase [http://us.f600.mail.yahoo.com/ym/ShowLetter/file.html?box=ln...] ]

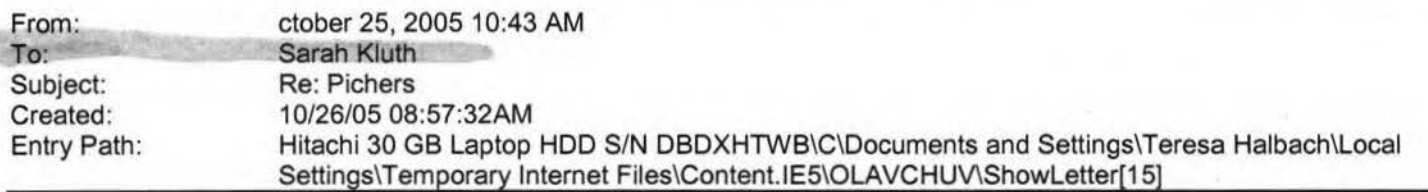

Yay! For yummy chocolates! If you mailed them out yesterday, it should be fine. What address did you mail it to? Did 'U get good ones of me milking? Yah? I'm hoping that's what I can put in the "I." P.S. every time I hear fur elise on Jmeone's stupid phone, I get upset on behalf of Beethoven. Poor man, spent his life creating phenomenal pieces for us o turn it into a commodity and play it on stupid sound bytes in a stupid cell phone. I hate songs on cell phones. They are stupid. Stupid. Stupid. All songs. Stupid. P.S.S. I hope you don't have a song on your cell phone P.S.S.S we have lots of cell phones in our office..... Sarah H. Kluth

Wholesale Training Specialist Intelligentsia Coffee and Tea 1850 W. Fulton Chicago, IL 60612 phone: 312.563.0023 xt.24 cell: 773.469.9221

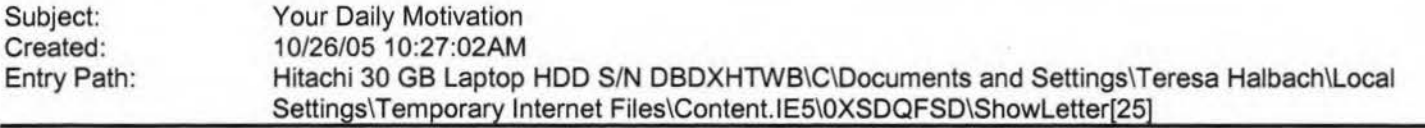

Sunflower ---- Original Message----- **From:** Cassie Schuh **To:** Cassie Schuh **Sent:** Wednesday, October 26, 2005 9:53 AM **Subject:** Your Daily Motivation

IMG [/ym/us/ShowLetter?box=lnbox&Msgld=4008 \_28954449 \_ 429653\_2312\_ ... ]

Wednesday, October 26, 2005 THE SEED TO SUCCESS IS IN YOUR **IMAGINATION** 

Visualize all the things that you want in life.

Then make your mental blueprint, and begin to build.

,ur imagination can show you how to turn your possibilities into reality.

ou must make every thought, every fact,

that comes into your mind pay you a profit.

Make those mental images work and produce for you.

Think of things not as they are but as you want them to be.

### Hitachi 30 GB Laptop HDD S/N DBDXHTWB\Yahoo!

Page 205

Hello, It's me -Teresa

Photography by Teresa www.teresaphoto.com 920-737-4731 Quality Photography at Affordable Prices Yahoo! FareChase - Search multiple travel sites in one click.

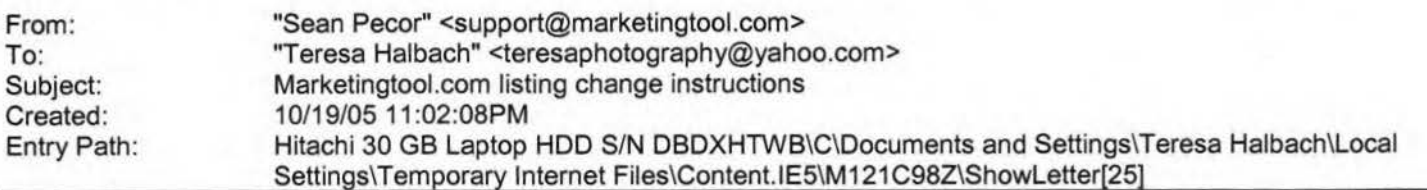

Marketingtool.com Alert

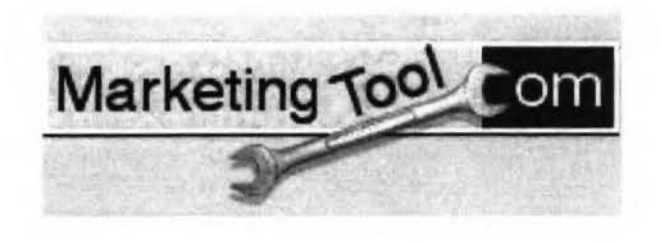

User Options - Forgot Name/Password?

Marketingtool.com Special Alert

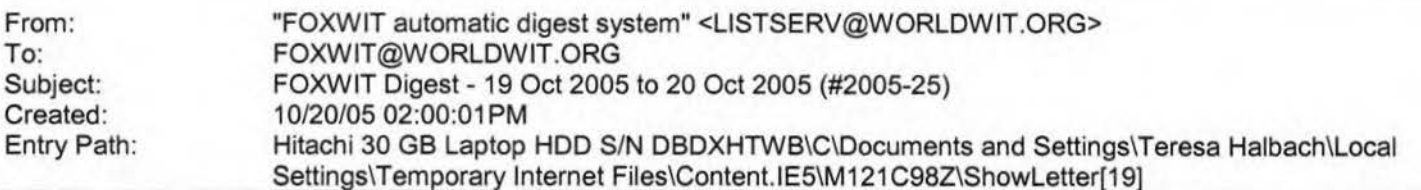

There are 4 messages totalling 141 lines in this issue.

Topics of the day:

- 1. Thanks for your help
- 2. Mary's reply to ... lnfo regarding coaching certifications
- 3. Jackie's reply to ... angry daughter
- 4. Robyn's reply to ... seeking Hawaii deals

'1ate: Thu, 20 Oct 2005 09:59:06 -0600 rom: Moderator 2 <moderator2@CORP.WORLDWIT.ORG [/ym/Compose?To=moderator2@CORP.WORLDWIT.ORG&YY=99933&order=&...] > Subject: Thanks for your help

From: icormedia@yahoo.com [/ym/Compose?To=icormedia@yahoo.com&YY=99933&order=&sort=]

#### Hitachi 30 GB Laptop HDD S/N DBDXHTWB\Yahoo!

Page 206

bu are such a valuable resource. Thanks so much to all of you who answered my request on activities for first time conference goers. Our budget is very small and will not allow for professional help. If you have any ideas for low-budget activities we can facilitate ourselves, we'd really appreciate hearing about those. However, I will keep all of your emails for future reference. Chris This message is being sent to: teresaphotography@YAHOO.COM [/ym/Compose?To=teresaphotography@YAHOO.COM& YY=99933&order=&s ... ] To reply to this message hit REPLY or to post a new message send an email to: FOXWIT@worldwit.org [/ym/Compose?To=FOXWIT@worldwit.org&YY=99933&order=&sort=1 If your friend wants to join FOXWIT, ask her to send a blank email msg to FOXWIT-join@worldwit.org [/ym/Compose?To=FOXWIT-join@worldwit.org& YY=99933&order=&sort...] . To UNSUBSCRIBE, send a blank msg to FOXWIT-unsubscribe@worldwit.org [/ym/Compose?To=FOXWIT-unsubscribe@worldwit.org&YY=99933&orde...]. To manage your account, go to www.worldwit.org/members. 2005 Wor1dWIT, Inc. All rights reserved. Date: Thu, 20 Oct 2005 10:56:10 -0600 From: Moderator 2 <moderator2@CORP.WORLDWIT.ORG [/ym/Compose?To=moderator2@CORP.WORLDWIT.ORG&YY=99933&order=&...] > Subject: Mary's reply to... Info regarding coaching certifications From: CoachOlk@aol .com [/ym/Compose?To=CoachOlk@aol .com& YY=99933&order=&sort=] Hi Kathleen, I have experience with certification and coaching! I have been a coach for over 8 years and hold 2 different types of credentials in that profession. I completed a course of training from The Coaches Training Institute  $(CTI)$ that included experiential learning through workshops and courses, supervised practical training and an exam to determine my competence as a coach. That certification would be similar to obtaining a degree from a college. I also hold a credential from The International Coach Federation (ICF), one of the professional organizations that has established guidelines and practices for the profession of Coaching. That credential is based on my .raining and experience and needs to be renewed every 3 years. As part of the renewal process, I need to collect appropriate continuing education. It would be more

**Yahoo!** 

### Hitachi 30 GB Laptop HOD S/N DBDXHTWB\Yahoo!

Page 207

e a license to practice.

he ICF also provides accreditation to training programs and schools -which means that programs with an ICF accreditation are required to have

certain components in the training (e.g., Core Competencies Training, supervision for coaches in training, a certain number of hours of practice

as a coach). If your colleague is looking at training programs, I would

recommend that he consider the programs that have an affiliation with an

organization such as the ICF that sets standards in the profession.

If you want more information, feel free to contact me directly. Hope

this

is helpful!

**Mary** 

Mary E. Olk, PhD, LP, CPCC, PCC Minnetonka, MN 55343 952-939-0277 CoachOlk@aol.com [/ym/Compose ?T o=CoachOlk@aol .com& YY=99933&order=&sort=]

This message is being sent to: teresaphotography@YAHOO.COM [/ym/Compose?To=teresaphotography@YAHOO.COM&YY=99933&order=&s ... ) To reply to this message hit REPLY or to post a new message send an email to: FOXWIT@worldwit.org [/ym/Compose?To=FOXWIT@worldwit.org&YY=99933&order=&sort=1 If your friend wants to join FOXWIT, ask her to send a blank email msg

*)*  . OXWIT-join@worldwit.org [/ym/Compose?To=FOXWIT-join@worldwit.org& YY=99933&order=&sort...] . To UNSUBSCRIBE, send a blank msg to FOXWIT-unsubscribe@worldwit.org f/ym/Compose?To=FOXWIT-unsubscribe@worldwit.org&YY=99933&orde ... ] . To manage your account, go to www.worldwit.org/members. 2005 WorldWIT, Inc. All rights reserved.

Date: Thu, 20 Oct 2005 11:13:31 -0600 From: Moderator 2 <moderator2@CORP.WORLDWIT.ORG [/ym/Compose?To=moderator2@CORP.WORLDWIT.ORG&YY=99933&order=&...] > Subject: Jackie's reply to...angry daughter

From: jpfaff@infinitytechnology.com [/ym/Compose?To=jpfaff@infinitytechnology.com&YY=99933&order=...]

Angry daughter - Has she always acted this way or is this something new? I

know it is young, but could her body be getting ready for her period to start? Could it be her reaction to anxiety? What is her homelife

like? How

does her role models react to different situations?

She may need to be put on medication. Doctors usually have the patients stay

on it for a year. Basically it is the electrons in the brain that are ,.. iot

communicating, causing the reaction. It is just like any other type of illness that someone needs help with. For example, you may have crones disease where medication may be needed at certain times, but not always.

#### Hitachi 30 GB Laptop HDD S/N DBDXHTWB\Yahoo!

)me people can live a full life without the meds; others need meds. alk to her pediatrician. A lot of doctors are looking at alternative ways

to deal with these types of issues.

This message is being sent to: teresaphotography@YAHOO.COM [/ym/Compose?To=teresaphotography@YAHOO.COM&YY=99933&order=&s...] To reply to this message hit REPLY or to post a new message send an email to: FOXWIT@worldwit.org [/ym/Compose?To=FOXWIT@worldwit.org& YY=99933&order=&sort=] If your friend wants to join FOXWIT, ask her to send a blank email msg to FOXW IT-join@worldwit.org r/ym/Compose ?T o=FOXWIT-join@worldwit.org& YY=99933&order=&sort ... ] . To UNSUBSCRIBE, send a blank msg to FOXW IT-unsubscribe@worldwit.org r/ym/Compose ?T o=FOXW IT-unsubscribe@worldwit.org& YY=99933&orde ... ] . To manage your account, go to www.worldwit.org/members. 2005 WorldWIT, Inc. All rights reserved. ---------- Date: Thu, 20 Oct 2005 11:18:17 -0600 From: Moderator 2 <moderator2@CORP.WORLDWIT.ORG [/ym/Compose?To=moderator2@CORP. WORLDWIT.ORG& YY=99933&order=& ... ] > Subject: Robyn's reply to ... seeking Hawaii deals om: robyng@worldwit.org [/ym/Compose?To=robyng@worldwit.org&YY=99933&order=&sort=] Hello Fran! Do you and your friend have your heart set on Hawaii? The reason I ask is that you could get such great deals to other tropical places (such as Mexico). I went to Hawaii about a year ago, and althought we had a great time, my husband and I agreed that we would never go back. It was overly expensive and we were not impressed with any of the food or service (we stayed at some very nice hotels & went to some very nice restaurants). If you're looking for a fun vacation where you just want to relax, lay on the beach, and do some activities, I would definitely suggest Puerto Vallarta, Mexico. The service is excellent, the food is great, and you'll spend 1/3 the money! Have a great trip! Robyn Gruner robyng@worldwit.org [/ym/Compose?To=robyng@worldwit.org&YY=99933&order=&sort=] This message is being sent to: teresaphotography@YAHOO.COM [/ym/Compose?To=teresaphotography@YAHOO.COM&YY=99933&order=&s...] To reply to this message hit REPLY or to post a new message send an nail to: FOXWIT@worldwit.org [/ym/Compose?To=FOXWIT@worldwit.org&YY=99933&order=&sort=] If your friend wants to join FOXWIT, ask her to send a blank email msg to

FOXWIT-join@worldwit.org [/ym/Compose?To=FOXWIT-join@worldwit.org& YY=99933&order=&sort ... ] . To UNSUBSCRIBE, send a blank msg to

### Hitachi 30 GB Laptop HDD S/N DBDXHTWB\Yahoo! Page 209

OXWIT-unsubscribe@worldwit.org [/ym/Compose?To=FOXWIT-unsubscribe@worldwit.org&YY=99933&orde...]. To

anage your account, go to www.worldwit.org/members. 2005 WorldWIT, Inc. All rights reserved.

End of FOXWIT Digest - 19 Oct 2005 to 20 Oct 2005 (#2005-25)

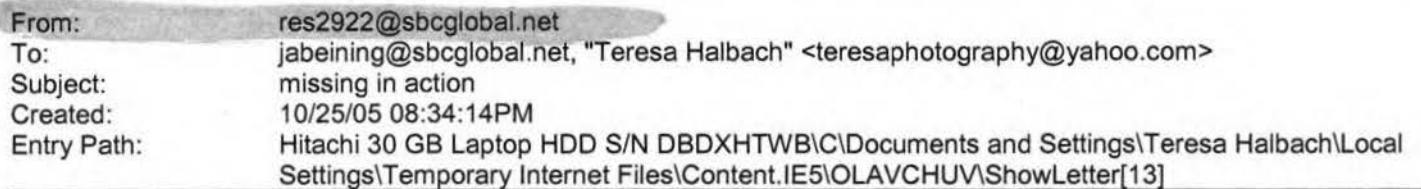

Yes, I am an "MIA" this week, sorry. Life has just run me over, I am so busy. It is good, but full without my honey here to help cover for me. So I will not be at group this Wed, hopefully I will next week, but that is up in the air right now too. I put your order in Teresa &will call when it arrives. Thanks. Miss ya'll. ... later Marie

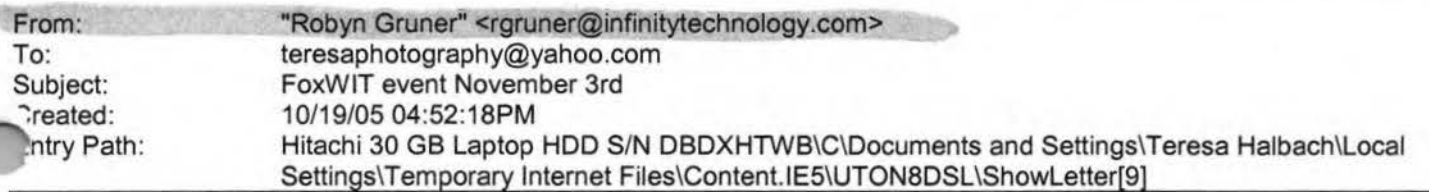

Hi Teresa,

We met at an event several months ago and I thought I'd send you a copy of this letter in case it was something you'd be interested in. Please feel free to contact me if you have any questions, if you need any additional information, or if you would like to donate something to our raffle that will benefit the Women's Fund organization. We will be putting together baskets of several different items, so if you can donate something small or large (ie: gift certificate, etc.), anything is greatly appreciated! I thought this might be a great way for you to get your name out there and hopefully get some exposure & business!

Thanks for your time and have a great day!

Robyn Gruner **FoxWIT**  www.worldwit.org

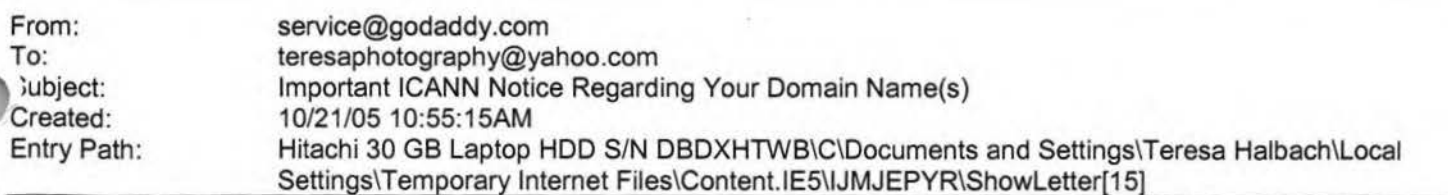

#### Hitachi 30 GB Laptop HOD S/N DBDXHTWB\Yahoo!

·•••\*\*\*\*\*\*\*\*\*\*\*\*\*\*\*\*\*\*\*\*'\*\*\*\*\*\*\*\*\*\*\*\*\*\*\*\*

portant ICANN Notice Regarding Your Domain Name(s)

Dear Teresa Halbach,

It's that time of year again. ICANN (the Internet Corporation for Assigned Names and Numbers) annually requires that all accredited registrars (like Go Daddy(R)) ask their domain administrators/registrants to review domain name contact data, and make any changes necessary to ensure accuracy.

To review/update your contact data, simply:

+ Go to www.godaddy.com/?isc=ICANNKEY

+ Click on the "ICANN Domain Confirmation" icon at the top of the page

+ You will be taken to a landing page and asked to enter your

Domain Information Key: 7B 199O34-5718-4082-9543-FDDF1 F82BE2A

+ Enter your key and click "Go."

Next, simply review the contact information for each domain name. To make a correction, log in to "My Account" with your customer number or log in name and password. Click "Manage Domains" and then "Manage Contacts." If you find that your domain contact data is accurate, there's no need to take action.

If, however, your domain contact information is inaccurate, you must **Internal internal ICANN** rules and the terms of your registration agreement, providing false contact information can be grounds for domain name cancellation.) To review the **ICANN** policy, visit: http://www.icann.org/registrars/wdrp.htm [http://www.icann.org/registrars/wdrp.htm]

Should you have any questions, please email us at mailto:support@godaddy.com [/ym/Compose?To=support@godaddy.com&YY=44760&order=down&sort=...] or call our customer support line at 480-505-8877.

Thanks for your attention and thank you for being a GoDaddy.com customer.

Sincerely, GoDaddy.com Domain Support

If you are the domain administrator of more than one GoDaddy.com domain account, you may receive this notice multiple times.

Go Daddy is always looking out for your Internet safety. Learn how to verify legitimate emails and detect email fraud by visiting godaddy.com and clicking on the "Is This Really GoDaddy.com" link in the upper right hand corner.

Copyright 2005 Go Daddy Software, Inc. All rights reserved.

From: To: Subject: Created: "Johnson, Mindy" <Mindy.Johnson@shopko.com> teresaphotography@yahoo.com Mindy Johnson Family Order 10/20/05 01 :29:33PM

Page 210

### Hitachi 30 GB Laptop HDD S/N DBDXHTWB\Yahoo! Page 211

htry Path: Hitachi 30 GB Laptop HDD S/N DBDXHTWB\C\Documents and Settings\Teresa Halbach\Local Settings\Temporary Internet Files\Content.IE5\KLIJS9UR\ShowLetter[1]

Message Hi Teresa - So sorry it has taken my so long to get back to you......here is our order: 3) 8x10 for #1-5 (Family Brown) \$49.99 6) 5x7 for#1-11 (Kids} \$49.99 2) 8x10 for#1-10 (Averie) \$40.00 1) 8x10 Black &White; color eyes only for #1-12 (Rheis) \$19.99 Please crop out druel. 1) 16x20 for #1-2 (Family White) \$89.99 Wallets for #1-11 (Kids) FREE wl coupon Wallets for #1-2 (Family White) \$14.99 Wallets for #1-10 (Averie) \$14.99 If you would, please let me know when they will be in and if I have the prices wrong. Also, could you send me a grand total for my purchase.....I know it's pretty big! Thanks so much Teresa &I hope you're having a good **week!** Mindy Mindy Johnson Senior Executive Assistant Retail Health Services Phone: (920)-429-4936 Fax: (920)-429-5936 mindy.johnson@shopko.com

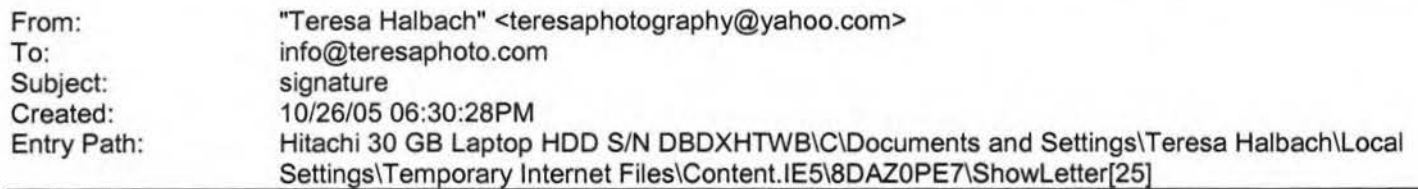

Hello, It's me -Teresa

Photography by Teresa www.teresaphoto.com 920-737-4731 Quality Photography at Affordable Prices Yahoo! FareChase - Search multiple travel sites in one click.

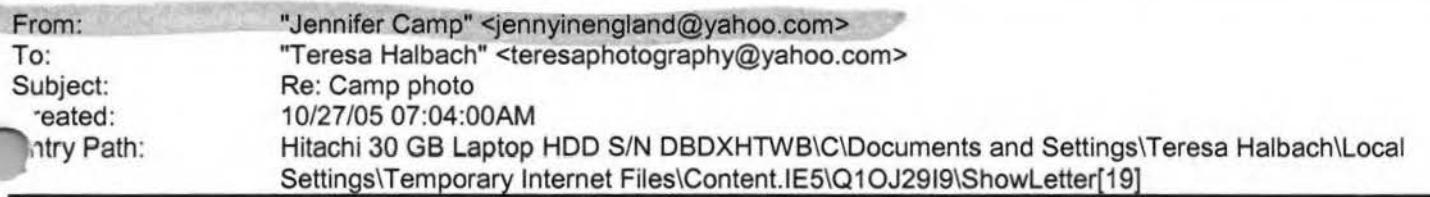

Thanks Teresa. I can't wait to have a Mountain Dew in Dec. when we come to visit. Have fun at Cousins night in Nov. We will be here celebrating by ourselves because they don't celebrate Thanksgiving here. That means I'm going to have to cook the turkey, stuffing, pie, etc!

**Teresa Halbach <teresaphotography@yahoo.com>** wrote: I can get the photo to Jaime. It will be early next week, though. Please let me know if that's enough time for you, Jaime. Thanks! Jenny- I was a little surprised to see Matt sitting behind me in church on Sunday!! We tried to figure out a way to smuggle in some Mountain Dew for you ... have fun in italy!

Jennifer Camp <jennyinengland@yahoo.com> wrote: Hi Teresa. Your website looks very nice. Very cute pictures. Since you have all of those pictures electronically, I was wondering if you have the latest family picture of Matt, Sydney and I that you took at my parents house? For our class reunion, Jaime Halbach is doing a photo slide show of old and new pictures of everyone in the class. I still don't have my computer working over here in England to access any of my pictures, so I was wondering if you could email her that picture? We won't do anything else with it, just show it to our entire class very large against a wall. I ccd her on this email, so if you could please respond to her and let her know if that is possible. Jaime, unfortunately (or fortunately) we are leaving for Italy in a few minutes for the week. I hope to get my computer fixed next week when we get back, so if Teresa can't get you that picture, you'll just have to skip my updated picture. Thanks.

**Teresa Halbach <teresaphotography@yahoo.com>** wrote: Hope all's well over there, honey! Just wanted to send a quick email because I thought you might want to check out my new website, since you might recognize a few smiles... It's www.teresaphoto.com. My brother Mike designed it for me. And we'll be updating it often, so keep checking it. I think there's only one photo of Sydney on there at this point, by that may change! And check out the wedding gallery- yep,

at's your back! I also thought I'd send one of Amber's photos that I took last week. I went to Maria and Joe's house and we just took some fun photos outside for her 4-year photos (can you believe she's four already!). Anyway, this is a sneak peek because Maria hasn't even seen them yet! I hear you're just settling into your house now. You've probably had your fill of hotels for awhile! Take care and email back if you feel like it! I'll be sure to keep you posted whenever I take any family photos! Your favorite cousin, Teresa :)

#### Hitachi 30 GB Laptop HDD S/N DBDXHTWB\Yahoo!

# **Yahoo!**

Zahoo! Music Unlimited - Access over 1 million songs. Try it free. ahoo! Music Unlimited - Access over 1 million songs. Try it free. ahoo! Music Unlimited - Access over 1 million songs. Try it free. Yahoo! FareChase - Search multiple travel sites in one click.

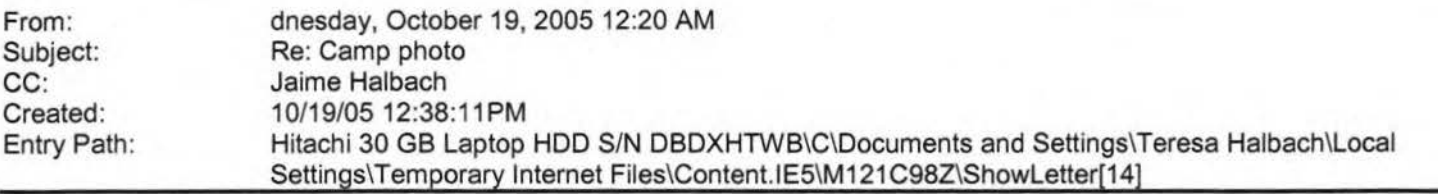

That's fine Teresa... I made October 30th my final deadline-thank you so much! Jaime

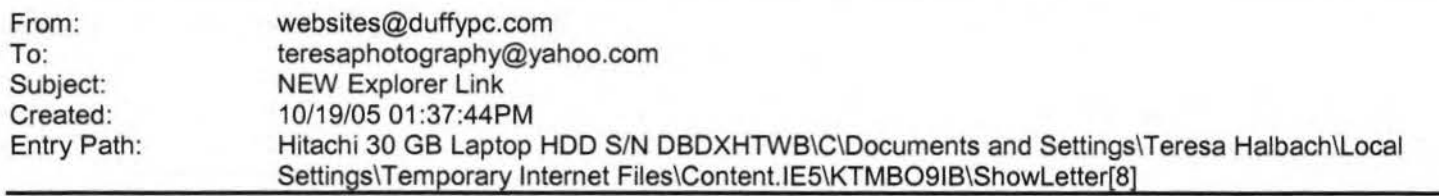

Teresa - Like your site - nicely done. I've added your permanent text link in the drop-down menu under 'PHOTOGRAPHERS' on the 'BUSINESS' page as well as a graphic link in the center column of the same page under 'RECENT ADDITIONS', dropping down the column as 1ew sites are added and remaining as space permits.

fhanks for your site listing on NEW Explorer - please pass the word.

JD

http://duffypc.com [http://duffypc.com] http://newexplorer.net [http://newexplorer.net] websites@duffypc.com [/ym/Compose?To=websites@duffypc.com& YY=2414 7 &order=&sort=] 920.562.4449

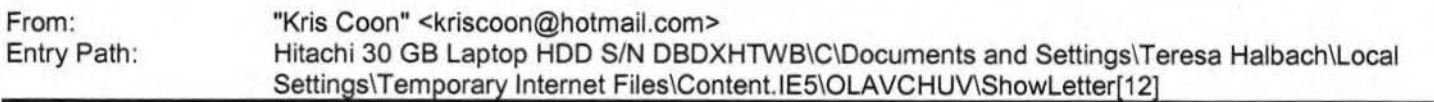

Note: forwarded message attached.

Yahoo! Music Unlimited - Access over 1 million songs. Try it free. Forwarded Message [ Download File [/ym/ShowLetter/file.html?box=lnbox&Msgld=5028\_22732481\_ 40556 ... ] I **Save** to Yahoo! Briefcase [http://us.f600.mail.yahoo.com/ym/ShowLetter/file.html?box=ln...] ]

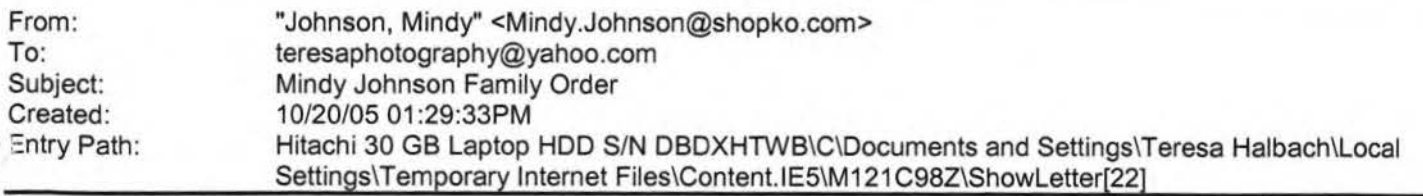

Message Hi Teresa - So sorry it has taken my so long to get back to you......here is our order: 3) 8x10 for #1-5 (Family Brown) \$49.99 6) 5x7 for #1-11 (Kids) \$49.99 2) 8x10 for #1-10 (Averie) \$40.00 1) 8x10 Black &White; color eyes only

Page 212

#### Hitachi 30 GB Laptop HOD S/N DBDXHTWB\Yahoo! Page 213

r #1-12 (Rheis) \$19.99 Please crop out druel. 1) 16x20 for #1-2 (Family White) \$89.99 Wallets for #1-11 (Kids) FREE w/ coupon Wallets for #1-2 (Family White) \$14.99 Wallets for #1-10 (Averie) \$14.99 If you would, please let me know when they will be in and if I have the prices wrong. Also, could you send me a grand total for my purchase.....I know it's pretty big! Thanks so much Teresa &I hope you're having a good week! Mindy Mindy Johnson Senior Executive Assistant Retail Health Services Phone: (920)-429-4936 Fax: (920)-429-5936 mindy.johnson@shopko.com

**Yahoo!** 

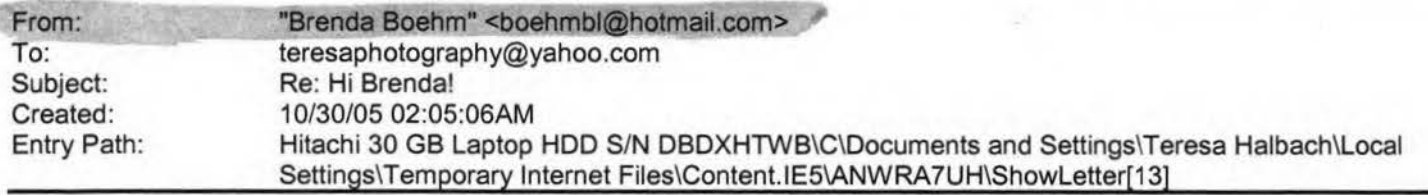

Hey Teresa,

It was great to hear about your busy life! Sounds like so many things have changed for you in the last year. I'm so happy to hear that business is good. It sounds like you have many hobbies and things going on. It's great! I'm envious and wish I could make the time for that. Great to hear how everyone at WEAP is doing! No, I wouldn't have imagined Adrianne asking you to take nude photos of her...that's cool though that she ',It comfortable enough. Maybe we could pass your name around for porn ,1ots :) I'm happy for her that Mason B left ... not Mason, but for the mother leaving the program. It'll definitely make her life easier. Glad to hear that everyone is doing well. So, I had plans to come back for T-giving. but my best friend just got engaged and will be getting married in May. So I'm coming back in May instead (as soon as I get the flights figured out). Jason got a deal on his flights before I bought mine and he was going at different times (because of my work schedule I couldn't come at the time for the "special flights"). So Jason can't change his flights because they are nonchangeable, non refundable, non everything. So he's coming back for T-giving. I'm jealous but happy for him. I have work to focus on so it shouldn't be too bad. We'll try to both come back in May. It'll be a nicer month to come back anyway. Jason is doing well. He's been having chemo treatments every **12**  weeks (I think I told you about that). We think it has helped because he hasn't had any new attacks. His hands are still a little numb but **<sup>0</sup> tter**  an a year ago. He does not currently have a job... hopefully he'll get one when he comes back from the states. If he does, then he will for sure come back in May. Not sure we could afford it otherwise.

which

**14** 

to

go

into

be

I

when

that's

fight

,id

fire

but

ago!

been

March

really

there

Jt to

vVork has been extremely busy. I recently got 3 clients in Malaysia!

**Yahoo!** 

was great except when I went there (a couple weeks ago), I worked about hour days and never got to sightsee or anything. Well actually I went the mall for 2 hours before my flight but never bought anything. I'll every three months so hopefully I'll be able to fit an extra day or two my schedule next time. The other reason it's been busy is because Dr. Sallows and Tammy will coming in a week. Talk about stress levels being high (for me anyway). just hope and pray that everything will go okay. I'll be so very happy it's over. I'm really more worried about Tammy then Dr. Sallows (but between you and I). Yes it's really crazy about our friends who had the fire. They are now divorced ... everything was so fast. It was really their first big ~ver (in about 10 years) I think it's for the best though ... like you \_verything happens for a reason and maybe that was the reason for the ... I don't know- that's really terrible ... fire happened to stress two people out enough to get divorced? ... very unfortunate. but I know Troy is doing well and will be happier in the long run. We had a great time with Andy and Carrie. I worked most of the time managed to have off the two weekends they were here. We went a lot of places and played a lot of cards. It was great! Feels like so long Time goes too fast. It's been one year and 10 months now that we've here. I'm sure we'll be here for another 2 years (my visa expires 2008). but you never know. When I have really busy weeks or when someone comes to visit, I think about moving to the US again ... although I'd like to live somewhere warm. When we go to the beach (haven't been for awhile... since Andy and Carrie's visit), I think how great it would be the stay here forever (although I NEVER would - because it's too hard see our families).

Anyway, that's what's going on over here ... not much besides work stuff which is really boring. I'll have to let you know how the visit from

### Page 214

#### Hitachi 30 GB Laptop HDD S/N DBDXHTWB\Yahoo!

'is ., oes... hopefully I'll still have a job:)

Jason says Hi!

Take care and keep in touch, Brenda

>From: Teresa Halbach <teresaphotography@yahoo.com [/ym/Compose?To=teresaphotography@yahoo.com&YY=6795&order=dow...] > >To: Brenda Boehm <br />boehmbl@hotmail.com [/ym/Compose?T o=boehmbl@hotmail.com& YY=6795&order=down&sort=d ... ] > >Subject: Re: Hi Brenda! >Date: Sat, 3 Sep 2005 22:16:31 -0700 (PDT) > >It's so great to hear from you! It's a Saturday night and I just watched a >movie with my sisters (who live next door). I love living in this house. >It's in the middle of nowhere, however, so it has made me cut back on the >bar scene quite a bit. Driving a half hour to GB to hang out with ends is usually the last thing I want to do after driving so much all week. I >put on 3000 miles on my car per month (which is probably about as much as a >weap therapist would sometimes) but gas prices are soaring. Besides, life >has been so crazy for me that it's nice to do nothing once in awhile. >Here's why life's been crazy: >First, business has been going great lately. The last two months have been >incredibly busy, which is very exciting. I decided not to go into business >with my ex-boss because, well, I think I'm better off on my own. I'm not >really a "business partner" kind of girl. I know it was the right >decision. I'm thinking of opening up my own studio around here, by where I >grew up. It's just a matter of finding the right location. I have faith >that everything will work out. It's been a busy wedding season. Besides >that, my name is really getting out there for children's photography. The >majority of my customers lately have been people who hear about me from >other clients and advertising. It's really great. I guess I'm kind proud of myself for where things are going. I'm very optimistic. >Second, I'm coaching my little sister's 7th grade volleyball team. have >10 girls, and I really like them all. They're quite talented as well.

Page 215

### **Yahoo!**

#### Hitachi 30 GB Laptop HOD S/N DBDXHTWB \Yahoo!

Page 216

'1/e've had one game, we lost, but they played really well. It takes up ..... >lot of my time. One thing I learned from moving back here is that it's >important to feel like part of a community, which is something that was >lacking when I lived in GB, for the most part. Everyone knows who you are >around here, which is something I used to resent about small towns, but now<br>>I see the value in it. People look out for you, maybe it's just being >nosey, but I believe they really care. >Third, I'm part of a Business Marketing group. The po int of th is group is >to pass business referrals to each other's businesses. I used to just >attend the meetings and do as little as possible, but then we decided to >"revamp" the group and our president stepped down. This other guy became >president, and though he is a very nice man, he is incapable of making any >decisions on his own and looks to me for guidance. He appointed me >secretary/treasurer and I bas ically do everything. It's cool because **I'm**  >the youngest person in this group of professiona l s, but they all see me as >a leader. One member told me she had been thinking of quitting the oup<br>but now she really likes it and attributes that to my work within the >group. So that takes up a lot of my time. >Fourth, I still do some work for Auto Trader magaz ine. I don't know if<br>>I've talked to you about this but I've actually been doing it since I left >weap and all it is is taking photos of pr ivate sa le cars. It takes up >about 10 hours /week. >Fifth, I've got this house and yard to keep up. I tried tend ing a >vegetable garden this summer but I completely lost control of the weeds and >ended up mowing it over because it was more like a "weed garden" after >awhile. I couldn't stand to look at it! I've got a roommate now. **He's >this** guy I **went** to high school with and everything **was great** for the first >few months, but I've come to realize how lazy and unmotivated he is and it >drives me nuts because he rarely cleans or does shit around the house. >Men! It 's liek pulling teeth to get h im to cut the lawn or do dishes. >Sixth, there's my personal life. I've realized that it's important to >schedu le in time for fr iends too. And there are no men in my life because >I have no time for that - or at least that's how I justify it to myself. I '> iust haven 't met the right one, Brenda. I know he's out there \mewhere.<br>So that's basically my life right now! (I hope I don't sound full of >myse lf or anything! That's just the best way to catch you up on >everything .) >But life is good. I have no complaints!
**Yahoo!** 

wanted to wait to email you back because I went out with some weap  $u$ eople >on Thursday night. Angela, Kerry and Adrianne were there and I wanted to >be able to update you on them since I hadn't seen them for awhile. >Angela finally moved in with her new hubby, Jon. Her dog died. She is >exactly the same. They've hired a few people as her assistant since I >left. Her wedding reception back in February was really fun, but it was >more fun when Jodie, Kerry, Chris and I went out afterward. You know that >anytime Chris is out is guaranteed to be an adventure. >Kerry did break up with her long-term boyfriend earlier this year, but I >guess they are seeing each other again. Things seem to be going well for >her and I trust her judgement. It was weird because thursday was the first >time I'd seen Kerry since June and she and I used to hang out so much. She >lives about a mile from the office in depere and she seems really happy. >I guess the reason for going out Thursday night was Adrianne's idea. Mason >B left the program and she was pretty fed up with that case. Adrianne Joing great, though. She and Nick's one year anniversary was in July, nd >as a gift for him, she came to me and I took some nude photos of her! >Would you ever guess Adrianne would do that? Anyway, the photos turned out >awesome and needless to say, Nick was pretty impressed. I told Adrianne >"you know, I always thought you were a pretty girl, but now that I've seen >you naked, I think you're HOT!" ha ha >Anyway, they all asked me to say hello to you. We were reminiscing about >old times with Brenda, and how you always turned any night out into a crazy >time! So just so you know, we were thinking of you... > That's crazy what happened to your friends marriage (the ones that had the >fire). I always believe that things tend to work themselves out. >That's so cool that Andy and Carrie are coming- they're probably there now, >actually. I imagine it's easy to feel sad when your guests leave. I guess >it's just important to enjoy all the time you have with them and look >forward to seeing them again. >If things work out for you to come home for thanksgiving and make a stop in 'GB, that'd be great to see you. I can 't believe that you've been ing here for what, a year and a half now? When is your time supposed to be up >there? I seem to remember two years was the original plan. >Write back when you can and let me know how the visit with Carrie and

**1dy** 

Jason

wrote:

doing

Angela a

wedding

>

of

>

 $fun...$ 

:r

were

their

girlfriend,

much

him!! >

both

a

Sounds

>

>Take care! >-Teresa

>Hey Teresa!

**Yahoo!**  -went (are they engaged yet or what?) And how is work going? How is >- does he have a job, how's his health? >Brenda Boehm <boehmbl@hotmail.com [/ym/Compose?To=boehmbl@hotmail.com&YY=6795&order=down&sort=d...] > >I can't believe how slack I am sometimes ... very slack! Hope you are >well. What's been going on? How is business and did you ever go into >business with your ex-boss? How are things going with your new roomie? >{not so new anymore!) >It was great to get the update on everyone ... I actually emailed >month or two ago to get some info and she told me where to find her >photos online ... pretty cool. There were a ton of wedding photos and >course Angela looked great. I'm sure the wedding reception in GB was >did you end up going? >So how is Kerry doing? I remember her talking about breaking up with boyfriend. Hope she's doing well. Too bad about Chris's divorce. >like it was in the works for awhile. It's probably for the best then. >Remember our friends who had the house fire in May (of 2004)? They >seemingly a very happy couple, but after the stress of a fire, losing >dog, replacing everything and buying a new house, they decided to get >divorce. After a month, Troy (Jason's best friend) has found a >seems to be very happy and decided the divorce was a good thing ... has >more in common with the new girlfriend. Very weird ... but happy for >We are excited that Andy and Carrie are coming from GB next weekend!!! >Unfortunately I didn't plan to take specific days off and appointments >tended to get packed in while they are here. But I managed to take >weekends off and maybe another 1-2 days. They'll be here for about 12

days. >It's very exciting to get company ... Jas and I don't socialise too much

>here ... or I should say at all.

y parents, brother and sister in law came for two weeks in May. it *.las* so

>fabulous ... went to Hamilton Island for 5 days ... perfect weather and it

>was

....

:o nice to play cards and hang out. It was pretty sad to see them ,eave. >jason and I were depressed for about 2 days (thinking about moving home >ASAP) then got back into the swing of things again. hopefully that won't >happen again when Carrie and Andy leave:) > >We are excited for summer to come back. Can't wait for longer days. >Unfortunatley that means Wis weather is going to get colder. We're planning >to come back for Thanksgiving again. Had planned for xmas this year but we >got a reality check when we looked at flights. hope we get a chance to go >to GB ... will let you know if we do. > >Jason says Hi (well he would if he knew I was writing you right now:) hope >things are going well for you ... sorry I'm a slacker about keeping in >touch. > >Looking forward to 'catching up'! >Take Care, >Brenda >  $\ddot{\phantom{0}}$ >From: Teresa Halbach > >To: Brenda Boehm > >Subject: Re: It's been awhile! > >Date: Tue, 15 Feb 2005 19:48:32 -0800 (PST} >> >> > >Hey Brenda! >> > >It's great to hear from you. Oddly, I just thought of you the other day > >and how I haven't communicated with you since I saw you in November! Time > >really flies, it just doesn't seem like that long ago. Glad to hear that > >things are going well for you and Jason and that you are enjoying Sydney. > >Sounds like work is stressful as always but I'm sure you can handle it! >> >>  $>$ > >I actually "crashed" the WEAP Christmas party this year. I went as >Kerry's > >date because she left her boyfriend of 8 years. (she's doing well and · >starting a new phase of her life and it's really good for her) It as a · >really nice time to see everyone. Good to catch up, because you're right, > >they are really good people. here's some updates: >>

Page 219

Page 220

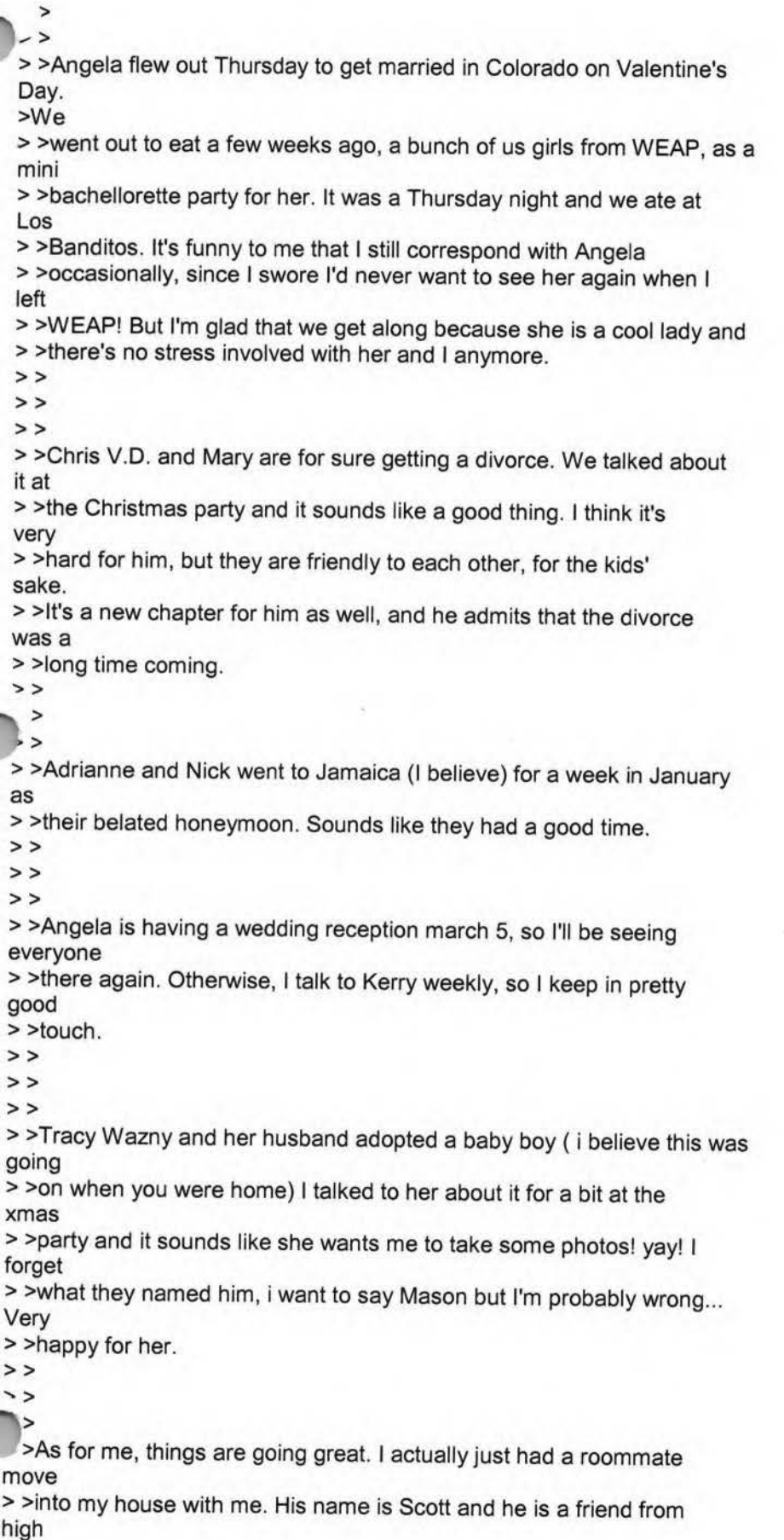

# **Yahoo!**

# Hitachi 30 GB Laptop HDD S/N DBDXHTWB\Yahoo!

Page 221

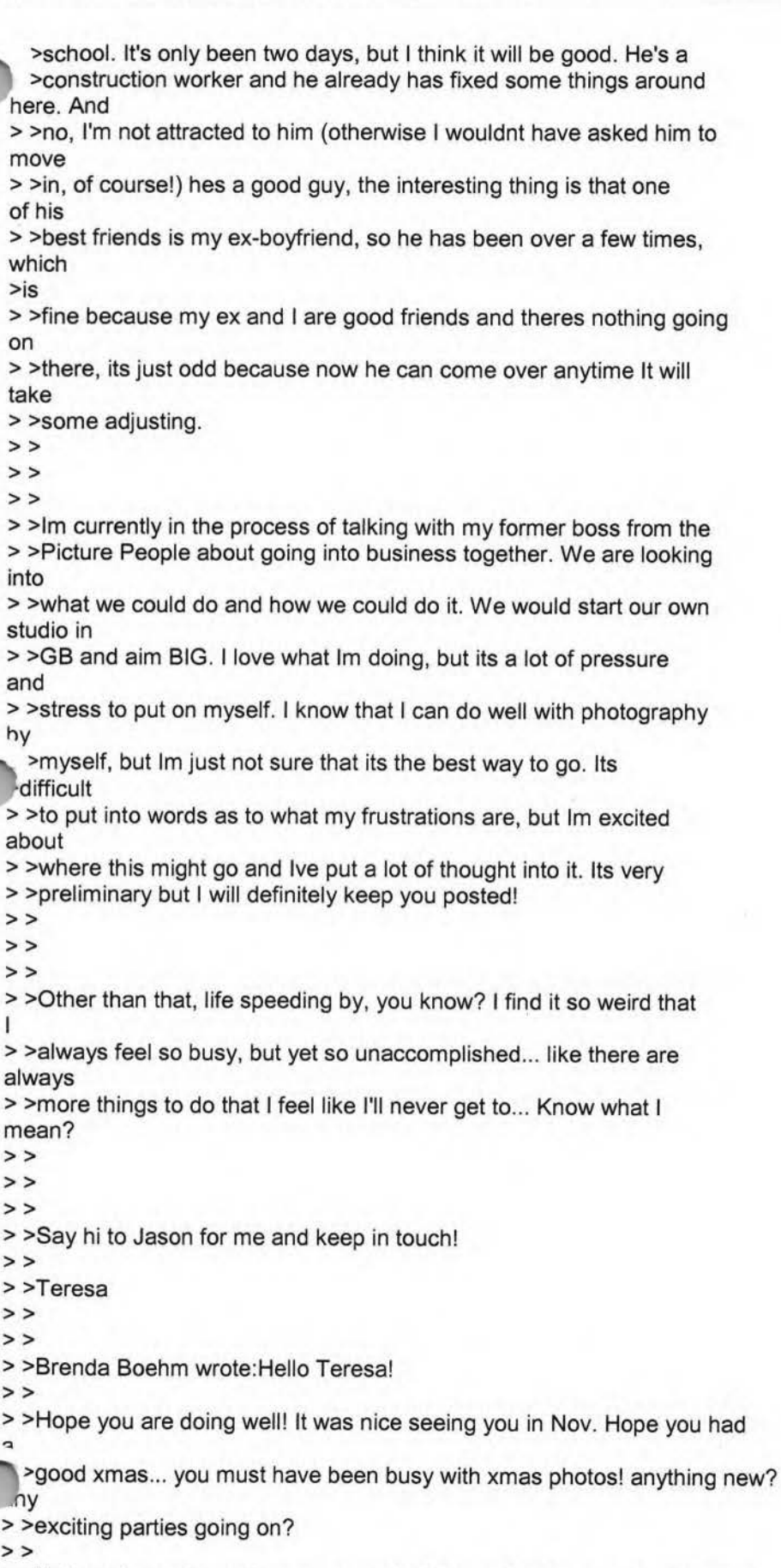

> >Not much new here since we moved. We love Sydney ... especially the

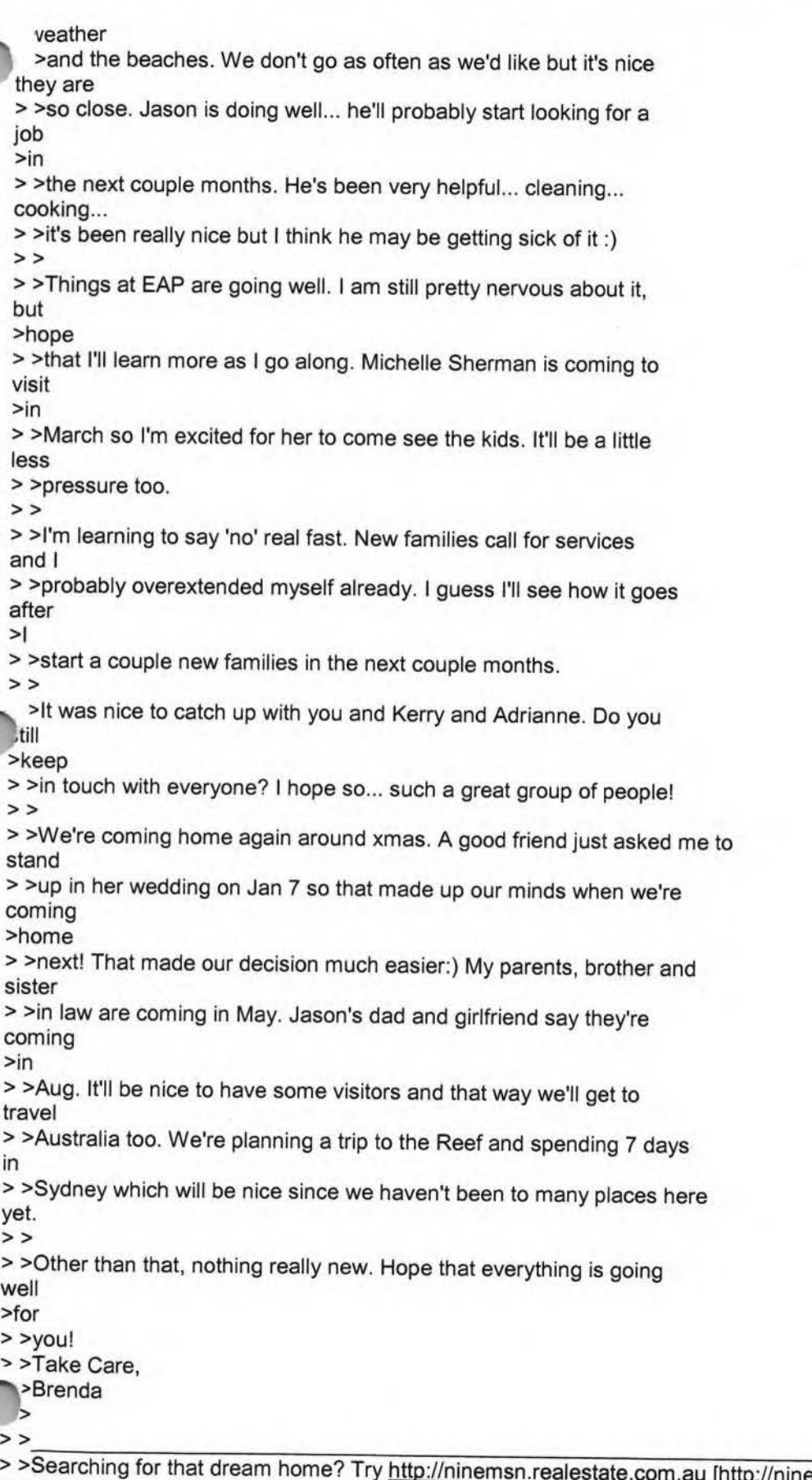

>>Searching for that dream home? Try http://ninemsn.realestate.com.au [http://ninemsn.realestate.com.au] for

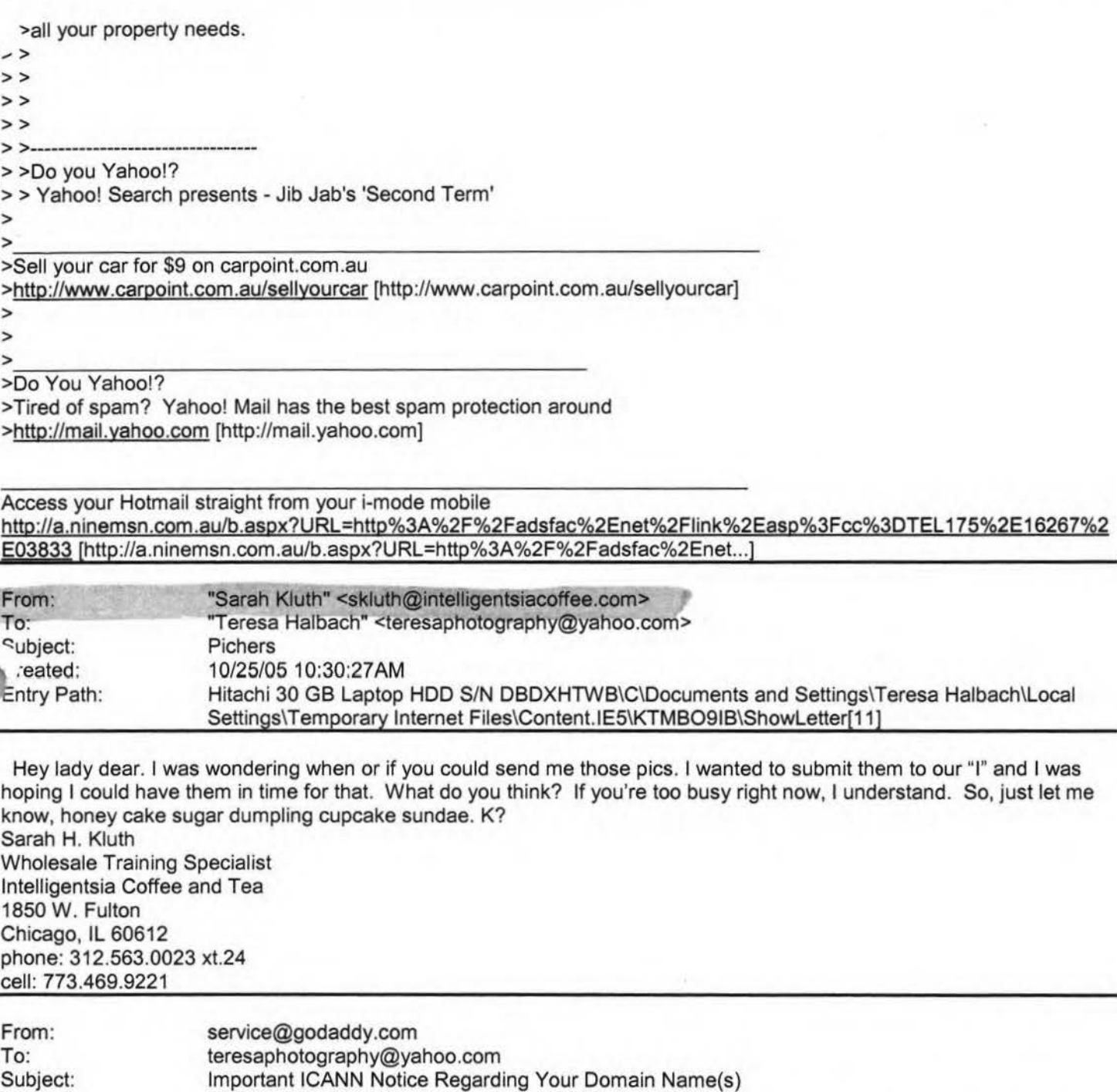

**Yahoo!** 

Created: 10/21 /05 10:55:15AM

Entry Path: Hitachi 30 GB Laptop HOD S/N DBDXHTWB\C\Documents and Settings\Teresa Halbach\Local Settings\Temporary Internet Files\Content.IE5\UTON8DSL\ShowLetter[14]

\*\*\*\*\*\*\*\*\*\*\*\*\*\*\*\*\*\*\*\*\*\*\*\*\*\*\*\*\*\*\*\*\*\*\*\*\*\*\*\*\*

Important ICANN Notice Regarding Your Domain Name(s) \*\*\*\*'\*\*\*\*\*\*\*\*\*\*\*\*\*\*'\*\*\*\*\*\*\*\*\*\*\*\*\*\*\*\*\*\*\*\*\*\*\*

sar Teresa Halbach,

It's that time of year again. ICANN {the Internet Corporation for Assigned Names and Numbers) annually requires that all accredited registrars {like Go Daddy{R)) ask their domain administrators/registrants to

Page 223

Page 224

view domain name contact data, and make any changes necessary to ensure accuracy.

To review/update your contact data, simply:

+ Go to www.godaddy.com/?isc=ICANNKEY

+ Click on the "ICANN Domain Confirmation" icon at the top of the

page + You will be taken to a landing page and asked to enter your

Domain Information Key: 7B199D34-5718-4082-9543-FDDF1F82BE2A

+ Enter your key and click "Go."

Next, simply review the contact information for each domain name. To make a correction, log in to "My Account" with your customer number or log in name and password. Click "Manage Domains" and then "Manage Contacts." If you find that your domain contact data is accurate, there's no need to take action.

If, however, your domain contact information is inaccurate, you must correct it. (Under ICANN rules and the terms of your registration agreement, providing false contact information can be grounds for domain name cancellation.) To review the ICANN policy, visit: http://www.icann.org/registrars/wdrp.htm [http://www.icann.org/registrars/wdrp.htm]

Should you have any questions, please email us at mailto:support@godaddy.com [/ym/Compose?To=support@godaddy.com& YY=83718&order=down&sort= ... ] or call our customer support line at 480-505-8877.

1anks for your attention and thank you for being a GoDaddy.com ..,ustomer.

Sincerely, GoDaddy.com Domain Support

If you are the domain administrator of more than one GoDaddy.com domain account, you may receive this notice multiple times.

Go Daddy is always looking out for your Internet safety. Learn how to verify legitimate emails and detect email fraud by visiting godaddy.com and clicking on the "Is This Really GoDaddy.com" link in the upper right hand corner.

Copyright 2005 Go Daddy Software, Inc. All rights reserved.

Entry Path: Hitachi 30 GB Laptop HDD S/N DBDXHTWB\C\Documents and Settings\Teresa Halbach\Local Settings\Temporary Internet Files\Content.IE5\M121C98Z\ShowLetter[4]

Yeah that looks to be them. I wasn't impressed.

From: Teresa Halbach <teresaphotography@yahoo.com> ำ: halba md@hotmail.com ubject: wedding photographers ate: Sun, 30 Oct 2005 20:43:55 -0800 (PST)

Hey, go the www.thespott.net click on "about us-sarah and steven" and tell me if you think those were the photographers on Saturday. maybe you got a better look at them than i did.

Page 225

ahoo! FareChase - Search multiple travel sites in one click.

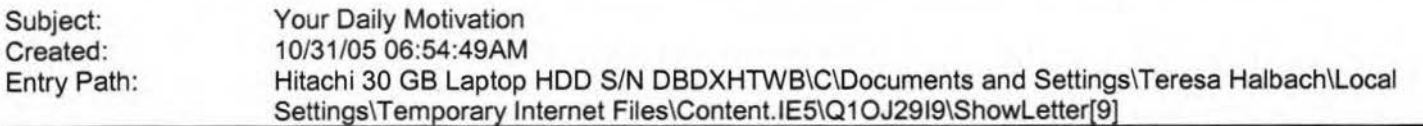

**Yahoo!** 

Sunflower ----- Original Message----- **From:** Cassie Schuh **To:** Cassie Schuh **Sent:** Sunday, October 30, 2005 11 :16 PM **Subject:** Your Daily Motivation

IMG [/ym/us/ShowLetter?box=Inbox&Msgld=6787\_18165984\_425153\_2108\_...]

Monday, October 31, 2005 **YOU MUST PAY THE PRICE FOR SUCCESS** 

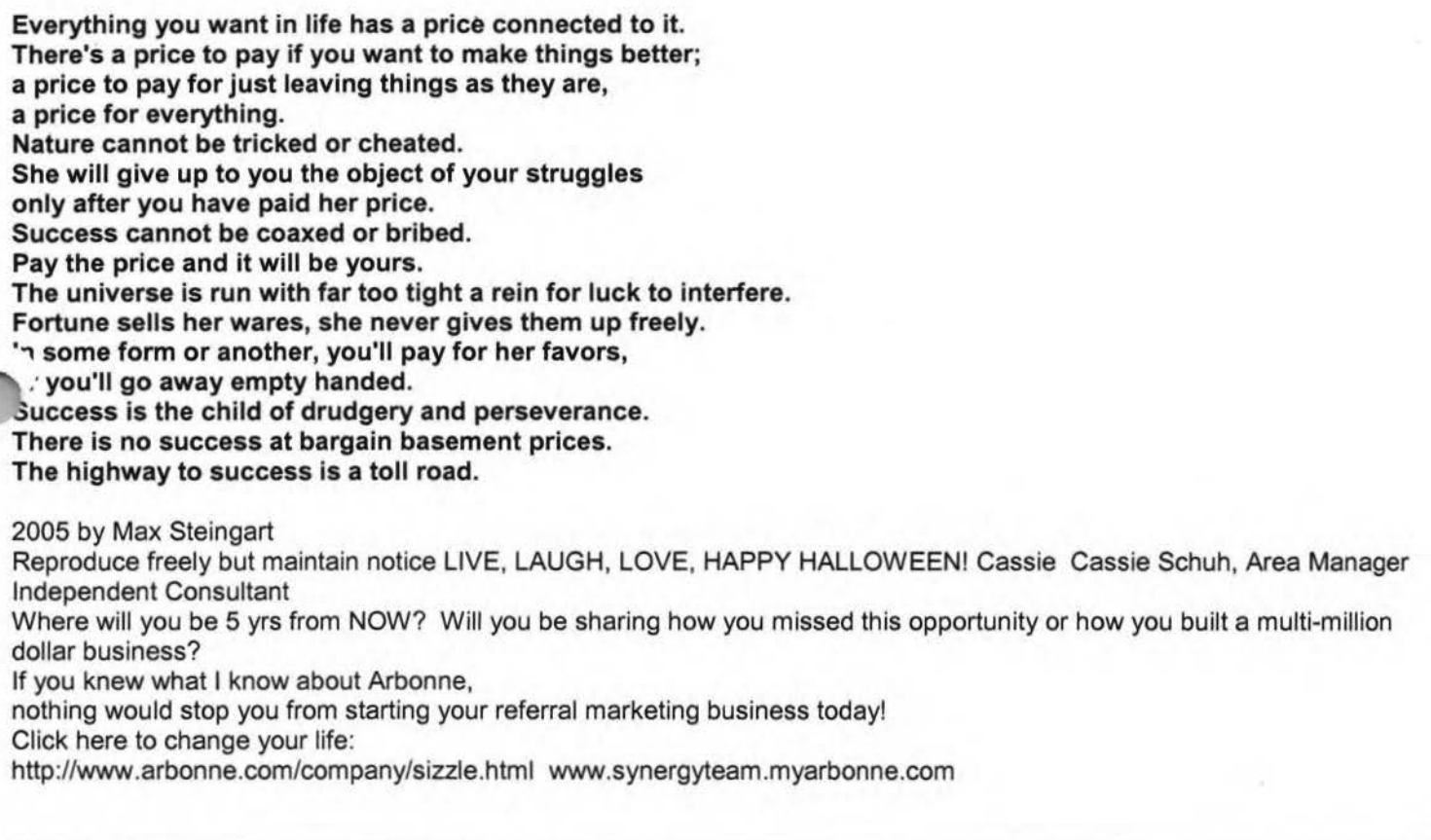

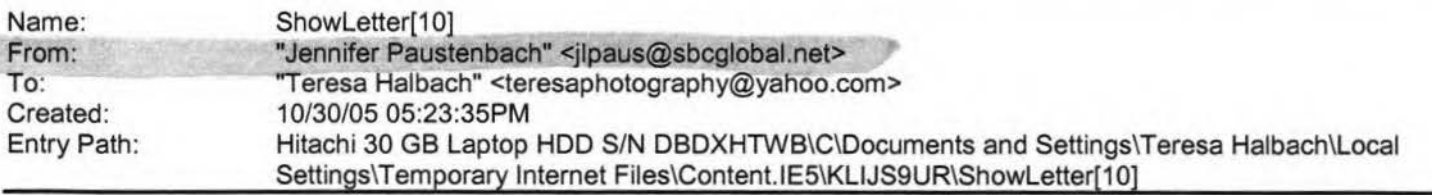

I have a new email address!You can now email me at: **jlpaus@sbcglobal.net** 

#### - Jennifer Paustenbach

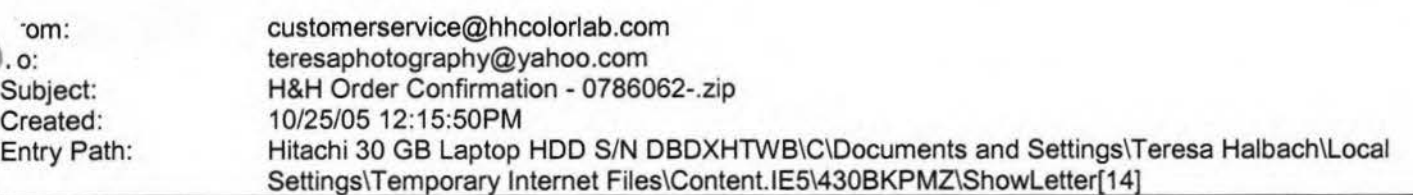

Dear Customer,

Thank you for your H&H order!

Your Order has been successfully received from the internet and sent into the lab for Order Entry. Please refer to the subject line of this email to confirm the order number you have submitted.

Look for a second email which will confirm the order has been entered and will provide the due date of this order.

If you have any questions concerning the status of your order you may visit www.hhcolorlab.com, Login via Customer Login and click on "Your Orders" under the "Studio" section. As always, you may also call Customer Service at 1-800-821-1305.

Thank you again for your business!

The H&H Color Lab Team

0786062-.zip

Order Description: matt

Order Instructions: matt

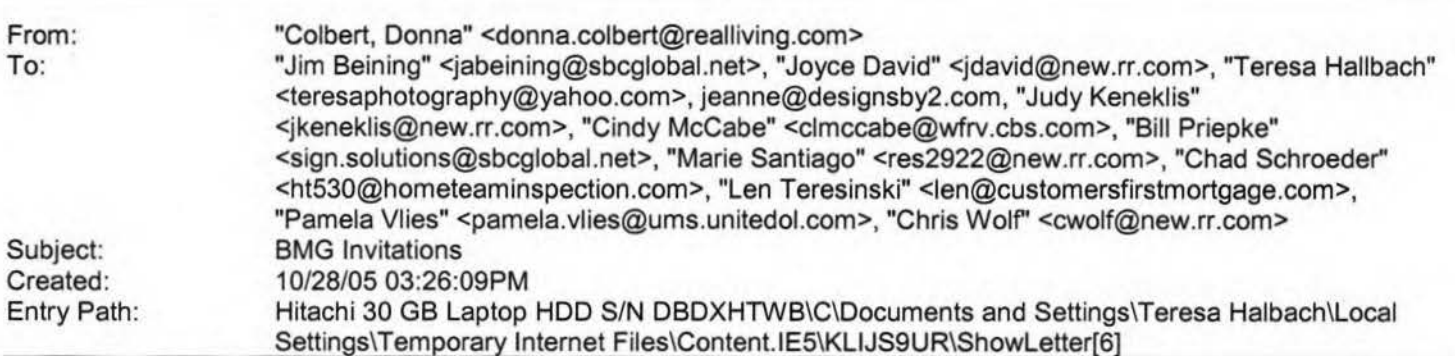

You need to add your address and signature with phone number. Donna S. Colbert Franchise Co-Owner/Manager Real Living Bay Realtors 1249 Russett Ct. Green Bay, WI 54313 Office: 920.593.8336 Mobile: 920.217.0548 Fax: 920.593.8339 Buy or selling your home? It's got to be real. www.RealLivingBayRealtors.com

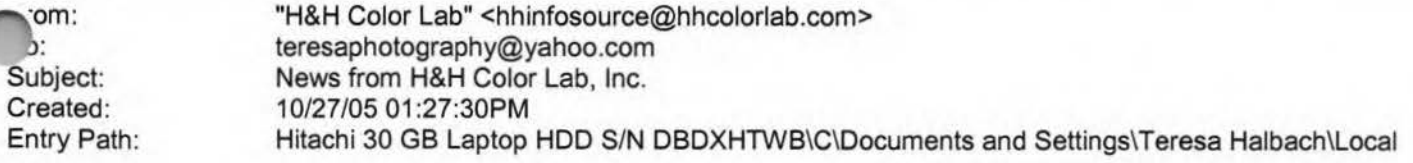

Page 226

# **Yahoo!**

## Settings\Temporary Internet Files\Content.lE5\M121 C98Z\ShowLetter[2]

**Yahoo!** 

News from HLab, Inc. IMG [center]ln this issue ... Upload Images Album Design Printing by H AON Order Tracking Album Binding IMG [OJ

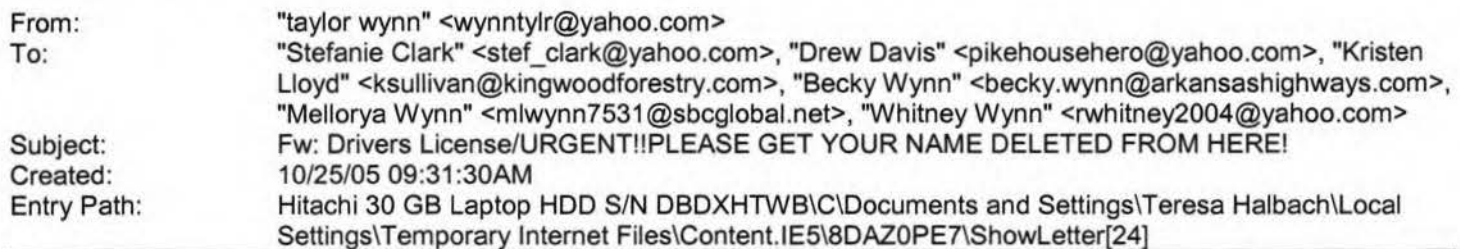

Note: forwarded message attached.

Yahoo! FareChase - Search multiple travel sites in one click.

Forwarded Message ( Download File [/ym/ShowLetter/file.html?box=lnbox&Msgld=6364\_28937493\_ 42846 ... ) I **Save** to Yahoo! Briefcase [http://us.f600.mail.yahoo.com/ym/ShowLetter/file.html?box=ln...] ]

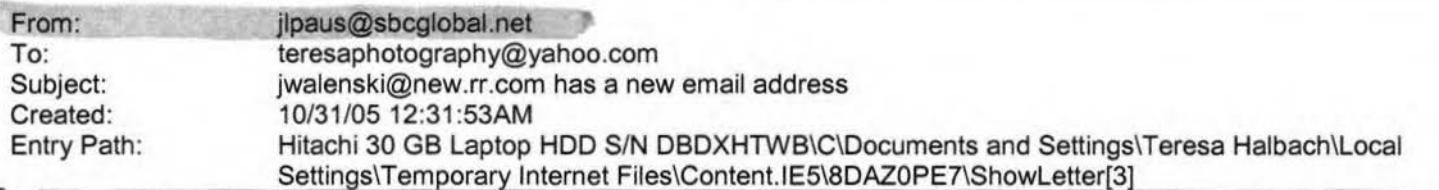

**TrueSwitch** IMG (71]

IMG (255) jwalenski@new.rr.com

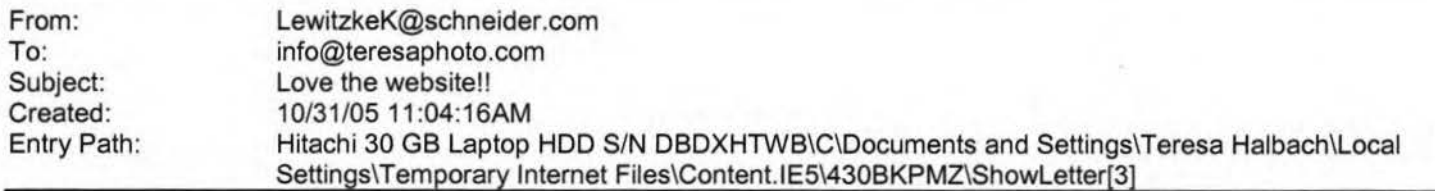

Teresa - You're website looks awesome!! It's very professional and I love

how you have lots of your pictures posted out there. We got your flyer in

the mail and am now on the lookout for people to hand out a referral

card

to. I have some people at work with kids ... : )

Hope all is going well with you - I'll call you this week!!

te Lewitzke river Support 920.592.3685-phone 920.403.9077-fax

# **Yahoo!**

# Hitachi 30 GB Laptop HOD S/N DBDXHTWB\Yahoo!

Page 228

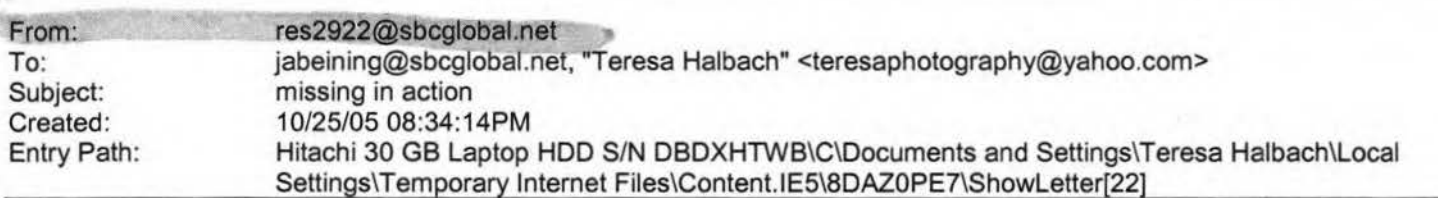

Yes, I am an "MIA" this week, sorry. Life has just run me over, I am so busy. It is good, but full without my honey here to help cover for me. So I will not be at group this Wed, hopefully I will next week, but that is up in the air right now too. I put your order in Teresa &will call when it arrives. Thanks. Miss ya'll .... later Marie

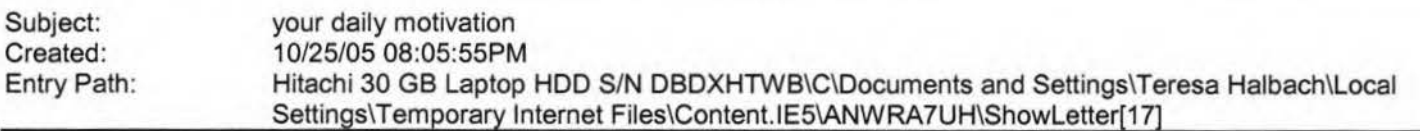

Sunflower ----- Original Message----- **From:** Cassie Schuh **To:** Cassie Schuh **Sent:** Tuesday, October 25, 2005 9:13 AM **Subject:** your daily motivation

IMG [/ym/us/ShowLetter?box=lnbox&Msgld=2368\_27858100\_ 426903\_2153\_ ... )

Tuesday, October 25, 2005 **ALL GREAT ACHIEVEMENTS TAKE TIME** 

**Every big accomplishment is a series of little accomplishments. b** achieve maximum success ou must accept that progress is made one step at a time. **A building is built one brick at a time. Football games are won one play at a time. A business grows bigger one customer at a time. You walk over the highest mountain one step at a time. Success is the sum of small efforts repeated day in and day out. Nothing great is created suddenly, any more than a bunch of grapes or an apple miraculously appears. If you want to grow an apple, you must give it time. There must be time for it to blossom, bear fruit and then ripen. That which grows fast, withers as rapidly. That which grows slowly, endures.**  2005 by Max Steingart Reproduce freely but maintain notice LOVE, LIGHT, AND LAUGHTER Cassie Cassie Schuh, Area Manager Independent Consultant

Where will you be 5 yrs from NOW? Will you be sharing how you missed this opportunity or how you built a multi-million dollar business? If you knew what I know about Arbonne,

nothing would stop you from starting your referral marketing business today!

Click here to change your life:

http://WWw.arbonne.com/company/sizzle.html www.synergyteam.myarbonne.com

om: To: Subject: Created:

"FOXWIT automatic digest system" <LISTSERV@WORLDWIT.ORG> FOXWIT@WORLDWIT.ORG FOXWIT Digest - 24 Oct 2005 to 25 Oct 2005 (#2005-28) 10/25/05 02:00:01PM

1try Path: Hitachi 30 GB Laptop HOD S/N DBDXHTWB\C\Documents and Settings\Teresa Halbach\Local Settings\Temporary Internet Files\Content.IE5\8DAZ0PE7\ShowLetter[23] There are 3 messages totalling 83 lines in this issue. Topics of the day: 1. Seeking recos for things to do in Barcelona 2. Seeking advice on EDI 3. Melody's reply to ... Dealing with office interruptions Date: Tue, 25 Oct 2005 09:20:44 -0600 From: Moderator 2 <moderator2@CORP.WORLDWIT.ORG [/ym/Compose?To=moderator2@CORP.WORLDWIT.ORG&YY=29879&order=d...] > Subject: Seeking recos for things to do in Barcelona From: nhayles@sbcglobal.net [/ym/Compose?To=nhayles@sbcglobal.net&YY=29879&order=down&sor...] I am hopeful that someone in this group has traveled to Barcelona, Spain. I am looking for recommendations on where to stay and any MUST SEE/MUST DO/MUST EAT places. Your suggestions would be most appreciated. Thank you in advance. Nancy Hayles fhis message is being sent to: teresaphotography@YAHOO.COM [/ym/Compose?To=teresaphotography@YAHOO.COM&YY=29879&order=do...] To reply to this message hit REPLY or to post a new message send an email to: FOXWIT@worldwit.org [/ym/Compose?To=FOXWIT@worldwit.org&YY=29879&order=down&sort=...] If your friend wants to join FOXWIT, ask her to send a blank email msg to FOXWIT-join@worldwit.org r/ym/Compose?To=FOXWIT-join@worldwit.org& YY=29879&order=down& ... ] . To UNSUBSCRIBE, send a blank msg to FOXW IT-unsubscribe@worldwit.org [/ym/Compose?To=FOXW IT-unsubscribe@worldwit.org& YY=29879&orde ... ] . To manage your account, go to www.worldwit.org/members. 2005 WorldWIT, Inc. All rights reserved. Date: Tue, 25 Oct 2005 11:28:45 -0600 From: Moderator 2 <moderator2@CORP.WORLDWIT.ORG [/ym/Compose?To=moderator2@CORP.WORLDWIT.ORG&YY=29879&order=d...] > Subject: Seeking advice on EDI From: daniellem@ovc-ltd.com [/ym/Compose?To=daniellem@ovc-ltd.com&YY=29879&order=down&sor ... ] I'm looking for advice on Electronic Data Interchange. There seems to be wite a bit of information out there--can anyone provide some guidance where to start? My company is a small manufacturing plant and has no internal IT personnel, so I'm looking for a basic system - no bells or whistles. I believe there are EDl-fullfillment companies who handle the

**Yahoo!** 

administration, etc., but I'm unsure of their reliability. Has anyone

# **Yahoo!**

# Hitachi 30 GB Laptop HDD S/N DBDXHTWB\Yahoo! Page 230

1alt

.,ith one?

Any recommendations, warnings, etc. will be appreciated. Thanks!

Danielle daniellem@ovc-ltd.com [/ym/Compose?To=daniellem@ovc-ltd.com&YY=29879&order=down&sor ... ]

This message is being sent to: teresaphotography@YAHOO.COM [/ym/Compose?To=teresaphotography@YAHOO.COM&YY=29879&order=do...] To reply to this message hit REPLY or to post a new message send an email to: FOXWIT@worldwit.org [/ym/Compose?To=FOXWIT@worldwit.org&YY=29879&order=down&sort= ... ) If your friend wants to join FOXWIT, ask her to send a blank email msg to FOXWIT-join@wortdwit.org [/ym/Compose?To=FOXWIT-join@worldwit.org& YY=29879&order=down& ... ] . To UNSUBSCRIBE, send a blank msg to FOXWIT-unsubscribe@worldwit.org [/ym/Compose?To=FOXWIT-unsubscribe@worldwit.org&YY=29879&orde...]. To manage your account, go to www.worldwit.org/members. 2005 WorldWIT, Inc. All rights reserved. Date: Tue, 25 Oct 2005 11:46:02 -0600 From: Moderator 2 <moderator2@CORP.WORLDWIT.ORG [/ym/Compose?To=moderator2@CORP.WORLDWIT.ORG&YY=29879&order=d...] > Subject: Melody's reply to ... Dealing with office interruptions om: melodym@worldwit.org [/ym/Compose?To=melodym@worldwit.org&YY=29879&order=down&sort...] There's a great article from TIME Magazine (10/04) "So Much To Do, So Little Time". It talks about a problem that everyone has. {Cubicle/office interruptions.) It also gives hints on what you can do. I thought it would be a great tool since I'm a professional organizer and I make people more efficient. I could send it as an attachment to anyone who is interested in viewing it. Just send me an email to melodym@worldwit.org [/ym/Compose?To=melodym@worldwit.org&YY=29879&order=down&sort...] Melody McCabe Co-Executive Director melodym@worldwit.org [/ym/Compose?To=melodym@worldwit.org&YY=29879&order=down&sort...] This message is being sent to: teresaphotography@YAHOO.COM [/ym/Compose?To=teresaphotography@YAHOO.COM&YY=29879&order=do...] To reply to this message hit REPLY or to post a new message send an email to: FOXWIT@worldwit.org [/ym/Compose?To=FOXWIT@worldwit.org&YY=29879&order=down&sort=...] If your friend wants to join FOXWIT, ask her to send a blank email msg to FOXWIT-join@worldwit.org [/ym/Compose?To=FOXWIT-join@worldwit.org& YY=29879&order=down& ... ] . To UNSUBSCRIBE, send a blank msg to -=OXWIT-unsubscribe@worldwit.org [/ym/Compose?To=F0XWIT-unsubscribe@worldwit.org&YY=29879&orde ... ]. To anage your account, go to www.worldwit.org/members. 2005 WorldWIT, Inc.

All rights reserved.

Page 231

End of FOXWIT Digest - 24 Oct 2005 to 25 Oct 2005 (#2005-28) \*\*\*\*\*\*\*\*\*\*\*\*\*\*\*\*\*\*\*\*\*\*\*\*\*\*\*\*\*\*\*\*\*\*\*\*\*\*\*\*\*\*\*\*\*\*\*\*\*\*\*\*\*\*\*\*\*\*\*\*

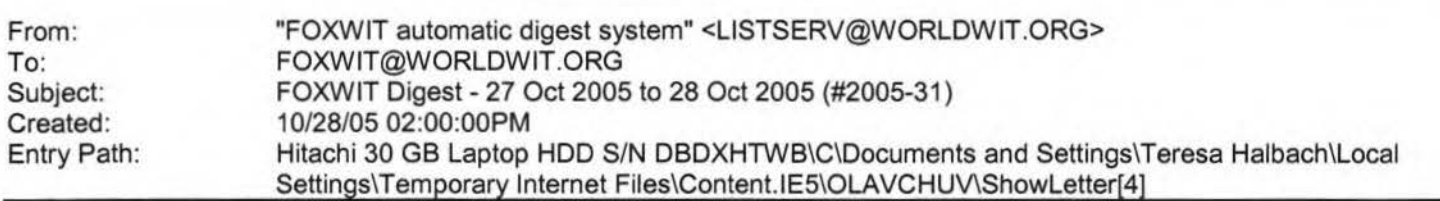

**Yahoo!** 

There is 1 message totalling 56 lines in this issue.

Topics of the day:

1. Candice's reply to... Name Change Question

Date: Fri, 28 Oct 2005 10:53:55 -0600 From: Moderator 2 <moderator2@CORP.WORLDWIT.ORG [/ym/Compose?To=moderator2@CORP.WORLDWIT.ORG&YY=1058&order=&s...] >

Subject: Candice's reply to... Name Change Question

crom: anthromom@gmail.com [/ym/Compose?To=anthromom@gmail.com& YY= 1058&order=&sort=]

ennifer --

1 have had endless problems with my name. My husband's name is Byrne and

mine is Bradley. I was already publishing in grad school when we married,

so I decided to keep my own name. Besides, I like my name. It's been a

hassle all around, and I finally changed my driver's license to Candice Bradley Byrne, with Bradley as the middle name, like women used to do it in

my mother-in-law's generation. I also use Byrne on the medical insurance

thinking it would be easier if our names were the same, but the messes with

that are endless. My favorite of the name dilemma is that the schools have

interpreted my different name as 1) divorced, 2) not the mother of my husband's children, 3) living in a different domicile. Our house is in Bradley and Byrne, our checking account has both names, our credit cards

have different names (helps that both my names are on the driver's license),

etc. And then there is the hassle of the vendors who work on our house or

what name we use when we drop off art to be framed, Barnes and Noble ~iscount card, or any such thing. I try to use Byrne, because I can't ays remember which name I put the account in.

I absolutely HATE being called Mrs. Byrne. I am not Mrs. Byrne. I am Candice Bradley, Ph.D.. When somebody calls the house and asks for Mrs.

# **Yahoo!**

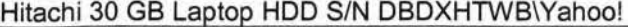

rne. I know they're taking a survey or trying to get me to \_onate money. I cringe at being called Mrs. Byrne. In other words, I haven't solved the dilemma myself. But here is my advice: 1. Put your maiden name as your middle name and drop your middle name. Put that on your driver's license. No hyphen. 2. Use hubby's name on everything having to do with medical insurance, passports, legal documents, home ownership, banks, schools, doctors, vendors, etc. This is all made much easier if you have all 3 names on everything, e.g. mine is Candice Bradley Byrne. 3. Use your own name professionally if you like, especially if you are already known by that name. Since everything has both names on it, it shouldn't be an issue for anyone. That's my 2 cents worth. By the way, Mrs. Byrne is my mother-in-law! This message is being sent to: teresaphotography@YAHOO.COM [/ym/Compose?To=teresaphotography@YAHOO.COM&YY=1058&order=&so...] To reply to this message hit REPLY or to post a new message send an email to: FOXWIT@worldwit.org [/ym/Compose?To=FOXWIT@worldwit.org&YY=1058&order=&sort=1 If your friend wants to join FOXWIT, ask her to send a blank email msg to FOXWIT-join@worldwit.org [/ym/Compose?To=FOXWIT-join@worldwit.org& YY=1058&order=&sort= ... ] . To \JSUBSCRIBE, send a blank msg to OXWIT-unsubscribe@worldwit.org [/ym/Compose?To=FOXWIT-unsubscribe@worldwit.org& YY=1058&order ... ] . To manage your account, go to www.worldwit.org/members. 2005 WorldWIT, Inc. All rights reserved.

End of FOXWIT Digest - 27 Oct 2005 to 28 Oct 2005 (#2005-31) \*\*\*\*\*\*\*\*\*\*\*\*\*\*\*\*\*\*\*\*\*\*\*\*\*\*\*\*\*\*\*\*\*\*\*\*\*\*\*\*\*\*\*\*\*\*\*\*\*\*\*\*\*\*\*\*\*\*\*\*

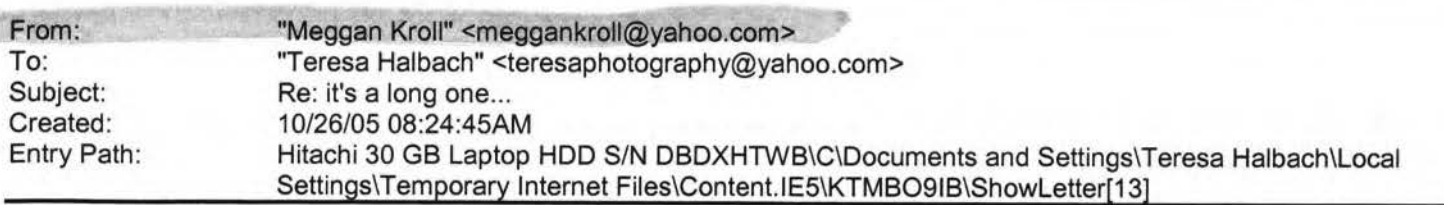

hey teresa, congrats on volleyball, man you kick ass! thats awesome, i am sure you feel so good about that, being a coach is awesome. not too much else new here, i want to call you, it just seems easier to email sometimes. there has been alot of drama at work lately with staff members, nothing involving me, thank god but its just been alittle more hectic lately. i hopeyou have a great party on friday night. any news about men in your life....what about ryan???:) :) you never know! :) talk to u soon, love, me

**~qresa Halbach <teresaphotography@yahoo.com>** wrote: Hey Meg, I did get your last email. It's so good to hear from u! Sounds like you're quite busy. My volleyball season is just over now so I might have more time on my hands. vVeeks fly by so fast, I lose track of how long it's been since I've talked to people. I haven't seen much of any friends lately. I did go out with abby for her birthday last week. She's doing well. I believe her email address is abbyhuizenga@hotmail.com. By the way, my volleyball team placed 2nd in a tournament on Oct 15th and they played for the championship of our league and got 2nd place out of 18 teams! I'm having all the girls over on Friday for a team party.

should be fun. Gotta get going, hope to hear from you soon! -T

**feggan Kroll <meggankroll@yahoo.com>** wrote: hey teresa, i just wanted to know if you recieved my last email. i think i sent it a couple of weeks ago and i wanted to make sure you got it otherwise i will have to write it again, it was an even longer one than the one you sent. things are going ok, its monday and i wish it were friday, working sucks and i can't wait till i retire cuz i want to travel and sleep in everyday!! let me know if you got the email and if you are still alive. i haven't heard from you in a while and i don't want to worry. do you know abby's email? i wanted to wish her a happy birthday last week but i don't know her address. hopefully i will talk to you soon, if something is going on please call me and talk to me, otherwise i will write you soon. miss you lots, love, meggan

**Teresa Halbach <teresaphotography@yahoo.com>** wrote: Hey Meg! Since I can't get a hold of you by phone, I thought I'd try an email! I'm curious as to how the new job is going, how life is in KC, how's Chris? how was your mom's wedding? how's your dad doing? how was your birthday? what's your new address? See why I've been trying to call - so many questions! Life is pretty crazy for me right now. Business is busy, which is awesome, but tiring. I'd just like a day off once in awhile, but gotta pay the bills! I actually am done with weddings for now also. Until January at least. Unless someone books last minute. Which is always a possiblity. I did a wedding last night and then I did a wedding show all day today. It was my first wedding show - you know- I display my work and the brides-to-be come flowing in and ooh and aahh over my work. Kind of a nice feeling. I'm sure I'll get some jobs from it, so that's cool, but it was a loooooonnnnnnngggggggg weekend, that's for sure. I don't know if I've told you but I'm coaching volleyball for my sister Kelly's 7th grade team. It takes up so much of my time, but I really enjoy it. It's great to get to spend so much time with my sister and have something we share together. The team is 4-2. I love my team. One of the girls, Liz, is this really great girl who you wouldn't pick out as being much of an athlete. But at the beginning of the season, I told her I wanted her to work on her overhand serve. During the first game, she was like "Can I Plllleeeeeaaaassssssssssseeeeeee serve underhand, Coach?" I was like, "No, I know you can serve overhand!" (smile) That next weekend, she went home and practiced her overhand serve, and since then she has been one of my best servers. The back story on this girl is that she lives with her dad and grandma. I guess her dad is an alcoholic or something, and her grandma watches tv all day. She only sees her mom once a year or so. So her parents rarely come to her games-well, her dad has been to one and that's it. One week, :nded up giving her a ride to two different games, so I got to talking to her a little more. That following week, I noticed

at she was very attentive at practice and really enthusiastic. At the end of practice, she came up to me and gave me a g. It was so sweet. I said to my sister on the way home "I think Liz really likes me" Kelly said "Teresa, I think everyone on the team really likes you!" (warm fuzzy) Anyway, I realized that I am really this girl's only young female role model. The rest of the girls get so much support from their parents. Liz always has to walk to practice and find her own ride home. I give that girl a lot of credit. She's one of those girls that you could see getting pregnant at 15 or something, because she just wants to feel loved. I think I'm impacting her life in my own way. Anyway, that's my little story about why I love coaching. It fills my heart. I'm pretty annoyed at the roommate. The guy is a pig and I can't stand to be around him most days. Luckily, we don't see much of each other. The man situation is pretty lame. Nothing much going on there. Although Ryan stopped by last night because he and Scott were going out and he was checking me out (oh, I know when he's checking me out, but I didn't mention it to him). Anyway, it gets me thinking - how was it that this guy held my interest for so long and I allowed myself to love him so much and nothing else has come up since then? It's strange, but that's my life. Not like I'm wanting to get back together with him, but I would like to feel that way about someone again. I'm going out with Hooch and Kate and anybody else this weekend. it was their birthday's last week. I haven't seen much of any friends lately. It's a pain to drive up to GB when I'm there every day, then I come home for volleyball practice or games or whatever, the last thing I want to do is do more driving! But everyone's busy anyway. Amanda is like 6 months pregnant I guess. I bet she looks cute. Other than that, not much new with anyone there. I think the last time I saw Abby was when you were in town in July. She's busy with her man of course. Hope all's well with you and I'd love to hear all about your life! One more thing: I have a website now. Check out www.teresaphoto.com! It's very exciting! Love, T Yahoo! for Good

Click here to donate to the Hurricane Katrina relief effort. Yahoo! FareChase - Search multiple travel sites in one click. Yahoo! FareChase - Search multiple travel sites in one click. Yahoo! FareChase - Search multiple travel sites in one click.

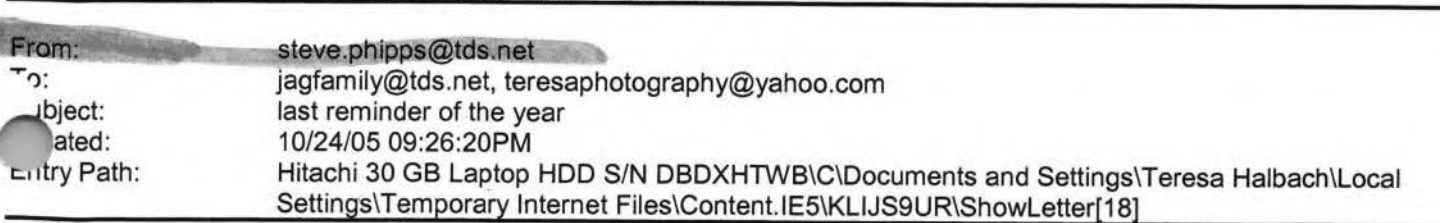

- 'ould you ask and see that all uniforms are turned in? you already did - thanks!!!!!!!!!!!!!! hanks

**Steve** 

From: To: Subject: Created: steve.phipps@tds.net teresaphotography@yahoo.com, eolo@tds.net VB year-end summary 10/24/05 07:49:17PM Entry Path: Hitachi 30 GB Laptop HDD S/N DBDXHTWB\C\Documents and Settings\Teresa Halbach\Local Settings\Temporary Internet Files\Content.lE5\KLIJS9UR\Showletter[19]

Hi Teresa and Jill,

Could you email me the season summary for the school newsletter. I included Jill Gehl's as a sample. Thanks

Steve

- > From: "Jill" <jagfamily@tds.net [/ym/Compose?To=jagfamily@tds.net&YY=11417&order=down&sort=da...] >
- > Date: 2005/10/18 Tue AM 02:45:54 GMT
- > To: <steve.phipps@tds.net [/ym/Compose?To=steve.phipps@tds.net&YY=11417&order=down&sort...] > Subject: 6th Grade Volleyball

Steve:

> Please put this in the school newsletter!

>

>

> I would like to congratulate the 6th grade girls volleyball team on an excellent season. We had a record of 12- 0. We were in one tournament in Stockbridge and placed 4th. >

> Members of this years team were:

- >
- > 5th Grade 6th Grade
- > Katie Gehl Alisha Arenz
- > Audrey Merritt Jenny Sticka Lindsay Zakowski
- > Emily Kesler
- > Paige Krueger
- > Emily Zitzelsberger
- > >
- > Thanks for a great season.
- > Coach Jill Gehl
- >

 $=$ rom:

ject: u<sub>r</sub>eated: Entry Path: [mailto:teresaphotog Jaime &Pete Halbach RE: Re: Camp photo 10/26/05 08:06:22AM Hitachi 30 GB Laptop HDD S/N DBDXHTWB\C\Documents and Settings\Teresa Halbach\Local Settings\Temporary Internet Files\Content.lE5\Q1 OJ2919\Showletter[16]

漂天

# **Yanoo!**

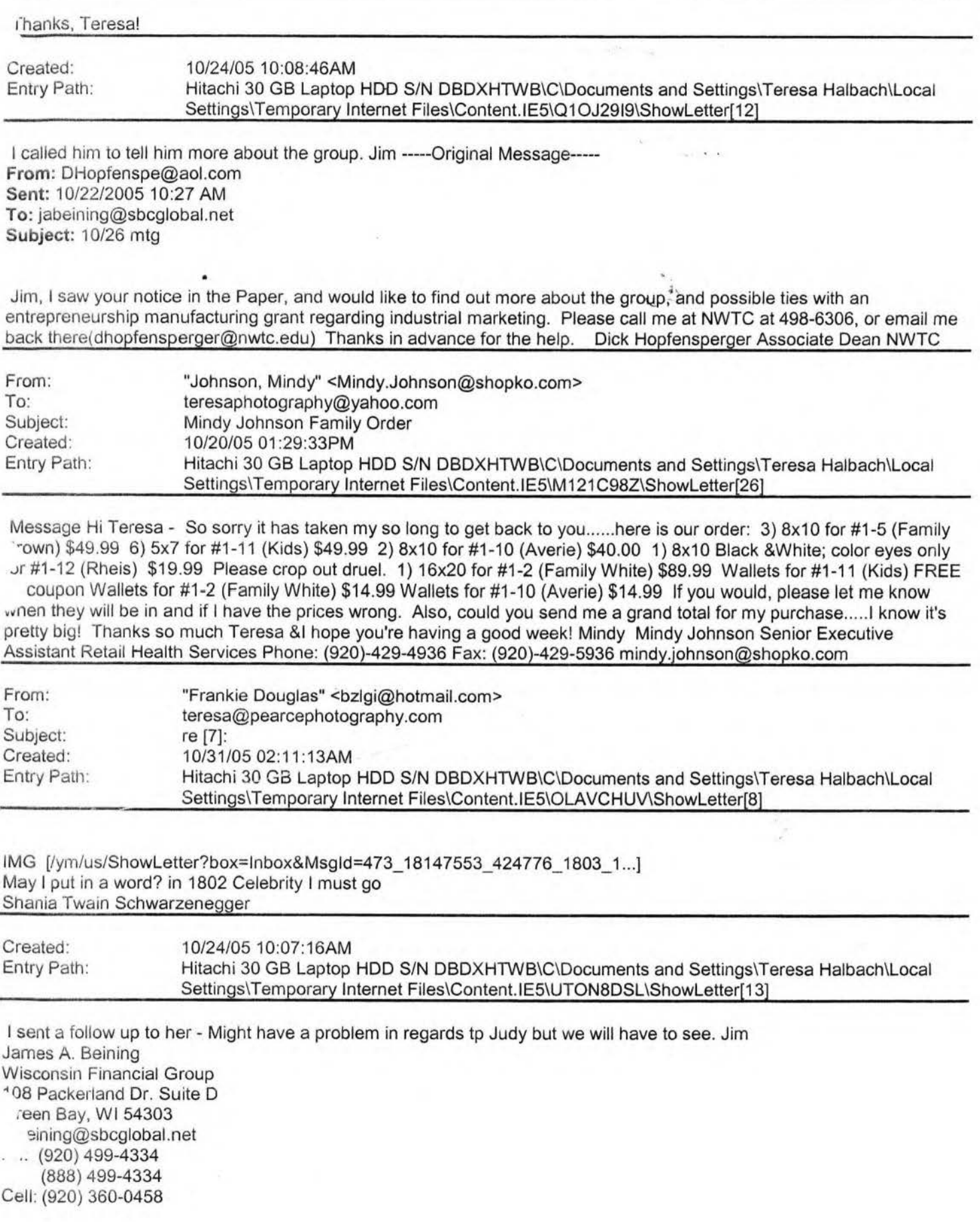

# **,anoo!**

#### Hitachi 30 GB Laptop HDD S/N DBDXHTWB\Yahoo!

1x: (920) 499-4340 ----- Original Message-----. **rom:** Sue Grossardt **nt:** 1012312005 **3: 12 PM**  , **o:** jabeining@sbcglobal.net **Subject:** Business Marketing Group

I am interested in your Business Marketing Group. {I noticed the announcement in Saturday's paper). I am a marketing consultant specializing in technical writing as well as feature writing. Thanks for the information. Susan Grossardt

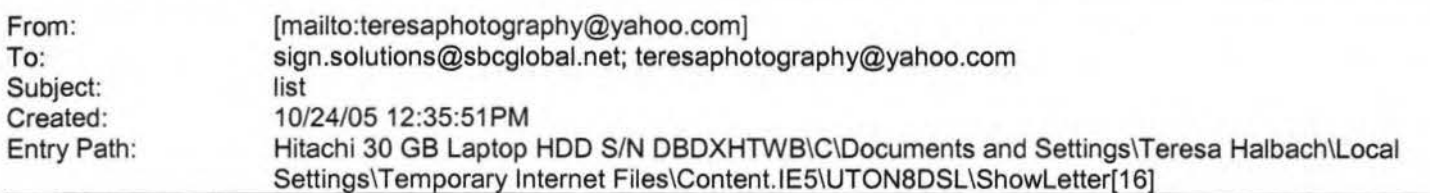

I will not be able to attend this weeks meeting. have an appt I need to be at -----Original Message----- **From:** Teresa Halbach [mailto:teresaphotography@yahoo.com] **Sent:** Thursday, September 29, 2005 10:43 AM **To:** andrea@gbic.com; clmccabe@wfrv.cbs.com; cwolf@new.rr.com; Joyce David; Donna Colbert; hrau@amfam.com; ht530@hometeaminspection.com; jabeining@sbcglobal.net; jeanne@designsby2.com; jkeneklis@new .rr .com; len@customersfirstmortgage.com; pamela.vlies@ums.unitedol.com; res2922@sbcglobal.net; sign.solutions@sbcglobal.net; teresaphotography@yahoo.com **Subject:** list

Forgot to attach, big surprise! .1hoo! for Good lick here to donate to the Hurricane Katrina relief effort.

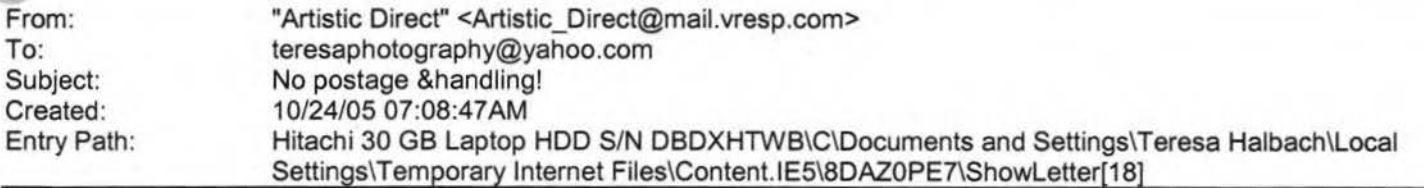

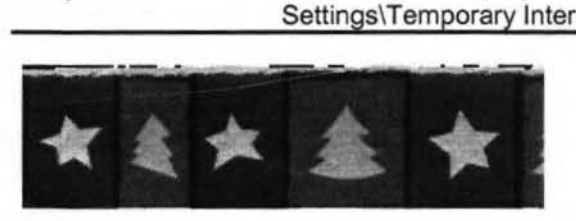

# ARTISTIC direct

**\*Please add Artistic\_Direct@mail.vresp.com to your address book so you're sure to see all the great features of our newsletter.** 

1rill your children, grandchildren, nieces, nephews, or small friends **\_A,** a personal letter from Santa! You simply fill in the child's personal information The letter directly to the child or children you specify (we only ship to U.S. addresses - including APO, FPO, Puerto Rico, Guam and the U.S. Virgin Islands). The letter is even

Page 237

>stmarked from the North Pole! A **FREE** sheet of holiday stickers is also included!

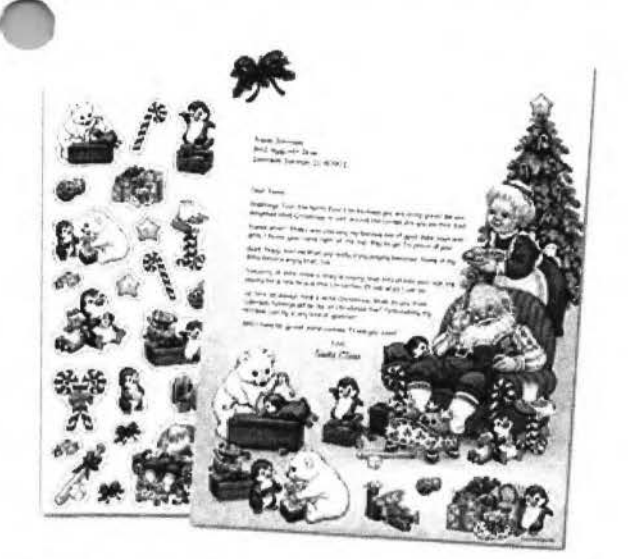

You'll also find our complete Holiday Product line, which includes Holiday Cards, Labels, nd when you order before October 31st, you'll receive

# **FREE Postage g**  ., **any order over \$20.00!**

Yurry, this offer is only valid thru Monday, October 31st.  $t$  is offer cannot be combined with any other promotion d only on orders placed at ArtisticLabels.com. *If* you are unable to connect to our site using the link below, please enter Dept#- **AWSL20A** when prompted, to receive your discount.

Please click here to visit our website your discount We would like to thank you for being a customer of Artistic Direct and we are genuinely interested in your feedback on our site. Please

feel free to e-mail us with any comments or suggestions you may have.

--The Team at Artistic Direct

You are receiving this email because you requested to receive info and updates via email. To unsubscribe, reply to this

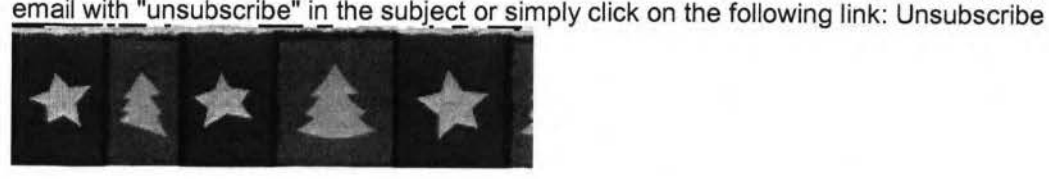

This message was sent by Artistic Direct using VerticalResponse's iBuilder®

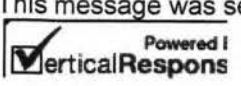

Artistic Direct 1005 E. Woodmen Road ~olorado Springs, Colorado 80920 Jad the VerticalResponse marketing policy.

From: To:

"Meggan Kroll" <meggankroll@yahoo.com> "Teresa Halbach" <teresaphotography@yahoo.com>

ibject: reated: htry Path:

Re: it's a long one... 10/24/0511:42:14AM Hitachi 30 GB Laptop HDD S/N DBDXHTWB\C\Documents and Settings\Teresa Halbach\Local Settings\Temporary Internet Files\Content.IE5\KLIJS9UR\ShowLetter[17]

hey teresa, i just wanted to know if you recieved my last email. i think i sent it a couple of weeks ago and i wanted to make sure you got it otherwise i will have to write it again, it was an even longer one than the one you sent. things are going ok, its monday and i wish it were friday, working sucks and i can't wait till i retire cuz i want to travel and sleep in everyday!! let me know if you got the email and if you are still alive. i haven't heard from you in a while and i don't want to worry. do you know abby's email? i wanted to wish her a happy birthday last week but i don't know her address. hopefully i will talk to you soon, if something is going on please call me and talk to me, otherwise i will write you soon. miss you lots, love, meggan

**Teresa Halbach <teresaphotography@yahoo.com>** wrote: Hey Meg! Since I can't get a hold of you by phone, I thought I'd try an email! I'm curious as to how the new job is going, how life is in KC, how's Chris? how was your mom's wedding? how's your dad doing? how was your birthday? what's your new address? See why I've been trying to call - so many questions! Life is pretty crazy for me right now. Business is busy, which is awesome, but tiring. I'd just like a day off once in awhile, but gotta pay the bills! I actually am done with weddings for now also. Until January at least. Unless someone books last minute. Which is always a possiblity. I did a wedding last night and then I did a wedding show all day today. It was my first wedding show - you know- I display my work and the brides-to-be come flowing in and ooh and aahh over my work. Kind of a nice feeling. I'm sure I'll get some jobs from it, so that's cool, but it was a loooooonnnnnnngggggggg weekend, that's for sure. I don't know if I've told you but I'm coaching volleyball for my sister Kelly's 7th grade team. It takes up so much of my time, but I really enjoy it. It's great to get to spend so much time with my sister and have something we share together. The team is 4-2. I love my team. One of the girls, Liz, is this really great girl who you wouldn't pick out as being much of an athlete. But at the beginning of the season, I told her I wanted her to work on her overhand serve. During the first game, she was like "Can I Plllleeeeeaaaassssssssssseeeeeee serve underhand, ~oach?" I was like, "No, I know you can serve overhand!" (smile) That next weekend, she went home and practiced her

erhand serve, and since then she has been one of my best servers. The back story on this girl is that she lives with her ed and grandma. I guess her dad is an alcoholic or something, and her grandma watches tv all day. She only sees her

m once a year or so. So her parents rarely come to her games-well, her dad has been to one and that's it. One week, I ended up giving her a ride to two different games, so I got to talking to her a little more. That following week, I noticed that she was very attentive at practice and really enthusiastic. At the end of practice, she came up to me and gave me a hug. It was so sweet. I said to my sister on the way home "I think Liz really likes me" Kelly said "Teresa, I think everyone on the team really likes you!" (warm fuzzy) Anyway, I realized that I am really this girl's only young female role model. The rest of the girls get so much support from their parents. Liz always has to walk to practice and find her own ride home. I give that girl a lot of credit. She's one of those girls that you could see getting pregnant at 15 or something, because she just wants to feel loved. I think I'm impacting her life in my own way. Anyway, that's my little story about why I love coaching. It fills my heart. I'm pretty annoyed at the roommate. The guy is a pig and I can't stand to be around him most days. Luckily, we don't see much of each other. The man situation is pretty lame. Nothing much going on there. Although Ryan stopped by last night because he and Scott were going out and he was checking me out (oh, I know when he's checking me out, but I didn't mention it to him). Anyway, it gets me thinking - how was it that this guy held my interest for so long and I allowed myself to love him so much and nothing else has come up since then? It's strange, but that's my life. Not like I'm wanting to get back together with him, but I would like to feel that way about someone again. I'm going out with Hooch and Kate and anybody else this weekend. it was their birthday's last week. I haven't seen much of any friends lately. It's a pain to drive up to GB when I'm there every day, then I come home for volleyball practice or games or whatever, the last thing I want to do is do more driving! But everyone's busy anyway. Amanda is like 6 months pregnant I guess. I bet she looks cute. Other than that, not much new with anyone there. I think the last time I saw Abby was when you were in town in July. She's busy with her man of course. Hope all's well with you and I'd love to hear all about your life! One more thing: I have a website now. Check out www.teresaphoto.com! It's very exciting! Love, T Yahoo! for Good

Click here to donate to the Hurricane Katrina relief effort. Yahoo! FareChase - Search multiple travel sites in one click.

"om: J: bject: .eated: Entry Path: [mailto:teresaphotography@yahoo.com] Johnson, Mindy Family Order 10/24/05 07:59:47AM Hitachi 30 GB Laptop HDD S/N DBDXHTWB\C\Documents and Settings\Teresa Halbach\Local Settings\Temporary Internet Files\Content. lE5\OLAVCHUV\ShowLetter[3]

Page 239

Message Thank you for the confirmation Teresa! Have a great week! Mindy -----Original Message----**om:** Teresa Halbach [mailto:teresaphotography@yahoo.com] **".:ient:** Sunday, October 23, 2005 10: 13 PM **To:** Johnson, Mindy **Subject:** Re: Mindy Johnson Family Order

Hi Mindy, I apologize for the delay in responding to your email. I did put your order in. It should be ready in about 2 weeks. You had the prices correct, I added \$10 for the spot-coloring on Rheis' photo. The total for the order is \$305.87. You already paid a deposit of \$50, so the balance is \$255.87. Thanks so much and I will give you a call when the photos are ready! -Teresa

**"Johnson, Mindy" <Mindy.Johnson@shopko.com>** wrote: Hi Teresa - So sorry it has taken my so long to get back to you ...... here is our order: 3) 8x10 for #1-5 (Family Brown) \$49.99 6) 5x7 for #1-11 (Kids) \$49.99 2) 8x10 for #1-10 (Averie) \$40.00 1) 8x10 Black &White; color eyes only for #1-12 (Rheis) \$19.99 Please crop out druel. 1) 16x20 for #1- 2 (Family White) \$89.99 Wallets for #1-11 (Kids) FREE *wl* coupon Wallets for #1-2 (Family White) \$14.99 Wallets for #1- 10 (Averie) \$14.99 If you would, please let me know when they will be in and if I have the prices wrong. Also, could you send me a grand total for my purchase.....I know it's pretty big! Thanks so much Teresa &I hope you're having a good week! Mindy Mindy Johnson Senior Executive Assistant Retail Health Services Phone: (920)-429-4936 Fax: (920)-429- 5936 mindy.johnson@shopko.com

Yahoo! FareChase - Search multiple travel sites in one click.

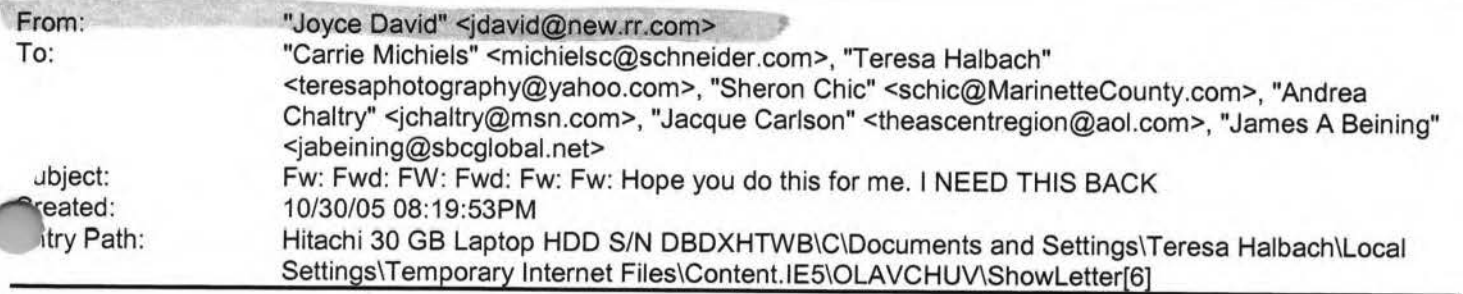

----- Original Message -----

From: "Joey Chaltry" <jchaltry@msn.com [/ym/Compose?To=jchaltry@msn.com&YY=55340&order=down&sort=dat...] > To: <koschkee1995@sbcglobal.net [/ym/Compose?To=koschkee1995@sbcglobal.net&YY=55340&order=dow...] >; <idavid@new.rr.com [/ym/Compose?To=jdavid@new.rr.com&YY=55340&order=down&sort=da...] >; <Ktjo0810@aol.com [/ym/Compose?To=Ktjo0810@aol.com&YY=55340&order=down&sort=dat...] >: <sheilakeyser@hotmail.com [/ym/Compose?To=sheilakeyser@hotmail.com&YY=55340&order=down&...] >; <srs93@mybluelight.com [/ym/Compose?To=srs93@mybluelight.com&YY=55340&order=down&sor...] >; <mandadavis04@yahoo.com [/ym/Compose?To=mandadavis04@yahoo.com&YY=55340&order=down&so...] >

Sent: Sunday, October 30, 2005 8:13 PM

Subject: FW: Fwd: FW: Fwd: Fw: Fw: Hope you do this for me. I NEED THIS **BACK** 

- >
- >
- >

>>From: Justine Koschkee <koschkee1995@sbcglobal.net

[/ym/Compose?To=koschkee1995@sbcglobal.net&YY=55340&order=dow...] >

>>To: Andrea <jchaltry@msn.com [/ym/Compose?To=jchaltry@msn.com&YY=55340&order=down&sort=dat...] >, Auntie Marg <muggsy012@hotmail.com [/ym/Compose?To=muggsy012@hotmail.com&YY=55340&order=down&sor...] >, >Auntie

>Vi <vfrondeau@webcntrl.com [lym/Compose?To=vfrondeau@webcntrl.com& YY=55340&order=down&so ... ] >, Deb bra94@myway.com [lym/Compose?To=debra94@myway.com& YY=55340&order=down&sort=da ... ] >, Erika

<fatale25@aol.com [/ym/Compose?To=fatale25@aol.com&YY=55340&order=down&sort=dat...] >, Jen

<jenglasheen@aol.com [lym/Compose?To=jenglasheen@aol.com& YY=55340&order=down&sort= ... ] >, Trisha Johnston >><trishalynnjohnston@hotmail.com [/ym/Compose?To=trishalynnjohnston@hotmail.com&YY=55340&order...] >, Karma

Page 240

'tvaneyck@centurytel.net [/ym/Compose?To=ktvaneyck@centurytel.net&YY=55340&order=down&...] > ->Subject: Fwd: FW: Fwd: Fw: Fw: Hope you do this for me. I NEED THIS **ACK** 

Date: Sun, 30 Oct 2005 17:18:45 -0800 (PST)

>>

>> >>

»Note: forwarded message attached.

>

> Express yourself instantly with MSN Messenger! Download today - it's

FREE!

> http://messenger.msn.click-url.com/go/onm00200471 ave/direct/01/ [http://messenger.msn.clickurl.com/go/onm00200471ave/direct/...]

>

Plain Text Attachment [ Download File [/ym/ShowLetter/message5.txt?box=Inbox&MsgId=8788\_18134252\_42...] | Save to Yahoo! Briefcase [http://us.f600.mail.yahoo.com/ym/ShowLetter/message5.txt?box...] ]

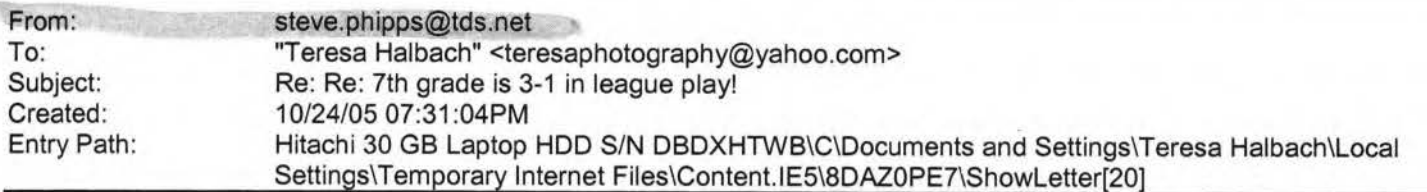

## Teresa,

rn just following up from this email you sent late Sept. You did a great job with VB and we don't want to wear you out. But you asked, and I am not going to overlook your request. 7th and 8th grade are playing together with Ric Bornemann as head coach and two assistants: John Zitelsberger and Charlie Gehl. All have children on the team. Ric Bornemann is the one you/I would need to ask about being an assistant coach. I am hesitant because 4 coaches may be too many but will ask if you still want me to. Do you want me to?

On behalf of the school, thanks for everything with **VB!!!!!!!!!!!!!!!!!!!!!!!** 

# **Steve**

> From: Teresa Halbach <teresaphotography@yahoo.com

[/ym/Compose?To=teresaphotography@yahoo.com&YY=44831&order=do...] >

> Date: 2005/09/29 Thu AM 03:23:49 GMT

> To: steve.phipps@tds.net [/ym/Compose?To=steve.phipps@tds.net&YY=44831&order=down&sort...]

> Subject: Re: 7th grade is 3-1 in league play!

>

> Hi Steve,

> Tuesday night 7th grade won, 8th grade lost, and I'm pretty sure sixth grade won...but I'll double check that and get back to you after the game tomorrow.

I actually called you tonight but I told your wife I'd email instead. ust had a couple things...

irst of all, I love coaching and I can say with as much confidence can at this point that I'd love to coach these girls in 8th grade next year!

> Second, my understanding is that Dale Marx wants to coach girls'

Page 241

sketball, but for whatever reason I hear "they" might not let him. (not Jure who "they" refers to!) Anyhow, just wanted to let you know that I buldn't mind being an assistant coach for basketball for my sister's . am. I'm not as confident in the sport of basketball, but I feel that I could help out in more of a "moral support" role. Just a thought - if there's enough interest, it's not something I'd fight for or anything! I'd love to help out if I could. > The girls don't seem very happy with the idea of having a combined

7th-8th grade basketball team. Again, I'm not sure where all this comes from, and I realize that nothing is set in stone yet. Of course, 13 year-olds don't always know what's best for them! I guess I'm curious as to what the situation is and if there's any input I can give you to help.

> If you have a free night on one of our game nights, I think you'd really enjoy watching our girls play! All three teams are very talented. I'm getting so much positive feedback from parents(knock on wood). > thanks,

> Teresa

>

>

> steve.phipps@tds.net [/ym/Compose?To=steve.phipps@tds.net&YY=44831&order=down&sort...] wrote: > Please let me know if you won last night and tommorrow.

>

> Hope all is well never hestitate to contact me all is well as I hear.

>

> Steve

>

*>* Yahoo! for Good

> Click here to donate to the Hurricane Katrina relief effort.

>

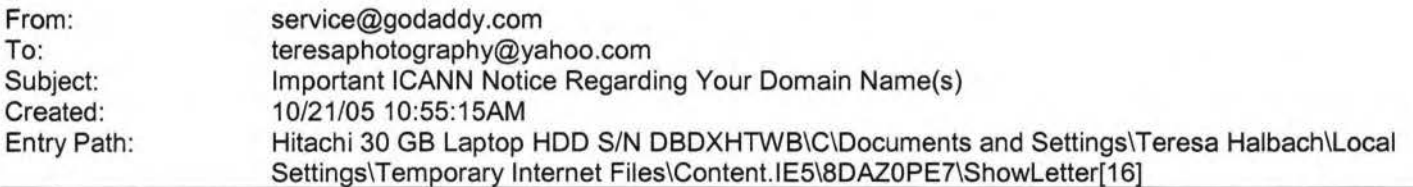

\*\*\*\*\*\*\*\*\*\*\*\*\*\*\*\*\*\*\*\*\*\*\*\*\*\*\*\*\*\*\*\*\*\*\*\*\*\*\*\*\*

Important ICANN Notice Regarding Your Domain Name(s) \*\*\*\*\*\*\*\*\*\*\*\*\*\*\*\*\*\*\*\*\*\*\*\*\*\*\*\*\*\*\*\*\*\*\*\*\*\*\*\*\*

Dear Teresa Halbach,

It's that time of year again. ICANN (the Internet Corporation for Assigned Names and Numbers) annually requires that all accredited registrars (like Go Daddy(R)) ask their domain administrators/registrants to review domain name contact data, and make any changes necessary to ensure 1ccuracy.

eview/update your contact data, simply:

+ Go to www.godaddy.com/?isc=ICANNKEY

+ Click on the **"ICANN** Domain Confirmation" icon at the top of the page

Page 242

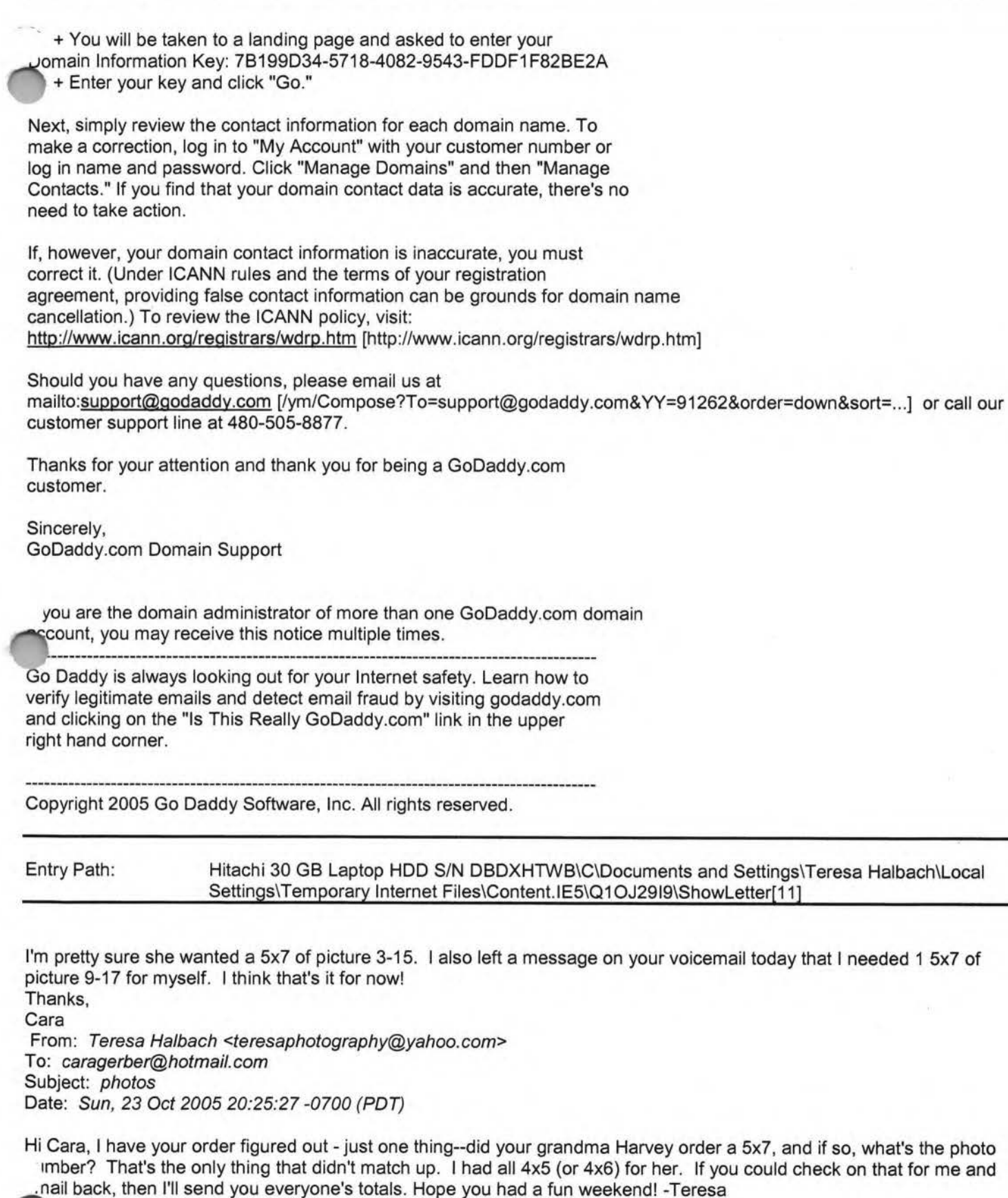

oo! FareChase - Search multiple travel sites in one click.

From: "Kenneth Howen" <kennethjohn 79@hotmail.com>

## **1 c:u 1uu:**

# Hitachi 30 GB Laptop HDD S/N DBDXHTWB\Yahoo! Page 244

·m, I saw your notice in the Paper, and would like to find out more about the group, and possible ties with an <sup>~</sup>trepreneurship manufacturing grant regarding industrial marketing. Please call me at NWTC at 498-6306, or email me back there(dhopfensperger@nwtc.edu) Thanks in advance for the help. Dick Hopfensperger Associate Dean NWTC

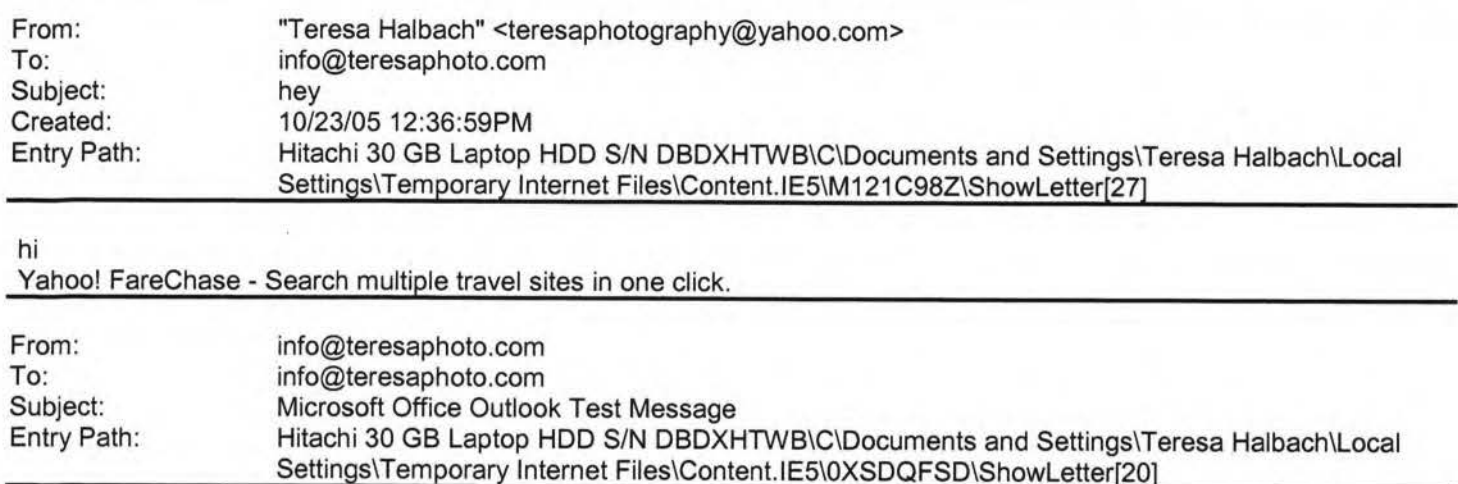

This is an e-mail message sent automatically by Microsoft Office Outlook's Account Manager while testing the settings for your POP3 account.

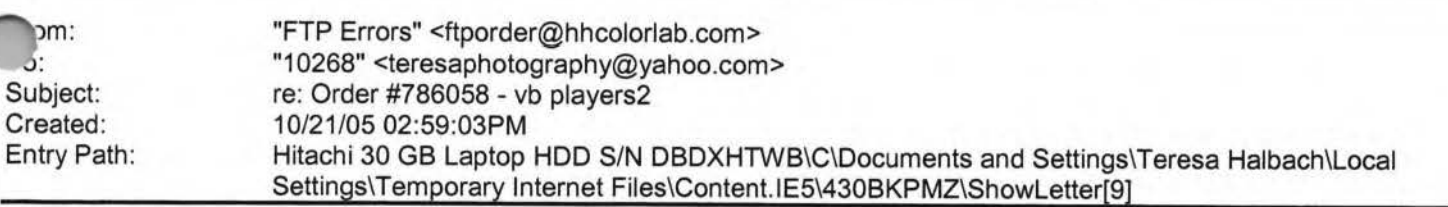

Teresa, This order number has already been used for your "AVA Retouch" order. I have changed it to #187774. If you need to track the order in our system, please reference the new number. Thank you, -Bill Boles 1-800-821-1305 ext:208

From: To: Subject: Entry Path: customerservice@hhcolorlab.com teresaphotography@yahoo.com Digital Order Hitachi 30 GB Laptop HDD S/N DBDXHTWB\C\Documents and Settings\Teresa Halbach\Local Settings\Temporary Internet Files\Content.IE5\Q1OJ29I9\ShowLetter[6]

**Greetings PHOTOGRAPHY BY TERESA** 

Your Digital order has been received.

Job Name: vbteam2

Print Order Number: 0187771 Jate Received: 10/22/05 imated Due Date: 10/25/05 ou have any questions concerning your order, please have the preceding information

available. You may contact us via email or telephone.

# **1anoo1**

# Hitachi 30 GB Laptop HOD S/N DBDXHTWB\Yahoo!

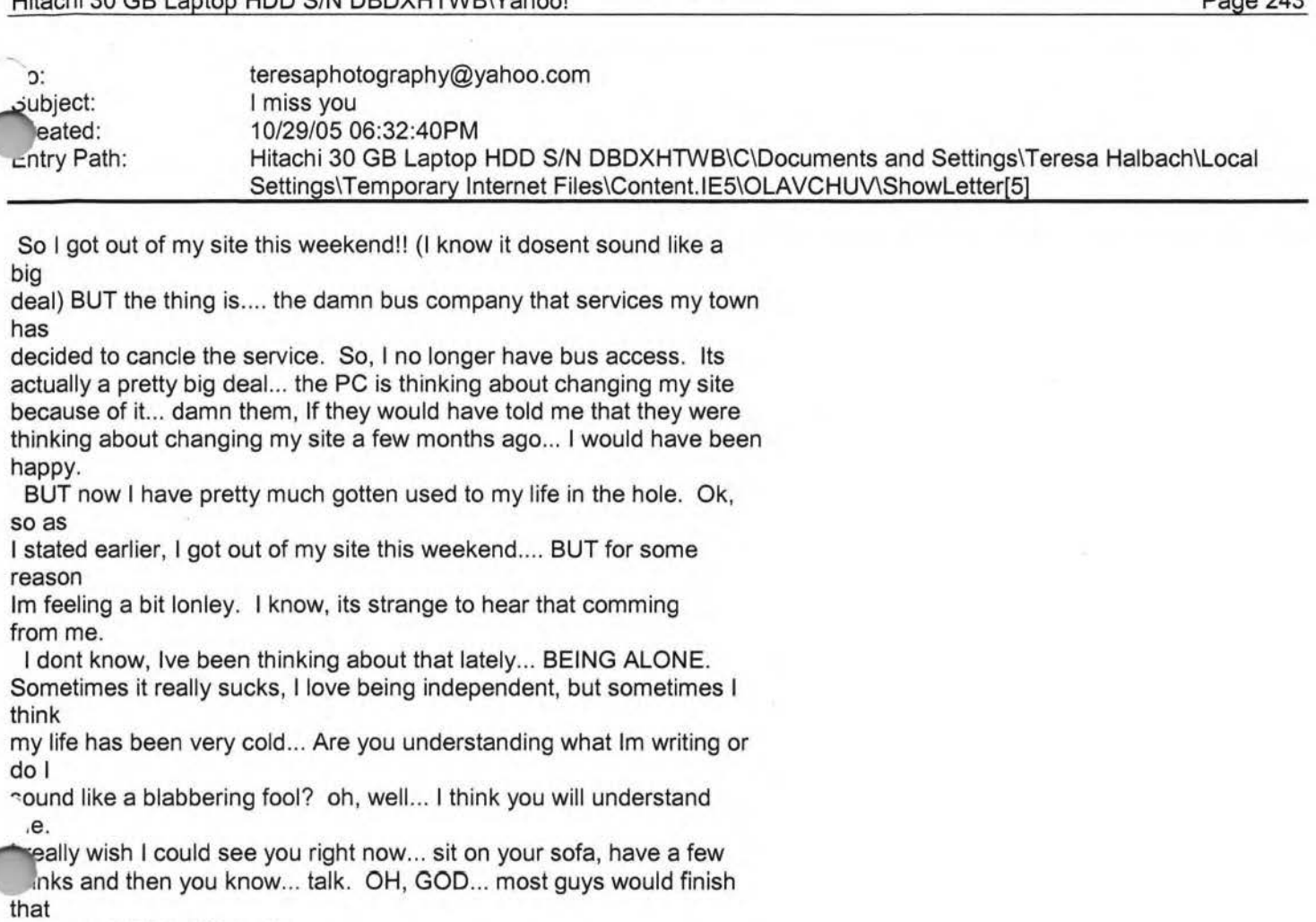

sentence VERY differently.

So, are you doing ok? I really enjoyed your last beper message (about what

your girls did for you). After all is done I think you really made an imprint on their lives... thats something to really smile about. I hope

your business is doing well, I cant even imagin what you are up to. Ok, I think Im going to end this message now. Its been great talking with

you... ok, well its not exactly the same. BUT thanks for listening to me, I

really miss you a lot and I wish I could listen to you bitch about something.

Ok, bye

ken

Created: Entry Path: 10/24/05 10:08:46AM Hitachi 30 GB Laptop HOD S/N DBDXHTWB\C\Documents and Settings\Teresa Halbach\Local Settings\Temporary Internet Files\Content.lE5\Q1 OJ29I9\ShowLetter[7]

called him to tell him more about the group. Jim -----Original Message-----

**m:** DHopfenspe@aol.com **~ent:** 10/22/2005 10:27 AM **To:** jabeining@sbcglobal.net **Subject:** 10/26 mtg

## Hitachi 30 GB Laptop HDD S/N DBDXHTWB\Yahoo! example a state of the state of the page 245

hone: 1-800-821-1305

·· mail :customerservice@hhcolorlab.com [/ym/Compose ?T o=customerservice@hhcolorlab.com& YY=524 77 &order ... ]

.;,1ncerely, The H&H Digital Team

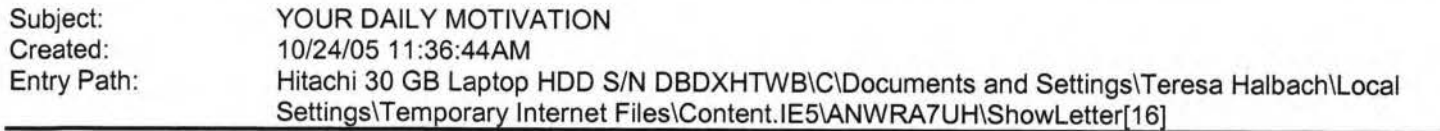

Sunflower ----- Original Message----- **From:** Cassie Schuh **To:** Cassie Schuh **Sent:** Monday, October 24, 2005 8:48 AM **Subject:** YOUR DAILY MOTIVATION IMG [/ym/us/ShowLetter?box=Inbox&MsgId=5302\_27729754\_420553\_2170\_...]

Monday, October 24, 2005 YOU CAN LIVE YOUR DREAM

**You have to make your own opportunities.** 

**Your future is not a matter of chance.** 

**It's a matter of the choices you make.** 

**It's not something you wait for.** 

**It's something you must actively pursue.** 

**Don't wait for extraordinary opportunities.** 

**Seize common occasions and make them great.** 

**"pportunity can come disguised in the form of misfortune,** 

, **temporary defeat.** 

**rand today, right where you are.** 

**·tant fields will always appear greener.** 

**Yet, golden opportunities are all around you.** 

2005 by Max Steingart

Reproduce freely but maintain notice LOVE, LIGHT, AND LAUGHTER, Cassie Cassie Schuh, Area Manager

Independent Consultant www.synergyteam.com

Where will you be 5 yrs from NOW? Will you be sharing how you missed this opportunity or how you built a multi-million dollar business?

If you knew what I know about Arbonne,

nothing would stop you from starting your referral marketing business today!

Click here to change your life:

http://www.arbonne.com/company/sizzle.html www.synergyteam.myarbonne.com

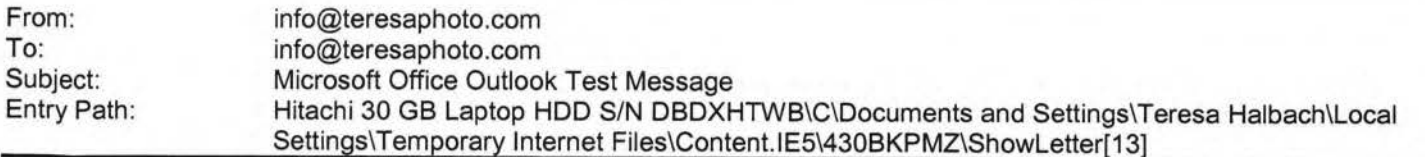

This is an e-mail message sent automatically by Microsoft Office Outlook's Account Manager while testing the settings for your POP3 account.

From: To:

"Joshua &Stephanie Schedler" <jsschedler@sbcglobal.net> "My Mary Kay Customers" <sschedler@marykay.com>

Page 246

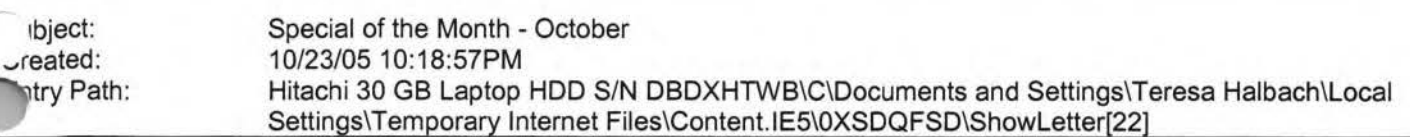

Hello To My Wonderful Online Customers!!<sup>@</sup>

Hope everyone is doing well! My special for the month of October is.... Lipsticks and Lipgloss (reg. \$13) for only \$10!!! This Special is only available from October 23rd - October 30th! If you book a Holiday Shopping Party with me during October 23rd - October 30th you will receive your lipstick or lipgloss FREE!! Have a great week!

Stephanie Schedler Mary Kay Independent Beauty Consultant (920) 430-3220 sschedler@marykay.com www.marykay.com/sschedler

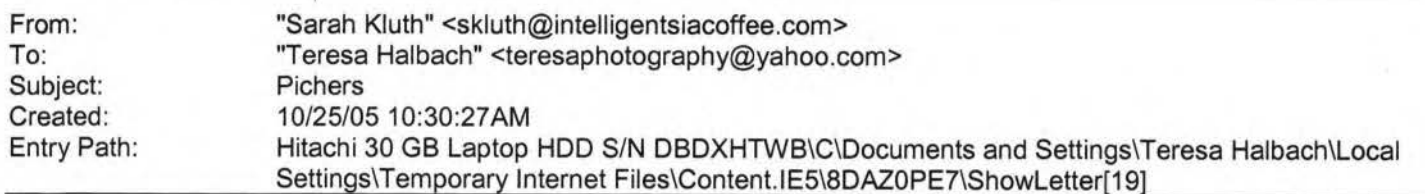

Hey lady dear. I was wondering when or if you could send me those pics. I wanted to submit them to our "I" and I was hoping I could have them in time for that. What do you think? If you're too busy right now, I understand. So, just let me know, honey cake sugar dumpling cupcake sundae. K?

Sarah H. Kluth Wholesale Training Specialist Intelligentsia Coffee and Tea "150 W. Fulton ... nicago, IL 60612 ne: 312.563.0023 xt.24 *<sup>J</sup>*: **773.469.9221** 

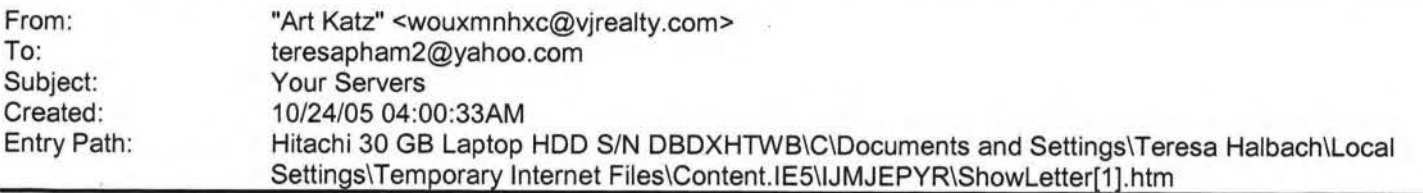

Sensational revolution in medicine!

Enlarge your penis up to 10 cm or up to 4 inches!

It's herbal solution what hasn't side effect, but has 100% guaranteed results!

Don't loose your chance and but know wihtout doubts, you will be impressed with results!

Clisk here: http://stockmarketsnews.info [http://stockmarketsnews.info]

## **I GI 1uu:**

# Hitachi 30 GB Laptop HDD S/N DBDXHTWB\Yahoo!

**Gardner** 

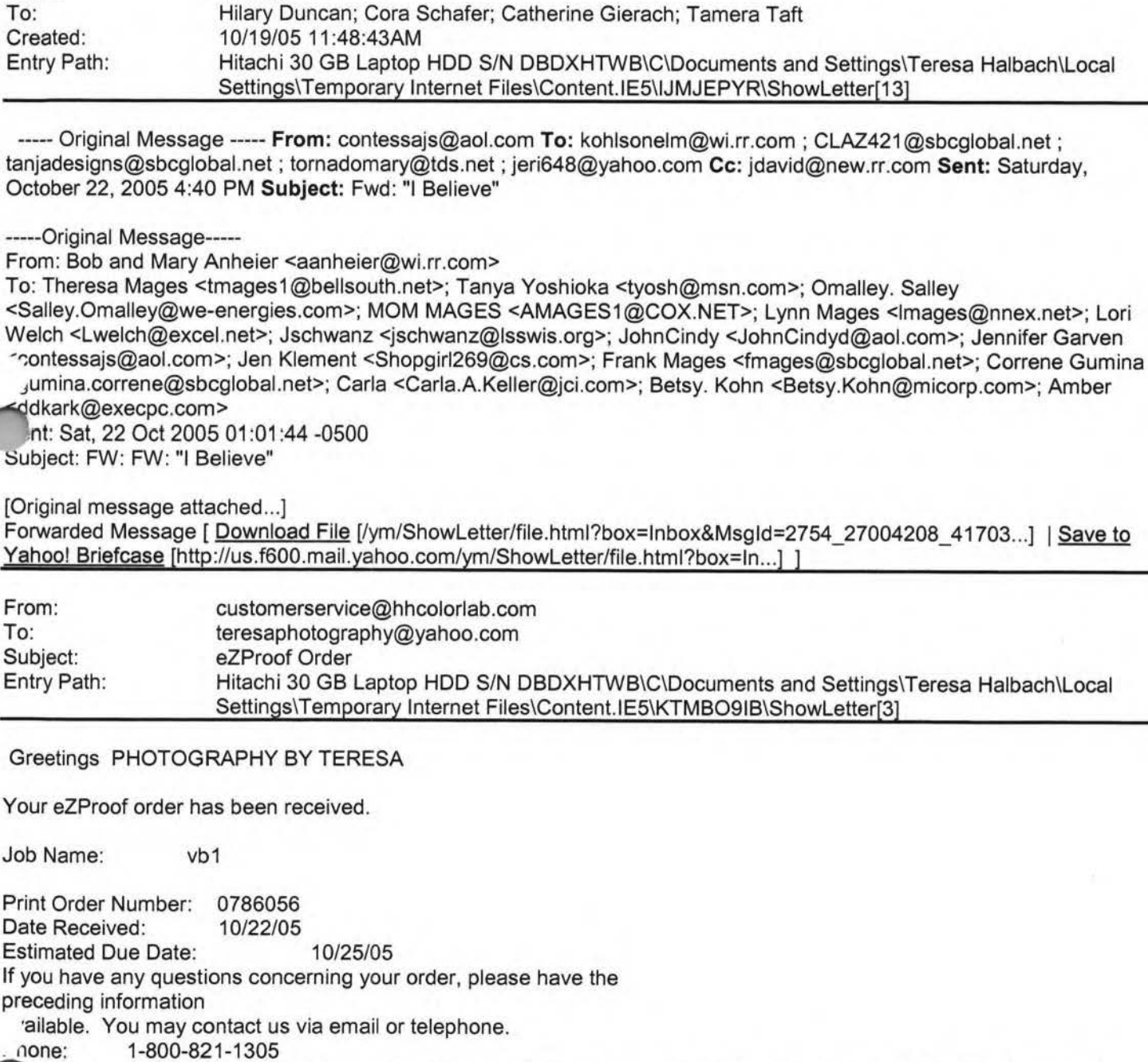

Sincerely,

From: To:

pil:customerservice@hhcolorlab.com [/ym/Compose?To=customerservice@hhcolorlab.com&YY=1691&order=...]

Page 247

#### **1u11uu.**

#### Hitachi 30 GB Laptop HDD S/N DBDXHTWB\Yahoo!

Page 248

#### ~ ·e H&H Digital Team

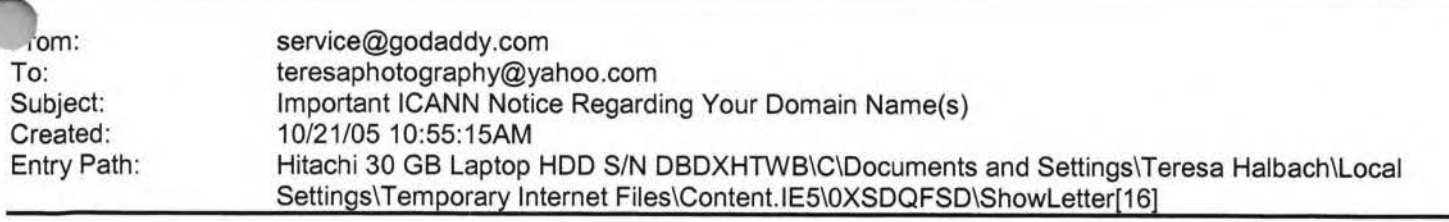

\*\*\*\*\*\*\*\*\*\*\*\*\*\*\*\*\*\*\*\*\*\*\*\*\*\*\*\*\*\*\*\*\*\*\*\*\*\*\*\*\*

Important ICANN Notice Regarding Your Domain Name(s) \*\*\*\*\*\*\*\*\*\*\*\*\*\*\*\*\*\*\*\*\*\*\*\*\*\*\*\*\*\*\*\*\*\*\*\*\*\*\*\*\*

Dear Teresa Halbach,

It's that time of year again. ICANN {the Internet Corporation for Assigned Names and Numbers) annually requires that all accredited registrars {like Go Daddy{R)) ask their domain administrators/registrants to review domain name contact data, and make any changes necessary to ensure accuracy.

To review/update your contact data, simply:

+ Go to www.godaddy.com/?isc=ICANNKEY

+ Click on the "!CANN Domain Confirmation" icon at the top of the

page

+ You will be taken to a landing page and asked to enter your

.)main Information Key: 7B199D34-5718-4082-9543-FDDF1 F82BE2A

+ Enter your key and click "Go."

INext, simply review the contact information for each domain name. To make a correction, log in to "My Account" with your customer number or log in name and password. Click "Manage Domains" and then "Manage Contacts." If you find that your domain contact data is accurate, there's no need to take action.

If, however, your domain contact information is inaccurate, you must correct it. (Under **!CANN** rules and the terms of your registration agreement, providing false contact information can be grounds for domain name cancellation.) To review the ICANN policy, visit: http://www.icann.org/registrars/wdrp.htm [http://www.icann.org/registrars/wdrp.htm]

Should you have any questions, please email us at mailto:support@godaddy.com [/ym/Compose?To=support@godaddy.com&YY=58552&order=down&sort=...] or call our customer support line at 480-505-8877.

Thanks for your attention and thank you for being a GoDaddy.com customer.

Sincerely, GoDaddy.com Domain Support

'f you are the domain administrator of more than one GoDaddy.com domain ccount, you may receive this notice multiple times.

Daddy is always looking out for your Internet safety. Learn how to verify legitimate emails and detect email fraud by visiting godaddy.com and clicking on the "Is This Really GoDaddy.com" link in the upper

Page 249

!ht hand corner.

opyright 2005 Go Daddy Software, Inc. All rights reserved.

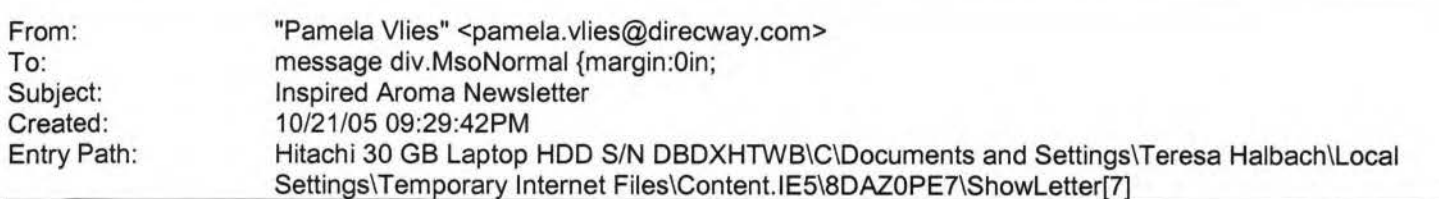

Happy Halloween! It is hard to believe it is already the middle of October. Toyland has opened and the stores are starting to look like Christmas. Wouldn't it be great to get your holiday shopping done early? I am an Independent Consultant for Inspired Aroma Inc. They have coffee and tea products that I consider to be the best on the market! have been working with them for a little over a year now and love their products more every day! I started to work with them because of my love of specialty coffees and now I've become an avid tea drinker. If you don't drink tea or coffee check out our Personal Blender! I use mine almost every day ... it only takes a couple of minutes to put a handful of frozen strawberries, a banana, milk and a little yogurt into the cup, blend it, put on the travel cover and go! A very fast and nutritional breakfast! Here is the link to our Filter Infused -a great newsletter to keep you informed of our monthly specials. If you place an order online by 11/11/05 with a minimum purchase of \$50 -you can receive a free ceramic teapot. Check out the newsletter for more details.

http://www.inspiredaroma.com/lA%20Documents/Online%20Manual/0ctober%202005%20Updates/0ctober05Filterlnfuse d.pdf Here is a link to our flyer showing the special holiday items. Check out the Green Mu Dan Tea -it is a great gift for the tea drinkers on your list!

· •tp://www.inspiredaroma.com/lA %20Documents/Online%20Manual/September%202005%20Updates/Christmas2005.pdf J place an order go on-line at www.inspiredaroma.com. My consultant number is 0258 or type in my name. If you have

ay questions about the product, would like to host an in-home coffee and tea party, or would prefer to order direct ough me -I can be reached by e-mail at Pamela.vlies@direcway.com or eplvt@yahoo.com . You can call me on my cell phone at 920-606-9448. Have a wonderful day! Pamela Vlies Inspired Aroma Independent Consultant

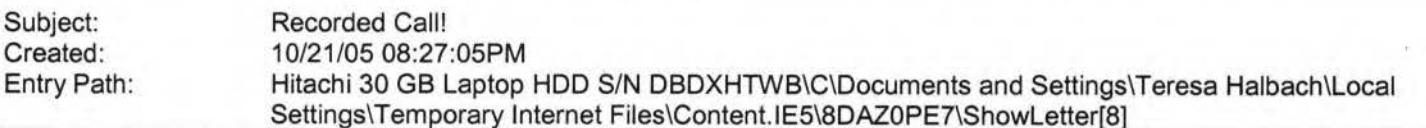

Sunflower ----- Original Message ----- **From:** Cassie Schuh **To:** Liz Sobiek ; Laurie Verheyden ; Kayla Rihm ; Jacqueline Pelky ; Gretchen Mitchell ; GerSuLar@aol.com ; Adam Rihm ; Jade Olderman ; Joyce David ; singthetunes@yahoo.com ; Sheri Weinfertner; Tammy Cymbalak ; jcourtion@hotmail.com ; Pat Mikul ; Laurie Kuphal ; Michelle Gosz ; Amy Miller; l.partika@netzero.net ; sherichronis@aol.com ; kolabear982000@yahoo.com ; Jaye Kuranda **Sent:** Thursday, October 20, 2005 11 :50 PM **Subject:** Recorded Call!

IMG [/ym/us/ShowLetter?box=lnbox&Msgld=7945\_22961901\_ 412864\_2186\_ ... ]Hi team! Hope you are all well! I wanted to let you know of a recorded training call that is EXCELLENT... ENVP Meloni Barkley had special guest trainer NVP Jennifer Taylor. Jennifer was at the D level with \$1800 in volume in January 2005, began the new biz approach in Feb, and promoted to Region in April; then right on to Nation in September (8 mos later) finishing with over \$350,000 in volume on her team! Her approach to the biz is exactly what we are doing here in Wl...she gives her insight, her "get it done" attitude, and her schedule for drops and pick ups; biz appts and follow ups. A must listen to for those who are serious about making significant money with Arbonne, and for those who want to make a difference in other people's lives. Call after 9pm from your cell for free unlimited long distance calling! Email me with any questions from this training, or to let me know you listened in! **This call will available for approximately 30 days. CALL IN NUMBER: 1-212-461-8846**  Love, Light, and Laughter, Cassie Cassie Schuh, Area Manager

Independent Consultant www.synergyteam.myarbonne.com

'here will you be 5 yrs from NOW? Will you be sharing how you missed this opportunity or how you built a multi-million **.....Q.llar** business?

lou knew what I know about Arbonne.

..uthing would stop you from starting your referral marketing business today! Click here to change your life:

:p://www.arbonne.com/company/sizzle.html www.synergyteam.myarbonne.com

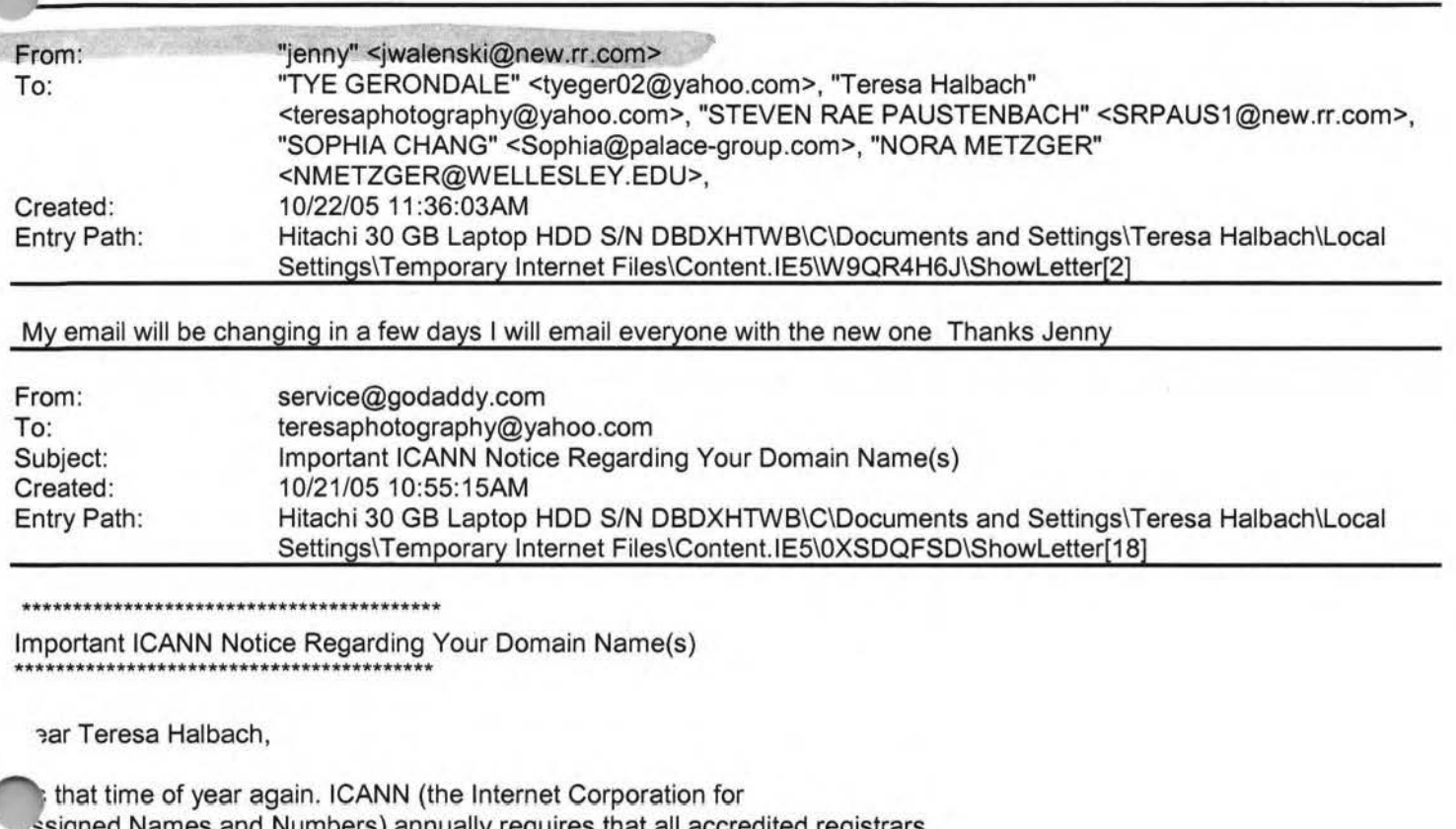

ames and Numbers) annually requires that all accredited registrars (like Go Daddy(R)) ask their domain administrators/registrants to review domain name contact data, and make any changes necessary to ensure accuracy.

To review/update your contact data, simply:

+Goto www.godaddy.com/?isc=ICANNKEY

+ Click on the **"ICANN** Domain Confirmation" icon at the top of the page . The contract of the contract of the contract of the contract of the contract of the contract of the contract of the contract of the contract of the contract of the contract of the contract of the contract of the con

+ You will be taken to a landing page and asked to enter your

Domain Information Key: 78199D34-5718-4082-9543-FDDF1 F82BE2A

+ Enter your key and click "Go."

Next, simply review the contact information for each domain name. To make a correction, log in to "My Account" with your customer number or log in name and password. Click "Manage Domains" and then "Manage Contacts." If you find that your domain contact data is accurate, there's no need to take action.

If, however, your domain contact information is inaccurate, you must correct it. (Under **!CANN** rules and the terms of your registration agreement, providing false contact information can be grounds for domain name cancellation.) To review the **ICANN** policy, visit: http://www.icann.org/registrars/wdrp.htm [http://www.icann.org/registrars/wdrp.htm]

ould you have any questions, please email us at

ilto:support@godaddy.com [/ym/Compose?To=support@godaddy.com& YY=40550&order=&sort=] or call our Lustomer support line at 480-505-8877.

<sup>~</sup>ianks for your attention and thank you for being a GoDaddy.com **v...lStomer .** 

..... mcerely, GoDaddy.com Domain Support

If you are the domain administrator of more than one GoDaddy.com domain account, you may receive this notice multiple times.

Go Daddy is always looking out for your Internet safety. Learn how to verify legitimate emails and detect email fraud by visiting godaddy.com and clicking on the "Is This Really GoDaddy.com" link in the upper right hand corner.

Copyright 2005 Go Daddy Software, Inc. All rights reserved.

From: To: Subject: Created: "FTP Errors" <ftporder@hhcolorlab.com> "10268" <teresaphotography@yahoo.com> re: Order #786057 - vb2 (eZProof) 10/21/05 02:58:23PM Entry Path: Hitachi 30 GB Laptop HDD S/N DBDXHTWB\C\Documents and Settings\Teresa Halbach\Local Settings\Temporary Internet Files\Content.IE5\IJMJEPYR\ShowLetter[10]

Teresa, This order number has already been used for your "Goetz" order. I have changed it to #187773. If you need to JCk the order in our system, please reference the new number. Thank you, ·11 Boles

00-821-1305 ext:208

From: To: Subject: Entry Path: customerservice@hhcolorlab.com teresaphotography@yahoo.com eZProof Order Hitachi 30 GB Laptop HDD S/N DBDXHTWB\C\Documents and Settings\Teresa Halbach\Local Settings\Temporary Internet Files\Content.IE5\KLIJS9UR\ShowLetter[9]

Greetings PHOTOGRAPHY BY TERESA

Your eZProof order has been received.

Job Name: families

Print Order Number: 0786063 Date Received: 10/30/05 Estimated Due Date: 11/01/05 If you have any questions concerning your order, please have the preceding information available. You may contact us via email or telephone. Phone: 1-800-821-1305 Email:customerservice@hhcolorlab.com [/ym/Compose?To=customerservice@hhcolorlab.com&YY=45272&order ... ]

Sincerely,

·1e H&H Digital Team

r-rom: To:

"Teresa Halbach" <teresaphotography@yahoo.com> milwaukeeat@traderonline.com

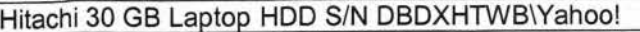

Page 252

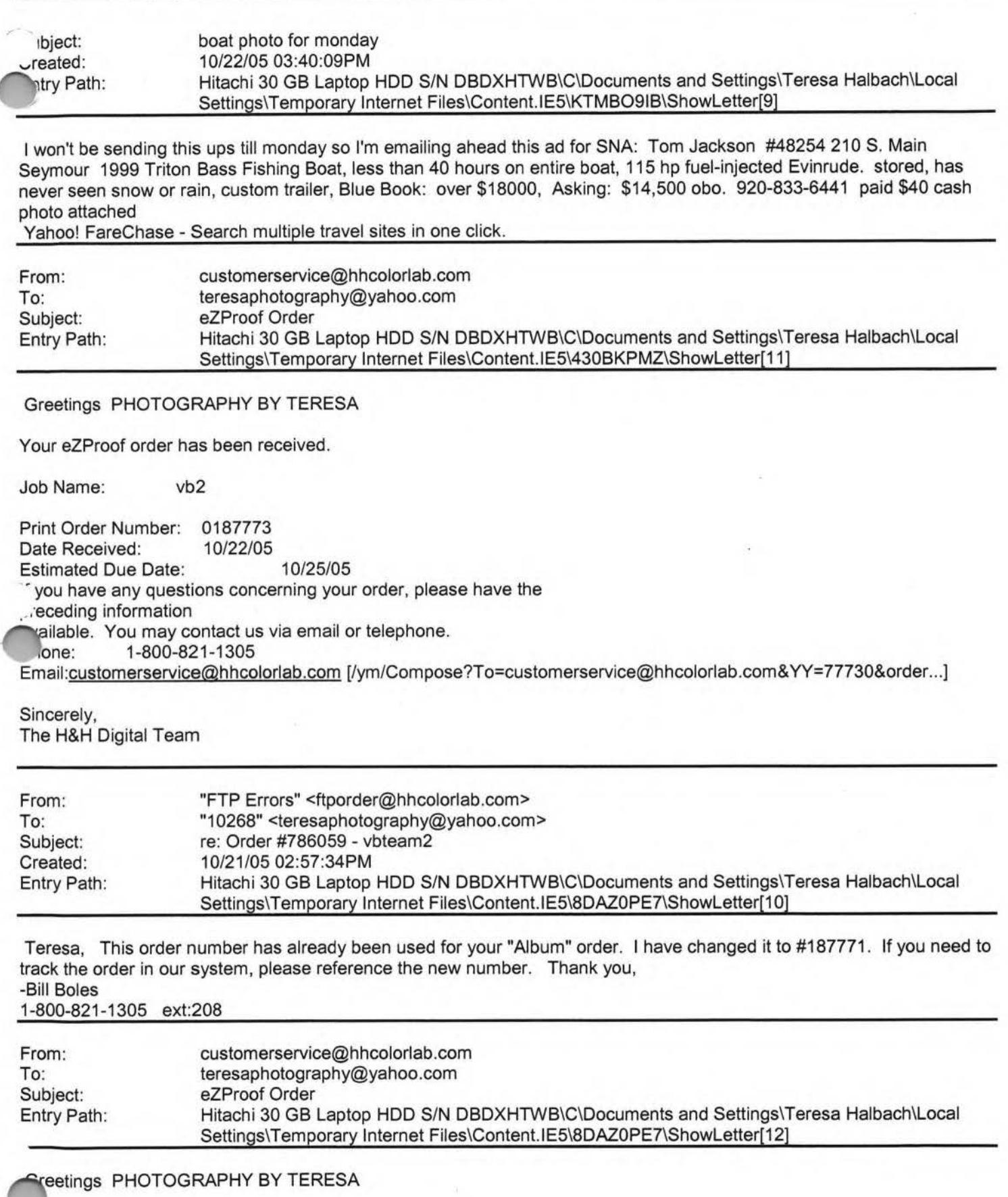

Your eZProof order has been received.
# **,anoos**

#### Hitachi 30 GB Laptop HOD S/N DBDXHTWB\Yahoo!

•b Name: vb players2 int Order Number: 0187774 *Jate* Received: 10/22/05 Estimated Due Date: 10/25/05 If you have any questions concerning your order, please have the preceding information available. You may contact us via email or telephone. Phone: 1-800-821-1305 Email:customerservice@hhcolorlab.com [/ym/Compose?To=customerservice@hhcolorlab.com&YY=37514&order...]

Sincerely, The H&H Digital Team

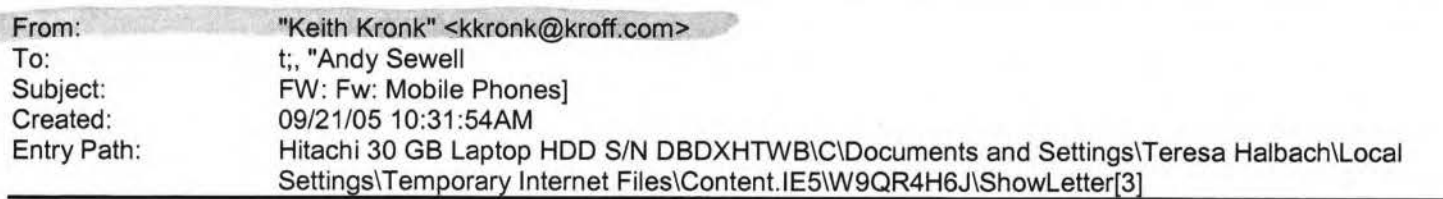

Note: forwarded message attached.

Yahoo! FareChase - Search multiple travel sites in one click.

Forwarded Message [ Download File [/ym/ShowLetter/file.html?box=lnbox&Msgld=4862\_23034996\_41440...] | Save to Jhoo! Briefcase [http://us.f600.mail.yahoo.com/ym/ShowLetter/fi1e.html?box=ln ... ] ]

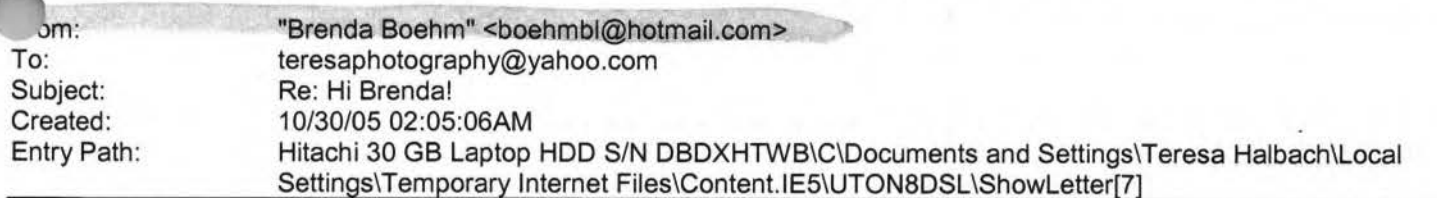

Hey Teresa,

It was great to hear about your busy life! Sounds like so many things have

changed for you in the last year. I'm so happy to hear that business is

good. It sounds like you have many hobbies and things going on. It's great! I'm envious and wish I could make the time for that.

Great to hear how everyone at WEAP is doing! No, I wouldn't have imagined

Adrianne asking you to take nude photos of her...that's cool though that she

felt comfortable enough. Maybe we could pass your name around for porn shots :) I'm happy for her that Mason B left... not Mason, but for the

mother leaving the program. It'll definitely make her life easier.

'ad to

ar that everyone is doing well.

vO, I had plans to come back for T-giving. but my best friend just got engaged and will be getting married in May. So I'm coming back in May

itead (as soon as I get the flights figured out). Jason got a deal vn his

hts before I bought mine and he was going at different times ,..>ecause of

my work schedule I couldn't come at the time for the "special flights"). So

Jason can't change his flights because they are nonchangeable, non refundable, non everything. So he's coming back for T-giving. I'm jealous

but happy for him. I have work to focus on so it shouldn't be too bad.

We'll try to both come back in May. It'll be a nicer month to come back

anyway. Jason is doing well. He's been having chemo treatments every 12

weeks (I think I told you about that). We think it has helped because he

hasn't had any new attacks. His hands are still a little numb but better

than a year ago. He does not currently have a job ... hopefully he'll get

one when he comes back from the states. If he does, then he will for sure

come back in May. Not sure we could afford it otherwise.

Work has been extremely busy. I recently got 3 clients in Malaysia! •vhich

as great except when I went there (a couple weeks ago), I worked about

Ir days and never got to sightsee or anything. Well actually I went

to

the mall for 2 hours before my flight but never bought anything. I'll go

every three months so hopefully I'll be able to fit an extra day or two into

my schedule next time.

The other reason it's been busy is because Dr. Sallows and Tammy will be

coming in a week. Talk about stress levels being high (for me anyway). I

just hope and pray that everything will go okay. I'll be so very happy when

it's over. I'm really more worried about Tammy then Dr. Sallows (but that's

between you and I}.

Yes it's really crazy about our friends who had the fire. They are now divorced... everything was so fast. It was really their first big fight

ever (in about 10 years) I think it's for the best though... like you said

everything happens for a reason and maybe that was the reason for the fire

. I don't know- that's really terrible ... fire happened to stress two pie out enough to get divorced? ... very unfortunate. but I know yis

doing well and will be happier in the long run.

'e had a great time with Andy and Carrie. I worked most of the time ut

anaged to have off the two weekends they were here. We went a lot of places and played a lot of cards. It was great! Feels like so long ago!

Time goes too fast. It's been one year and 10 months now that we've been

here. I'm sure we'll be here for another 2 years (my visa expires March

2008). but you never know. When I have really busy weeks or when someone

comes to visit, I think about moving to the US again ... although I'd really

like to live somewhere warm. When we go to the beach (haven't been there

for awhile... since Andy and Carrie's visit), I think how great it would be

to stay here forever (although I NEVER would - because it's too hard not to

see our families).

Anyway, that's what's going on over here ... not much besides work stuff which is really boring. I'll have to let you know how the visit from Wis.

goes... hopefully I'll still have a job :)

.son says Hi!

ake care and keep in touch, Brenda

>From: Teresa Halbach <teresaphotography@yahoo.com

[/ym/Compose?To=teresaphotography@yahoo.com&YY=11809&order=do...] > >To: Brenda Boehm <br />boehmbl@hotmail.com

[/ym/Compose?To=boehmbl@hotmail.com& YY=11809&order=down&sort= ... ] >

>Subject: Re: Hi Brenda!

>Date: Sat, 3 Sep 2005 22: 16:31 -0700 (PDT) >

>It's so great to hear from you! It's a Saturday night and I just watched a

>movie with my sisters (who live next door). I love living in this

house.

>It's in the middle of nowhere, however, so it has made me cut back on the

>bar scene quite a bit. Driving a half hour to GB to hang out with friends

>is usually the last thing I want to do after driving so much all week.

,ut on 3000 miles on my car per month (which is probably about as much

weap therapist would sometimes) but gas prices are soaring. Besides,

life

~a

I

>has been so crazy for me that it's nice to do nothing once in awhile.

1ere's why life's been crazy:

, First, business has been going great lately. The last two months have hen

?'incredibly busy, which is very exciting. I decided not to go into business

>with my ex-boss because, well, I think I'm better off on my own. I'm not

>really a "business partner" kind of girl. I know it was the right >decision. I'm thinking of opening up my own studio around here, by where I

>grew up. It's just a matter of finding the right location. I have faith

>that everything will work out. It's been a busy wedding season. Besides

>that, my name is really getting out there for children's photography. The

>majority of my customers lately have been people who hear about me from

>other clients and advertising. It's really great. I guess I'm kind of

>proud of myself for where things are going. I'm very optimistic.

>Second, I'm coaching my little sister's 7th grade volleyball team. have

>10 girls, and I really like them all. They're quite talented as well. >We've had one game, we lost, but they played really well. It takes up a

">lot of my time. One thing I learned from moving back here is that  $\ddot{\phantom{a}}$ 

important to feel like part of a community, which is something that as

>lacking when I lived in GB, for the most part. Everyone knows who you are

>around here, which is something I used to resent about small towns, but now

>I see the value in it. People look out for you, maybe it's just being >nosey, but I believe they really care.

>Third, I'm part of a Business Marketing group. The point of this group is

>to pass business referrals to each other's businesses. I used to just >attend the meetings and do as little as possible, but then we decided to

>"revamp" the group and our president stepped down. This other guy became

>president, and though he is a very nice man, he is incapable of making any

>decisions on his own and looks to me for guidance. He appointed me >secretary/treasurer and I basically do everything. It's cool because I'm

>the youngest person in this group of professionals, but they all see me as

>a leader. One member told me she had been thinking of quitting the group

>but now she really likes it and attributes that to my work within the 'group. So that takes up a lot of my time.

Fourth, I still do some work for Auto Trader magazine. I don't know

've talked to you about this but I've actually been doing it since I left

>weap and all it is is taking photos of private sale cars. It takes up

Hitachi 30 GB Laptop HDD S/N DBDXHTWB\Yahoo!<br>:bout 10 hours/week.<br>- rifth, I've got this house and yard to keep up. I tried tending a vegetable garden this summer but I completely lost control of the weeds and >ended up mowing it over because it was more like a "weed garden" after >awhile. I couldn't stand to look at it! I've got a roommate now. He's >this guy I went to high school with and everything was great for the first >few months, but I've come to realize how lazy and unmotivated he is and it >drives me nuts because he rarely cleans or does shit around the house. >Men! It's liek pulling teeth to get him to cut the lawn or do dishes. >Sixth, there's my personal life. I've realized that it's important to >schedule in time for friends too. And there are no men in my life because >I have no time for that - or at least that's how I justify it to myself. I >just haven't met the right one, Brenda. I know he's out there somewhere. >So that's basically my life right now! (I hope I don't sound full of >myself or anything! That's just the best way to catch you up on >everything.) >But life is good. I have no complaints!<br>>I wanted to wait to email you back because I went out with some weap people >on Thursday night. Angela, Kerry and Adrianne were there and I wanted be able to update you on them since I hadn't seen them for awhile. Angela finally moved in with her new hubby, Jon. Her dog died. She **is**  >exactly the same. They've hired a few people as her assistant since I >left. Her wedding reception back in February was really fun, but it was >more fun when Jodie, Kerry, Chris and I went out afterward. You know that >anytime Chris is out is guaranteed to be an adventure. >Kerry did break up with her long-term boyfriend earlier this year, but >guess they are seeing each other again. Things seem to be going well for >her and I trust her judgement. It was weird because thursday was the first >time I'd seen Kerry since June and she and I used to hang out so much. She >lives about a mile from the office in depere and she seems really happy. >I guess the reason for going out Thursday night was Adrianne's idea. Mason >B left the program and she was pretty fed up with that case. Adrianne **is**  >doing great, though. She and Nick's one year anniversary was in July, and >as a gift for him, she came to me and I took some nude photos of her! Nould you ever guess Adrianne would do that? Anyway, the photos ned out .:1wesome and needless to say, Nick was pretty impressed. I told Adrianne >"you know, I always thought you were a pretty girl, but now that I've

I

Page 257

# **1anoo1**

#### Hitachi 30 GB Laptop HOD S/N DBDXHTWB\Yahoo!

·1en

you naked, I think you're HOT!" ha ha

Anyway, they all asked me to say hello to you. We were reminiscing about

>old times with Brenda, and how you always turned any night out into a crazy

>time! So just so you know, we were thinking of you...

>That's crazy what happened to your friends marriage (the ones that had the

>fire). I always believe that things tend to work themselves out.

>That's so cool that Andy and Carrie are coming- they're probably there now,

>actually. I imagine it's easy to feel sad when your guests leave. I guess

>it's just important to enjoy all the time you have with them and look >forward to seeing them again.

>If things work out for you to come home for thanksgiving and make a stop in

>GB, that'd be great to see you. I can't believe that you've been living

>there for what, a year and a half now? When is your time supposed to be up

>there? I seem to remember two years was the original plan.

>Write back when you can and let me know how the visit with Carrie and Andy

>went (are they engaged yet or what?) And how is work going? How is .lason

does he have a job, how's his health?

Take care!

Teresa

>Brenda Boehm <boehmbl@hotmail.com [/ym/Compose?To=boehmbl@hotmail.com&YY=11809&order=down&sort=...} > wrote:

>Hey Teresa!

>I can't believe how slack I am sometimes ... very slack! Hope you are doing

>well. What's been going on? How is business and did you ever go into >business with your ex-boss?· How are things going with your new roomie? >(not so new anymore!)

>

>

>It was great to get the update on everyone ... I actually emailed Angela a

>month or two ago to get some info and she told me where to find her wedding

>photos online ... pretty cool. There were a ton of wedding photos and of

>course Angela looked great. I'm sure the wedding reception in GB was  $fun...$ 

>did you end up going?

>

>So how is Kerry doing? I remember her talking about breaking up with her

>boyfriend. Hope she's doing well. Too bad about Chris's divorce. **Sounds** 

ke it was in the works for awhile. It's probably for the best then.

Remember our friends who had the house fire in May (of 2004)? They are

>seemingly a very happy couple, but after the stress of a fire, losing their

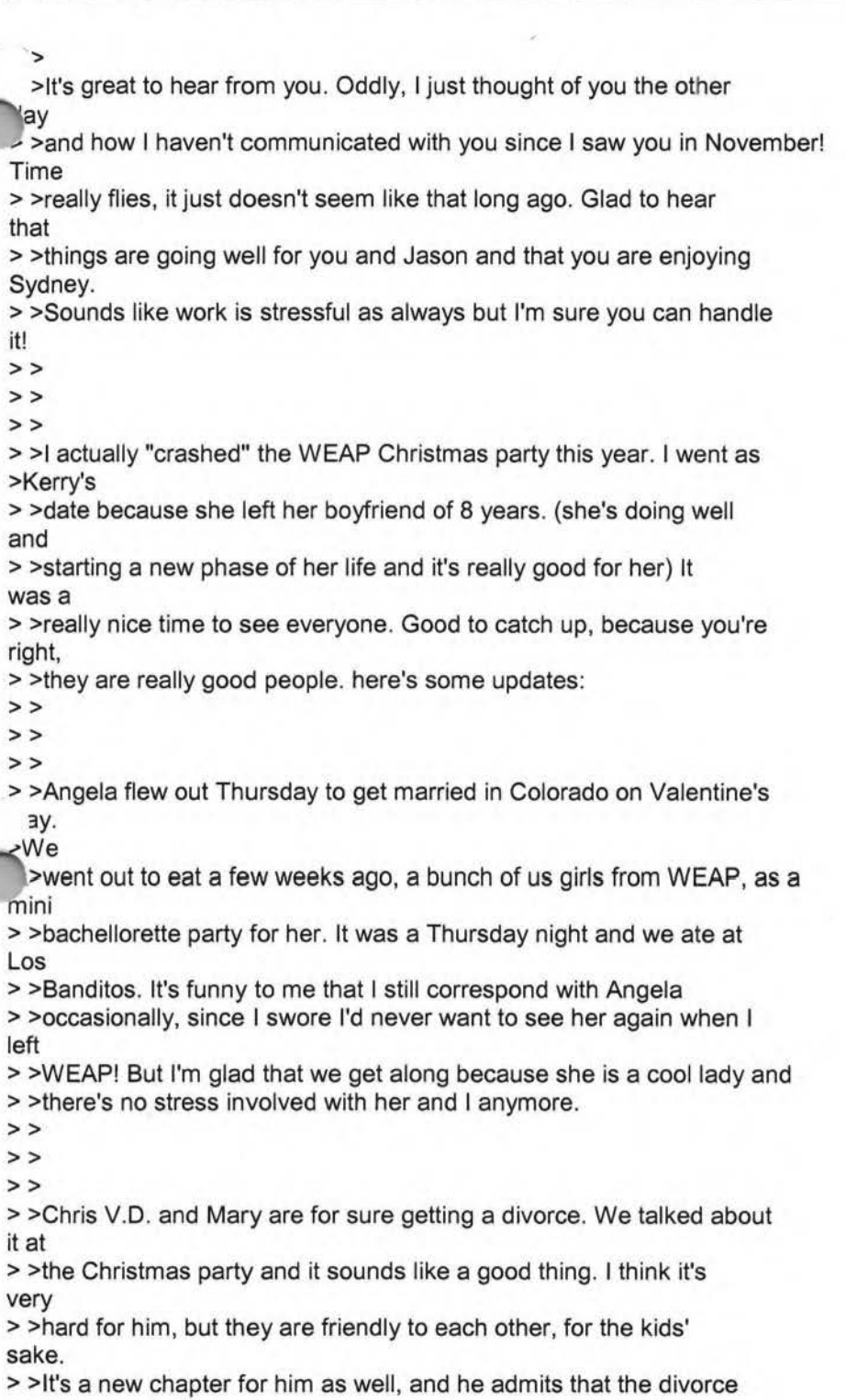

was a > >long time coming.

>>

>>

>>

3

> >Adrianne and Nick went to Jamaica (I believe) for a week in January

>their belated honeymoon. Sounds like they had a good time.

- >>
- >>

Page 259

**<sup>1</sup>a, 1uu:**  Hitachi 30 GB Laptop HOD S/N DBDXHTWB\Yahoo! 1og, replacing everything and buying a new house, they decided to get divorce. After a month, Troy (Jason's best friend) has found a irlfriend, >seems to be very happy and decided the divorce was a good thing... has much >more in common with the new girlfriend. Very weird ... but happy for him!! >We are excited that Andy and Carrie are coming from GB next weekend!!! >Unfortunately I didn't plan to take specific days off and appointments >tended to get packed in while they are here. But I managed to take both >weekends off and maybe another 1-2 days. They'll be here for about 12 days. >It's very exciting to get company ... Jas and I don't socialise too much >here ... or I should say at all. >My parents, brother and sister in law came for two weeks in May. it was so >fabulous ... went to Hamilton Island for 5 days ... perfect weather and >was >so nice to play cards and hang out. It was pretty sad to see them leave. >jason and I were depressed for about 2 days (thinking about moving >me ASAP) then got back into the swing of things again. hopefully that ;on't >happen again when Carrie and Andy leave:) >We are excited for summer to come back. Can't wait for longer days. >Unfortunatley that means Wis weather is going to get colder. We're planning >to come back for Thanksgiving again. Had planned for xmas this year but we >got a reality check when we looked at flights. hope we get a chance to go >to GB ... will let you know if we do. >Jason says Hi (well he would if he knew I was writing you right now:) hope >things are going well for you ... sorry I'm a slacker about keeping in >touch. >Looking forward to 'catching up'! >Take Care, >Brenda > >From: Teresa Halbach > >To: Brenda Boehm >Subject: Re: It's been awhile! >Date: Tue, 15 Feb 2005 19:48:32 -0800 (PST)

 $\geq$ 

>

>

it

>

>

>

> > >

> >Hey Brenda!

- >Other than that, life speeding by, you know? I find it so weird that > >always feel so busy, but yet so unaccomplished ... like there are always > >more things to do that I feel like I'll never get to... Know what I mean? >> >> >> > >Say hi to Jason for me and keep in touch!  $>$ > >Teresa >> >> > >Brenda Boehm wrote:Hello Teresa! >> > >Hope you are doing well! It was nice seeing you in Nov. Hope you had a > >good xmas ... you must have been busy with xmas photos! anything new? any > >exciting parties going on? >> > >Not much new here since we moved. We love Sydney ... especially the >weather > > and the beaches. We don't go as often as we'd like but it's nice +~ey are >so close. Jason is doing well. .. he'll probably start looking for a b n > >the next couple months. He's been very helpful... cleaning... cooking... > >it's been really nice but I think he may be getting sick of it :) >> > > Things at EAP are going well. I am still pretty nervous about it, but >hope > >that I'll learn more as I go along. Michelle Sherman is coming to visit >in > >March so I'm excited for her to come see the kids. It'll be a little less > > pressure too. >> > >I'm learning to say 'no' real fast. New families call for services and I > >probably overextended myself already. I guess I'll see how it goes after >I > >start a couple new families in the next couple months. >> > >It was nice to catch up with you and Kerry and Adrianne. Do you still \eep >in touch with everyone? I hope so... such a great group of people! > We're coming home again around xmas. A good friend just asked me to

#### stand

> >up in her wedding on Jan 7 so that made up our minds when we're

>Angela is having a wedding reception march 5, so I'll be seeing veryone there again. Otherwise, I talk to Kerry weekly, so I keep in pretty ~ood > >touch. >> >> >> > >Tracy Wazny and her husband adopted a baby boy ( i believe this was going > >on when you were home) I talked to her about it for a bit at the xmas > >party and it sounds like she wants me to take some photos! yay! I forget > >what they named him, i want to say Mason but I'm probably wrong ... Very > >happy for her. >> >> >> > >As for me, things are going great. I actually just had a roommate move > >into my house with me. His name is Scott and he is a friend from high > >school. It's only been two days, but I think it will be good. He's a > >construction worker and he already has fixed some things around here. And >no, I'm not attracted to him (otherwise I wouldnt have asked him to nove in, of course!) hes a good guy, the interesting thing is that one of his > >best friends is my ex-boyfriend, so he has been over a few times, which **>is**  > >fine because my ex and I are good friends and theres nothing going on > >there, its just odd because now he can come over anytime It will take > >some adjusting. >> >> >> > >Im currently in the process of talking with my former boss from the > >Picture People about going into business together. We are looking into > >what we could do and how we could do it. We would start our own studio in > >GB and aim BIG. I love what Im doing, but its a lot of pressure and > >stress to put on myself. I know that I can do well with photography by > >myself, but Im just not sure that its the best way to go. Its >difficult

.,, >to put into words as to what my frustrations are, but Im excited JOUt

>where this might go and Ive put a lot of thought into it. Its very preliminary but I will definitely keep you posted!

>>

>>

#### Few Thoughts from Jeffrey Hollender, President

wutumn is fashion season. All eyes turn toward Manhattan, Paris, Milan and other epicenters of chic to see what the hot new trends are, what's going to be in and what's about to be out. This fall is likely to be no different, but it's also likely to offer a glimpse at more than just the year's new looks. I think it's going to give us our first preview of a whole new wave that's coming our way. A trendsetter called Mother Nature is about to see to it. And making green the new black is at the top of her to-do list.

Gaia's been busy designing some new patterns. Dedicated followers of eco-fashion, should click here to stay in vogue...]

### **It Would Be Irresponsible Not To Share This News: Our 2004 Corporate Responsibility Report Is Ready for You to Read!**

We've been talking about it. You've been hearing about it. And now our 2004 Corporate Responsibility Report is here at last. This annual rite of passage on the road to sustainability is a look back at where we've been and a look forward at where we need to go in order to become the kind of company we want to be. This year's edition broadens these perspectives to take in more of the big picture and make more of the kind of connections that need to be made in order to fulfill our ultimate vision.

[Our 2004 Corporate Responsibility Report will be online November 1st. Click here to read about this year's progress...]

## **Just How Much is the Stuff of Teflon® Sticking It to Us? Are Fluorinated Compounds the New Chlorinated Compounds?**

They are among the world's most recognizable brands and shining symbols of life made simpler by modern miracles of +9chnology. Teflon. Stainmaster®. Scotchgard®. Silverstone®. When these brands are around, things don't stick, stains ,n't stain, and we don't have to scrub stuff nearly as much as we used to. Recent evidence, however, suggests that nontick coatings may be freeing more than food and spilled grape juice. They may be letting loose the molecules they're ade from and sticking with us for a very long while.

[Don't get stuck without this important information. Click here and we'll set it loose...]

### **More Power to Ya! Our Guide to Getting More Out of Every Gallon and Buying Fewer BTUs**

From the gas tank to the oil tank to the propane tank, a fill-up of any kind these days requires a second mortgage and one or more of the kids as collateral. We've started traveling around with a bank officer in the back seat just to speed up the paperwork. No matter what kind you use, energy prices are soaring out of sight faster than you can say "penniless." Between diminishing supplies, increased demand, and disruptions from hurricanes and wars, this winter promises to squeeze us all between a rock and a cold place. But your energy bills don't have to bring on bankruptcy. We've got a list of ways you can easily curtail your consumption and conserve your precious coinage.

[Want some tips on how to lower all your energy bills? Take our advice and click here...]

#### **Manic About Organic: A Healthy Harvest of the Latest Food News**

We love autumn. Here in Vermont, maple-clad mountainsides burst with spectacular color, the air is filled with the scent of apples and fallen leaves, and our kitchen tables groan under the weight of nature's bounty. As we pull in the results of the year's harvest from the garden and start the season's canning, we've got food on our minds. It's the perfect time to share some of the food-related news we've gathered in recent weeks.

"Pass your plate. We're serving up a heaping helping of news for you to chew on right here...]

### **building Something Better: Seventh Generation Rides to the Rescue in New Orleans**

When Hurricane Katrina struck the Gulf Coast in late August, it transformed one of America's cultural treasures into a wasteland of toxic muck and community devastation. Where once the city of New Orleans burst with joyful music,

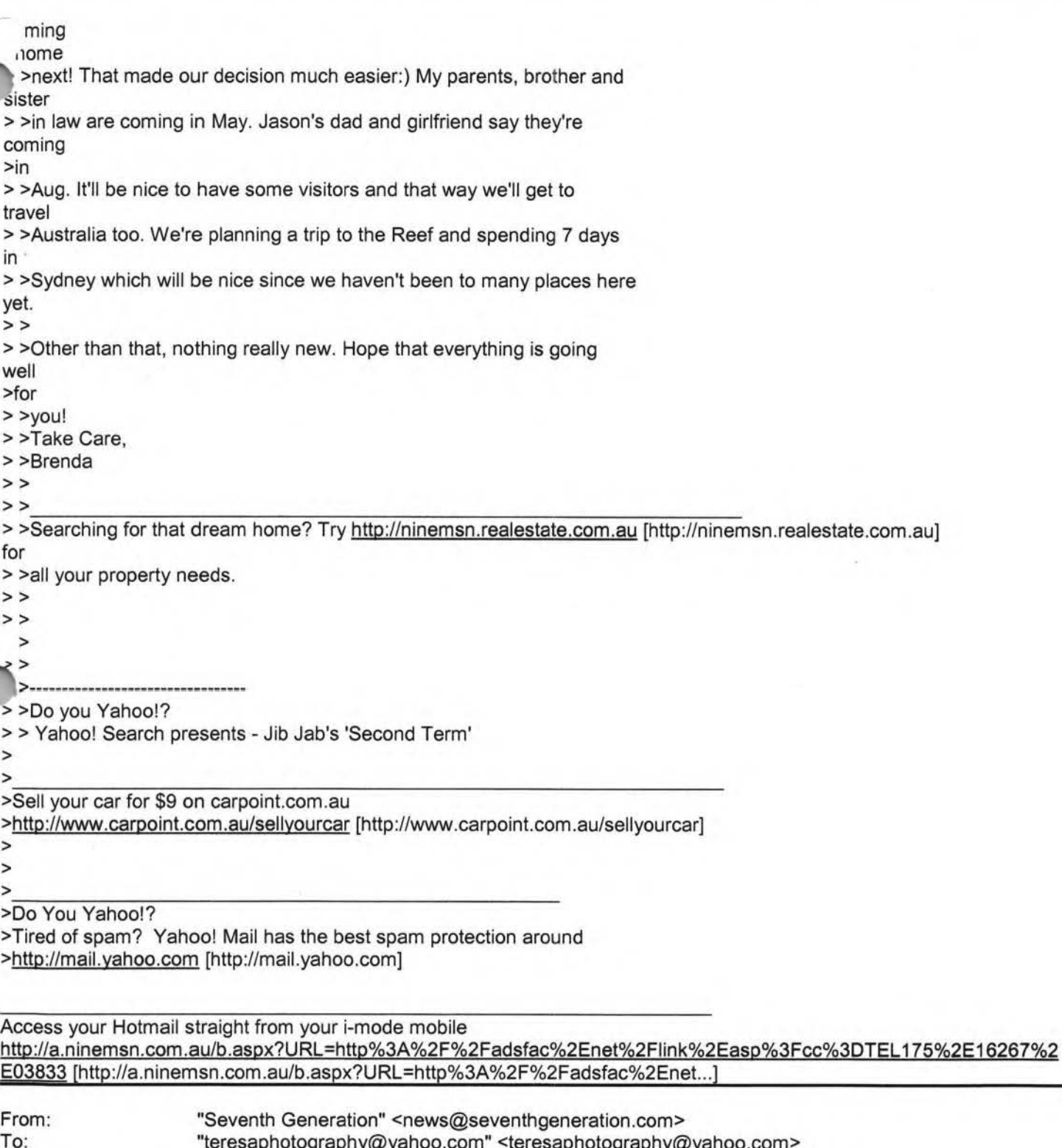

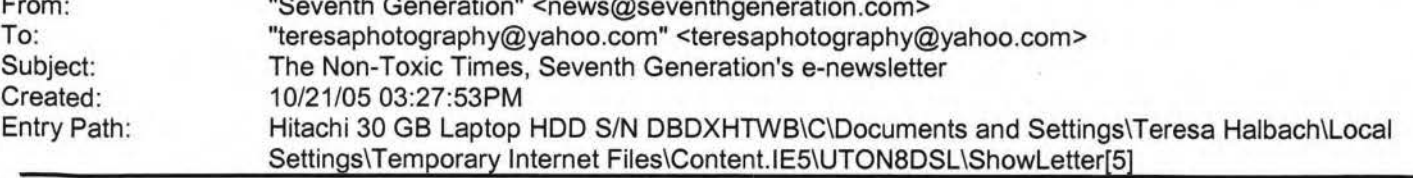

**HE NON-TOXIC TIMES, The Seventh Generation Newsletter** 

Vol. 6, No. 12 October 2005

**Green is the New Black (And Common Sense is About to Fall Back in Fashion)** 

·-traordinary food, and all manner of lively heritage, there was only the eerie croaking of frogs swept in on Lake . ontchatrain's floodwaters. Many thought the city would never rise again. But some saw an opportunity to make it even etter than before. You can count us among that hopeful latter number.

[We're singing a song of rebirth from the Theme to Tipitina's and beyond. Make a big easy click here to see how jazzed we are to help rebuild New Orleans better.]

#### **Live Green, Live Better, Live Longer: Two Eco-Websites Share Their Wisdom**

Born during the American Revolution, New Hampshire's state slogan famously implores its citizenry to "Live Free or Die." If it were our slogan, we might change it to "Live Green or Die Trying." Fortunately, it doesn't have to come down to that last part. There are plenty of resources that can help us live green without going to extremes. This month, we've got two of the web-based best to share.

[Who says it's not easy being green? Kermit should have clicked here to find out how it's done...]

### **Required Reading: Create a Healthy Home Under the Guidance of Our Favorite Expert**

Everybody has their gurus. Chief among ours is Annie Berthold Bond. Twice poisoned by toxic chemicals as a young adult, Ms. Bond has dedicated her life to finding safe non-toxic substitutes for chemical products and unhealthy technologies. If she doesn't know about an idea or alternative, it doesn't exist. And if it doesn't exist, she's going to do whatever it takes to find it--whether she has to search to the ends of the Earth or create it herself. Now she's taken everything she knows and put it into one book we think everyone should own.

rHere's to having a healthier home. And here's the book that show you how to make it...]

to unsubscribe from this mailing, please click here. IMG [1]

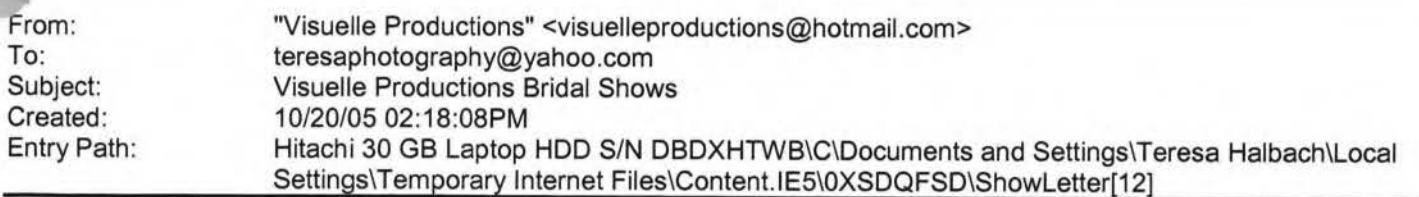

Thank you for your inquiry about Visuelle Productions Bridal Shows Visuelle Productions History Over 16 years, and 150 shows, and thousands of brides/grooms later, Visuelle Productions Bridal Showcase is recognized as the most successful and longest running bridal show series in Wisconsin. Each year Visuelle Productions produces an average of six regional shows. Visuelle Productions Bridal Showcase brings 450 exhibitors and over 2500 brides/grooms together in hotels and convention centers and malls in Wisconsin each year. Professional merchant display and demonstrations, exciting professional fashion shows, and grand prize giveaways make the Expo a must-see for todays engaged couples---which makes it the most cost-effective way or you to meet them before they make their buying decisions. Benefits of Exhibiting Positions you business where it needs to be ----in front of thousand of engaged couples each year. Solid return on investment. One to three bookings made during an Expo can instantly recuperate your booth fee, making additional bookings even more valuable! Exceptional business to business networking opportunity that can lead to lucrative referral business. Complimentary business listing on our website for one year. Inclusive sponsorship packages available. Expo Promotion Full page ad in Premier Bride published twice per year. Advertisements in national magazines through Bridal Shows Near You. Advertisements in other regional bridal magazines. Advertisements in major regional newspapers. ~adio advertising on stations targeted to each show location. Local TV on stations that are targeted to show location. ,trong Internet presence through our site, www.visuelleproduction.com, which lists show dates and offers a downloadable upon and one-line ticket sales. Our website address is prominently displayed in all advertising and is readily found ,rough popular search engines such as Google, Yahoo, Netscape, etc. Direct mail campaigns by regular mail and via the Internet. Its Showtime! What to expect Before Exhibitor information regarding move-in time and how to make the most of your booth. Targeted a focused advertising campaigns designed to attract qualified brides/grooms. During A well-rounded

#### **I** alluv:

#### Hitachi 30 GB Laptop HDD S/N DBDXHTWB\Yahoo! Page 266

··tering of the areas finest bedding specialists. On-site support form Visuelle Productions staff members from setup to ..,reakdown and everything in between. Show program for attendees containing a list of exhibitors, itinerary, list of grand izes, lineup of fashion shows and promotions for future Visuelle Productions Showcase dates. Two different, ,-Jrofessionally choreographed fashion shows featuring the latest bridal, tuxedo, bridesmaids, prom and mother-of thebride styles, accessories and floral designs. Grand prize drawings for honeymoons, flowers, cakes, limousines, tuxedos, etc. (Registered attendees are required to be present to win.) Engaged couples and their guests are given special stickers for easy identification. Complimentary bags are provided to attendees to collect and carry literature. The opportunity to reserve your same booth immediately or next years Expo. Booth specifications Hotel 10 x 8 pipe and<br>draped booth 8high back wall no sidewalls 6 skirted table or 8 skirted table when available. and chair 8high back wall no sidewalls 6 skirted table or 8 skirted table when available, and chair Company sign Mall 10 x 10 booth Availability of using mall kiosk 8 draped table and chair company sign After List of registered attendees with name, mailing address, phone and/or e-mail, and wedding date. If requested only. (Can be provided in by e-mail, or printed labels for a small administrative fee.) January 15, 2006 Ultimate Bridal Show Radisson Paper Valley Hotel Appleton, WI February 3-5, 2006 Visuelle Productions Spring Bridal Show Fox River Mall Appleton, WI All mall hours Fashion show in the Marshall Fields wing 2:00pm Sat. &Sun. February 19, 2006 Visuelle Productions Wisconsin Wedding Weekend Radisson Hotel &Conference Center Airport Drive, Green Bay, WI Expo: 11am - 4pm Premier Fashion Show 10:30am Fashion show 2:30pm Great wedding giveaways Sponsored by Brides, Modern Bride, The Knot.com and Premier Bride July 20, 2006 Visuelle Productions Summer Bridal Show Best Western Bridgewood Resort Hotel 1000 Cameron Way, Neenah (Off from Highway 41, Ground Round and Bridgewood Golf Course) 4pm - 9pm Garden Fashion Show 7:30pm Great Wedding giveaways Sponsored by: Brides, Modern Bride, The Knot Weddings and Premier Bride October 6-8, 2006 Visuelle Productions Fall Bridal Show Fox River Mall - Appleton All mall hours throughout the mall Fashion show in the Marshall Fields wing 2:00pm Sat. &Sun

#### Je Diehl

Isuelle Productions Bridal Shows "For the Best Day of Your Life" Producing the leading Bridal Fashion Shows And kpo's in Wisconsin. With shows in January, February, July, September and October. Telephone (920 982-7881 Fax (920) 982-1497

www.visuelleproductions.com

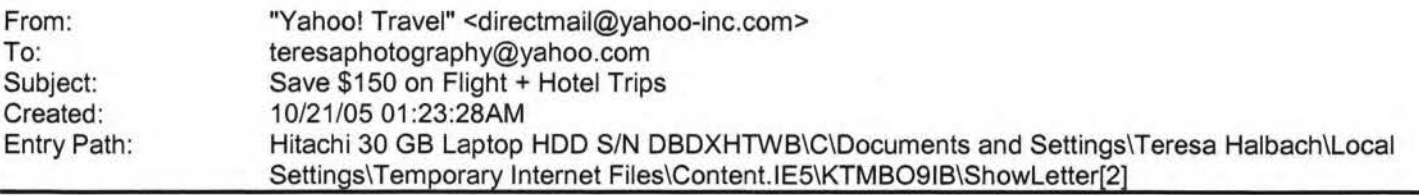

travel specials and exclusive deals

Please do not reply to this message. If you have questions or wish to unsubscribe from this commercial email, see the instructions at the bottom of this message.

IMG [Yahoo! Travel] IMG [Travel Deals]

**Travel Guides Hotels Flights Cars Vacations Cruises Deals** 

IMG [Search Holiday Airfares] **Save up to \$150 on Your Next Vacation\***  his is a limited-time offer, so book your vacation today! heck Prices Now

**Yahoo! Travel Exclusive: Get \$75 off Last-Minute Getaways\*** 

10k a weekend getaway by October 28, 2005, and get \$75 off! -.;heck Prices Now

**Save Time ith Yahoo! FareChase** 

Yahoo! FareChase searches multiple airline and hotel sites in one click, helping you save time and money. Search Fares Now

#### **Save up to 40% on Airfares\***

Just in time for fall travel -- these fares are 40% below the average round-trip fare sold during the last 30 days. Check Prices Now

## **October Cruise Sale!**

Book by October 31, 2005, and get free upgrades and up to \$200 off select sailings. Check Prices Now

#### **Get a Free Upgrade From Budget**

Rent an intermediate through full-size vehicle by December 15, 2005, and get a free upgrade. Check Prices Now

## **Plan Your Fall Trip With Travel Guides**

Find information on places to stay and things to do in these top spots.

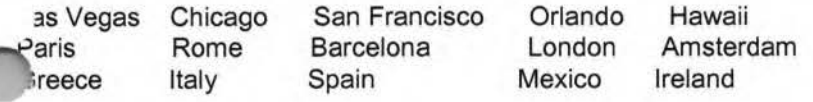

View More Destinations

**Yahoo! Travel Reservations r. Flight Only** *r*  Flight &Hotel - Book Together and **Save** From To

Depart Return Jan Feb Mar Apr May Jun Jul Aug Sep Oct Nov Dec 1 2 3 4 5 6 789 1011 1213 1415 1617 1819 2021 2223 2425 2627 2829 3031 IMG [cal1] Jan Feb Mar Apr MayJun JulAug SepOct NovDec 12 3 45 67 89 1011 1213 1415 1617 1819 2021 2223 2425 2627 2829 3031 IMG [cal1] My dates are flexible Adults 0123456

More Flight Search Options: One-Way, Multi-City, more ...

3ome taxes and fees additional. Learn more **iravel Resources** 

• Ski ide • Top 10 Beaches • Best Romantic Trips • Top Singles Destinations · Message Boards • Maps Directions

# **,anoo!**

# Hitachi 30 GB Laptop HDD S/N DBDXHTWB\Yahoo!

**wl Message Boards** 

Got travel questions? Join the discussion on Yahoo! Travel's message boards.

# Top 10 Destination Deals

• Las Vegas from \$178\* • Chicago from \$89\* • Orlando from \$308\* • New York City from \$169\* • San Francisco from \$255\* • Miami from \$351\* • Los Angeles from \$237\* • Hawaii from \$736\* • Mexico from \$687\* • Caribbean from \$655\* • More Destinations...

**O!**  Get easy, one-click access to your favorites. Make Yahoo! your home page.

You received this advertisement from Yahoo! Travel because the information for the account teresaphotography indicates that Yahoo! Travel may contact you about travel specials and exclusive deals. Please do not reply to this message to unsubscribe. If you do not want to receive further commercial mailings from Yahoo! Travel, please use this link to unsubscribe. If you would like to change or edit your communications preferences for this or other Yahoo! business lines, please visit your Marketing Preferences page. To learn more about Yahoo!'s use of personal information, including the se of web beacons in HTML-based email, please read our Privacy Policy. Yahoo! Travel is located at 701 First Avenue, unnyvale, CA 94089. **ReflD: ymc\_tr-11331489** 

Name: From: To: Created: Entry Path: ShowLetter[10] "Jennifer Paustenbach" <jlpaus@sbcglobal.net> "Teresa Halbach" <teresaphotography@yahoo.com> 10/30/05 05:23:35PM Hitachi 30 GB Laptop HDD S/N DBDXHTWB\C\Documents and Settings\Teresa Halbach\Local Settings\Temporary Internet Files\Content.IE5\ANWRA7UH\ShowLetter[10]

I have a new email address!You can now email me at: **jlpaus@sbcglobal.net** 

#### - Jennifer Paustenbach

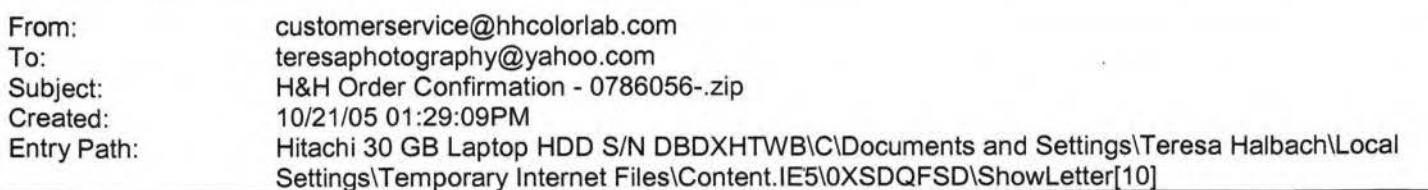

Dear Customer,

hank you for your H&H order!

four Order has been successfully received from the internet and sent into the lab for Order Entry. Please refer to the subject line of this email to confirm the order number you have submitted.

ook for a second email which will confirm the order has been entered hd will provide the due date of this order.

If you have any questions concerning the status of your order you may visit www.hhcolorlab.com, Login via Customer Login and click on "Your Orders" under the "Studio" section. As always, you may also call Customer Service at 1-800-821-1305.

Thank you again for your business!

The H&H Color Lab Team

0786056-.zip

Order Description: vb1

Order Instructions: vb1

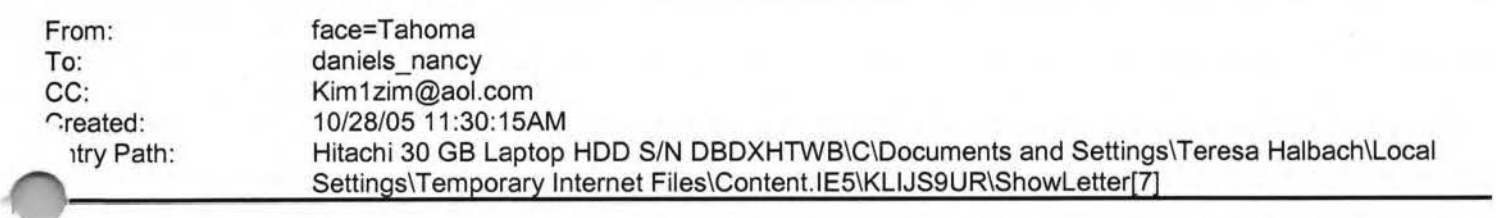

Thanks for sending me the ad. I already have copied it into the format we need -it looks great. Just give the \$10 to the mom of whatever kids you know to give to Kim Zimmerman (ad chairman). I'm sending her a copy of this e-mail so she'll know to expect it. Nancy Daniels

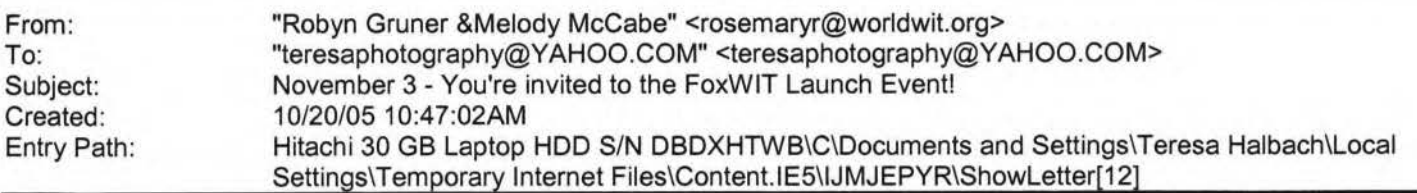

IMG [https://custom.cvent.com/lnvitations/forum2/topbanner.gif]

IMG [https://custom.cvent.com/82696F0F62844903B4F42C536B492EB0/pi...]

#### FoxWIT Launch Event

On Thursday, November 3rd, please join usas we launchFoxWIT, our new WorldWIT chapter for Northeastern Wisconsin! Come to meet other members (and prospective members), learn more about WorldWIT (www.worldwit.org), meet our chapter sponsors, and win prizes in our raffle (proceeds to benefit the Women's Fund for the Fox Valley Region www.womensfundfvr.org).

1enda:

.00-6:00 Registration, Networking, Cash Bar, Hors d'oeuvres,Purchase Raffle Tickets 00-6:30 Introduction, Thank you to Sponsors, Overview of the Women's Fund

6:30-7:30 Guest Speaker (You don't want to miss this!)

7:30-8:00 Raffle prizes awarded and Wrap Up

## **T dllUU!**

# Hitachi 30 GB Laptop HDD S/N DBDXHTWB\Yahoo! Page 270

~ dmission is only \$10 whenyou pre-register and pay online. Admission at the door is \$15 (cash only).The event is open to embers or non-members interested in meeting new people and learning more about FoxWIT and WorldWIT. Please spread the word about this event, and contact Robyn Gruner at 920-884-1484 if you have any questions or need additional information.

IMG [https://custom.cvent.com/lnvitations/forum2/c\_where.gif] The Grand Meridian 2621 S. Oneida Appleton,Wl54915

IMG [https://custom.cvent.com/lnvitations/forum2/c\_rsvp.gif] Monday, October 31, 2005

Please respond by clicking one of the buttons below IMG [https://custom.cvent.com/lnvitations/forum2/yes.gif]IMG [https://custom.cvent.com/lnvitations/forum2/no.gif)

IMG [https://custom.cvent.com/Invitations/forum2/bottombanner.gif...]

Having trouble with the link? Simply copy and paste the entire address listed below into your web browser: http://guest.cvent.com/i.aspx?1Q,P1,0B58790A-041B-40CC-B048-A8855A211804

You have received this message as part of your FoxWIT membership. Please email robyng@worldwit.org or TOU Have received this message as part of your Poxwer membership. Prease email topyrigoworldwit.org of<br>
melodym@worldwit.org with questions. To learn more about Cvent, please visit http://corp.cvent.com/world\_wit.<br>
TANN

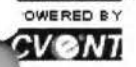

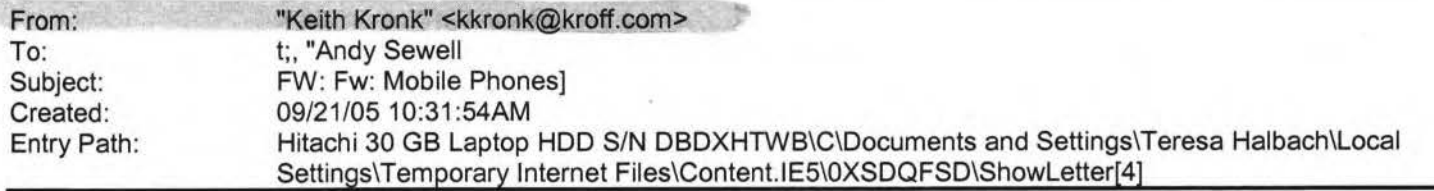

Note: forwarded message attached. Yahoo! FareChase - Search multiple travel sites in one click. Forwarded Message [ Download File [/ym/ShowLetter/file.html?box=lnbox&Msgld=4862\_23034996\_ 41440 ... ] I **Save** to Yahoo! Briefcase [http://us.f600.mail.yahoo.com/ym/ShowLetter/file.html?box=ln...] ]

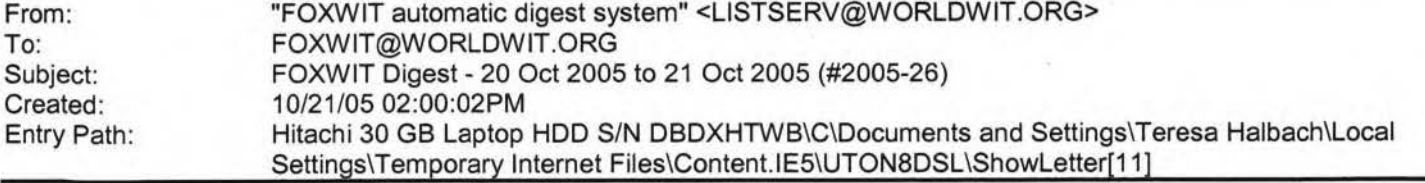

There are 2 messages totalling 73 lines in this issue.

opics of the day:

1. Seeking commercial Freezer

2. Job Posting: Senior Process Engineer

# **I clllUU!**

# Hitachi 30 GB Laptop HDD S/N DBDXHTWB\Yahoo!

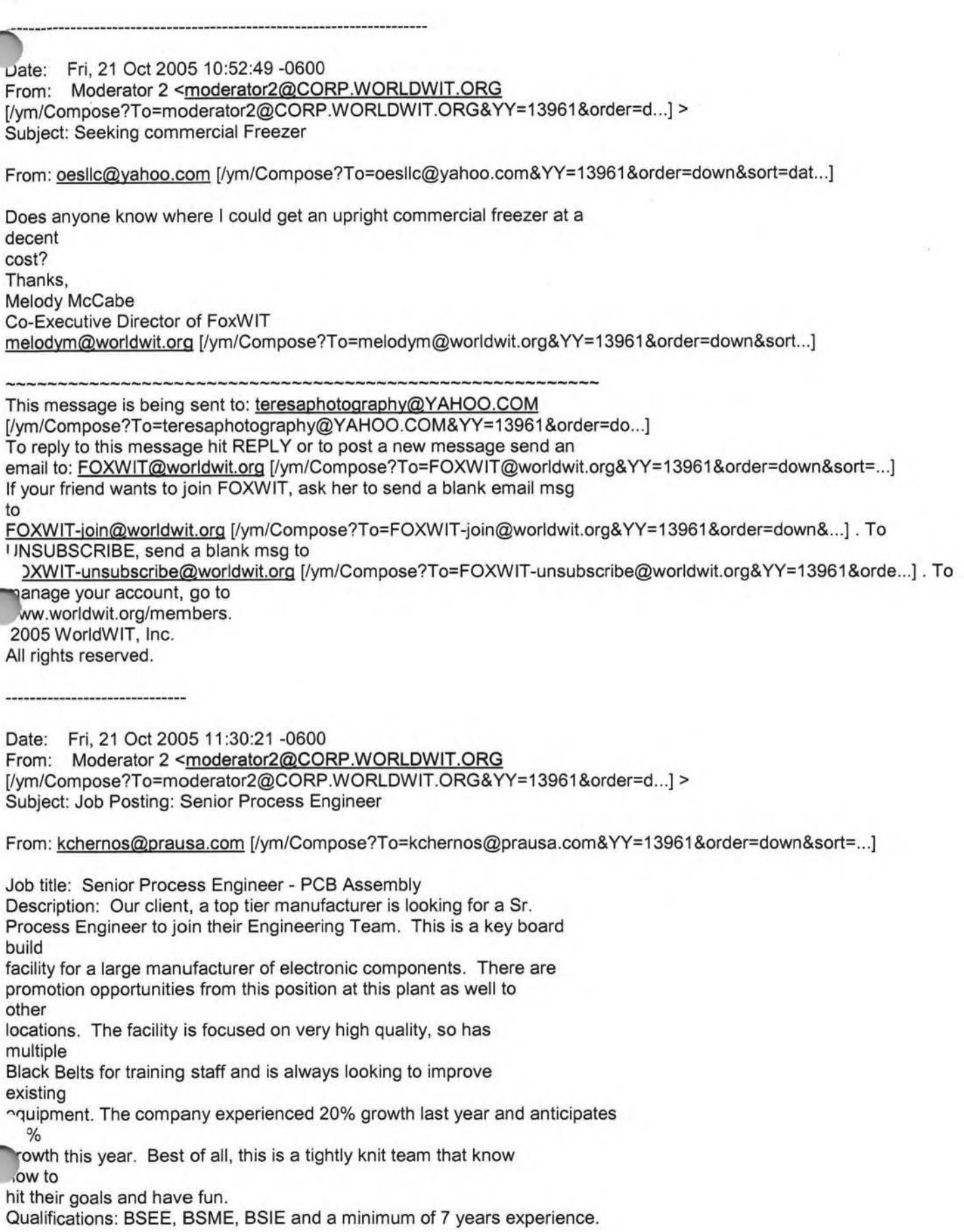

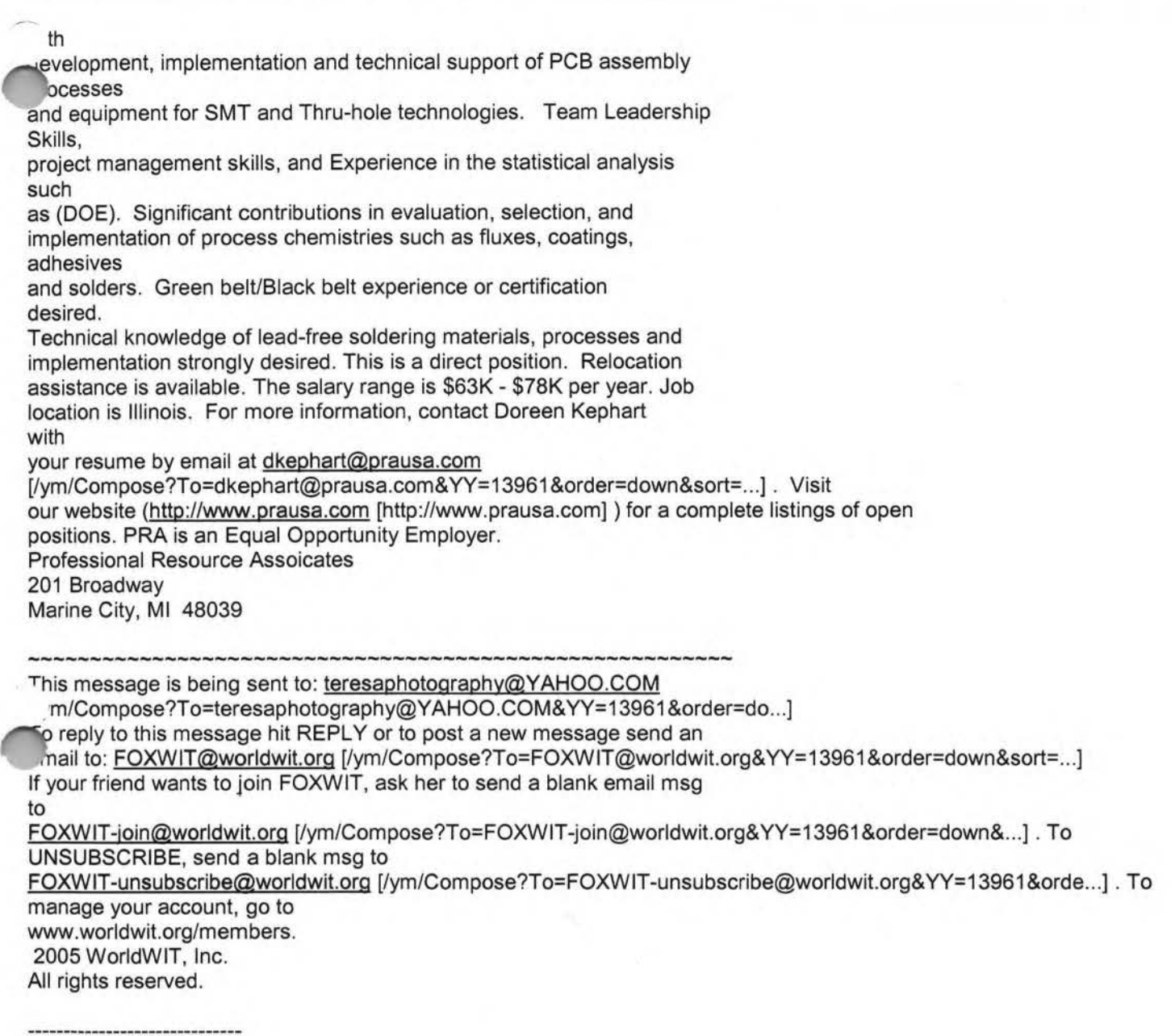

End of FOXWIT Digest - 20 Oct 2005 to 21 Oct 2005 (#2005-26) \*\*\*\*\*\*\*\*\*\*\*\*\*\*\*\*\*\*\*\*\*\*\*\*\*\*\*\*\*\*\*\*\*\*\*\*\*\*\*\*\*\*\*\*\*\*\*\*\*\*\*\*\*\*\*\*\*\*\*\*

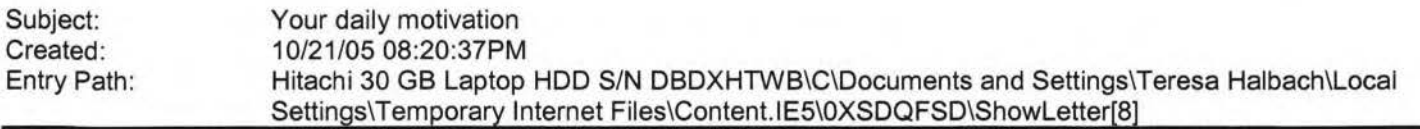

Sunflower ----- Original Message----- **From:** Cassie Schuh **To:** Cassie Schuh **Sent:** Friday, October 21 , 2005 10:58 AM **Subject:** Your daily motivation

<sup>1</sup>G [/ym/us/ShowLetter?box=Inbox&Msgld=7574\_23000168\_413632\_2089\_...]

iday, October 21, 2005 *(OU* **ARE WHAT YOU REPEATEDLY DO** 

**The beginning of a habit is like an invisible thread.** 

# **,anoo!**

## Hitachi 30 GB Laptop HDD S/N DBDXHTWB\Yahoo! Page 274

·ntry Path:

/bject: Digital Order<br>ntry Path: Hitachi 30 GB Laptop HDD S/N DBDXHTWB\C\Documents and Settings\Teresa Halbach\Local .. Hitachi 30 GB Laptop HOD S/N DBDXHTWB\C\Documents and Settings\Teresa Halbach\Local Settings\Temporary Internet Files\Content.lE5\ANWRA7UH\ShowLetter[7]

**Greetings PHOTOGRAPHY BY TERESA** 

Your Digital order has been received.

Job Name: families BW

Print Order Number: 0786064 Date Received: 10/30/05 Estimated Due Date: 11/02/05 If you have any questions concerning your order, please have the preceding information available. You may contact us via email or telephone. Phone: 1-800-821 -1305 Email:customerservice@hhcolorlab.com [/ym/Compose?To=customerservice@hhcolorlab.com&YY=41074&order...]

Sincerely, The H&H Digital Team

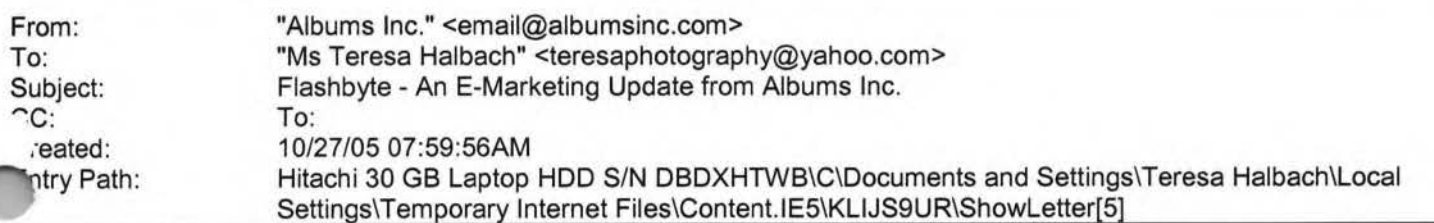

#### Albums Inc.

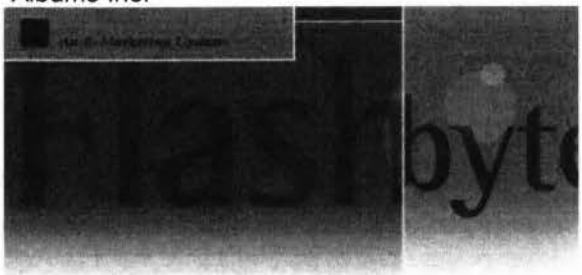

#### Dear Friends,

In the weeks following Hurricane Katrina's destruction, more than 50 photographic organizations pledged support and more than \$90,000 in donations streamed in to aid displaced colleagues. The warm hearted response of our industry family is an awesome force. To those who have already contributed - thank you from the P.H.O.T.O. Foundation! Although the devastating news headlines have diminished, the needs among our impacted colleagues have not. With your staunch support, by whatever means possible - contributing cash, sharing equipment, offering a job, donating in-kind services or rallying additional contributors - our Gulf Coast family will be a step closer to returning to normal. Help us achieve the goal of raising \$150,000 by November 4, 2005 and make a difference in the personal and

·rofessional well-being of industry members in need. Here's what you can do:

.ake a contribution .Send checks to: P.H.O.T.O. Foundation, PO Box 611 , Deerfield, IL 60015 or visit

. elp displaced colleagues benefit from the photographic industry's collaborative efforts. Direct individuals in need to the "aid application" posted at www.photofoundation.net.

Many thanks,

**,ery time you repeat the act you strengthen the strand. ou add to it another filament with each repetition, til it becomes a great cable and binds you irrevocably to each thought and act. First you make your habits and then they make you. Your thoughts lead you to your purpose. Your purpose always manifests into action. Your actions form your habits. Your habits determine your character, and your character fixes your destiny. Your habits are either the best of servants or the worst of masters.**  2005 by Max Steingart Reproduce freely but maintain notice LIVE, LAUGH, LOVE, Cassie Cassie Schuh, Area Manager Independent Consultant www.synergyteam.myarbonne.com Where will you be 5 yrs from NOW? Will you be sharing how you missed this opportunity or how you built a multi-million dollar business? If you knew what I know about Arbonne, nothing would stop you from starting your referral marketing business today!

Click here to change your life:

http://www.arbonne.com/company/sizzle.html www.synergyteam.myarbonne.com

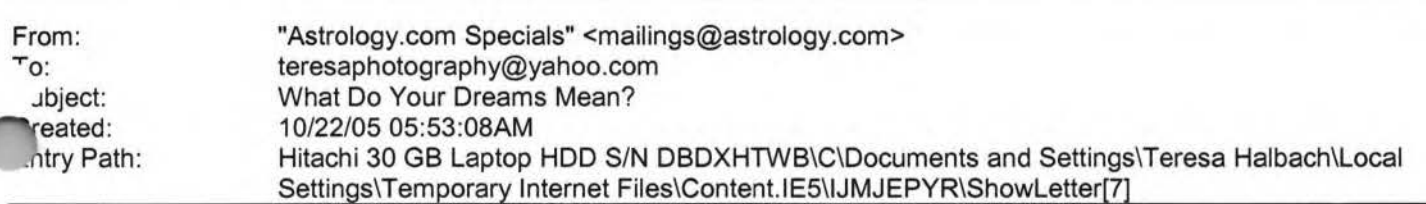

Dear Teresa,

Flying, falling, being naked in public. Your dreams are a window into your subconscious mind. Find out what yours say about you.

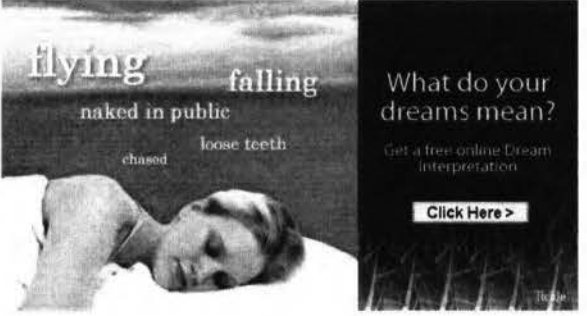

After you reveal what's going on in the ol' subconscious, turn the spotlight on the rest of your dazzling self with a free sample Personal Astrology Profile. Uncover your innate approach to life, how others perceive you and more! Pass it on! Forward this offer to a friend. MANAGE YOUR SUBSCRIPTIONS: To unsubscribe, click here and follow the unsubscribe instructions. To manage your subscriptions to iVillage Group commercial mailings, please click here. Further information can be obtained by emailing mailings@astrology.com. If you need to email us, please include the following line in your reply. email recipient: teresaphotography@yahoo.com Astrology.com, c/o iVillage Inc, 500 Seventh Avenue, 'lth Floor, New York, NY 10018, U.S.A. Advertiser's Address: Tickle Inc. 222 Sutter Street, 5th Floor, San Francisco, CA

4108, U.S.A. annmn: 741zN2041zN251JAV00120000041zN20m5di35dtk

From: To:

customerservice@hhcolorlab.com teresaphotography@yahoo.com

# **,anoo!**

#### Hitachi 30 GB Laptop HDD S/N DBDXHTWB\Yahoo! Page 276

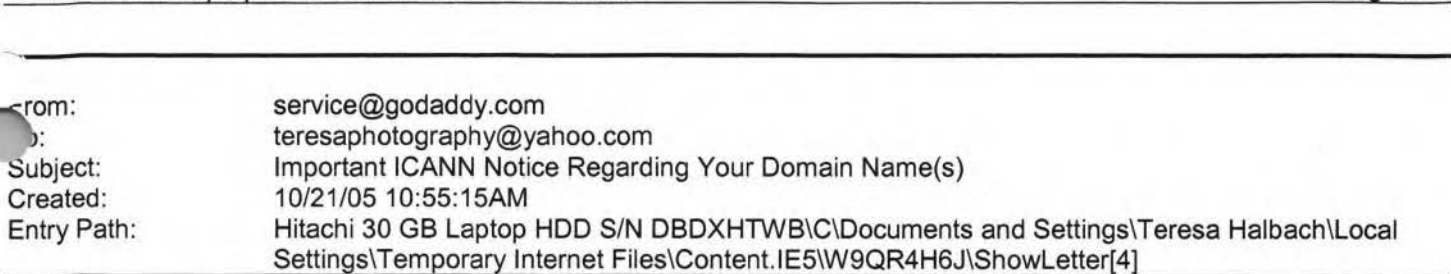

\*\*\*\*\*\*\*\*\*\*\*\*\*\*\*\*\*\*\*

Important ICANN Notice Regarding Your Domain Name(s) \*\*\*\*\*\*\*\*\*\*\*\*\*\*\*\*\*\*\*\*\*\*\*\*\*\*\*\*\*\*\*\*\*\*\*\*\*\*\*\*\*

Dear Teresa Halbach,

It's that time of year again. ICANN (the Internet Corporation for Assigned Names and Numbers) annually requires that all accredited registrars (like Go Daddy(R)) ask their domain administrators/registrants to review domain name contact data, and make any changes necessary to ensure accuracy.

To review/update your contact data, simply:

+ Go to www.godaddy.com/?isc=ICANNKEY

+ Click on the **"ICANN** Domain Confirmation" icon at the top of the page

+ You will be taken to a landing page and asked to enter your

Domain Information Key: 7B199D34-5718-4082-9543-FDDF1F82BE2A

+ Enter your key and click "Go."

xt, simply review the contact information for each domain name. To , ake a correction, log in to "My Account" with your customer number or log in name and password. Click "Manage Domains" and then "Manage Contacts." If you find that your domain contact data is accurate, there's no need to take action.

If, however, your domain contact information is inaccurate, you must correct it. (Under **ICANN** rules and the terms of your registration agreement, providing false contact information can be grounds for domain name cancellation.) To review the ICANN policy, visit: http://www.icann.org/registrars/wdrp.htm [http://www.icann.org/registrars/wdrp.htm]

Should you have any questions, please email us at mailto:support@godaddy.com [/ym/Compose?To=support@godaddy.com& YY=640&order=down&sort=da ... ) or call our customer support line at 480-505-8877.

Thanks for your attention and thank you for being a GoDaddy.com customer.

Sincerely, GoDaddy.com Domain Support

If you are the domain administrator of more than one GoDaddy.com domain account, you may receive this notice multiple times.

,o Daddy is always looking out for your Internet safety. Learn how to rify legitimate emails and detect email fraud by visiting godaddy.com .. nd clicking on the "Is This Really GoDaddy.com" link in the upper right hand corner.

# **I CIIIUU:**

#### Hitachi 30 GB Laptop HDD S/N DBDXHTWB\Yahoo!

H.O.T.O. Foundation (Photographic Industry Helping Others To Overcome) oard of Directors Caplan, Digital Wedding Forum \_;{ip Cohen, Rangefinder Publishing Karyn Newman, Zookbinders Mark Zucker, Zookbinders

P.S. The growing list of supporters is posted at www.photofoundation.net. Please help us acknowledge all good efforts by notifying the Foundation of any missing contributors.

Unsubscribe to be removed from our mailing list. IMG [http://mail.yahoo.com/config/login?/newimages/vertline.gif]

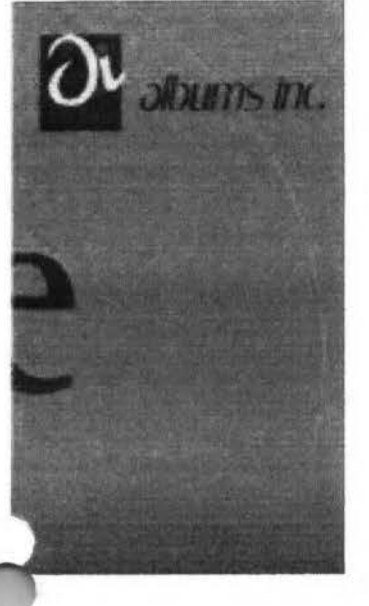

Albums Inc. | 15900 Foltz Industrial Parkway, Strongsville, Ohio 44149 1-800-662-1000 IMG [http://www.albumsinc.com/email/1398363.1/LR/]

From: To: Subject: Created: Entry Path: "H&H Color Lab" <hhinfosource@hhcolorlab.com> teresaphotography@yahoo.com News from H&H Color Lab, Inc. 10/27/05 01:27:30PM Hitachi 30 GB Laptop HDD S/N DBDXHTWB\C\Documents and Settings\Teresa Halbach\Local Settings\Temporary Internet Files\Content.IE5\ANWRA7UH\ShowLetter[2]

News from HLab, Inc. IMG [center]ln this issue ... Upload Images Album Design Printing by H AON Order Tracking Album Binding IMG [O]

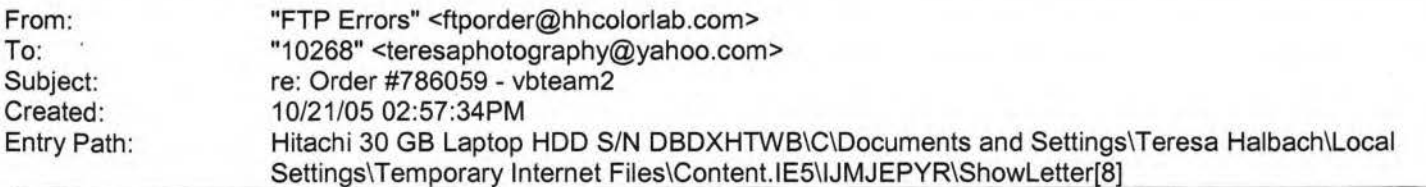

Teresa. This order number has already been used for your "Album" order. I have changed it to #187771. If you need to ack the order in our system, please reference the new number. Thank you, -Bill Boles

1-800-821-1305 ext:208

Page 277

..,opyright 2005 Go Daddy Software, Inc. All rights reserved.

Subject: Created: YOUR DAILY MOTIVATION 10/27/05 02:35:59PM Entry Path: Hitachi 30 GB Laptop HDD S/N DBDXHTWB\C\Documents and Settings\Teresa Halbach\Local Settings\Temporary Internet Files\Content.lE5\ANWRA7UH\ShowLetter[3]

Sunflower ----- Original Message----- **From:** Cassie Schuh **To:** Cassie Schuh **Sent:** Thursday, October 27, 2005 9:58 **AM Subject:** YOUR DAILY MOTIVATION IMG [/ym/us/ShowLetter?box=lnbox&Msgld=5297 \_29051177 \_ 434869\_2149\_ ... )

Thursday, October 27, 2005 **YOUR GOALS WILL LEAD YOU TO SUCCESS** 

**If you have correct goals, and you keep pursuing them the best way you know how, everything else will fall into line. If you do the right thing right, you're going to succeed. You are what and where you are today because you first imagined it. Knowing where you want to go is all you need to get there. Just return over and- over to that picture in your mind of the place you are headed for. The first essential element of success is to know what you want.** 

~ 05 by Max Steingart ·

\ ~produce freely but maintain notice LOVE, LAUGHTER AND PROSPERITY, Cassie Cassie Schuh, Area Manager Independent Consultant www.synergyteam.myarbonne.com (920) 833-9815 Where will you be 5 yrs from NOW? Will you be sharing how you missed this opportunity or how you built a multi-million dollar business?

If you knew what I know about Arbonne,

nothing would stop you from starting your referral marketing business today!

Click here to change your life:

http://www.arbonne.com/company/sizzle.html www.synergyteam.myarbonne.com

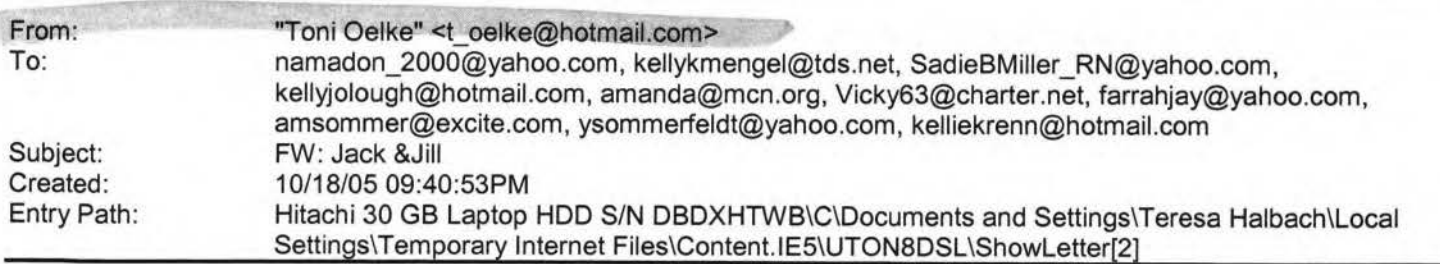

Note: forwarded message attached.

Yahoo! FareChase - Search multiple travel sites in one click.

<sup>3</sup>prwarded Message [ Download File [/ym/ShowLetter/file.html?box=lnbox&Msgld=4981\_24700332\_41482...] | Save to ahoo! Briefcase [http://us.f600.mail.yahoo.com/ym/ShowLetter/file.html?box=ln...] 1

, rom: To:

"FTP Errors" <ftporder@hhcolorlab.com>

"10268" <teresaphotography@yahoo.com>

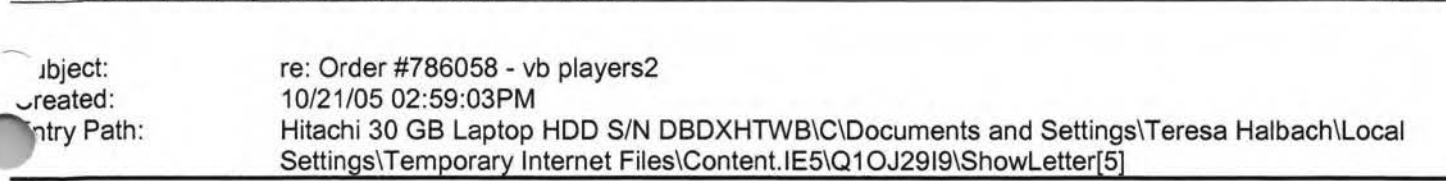

Teresa, This order number has already been used for your "AVA Retouch" order. I have changed it to #187774. If you need to track the order in our system, please reference the new number. Thank you, -Bill Boles 1-800-821-1305 ext:208

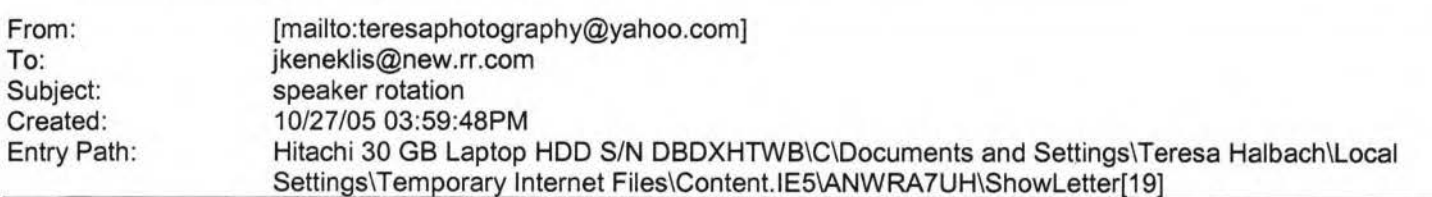

I'll take Nov. 30. Judy Keneklis Keneklis Business Writing LLC 3310 Cameo Court Green Bay, WI 54301 Phone: 920- 336-7394 Cell: 920-265-9140 Fax: 260-846-9280 jkeneklis@new.rr.com

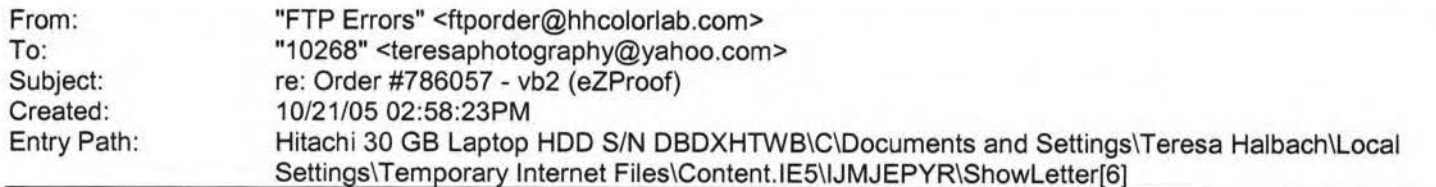

,·eresa, This order number has already been used for your "Goetz" order. I have changed it to #187773. If you need to ack the order in our system, please reference the new number. Thank you, **Jill Boles** 1-800-821-1305 ext:208

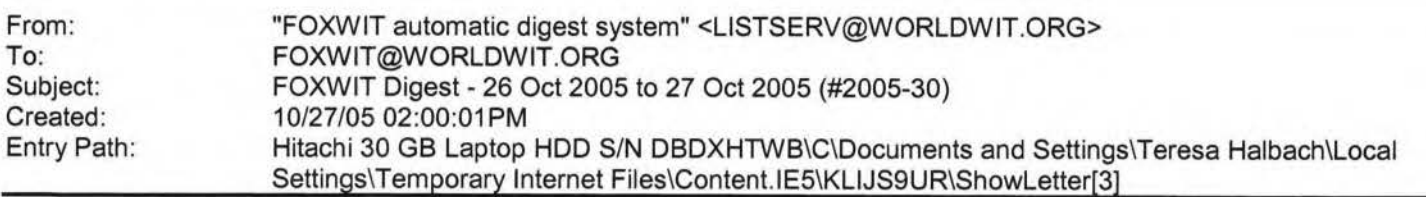

There are 5 messages totalling 195 lines in this issue.

Topics of the day:

- 1. Name change question
- 2. Robyn's reply to ... Angela's introduction
- 3. Non-profit event: 11th Annual Luminary Series Speakers
- 4. How to contact large companies?
- 5. What's in Thinking Aloud this week?

Date: Thu, 27 Oct 2005 09:44:11 -0600 From: Moderator 2 <moderator2@CORP.WORLDWIT.ORG /m/Compose?To=moderator2@CORP.WORLDWIT.ORG&YY=94603&order=&...] > 'ubject: Name change question

From: jwriqht@iversongaming.com [/ym/Compose?To=jwright@iversongaming.com&YY=94603&order=&sor ... ]

# Hitachi 30 GB Laptop HOD S/N DBDXHTWB\Yahoo! as anyone run into any difficulty using a married name personally and **d**  haiden name professionally? I married in June and I know my husband . .. ould like me to change my name, however I am beginning to make a name for myself in my company and professional contacts. I realize that if I change my name, I need to notify social security, my banks, credit card companies, the **OMV,**  passport agency and any other accounts which I'm associated. However, **if** I keep my maiden name at work and they arrange for my travel, my ID won't match. Does anyone else see additional problems? Advantages? I'd like to hear personal experiences and advice. And as far as hyphenating, I was never a fan of that option. Thanks in advance, jamasiko@yahoo.com [/ym/Compose?To=jamasiko@yahoo.com&YY=94603&order=&sort=] Regards, Jennifer Wright Marketing Coordinator Iverson Gaming Systems P: 610-668-4190 800-355-1515 F: 610-668-7190 www.iversongaming.com \_..etlis message is being sent to: teresaphotography@YAHOO.COM { 1.rn/Compose?To=teresaphotography@YAHOO.COM& YY=94603&order=&s ... ] 10 reply to this message hit REPLY or to post a new message send an email to: FOXWIT@worldwit.org [/ym/Compose?To=FOXWIT@worldwit.org&YY=94603&order=&sort=] If your friend wants to join FOXWIT, ask her to send a blank email msg to FOXWIT-join@worldwit.org [/ym/Compose?To=FOXWIT-join@worldwit.org& YY=94603&order=&sort ... ] . To UNSUBSCRIBE, send a blank msg to Page 279 FOXWIT-unsubscribe@worldwit.org [/ym/Compose?To=FOXW IT-unsubscribe@worldwit.org& YY=94603&orde ... ] . To manage your account, go to www.worldwit.org/members. 2005 WorldWIT, Inc. All rights reserved. Date: Thu, 27 Oct 2005 09:58:32 -0600 From: Moderator **2 <moderator2@CORP.WORLDWIT.ORG**  [/ym/Compose?To=moderator2@CORP.WORLDWIT.ORG&YY=94603&order=&...] > Subject: Robyn's reply to ... Angela's introduction From: rktheno@yahoo.com [/ym/Compose?To=rktheno@yahoo.com&YY=94603&order=&sort=]

Welcome to FoxWIT Angela! Thank you for introducing yourself and we're **so** 

rilad you have joined us! I hope to see you at the Launch Event on ovember<br><sup>2rd!</sup>

**(1~yone** else in our chapter would like to send a note introducing yourself

to the group, please do so! Tell us who you are, a little bit about

# **1anoo1**

#### Hitachi 30 GB Laptop HOD S/N DBDXHTWB\Yahoo!

urself, where you work, whatever! 1 hanks for sharing! byn Gruner o-Executive Director, FoxWIT robyng@worldwit.org [/ym/Compose?To=robyng@worldwit.org&YY=94603&order=&sort=]

This message is being sent to: teresaphotography@YAHOO.COM [/ym/Compose?To=teresaphotography@YAHOO.COM&YY=94603&order=&s...] To reply to this message hit REPLY or to post a new message send an email to: FOXWIT@worldwit.org [/ym/Compose?To=FOXW IT@worldwit.org& YY=94603&order=&sort=] If your friend wants to join FOXWIT, ask her to send a blank email msg to FOXWIT-join@worldwit.org f/ym/Compose?To=FOXWIT-join@worldwit.org& YY=94603&order=&sort ... ) . To UNSUBSCRIBE, send a blank msg to FOXWIT-unsubscribe@worldwit.org [/ym/Compose?To=FOXWIT-unsubscribe@worldwit.org& YY=94603&orde...] . To manage your account, go to www.worldwit.org/members. 2005 WorldWIT, Inc. All rights reserved. Date: Thu, 27 Oct 2005 10:21 :28 -0600 From: Moderator 2 **<moderator2@CORP.WORLDWIT.ORG**  [/ym/Compose?To=moderator2@CORP .WORLDWIT.ORG& YY=94603&order=& ... ] > ~ubject: Non-profit event: 11th Annual Luminary Series Speakers From: nancy@adventurebanners.com [/ym/Compose?To=nancy@adventurebanners.com& YY=94603&order=&so...] Greeting FoxWIT Members Have you read Malcom Gladwell's Tipping Point or Blink? How about **Stephen** Covey's 8th Habit? Or Jack Welch's 'Winning" Book? If you haven't heard of the Luminary Series, you might want to attend the leadership training event that offers an impressive line-up of speakers. On Wednesday, November 2nd, the University of Marquette is sponsoring the 11th Annual Worldwide Luminary Series at the Kl Center in Green Bay and in Milwaukee. The last time LumaCore held this event, there were over 20,000+ plus people who attended worldwide. It will be a global satellite event broadcasted from Washington D.C. This is an excellent team training program. If you want more information, you can register online and check out the costs and details at www.LUminarySeries.com or call 1-800-289-0051 . I'll be coordinating the event for Marquette University at Green Bay. So far, I've read Malcom Gladwell's Tipping Point, Blink (very good), 8th 'Habit and met Richard Branson at EAA. (rich, rich, rich and very good JOking!) Jack Welch is such a treat to listen to ... and I could go on d b. Nancy Rezmer

nancyrezmer@tds.net [/ym/Compose?To=nancyrezmer@tds.net&YY=94603&order=&sort=]

## **I CIIIUUI**

#### Hitachi 30 GB Laptop HDD S/N DBDXHTWB\Yahoo!

is message is being sent to: teresaphotography@YAHOO.COM uym/Compose?To=teresaphotography@YAHOO.COM&YY=94603&order=&s...1 To reply to this message hit REPLY or to post a new message send an email to: FOXWIT@worldwit.org [/ym/Compose?To=FOXWIT@worldwit.org&YY=94603&order=&sort=] If your friend wants to join FOXWIT, ask her to send a blank email msg to FOXWIT-join@worldwit.org f/ym/Compose?To=FOXWIT-join@worldwit.org& YY=94603&order=&sort ... ] . To UNSUBSCRIBE, send a blank msg to FOXWIT-unsubscribe@worldwit.org [/ym/Compose?To=FOXWIT-unsubscribe@worldwit.org&YY=94603&orde...] . To manage your account, go to www.worldwit.org/members. 2005 WorldWIT, Inc. All rights reserved.

Date: Thu, 27 Oct 2005 10:44:58 -0600 From: Moderator 2 <moderator2@CORP.WORLDWIT.ORG [/ym/Compose?To=moderator2@CORP .WORLOW IT.ORG& YY=94603&order=& ... ] > Subject: How to contact large companies?

From: info@priorityerrands.com [/ym/Compose?To=info@priorityerrands.com&YY=94603&order=&sort...]

I am wondering how someone would go about contacting a larger companies

/er 100 employees - about a service business? I am the owner of a errand/concierge service and am trying to reach busy employees with ormation. Besides referrals are there any great ideas for "getting your foot in the door?" Thanks! Cheryl L. Leonard Company Director Priority Errands LLC Personal Assistance through Corporate Concierge Services 920-731-2634 info@priorityerrands.com [/ym/Compose?To=info@priorityerrands.com&YY=94603&order=&sort...] www.priorityerrands.com

This message is being sent to: teresaphotography@YAHOO.COM [/ym/Compose?To=teresaphotography@YAHOO.COM&YY=94603&order=&s...] To reply to this message hit REPLY or to post a new message send an email to: FOXWIT@worldwit.org [/ym/Compose?To=FOXWIT@worldwit.org&YY=94603&order=&sort=] If your friend wants to join FOXWIT, ask her to send a blank email msg to FOXWIT-join@worldwit.org [/ym/Compose?To=FOXWIT-join@worldwit.org& YY=94603&order=&sort ... ] . To UNSUBSCRIBE, send a blank msg to FOXWIT-unsubscribe@worldwit.org [/ym/Compose?To=FOXWIT-unsubscribe@worldwit.org& YY=94603&orde...] . To manage your account, go to www.worldwit.org/members. 2005 WorldWIT, Inc. All rights reserved.

Date: Thu, 27 Oct 2005 10:50:27 -0600 From: Moderator 2 <moderator2@CORP.WORLDWIT.ORG

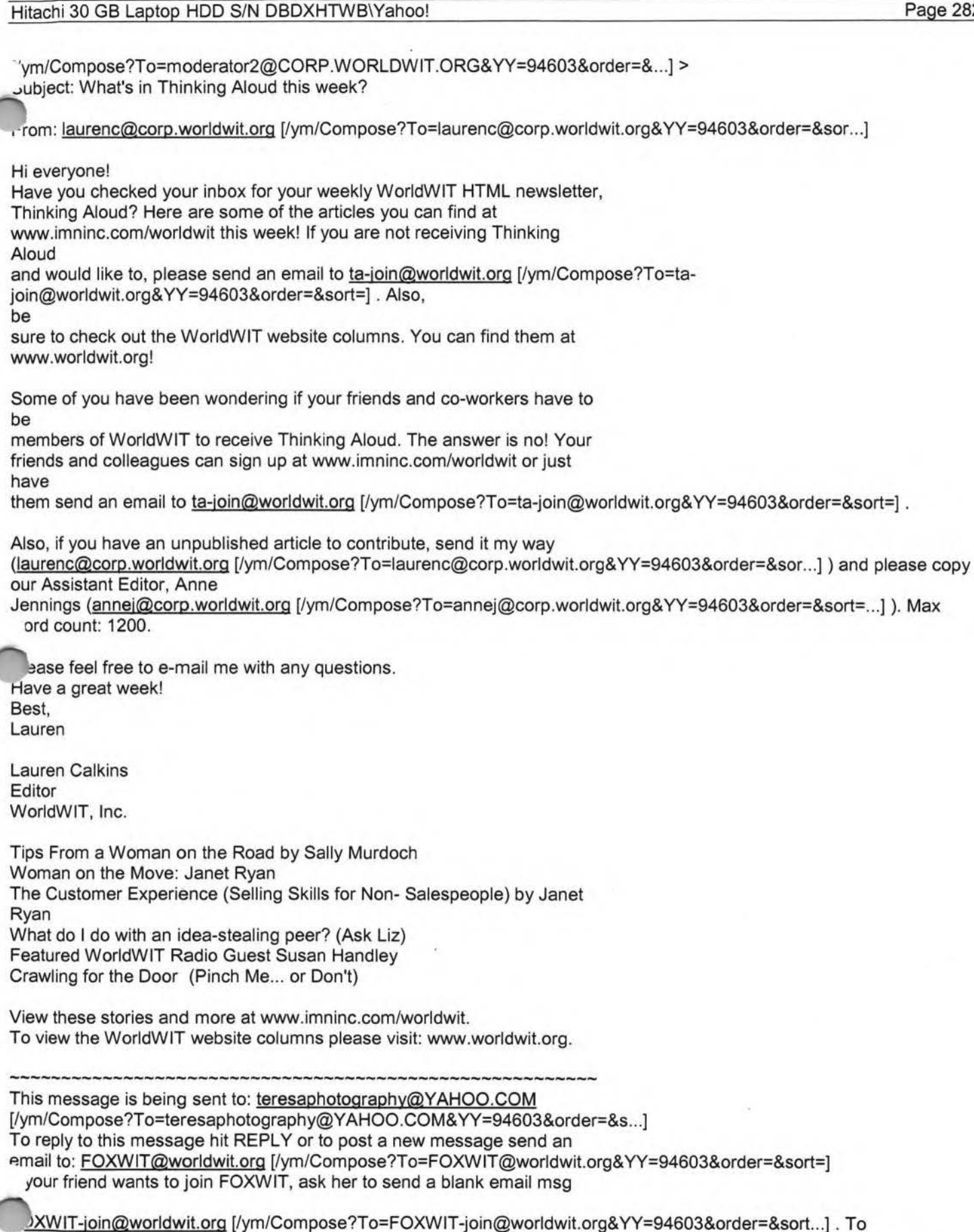

UNSUBSCRIBE, send a blank msg to FOXW IT-unsubscribe@worldwit.org [/ym/Compose?T o=F OXWIT-unsubscribe@worldwit.org& YY=94603&orde ... ] . To

anage your account, go to .ww.worldwit.org/members. 2005 WorldWIT, Inc. All rights reserved.

End of FOXWIT Digest - 26 Oct 2005 to 27 Oct 2005 (#2005-30) \*\*\*\*\*\*\*\*\*\*\*\*\*\*\*\*\*\*\*\*\*\*\*\*\*\*\*\*\*\*\*\*\*\*\*\*\*\*\*\*\*\*\*\*\*\*\*\*\*\*\*\*\*\*\*\*\*\*\*\*

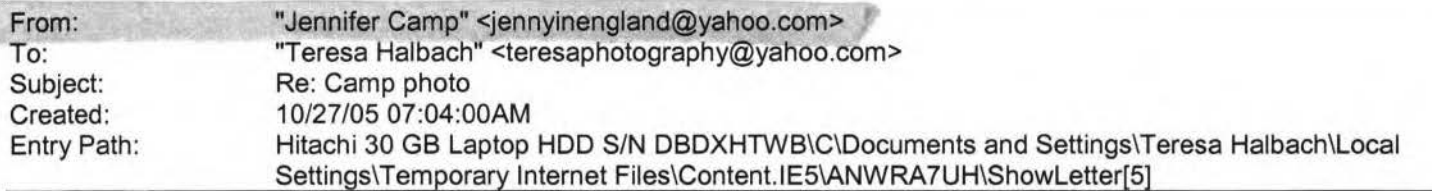

Thanks Teresa. I can't wait to have a Mountain Dew in Dec. when we come to visit. Have fun at Cousins night in Nov. We will be here celebrating by ourselves because they don't celebrate Thanksgiving here. That means I'm going to have to cook the turkey, stuffing, pie, etc!

**Teresa Halbach <teresaphotography@yahoo.com>** wrote: I can get the photo to Jaime. It will be early next week, though. Please let me know if that's enough time for you, Jaime. Thanks! Jenny- I was a little surprised to see Matt sitting behind me in church on Sunday!! We tried to figure out a way to smuggle in some Mountain Dew for you... have fun in italy!

**mnifer Camp <jennyinengland@yahoo.com>** wrote: Hi Teresa. Your website looks very nice. Very cute pictures. Since you have all of those pictures electronically, I was wondering if you have the latest family picture of Matt, Sydney and I that you took at my parents house? For our class reunion, Jaime Halbach is doing a photo slide show of old and new pictures of everyone in the class. I still don't have my computer working over here in England to access any of my pictures, so I was wondering if you could email her that picture? We won't do anything else with it, just show it to our entire class very large against a wall. I ccd her on this email, so if you could please respond to her and let her know if that is possible. Jaime, unfortunately (or fortunately) we are leaving for Italy in a few minutes for the week. I hope to get my computer fixed next week when we get back, so if Teresa can't get you that picture, you'll just have to skip my updated picture. Thanks.

**Teresa Halbach <teresaphotography@yahoo.com>** wrote: Hope all's well over there, honey! Just wanted to send a quick email because I thought you might want to check out my new website, since you might recognize a few smiles... It's www.teresaphoto.com. My brother Mike designed it for me. And we'll be updating it often, so keep checking it. I think there's only one photo of Sydney on there at this point, by that may change! And check out the wedding gallery- yep, that's your back! I also thought I'd send one of Amber's photos that I took last week. I went to Maria and Joe's house and we just took some fun photos outside for her 4-year photos (can you believe she's four already!). Anyway, this is a sneak peek because Maria hasn't even seen them yet! I hear you're just settling into your house now. You've probably had your fill of hotels for awhile! Take care and email back if you feel like it! I'll be sure to keep you posted whenever I take any family photos! Your favorite cousin, Teresa :)

Yahoo! Music Unlimited - Access over 1 million songs. Try it free. Yahoo! Music Unlimited - Access over 1 million songs. Try it free. Yahoo! Music Unlimited - Access over 1 million songs. Try it free. Yahoo! FareChase - Search multiple travel sites in one click.

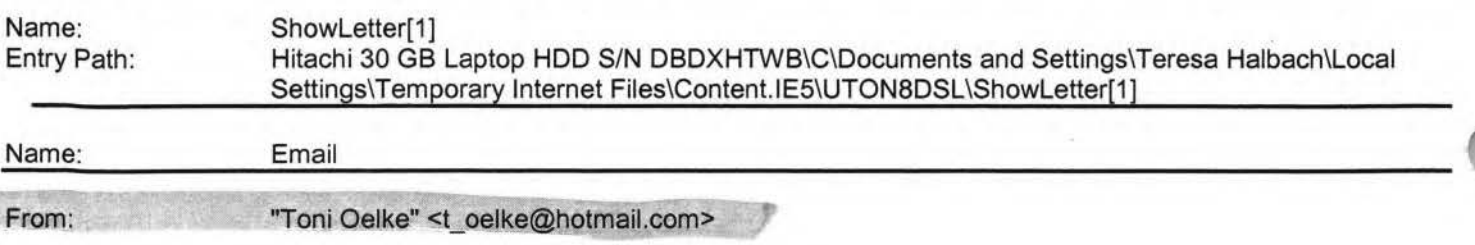

# **1anoo1**

#### Hitachi 30 GB Laptop HOD S/N DBDXHTWB\Yahoo! Page 284

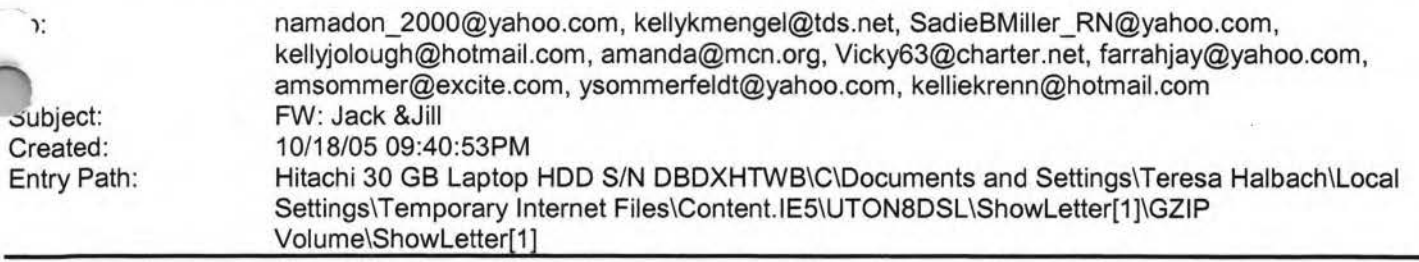

Note: forwarded message attached.

Yahoo! FareChase - Search multiple travel sites in one click.

Forwarded Message [ Download File [/ym/ShowLetter/file.html?box=lnbox&Msgld=4981\_24700332\_41482...] | Save to Yahoo! Briefcase [http://us.f600.mail.yahoo.com/ym/ShowLetter/file.html?box=ln...] ]

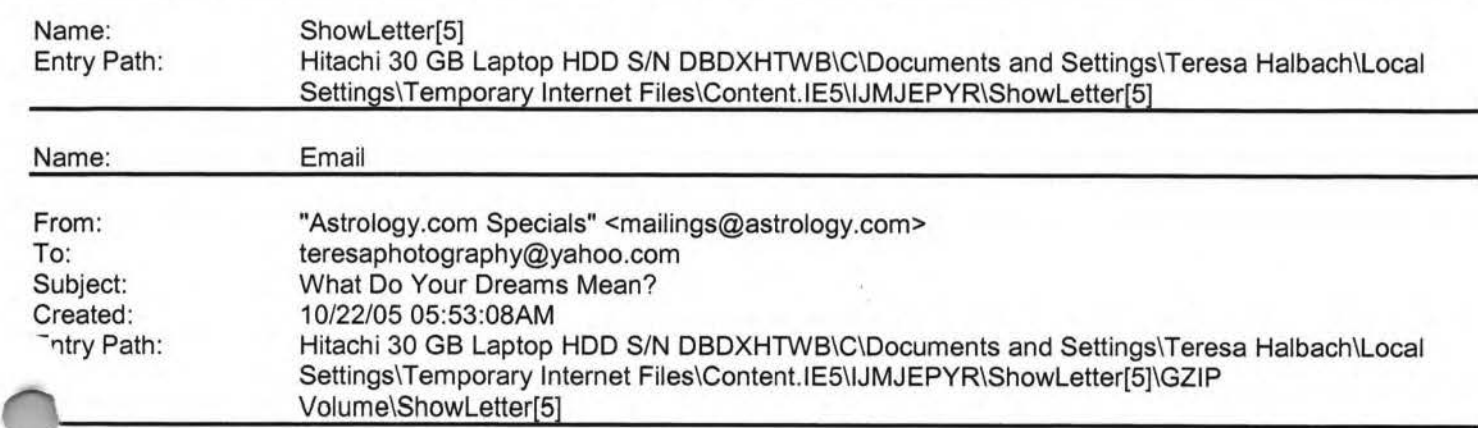

Dear Teresa,

Flying, falling, being naked in public. Your dreams are a window into your subconscious mind. Find out what yours say about you.

IMG [http://g.astrology.com/p8/tickle\_dream\_interpret.jpg]

After you reveal what's going on in the ol' subconscious, turn the spotlight on the rest of your dazzling self with a free sample Personal Astrology Profile. Uncover your innate approach to life, how others perceive you and more! Pass it on! Forward this offer to a friend. MANAGE YOUR SUBSCRIPTIONS: To unsubscribe, click here and follow the unsubscribe instructions. To manage your subscriptions to iVillage Group commercial mailings, please click here. Further information can be obtained by emailing mailings@astrology.com. If you need to email us, please include the following line in your reply. email recipient: teresaphotography@yahoo.com Astrology.com, c/o iVillage Inc, 500 Seventh Avenue, 14th Floor, New York, NY 10018, U.S.A. Advertiser's Address: Tickle Inc. 222 Sutter Street, 5th Floor, San Francisco, CA 94108, U.S.A. annmn:[741zN2041zN251JAVO0120000041zN20m5di35dtk]

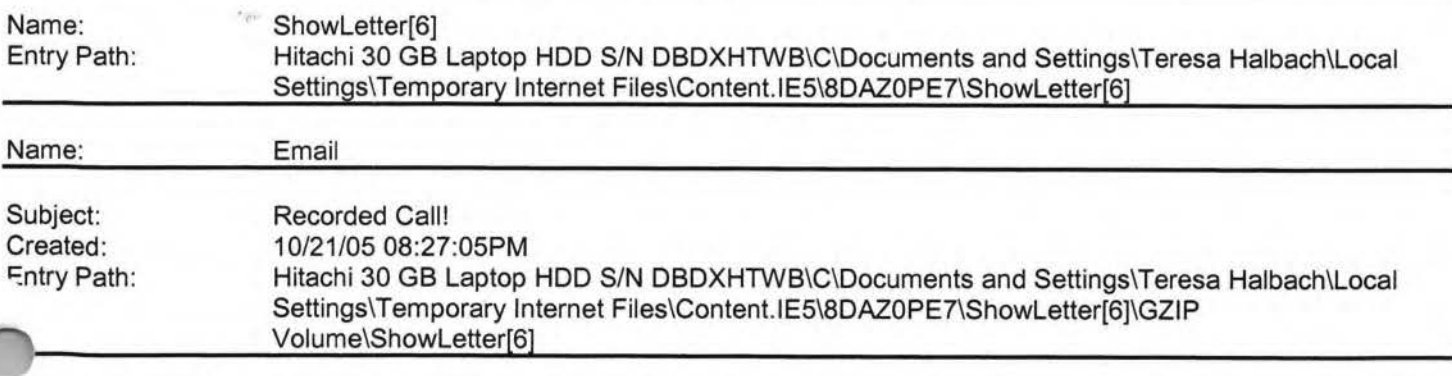

Sunflower ----- Original Message ----- **From:** Cassie Schuh **To:** Liz Sobiek ; Laurie Verheyden ; Kayla Rihm ; Jacqueline Pelky ; Gretchen Mitchell ; GerSuLar@aol.com ; Adam Rihm ; Jade Olderman ; Joyce David ; singthetunes@yahoo.com ;

# **I CIIIUU:**

#### Hitachi 30 GB Laptop HDD S/N DBDXHTWB\Yahoo! example 285

heri Weinfertner ; Tammy Cymbalak ; jcourtion@hotmail.com ; Pat Mikul ; Laurie Kuphal ; Michelle Gosz ; Amy Miller ; .iJartika@netzero.net ; sherichronis@aol.com ; kolabear982000@yahoo.com ; Jaye Kuranda **Sent:** Thursday, October , 2005 11 :50 PM **Subject:** Recorded Call!

,MG [/ym/us/ShowLetter?box=lnbox&Msgld=7945\_22961901\_412864\_2186 ... ]Hi team! Hope you are all well! I wanted to let you know of a recorded training call that is EXCELLENT... ENVP Meloni Barkley had special guest trainer NVP Jennifer Taylor. Jennifer was at the D level with \$1800 in volume in January 2005, began the new biz approach in Feb, and promoted to Region in April; then right on to Nation in September (8 mos later) finishing with over \$350,000 in volume on her team! Her approach to the biz is exactly what we are doing here in Wl ... she gives her insight, her "get it done" attitude, and her schedule for drops and pick ups; biz appts and follow ups. A must listen to for those who are serious about making significant money with Arbonne, and for those who want to make a difference in other people's lives. Call after 9pm from your cell for free unlimited long distance calling! Email me with any questions from this training, or to let me know you listened in! **This call will available for approximately 30 days. CALL IN NUMBER: 1-212-461-8846**  Love, Light, and Laughter, Cassie Cassie Schuh, Area Manager

Independent Consultant www.synergyteam.myarbonne.com

Where will you be 5 yrs from NOW? Will you be sharing how you missed this opportunity or how you built a multi-million dollar business?

If you knew what I know about Arbonne,

nothing would stop you from starting your referral marketing business today!

Click here to change your life:

http://www.arbonne.com/company/sizzle.html www.synergyteam.myarbonne.com

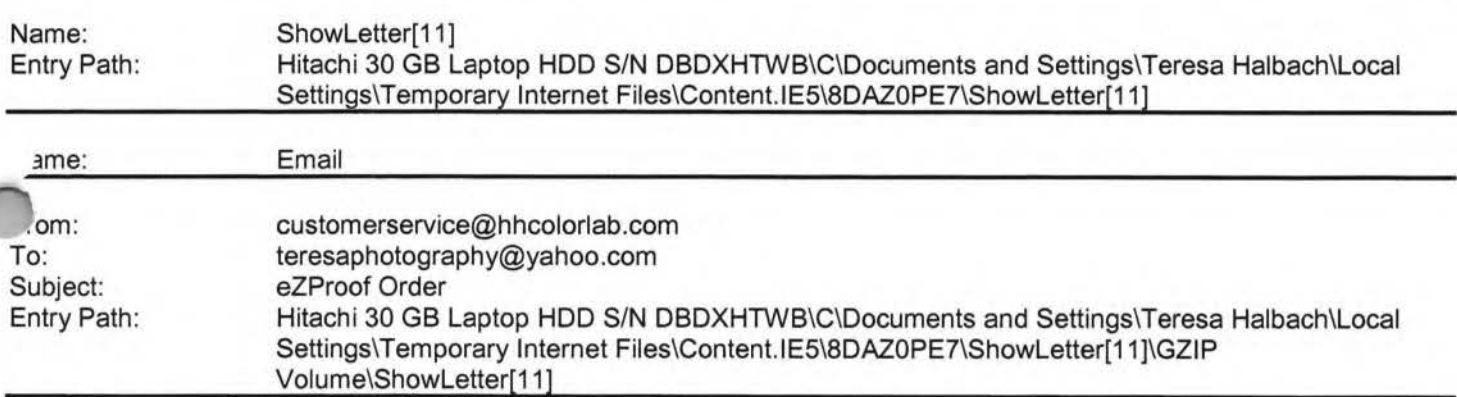

Greetings PHOTOGRAPHY BY TERESA

Your eZProof order has been received.

Job Name: vb players2

Print Order Number: 0187774 Date Received: 10/22/05 Estimated Due Date: 10/25/05 If you have any questions concerning your order, please have the preceding information available. You may contact us via email or telephone. Phone: 1-800-821-1305 Email:customerservice@hhcolorlab.com [/ym/Compose?To=customerservice@hhcolorlab.com&YY=37514&order ...]

Sincerely, The H&H Digital Team

ame: entry Path: ShowLetter[1]

Hitachi 30 GB Laptop HOD S/N DBDXHTWB\C\Documents and Settings\Teresa Halbach\Local Settings\Temporary Internet Files\Content.lE5\ANWRA7UH\ShowLetter[1]

# **1anoo1**

## Hitachi 30 GB Laptop HOD S/N DBDXHTWB\Yahoo! Page 286

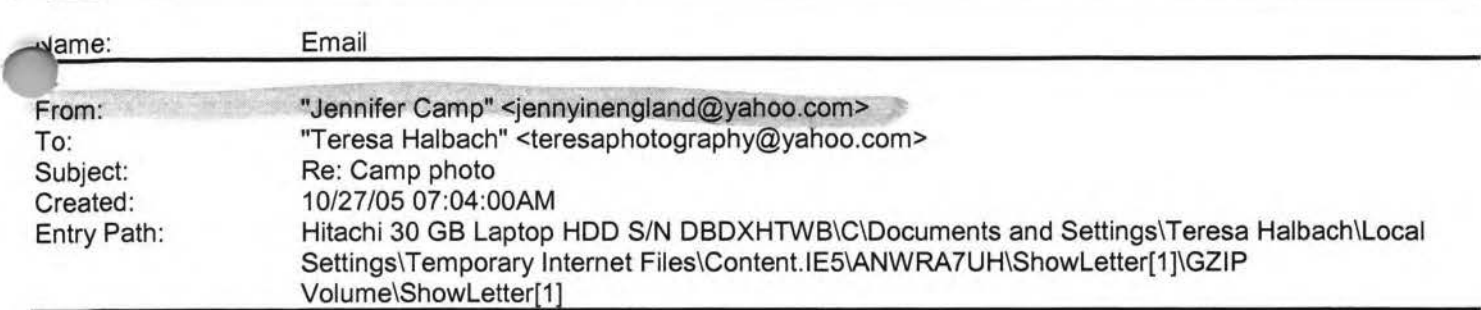

Thanks Teresa. I can't wait to have a Mountain Dew in Dec. when we come to visit. Have fun at Cousins night in Nov. We will be here celebrating by ourselves because they don't celebrate Thanksgiving here. That means I'm going to have to cook the turkey, stuffing, pie, etc!

**Teresa Halbach <teresaphotography@yahoo.com>** wrote: I can get the photo to Jaime. It will be early next week, though. Please let me know if that's enough time for you, Jaime. Thanks! Jenny- I was a little surprised to see Matt sitting behind me in church on Sunday!! We tried to figure out a way to smuggle in some Mountain Dew for you... have fun in italy!

Jennifer Camp <jennyinengland@yahoo.com> wrote: Hi Teresa. Your website looks very nice. Very cute pictures. Since you have all of those pictures electronically, I was wondering if you have the latest family picture of Matt, Sydney and I that you took at my parents house? For our class reunion, Jaime Halbach is doing a photo slide show of old and new pictures of everyone in the class. I still don't have my computer working over here in England to access any of my pictures, so I was wondering if you could email her that picture? We won't do anything else with it, just show it to our entire class very large against a wall. I ccd her on this email, so if you could please respond to her and let her know if that possible. Jaime, unfortunately (or fortunately) we are leaving for Italy in a few minutes for the week. I hope to get my

.>mputer fixed next week when we get back, so if Teresa can't get you that picture, you'll just have to skip my updated cture. Thanks.

**Teresa Halbach <teresaphotography@yahoo.com>** wrote: Hope all's well over there, honey! Just wanted to send a quick email because I thought you might want to check out my new website, since you might recognize a few smiles... It's www.teresaphoto.com. My brother Mike designed it for me. And we'll be updating it often, so keep checking it. I think there's only one photo of Sydney on there at this point, by that may change! And check out the wedding gallery- yep, that's your back! I also thought I'd send one of Amber's photos that I took last week. I went to Maria and Joe's house and we just took some fun photos outside for her 4-year photos (can you believe she's four already!). Anyway, this is a sneak peek because Maria hasn't even seen them yet! I hear you're just settling into your house now. You've probably had your fill of hotels for awhile! Take care and email back if you feel like it! I'll be sure to keep you posted whenever I take any family photos! Your favorite cousin, Teresa:)

Yahoo! Music Unlimited - Access over 1 million songs. Try it free. Yahoo! Music Unlimited - Access over 1 million songs. Try it free. Yahoo! Music Unlimited - Access over 1 million songs. Try it free. Yahoo! FareChase - Search multiple travel sites in one click.

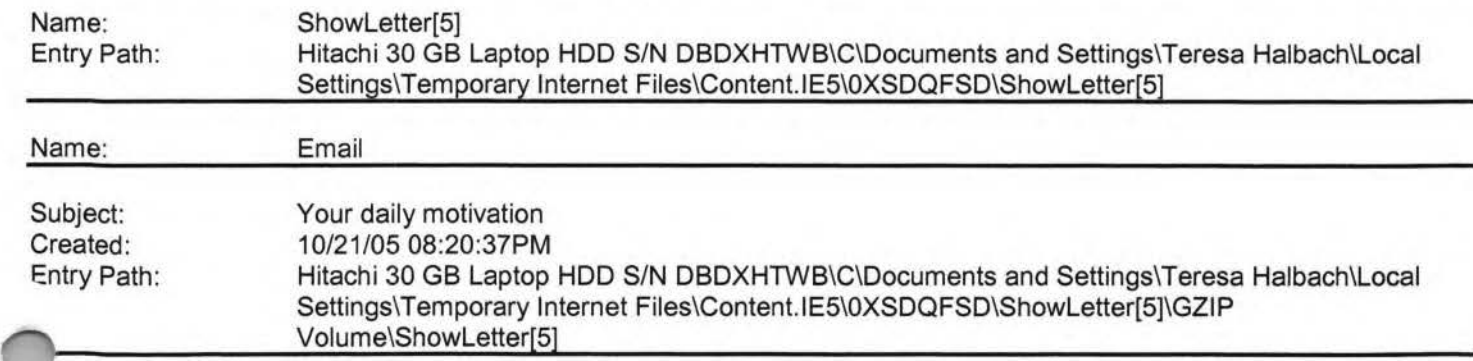

Sunflower ----- Original Message ----- **From:** Cassie Schuh **To:** Cassie Schuh **Sent:** Friday, October 21, 2005 10:58 AM **Subject:** Your daily motivation

# **,anoo!**

#### Hitachi 30 GB Laptop HOD S/N DBDXHTWB\Yahoo!

Page 288

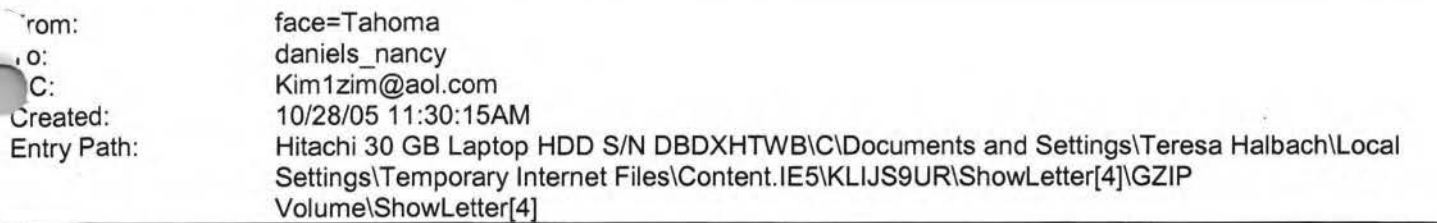

Thanks for sending me the ad. I already have copied it into the format we need -it looks great. Just give the \$10 to the mom of whatever kids you know to give to Kim Zimmerman (ad chairman). I'm sending her a copy of this e-mail so she'll know to expect it. Nancy Daniels

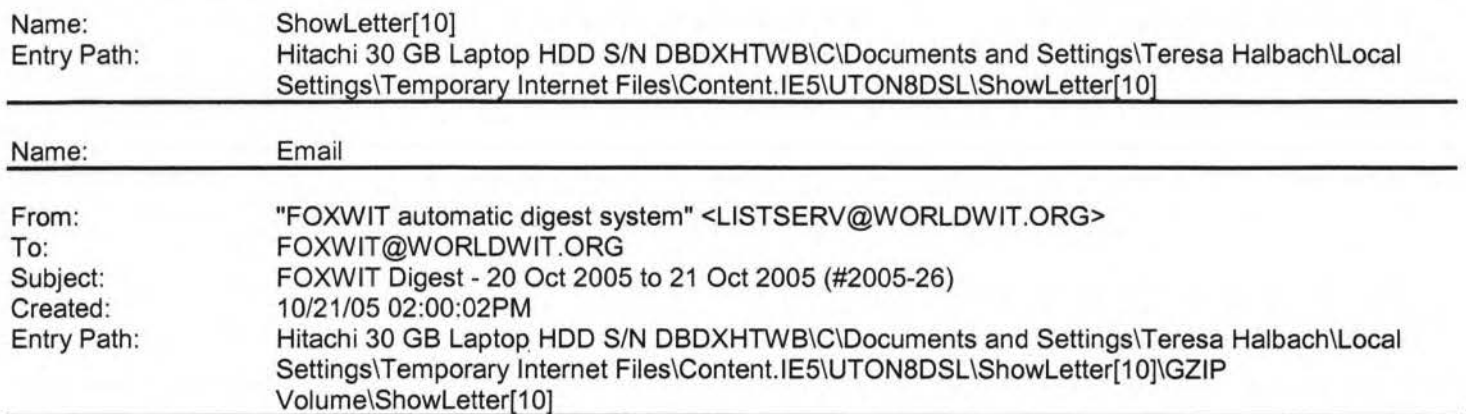

There are 2 messages totalling 73 lines in this issue.

ppics of the day:

- 1. Seeking commercial Freezer
- 2. Job Posting: Senior Process Engineer

Date: Fri, 21 Oct 2005 10:52:49 -0600 From: Moderator **2 <moderator2@CORP.WORLOWIT.ORG**  [/ym/Compose?To=moderator2@CORP.WORLDWIT.ORG&YY=13961&order=d...] > Subject: Seeking commercial Freezer

From: oesllc@yahoo.com [/ym/Compose?To=oesllc@yahoo.com&YY=13961&order=down&sort=dat...]

Does anyone know where I could get an upright commercial freezer at a decent cost? Thanks, Melody McCabe Co-Executive Director of FoxWIT melodym@worldwit.org [/ym/Compose?To=melodym@worldwit.org& YY= 13961 &order=down&sort ... ]

This message is being sent to: teresaphotography@YAHOO.COM [/ym/Compose?To=teresaphotography@YAHOO.COM&YY=13961&order=do...] ) reply to this message hit REPLY or to post a new message send an mail to: FOXWIT@worldwit.org [/ym/Compose?To=FOXWIT@worldwit.org&YY=13961&order=down&sort=...] your friend wants to join FOXWIT, ask her to send a blank email msg

to

FOXWIT-join@worldwit.org f/ym/Compose?To=FOXWIT-join@worldwit.org& YY=13961 &order=down& ... ] . To

Page 287

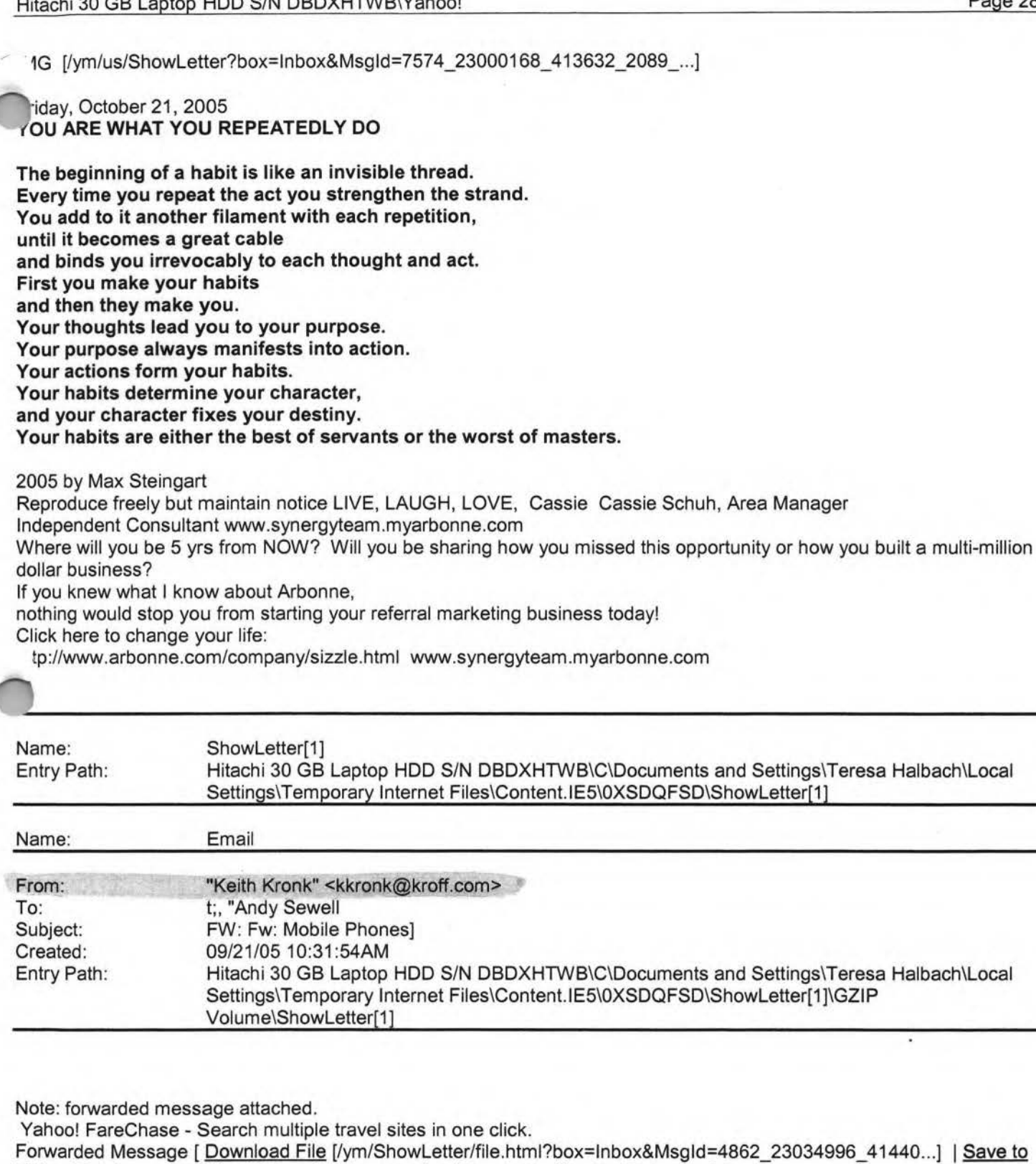

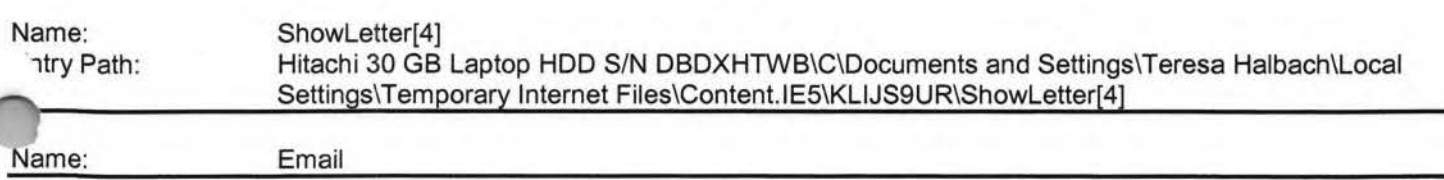

Yahoo! Briefcase [http://us.f600.mail.yahoo.com/ym/ShowLetter/file.html?box=ln...] ]
### **TanOO!**

#### Hitachi 30 GB Laptop HDD S/N DBDXHTWB\Yahoo! Page 289

~.NSUBSCRIBE, send a blank msg to -OXWIT-unsubscribe@worldwit.org [/ym/Compose?To=FOXWIT-unsubscribe@worldwit.org&YY=13961&orde...]. To anage your account, go to www.worldwit.org/members. 2005 WorldWIT, Inc. All rights reserved.

Date: Fri, 21 Oct 2005 11:30:21 -0600 From: Moderator 2 <moderator2@CORP.WORLDWIT.ORG [/ym/Compose?To=moderator2@CORP.WORLDWIT.ORG&YY=13961&order=d...] > Subject: Job Posting: Senior Process Engineer

From: kchernos@prausa.com [/ym/Compose?To=kchernos@prausa.com& YY=13961 &order=down&sort= ... ]

Job title: Senior Process Engineer - PCB Assembly Description: Our client, a top tier manufacturer is looking for a Sr. Process Engineer to join their Engineering Team. This is a key board build facility for a large manufacturer of electronic components. There are promotion opportunities from this position at this plant as well to other locations. The facility is focused on very high quality, so has multiple Black Belts for training staff and is always looking to improve existing ~uipment. The company experienced 20% growth last year and anticipates  $24%$ owth this year. Best of all, this is a tightly knit team that know how to hit their goals and have fun. Qualifications: BSEE, BSME, BSIE and a minimum of 7 years experience. with development, implementation and technical support of PCB assembly processes and equipment for SMT and Thru-hole technologies. Team Leadership Skills, project management skills, and Experience in the statistical analysis such as (DOE). Significant contributions in evaluation, selection, and implementation of process chemistries such as fluxes, coatings, adhesives and solders. Green belt/Black belt experience or certification desired. Technical knowledge of lead-free soldering materials, processes and implementation strongly desired. This is a direct position. Relocation assistance is available. The salary range is \$63K - \$78K per year. Job location is Illinois. For more information, contact Doreen Kephart with your resume by email at dkephart@prausa.com [/ym/Compose?To=dkephart@prausa.com& YY=13961 &order=down&sort= ... ] . Visit our website (http://www.prausa.com [http://www.prausa.com] ) for a complete listings of open hositions. PRA is an Equal Opportunity Employer. rofessional Resource Assoicates <sup>1</sup> Broadway arine City, MI 48039

### **1anoo1**

#### Hitachi 30 GB Laptop HDD S/N DBDXHTWB\Yahoo!

his message is being sent to: teresaphotography@YAHOO.COM Am/Compose?To=teresaphotography@YAHOO.COM& YY=13961 &order=do ... ) b reply to this message hit REPLY or to post a new message send an email to: FOXWIT@worldwit.org [/ym/Compose?To=FOXWIT@worldwit.org&YY=13961&order=down&sort=...] If your friend wants to join FOXWIT, ask her to send a blank email msg to FOXWIT-join@worldwit.org [/ym/Compose?To=FOXWIT-join@worldwit.org&YY=13961&order=down&...] . To UNSUBSCRIBE, send a blank msg to FOXWIT-unsubscribe@worldwit.org [/ym/Compose?To=FOXWIT-unsubscribe@worldwit.org&YY=13961&orde...]. To manage your account, go to www.worldwit.org/members. 2005 WorldWIT, Inc. All rights reserved.

End of FOXWIT Digest - 20 Oct 2005 to 21 Oct 2005 (#2005-26) \*\*\*\*\*\*\*\*\*\*\*\*\*\*\*\*\*\*\*\*\*\*\*\*\*\*\*\*\*\*\*\*\*\*\*\*\*\*\*\*\*\*\*\*\*\*\*\*\*\*\*\*\*\*\*\*\*\*\*\*

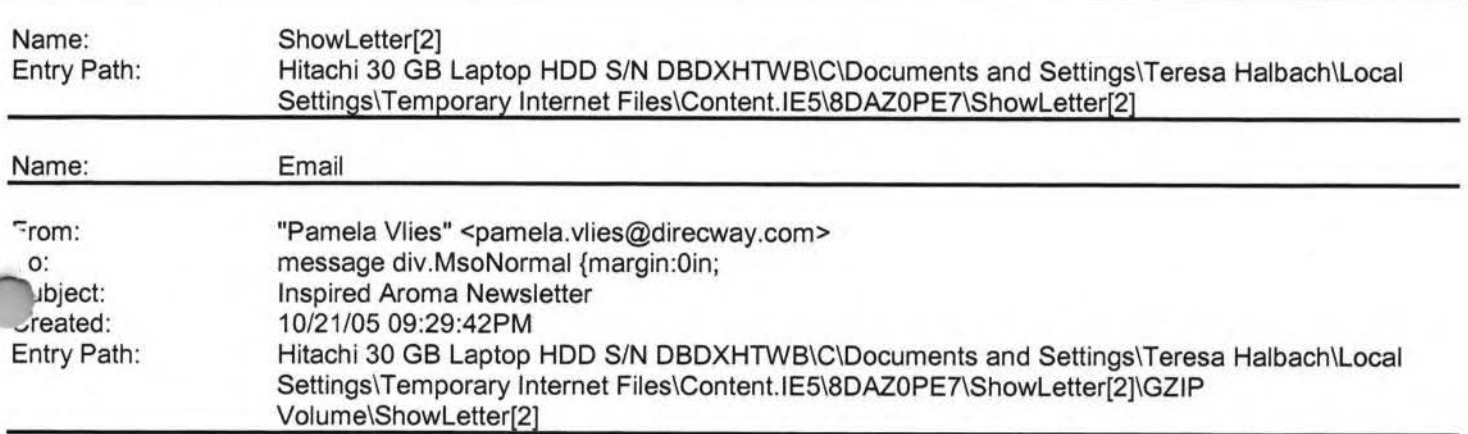

Happy Halloween! It is hard to believe it is already the middle of October. Toyland has opened and the stores are starting to look like Christmas. Wouldn't it be great to get your holiday shopping done early? I am an Independent Consultant for Inspired Aroma Inc. They have coffee and tea products that I consider to be the best on the market! I have been working with them for a little over a year now and love their products more every day! I started to work with them because of my love of specialty coffees and now I've become an avid tea drinker. If you don't drink tea or coffee check out our Personal Blender! I use mine almost every day ... it only takes a couple of minutes to put a handful of frozen strawberries, a banana, milk and a little yogurt into the cup, blend it, put on the travel cover and go! A very fast and nutritional breakfast! Here is the link to our Filter Infused -a great newsletter to keep you informed of our monthly specials. If you place an order online by 11/11/05 with a minimum purchase of \$50 -you can receive a free ceramic teapot. Check out the newsletter for more details.

http://www.inspiredaroma.com/lA%20Documents/Online%20Manua1/0ctober%202005%20Updates/0ctober05Filterlnfuse d.pdf Here is a link to our flyer showing the special holiday items. Check out the Green Mu Dan Tea -it is a great gift for the tea drinkers on your list!

http://www.inspiredaroma.com/lA%20Documents/Online%20Manual/September%202005%20Updates/Christmas2005.pdf To place an order go on-line at www.inspiredaroma.com. My consultant number is 0258 or type in my name. If you have any questions about the product, would like to host an in-home coffee and tea party, or would prefer to order direct through me -I can be reached by e-mail at Pamela.vlies@direcway.com or eplvt@yahoo.com. You can call me on my cell phone at 920-606-9448. Have a wonderful day! Pamela Vlies Inspired Aroma Independent Consultant

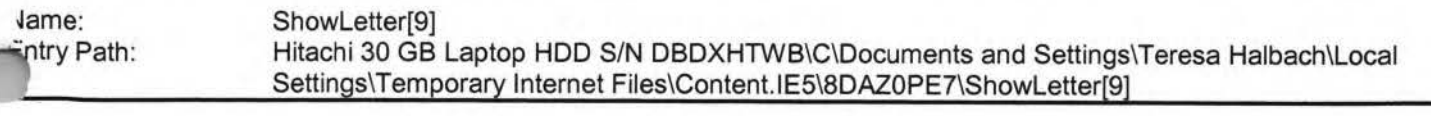

Name:

Email

### **ranoo1**

#### Hitachi 30 GB Laptop HOD S/N DBDXHTWB\Yahoo!

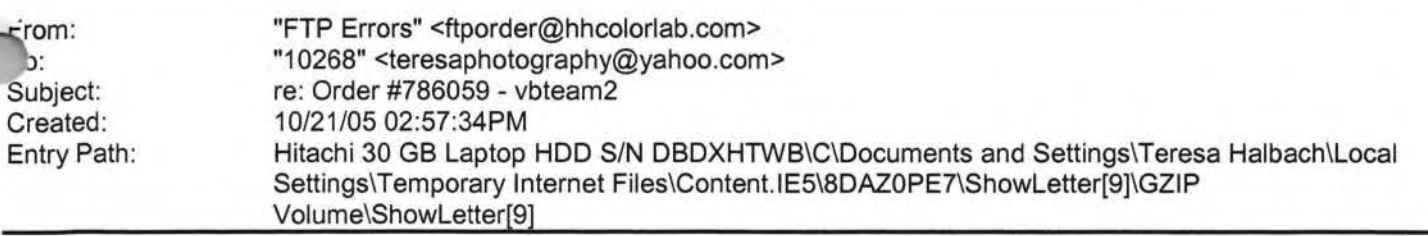

Teresa, This order number has already been used for your "Album" order. I have changed it to #187771 . If you need to track the order in our system, please reference the new number. Thank you, -Bill Boles 1-800-821-1305 ext:208

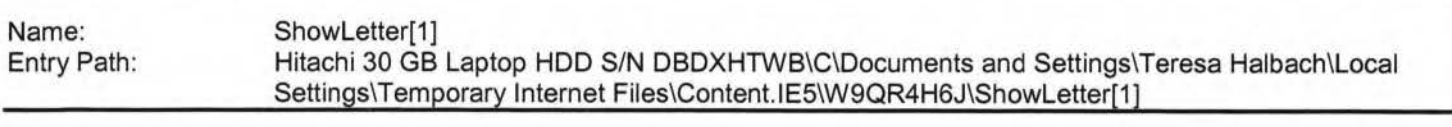

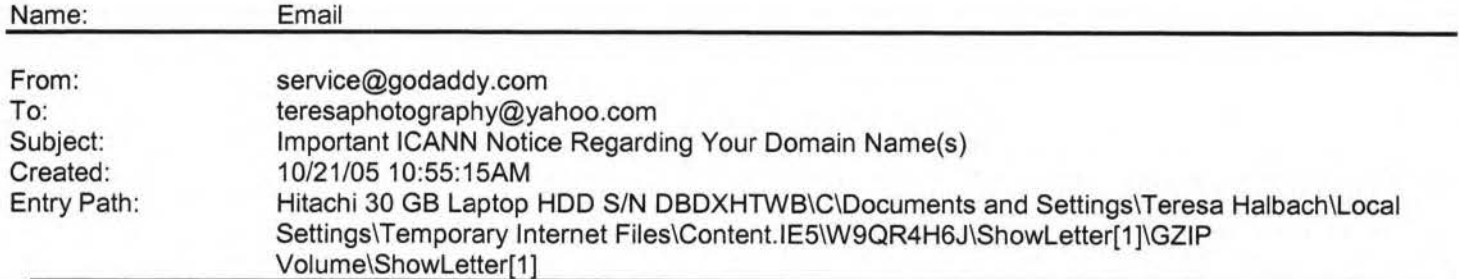

\*\*\*\*\*\*\*\*\*\*\*\*\*\*\*\*\*\*\*\*\*\*\*\*\*\*\*\*\*\*\*\*\*\*\*\*\*\*

important ICANN Notice Regarding Your Domain Name(s) \*\*\*\*\*\*\*\*\*\*\*\*\*\*\*\*\*\*\*\*\*\*\*\*\*\*\*\*\*\*\*\*\*\*\*\*\*\*\*\*\*

Dear Teresa Halbach,

It's that time of year again. ICANN (the Internet Corporation for Assigned Names and Numbers) annually requires that all accredited registrars (like Go Daddy(R)) ask their domain administrators/registrants to review domain name contact data, and make any changes necessary to ensure accuracy.

To review/update your contact data, simply:

+ Go to www.godaddy.com/?isc=ICANNKEY

+ Click on the "ICANN Domain Confirmation" icon at the top of the page

+ You will be taken to a landing page and asked to enter your

Domain Information Key: 7B199D34-5718-4082-9543-FDDF1 F82BE2A

+ Enter your key and click "Go."

Next, simply review the contact information for each domain name. To make a correction, log in to "My Account" with your customer number or log in name and password. Click "Manage Domains" and then "Manage Contacts." If you find that your domain contact data is accurate, there's no need to take action.

however, your domain contact information is inaccurate, you must rect it. (Under ICANN rules and the terms of your registration agreement, providing false contact information can be grounds for domain name cancellation.) To review the !CANN policy, visit:

### **,anoo!**

#### Hitachi 30 GB Laptop HDD S/N DBDXHTWB\Yahoo! Page 292

'.p://www.icann.org/registrars/wdrp.htm [http://www.icann.org/registrars/wdrp.htm]

hould you have any questions, please email us at

mailto:support@godaddy.com [/ym/Compose?To=support@godaddy.com&YY=640&order=down&sort=da ... ] or call our customer support line at 480-505-8877.

Thanks for your attention and thank you for being a GoDaddy.com customer.

Sincerely, GoDaddy.com Domain Support

If you are the domain administrator of more than one GoDaddy.com domain account, you may receive this notice multiple times.

Go Daddy is always looking out for your Internet safety. Learn how to verify legitimate emails and detect email fraud by visiting godaddy.com and clicking on the "Is This Really GoDaddy.com" link in the upper right hand corner.

Copyright 2005 Go Daddy Software, Inc. All rights reserved.

Name: ShowLetter[9] Hitachi 30 GB Laptop HOD S/N DBDXHTWB\C\Documents and Settings\Teresa Halbach\Local Entry Path: Settings\ Temporary Internet Files\Content. lE5\0XSDQFSD\ShowLetter[9] ame: Email From: customerservice@hhcolorlab.com teresaphotography@yahoo.com To: Subject: H&H Order Confirmation - 0786056-.zip Created: 10/21/05 01:29:09PM Entry Path: Hitachi 30 GB Laptop HOD S/N DBDXHTWB\C\Documents and Settings\Teresa Halbach\Local Settings\Temporary Internet Files\Content.lE5\0XSDQFSD\ShowLetter[9]\GZIP Volume\ShowLetter[9]

Dear Customer,

Thank you for your H&H order!

Your Order has been successfully received from the internet and sent into the lab for Order Entry. Please refer to the subject line of this email to confirm the order number you have submitted.

Look for a second email which will confirm the order has been entered and will provide the due date of this order.

If you have any questions concerning the status of your order you may visit www.hhcolorlab.com, Login via Customer Login and click on "Your Orders" under the "Studio" section. As always, you may also call Customer "\ervice at 1-800-821 -1305.

1 hank you again for your business!

#### Hitachi 30 GB Laptop HDD S/N DBDXHTWB\Yahoo! Page 294

- •ailto:support@godaddy.com (/ym/Compose?To=support@godaddy.com& YY=58552&order=down&sort= ... ] or call our ~Jstomer support line at 480-505-8877.

hanks for your attention and thank you for being a GoDaddy.com customer.

Sincerely, GoDaddy.com Domain Support

If you are the domain administrator of more than one GoDaddy.com domain account, you may receive this notice multiple times.

Go Daddy is always looking out for your Internet safety. Learn how to verify legitimate emails and detect email fraud by visiting godaddy.com and clicking on the "Is This Really GoDaddy.com" link in the upper right hand corner.

Copyright 2005 Go Daddy Software, Inc. All rights reserved.

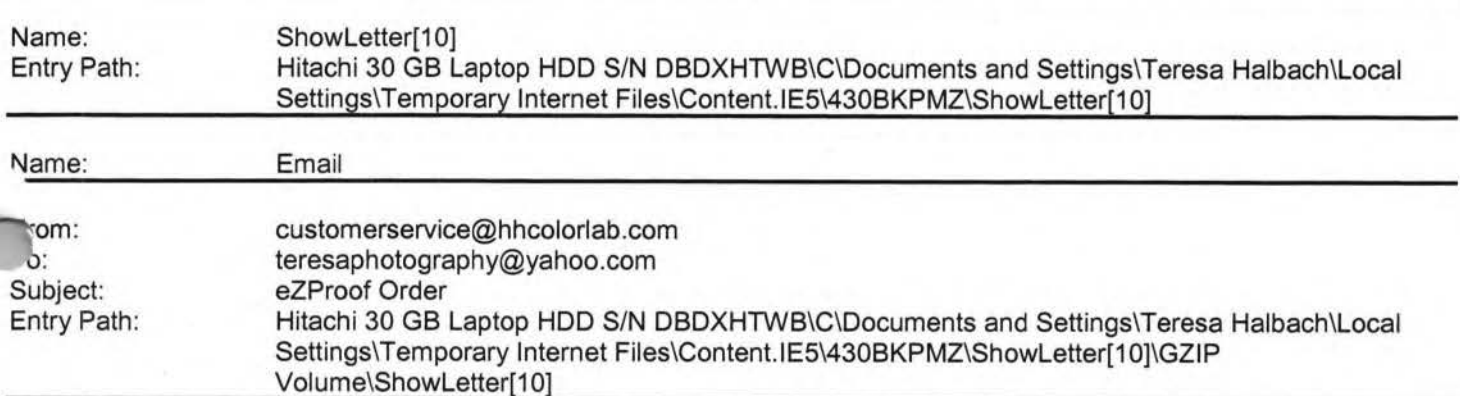

Greetings PHOTOGRAPHY BY TERESA

Your eZProof order has been received.

Job Name: vb2

Print Order Number: 0187773 Date Received: 10/22/05 Estimated Due Date: 10/25/05 If you have any questions concerning your order, please have the preceding information available. You may contact us via email or telephone. Phone: 1-800-821-1305 Email:customerservice@hhcolorlab.com [/ym/Compose?To=customerservice@hhcolorlab.com&YY=77730&order ... ]

Sincerely, The H&H Digital Team

lame: **Itry Path:** ShowLetter[2] Hitachi 30 GB Laptop HOD S/N DBDXHTWB\C\Documents and Settings\Teresa Halbach\Local Settings\Temporary Internet Files\Content.IE5\OLAVCHUV\ShowLetter[2]

#### Hitachi 30 GB Laptop HDD S/N DBDXHTWB\Yahoo!

"he H&H Color Lab Team

0786056-.zip

Order Description: vb1

Order Instructions: vb1

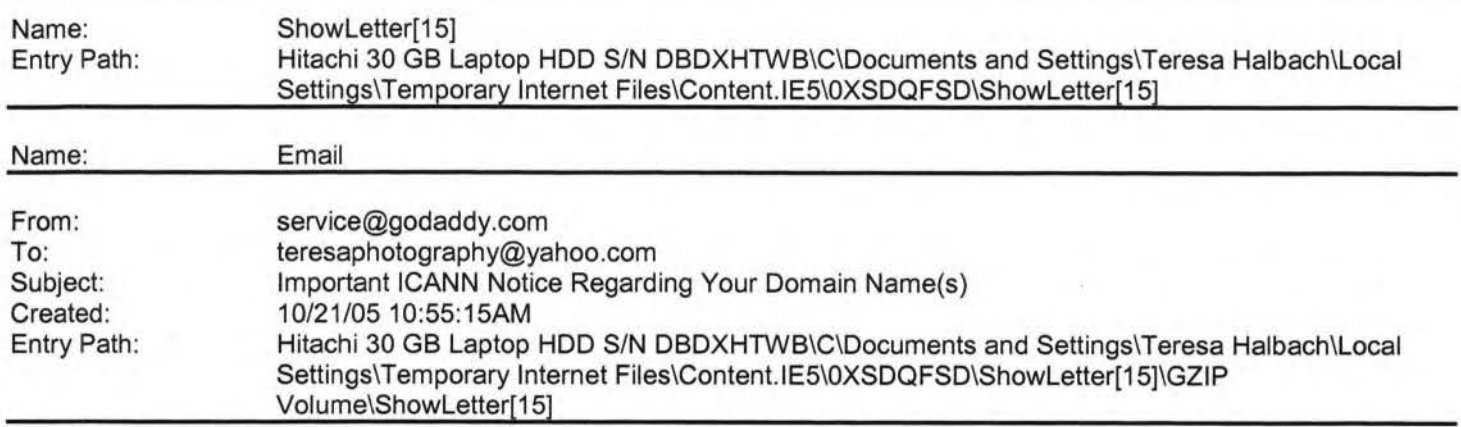

\*\*\*\*\*\*\*\*\*\*\*\*\*\*\*\*\*\*\*\*\*\*\*\*\*\*\*\*\*\*\*\*\*\*\*\*\*\*\*\*\*

mportant **ICANN** Notice Regarding Your Domain Name(s)

\*\*\*\*\*\*\*\*\*\*\*\*\*\*\*\*\*\*\*\*\*\*\*\*\*\*\*\*\*\*\*\*\*\*\*\*\*\*\*

ear Teresa Halbach,

It's that time of year again. ICANN (the Internet Corporation for Assigned Names and Numbers) annually requires that all accredited registrars (like Go Daddy(R)) ask their domain administrators/registrants to review domain name contact data, and make any changes necessary to ensure accuracy.

To review/update your contact data, simply:

+ Go to www.godaddy.com/?isc=ICANNKEY

+ Click on the **"ICANN** Domain Confirmation" icon at the top of the page

+ You will be taken to a landing page and asked to enter your Domain Information Key: 7B199D34-5718-4082-9543-FDDF1 F82BE2A

+ Enter your key and click "Go."

Next, simply review the contact information for each domain name. To make a correction, log in to "My Account" with your customer number or log in name and password. Click "Manage Domains" and then "Manage Contacts." If you find that your domain contact data is accurate, there's no need to take action.

If, however, your domain contact information is inaccurate, you must correct it. (Under **ICANN** rules and the terms of your registration

1reement, providing false contact information can be grounds for domain name cellation.) To review the ICANN policy, visit:

b://www.icann.org/registrars/wdrp.htm [http://www.icann.org/registrars/wdrp.htm]

Should you have any questions, please email us at

### **Yanoo!**

### Hitachi 30 GB Laptop HDD S/N DBDXHTWB\Yahoo! Page 295

*>* 

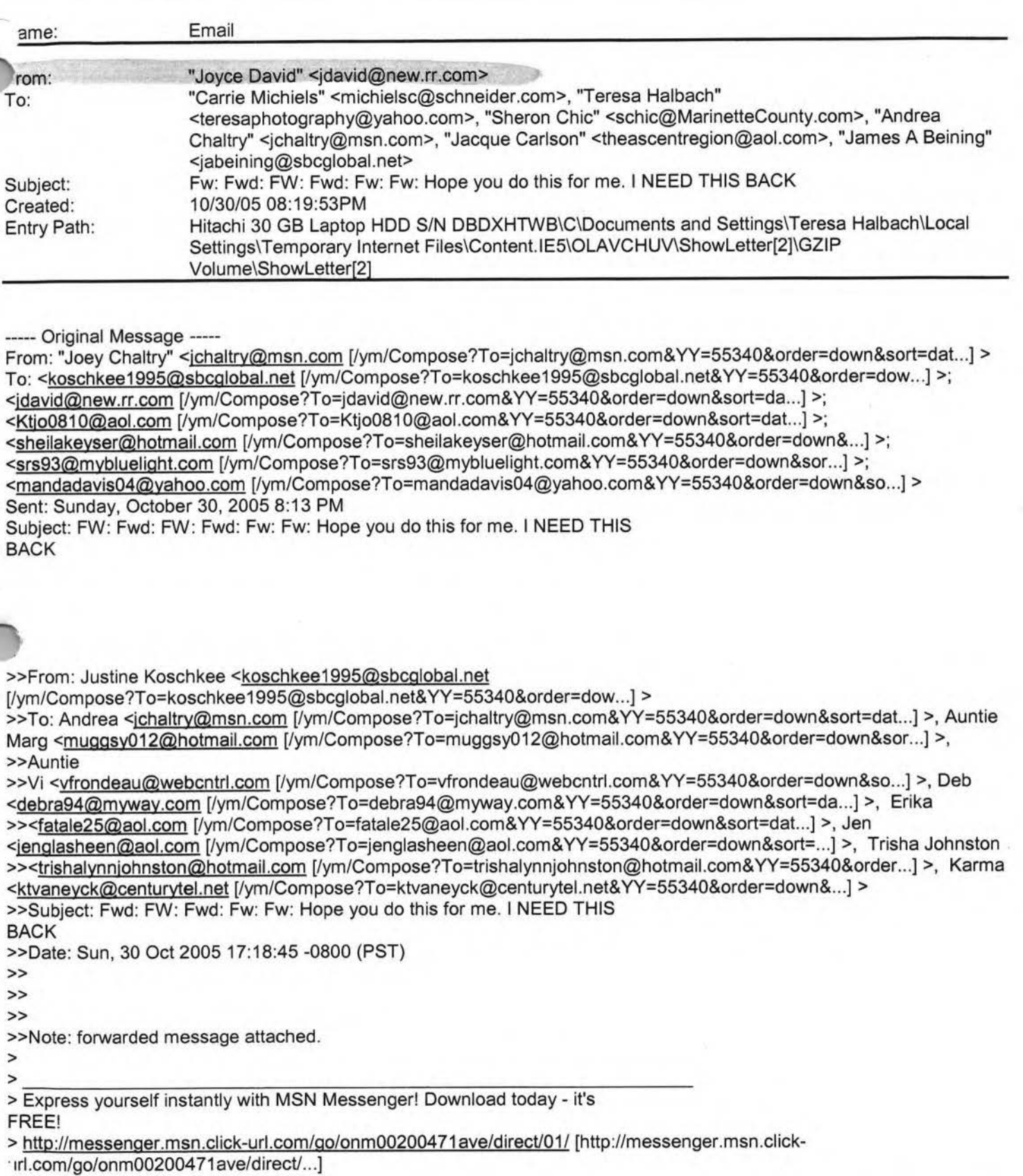

, ain Text Attachment [ Download File [/ym/ShowLetter/message5.txt?box=lnbox&Msgld=8788\_ 18134252\_ 42 ... ] I **Save**  to Yahoo! Briefcase [http://us.f600.mail.yahoo.com/ym/ShowLetter/message5.txt?box...] ]

### Hitachi 30 GB Laptop HDD S/N DBDXHTWB\Yahoo! Page 296

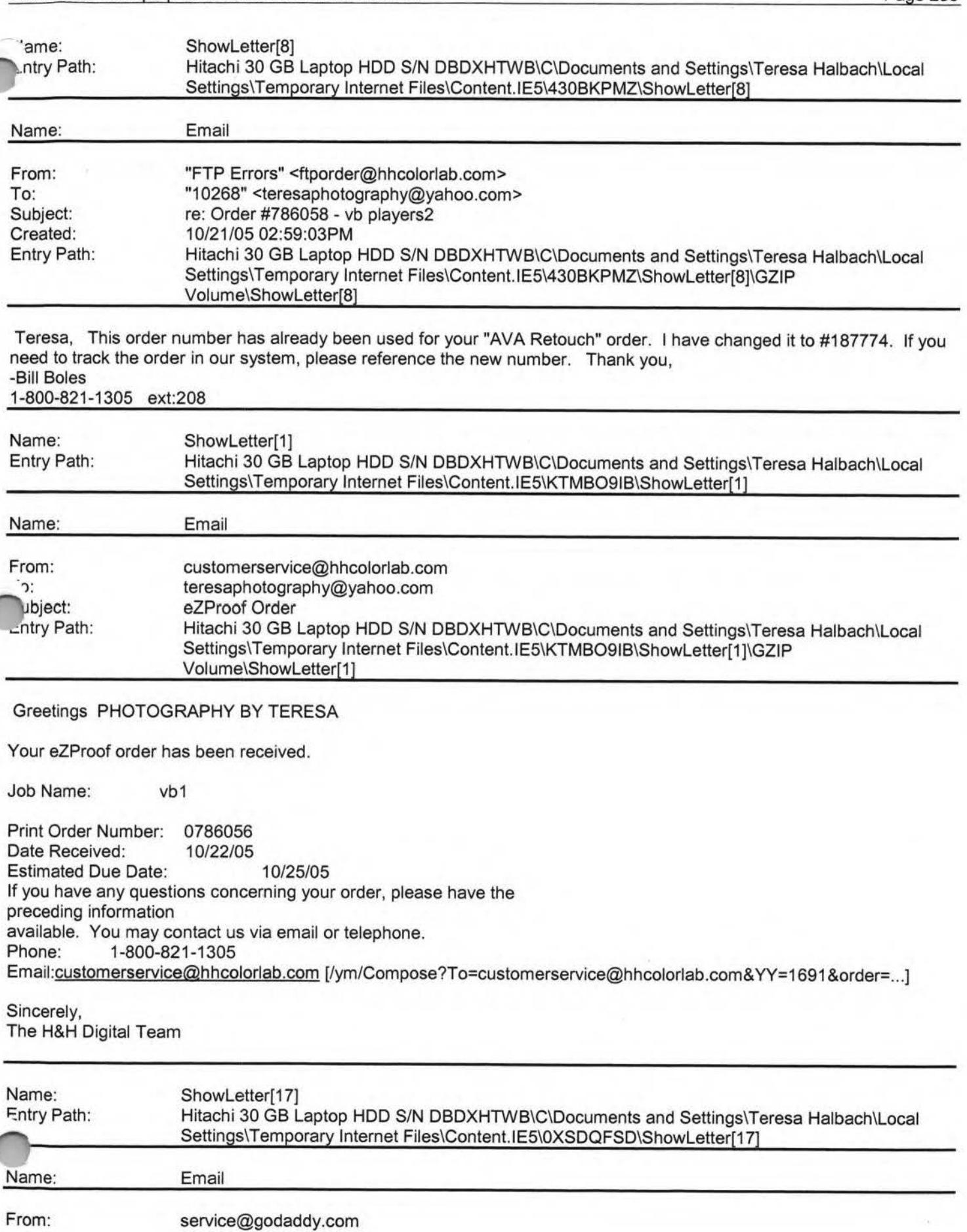

#### Hitachi 30 GB Laptop HOD S/N DBDXHTWB\Yahoo!

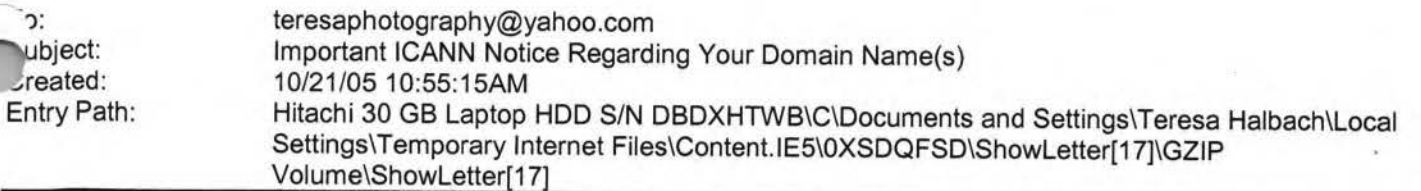

\*\*\*\*\*\*\*\*\*\*\*\*\*\*\*\*\*\*\*\*\*\*\*\*\*\*\*\*\*\*\*\*\*\*\*\*\*

Important ICANN Notice Regarding Your Domain Name(s) \*\*\*\*\*\*\*\*\*\*\*\*\*\*\*\*\*\*\*\*\*\*\*\*\*\*\*\*\*\*\*\*\*\*\*\*\*\*\*\*\*

Dear Teresa Halbach,

It's that time of year again. ICANN (the Internet Corporation for Assigned Names and Numbers) annually requires that all accredited registrars (like Go Daddy(R)) ask their domain administrators/registrants to review domain name contact data, and make any changes necessary to ensure accuracy.

To review/update your contact data, simply:

+ Go to www.godaddy.com/?isc=ICANNKEY

+ Click on the "ICANN Domain Confirmation" icon at the top of the page

+ You will be taken to a landing page and asked to enter your

Domain Information Key: 7B199D34-5718-4082-9543-FDDF1 F82BE2A

+ Enter your key and click "Go."

ext, simply review the contact information for each domain name. To ake a correction, log in to "My Account" with your customer number or 10g in name and password. Click "Manage Domains" and then "Manage Contacts." If you find that your domain contact data is accurate, there's no need to take action.

If, however, your domain contact information is inaccurate, you must correct it. (Under **ICANN** rules and the terms of your registration agreement, providing false contact information can be grounds for domain name cancellation.) To review the ICANN policy, visit: http://www.icann.org/registrars/wdrp.htm [http://www.icann.org/registrars/wdrp.htm]

Should you have any questions, please email us at mailto:support@godaddy.com [/ym/Compose?To=support@godaddy.com&YY=40550&order=&sort=] or call our customer support line at 480-505-8877.

Thanks for your attention and thank you for being a GoDaddy.com customer.

Sincerely, GoDaddy.com Domain Support

If you are the domain administrator of more than one GoDaddy.com domain account, you may receive this notice multiple times.

Go Daddy is always looking out for your Internet safety. Learn how to arify legitimate emails and detect email fraud by visiting godaddy.com ij clicking on the "Is This Really GoDaddy.com" link in the upper

------------------·------------·----------·-------------------------------------------------·---

nght hand corner.

#### Hitachi 30 GB Laptop HDD S/N DBDXHTWB\Yahoo! Page 298

"opyright 2005 Go Daddy Software, Inc. All rights reserved.

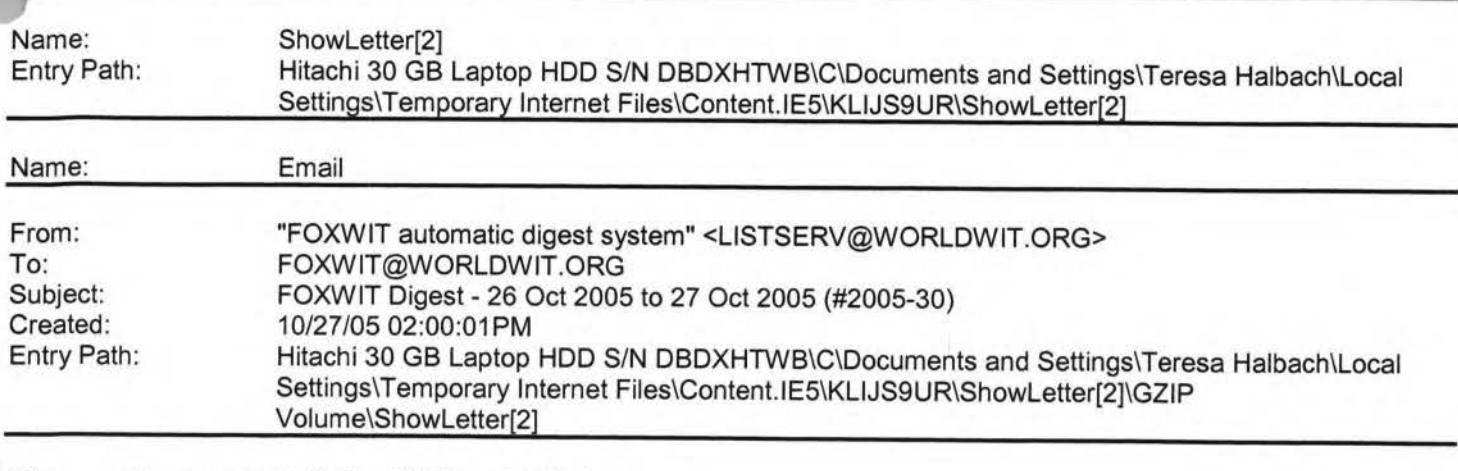

There are 5 messages totalling 195 lines in this issue.

·---------------------·-----------------------·---------------------·--

Topics of the day:

- 1. Name change question
- 2. Robyn's reply to ... Angela's introduction
- 3. Non-profit event: 11th Annual Luminary Series Speakers
- 4. How to contact large companies?
- 5. What's in Thinking Aloud this week?

Date: Thu, 27 Oct 2005 09:44:11 -0600 From: Moderator 2 <moderator2@CORP.WORLDWIT.ORG [/ym/Compose?To=moderator2@CORP.WORLDWIT.ORG&YY=94603&order=&...] > Subject: Name change question

From: jwright@iversongaming.com [/ym/Compose?To=jwright@iversongaming.com&YY=94603&order=&sor...]

Has anyone run into any difficulty using a married name personally and

a

maiden name professionally? I married in June and I know my husband would

like me to change my name, however I am beginning to make a name for myself

in my company and professional contacts. I realize that if I change my name,

I need to notify social security, my banks, credit card companies, the **DMV,** 

passport agency and any other accounts which I'm associated. However, if I

keep my maiden name at work and they arrange for my travel, my ID won't match.

Does anyone else see additional problems? Advantages? I'd like to hear

personal experiences and advice. And as far as hyphenating, I was never a

an of that option.

anks in advance,

hasiko@yahoo.com [/ym/Compose?To=jamasiko@yahoo.com&YY=94603&order=&sort=]

Regards,

Jennifer Wright

#### Hitachi 30 GB Laptop HDD S/N DBDXHTWB\Yahoo!

ate: Thu, 27 Oct 2005 10:21 :28 -0600 rom: Moderator 2 <moderator2@CORP.WORLDWIT.ORG [/ym/Compose?To=moderator2@CORP.WORLDWIT.ORG&YY=94603&order=&...] > Subject: Non-profit event: 11th Annual Luminary Series Speakers From: nancy@adventurebanners.com [/ym/Compose?To=nancy@adventurebanners.com&YY=94603&order=&so...] Greeting FoxWIT Members Have you read Malcom Gladwell's Tipping Point or Blink? How about **Stephen** Covey's 8th Habit? Or Jack Welch's 'Winning" Book? If you haven't heard of the Luminary Series, you might want to attend the leadership training event that offers an impressive line-up of speakers. On Wednesday, November 2nd, the University of Marquette is sponsoring the 11th Annual Worldwide Luminary Series at the Kl Center in Green Bay and in Milwaukee. The last time LumaCore held this event, there were over 20,000+ plus people who attended worldwide. It will be a global satellite event broadcasted from Washington D.C. This is an excellent team training program. If you want more information, you can register online and check out the costs and details at www.LUminarySeries.com or call 1-800-289-0051 . 'I be ordinating the event for Marquette University at Green Bay. far, I've read Malcom Gladwell's Tipping Point, Blink (very good), 8th Habit and met Richard Branson at EAA. (rich, rich, rich and very good looking!) Jack Welch is such a treat to listen to ... and I could go on and on... Nancy Rezmer nancyrezmer@tds.net [/ym/Compose?To=nancyrezmer@tds.net&YY=94603&order=&sort=] -------------------------------------------------------- This message is being sent to: teresaphotography@YAHOO.COM [/ym/Compose?To=teresaphotography@YAHOO.COM&YY=94603&order=&s...] To reply to this message hit REPLY or to post a new message send an email to: FOXWIT@worldwit.org [/ym/Compose?To=FOXWIT@worldwit.org&YY=94603&order=&sort=] If your friend wants to join FOXWIT, ask her to send a blank email msg to FOXWIT-join@worldwit.org [/ym/Compose ?T o=FOXWIT-join@worldwit.org& YY=94603&order=&sort ... ] . To UNSUBSCRIBE, send a blank msg to FOXWIT-unsubscribe@worldwit.org [/ym/Compose?To=FOXWIT-unsubscribe@worldwit.org&YY=94603&orde ... ]. To manage your account, go to www.worldwit.org/members. 2005 WorldWIT, Inc. All rights reserved. e: Thu, 27 Oct 2005 10:44:58 -0600

.om: Moderator 2 <moderator2@CORP.WORLDWIT.ORG [/ym/Compose?To=moderator2@CORP.WORLDWIT.ORG&YY=94603&order=&...] > Subject: How to contact large companies?

### Hitachi 30 GB Laptop HDD S/N DBDXHTWB\Yahoo!

'arketing Coordinator erson Gaming Systems : 610-668-4190 800-355-1515 www.iversongaming.com F: 610-668-7190

This message is being sent to: teresaphotography@YAHOO.COM [/ym/Compose?To=teresaphotography@YAHOO.COM&YY=94603&order=&s...] To reply to this message hit REPLY or to post a new message send an email to: FOXWIT@worldwit.org [/ym/Compose?To=FOXW IT@worldwit.org& YY=94603&order=&sort=] If your friend wants to join FOXWIT, ask her to send a blank email msg to FOXWIT-join@worldwit.org [/ym/Compose?To=FOXWIT-join@worldwit.org&YY=94603&order=&sort...] . To UNSUBSCRIBE, send a blank msg to FOXWIT-unsubscribe@worldwit.org f/ym/Compose?To=FOXWIT-unsubscribe@worldwit.org&YY=94603&orde ... ) . To manage your account, go to www.worldwit.org/members. 2005 WorldWIT, Inc. All rights reserved. Date: Thu, 27 Oct 2005 09:58:32 -0600 From: Moderator **2 <moderator2@CORP.WORLDWIT.ORG**  [/ym/Compose?To=moderator2@CORP.WORLDWIT.ORG& YY=94603&order=& ... ) > Subject: Robyn's reply to ... Angela's introduction ·om: rktheno@yahoo.com [/ym/Compose?To=rktheno@yahoo.com&YY=94603&order=&sort=] vVelcome to FoxWIT Angela! Thank you for introducing yourself and we're **so**  glad you have joined us! I hope to see you at the Launch Event on November 3rd! If anyone else in our chapter would like to send a note introducing yourself to the group, please do so! Tell us who you are, a little bit about yourself, where you work, whatever! Thanks for sharing! Robyn Gruner Co-Executive Director, FoxWIT robyng@worldwit.org [/ym/Compose?To=robyng@worldwit.org& YY=94603&order=&sort=] This message is being sent to: teresaphotography@YAHOO.COM [/ym/Compose?To=teresaphotography@YAHOO.COM&YY=94603&order=&s...] To reply to this message hit REPLY or to post a new message send an email to: FOXWIT@worldwit.org [/ym/Compose?To=FOXWIT@worldwit.org& YY=94603&order=&sort=] If your friend wants to join FOXWIT, ask her to send a blank email msg to FOXWIT-join@worldwit.org [/ym/Compose?To=FOXWIT-join@worldwit.org&YY=94603&order=&sort ... ] . To UNSUBSCRIBE, send a blank msg to FOXW IT-unsubscribe@worldwit.org [/ym/Compose?T o=FOXW IT-unsubscribe@worldwit.org& YY=94603&orde ... ) . To manage your account, go to ~.worldwit.org/members. 05 WorldWIT, Inc. All rights reserved.

#### Hitachi 30 GB Laptop HOD S/N DBDXHTWB\Yahoo!

Page 301

rom: info@priorityerrands.com [/ym/Compose?To=info@priorityerrands.com&YY=94603&order=&sort...] I am wondering how someone would go about contacting a larger companies over 100 employees - about a service business? I am the owner of a errand/concierge service and am trying to reach busy employees with information. Besides referrals are there any great ideas for "getting your foot in the door?" Thanks! Cheryl L. Leonard Company Director Priority Errands LLC Personal Assistance through Corporate Concierge Services 920-731-2634 info@priorityerrands.com [/ym/Compose?To=info@priorityerrands.com&YY=94603&order=&sort...] www.priorityerrands.com This message is being sent to: teresaphotography@YAHOO.COM [/ym/Compose?To=teresaphotography@YAHOO.COM&YY=94603&order=&s...] To reply to this message hit REPLY or to post a new message send an email to: FOXWIT@worldwit.org [/ym/Compose?To=FOXWIT@worldwit.org&YY=94603&order=&sort=] If your friend wants to join FOXWIT, ask her to send a blank email msg to FOXWIT-join@worldwit.org f/ym/Compose ?T o=FOXWIT-join@worldwit.org& YY=94603&order=&sort ... ) . To UNSUBSCRIBE, send a blank msg to ·oxWIT-unsubscribe@worldwit.org f/ym/Compose?To=FOXWIT-unsubscribe@worldwit.org&YY=94603&orde ... ) . To anage your account, go to .ww.worldwit.org/members. 2005 WorldWIT, Inc. All rights reserved. Date: Thu, 27 Oct 2005 10:50:27 -0600 From: Moderator 2 <moderator2@CORP.WORLDWIT.ORG [/ym/Compose?To=moderator2@CORP.WORLDWIT.ORG&YY=94603&order=&...] > Subject: What's in Thinking Aloud this week? From: laurenc@corp.worldwit.org [/ym/Compose?To=laurenc@corp.worldwit.org&YY=94603&order=&sor...] Hi everyone! Have you checked your inbox for your weekly WorldWIT HTML newsletter, Thinking Aloud? Here are some of the articles you can find at www.imninc.com/worldwit this week! If you are not receiving Thinking Aloud and would like to, please send an email to ta-join@worldwit.org [/ym/Compose?To=tajoin@worldwit.org& YY=94603&order=&sort=] . Also, be sure to check out the WorldWIT website columns. You can find them at www.worldwit.org! Some of you have been wondering if your friends and co-workers have to mbers of WorldWIT to receive Thinking Aloud. The answer is no! Your ... ends and colleagues can sign up at www.imninc.com/worldwit or just have them send an email to ta-join@worldwit.org [/ym/Compose?To=ta-join@worldwit.org&YY=94603&order=&sort=].

#### Hitachi 30 GB Laptop HDD S/N DBDXHTWB\Yahoo! Page 302

**nso,** if you have an unpublished article to contribute, send it my way aurenc@corp.worldwit.org [/ym/Compose?To=laurenc@corp.worldwit.org&YY=94603&order=&sor...]) and please copy our Assistant Editor, Anne Jennings (annej@corp.worldwit.org [/ym/Compose?To=annej@corp.worldwit.org& YY=94603&order=&sort=...] ). Max word count: 1200. Please feel free to e-mail me with any questions. Have a great week! Best, Lauren Lauren Calkins **Editor** WorldWIT, Inc. Tips From a Woman on the Road by Sally Murdoch Woman on the Move: Janet Ryan The Customer Experience (Selling Skills for Non- Salespeople) by Janet Ryan What do I do with an idea-stealing peer? (Ask Liz) Featured WorldWIT Radio Guest Susan Handley Crawling for the Door (Pinch Me... or Don't) View these stories and more at www.imninc.com/worldwit. To view the WorldWIT website columns please visit: www.worldwit.org. his message is being sent to: teresaphotography@YAHOO.COM • m/Compose?To=teresaphotography@YAHOO.COM& YY=94603&order=&s ... ] To reply to this message hit REPLY or to post a new message send an email to: FOXWIT@worldwit.org [/ym/Compose?To=FOXWIT@worldwit.org&YY=94603&order=&sort=] If your friend wants to join FOXWIT, ask her to send a blank email msg to FOXWIT-join@worldwit.org [/ym/Compose?To=FOXWIT-join@worldwit.org& YY=94603&order=&sort ... ) . To UNSUBSCRIBE, send a blank msg to FOXWIT-unsubscribe@worldwit.org [/ym/Compose?To=FOXWIT-unsubscribe@worldwit.org& YY=94603&orde ... ) . To manage your account, go to www.worldwit.org/members. 2005 Wor1dWIT, Inc. All rights reserved. End of FOXWIT Digest - 26 Oct 2005 to 27 Oct 2005 (#2005-30) \*\*\*\*\*\*\*\*\*\*\*\*\*\*\*\*\*\*\*\*\*\*\*\*\*\*\*\*\*\*\*\*\*\*\*\*\*\*\*\*\*\*\*\*\*\*\*\*\*\*\*\*\*\*\*\*\*\*\*\* Name: Entry Path: Name: me: )m: 10: Created: Entry Path: ShowLetter[1] Hitachi 30 GB Laptop HOD S/N DBDXHTWB\C\Documents and Settings\Teresa Halbach\Local Settings\Temporary Internet Files\Content.lE5\M121 C98Z\ShowLetter[1] Email ShowLetter[1] **"Jennifer Paustenbach" <jlpaus@sbcglobal.net>**  ''Teresa Halbach" <teresaphotography@yahoo.com> 10/30/05 05:23:35PM Hitachi 30 GB Laptop HOD S/N DBDXHTWB\C\Documents and Settings\Teresa Halbach\Local

#### Hitachi 30 GB Laptop HOD S/N DBDXHTWB\Yahoo!

 $\sigma$ 

Page 303

#### Settings\Temporary Internet Files\Content.IE5\M121C98Z\ShowLetter[1]\GZIP Volume\ShowLetter[1]

I have a new email address!You can now email me at: **jlpaus@sbcglobal.net** 

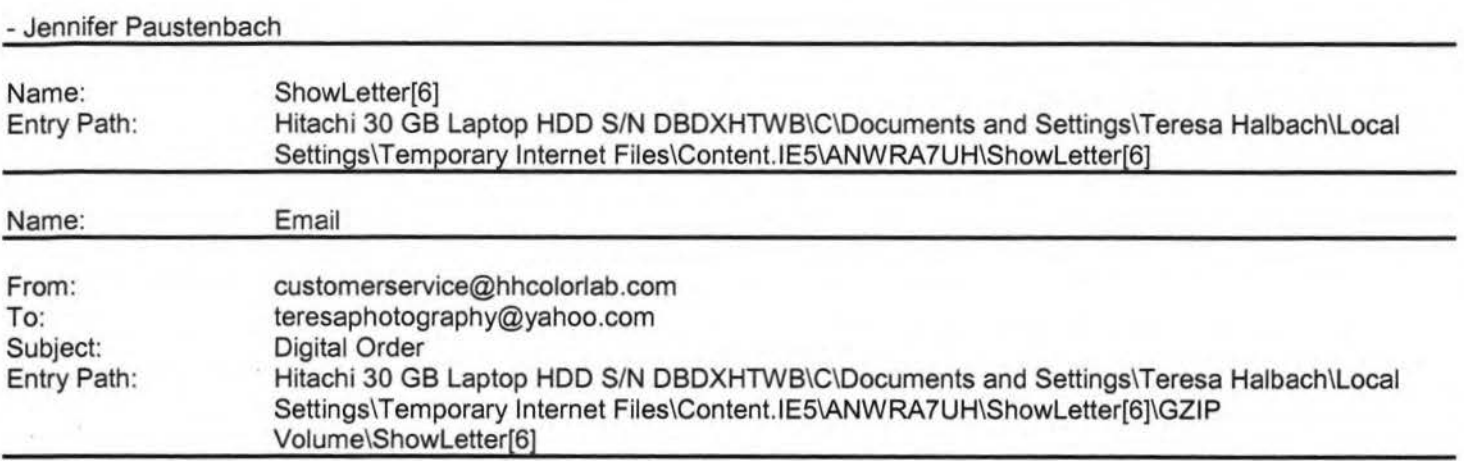

#### Greetings PHOTOGRAPHY BY TERESA

Your Digital order has been received.

ob Name: families BW

r'rint Order Number: 0786064 Date Received: 10/30/05 Estimated Due Date: 11/02/05 If you have any questions concerning your order, please have the preceding information available. You may contact us via email or telephone. Phone: 1-800-821-1305 Email:customerservice@hhcolorlab.com [/ym/Compose?To=customerservice@hhcolorlab.com&YY=41074&order...]

#### Sincerely, The H&H Digital Team

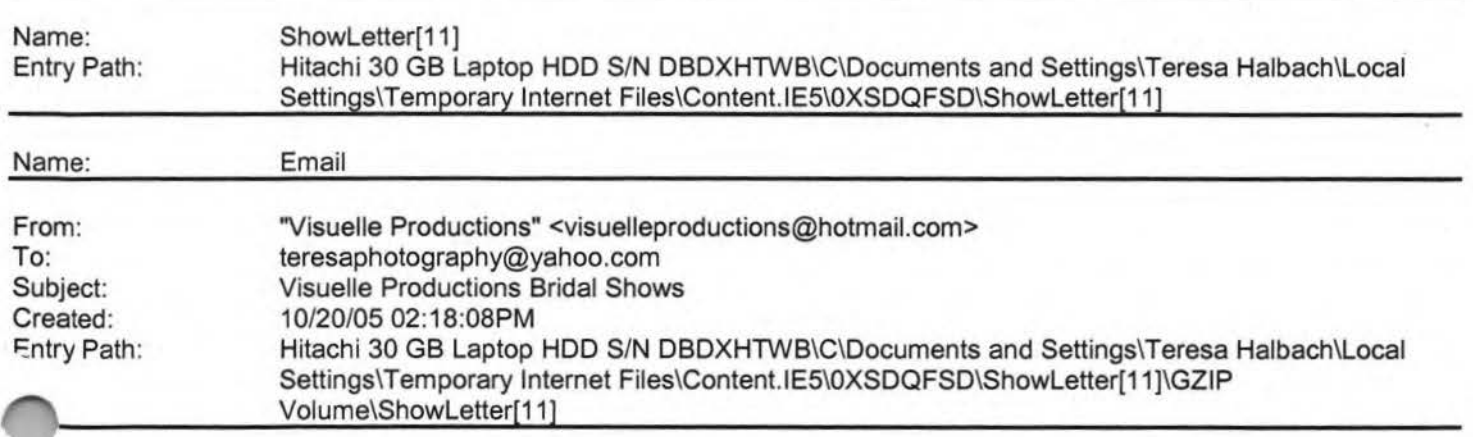

#### Hitachi 30 GB Laptop HDD S/N DBDXHTWB\Yahoo! Page 304

hank you for your inquiry about Visuelle Productions Bridal Shows Visuelle Productions History Over 16 years, and 150 .;nows, and thousands of brides/grooms later, Visuelle Productions Bridal Showcase is recognized as the most successful and longest running bridal show series in Wisconsin. Each year Visuelle Productions produces an average of six regional shows. Visuelle Productions Bridal Showcase brings 450 exhibitors and over 2500 brides/grooms together in hotels and convention centers and malls in Wisconsin each year. Professional merchant display and demonstrations, exciting professional fashion shows, and grand prize giveaways make the Expo a must-see for todays engaged couples---which makes it the most cost-effective way or you to meet them before they make their buying decisions. Benefits of Exhibiting Positions you business where it needs to be ----in front of thousand of engaged couples each year. Solid return on investment. One to three bookings made during an Expo can instantly recuperate your booth fee, making additional bookings even more valuable! Exceptional business to business networking opportunity that can lead to lucrative referral business. Complimentary business listing on our website for one year. Inclusive sponsorship packages available. Expo Promotion Full page ad in Premier Bride published twice per year. Advertisements in national magazines through Bridal Shows Near You. Advertisements in other regional bridal magazines. Advertisements in major regional newspapers. Radio advertising on stations targeted to each show location. Local TV on stations that are targeted to show location. Strong Internet presence through our site, www.visuelleproduction.com, which lists show dates and offers a downloadable coupon and one-line ticket sales. Our website address is prominently displayed in all advertising and is readily found through popular search engines such as Google, Yahoo, Netscape, etc. Direct mail campaigns by regular mail and via the Internet. Its Showtime! What to expect Before Exhibitor information regarding move-in time and how to make the most of your booth. Targeted a focused advertising campaigns designed to attract qualified brides/grooms. During A well-rounded offering of the areas finest bedding specialists. On-site support form Visuelle Productions staff members from setup to breakdown and everything in between. Show program for attendees containing a list of exhibitors, itinerary, list of grand prizes, lineup of fashion shows and promotions for future Visuelle Productions Showcase dates. Two different, professionally choreographed fashion shows featuring the latest bridal, tuxedo, bridesmaids, prom and mother-of thebride styles, accessories and floral designs. Grand prize drawings for honeymoons, flowers, cakes, limousines, tuxedos, etc. (Registered attendees are required to be present to win.) Engaged couples and their guests are given special stickers for easy identification. Complimentary bags are provided to attendees to collect and carry literature. The >portunity to reserve your same booth immediately or next years Expo. Booth specifications Hotel 1 O x 8 pipe and

**Yahoo!** 

aped booth 8high back wall no sidewalls 6 skirted table or 8 skirted table when available, and chair ...,ompany sign Mall 10 x 10 booth Availability of using mall kiosk 8 draped table and chair company sign After List of registered attendees with name, mailing address, phone and/or e-mail, and wedding date. If requested only. (Can be provided in by e-mail, or printed labels for a small administrative fee.) January 15, 2006 Ultimate Bridal Show Radisson Paper Valley Hotel Appleton, WI February 3-5, 2006 Visuelle Productions Spring Bridal Show Fox River Mall Appleton, WI All mall hours Fashion show in the Marshall Fields wing 2:00pm Sat. &Sun. February 19, 2006 Visuelle Productions Wisconsin Wedding Weekend Radisson Hotel &Conference Center Airport Drive, Green Bay, WI Expo: 11am - 4pm Premier Fashion Show 10:30am Fashion show 2:30pm Great wedding giveaways Sponsored by Brides, Modern Bride, The Knot.com and Premier Bride July 20, 2006 Visuelle Productions Summer Bridal Show Best Western Bridgewood Resort Hotel 1000 Cameron Way, Neenah (Off from Highway 41, Ground Round and Bridgewood Golf Course) 4pm - 9pm Garden Fashion Show 7:30pm Great Wedding giveaways Sponsored by: Brides, Modern Bride, The Knot Weddings and Premier Bride October 6-8, 2006 Visuelle Productions Fall Bridal Show Fox River Mall - Appleton All mall hours throughout the mall Fashion show in the Marshall Fields wing 2:00pm Sat. &Sun

Sue Diehl

Visuelle Productions Bridal Shows "For the Best Day of Your Life" Producing the leading Bridal Fashion Shows And Expo's in Wisconsin. With shows in January, February, July, September and October. Telephone (920 982-7881 Fax (920) 982-1497 www.visuelleproductions.com

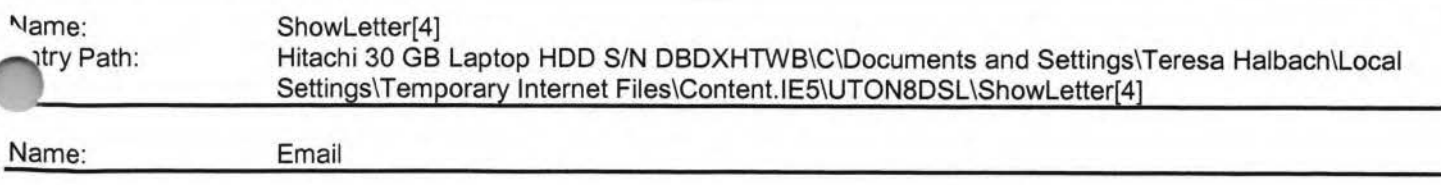

#### Hitachi 30 GB Laptop HDD S/N DBDXHTWB\Yahoo!

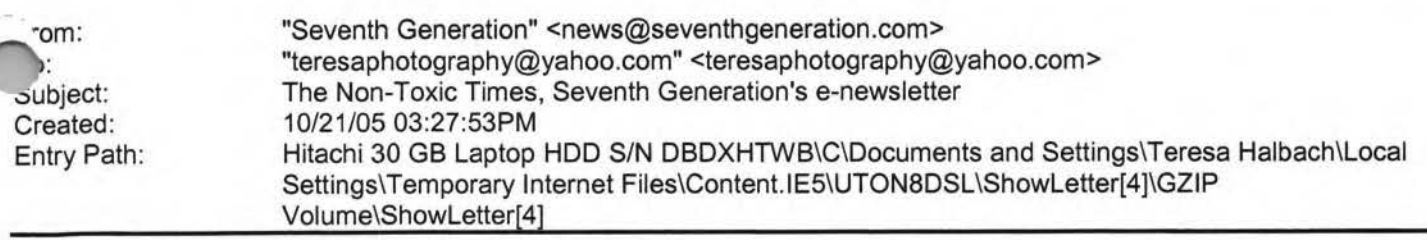

#### **THE NON-TOXIC TIMES, The Seventh Generation Newsletter**  Vol. 6, No. 12 October 2005 **Green is the New Black (And Common Sense is About to Fall Back** in **Fashion)**  A Few Thoughts from Jeffrey Hollender, President

Autumn is fashion season. All eyes turn toward Manhattan, Paris, Milan and other epicenters of chic to see what the hot new trends are, what's going to be in and what's about to be out. This fall is likely to be no different, but it's also likely to offer a glimpse at more than just the year's new looks. I think it's going to give us our first preview of a whole new wave that's coming our way. A trendsetter called Mother Nature is about to see to it. And making green the new black is at the top of her to-do list.

Gaia's been busy designing some new patterns. Dedicated followers of eco-fashion, should click here to stay in vogue...]

#### **It Would Be Irresponsible Not To Share This News: Our 2004 Corporate Responsibility Report Is Ready for You to Read!**

<sup>1</sup>A.Je've been talking about it. You've been hearing about it. And now our 2004 Corporate Responsibility Report is here at st. This annual rite of passage on the road to sustainability is a look back at where we've been and a look forward at

nere we need to go in order to become the kind of company we want to be. This year's edition broadens these perspectives to take in more of the big picture and make more of the kind of connections that need to be made in order to fulfill our ultimate vision.

[Our 2004 Corporate Responsibility Report will be online November 1st. Click here to read about this year's progress...]

#### **Just How Much is the Stuff of Teflon® Sticking It to Us? Are Fluorinated Compounds the New Chlorinated Compounds?**

They are among the world's most recognizable brands and shining symbols of life made simpler by modern miracles of technology. Teflon. Stainmaster®. Scotchgard®. Silverstone®. When these brands are around, things don't stick, stains don't stain, and we don't have to scrub stuff nearly as much as we used to. Recent evidence, however, suggests that nonstick coatings may be freeing more than food and spilled grape juice. They may be letting loose the molecules they're made from and sticking with us for a very long while.

[Don't get stuck without this important information. Click here and we'll set it loose...]

#### **More Power to Ya! Our Guide to Getting More Out of Every Gallon and Buying Fewer BTUs**

From the gas tank to the oil tank to the propane tank, a fill-up of any kind these days requires a second mortgage and one or more of the kids as collateral. We've started traveling around with a bank officer in the back seat just to speed up the paperwork. No matter what kind you use, energy prices are soaring out of sight faster than you can say "penniless." Between diminishing supplies, increased demand, and disruptions from hurricanes and wars, this winter promises to squeeze us all between a rock and a cold place. But your energy bills don't have to bring on bankruptcy. We've got a list ""f ways you can easily curtail your consumption and conserve your precious coinage.

Vant some tips on how to lower all your energy bills? Take our advice and click here...]

#### **Manic About Organic: A Healthy Harvest of the Latest Food News**

#### Hitachi 30 GB Laptop HDD S/N DBDXHTWB\Yahoo! Page 306

le love autumn. Here in Vermont, maple-clad mountainsides burst with spectacular color, the air is filled with the scent of apples and fallen leaves, and our kitchen tables groan under the weight of nature's bounty. As we pull in the results of the year's harvest from the garden and start the season's canning, we've got food on our minds. It's the perfect time to share some of the food-related news we've gathered in recent weeks.

**Yahoo!** 

[Pass your plate. We're serving up a heaping helping of news for you to chew on right here...]

#### **Rebuilding Something Better: Seventh Generation Rides to the Rescue in New Orleans**

When Hurricane Katrina struck the Gulf Coast in late August, it transformed one of America's cultural treasures into a wasteland of toxic muck and community devastation. Where once the city of New Orleans burst with joyful music, extraordinary food, and all manner of lively heritage, there was only the eerie croaking of frogs swept in on Lake Pontchatrain's floodwaters . Many thought the city would never rise again. But some saw an opportunity to make it even better than before. You can count us among that hopeful latter number.

[We're singing a song of rebirth from the Theme to Tipitina's and beyond. Make a big easy click here to see how jazzed we are to help rebuild New Orleans better.]

#### **Live Green, Live Better, Live Longer: Two Eco-Websites Share Their Wisdom**

Born during the American Revolution, New Hampshire's state slogan famously implores its citizenry to "Live Free or Die." If it were our slogan, we might change it to "Live Green or Die Trying." Fortunately, it doesn't have to come down to that last part. There are plenty of resources that can help us live green without going to extremes. This month, we've got two of the web-based best to share.

Vho says it's not easy being green? Kermit should have clicked here to find out how it's done ... ]

#### **Required Reading: Create a Healthy Home Under the Guidance of Our Favorite Expert**

Everybody has their gurus. Chief among ours is Annie Berthold Bond. Twice poisoned by toxic chemicals as a young adult, Ms. Bond has dedicated her life to finding safe non-toxic substitutes for chemical products and unhealthy technologies. If she doesn't know about an idea or alternative, it doesn't exist. And if it doesn't exist, she's going to do whatever it takes to find it--whether she has to search to the ends of the Earth or create it herself. Now she's taken everything she knows and put it into one book we think everyone should own.

[Here's to having a healthier home. And here's the book that show you how to make it. .. ]

To unsubscribe from this mailing, please click here. IMG [1]

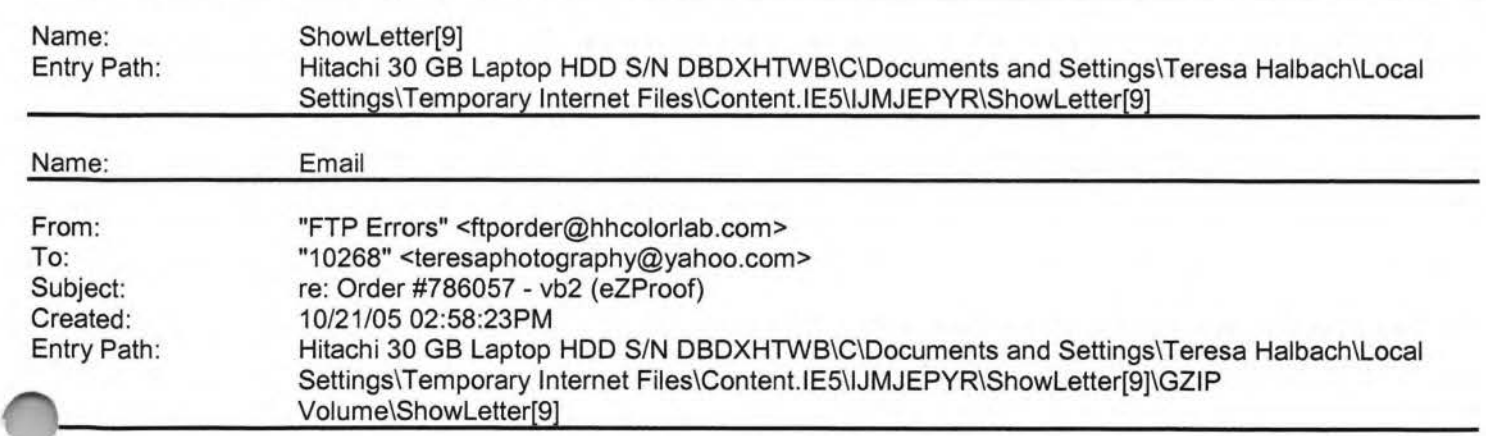

Teresa, This order number has already been used for your "Goetz" order. I have changed it to #187773. If you need to track the order in our system, please reference the new number. Thank you,

### Hitachi 30 GB Laptop HOD S/N DBDXHTWB\Yahoo!

Page 307

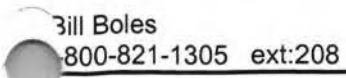

À

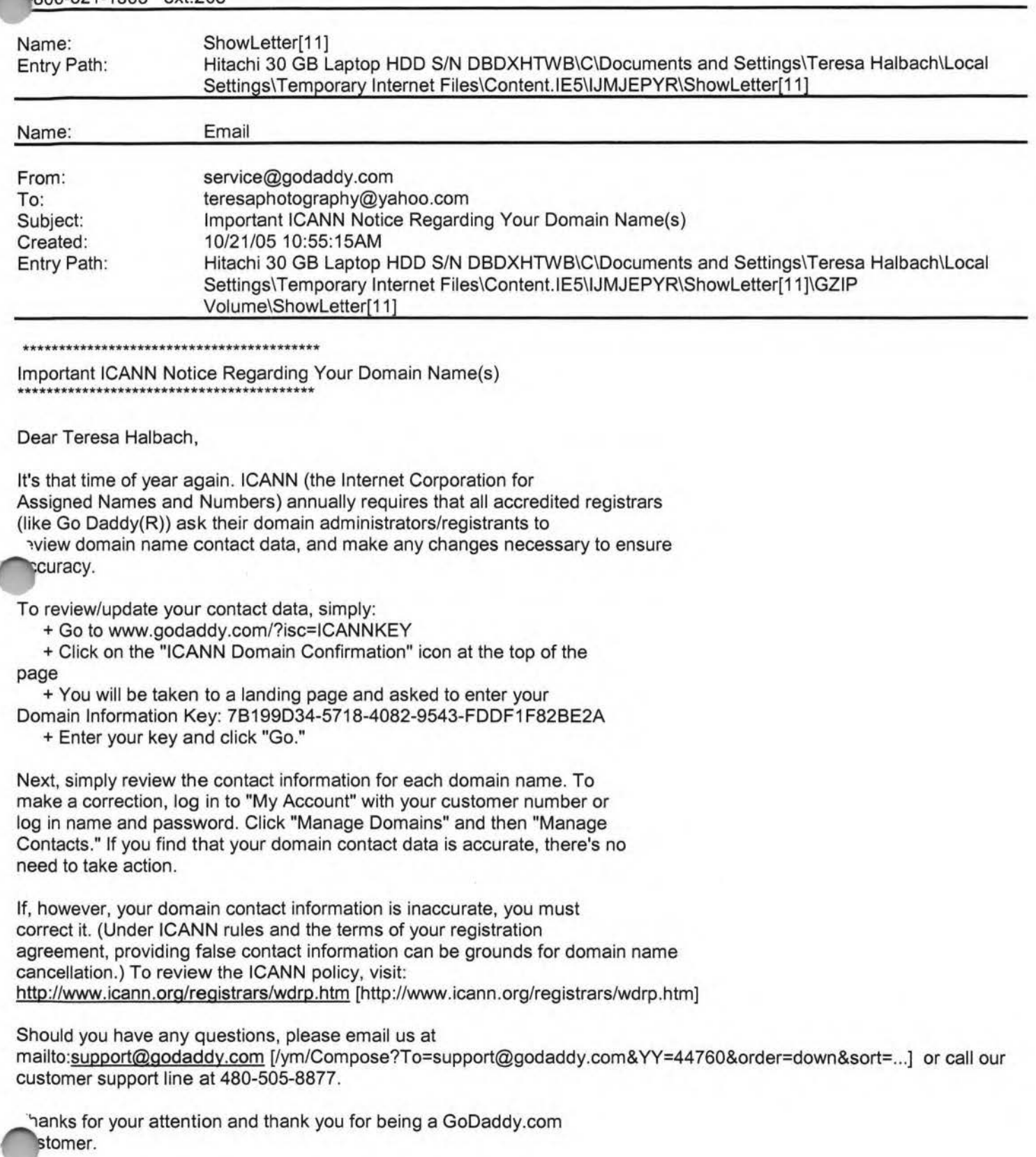

Sincerely, GoDaddy.com Domain Support

you are the domain administrator of more than one GoDaddy.com domain account, you may receive this notice multiple times.

Go Daddy is always looking out for your Internet safety. Learn how to verify legitimate emails and detect email fraud by visiting godaddy.com and clicking on the "Is This Really GoDaddy.com" link in the upper right hand corner.

Copyright 2005 Go Daddy Software, Inc. All rights reserved.

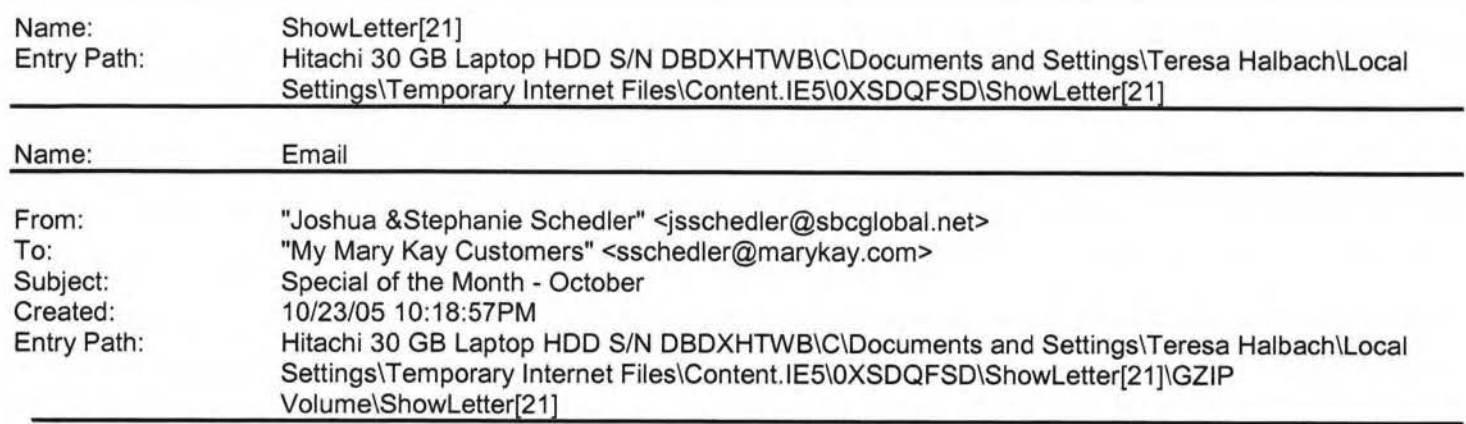

**Yahoo!** 

ello To My Wonderful Online Customers!!IMG [http://us.i1.yimg.com/us.yimg.com/i/mesg/tsmileys2/04.gif] Hope everyone is doing well! My special for the month of October is .... Lipsticks and Lipgloss (reg. \$13) for only \$10!!! This Special is only available from October 23rd - October 30th! If you book a Holiday Shopping Party with me during October 23rd - October 30th you will receive your lipstick or lipgloss FREE!! Have a great week!

Stephanie Schedler Mary Kay Independent Beauty Consultant (920) 430-3220 sschedler@marykay.com www.marykay.com/sschedler

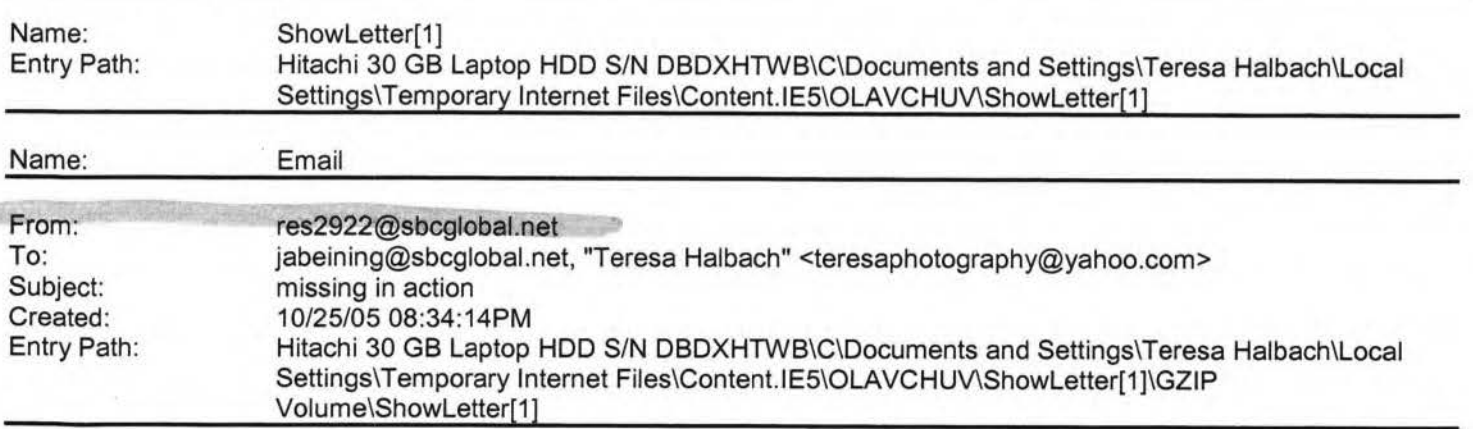

Yes, I am an "MIA" this week, sorry. Life has just run me over, I am so busy. It is good, but full without my honey here to help cover for me. So I will not be at group this Wed, hopefully I will next week, but that is up in the air right now too. I put vour order in Teresa &will call when it arrives. Thanks. Miss ya'll. ... later Marie

me: Entry Path:

ShowLetter(13] Hitachi 30 GB Laptop HOD S/N DBDXHTWB\C\Documents and Settings\Teresa Halbach\Local Settings\ Temporary Internet Files\Content. lE5\8DAZ0PE7\ShowLetter[13]

### Hitachi 30 GB Laptop HDD S/N DBDXHTWB\Yahoo! Page 310

aht hand corner.

Copyright 2005 Go Daddy Software, Inc. All rights reserved.

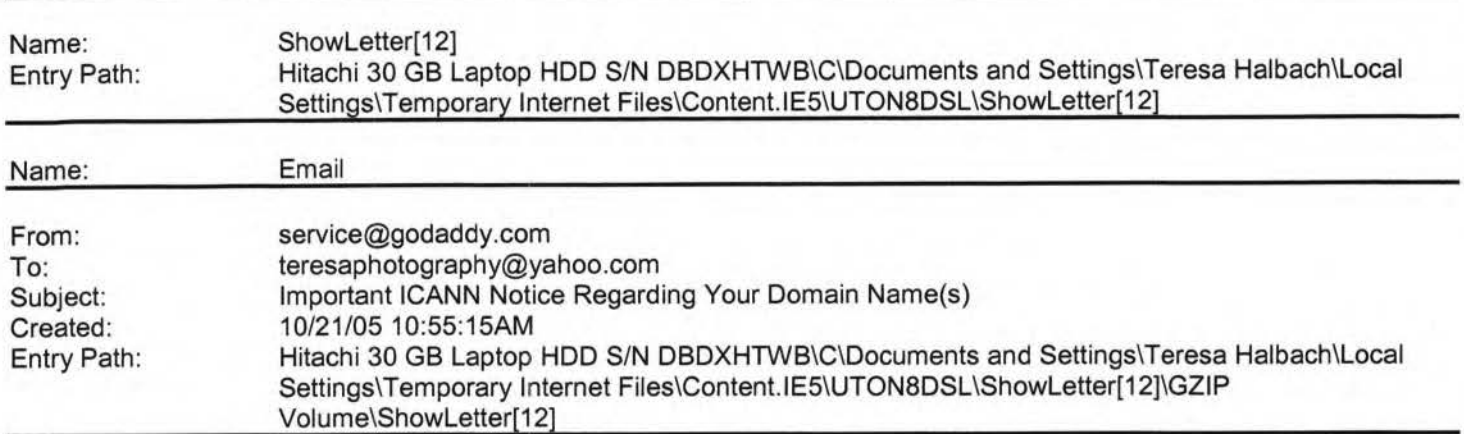

\*\*\*\*\*\*\*\*\*\*\*\*\*\*\*\*\*\*\*\*\*\*\*\*\*\*\*\*\*\*\*\*\*\*\*\*\*\*\*\*\*

Important ICANN Notice Regarding Your Domain Name(s) \*\*\*\*\*\*\*\*\*\*\*\*\*\*\*\*\*\*\*\*\*\*\*\*\*\*\*\*\*\*\*\*\*\*\*\*\*\*\*\*\*

Dear Teresa Halbach,

's that time of year again. ICANN (the Internet Corporation for signed Names and Numbers) annually requires that all accredited registrars ,,1ke Go Daddy(R)) ask their domain administrators/registrants to review domain name contact data, and make any changes necessary to ensure accuracy.

To review/update your contact data, simply:

+ Go to www.godaddy.com/?isc=ICANNKEY

+ Click on the **"ICANN** Domain Confirmation" icon at the top of the page

+ You will be taken to a landing page and asked to enter your

Domain Information Key: 7B199D34-5718-4082-9543-FDDF1 F82BE2A + Enter your key and click "Go."

Next, simply review the contact information for each domain name. To make a correction, log in to "My Account" with your customer number or log in name and password. Click "Manage Domains" and then "Manage Contacts." If you find that your domain contact data is accurate, there's no need to take action.

If, however, your domain contact information is inaccurate, you must correct it. (Under ICANN rules and the terms of your registration agreement, providing false contact information can be grounds for domain name cancellation.) To review the ICANN policy, visit: http://www.icann.org/reqistrars/wdrp.htm [http://www.icann.org/registrars/wdrp.htm]

Should you have any questions, please email us at

ailto:support@godaddy.com [/ym/Compose?To=support@godaddy.com&YY=83718&order=down&sort=...] or call our stomer support line at 480-505-8877.

Thanks for your attention and thank you for being a GoDaddy.com customer.

#### Hitachi 30 GB Laptop HOD S/N DBDXHTWB\Yahoo!

Page 309

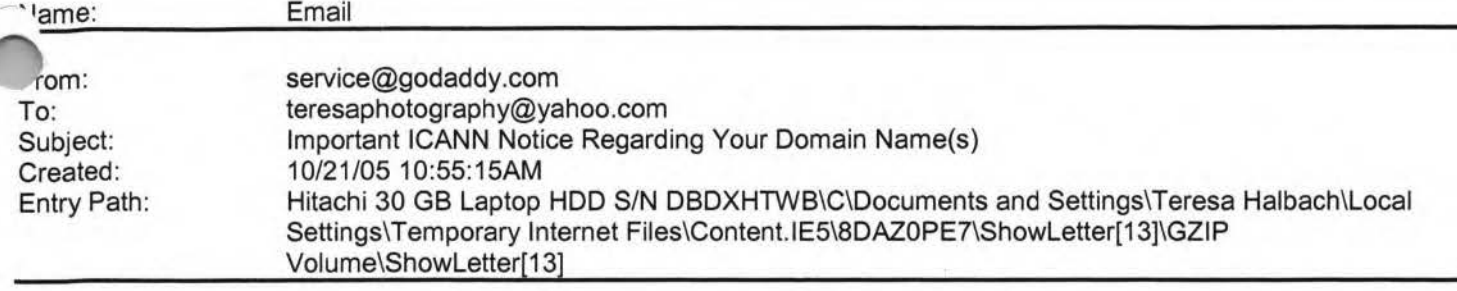

\*\*\*\*\*\*\*\*\*\*\*\*\*\*\*\*\*\*\*\*\*\*\*\*\*\*\*\*\*\*\*\*\*\*\*\*\*\*\*\*\*

Important ICANN Notice Regarding Your Domain Name(s) \*\*\*\*\*\*\*\*\*\*\*\*\*\*\*\*\*\*\*\*\*\*\*\*\*\*\*\*\*\*\*\*\*\*\*\*\*\*\*\*\*

Dear Teresa Halbach,

It's that time of year again. ICANN (the Internet Corporation for Assigned Names and Numbers) annually requires that all accredited registrars (like Go Daddy $(R)$ ) ask their domain administrators/registrants to review domain name contact data, and make any changes necessary to ensure accuracy.

To review/update your contact data, simply:

- + Go to www.godaddy.com/?isc=ICANNKEY
- + Click on the "ICANN Domain Confirmation" icon at the top of the page

+ You will be taken to a landing page and asked to enter your

- omain Information Key: 7B199D34-5718-4082-9543-FDDF1F82BE2A
- + Enter your key and click "Go."

Next, simply review the contact information for each domain name. To make a correction, log in to "My Account" with your customer number or log in name and password. Click "Manage Domains" and then "Manage Contacts." If you find that your domain contact data is accurate, there's no need to take action.

If, however, your domain contact information is inaccurate, you must correct it. (Under **ICANN** rules and the terms of your registration agreement, providing false contact information can be grounds for domain name cancellation.) To review the ICANN policy, visit: http://www.icann.org/registrars/wdrp.htm [http://www.icann.org/registrars/wdrp.htm]

Should you have any questions, please email us at mailto:support@godaddy.com [/ym/Compose?To=support@godaddy.com&YY=91262&order=down&sort=...] or call our customer support line at 480-505-8877.

Thanks for your attention and thank you for being a GoDaddy.com customer.

Sincerely, GoDaddy.com Domain Support

tf you are the domain administrator of more than one GoDaddy.com domain ·count, you may receive this notice multiple times.

Go Daddy is always looking out for your Internet safety. Learn how to verify legitimate emails and detect email fraud by visiting godaddy.com and clicking on the "Is This Really GoDaddy.com" link in the upper

#### Hitachi 30 GB Laptop HDD S/N DBDXHTWB\Yahoo!

the

12

he

get

**14** 

to

go

into

I

Page 312

od. It sounds like you have many hobbies and things going on. It's great! I'm envious and wish I could make the time for that. Great to hear how everyone at WEAP is doing! No, I wouldn't have imagined Adrianne asking you to take nude photos of her...that's cool though that she felt comfortable enough. Maybe we could pass your name around for porn shots :) I'm happy for her that Mason B left... not Mason, but for mother leaving the program. It'll definitely make her life easier. Glad to hear that everyone is doing well. So, I had plans to come back for T-giving. but my best friend just got engaged and will be getting married in May. So I'm coming back in May instead (as soon as I get the flights figured out). Jason got a deal on his flights before I bought mine and he was going at different times (because of my work schedule I couldn't come at the time for the "special flights"). So Jason can't change his flights because they are nonchangeable, non refundable, non everything. So he's coming back for T-giving. I'm jealous hut happy for him. I have work to focus on so it shouldn't be too bad. e'II try to both come back in May. It'll be a nicer month to come oack anyway. Jason is doing well. He's been having chemo treatments every weeks (I think I told you about that). We think it has helped because hasn't had any new attacks. His hands are still a little numb but better than a year ago. He does not currently have a job ... hopefully he'll one when he comes back from the states. If he does, then he will for sure come back in May. Not sure we could afford it otherwise. Work has been extremely busy. I recently got 3 clients in Malaysia! which was great except when I went there (a couple weeks ago), I worked about hour days and never got to sightsee or anything. Well actually I went the mall for 2 hours before my flight but never bought anything. I'll every three months so hopefully I'll be able to fit an extra day or two my schedule next time. are other reason it's been busy is because Dr. Sallows and Tammy will coming in a week. Talk about stress levels being high (for me anyway). just hope and pray that everything will go okay. I'll be so very happy

ncerely, oDaddy.com Domain Support

If you are the domain administrator of more than one GoDaddy.com domain account, you may receive this notice multiple times.

Go Daddy is always looking out for your Internet safety. Learn how to verify legitimate emails and detect email fraud by visiting godaddy.com and clicking on the "Is This Really GoDaddy.com" link in the upper right hand corner.

Copyright 2005 Go Daddy Software, Inc. All rights reserved.

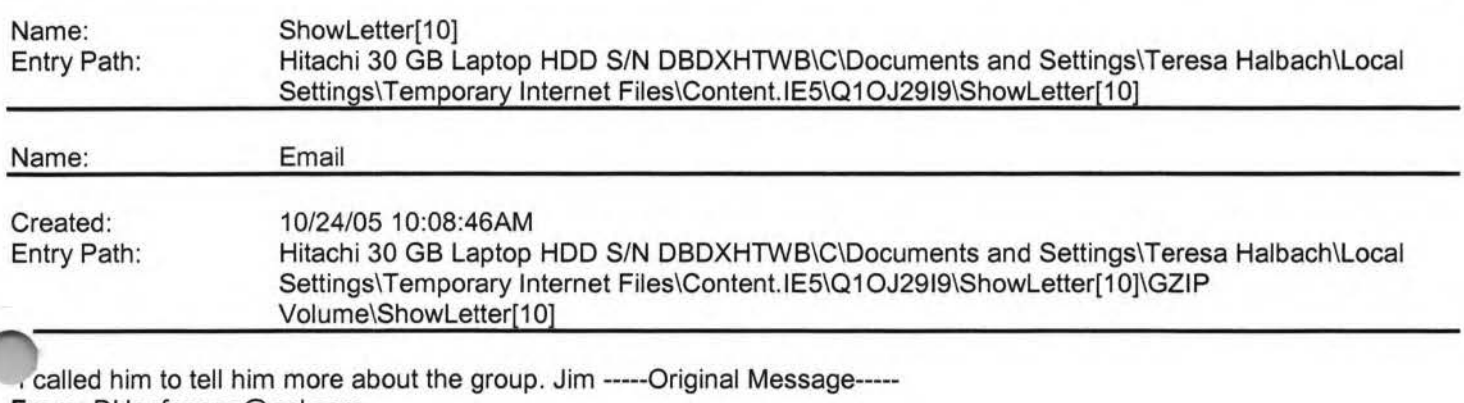

**Yahoo!** 

**From:** DHopfenspe@aol.com **Sent:** 10/22/2005 10:27 AM **To:** jabeining@sbcglobal.net **Subject:** 10/26 mtg

Jim, I saw your notice in the Paper, and would like to find out more about the group, and possible ties with an entrepreneurship manufacturing grant regarding industrial marketing. Please call me at NWTC at 498-6306, or email me back there(dhopfensperger@nwtc.edu) Thanks in advance for the help. Dick Hopfensperger Associate Dean NWTC

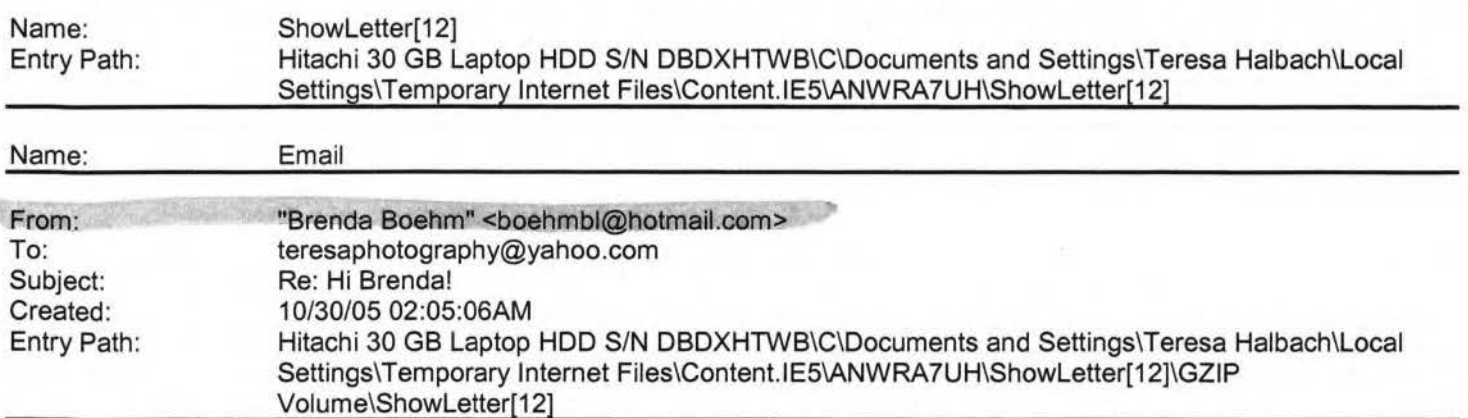

ey Teresa,

It was great to hear about your busy life! Sounds like so many things have

changed for you in the last year. I'm so happy to hear that business

·hen

over. I'm really more worried about Tammy then Dr. Sallows (but . at's

**Yahoo!** 

between you and I).

Yes it's really crazy about our friends who had the fire. They are now divorced... everything was so fast. It was really their first big fight

ever (in about 10 years) I think it's for the best though... like you said

everything happens for a reason and maybe that was the reason for the fire

... I don't know- that's really terrible ... fire happened to stress two people out enough to get divorced? ... very unfortunate. but I know Troy is

doing well and will be happier in the long run.

We had a great time with Andy and Carrie. I worked most of the time but

managed to have off the two weekends they were here. We went a lot of places and played a lot of cards. It was great! Feels like so long ago!

Time goes too fast. It's been one year and 10 months now that we've been

here. I'm sure we'll be here for another 2 years (my visa expires March

)08). but you never know. When I have really busy weeks or when meone

vomes to visit, I think about moving to the US again ... although I'd really

like to live somewhere warm. When we go to the beach (haven't been there

for awhile... since Andy and Carrie's visit), I think how great it would be

to stay here forever (although I NEVER would - because it's too hard not to

see our families).

Anyway, that's what's going on over here ... not much besides work stuff which is really boring. I'll have to let you know how the visit from Wis.

goes... hopefully I'll still have a job :)

Jason says Hi!

Take care and keep in touch, Brenda

=rom: Teresa Halbach <teresaphotography@yahoo.com h/Compose?To=teresaphotography@yahoo.com&YY=6795&order=dow...] > >To: Brenda Boehm <br />
<u>boehmbl@hotmail.com</u> [/ym/Compose?To=boehmbl@hotmail.com&YY=6795&order=down&sort=d...] > >Subject: Re: Hi Brenda!

#### Hitachi 30 GB Laptop HOD S/N DBDXHTWB\Yahoo!

Page 314

Date: Sat, 3 Sep 2005 22:16:31 -0700 (PDT) it's so great to hear from you! It's a Saturday night and I just watched a >movie with my sisters (who live next door). I love living in this house. >It's in the middle of nowhere, however, so it has made me cut back on the >bar scene quite a bit. Driving a half hour to GB to hang out with friends >is usually the last thing I want to do after driving so much all week. I >put on 3000 miles on my car per month (which is probably about as much as a >weap therapist would sometimes) but gas prices are soaring. Besides, life >has been so crazy for me that it's nice to do nothing once in awhile. >Here's why life's been crazy: >First, business has been going great lately. The last two months have been >incredibly busy, which is very exciting. I decided not to go into business >with my ex-boss because, well, I think I'm better off on my own. I'm not >really a "business partner" kind of girl. I know it was the right >decision. I'm thinking of opening up my own studio around here, by where I grew up. It's just a matter of finding the right location. I have h -that everything will work out. It's been a busy wedding season. Besides >that, my name is really getting out there for children's photography. The >majority of my customers lately have been people who hear about me from >other clients and advertising. It's really great. I guess I'm kind of >proud of myself for where things are going. I'm very optimistic. >Second, I'm coaching my little sister's 7th grade volleyball team. have >10 girls, and I really like them all. They're quite talented as well. >We've had one game, we lost, but they played really well. It takes up a >lot of my time. One thing I learned from moving back here is that it's >important to feel like part of a community, which is something that was >lacking when I lived in GB, for the most part. Everyone knows who you are >around here, which is something I used to resent about small towns, but now >I see the value in it. People look out for you, maybe it's just being >nosey, but I believe they really care. >Third, I'm part of a Business Marketing group. The point of this oup is pass business referrals to each other's businesses. I used to just >attend the meetings and do as little as possible, but then we decided to

>"revamp" the group and our president stepped down. This other guy

:;ame

resident, and though he is a very nice man, he is incapable of making 1V

**Yahoo!** 

>decisions on his own and looks to me for guidance. He appointed me >secretary/treasurer and I basically do everything. It's cool because I'm

>the youngest person in this group of professionals, but they all see me as

>a leader. One member told me she had been thinking of quitting the group

>but now she really likes it and attributes that to my work within the >group. So that takes up a lot of my time.

>Fourth, I still do some work for Auto Trader magazine. I don't know if

>I've talked to you about this but I've actually been doing it since I left

>weap and all it is is taking photos of private sale cars. It takes up >about 10 hours/week.

>Fifth, I've got this house and yard to keep up. I tried tending a >vegetable garden this summer but I completely lost control of the weeds and

>ended up mowing it over because it was more like a "weed garden" after >awhile. I couldn't stand to look at it! I've got a roommate now. He's

>this guy I went to high school with and everything was great for the first

>few months, but I've come to realize how lazy and unmotivated he is d it

ives me nuts because he rarely cleans or does shit around the house. > $M$ en! It's liek pulling teeth to get him to cut the lawn or do dishes. >Sixth, there's my personal life. I've realized that it's important to >schedule in time for friends too. And there are no men in my life because

>I have no time for that - or at least that's how I justify it to myself. I

>just haven't met the right one, Brenda. I know he's out there somewhere.

>So that's basically my life right now! (I hope I don't sound full of >myself or anything! That's just the best way to catch you up on >everything.)

>But life is good. I have no complaints!

>I wanted to wait to email you back because I went out with some weap people

>on Thursday night. Angela, Kerry and Adrianne were there and I wanted to

>be able to update you on them since I hadn't seen them for awhile. >Angela finally moved in with her new hubby, Jon. Her dog died. She is

>exactly the same. They've hired a few people as her assistant since I >left. Her wedding reception back in February was really fun, but it was

>more fun when Jodie, Kerry, Chris and I went out afterward. You know that

~anytime Chris is out is guaranteed to be an adventure.

erry did break up with her long-term boyfriend earlier this year, but

>guess they are seeing each other again. Things seem to be going well for

>her and I trust her judgement. It was weird because thursday was the

Page 316

 $\overline{\phantom{a}}$ me I'd seen Kerry since June and she and I used to hang out so much.  $\mathbf{A}$ 

>lives about a mile from the office in depere and she seems really happy.

>I guess the reason for going out Thursday night was Adrianne's idea. Mason

>B left the program and she was pretty fed up with that case. Adrianne is

>doing great, though. She and Nick's one year anniversary was in July, and

>as a gift for him, she came to me and I took some nude photos of her! >Would you ever guess Adrianne would do that? Anyway, the photos turned out

>awesome and needless to say, Nick was pretty impressed. I told Adrianne

>"you know, I always thought you were a pretty girl, but now that I've seen

>you naked, I think you're HOT!" ha ha

>Anyway, they all asked me to say hello to you. We were reminiscing about

>old times with Brenda, and how you always turned any night out into a crazy

>time! So just so you know, we were thinking of you ...

> That's crazy what happened to your friends marriage (the ones that had the

>fire). I always believe that things tend to work themselves out.

hat's so cool that Andy and Carrie are coming- they're probably there

>actually. I imagine it's easy to feel sad when your guests leave. I guess

>it's just important to enjoy all the time you have with them and look >forward to seeing them again.

>If things work out for you to come home for thanksgiving and make a stop in

>GB, that'd be great to see you. I can't believe that you've been living

>there for what, a year and a half now? When is your time supposed to be up

>there? I seem to remember two years was the original plan.

>Write back when you can and let me know how the visit with Carrie and Andy

>went (are they engaged yet or what?) And how is work going? How is Jason

>- does he have a job, how's his health?

>Take care!

>-Teresa

>

>Brenda Boehm <boehmbl@hotmail.com [/ym/Compose?To=boehmbl@hotmail.com&YY=6795&order=down&sort=d...] > wrote:

>Hey Teresa!

>I can't believe how slack I am sometimes ... very slack! Hope you are doing

>well. What's been going on? How is business and did you ever go into

siness with your ex-boss? How are things going with your new roomie?

ot so new anymore!) >

>It was great to get the update on everyone ... I actually emailed Angela a

### Hitachi 30 GB Laptop HDD S/N DBDXHTWB\Yahoo!

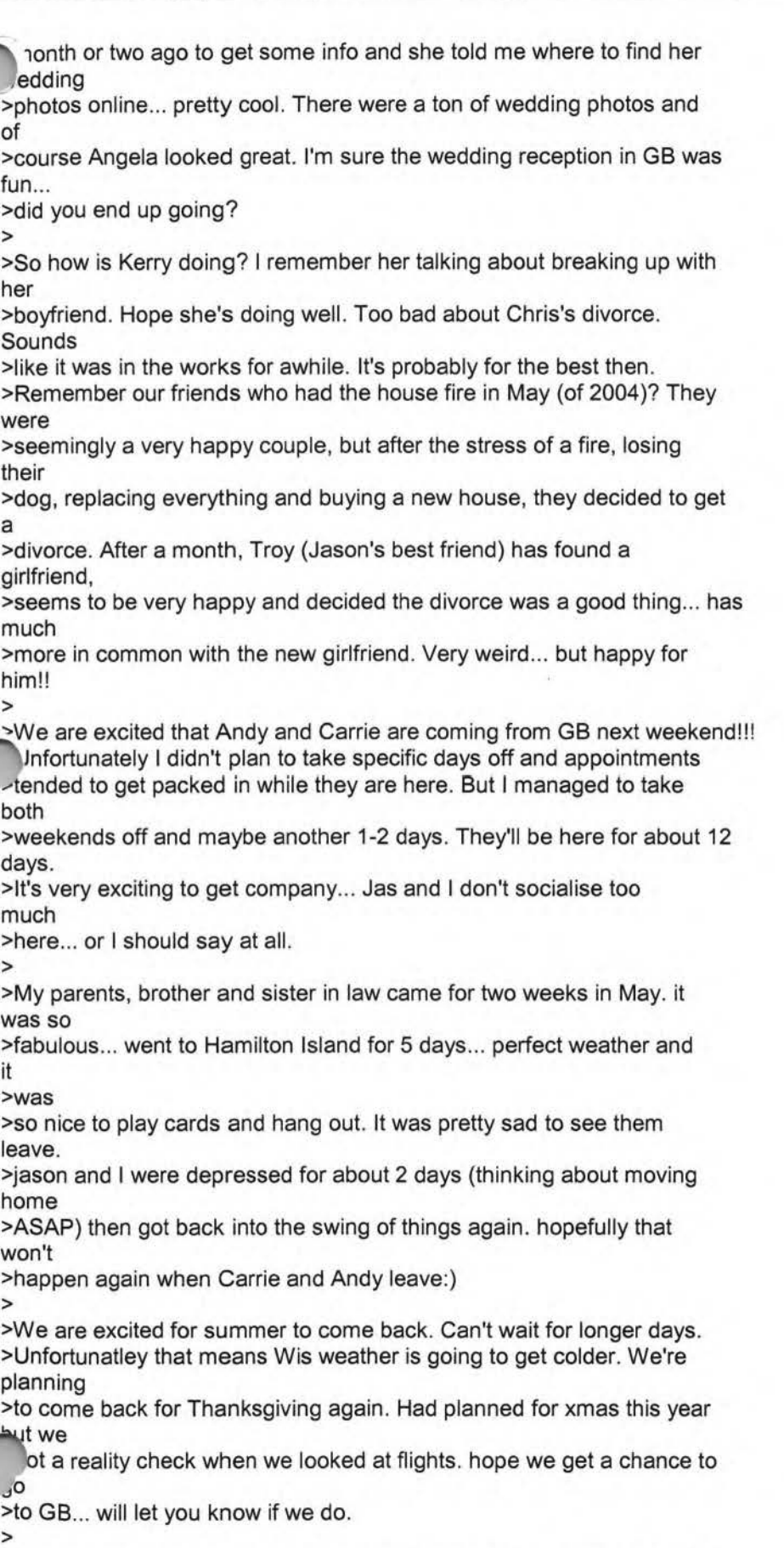

>Jason says Hi (well he would if he knew I was writing you right now:)

,pe things are going well for you... sorry I'm a slacker about keeping in >touch. > >Looking forward to 'catching up'! >Take Care, >Brenda > >· > > >From: Teresa Halbach > **>To: Brenda Boehm**  > >Subject: Re: It's been awhile! > >Date: Tue, 15 Feb 2005 19:48:32 -0800 (PST)  $>$ >> > >Hey Brenda! >> > >It's great to hear from you. Oddly, I just thought of you the other day > >and how I haven't communicated with you since I saw you in November! Time > >really flies, it just doesn't seem like that long ago. Glad to hear that > >things are going well for you and Jason and that you are enjoying Sydney. > >Sounds like work is stressful as always but I'm sure you can handle >> >> > >I actually "crashed" the WEAP Christmas party this year. I went as >Kerry's > >date because she left her boyfriend of 8 years. (she's doing well and > >starting a new phase of her life and it's really good for her) It was a > >really nice time to see everyone. Good to catch up, because you're right, > >they are really good people. here's some updates:  $>$ >> >> > >Angela flew out Thursday to get married in Colorado on Valentine's Day. **>We**  > >went out to eat a few weeks ago, a bunch of us girls from WEAP, as a mini > >bachellorette party for her. It was a Thursday night and we ate at Los > >Banditos. It's funny to me that I still correspond with Angela > >occasionally, since I swore I'd never want to see her again when I left  $\ge$  >WEAP! But I'm glad that we get along because she is a cool lady and there's no stress involved with her and I anymore.  $\overline{\phantom{a}}$  $\rightarrow$  $>$ 

> >Chris V.D. and Mary are for sure getting a divorce. We talked about

#### Hitachi 30 GB Laptop HDD S/N DBDXHTWB\Yahoo!

'3t >the Christmas party and it sounds like a good thing. I think it's very > >hard for him, but they are friendly to each other, for the kids' sake. > >It's a new chapter for him as well, and he admits that the divorce was a > > long time coming. >> >> >> > >Adrianne and Nick went to Jamaica (I believe) for a week in January as > >their belated honeymoon. Sounds like they had a good time. >> >> >> > >Angela is having a wedding reception march 5, so I'll be seeing everyone > >there again. Otherwise, I talk to Kerry weekly, so I keep in pretty good > >touch. >> >> >> > >Tracy Wazny and her husband adopted a baby boy ( i believe this was noing >on when you were home) I talked to her about it for a bit at the ..nas > >party and it sounds like she wants me to take some photos! yay! I forget > >what they named him, i want to say Mason but I'm probably wrong ... Very > >happy for her. >> >> >> > >As for me, things are going great. I actually just had a roommate move > >into my house with me. His name is Scott and he is a friend from high > >school. It's only been two days, but I think it will be good. He's a > >construction worker and he already has fixed some things around here. And > >no, I'm not attracted to him (otherwise I wouldnt have asked him to move > >in, of course!) hes a good guy, the interesting thing is that one of his > >best friends is my ex-boyfriend, so he has been over a few times, which >is > >fine because my ex and I are good friends and theres nothing going on <sup>~</sup>>there, its just odd because now he can come over anytime It will e >some adjusting. >> >> >>

#### Hitachi 30 GB Laptop HOD S/N DBDXHTWB\Yahoo!

>Im currently in the process of talking with my former boss from the >Picture People about going into business together. We are looking into > >what we could do and how we could do it. We would start our own studio in > >GB and aim BIG. I love what Im doing, but its a lot of pressure and > >stress to put on myself. I know that I can do well with photography by > >myself, but Im just not sure that its the best way to go. Its >difficult · > >to put into words as to what my frustrations are, but Im excited about > >where this might go and Ive put a lot of thought into it. Its very > >preliminary but I will definitely keep you posted! >> >> >> > >Other than that, life speeding by, you know? I find it so weird that I > >always feel so busy, but yet so unaccomplished ... like there are always > >more things to do that I feel like I'll never get to... Know what I mean? >> >> >> >Say hi to Jason for me and keep in touch! > >Teresa >> >> > >Brenda Boehm wrote:Hello Teresa! >> > >Hope you are doing well! It was nice seeing you in Nov. Hope you had a > >good xmas ... you must have been busy with xmas photos! anything new? any > >exciting parties going on? >> > >Not much new here since we moved. We love Sydney ... especially the >weather > >and the beaches. We don't go as often as we'd like but it's nice they are > >so close. Jason is doing well. .. he'll probably start looking for a job >in > >the next couple months. He's been very helpful... cleaning... cooking... > >it's been really nice but I think he may be getting sick of it :) >> > > Things at EAP are going well. I am still pretty nervous about it, but >hope that I'll learn more as I go along. Michelle Sherman is coming to -,it >in

> >March so I'm excited for her to come see the kids. It'll be a little less

### Hitachi 30 GB Laptop HDD S/N DBDXHTWB\Yahoo!

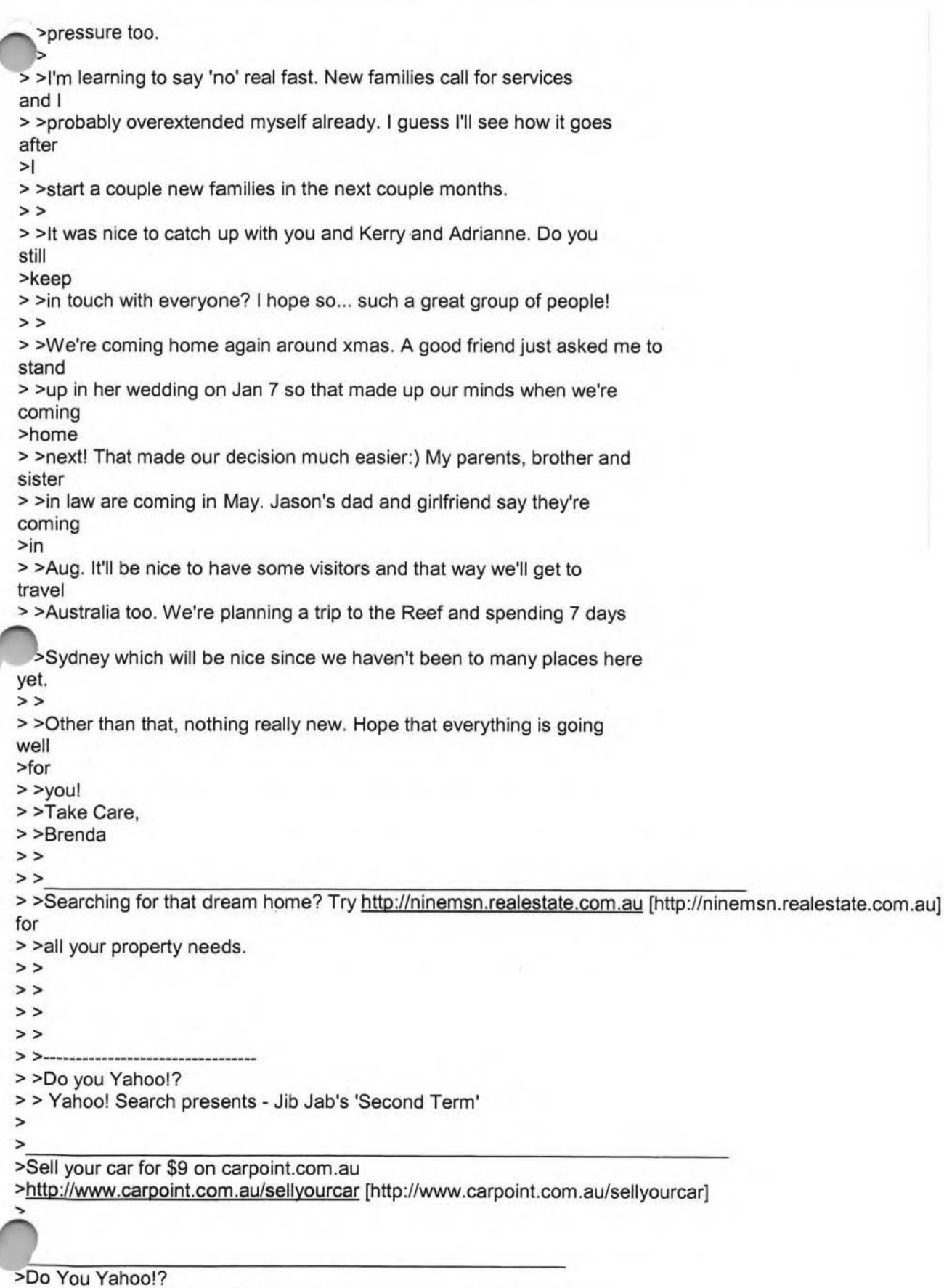

>Tired of spam? Yahoo! Mail has the best spam protection around

>http://mail.yahoo.com [http://mail.yahoo.com]

Ì

### Hitachi 30 GB Laptop HDD S/N DBDXHTWB\Yahoo! Page 322

Access your Hotmail straight from your i-mode mobile http://a.ninemsn.com.au/b.aspx?URL=http%3A%2F%2Fadsfac%2Enet%2Flink%2Easp%3Fcc%3DTEL175%2E16267%2 E03833 [http://a.ninemsn.com.au/b.aspx?URL=http%3A%2F%2Fadsfac%2Enet...]

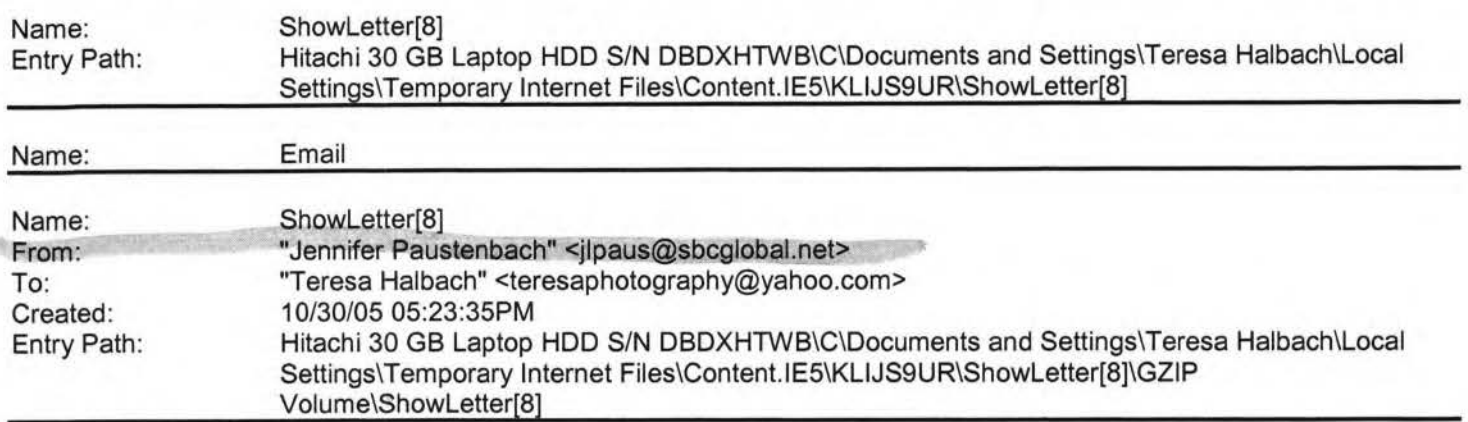

I have a new email address!You can now email me at: **jlpaus@sbcglobal.net** 

#### - Jennifer Paustenbach

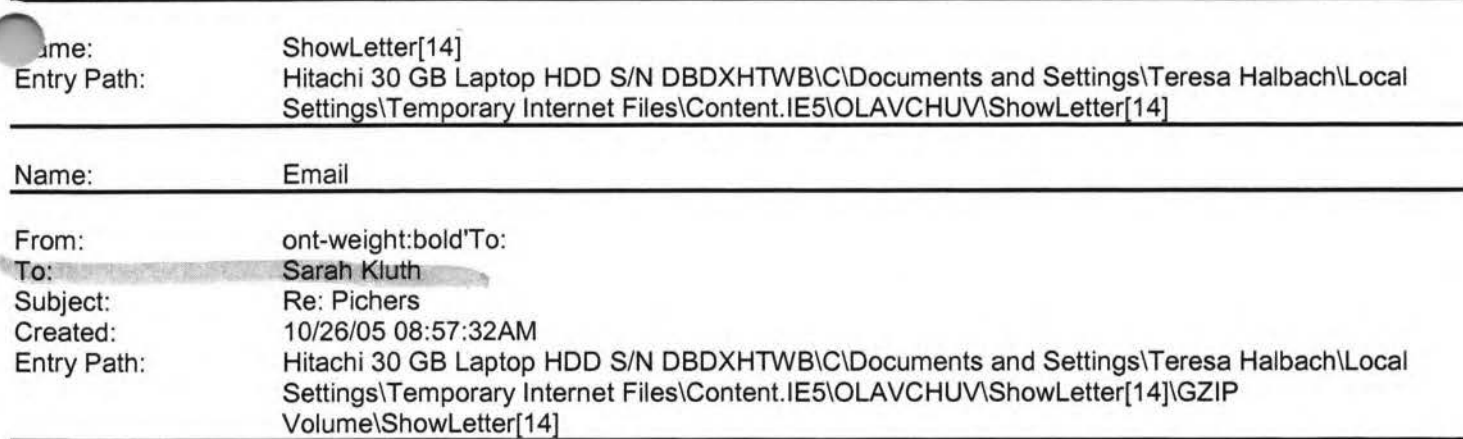

Yay! For yummy chocolates! If you mailed them out yesterday, it should be fine. What address did you mail it to? Did you get good ones of me milking? Yah? I'm hoping that's what I can put in the "I." P.S. every time I hear fur elise on someone's stupid phone, I get upset on behalf of Beethoven. Poor man, spent his life creating phenomenal pieces for us to turn it into a commodity and play it on stupid sound bytes in a stupid cell phone. I hate songs on cell phones. They are stupid. Stupid. Stupid. All songs. Stupid. P.S.S. I hope you don't have a song on your cell phone P.S.S.S we have lots of cell phones in our office.....

Sarah H. Kluth Wholesale Training Specialist Intelligentsia Coffee and Tea 1850 W. Fulton Chicago, IL 60612 *n one:* 312.563.0023 xt.24 I: 773.469.9221

Name: Entry Path:

ShowLetter[8] Hitachi 30 GB Laptop HOD S/N DBDXHTWB\C\Documents and Settings\Teresa Halbach\Local Settings\Temporary Internet Files\Content. lE5\Q1 OJ2919\ShowLetter[8]

### Hitachi 30 GB Laptop HOD S/N DBDXHTWB\Yahoo!

¥,

C

Y.

Page 323

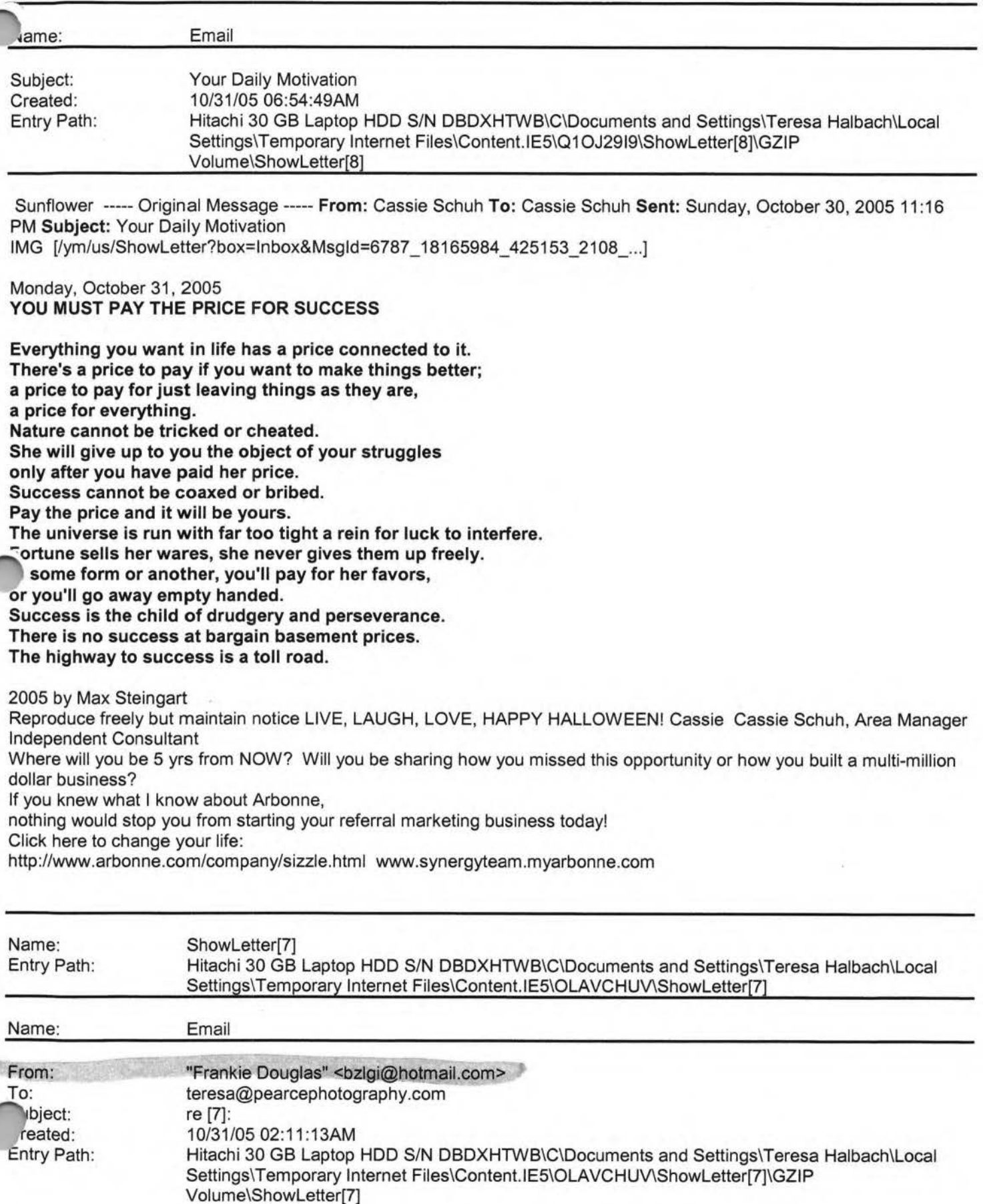

### Hitachi 30 GB Laptop HOD S/N DBDXHTWB\Yahoo! Page 324

I

M

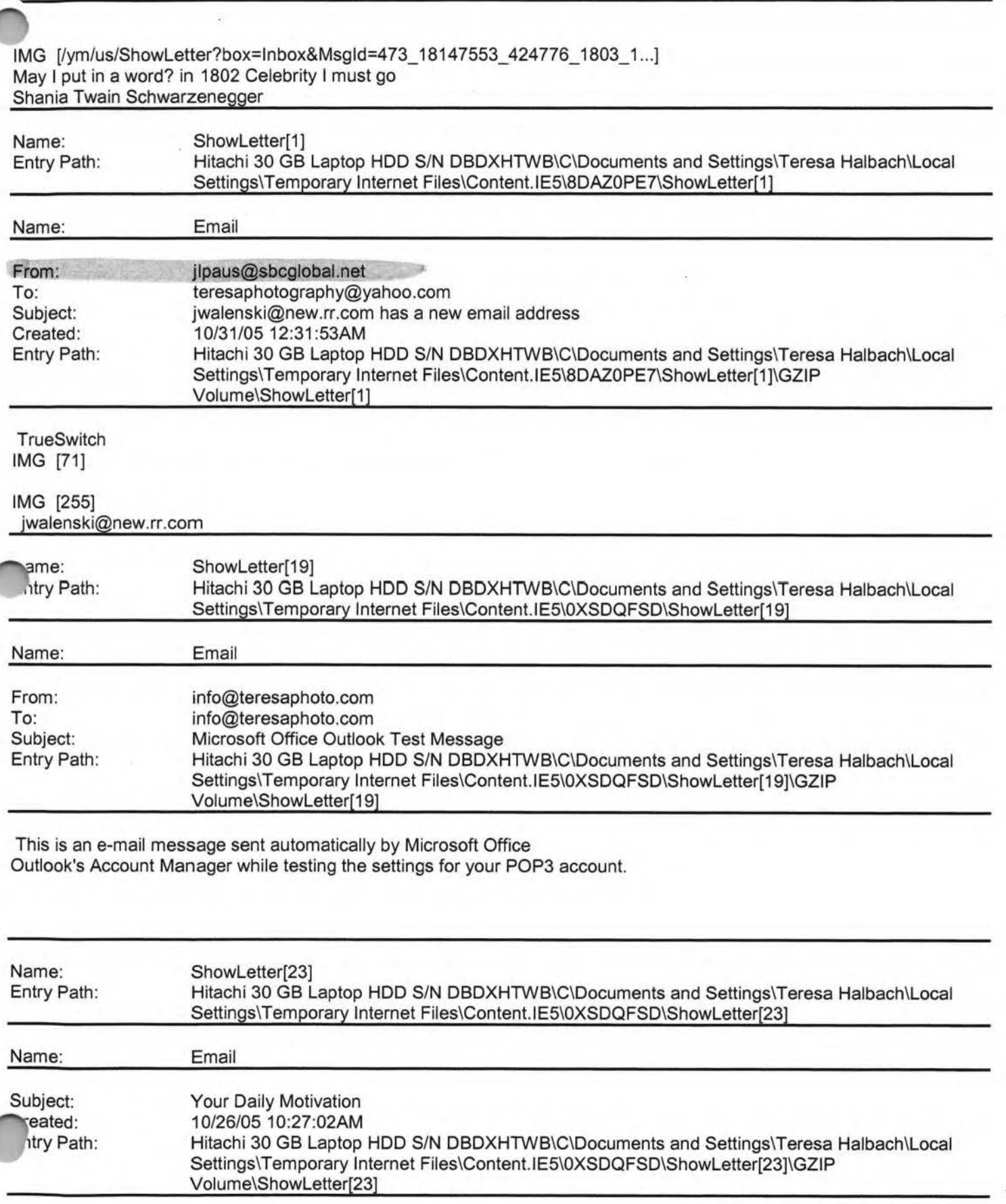
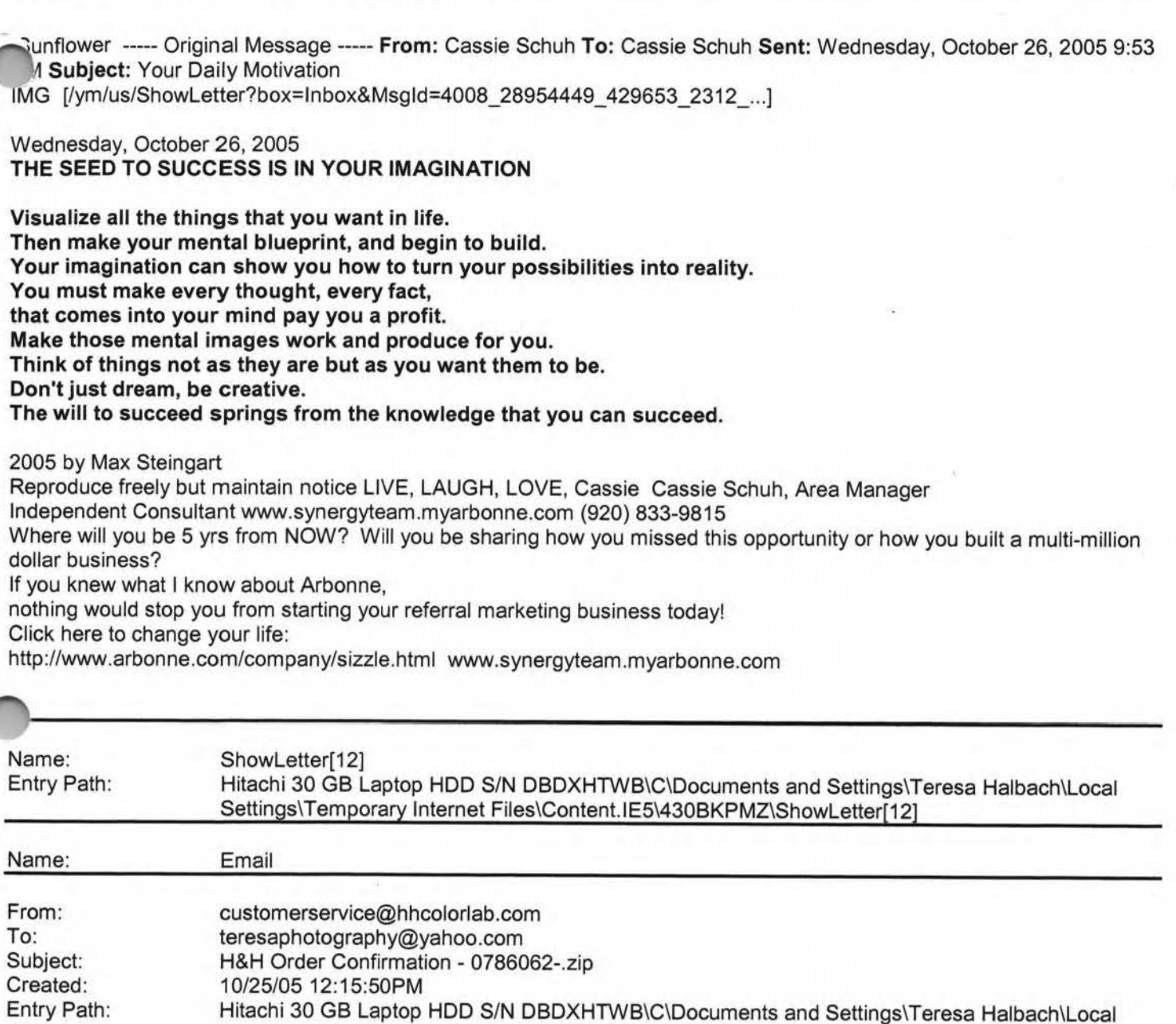

Settings\Temporary Internet Files\Content. lE5\430BKPMZ\ShowLetter[12]\GZIP

**Yahoo!** 

Dear Customer,

Thank you for your H&H order!

Your Order has been successfully received from the internet and sent into the lab for Order Entry. Please refer to the subject line of this email to confirm the order number you have submitted.

Volume\ShowLetter[12]

Look for a second email which will confirm the order has been entered and will provide the due date of this order.

you have any questions concerning the status of your order you may .risit www.hhcolorlab.com, Login via Customer Login and click on "Your Orders" under the "Studio" section. As always, you may also call Customer Service at 1-800-821-1305.

Thank you again for your business!

The H&H Color Lab Team

0786062-.zip

Order Description: matt

Order Instructions: matt

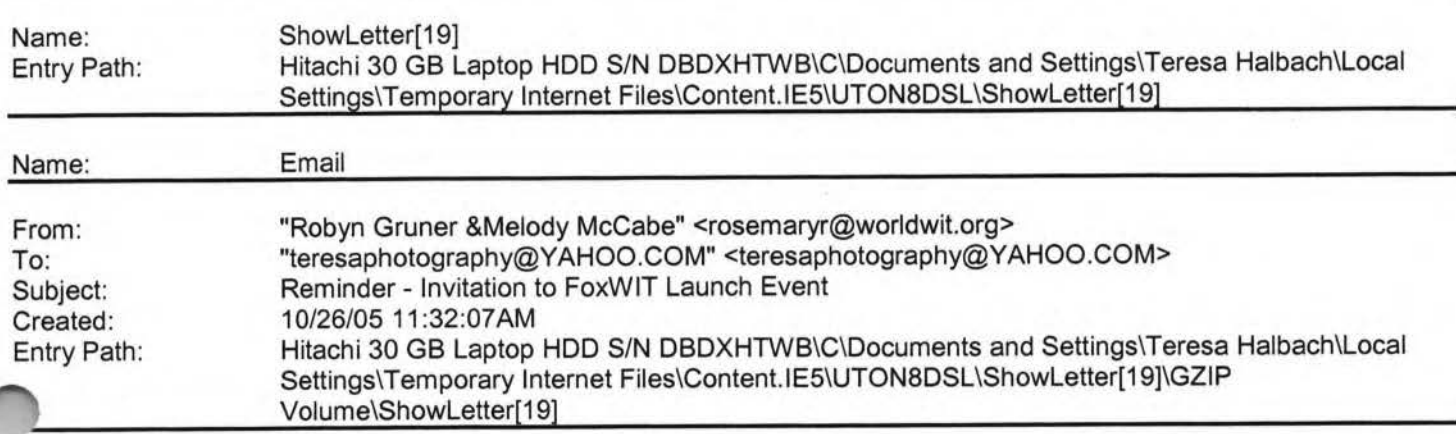

IMG [https://custom.cvent.com/lnvitations/forum2/topbanner.gif]

IMG [https://custom.cvent.com/82696F0F62844903B4F42C536B492EB0/pi ... ]

#### FoxWIT Launch Event

On Thursday, November 3rd, please join us as we launch FoxWIT, our new WorldWIT chapter for Northeastern Wisconsin! Come to meet other members (and prospective members), learn more about WorldWIT (www.worldwit.org), meet our chapter sponsors, and win prizes in our raffle (proceeds to benefit the Women's Fund for the Fox Valley Region www.womensfundfvr.org).

Agenda:

5:00-6:00 Registration, Networking, Cash Bar, Hors d'oeuvres, Purchase Raffle Tickets 6:00-6:30 Introduction, Thank you to Sponsors, Overview of the Women's Fund 6:30-7:30 Guest Speaker (You don't want to miss this!) 7:30-8:00 Raffle prizes awarded and Wrap Up

Admission is only \$10 when you pre-register and pay online. Admission at the door is \$15 (cash only). The event is open to members or non-members interested in meeting new people and learning more about FoxWIT and WorldWIT. Please spread the word about this event, and contact Robyn Gruner at 920-884-1484 if you have any questions or need additional information.

IMG [https://custom.cvent.com/Invitations/forum2/c\_where.gif] The Grand Meridian 2621 S. Oneida

#### Hitachi 30 GB Laptop HDD S/N DBDXHTWB\Yahoo!

ppleton, WI 54915

IMG [https://custom.cvent.com/Invitations/forum2/c\_rsvp.gif] Monday, October 31, 2005

Please respond by clicking one of the buttons below IMG [https://custom.cvent.com/lnvitations/forum2/yes.gif]IMG [https://custom.cvent.com/lnvitations/forum2/no.gif]

IMG [https://custom.cvent.com/Invitations/forum2/bottombanner.gif...]

Having trouble with the link? Simply copy and paste the entire address listed below into your web browser: http://guest.cvent.com/i.aspx?1Q,P1,0B58790A-041B-40CC-B048-A8855A211804

You have received this message as part of your FoxWIT membership. Please email robyng@worldwit.org or melodym@worldwit.org with questions. To learn more about Cvent, please visit http://corp.cvent.com/world\_wit.

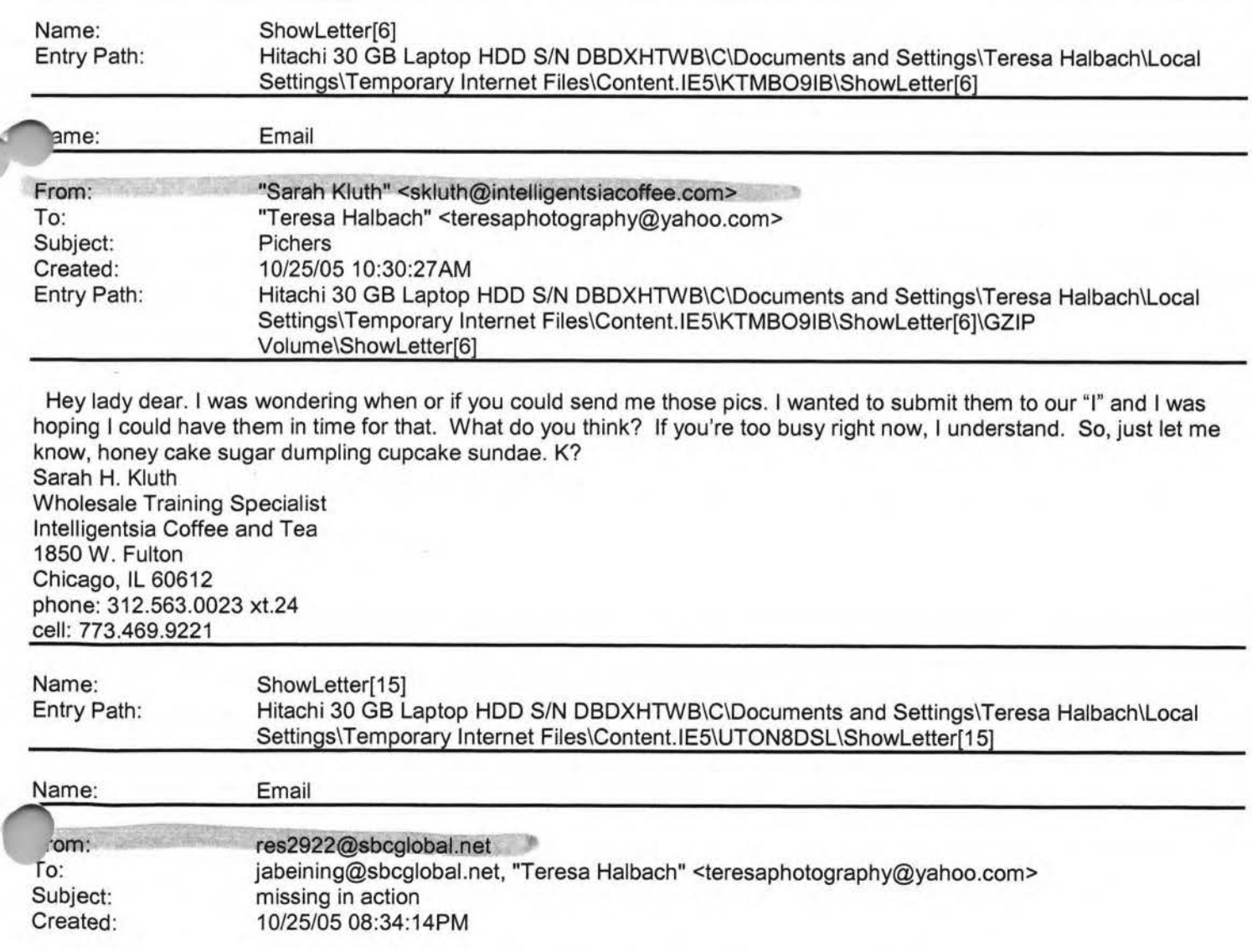

#### Hitachi 30 GB Laptop HOD S/N DBDXHTWB\Yahoo! Page 328

~ntry Path: Hitachi 30 GB Laptop HOD S/N DBDXHTWB\C\Documents and Settings\Teresa Halbach\Local Settings\Temporary Internet Files\Content.IE5\UTON8DSL\ShowLetter[15]\GZIP

Volume\ShowLetter[15)

Yes, I am an "MIA" this week, sorry. Life has just run me over, I am so busy. It is good, but full without my honey here to help cover for me. So I will not be at group this Wed, hopefully I will next week, but that is up in the air right now too. I put your order in Teresa &will call when it arrives. Thanks. Miss ya'll. ... later Marie

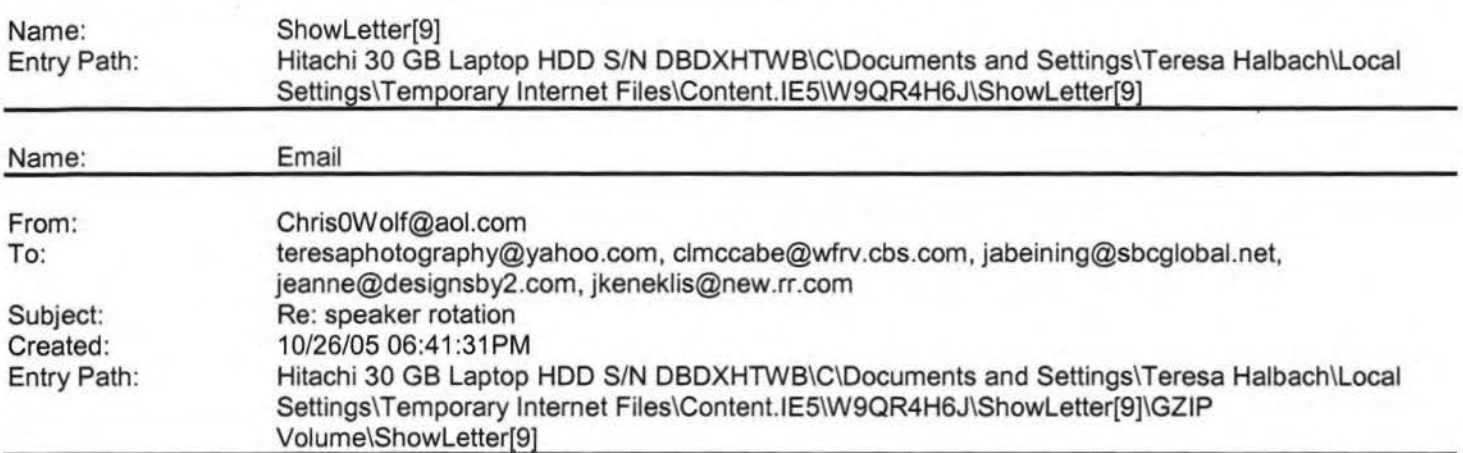

i'll do 11/16 Christine Wolf #985

Tastefully Simple Team Manager

Information about a taste-testing party or becoming a consultant

:ontact 920.497.3026 or 920.217.7799

der online at: www.tastefullysimple.com/web/cwolf

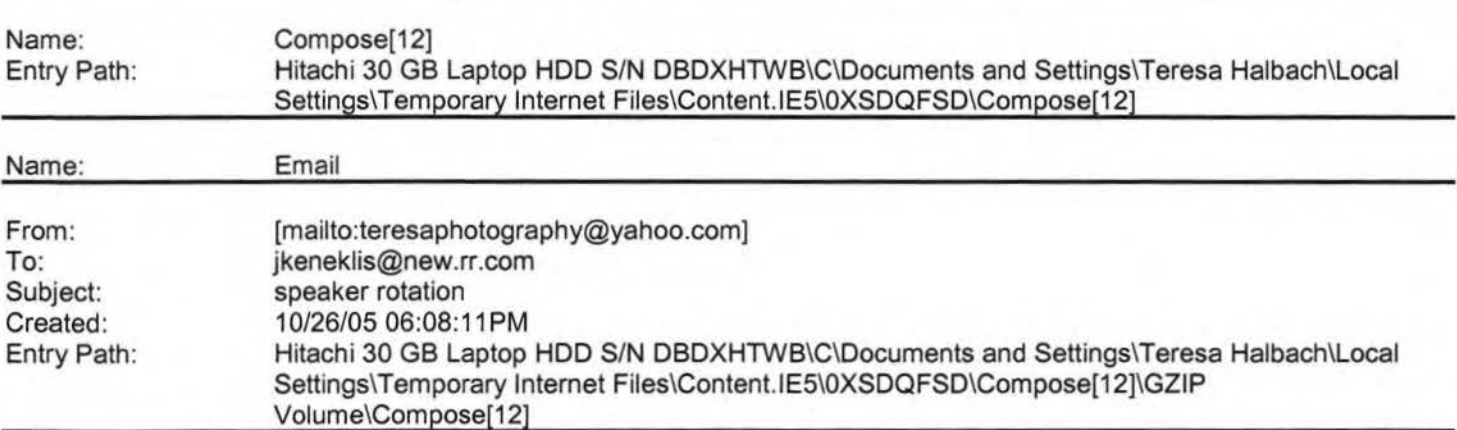

Hi Teresa, I can go next week - that would be great! Thanks!! Cindy -----Original Message-----**From:** Teresa Halbach [mailto:teresaphotography@yahoo.com] **Sent:** Wednesday, October 26, 2005 6:07 PM **To:** chrisOwolf@aol.com; clmccabe@wfrv.cbs.com; jabeining@sbcglobal.net; jeanne@designsby2.com; jkeneklis@new.rr.com **Subject:** speaker rotation

hello! We're making another round on the speaker rotation. The 5 of you are up for your turns soon. Cindy, would you be interested in going next week, 11/2? And would the rest of you volunteer for a date in the next month or so please? Next eting dates: 11/2 11/9 11/16 11/23 11/30 Thank you! - Teresa hoo! FareChase - Search multiple travel sites in one click.

Hitachi 30 GB Laptop HOD S/N DBDXHTWB\Yahoo! Page 329

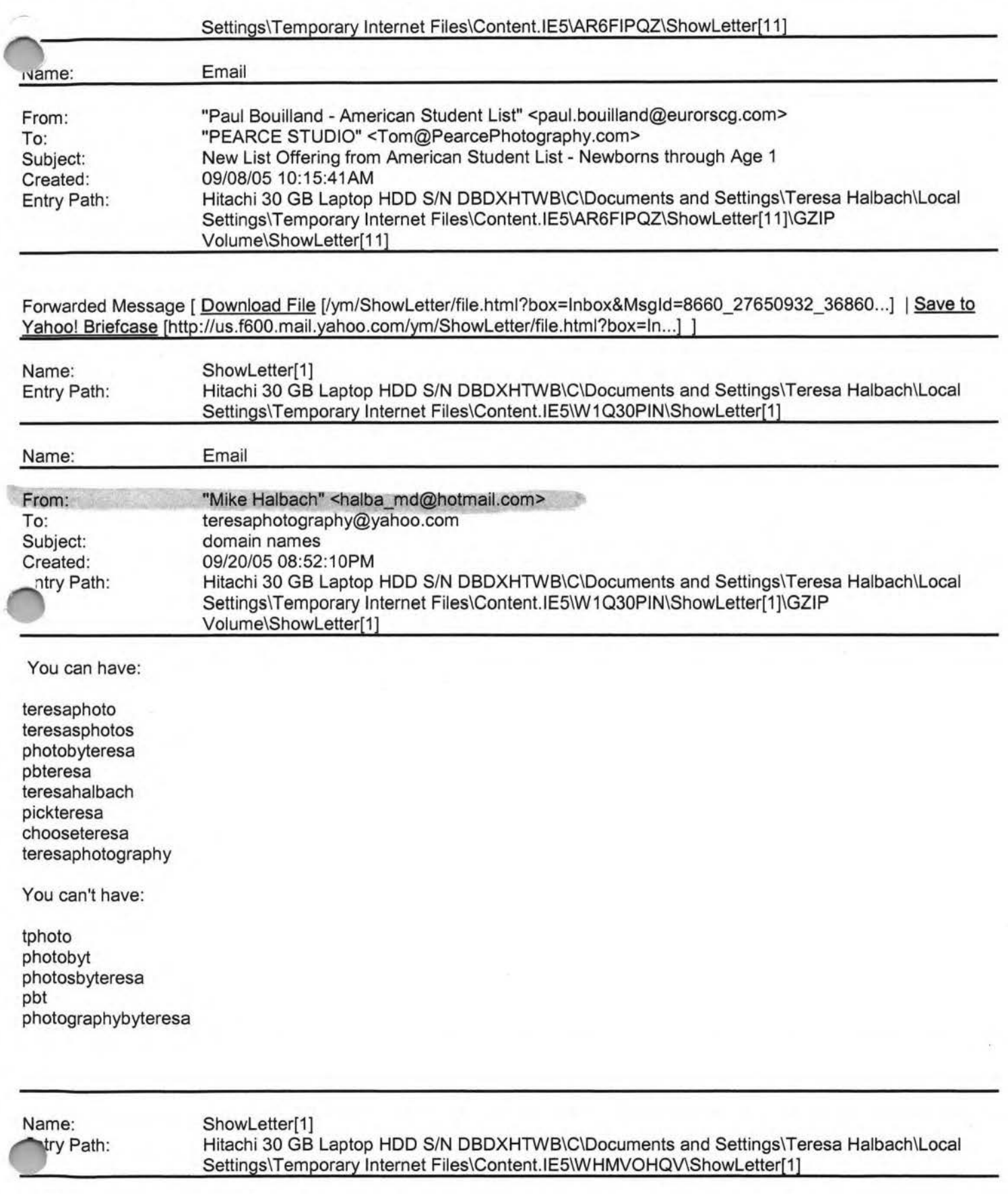

 $\hat{\sigma}$ 

Name:

÷.

Í

### Hitachi 30 GB Laptop HDD S/N DBDXHTWB\Yahoo! Page 330

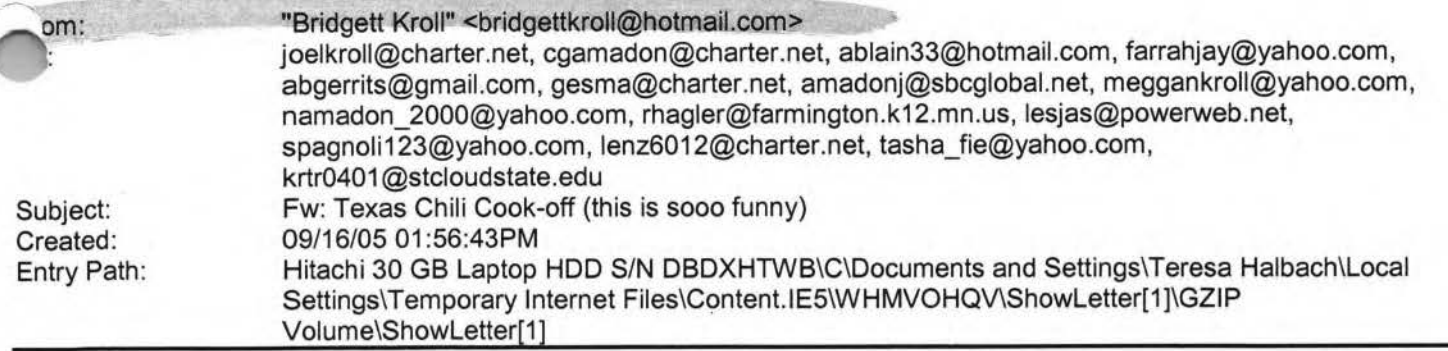

Note: forwarded message attached.

1

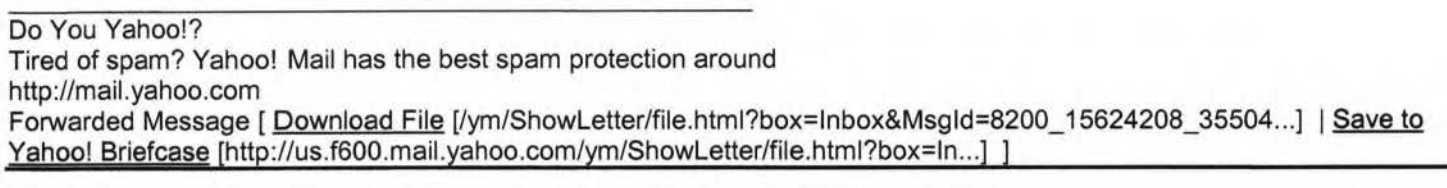

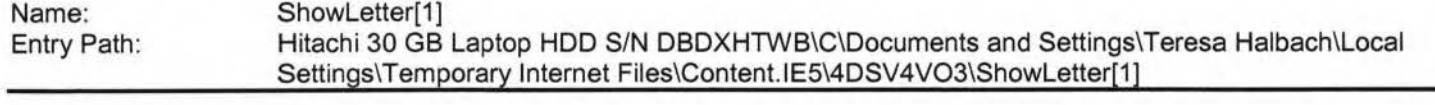

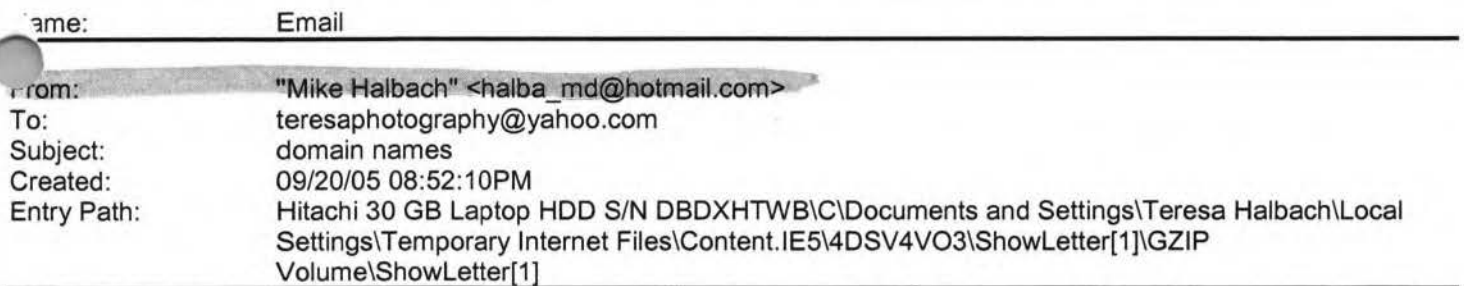

You can have:

teresaphoto teresasphotos photobyteresa pbteresa teresahalbach pickteresa chooseteresa teresaphotography

You can't have:

tphoto photobyt photosbyteresa obt **otographybyteresa** 

Hitachi 30 GB Laptop HDD S/N DBDXHTWB\Yahoo! Page 331

1

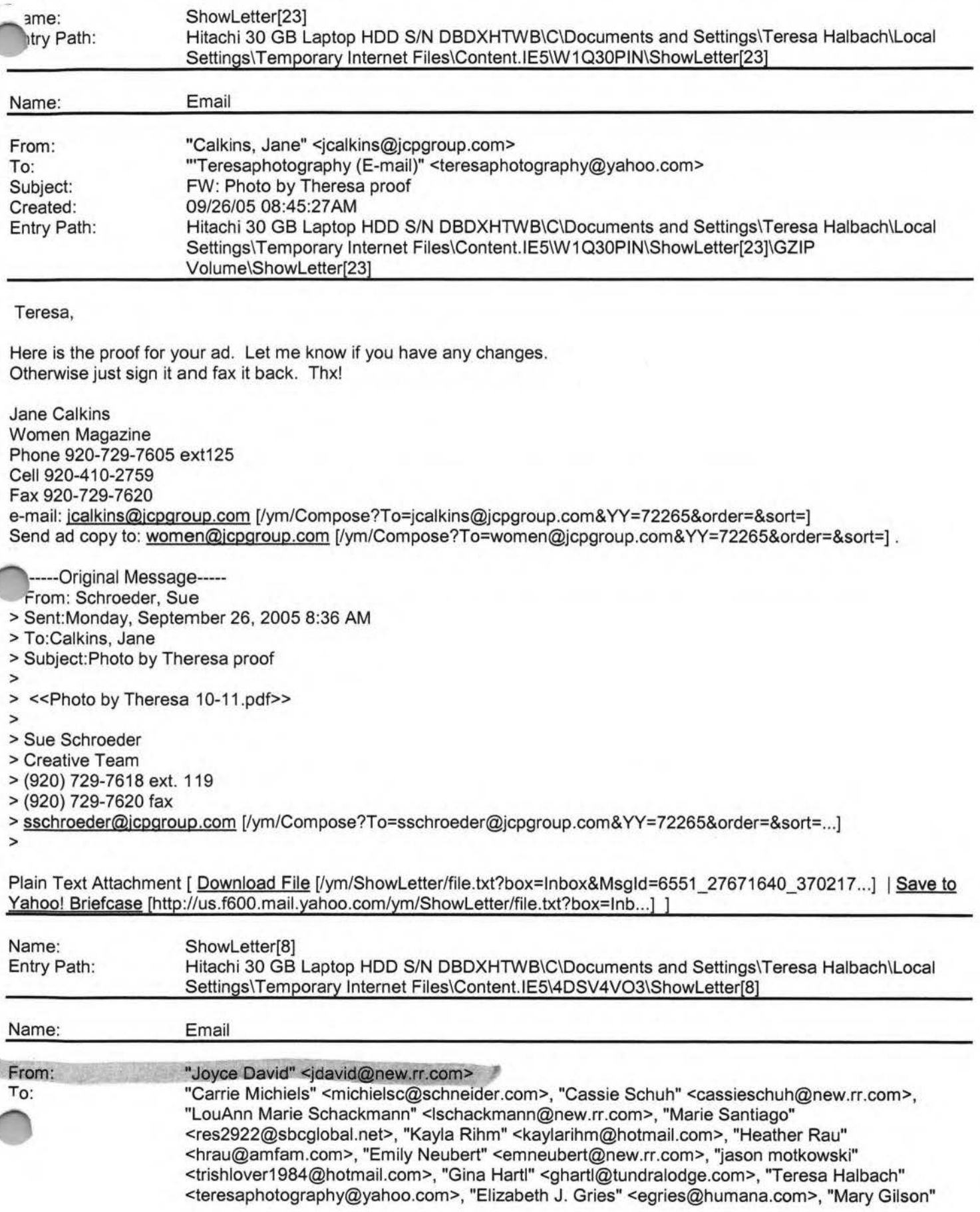

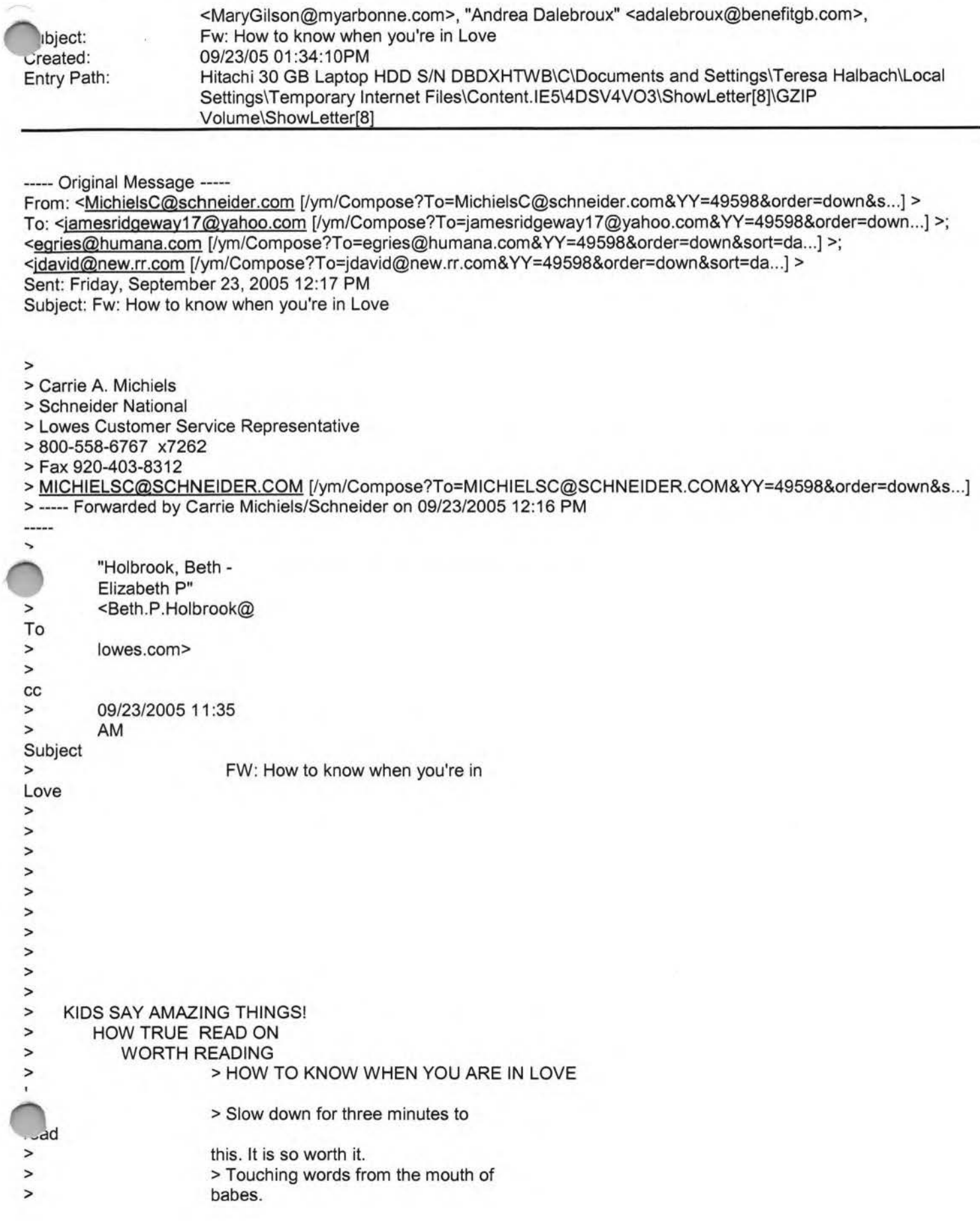

**Yahoo!** 

### Hitachi 30 GB Laptop HDD S/N DBDXHTWB\Yahoo!

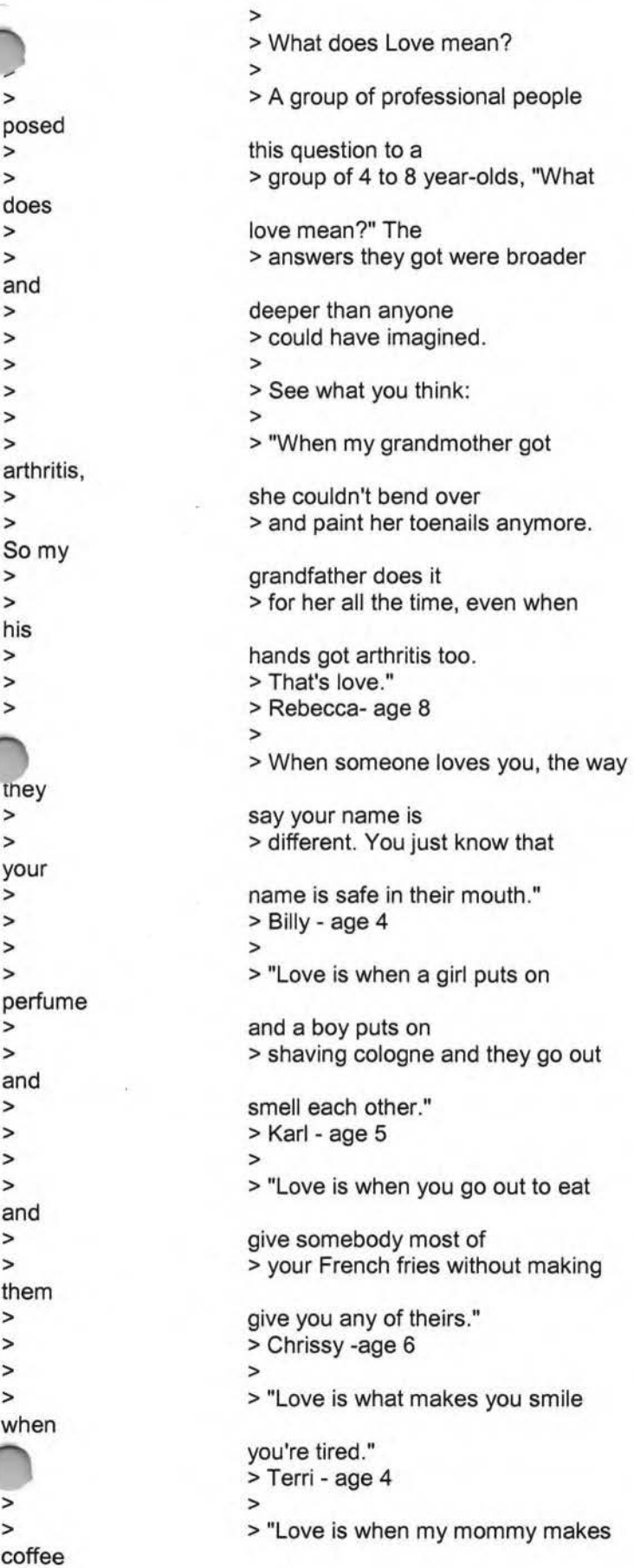

Page 333

### Hitachi 30 GB Laptop HDD S/N DBDXHTWB\Yahoo!

for my daddy and

> she takes a sip before giving it

> > > > >

> > > >

> > > > >

> > > > >

> >

> > >

> > > > >

> >

> > > >

> >

> > > > >

>

>

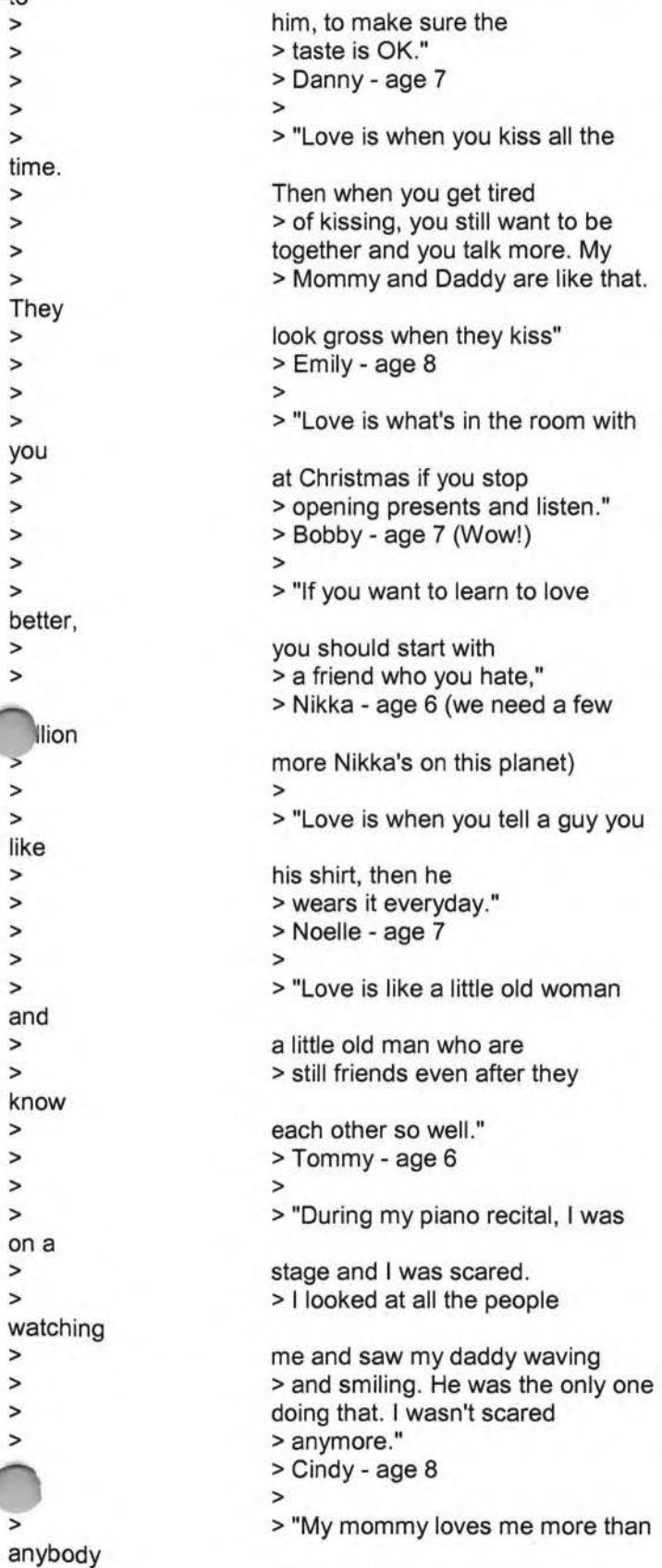

. You don't see anyone

Page 334

### Hitachi 30 GB Laptop HDD S/N DBDXHTWB\Yahoo!

> >

> > > >

> > > > > >

> > > > > > > >

>

> > >

> > > >

> > > > >

> >

> > > > > > >

> > >

e J

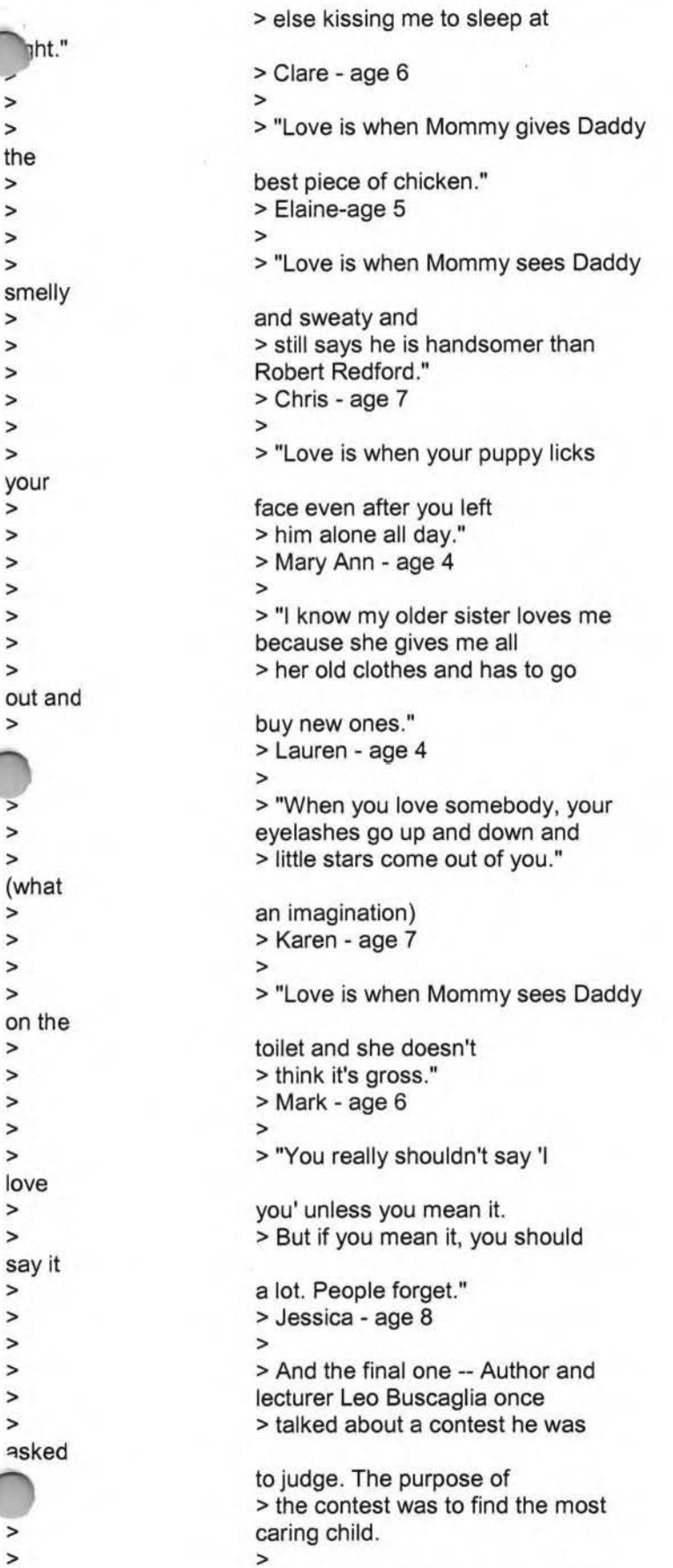

> The winner was a four year old

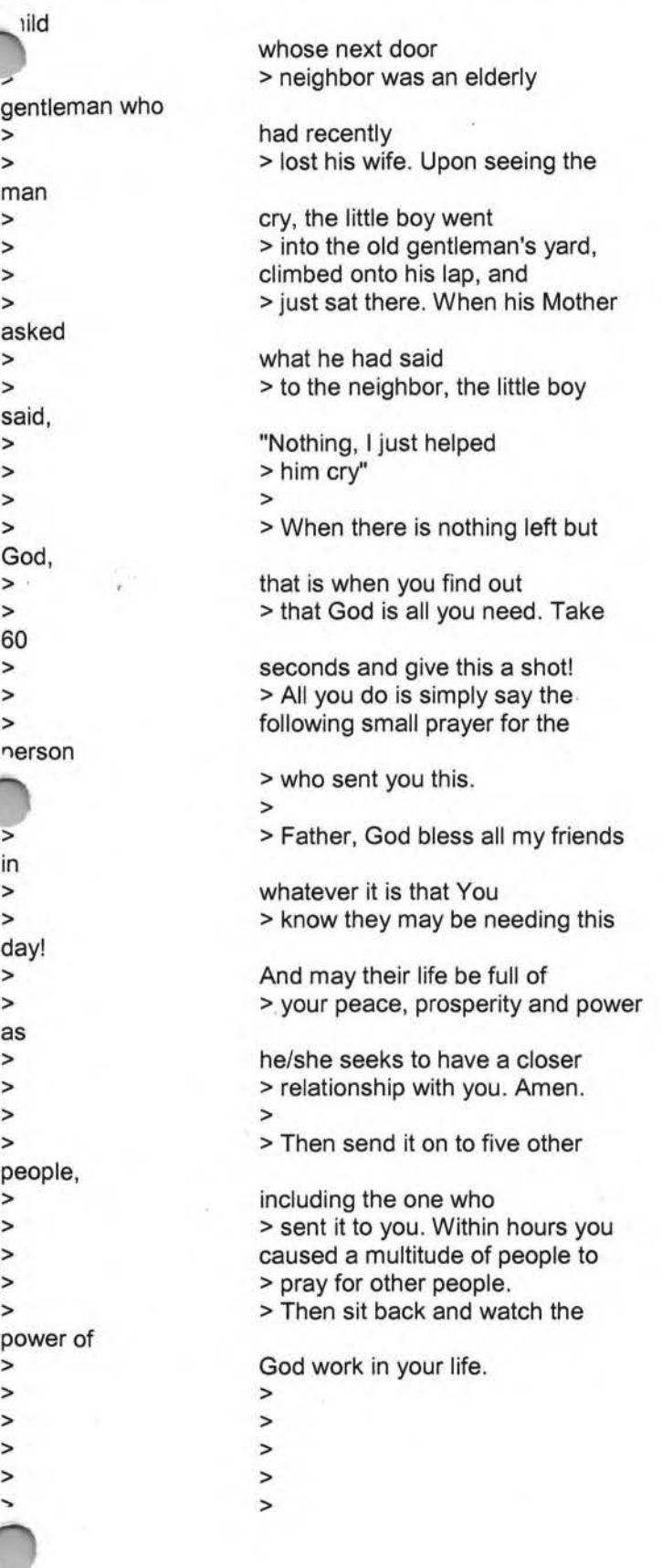

>

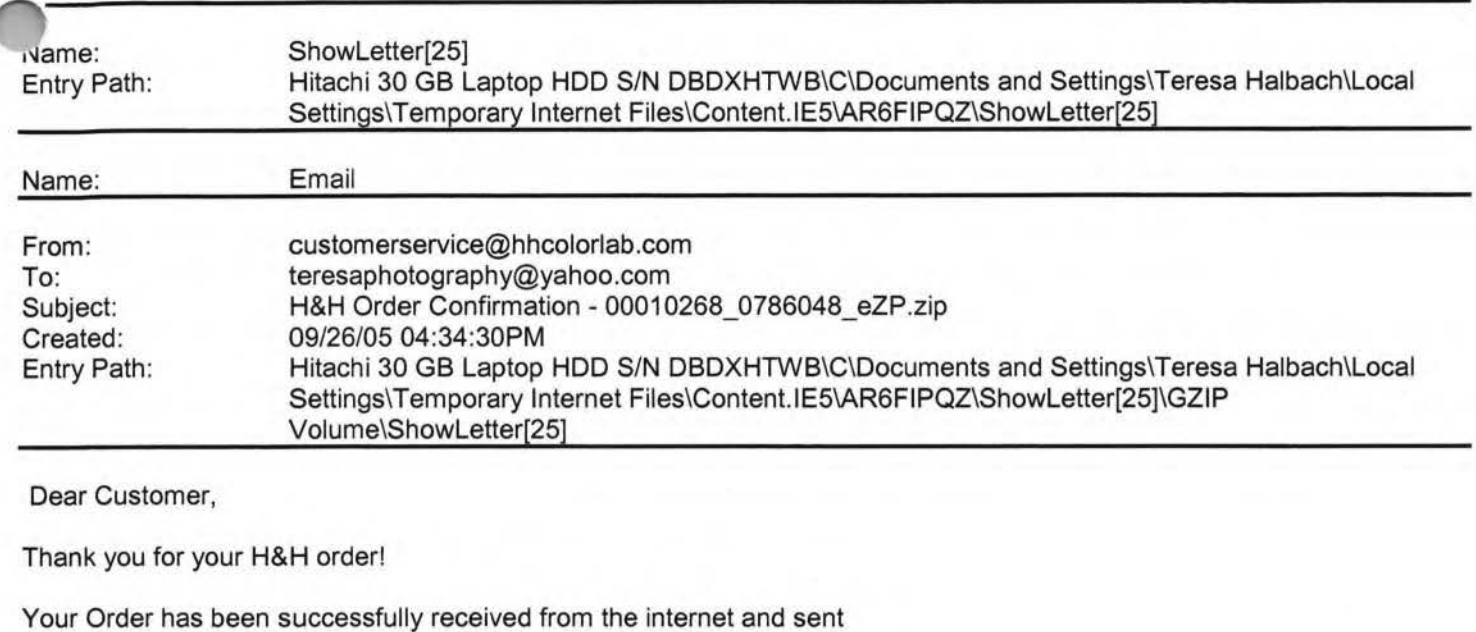

**Yahoo!** 

Look for a second email which will confirm the order has been entered and will provide the due date of this order.

into the lab for Order Entry. Please refer to the subject line of this

email to confirm the order number you have submitted.

you have any questions concerning the status of your order you may it www.hhcolorlab.com, Login via Customer Login and click on "Your Orders" under the "Studio" section. As always, you may also call Customer Service at 1-800-821-1305.

Thank you again for your business!

The H&H Color Lab Team

00010268\_0786048\_eZP.zip

Order Description: Riley

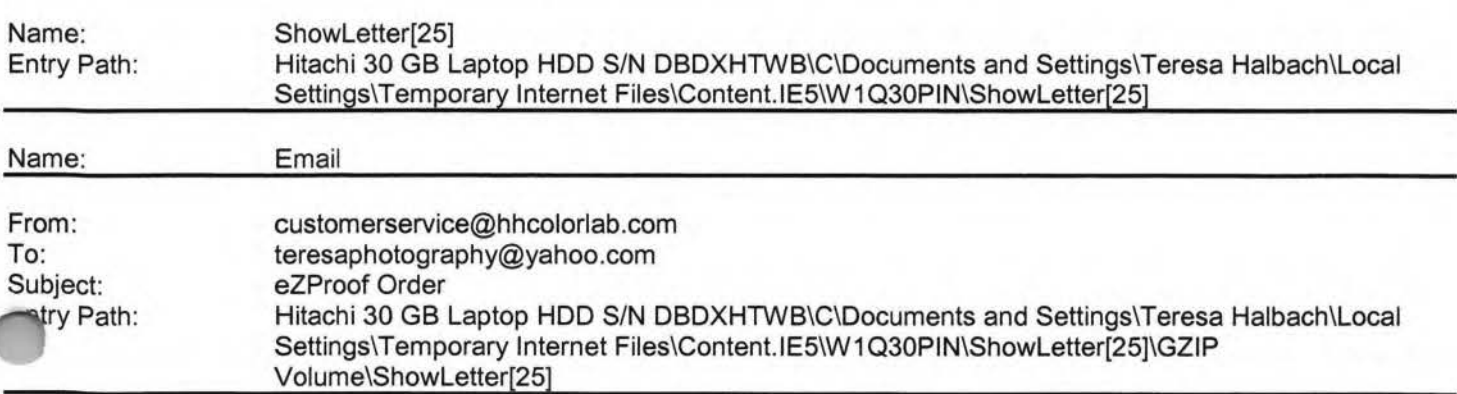

Greetings PHOTOGRAPHY BY TERESA

Page 338

bur eZProof order has been received.

Job Name: Cristina

Print Order Number: 0786049 Date Received: 09/27/05 Estimated Due Date: 09/28/05 If you have any questions concerning your order, please have the preceding information available. You may contact us via email or telephone. Phone: 1-800-821-1305 Email:customerservice@hhcolorlab.com [/ym/Compose?To=customerservice@hhcolorlab.com&YY=2292&order= ... )

**Yahoo!** 

Sincerely, The H&H Digital Team

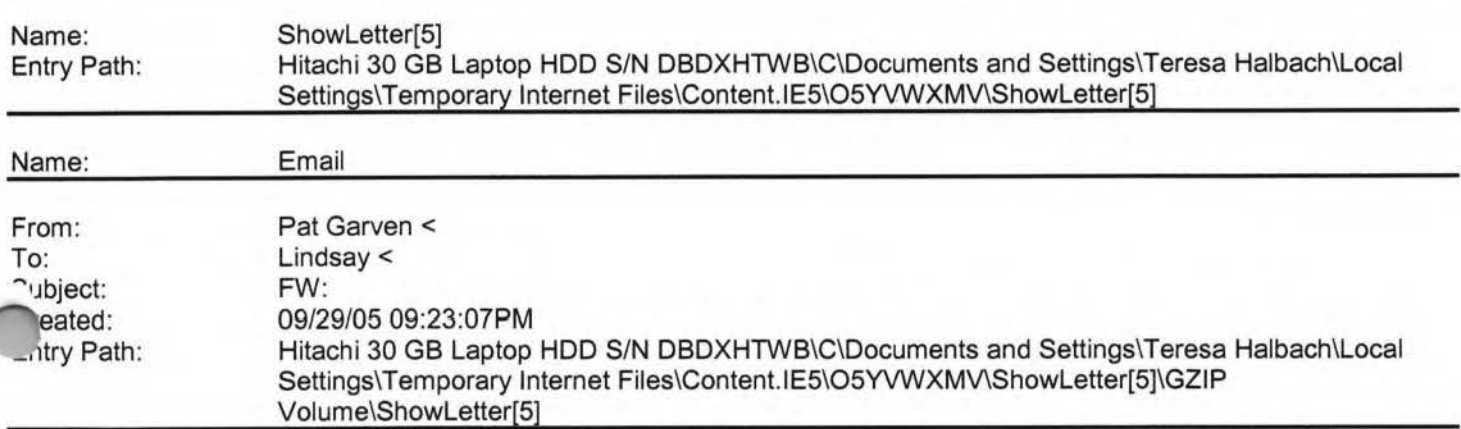

----- Original Message ----- **From:** contessajs@aol.com **To:** Pat@normetamerica.com **Cc:** kohlsonelm@wi.rr.com ; captbobsal@juno.com ; aanheier@wi.rr.com ; jdavid@new.rr.com ; tanjadesigns@sbcglobal.net ; tornadomary@tds.net **Sent:** Tuesday, September 27, 2005 8:20 AM **Subject:** Re:

-----Original Message-----

From: Pat Garven <Pat@normetamerica.com> To: Amy Lindsay <Amy@normetamerica.com>; cgarven@merwin-stoltz.com; chirs74@verizon.net; rmbrisch@direcway.com; ALLOR@EXECPC.COM; garven@wisc.edu; contessajs@aol.com; jim@herbfitzgerald.com; joe.antonelli@sandvik.com Sent: Mon, 26 Sep 2005 15:22:37 -0500 Subject: FW:

-----Original Message----- From: JAMIE L GARVEN [mailto:garven@wisc.edu] Sent: Monday, September 26, 2005 12:19 PM To: Casey Ducrest; HILARY BETH WICHMAN; Molly Manfre; Mom; Susan Garven; Allison Noble; Pat Garven Subject:

~ay, I picked seven people who I thought would do this. I hope I chose

right seven. Please send this back to me (You'll see why}.

> >

#### Hitachi 30 GB Laptop HOD S/N DBDXHTWB\Yahoo!

> >

> >

> > >

>

> >

>

>

>

>

>

>

> > >

, case anyone is interested, Saint Theresa is known as the Saint of >Little Ways. Meaning she believed in doing the little things in life well >and with great love. She is also the patron Saint of flower growers and >florists. She is represented by roses. May everyone who receives this >message be blessed. >Theresa's Prayer cannot be deleted. REMEMBER to make a wish before you read >the poem. That's all you have to do. There is nothing attached. Just send >this to seven people and let me know what happens on the fourth day. Sorry >you have to forward the message, but try not to break this, please. >Prayer is one of the best free gifts we receive. There is no cost but a lot >of reward. (Did you make a wish?) If you don't make a wish, it won't come >true. This is your last chance to make a wish. >St. Theresa's Prayer: >May today there be peace within. >May you trust God that you are exactly where you are meant to be. >May you not forget the infinite possibilities that are born of faith. >May you use those gifts that you have received, and pass on the love that >has been given to you.... >May you be content knowing you are a child of God.... >Let this presence settle into your bones, and allow your soul the >freedom to sing, dance, praise and love. >It is there for each and every one of us. >Now, send this to 7 people within the next 5 minutes. And remember to ~~nd is back ... l count as 1 of the

... you'll see why. Suggestion: copy and paste rather than forward to >protect email addresses and access to e-virus

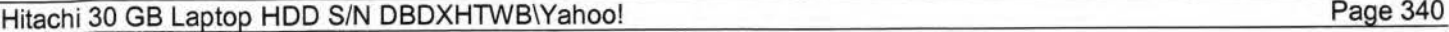

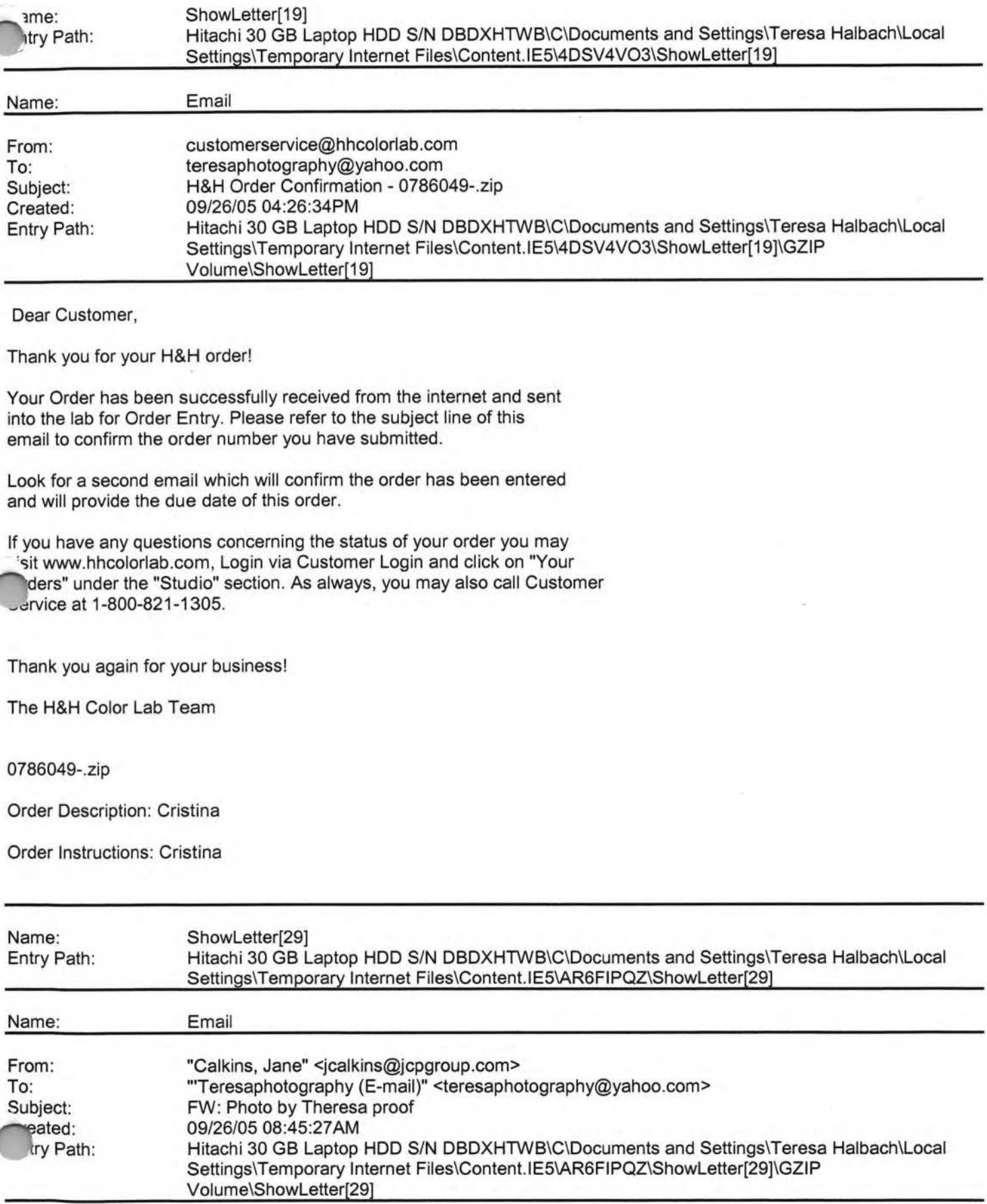

## **Yahoo!**

Page 341

#### ·eresa,

riere is the proof for your ad. Let me know if you have any changes. Otherwise just sign it and fax it back. Thx!

Jane Calkins Women Magazine Phone 920-729-7605 ext125 Cell 920-410-2759 Fax 920-729-7620 e-mail: jcalkins@jcpgroup.com [/ym/Compose?To=jcalkins@jcpgroup.com&YY=33387&order=down&sor...] Send ad copy to: women@jcpgroup.com [/ym/Compose?To=women@jcpgroup.com&YY=33387&order=down&sort=d...].

- > -----Original Message-----
- > From: Schroeder, Sue
- > Sent:Monday, September 26, 2005 8:36 AM
- > To:Calkins, Jane
- > Subject:Photo by Theresa proof
- >

>

- > «Photo by Theresa 10-11.pdf»
- >
- > Sue Schroeder
- > Creative Team
- > (920) 729-7618 ext. 119
- > (920) 729-7620 fax
- > sschroeder@jcpgroup.com [/ym/Compose?To=sschroeder@jcpgroup.com&YY=33387&order=down&s...]

in Text Attachment [ Download File [/ym/ShowLetter/file.txt?box=lnbox&Msgld=6551 \_27671640\_370217 ... ] I **Save** to Yahoo! Briefcase [http://us.f600.mail.yahoo.com/ym/ShowLetter/file.txt?box=lnb...] ]

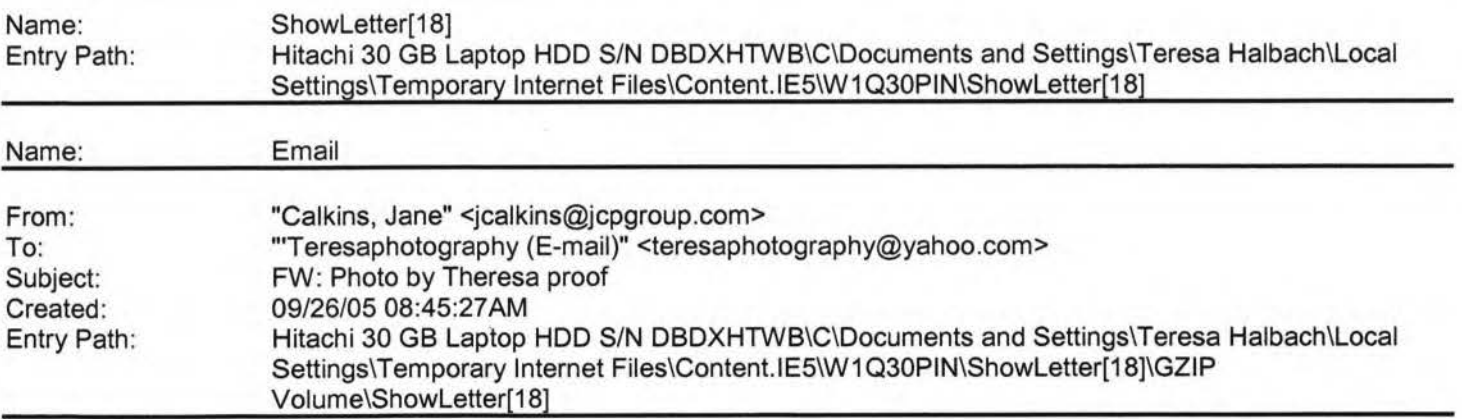

Teresa,

Here is the proof for your ad. Let me know if you have any changes. Otherwise just sign it and fax it back. Thx!

Jane Calkins Women Magazine Phone 920-729-7605 ext125 "'II **920-410-2759**  920-729-7620 e-mail: jcalkins@jcpgroup.com [/ym/Compose?To=jcalkins@jcpgroup.com&YY=48897&order=&sort=] Send ad copy to: women@jcpgroup.com [/ym/Compose?To=women@jcpgroup.com&YY=48897&order=&sort=].

Page 342

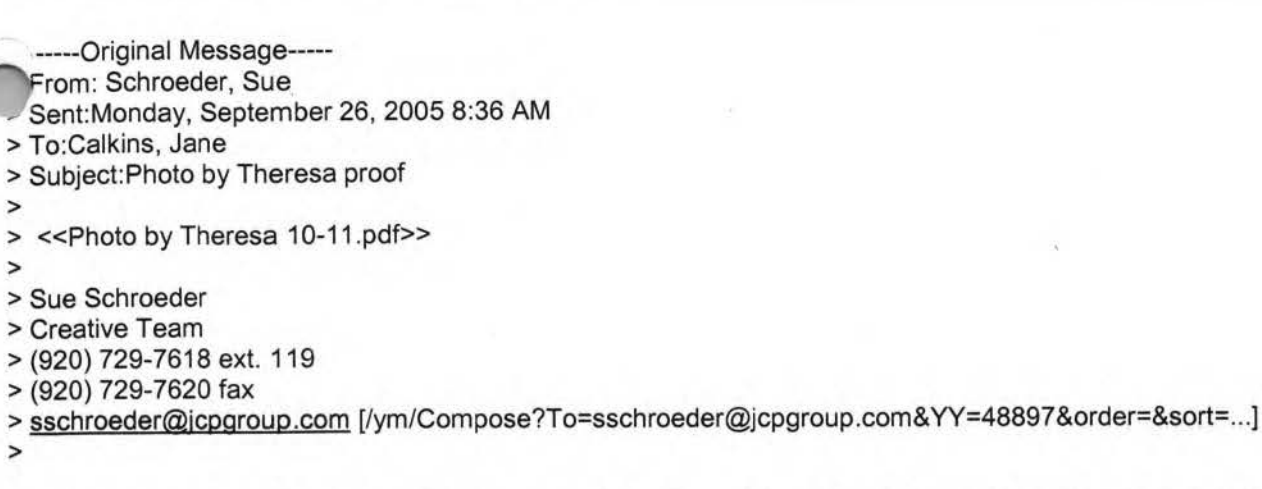

Plain Text Attachment ( Download File [/ym/ShowLetter/file.txt?box=lnbox&Msgld=6551\_27671640\_370217 ... ] I **Save** to Yahoo! Briefcase [http://us.f600.mail.yahoo.com/ym/ShowLetter/file.txt?box=Inb...] ]

**Yahoo!** 

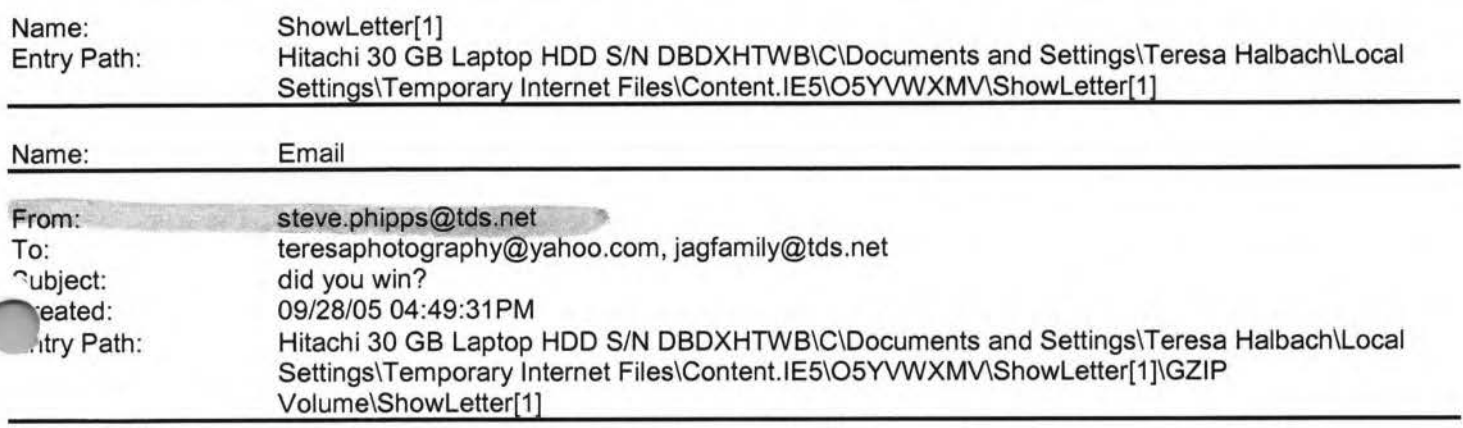

Please let me know if you won last night and tommorrow.

Hope all is well never hestitate to contact me all is well as I hear.

Steve

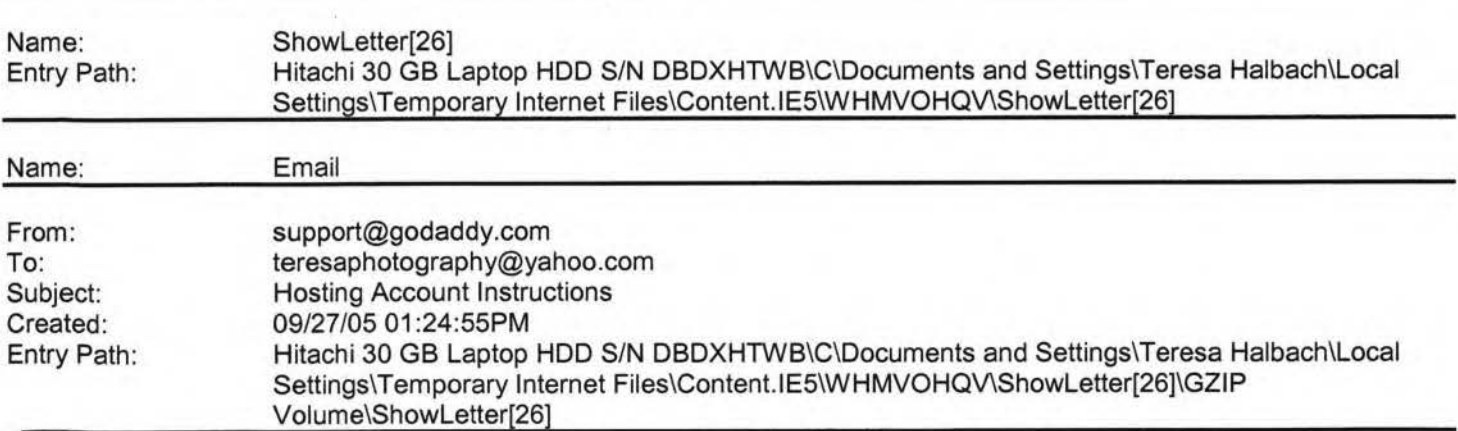

portant Information from GoDaddy.com

IMG [http://images.godaddy.com/promos/htmlemails/ban \_ 370 \_GD.git] IMG [http://images.secureserver.net/promos/std/spc\_trans.gif]

1G [http://images.godaddy.com/promos/std/spc\_trans.gif]Dear Valued Go Daddy Customer, Order #: 28995630 ustomer #: 6564492

IMG [http://images.godaddy.com/promos/std/spc\_trans.gif]

Thank you for choosing Go Daddy as your Web hosting provider! This email message provides instructions for uploading your Web site to your hosting account.

While your hosting account is now active, it typically can take between 24-48 hours before your hosting account is ready for you to upload your Web site.

If you have any problems or questions about these hosting instructions, please consult our Frequently Asked Questions: https://www.godaddy.com/gdshop/faq/howto\_guide.asp?prog\_id=GoDaddy370#WebHosting

#### **FTP Account Information**

Each hosting account comes with an FTP account and personal FTP site for your use. Your FTP site is basically a directory (folder) on our Web Server where your Web pages reside. When people visit your site, they are viewing the Web pages stored in your FTP directory. To transfer files to your FTP directory, you will need the following account information. Please note that the Hosting/FTP user name and password provided here are NOT the same as your customer account user name and password.

Hosting/FTP User Name: teresa22 Hosting/FTP Password: t0322 Web Site URL: http://www.TERESAPHOTO.COM FTP Site URL: ftp://www.TERESAPHOTO.COM Your Web Site Visitor Statistics: http://www.TERESAPHOTO.COM/stats

If transfers are done by uploading the files to your hosting account. We suggest either of the following two methods of nsferring files:

Microsoft Internet Explorer

File Transfer Protocol (FTP) Utility - WS\_FTP **Using Internet Explorer**  Internet Explorer allows you to transfer files directly to your FTP site without requiring an FTP utility. For step-by-step instructions, go to: http://ftphelp.secureserver.net/lE/ie.htm

Open Windows Explorer to the folder that contains your Web site pages. Leave open as you will come back to this window. Establish an Internet connection, and then open Internet Explorer. In the Internet Explorer Address Bar, type your FTP Site address: "ftp://", followed by your domain name; for example, "ftp://www.namegoeshere.com". In the Log On As dialog box, enter your FTP user name and password, and then click Log On. If an FTP Folder Error dialog box appears, click OK, and then click Login As in the File menu to open the Log On As dialog box. Select the files to transfer in Windows Explorer and drag them to your FTP directory in Internet Explorer. You can also copy and paste the necessary files. **Using WS\_FTP File Transfer Protocol Utility** 

WS\_FTP offers a full range of file transfer features that let you transfer files directly to your FTP directory. Download the WS\_FTP Utility at: http://www.ipswitch.com/products/WS\_FTP/home/index.html Fbr step-by-step instructions, go to: http://ftphelp.secureserver.net/WSFTP/wsftp.htm

Establish an Internet connection, and then open WS\_FTP and click Connect. In the Session Properties dialog box, click New. Complete your profile. In the Profile Name text box, enter a profile name, for example My Profile; in the Host Name/Address text box, type your domain name (without the www.), for example godaddy.com; ignore the Host Type text box; in the User ID and Password text boxes, enter your FTP user name and password. Click OK. In the WS\_FTP window, navigate to your Web site files in the Local System pane on the left side of the window. Double-click the file to transfer or select multiple files and click the transfer arrow located between the Local System and Remote Site panes. Click Exit and close the program. **Assigning Domain Name Server Information** 

If your domain was registered by Go Daddy, we will automatically update your account information. However, if your domain is registered with another company, you will have to go to your domain registration account and assign the

main name servers (DNS) for your new hosting account. DNS information is used to identify your Web site on the .ernet.

Primary DNS Host: WSC1 .JOMAX.NET Primary DNS IP: 64.202.165.4 Secondary DNS Host: WSC2.JOMAX.NET

#### Hitachi 30 GB Laptop HDD S/N DBDXHTWB\Yahoo! Page 344

#### .... ,econdary DNS IP: 64.202.167.50 **SSL Certificate**

ecure your visitors and customers data and transactions with an affordable, up to 256-bit encryption SSL Certificate. Learn more

#### **Customer Support**

If you encounter any problems with the program, please contact Customer Support: Online Support Email: support@godaddy.com Phone: 480-505-8877 **Helpful Links**  Add advanced traffic statistics Register more domain names Add a shopping cart to your site

Thanks again for choosing Go Daddy Hosting.

Sincerely, GoDaddy.com

IMG [http://images.godaddy.com/promos/std/spc\_trans.gif] **©2005 Go Daddy Software, Inc. All rights reserved.** 

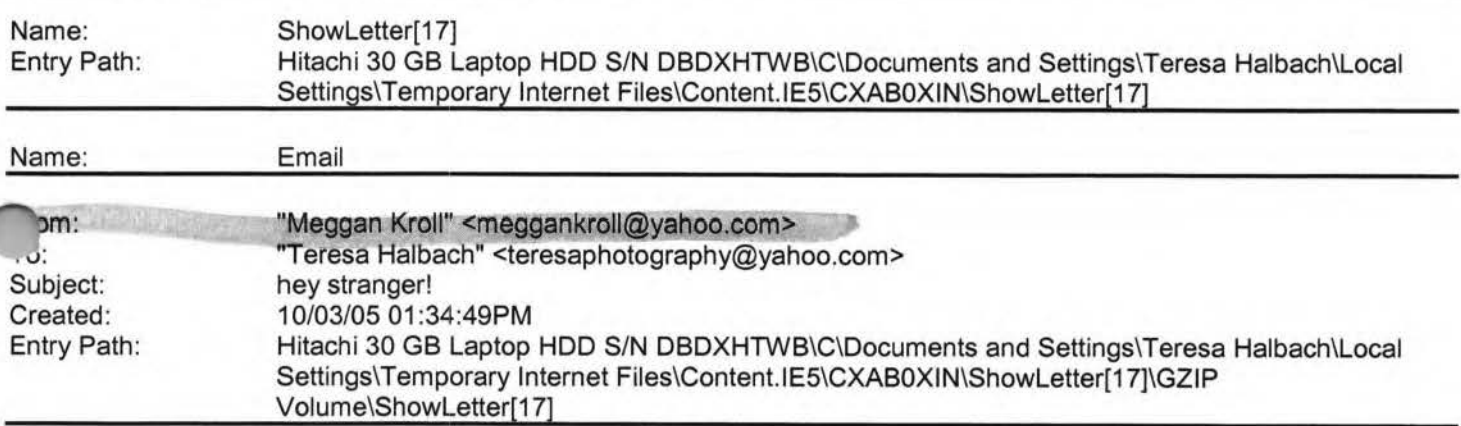

Hey Teresa, I feel so bad emailing instead of calling. but it seems like i never have any time for myself or to just sit and talk. the job is going good, i like the people i work with, i don't get to adjust many people because i am not on any insurance companies yet. plus he wants me to go out and get my patients, which i understand but its hard to market and get out in the community when i am stuck in the office 55 hours a week! The one major negative is the hours i work. the office is 20 minutes from home so i have to stay for my lunch break which is 2 hours, but 3 out of the 5 days we have meetings during them anyway. we are open really early from 7am to 6pm monday, wed and fri and 9am till 6pm tues and thursday. plus sometimes patients come in late or we have more fucking meetings and we are here till 7pm. so the hours really suck! i am supposed to get a half day off, but i don't think until another month from now. i kinda do alot of shit work too, which i knew i would but sometimes it gets frustrating. the money is better than my other job but then i only worked there 3 days a week!! i guess what i am trying to say is .... i hate working 5 days a week!! :) but i'II deal until i either leave or get enough patients to make my own hours. things with chris are good. we still have our fights but most of the time we have fun and enjoy each other more than before. the most recent news is...we have another son! i'm not prego but we adopted another dog 2 weeks ago. his name is romeo and he is 7 months old we think, he is part great dane, part shar pei! its quite a cute mix, he is a little stinker at times but a pretty good dog. niko is still hanging in there, he is still sick all the time but now he has a buddy to play with during the day, i think he likes him, i almost think he has been less sick since we got romeo, but i can't say for sure. but boo boo loves romeo, they play and chase each other more than niko does. its pretty funny to watch. i was home last weekend with chris for my mom's wedding, i meant to call you to let you know i was going to be in fondy but i am so bad about calling plus as soon as i get home i feed the dogs and myself and go to

ad. i hate waking up at 5:30am, i don't even have any energy to workout cuz i am so tired. so i never call anyone except eekends and then i talk for hours cuz i haven't talked with them for weeks!! i promise i will make time to call you. i have a seminar this weekend, so if traffic isn't too bad i will call on my drive there, its like a half hour away, kinda sucks! lets see....oh my dad, he is doing pretty good, i got to see him for a couple hours over the weekend, definetly wasn't enough time but we are going to wisconsin for christmas so we will try to make plans with you. but he is doing ok, he still

1nnot walk by himself, he just started taking water aerobic classes last week and he really liked it and i guess there are me other stroke patients that take that class and have improved alot so my dad feels really good about that, but not too uuch more improvement. everyone else in my fam is doing good, i would love it if you could come and visit us since you are calming down a bit with your work. but if not, we definetly have to get together around xmas. you will have to make sure and tell everyone in GB i said hello, maybe chris and i will come up for a day, i think he would like that and so would i. its been forever since i've seen everyone and i miss them, i can't believe how time flies and people's lives change!! i guess thats enough writing, i may get carpel tunnel and take some time off .... he thats not a bad idea, i could use a day off!! :) i guess i am lazy! anyway, i miss you so much and again i am sorry i didn't call you back........yet!! email for me, right now is the easiest thing, but i will try my damndest to call you this weekend. take care and i will talk to you soon. love, meggan

**Yahoo!** 

**Teresa Halbach <teresaphotography@yahoo.com>** wrote: Hey Meg! Since I can't get a hold of you by phone, I thought I'd try an email! I'm curious as to how the new job is going, how life is in KC, how's Chris? how was your mom's wedding? how's your dad doing? how was your birthday? what's your new address? See why I've been trying to call - so many questions! Life is pretty crazy for me right now. Business is busy, which is awesome, but tiring. I'd just like a day off once in awhile, but gotta pay the bills! I actually am done with weddings for now also. Until January at least. Unless someone books last minute. Which is always a possiblity. I did a wedding last night and then I did a wedding show all day today. It was my first wedding show - you know- I display my work and the brides-to-be come flowing in and ooh and aahh over my work. Kind of a nice feeling. I'm sure I'll get some jobs from it, so that's cool, but it was a loooooonnnnnnngggggggg weekend, that's for sure. I don't know if I've told you but I'm coaching volleyball for my sister Kelly's 7th grade team. It takes up so much of my time, but I really enjoy it. It's great to get to spend so much time with my sister and have something we share together. The team is 4-2. I love my team. One of the girls, Liz, is this really great girl who you wouldn't pick out as being much of an athlete. But at the beginning of the season, I told her I wanted her to work on her overhand serve. During the first game, she was like "Can I Plllleeeeeaaaassssssssssseeeeeee serve underhand, Coach?" I was like, "No, I know you can serve overhand!" (smile) That next weekend, she went home and practiced her overhand serve, and since then she has been one of my best servers. The back story on this girl is that she lives with her r!ad and grandma. I guess her dad is an alcoholic or something, and her grandma watches tv all day. She only sees her om once a year or so. So her parents rarely come to her games-well, her dad has been to one and that's it. One week,

ded up giving her a ride to two different games, so I got to talking to her a little more. That following week, I noticed that she was very attentive at practice and really enthusiastic. At the end of practice, she came up to me and gave me a hug. It was so sweet. I said to my sister on the way home "I think Liz really likes me" Kelly said "Teresa, I think everyone on the team really likes you!" (warm fuzzy) Anyway, I realized that I am really this girl's only young female role model. The rest of the girls get so much support from their parents. Liz always has to walk to practice and find her own ride home. I give that girl a lot of credit. She's one of those girls that you could see getting pregnant at 15 or something, because she just wants to feel loved. I think I'm impacting her life in my own way. Anyway, that's my little story about why I love coaching. It fills my heart. I'm pretty annoyed at the roommate. The guy is a pig and I can't stand to be around him most days. Luckily, we don't see much of each other. The man situation is pretty lame. Nothing much going on there. Although Ryan stopped by last night because he and Scott were going out and he was checking me out (oh, I know when he's checking me out, but I didn't mention it to him). Anyway, it gets me thinking - how was it that this guy held my interest for so long and I allowed myself to love him so much and nothing else has come up since then? It's strange, but that's my life. Not like I'm wanting to get back together with him, but I would like to feel that way about someone again. I'm going out with Hooch and Kate and anybody else this weekend. it was their birthday's last week. I haven't seen much of any friends lately. It's a pain to drive up to GB when I'm there every day, then I come home for volleyball practice or games or whatever, the last thing I want to do is do more driving! But everyone's busy anyway. Amanda is like 6 months pregnant I guess. I bet she looks cute. Other than that, not much new with anyone there. I think the last time I saw Abby was when you were in town in July. She's busy with her man of course. Hope all's well with you and I'd love to hear all about your life! One more thing: I have a website now. Check out www.teresaphoto.com! It's very exciting! Love, T

Yahoo! for Good

Click here to donate to the Hurricane Katrina relief effort.

Yahoo! for Good

Click here to donate to the Hurricane Katrina relief effort.

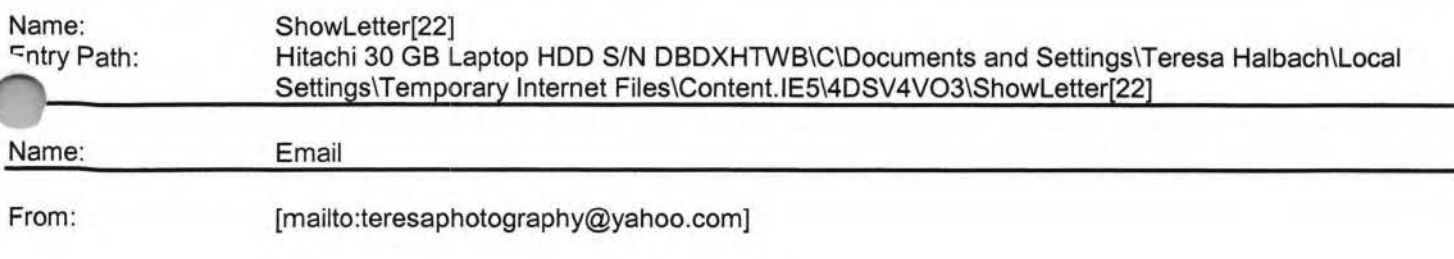

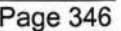

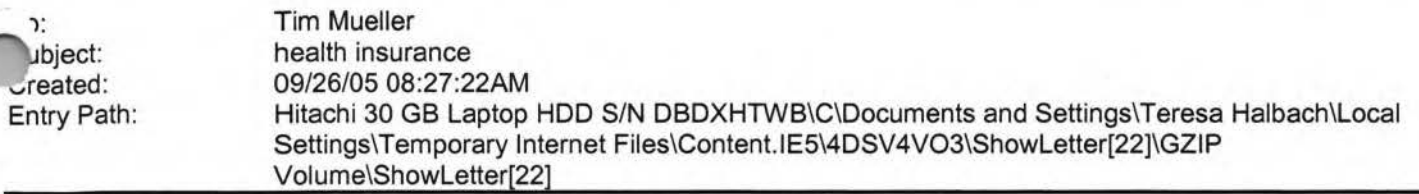

**Yahoo!** 

Well we should have received letter. We will check. Tim Mueller Account Executive Benefit Companies of Green Bay 108 Packerland Dr, Suite B-1 Green Bay, WI 54303 (920) 965-6444 ext. 301 (920) 965 6447 fax

mueller@benefitsinc.com www.benefitcompanies.com **The Benefit Companies offers services for Retirement, HR, Payroll, Property&Casualty, Liability, Workers Compensation, and Employee Benefits** The information contained in this electronic mail message, including any attachments, is confidential and intended solely for the use of the person or entity to whom the e-mail is addressed. It may contain information that is protected by work-product doctrine, or other privileges, and may be restricted from disclosure by applicable state and federal law. Any further distribution of this message is prohibited without the written consent of the sender. If you are not the intended recipient of this message, be advised that any dissemination, distribution, copying, or use of the contents of this message is strictly prohibited. If you received this e-mail message in error, please contact the sender by reply e-mail. Also, please permanently delete all copies of the original e-mail and any attached documentation. Thank you.

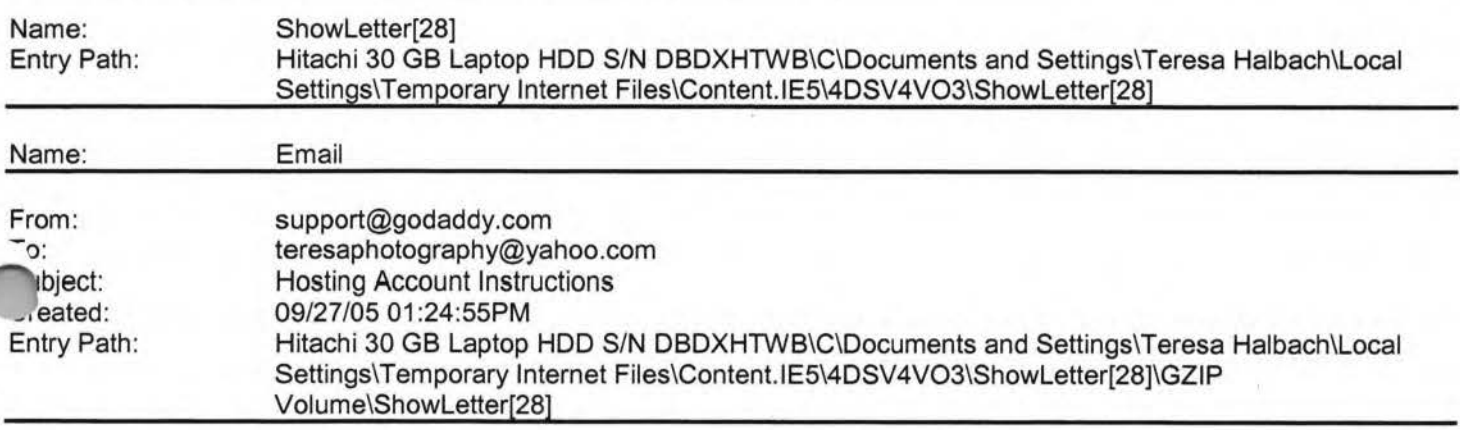

Important Information from GoDaddy.com

IMG [http://images.godaddy.com/promos/htmlemails/ban\_370\_GD.gif]

IMG [http://images.secureserver.net/promos/std/spc\_trans.gif]

IMG [http://images.godaddy.com/promos/std/spc\_trans.gif]Dear Valued Go Daddy Customer, Order #: 28995630 Customer #: 6564492

IMG [http://images.godaddy.com/promos/std/spc\_trans.gif]

Thank you for choosing Go Daddy as your Web hosting provider! This email message provides instructions for uploading your Web site to your hosting account.

While your hosting account is now active, it typically can take between 24-48 hours before your hosting account is ready for you to upload your Web site.

If you have any problems or questions about these hosting instructions, please consult our Frequently Asked Questions: https://www.godaddy.com/gdshop/faq/howto\_guide.asp?prog\_id=GoDaddy370#WebHosting

#### **FTP Account Information**

Each hosting account comes with an FTP account and personal FTP site for your use. Your FTP site is basically a ; ectory (folder) on our Web Server where your Web pages reside. When people visit your site, they are viewing the Web ges stored in your FTP directory. To transfer files to your FTP directory, you will need the following account information. t-Iease note that the Hosting/FTP user name and password provided here are NOT the same as your customer account user name and password.

losting/FTP User Name: teresa22 osting/FTP Password: t0322 Neb Site URL: http://www.TERESAPHOTO.COM FTP Site URL: ftp://www.TERESAPHOTO.COM Your Web Site Visitor Statistics: http://www.TERESAPHOTO.COM/stats

All transfers are done by uploading the files to your hosting account. We suggest either of the following two methods of transferring files:

**Yahoo!** 

Microsoft Internet Explorer

File Transfer Protocol (FTP) Utility - WS\_FTP **Using Internet Explorer**  Internet Explorer allows you to transfer files directly to your FTP site without requiring an FTP utility. For step-by-step instructions, go to: http://ftphelp.secureserver.net/IE/ie.htm

Open Windows Explorer to the folder that contains your Web site pages. Leave open as you will come back to this window. Establish an Internet connection, and then open Internet Explorer. In the Internet Explorer Address Bar, type your FTP Site address: "ftp://", followed by your domain name; for example, "ftp://www.namegoeshere.com". In the Log On As dialog box, enter your FTP user name and password, and then click Log On. If an FTP Folder Error dialog box appears, click OK, and then click Login As in the File menu to open the Log On As dialog box. Select the files to transfer in Windows Explorer and drag them to your FTP directory in Internet Explorer. You can also copy and paste the necessary files. **Using WS\_FTP File Transfer Protocol Utility** 

WS\_FTP offers a full range of file transfer features that let you transfer files directly to your FTP directory. Download the WS\_FTP Utility at: http://www.ipswitch.com/products/WS\_FTP/home/index.html For step-by-step instructions, go to: http://ftphelp.secureserver.net/WSFTP/wsftp.htm

Establish an Internet connection, and then open WS\_FTP and click Connect. In the Session Properties dialog box, click New. Complete your profile. In the Profile Name text box, enter a profile name, for example My Profile; in the Host Name/Address text box, type your domain name (without the www.), for example godaddy.com; ignore the Host Type text

yx; in the User ID and Password text boxes, enter your FTP user name and password. Click OK. In the WS\_FTP dow, navigate to your Web site files in the Local System pane on the left side of the window. Double-click the file to transfer or select multiple files and click the transfer arrow located between the Local System and Remote Site panes. Click Exit and close the program. **Assigning Domain Name Server Information** 

If your domain was registered by Go Daddy, we will automatically update your account information. However, if your domain is registered with another company, you will have to go to your domain registration account and assign the domain name servers (DNS) for your new hosting account. DNS information is used to identify your Web site on the Internet.

Primary DNS Host: WSC1 .JOMAX.NET Primary DNS IP: 64.202.165.4 Secondary DNS Host: WSC2.JOMAX.NET Secondary DNS IP: 64.202.167.50 **SSL Certificate**  Secure your visitors and customers data and transactions with an affordable, up to 256-bit encryption SSL Certificate. Learn more

#### **Customer Support**

If you encounter any problems with the program, please contact Customer Support: Online Support Email: support@godaddy.com Phone: 480-505-8877 **Helpful Links**  Add advanced traffic statistics Register more domain names Add a shopping cart to your site

Thanks again for choosing Go Daddy Hosting.

Sincerely,

Daddy.com

IMG [http://images.godaddy.com/promos/std/spc\_trans.gif] **©2005 Go Daddy Software, Inc. All rights reserved.** 

### Hitachi 30 GB Laptop HDD S/N DBDXHTWB\Yahoo! Page 348

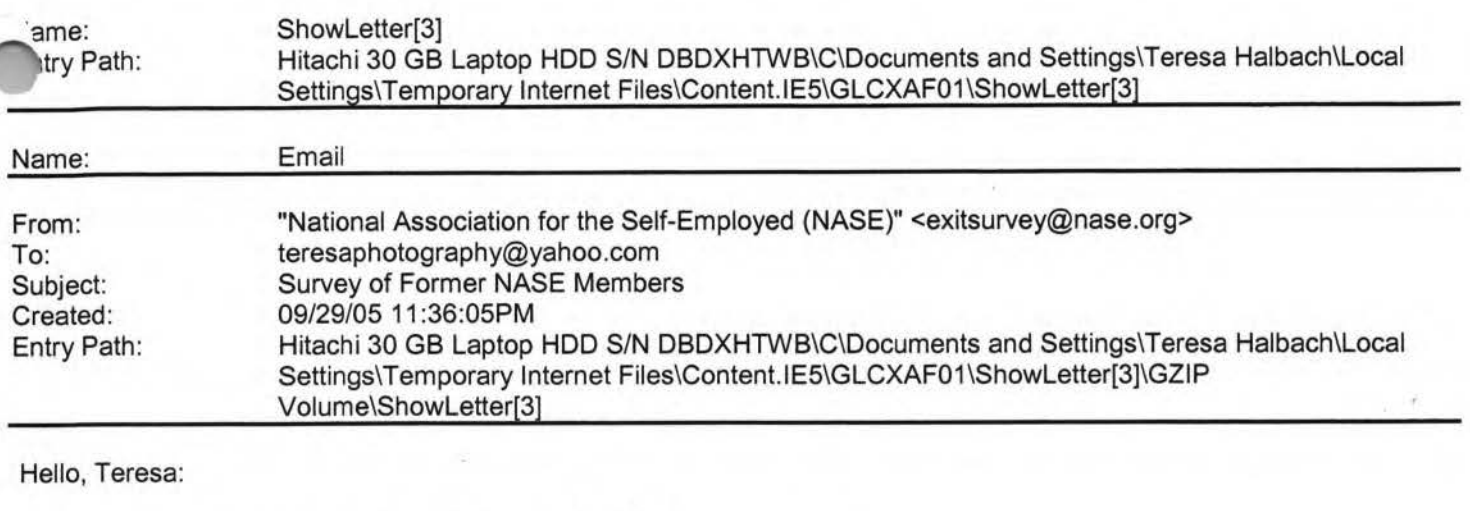

The National Association for the Self-Employed (NASE) is conducting a survey to help improve products and services offered to association members.

The NASE is inviting you to participate in this survey because you recently canceled your association membership. We would like to find out why you made that decision and use your feedback to improve the NASE benefits package and the overall service provided to members.

This brief survey will take you less than 5 minutes to complete. Your ~sponses will be kept strictly confidential.

Jre is a link to the survey:

http://www.nase.org/exit survey/default.asp?ID=92296495 [http://www.nase.org/exit\_survey/default.asp?ID=92296495]

Thank you in advance for your participation and feedback. If you do not wish to participate in the survey, simply delete this message.

Best regards, NASE Member Services http://www.nase.org [http://www.nase.org]

\*\*\*\*\*\*\*\*\*\*\*\*\*\*\*\*\*\*\*\*\*\*\*\*\*\*\*\*\*\*\*\*\*\*\*\*\*\*\*\*\*\*\*\*\*\*\*\*\*\*\*\*\*\*

Removal Notice:

This email was sent to teresaphotography@yahoo.com [/ym/Compose?To=teresaphotography@yahoo.com&YY=72045&order=do...]

You received this e-mail because at one time you were a Member of the NASE. If you wish to be removed from our email list, please reply to this e-mail and include the word "remove" in the subject line.

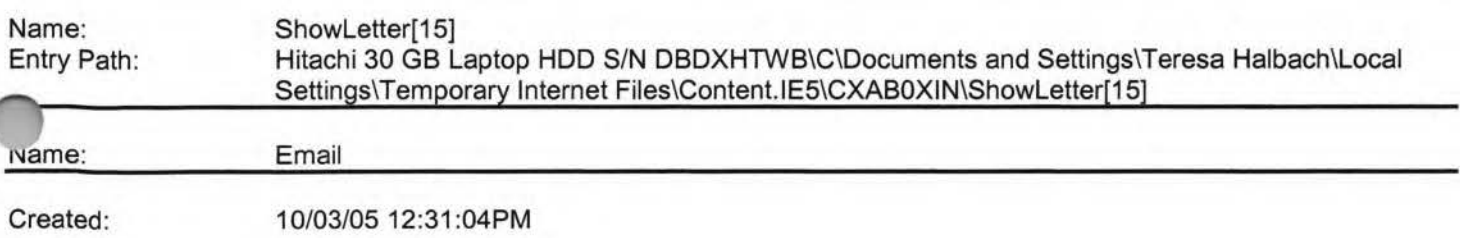

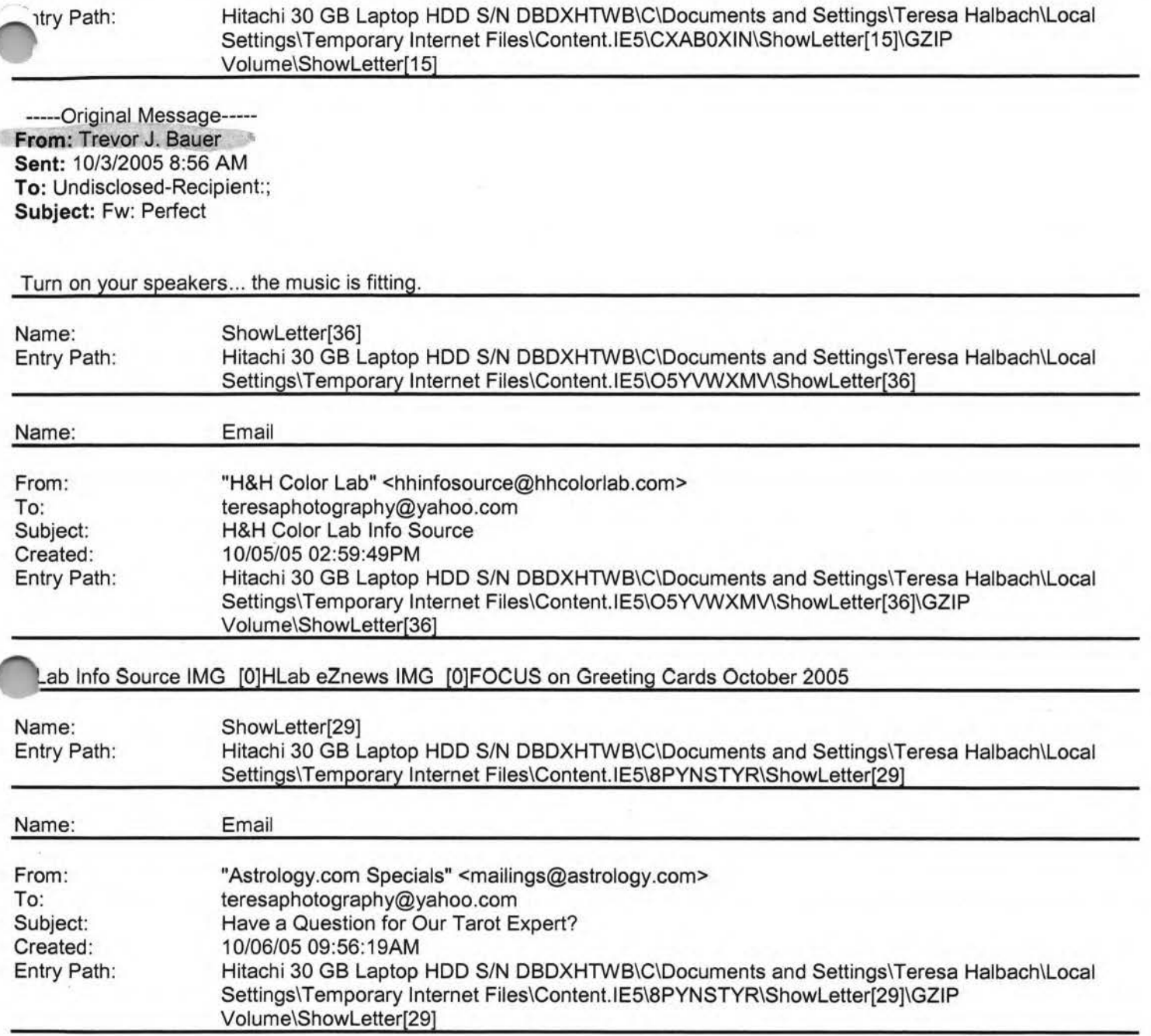

**Yahoo!** 

Dear Teresa,

Whatever your question, find the clarity you seek. Try a free sample tarot reading today!

IMG [http://g.astrology.com/p8/tr1 \_free.jpg)

Leave no question unanswered! Take matters into your own hands with round-the-clock access to Unlimited Tarot -- now featuring a three-month subscription for only \$19.95!

Pass it on! Forward this offer to a friend. MANAGE YOUR SUBSCRIPTIONS: To unsubscribe, click here and follow the unsubscribe instructions. To manage your subscriptions to iVillage Group commercial mailings, please click here. Further information can be obtained by emailing mailings@astrology.com. If you need to email us, please include the following ''1e in your reply. email recipient: teresaphotography@yahoo.com Astrology.com, c/o iVillage Inc, 500 Seventh Avenue, th Floor, New York, NY 10018, U.S.A. annmn: [741xTj041xTj51JAVO0120000041xTj0m5di35dtk]

Name: Entry Path: ShowLetter[1] Hitachi 30 GB Laptop HOD S/N DBDXHTWB\C\Documents and Settings\Teresa Halbach\Local Settings\Temporary Internet Files\Content.IE5\CXAB0XIN\ShowLetter[1]

-..\_ 1ough, too, Mom".

They kissed and the daughter left. The mother walked over to the window where I was seated. Standing there I could see she wanted and needed to cry. I tried not to intrude on her privacy but she welcomed me in by asking, "Did you ever say good-bye to someone knowing it would be forever?".

**Yahoo!** 

Yes, I have," I replied. "Forgive me for asking, but why is this a forever good-bye?".

"I am old and she lives so far away. I have challenges ahead and the reality is - the next trip back will be for my funeral," she said.

"When you were saying good-bye, I heard you say, 'I wish you enough'. May I ask what that means?".

She began to smile. "That's a wish that has been handed down from other generations. My parents used to say it to everyone". She paused a moment and looked up as if trying to remember it in detail and she smiled even more. "When we said , 'I wish you enough', we were wanting the other person to have a life filled with just enough good things to sustain them". Then turning toward me, she shared the following as if she were reciting it from memory.

I wish you enough sun to keep your attitude bright no matter how gray the day may appear.

I wish you enough rain to appreciate the sun even more.

I wish you enough happiness to keep your spirit alive and everlasting.

I wish you enough pain so that even the smallest of joys in life may appear bigger.

I wish you enough gain to satisfy your wanting.

wish you enough loss to appreciate all that you possess. I wish you enough hellos to get you through the final good-bye.

She then began to cry and walked away.

They say it takes a minute to find a special person, an hour to appreciate them, a day to love them but then an entire life to forget them.

To all my friends and loved ones, I WISH YOU ENOUGH.........

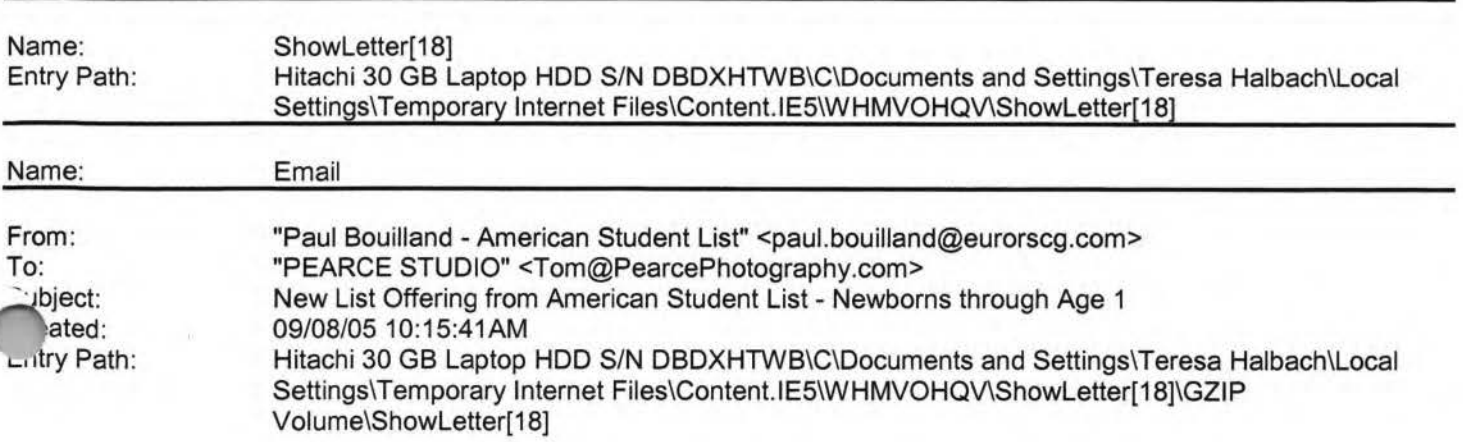

ī

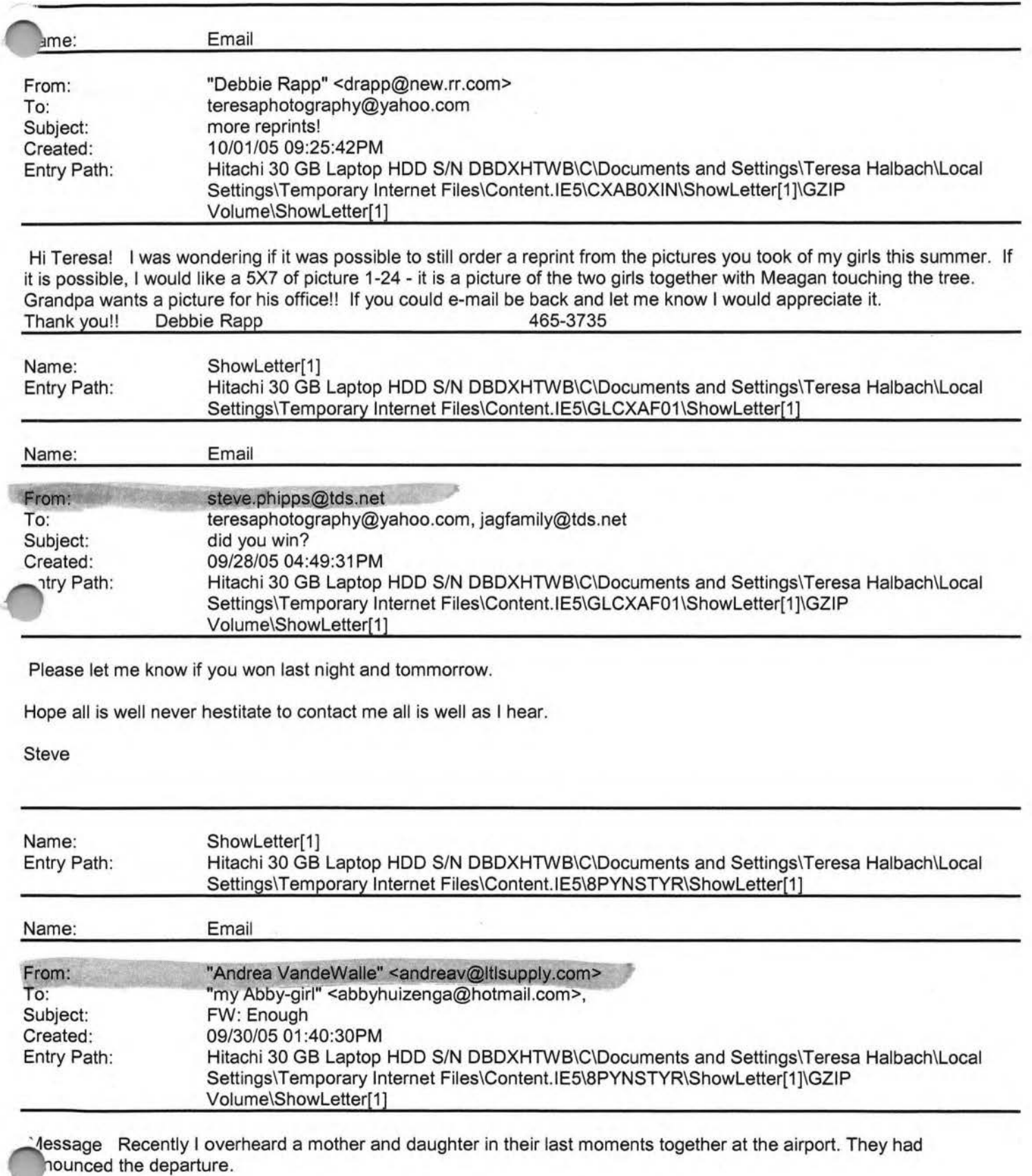

**Yahoo!** 

Standing near the security gate, they hugged and the mother said, "I love you and I wish you enough".

The daughter replied, "Mom, our life together has been more than enough. Your love is all I ever needed. I wish you

r-orwarded Message [ Download File [/ym/ShowLetter/file.html?box=Inbox&MsgId=8660\_27650932\_36860...] | Save to Yahoo! Briefcase [http://us.f600.mail.yahoo.com/ym/ShowLetter/file.html?box=ln...] ]

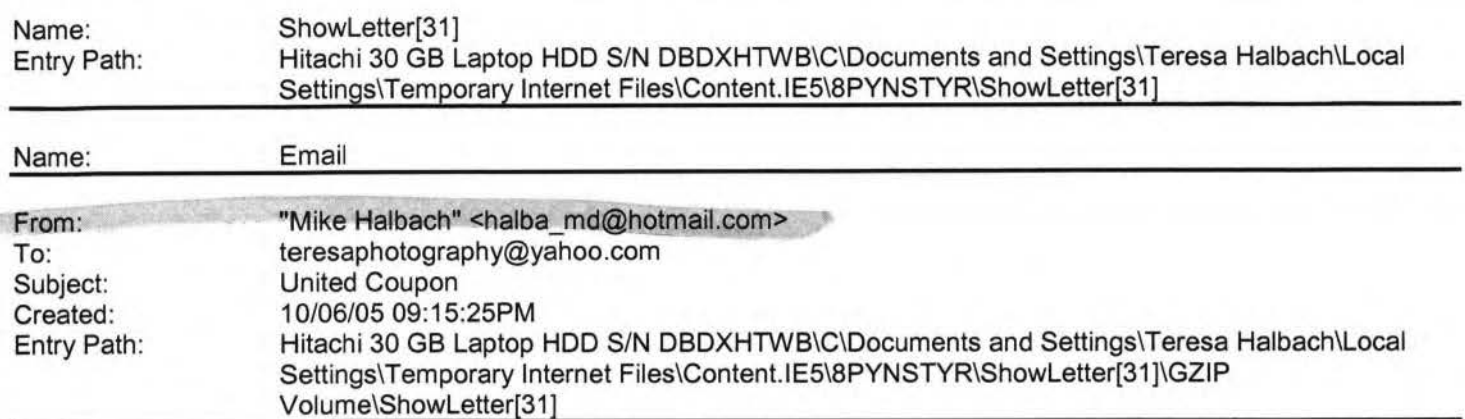

Take a peek, let me know if you want new pictures or any other changes.

I haven't created outlines or anything.

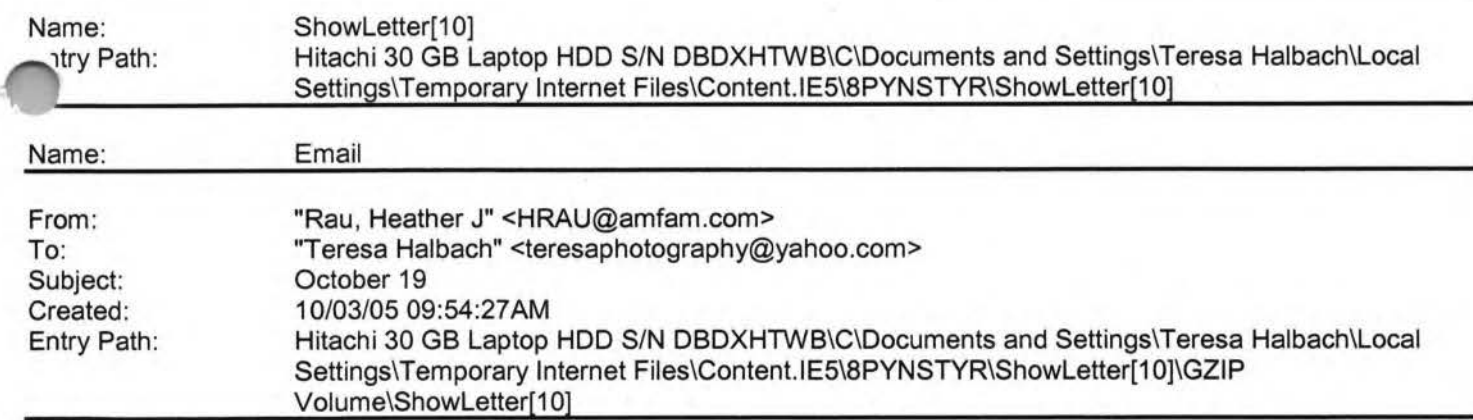

Message Am I scheduled for the 10 minute on 10/19? If so, I need to swap dates. I have a Securities Meeting that was just rescheduled to the same time that I must attend. I can go a week earlier or later, whichever works out best in the rotation. Thanks, Heather Rau American Family Agent (920) 499-6611 hrau@amfam.com

If you do not want to receive future unsolicited commercial email advertisements or promotions from American Family Insurance you may opt-out by clicking here

Note: After opting-out, you may receive emails that you have specifically requested from American Family. If you are a current American Family customer, you may still receive transactional emails regarding your existing policies or accounts with American Family. American Family Mutual Insurance Company and its affiliates utilize the PossibleNow DNESolution to administer this email opt-out process.

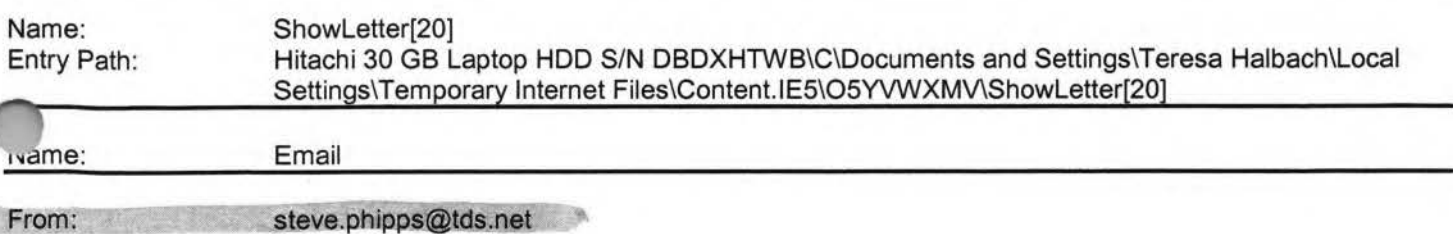

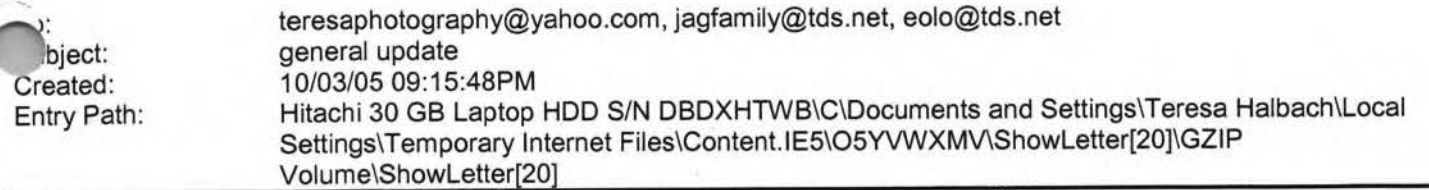

1. By the end of the week there will be a cell phone in the equipment room available to call 911 only. It will be to the right of the door hanging from the wall.

2. The majority of the parents survey's indicated the Athletic Banquet should go on. It will go on.

3. On Oct. 6 the 7th grade team will play Seton. No other changes to the schedule.

Ideas, questions, concerns always welcome.

Steve Phipps

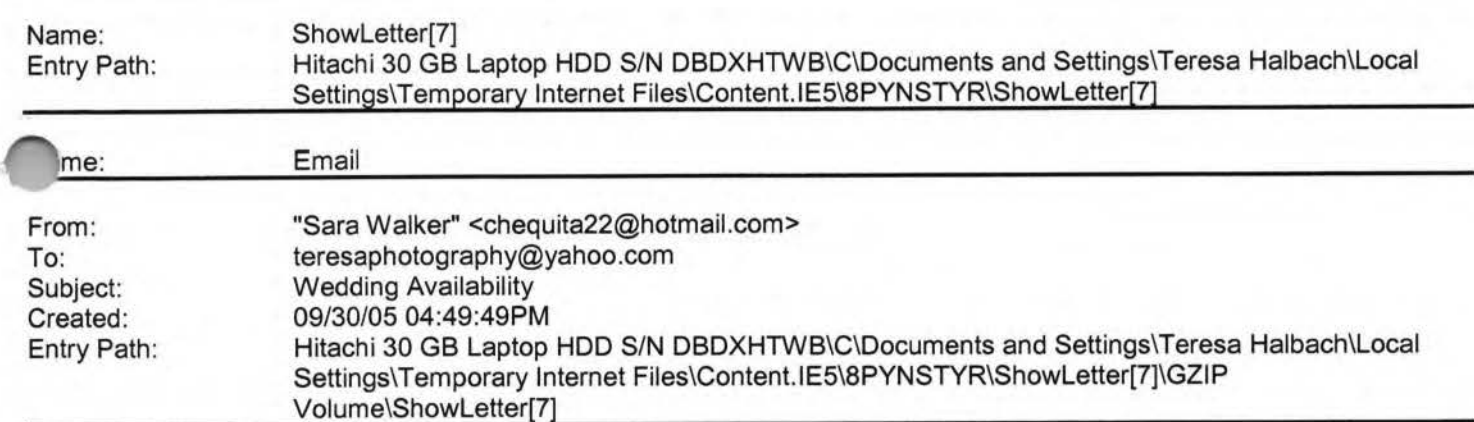

Teresa, Hi! My name is Sara Walker. I was the maid of honor in the wedding that you just did on 9/10/05 for Ryan and Heidi. My fiance and i are getting married on 6/17/06 and i was wondering if you would be available to do our wedding. I saw the pictures from Ryan and Heidi's wedding and you did an awesome job! Please let me know if you are available, if you are i would like to book you! Thanks Teresa!! Sara Walker 1685 Riverbend Terrace #3 Green Bay, WI 54311 Cell 920-265-2983 chequita22@hotmail.com

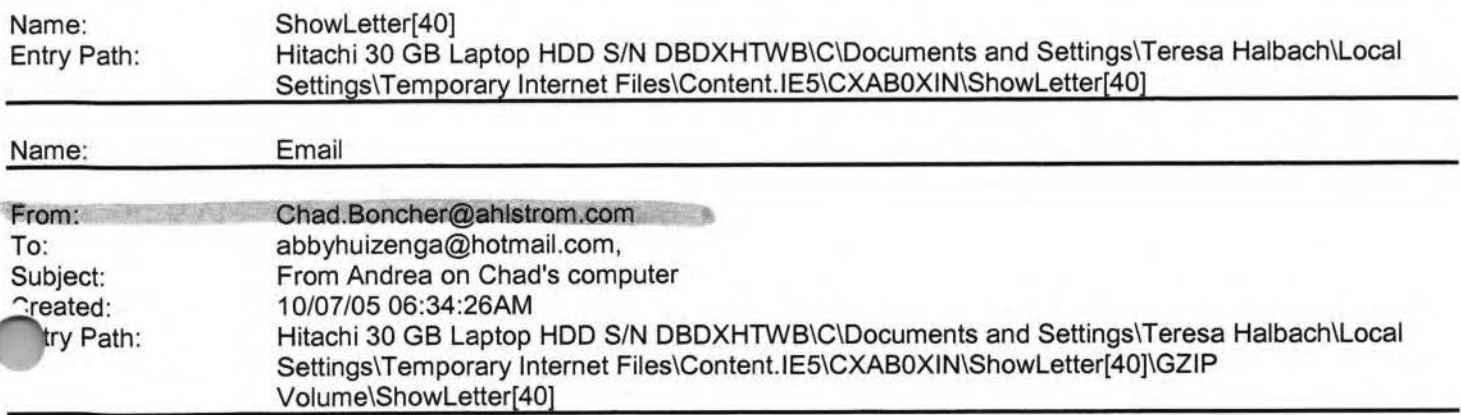

#### ey all,

oust a quick note to say France is great!! The food is wonderful and the wine is amazing!! I visited many cool sights and museums and did a lot of shopping too! We are pretty much done in Lyon and Vienne ... next, on to Paris!! We will be taking the train (186 mph) which takes about 2 hours. Most of the people here are great...l have met many Frenchmen, some Italians, a Scotsman, a couple from Finland... very eclectic group... and my limited French learning is coming in quite handy!! Wish you could all be here...this is amazing! See you soon...if I decide to come home.

**Yahoo!** 

Don't reply to this be I won't have time to check it again!

Andrea

I

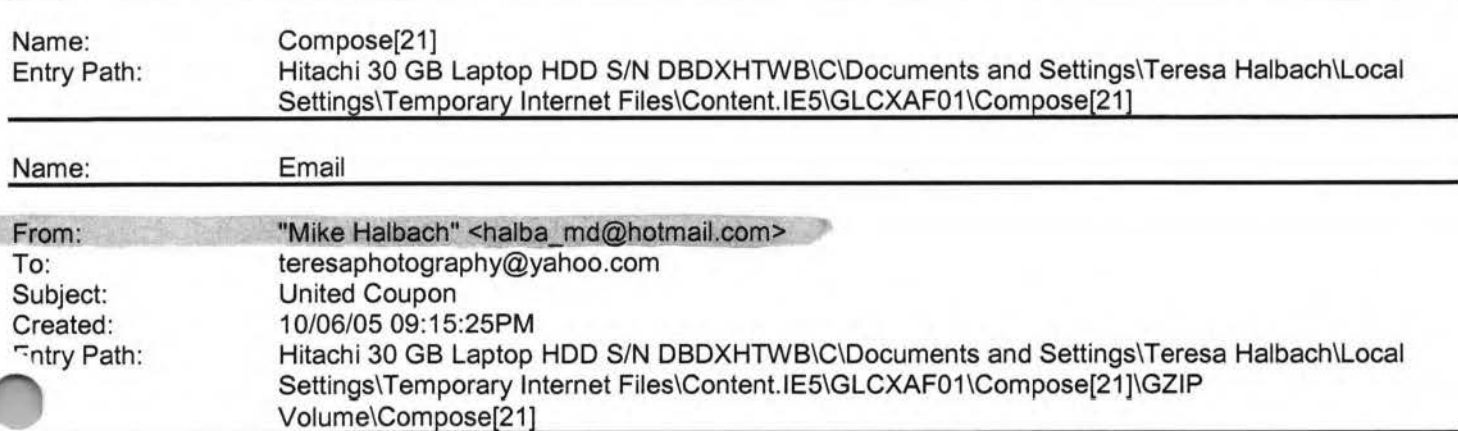

Take a peek, let me know if you want new pictures or any other changes.

haven't created outlines or anything.

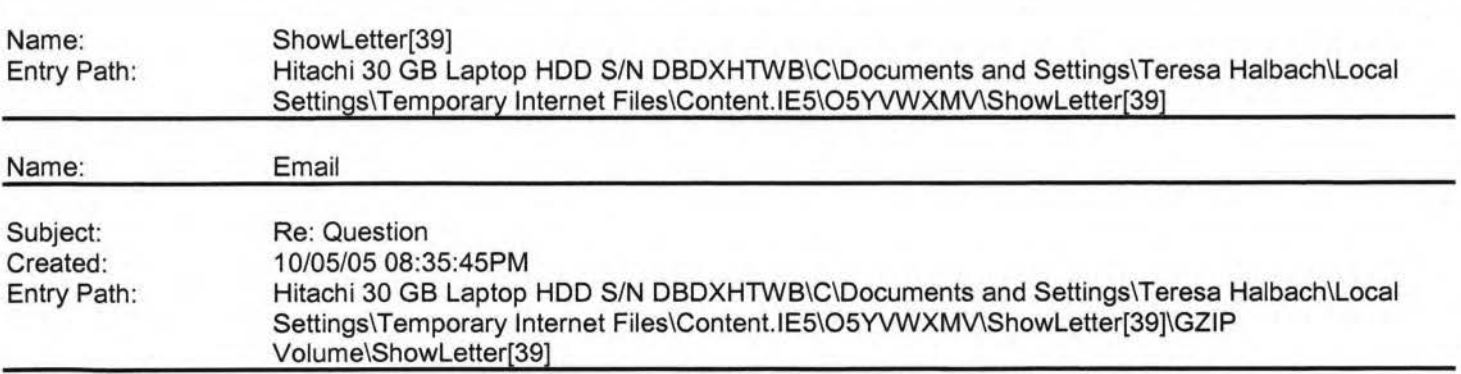

Thank you. Looking for a weekday. Would any of the special pricing apply for this? And I do just want some shots of the two of us. I will be coming back again I'm sure. And what would you recommend that I wear? Button down shirt would be fine I assume? Thankful my daughter is tall enough to reach my belly! Thanks Corinna Kovars ----- Original Message -**From:** Teresa Halbach **To:** Cori, Damon &Alex **Sent:** Wednesday, October 05, 2005 6:43 PM **Subject:** Re: Question Hi Corinna, Yes, I certainly can do pregnancy photos, and congratulations! These can be very special portraits and I

ually recommend black and white. You could also do photos of your daughter alone if you'd like. Are you thinking 'd like to schedule an appointment on a Saturday or during the week? My schedule is flexible. You'd also be able to get these before Christmas, if you're interested in cards or gifts. Thanks for your email! Teresa

**"Cori, Damon &Alex· <kovars@tds.net>** wrote: Hello Teresa, I had my daughter in last year for Xmas pictures. I just

### Hitachi 30 GB Laptop HOD S/N DBDXHTWB\Yahoo! Page 355

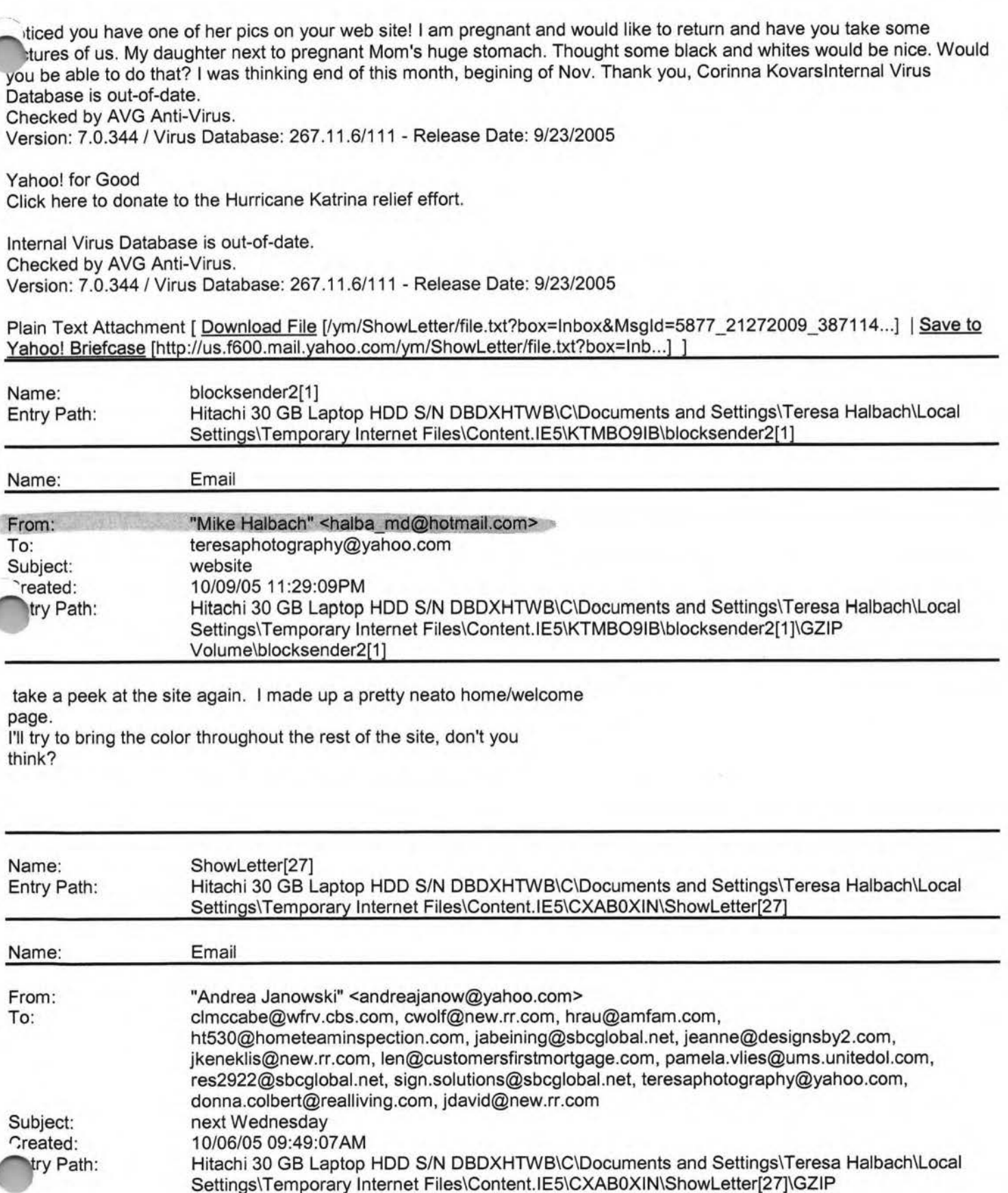

Hello,

Volume\ShowLetter[27]

**xt Wednesday I have meetings in Appleton Monday** unrough Wednesday, so I won't be able to make it on Wednesday unfortunately.

Thanks! Have a good rest of the week!

Andrea Dalebroux

The Green Bay Insurance Center

Yahoo! Mail - PC Magazine Editors' Choice 2005 http://mail.yahoo.com [http://mail.yahoo.com]

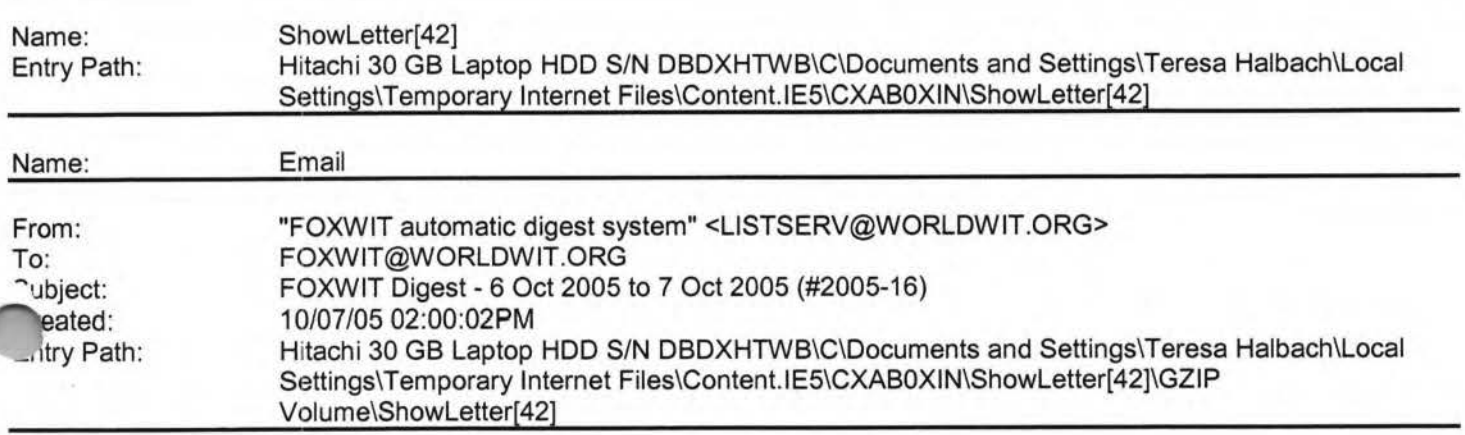

There are 5 messages totalling 205 lines in this issue.

Topics of the day:

- 1. Camp WorldWIT 2006 will be held in the Ozarks!
- 2. Liz's reply to... passive aggressive sabotage
- 3. Job Posting: Technical Architect Security
- 4. Liz's thoughts on babies after 40
- 5. Nancy's reco for ASTD

Date: Fri, 7 Oct 2005 10:42:58 -0600 From: Moderator 2 <moderator2@CORP.WORLDWIT.ORG [/ym/Compose?To=moderator2@CORP.WORLDWIT.ORG&YY=80260&order=d...] > Subject: Camp WorldWIT 2006 will be held in the Ozarks!

From: rosemaryr@corp.worldwit.org [/ym/Compose?To=rosemaryr@corp.worldwit.org& YY=80260&order=do...]

WorldWIT will host Camp WorldWIT 2006, its third annual, one-of-a-kind business conference, in the comfortable and casual environment of Trout 1dge from May 4-7, 2006.

Located just 90 miles south of St. Louis in the Ozark Mountains, the **YMCA** 

facility (www.ymcaoftheozarks.org) combines rustic surroundings and

## **Yahoo!**

#### Hitachi 30 GB Laptop HDD S/N DBDXHTWB\Yahoo!

Page 357

kefront views with comfortable accommodations and the convenience of reless Internet. During the long weekend, Campers share entrepreneurial and corporate learning, hear outstanding keynoters and panel discussions, and have ample opportunities to share best practices. Camp WorldWIT 2006 will be the off-the-grid networking event of the year, so please save the date, and read about the planning progress for Camp **WorldWIT** 2006 at our Camp blog: http://tinyurl.com/dhyye [http://tinyurl.com/dhyye] . If you'd like to receive a special notice when Early Bird registration becomes available, please write to rosemaryr@corp.worldwit.org [/ym/Compose?To=rosemaryr@corp.worldwit.org&YY=80260&order=do...]. We hope you can join us! This message is being sent to: teresaphotography@YAHOO.COM [/ym/Compose?To=teresaphotography@YAHOO.COM&YY=80260&order=do...] To reply to this message hit REPLY or to post a new message send an email to: FOXWIT@worldwit.org [/ym/Compose?To=FOXWIT@worldwit.org&YY=80260&order=down&sort=...] If your friend wants to join FOXWIT, ask her to send a blank email msg to FOXWIT-join@worldwit.org [/ym/Compose?To=FOXWIT-join@worldwit.org& YY=80260&order=down&...] . To **NSUBSCRIBE, send a blank msg to** , XWIT-unsubscribe@worldwit.org [/ym/Compose?To=FOXWIT-unsubscribe@worldwit.org& YY=80260&orde ... ] . To manage your account, go to www.worldwit.org/members. 2005 WorldWIT, Inc. All rights reserved. Date: Fri, 7 Oct 2005 10:47:15 -0600 From: Moderator 2 <moderator2@CORP.WORLDWIT.ORG [/ym/Compose?To=moderator2@CORP.WORLDWIT.ORG&YY=80260&order=d...] > Subject: Liz's reply to ... passive aggressive sabotage From: lizryan@corp.worldwit.org [/ym/Compose?To=lizryan@corp.worldwit.org&YY=80260&order=down...] Dear Anonymous, I say, Trust your instincts. If you haven't felt or been told that you are paranoid, then listen to your gut and exercise caution with the friendly-but-devious new co-worker. Each time that you feel you've been misled, or that he has used selective communication to only tell you half of what you need to know, go back to him. Your posture in these interactions is friendly, but puzzled. ad," can say, "I need your help. There was a lot of confusion in the Marketing meeting about the pricing for the new product line. Jack said that you and he ironed everything out yesterday, but when you and I met this

#### Hitachi 30 GB Laptop HDD S/N DBDXHTWB\Yahoo!

Page 358

orning, you said that you didn't have details. Can we sort out what ppened?" You have to call him on this EVERY TIME. You will not get a straight answer and you won't get a clear resolution. That isn't your intention. Your job is to let this guy know that he can't play you like that. Two or three repetitions should do it. If you just can't get him to be straight with you, you can approach the issue publicly - say, at a meeting - by using the same quizzical tone and expression. "Okay, that's weird, Brad," you say, "because in our meeting yesterday you said there hadn't been a decision about that issue." Put his two-facedness on display. I'm confident that you will shift his behavior, at least with respect to you. Good luck. Trust your gut. Cheers, Liz This message is being sent to: teresaphotography@YAHOO.COM r/ym/Compose?T o=teresaphotography@Y AHOO. COM& YY=80260&order=do ... ] o reply to this message hit REPLY or to post a new message send an ail to: FOXWIT@worldwit.org [/ym/Compose?To=FOXWIT@worldwit.org&YY=80260&order=down&sort=...] If your friend wants to join FOXWIT, ask her to send a blank email msg to FOXWIT-join@worldwit.org [/ym/Compose?To=FOXWIT-join@worldwit.org& YY=80260&order=down& ... ] . To UNSUBSCRIBE, send a blank msg to FOXWIT-unsubscribe@worldwit.org [/ym/Compose?To=FOXWIT-unsubscribe@worldwit.org&YY=80260&orde...] . To manage your account, go to www.worldwit.org/members. 2005 WorldWIT, Inc. All rights reserved. Date: Fri, 7 Oct 2005 10:57:03 -0600 From: Moderator 2 <moderator2@CORP.WORLDWIT.ORG [/ym/Compose?To=moderator2@CORP.WORLDWIT.ORG&YY=80260&order=d...] > Subject: Job Posting: Technical Architect - Security From: psweeney@moore-tec.com [/ym/Compose?To=psweeney@moore-tec.com&YY=80260&order=down&so...] One of our clients (based out of NJ) has a need for TWO Technical Architects, as a Senior Technical Architect you will be involved in architectural design, team leadership, pre/post deployment review as well as client mentoring as needed. The selected candidates can live anywhere iri ... please understand that 100% travel will be required as determined

the location of the engagements.

Required skills (to include but not be limited to) :

Must have at least three years experience working with one or more of

l

Page 359

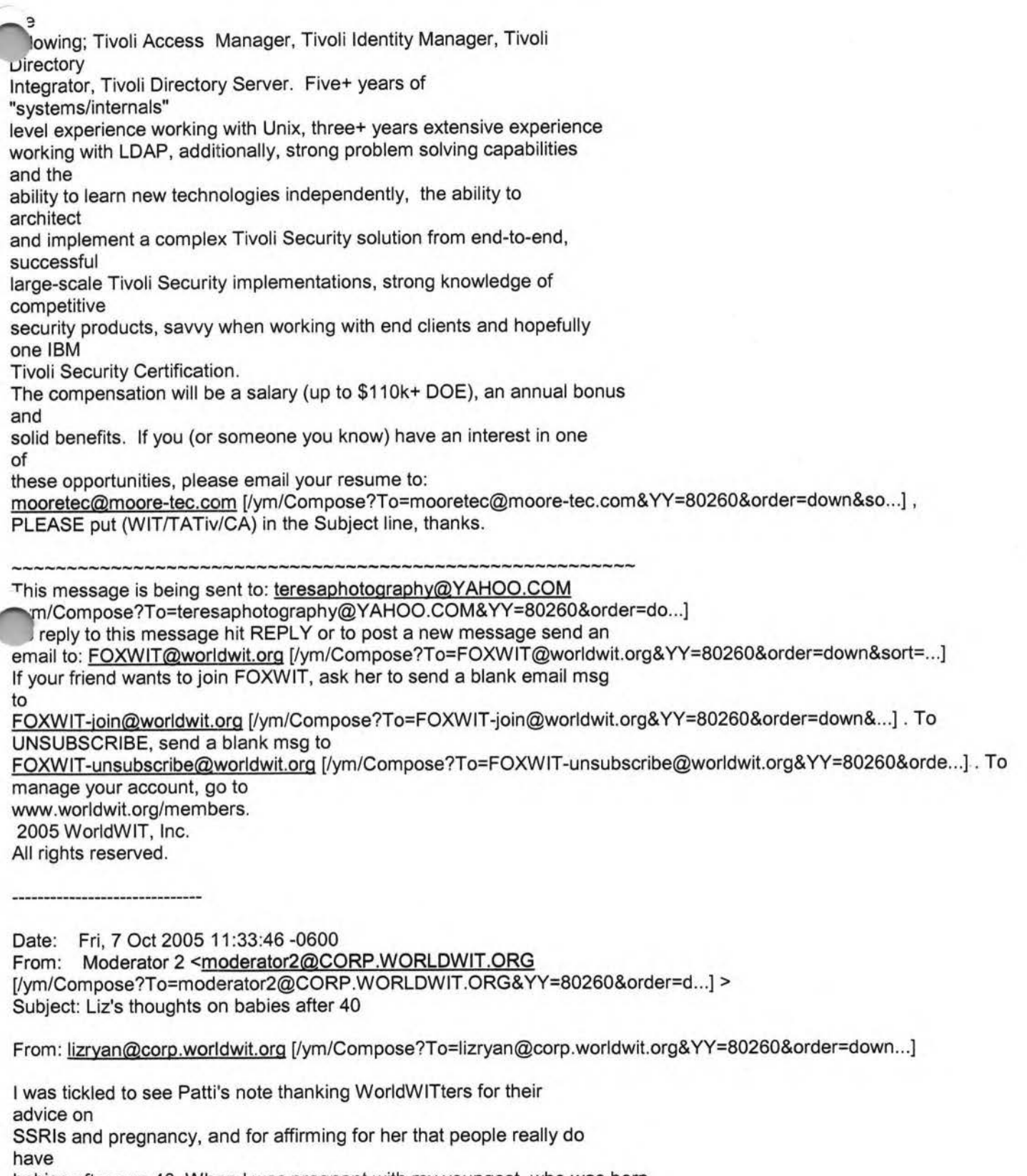

- "abies after age 40. When I was pregnant with my youngest, who was born en
- .,as 42, I was freaked out about the "old mom" thing too. Now I think .... how silly of me! People said to me then, "But you'll be 60 when he

goes to college!" Okay, and ... your point would be? What, will I be

#### Hitachi 30 GB Laptop HDD S/N DBDXHTWB\Yahoo!

people to

please

take a nap. cheers Liz

to

manage your account, go to www.worldwit.org/members. 2005 WorldWIT, Inc. All rights reserved.

-;apacitated suddenly, on my 60th birthday? rty is the new thirty, so I hear. It's hard enough for a lot of become pregnant over 40, so if you have that good fortune, please, don't lay the "older mom - oh no" trip on yourself too. Be happy, and -------------------------------------------------------- This message is being sent to: teresaphotography@YAHOO.COM [/ym/Compose?To=teresaphotography@YAHOO.COM&YY=80260&order=do...] To reply to this message hit REPLY or to post a new message send an email to: FOXWIT@worldwit.org [/ym/Compose?To=FOXWIT@worldwit.org&YY=80260&order=down&sort=...] If your friend wants to join FOXWIT, ask her to send a blank email msg FOXWIT-join@worldwit.org [/ym/Compose?To=FOXWIT-join@worldwit.org&YY=80260&order=down&...]. To UNSUBSCRIBE, send a blank msg to FOXWIT-unsubscribe@worldwit.org [/ym/Compose?To=FOXWIT-unsubscribe@worldwit.org& YY=80260&orde ... ] . To te: Fri, 7 Oct 2005 11 :42:41 -0600 From: Moderator 2 <moderator2@CORP.WORLDWIT.ORG [/ym/Compose?To=moderator2@CORP.WORLDWIT.ORG&YY=80260&order=d...] > Subject: Nancy's reco for ASTD From: nancy@adventurebanners.com [/ym/Compose?To=nancy@adventurebanners.com&YY=80260&order=dow...] Just wanted to share I am a volunteer for the Northeast Wisconsin ASTD board. N.E.W. ASTD is a professional, non-profit association that opportunity for Trainers, Consultants, HR Staff, students and anyone

who wants to plug in to get together on a monthly basis, attend programs/workshops and learn more about the field of Training and Development.

This year I'll be helping out with the program schedule, so I thought I'd

let you know what's coming up. You do not have to be a member of the organization. You can check out our website out for details, registration,

fees and where the meetings will be. www.newastd.org

\* October - Inner Wisconsin ASTD Meeting (IWAM) featuring Tony Bingham who

is the National President of ASTD. www.astd.org

\* November - Jump - Leaps in Organizational Effectiveness & Teamwork

brkshop (this is supposed to be top-rated!)

.p://www.selection.com/pdfs/wpyp\_motivation.pdf [http://www.selection.com/pdfs/wpyp\_motivation.pdf]

\* December - 75 Most Powerful Training & Presentation Tips in 75

*minutes* 

Hi FoxWIT,

offers an

(co-sponsored by SHRM). Another program on the same day will present

Page 360
#### Hitachi 30 GB Laptop HDD S/N DBDXHTWB\Yahoo!

 ·mt: Wednesday, July 01, 1998 12: 15 AM Teresa Halbach vuoject: Parents Night/flowers

Teresa- my apologies on not speaking on this earlier. At the game Tues. I

need to have you ask your girls if they want 1 or 2 carnations for the parents. Most of mine want 2 per girl, give them a price of 1.50\$ per flower. The girls can pay for this- not that expensive. I am sure most **will** 

ask parents for the \$. Try to tell them to give from there own pocket. Do

not give me \$till next **weeks** game. I will cover till then. Just make note on

who paid and who did not, if it comes to be less I will let you know. Please .

include the 2 young gals who are misplaced from the team- If they do want to

take part and parents change minds and do not want to come, I will cover the

cost. I will get a count from you when game is done and place order on Wed.

for black and orange carnations. Thanks

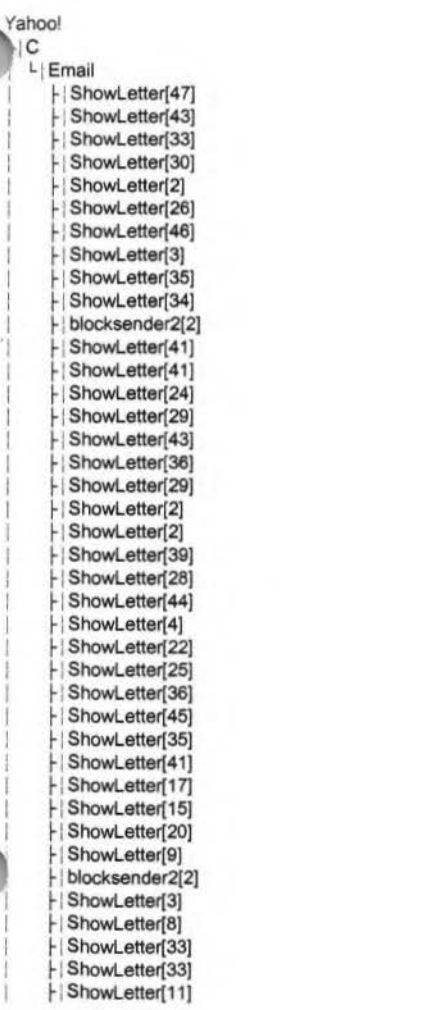

ShowLetter[24] ShowLetter[36] ShowLetter[56]  $ShowLetter[6]$ ShowLetter[35]  $ShowLetter[3]$ ShowLetter[37] ShowLetter[9] **l-IShowletter(11)**  ShowLetter[40] ShowLetter[17] ShowLetter[16] ShowLetter[14] ShowLetter[21] ShowLetter[6] ShowLetter[30] ShowLetter[29] ShowLetter[4] ShowLetter[23] ShowLetter[42] ShowLetter[28] **I-**ShowLetter[21] ShowLetter[14] ShowLetter[10] ShowLetter(25) ShowLetter[16] ShowLetter[45] ShowLetter[32] ShowLetter[44] ShowLetter[10] ShowLetter[28] I l-ShowLetter[27] ShowLetter[6] ShowLetter[12]  $1 +$ ShowLetter[21] ShowLetter[20]  $\mathbf{I}$ ShowLetter[4] ShowLetter[9] Compose[22] ShowLetter[18] ShowLetter[40] ShowLetter[14] ShowLetter[6]

ShowLetter[27] ShowLetter[38] ShowLetter[27] ShowLetter[23] ShowLetter[38] ShowLetter[24] ShowLetter[2] ShowLetter[12] ShowLetter[18] ShowLetter[13] ShowLetter[38] ShowLetter[8] ShowLetter[5] ShowLetter[7] ShowLetter[21] ShowLetter[13] ShowLetter[26] ShowLetter[3] I-ShowLetter[18] ShowLetter[23] ShowLetter[11] ShowLetter[2] l-ShowLetter[13] ShowLetter[7] ShowLetter[5] |- ShowLetter[2].htm ShowLetter[31] ShowLetter[16] ShowLetter[4] ShowLetter[39] ShowLetter[4] ShowLetter[27] ShowLetter[20] l-ShowLetter[14] ShowLetter[15] ShowLetter[22] ShowLetter[28] ShowLetter[19] ShowLetter[28] ShowLetter[14] ShowLetter[25] ShowLetter[2] ShowLetter[7]

### Hitachi 30 GB Laptop HDD S/N DBDXHTWB\Yahoo!

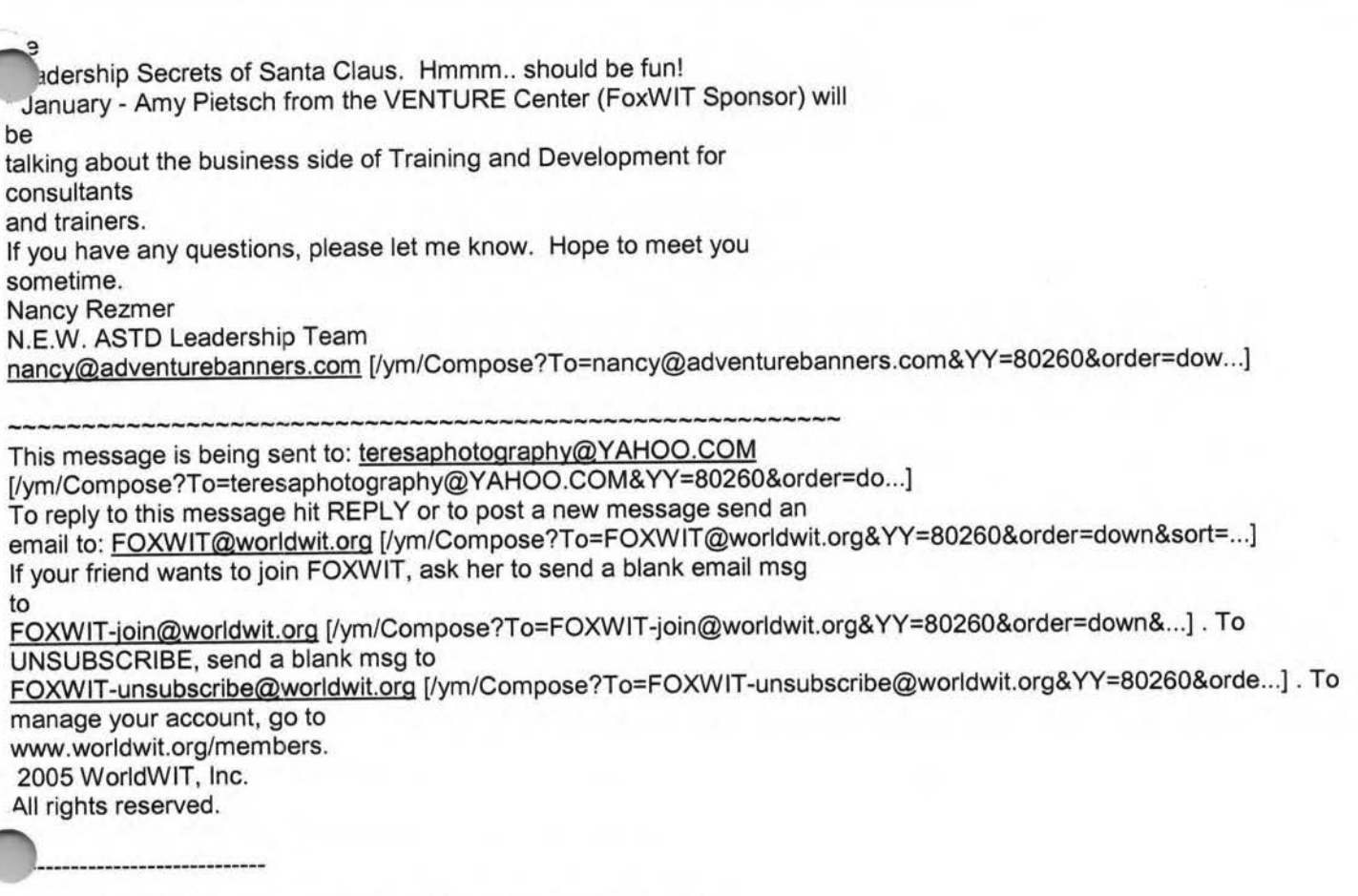

End of FOXWIT Digest - 6 Oct 2005 to 7 Oct 2005 (#2005-16) \*\*\*\*\*\*\*\*\*\*\*\*\*\*\*\*\*\*\*\*\*\*\*\*\*\*\*\*\*\*\*\*\*\*\*\*\*\*\*\*\*\*\*\*\*\*\*\*\*\*\*\*\*\*\*\*\*\*

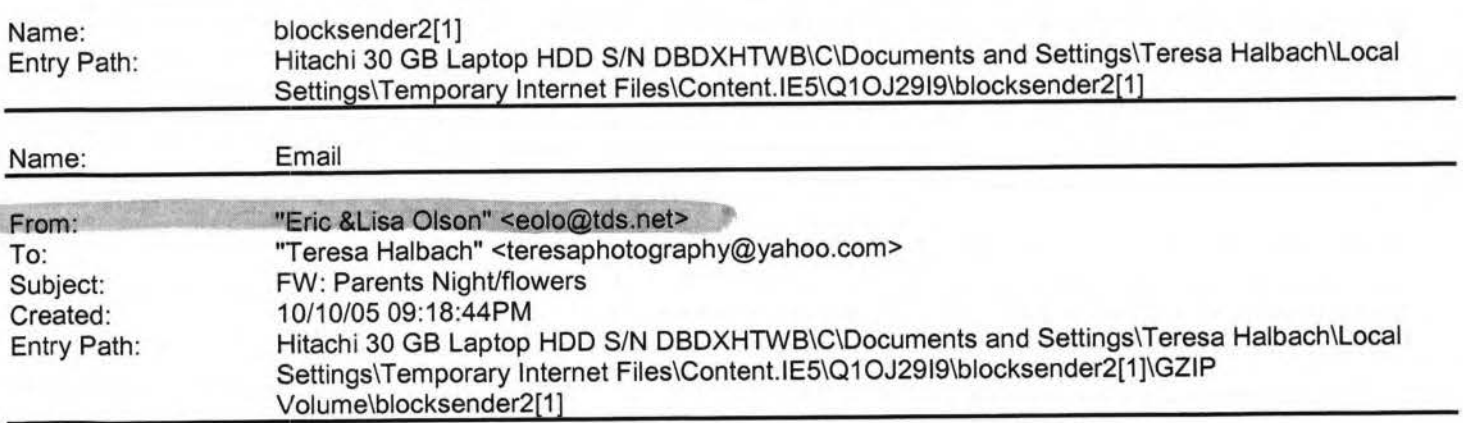

Sorry our perpetual time in our computer is messed up so I changed it after

I found out it went out with a date of 1998. so if you read this one you do

,t have to look for the July 1 1998 one same stuff. See ya

-----Original Message----- From: Eric & Lisa Olson [mailto:eolo@tds.net [/ym/Compose?To=eolo@tds.net&YY=80566&order=&sort=]] Page 361

# **Yahoo!**

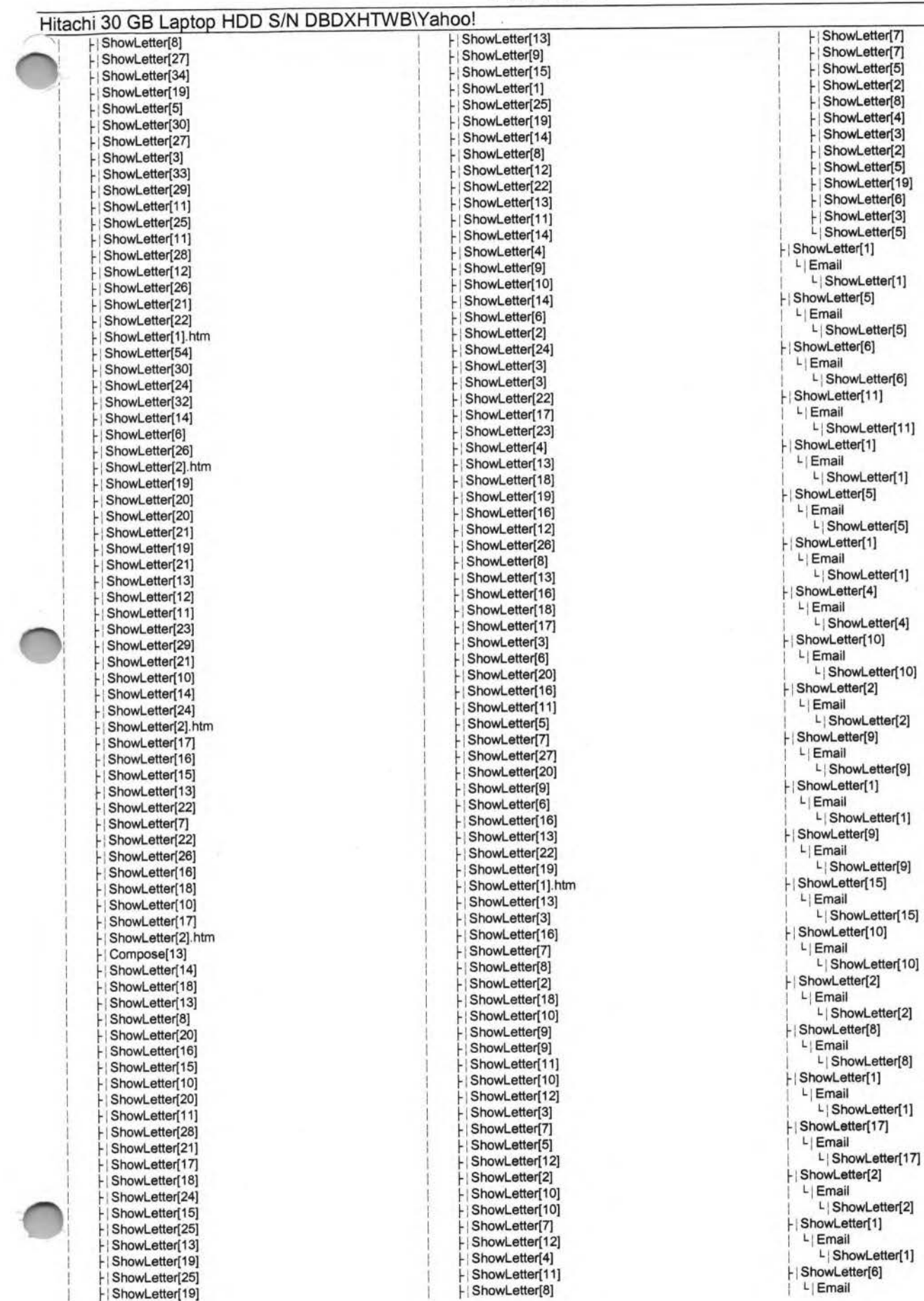

Page 363

# **Yahoo!**

#### Hitachi 30 GB Laptop HDD S/N DBDXHTWB\Yahoo! i L| ShowLetter[6] ShowLetter[11] r

1  $L$ | Email i L|ShowLetter[11] **r** I ShowLetter[4] *r* I ShowLetter[9] i L| Email I Email **Email I** I have a set of the set of the set of the set of the set of the set of the set of the set of the set of the set of the set of the set of the set of the set of the set of the set of the set of the set of I L ShowLetter[4] | ShowLetter[9] F | Compose[12] I L<sub>i</sub> Email I L ShowLetter[9] r IShowletter(11) I L | Email i Email **Email** is a set of the set of the set of the set of the set of the set of the set of the set of the set of the set of the set of the set of the set of the set of the set of the set of the set of the set of the set i L ShowLetter[11] ShowLetter[11] |- ShowLetter[21] I  $L$  | Email i Lister[21] **interaction of the state of the state of the state of the state of the state of the state of the state of the state of the state of the state of the state of the state of the state of the state of the state of** rl **Showletter{1)** r i **Showletter(1)**  L<sub>i</sub> ShowLetter[1] | ShowLetter[13] I LI Email i Li Email i Li Email L ShowLetter[13] | ShowLetter[12] 1 L<sub>1</sub> Email **I** i Li ShowLetter[12] Li ShowLetter[23] Li ShowLetter[23] Li ShowLetter[23] Li ShowLetter[23] ShowLetter[10]<br>L| Email i L ShowLetter[10] ShowLetter[12] I L<sub>|</sub>Email L<sub>|</sub>ShowLetter[12]<br>|ShowLetter[8] I L<sub>i</sub> Email L ShowLetter[8] r ShowLetter[14] i  $L$  Email i L|ShowLetter[14] L|ShowLetter[5] ShowLetter[8] H ShowLetter[19] i L<sub>I</sub> Email I L ShowLetter[8] ShowLetter[7] **implies in the interval of the interval of the interval of the interval of the interval of the interval of the interval of the interval of the interval of the interval of the interval of the interval of the** I  $L$ | Email<br>I ShowLetter[7] I ShowLetter[1] I Let Email and the same state of the state of the state of the state of the state of the state of the state of the state of the state of the state of the state of the state of the state of the state of the state of the stat I L ShowLetter[1] ShowLetter [1] Find ShowLetter[19] ShowLetter[1]  $L$ | Email I L ShowLetter[19] ShowLetter[23] **i** ShowLetter[26]  $L$ | Email<br>I ShowLetter[23] İ. r ShowLetter[12] i L Email in the contract of the contract of the contract of the contract of the contract of the contract of the contract of the contract of the contract of the contract of the contract of the contract of the contract of the i Lister(12) and the state of the state of the state of the state of the state of the state of the state of the state of the state of the state of the state of the state of the state of the state of the state of the state of ShowLetter[19] Fig. 1 ShowLetter[22] I Let **Email Email I** i L|ShowLetter[19] International and the state of the state of the state of the state of the state of the state of the state of the state of the state of the state of the state of the state of the state of the state of the s

I L**Email is a set of the set of the set of the set of the set of the set of the set of the set of the set of the set of the set of the set of the set of the set of the set of the set of the set of the set of the set of th** 

L<sub>|</sub>ShowLetter[6] ShowLetter[15]  $L$ | Email L ShowLetter[15] L Email L ShowLetter[9] LI Email L Compose[12] r ShowLetter[11] L 1Ema il L ShowLetter[11] ShowLetter[1] Li Email L|ShowLetter[1]  $L$  Email L|ShowLetter[1] ShowLetter[1]  $L$ | ShowLetter[1]<br>ShowLetter[23] L, Email  $L$ | Email L ShowLetter[8] ShowLetter[25] L<sub>Email</sub> L ShowLetter[25] ShowLetter[25] L<sub>i</sub>Email L|ShowLetter[25] r ShowLetter[5]  $L$ | Email<br>  $L$ | ShowLetter[5] LI Email L ShowLetter[19] L<sub>|</sub>Email L<sub>|</sub>ShowLetter[29]<br>ShowLetter[18] L j Email L|ShowLetter[18] L Email L ShowLetter[1] LI Email L<sub>i</sub> ShowLetter[26] r ShowLetter[17] L Email L ShowLetter[17] L Email L| ShowLetter[22] ShowLetter[6]  $\qquad \qquad + |$  ShowLetter[28] L Email

L<sub>|</sub>ShowLetter[28] ShowLetter[3] I L IEmail i L|ShowLetter[3] r ShowLetter[15] L Email I L<sub>|</sub>ShowLetter[15] ShowLetter[36] I L IEmail i L|ShowLetter[36] ShowLetter[29] L Email I L<sub>i</sub> ShowLetter[29] ShowLetter[1] I L Email i L<sub>j</sub>ShowLetter[1] ShowLetter[1] I L Email i L|ShowLetter[1] ShowLetter[1] I L IEmail I L|ShowLetter[1] r ShowLetter[18] I L Email I L<sub>|</sub>ShowLetter[18] ShowLetter[31] I L<sub></sub> Email I L ShowLetter[31] ShowLetter[10] I L 1Email I L<sub>|ShowLetter[10]</sub> ShowLetter[20] I L IEmail I L<sub>|</sub>ShowLetter[20] ShowLetter[7] I L Email I L<sub>i</sub> ShowLetter[7] ShowLetter[40] I L jEmail L ShowLetter[40]<br>Compose[21] i L j Email i L<sub>|</sub>Compose[21] r i ShowLetter(39] Lj Email L ShowLetter[39] blocksender2[1] L<sub>i</sub> Email I Li blocksender2[1] ShowLetter[27] I L IEmail L|ShowLetter[27] ShowLetter[42] L<sub>i</sub> Email i L|ShowLetter[42] Liblocksender2[1]<br>LiEmail L | blocksender2[1] Page 364